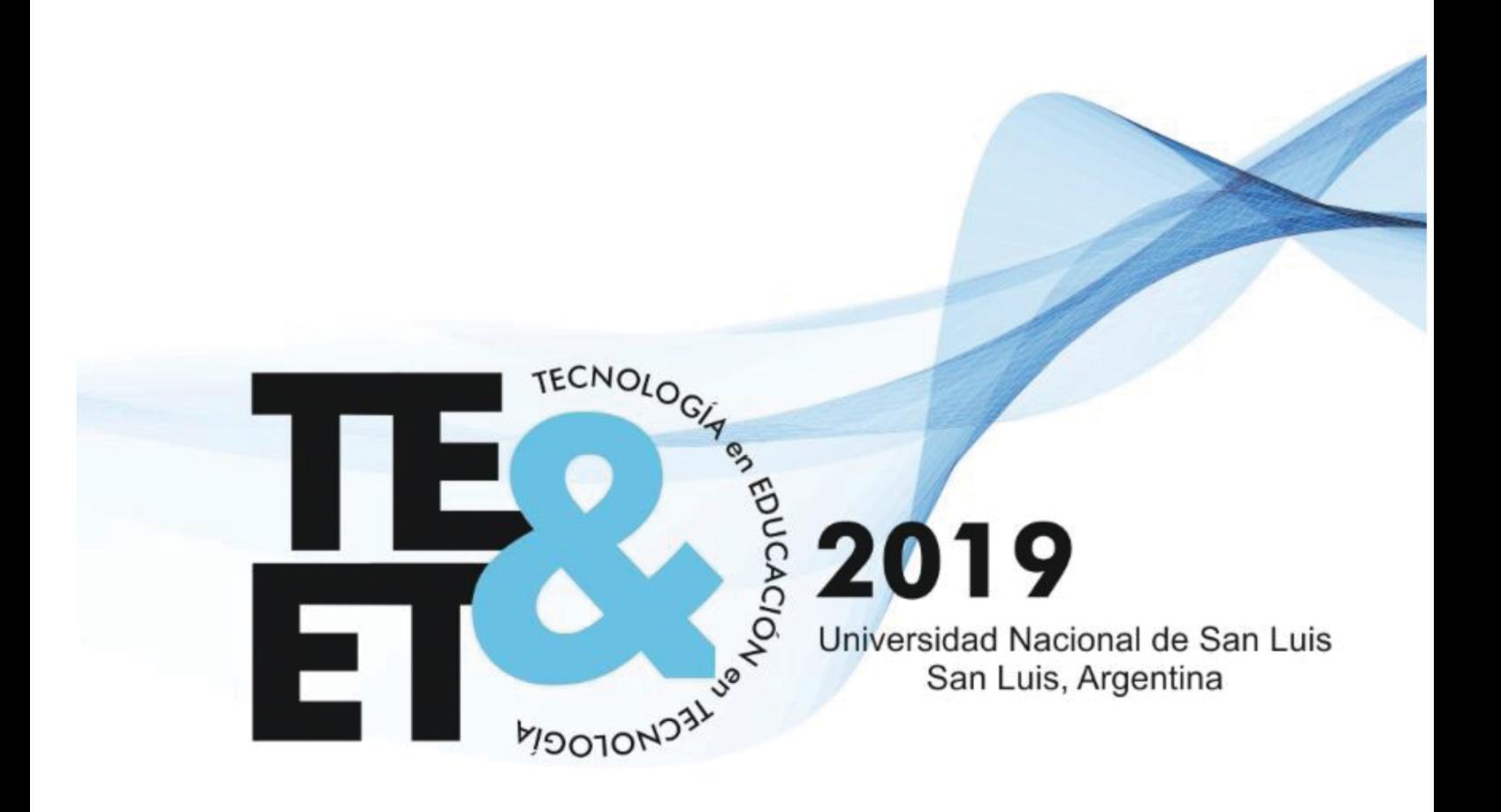

# **LIBROS DE ACTAS**

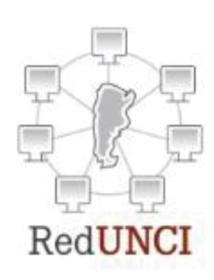

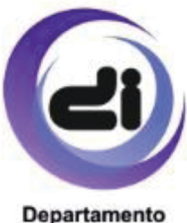

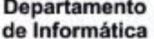

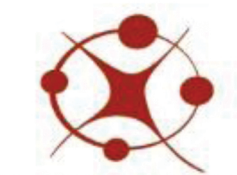

**Facultad de Ciencias Fisico** Matemáticas y Naturales

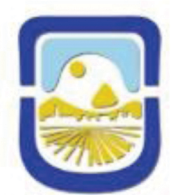

**Universidad Nacional** de San Luis

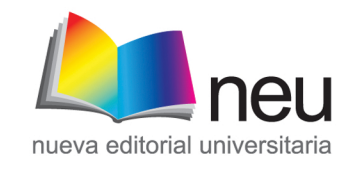

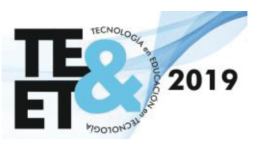

Libro de actas XIV Congreso Nacional de Tecnología en Educación y Educación en Tecnología: TE&ET 2019 / Fabiana Piccoli; Irma Pianucci; compilado por Fabiana Piccoli; Irma Pianucci; Patricia Pesado - 1ª ed. - San Luis : Nueva Editorial Universitaria - UNSL, 2019. Libro digital, PDF. Archivo Digital: descarga y online

ISBN 978-987-733-196-7

1. Tecnología de la Educación. I. Piccoli, Fabiana, comp. II. Pianucci, Irma, comp. III. Patricia Pesado, comp. IV. Título.

CDD 607

# XIV CONGRESO NACIONAL DE TECNOLOGÍA EN EDUCACIÓN Y EDUCACIÓN EN TECNOLOGÍA -TE&ET 2019: JULIO 2019, SAN LUIS, ARGENTINA

Organizadores: Red de Universidades con Carreras en Informática RedUNCI Universidad Nacional de San Luis Facultad de Ciencias Físico Matemáticas y Naturales Departamento de Informática.

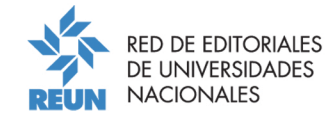

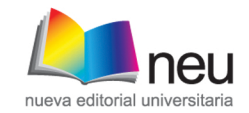

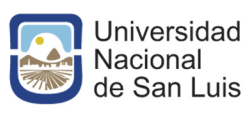

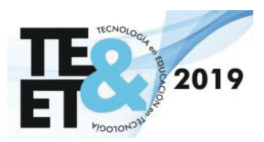

## **AUTORIDADES DE LA**

## **UNIVERSIDAD NACIONAL DE SAN LUIS**

#### **Rectorado**

Rector: Dr. Felix Nieto Quintas. Vice-rector: Dr. Roberto Saa Secretaria Académica: Dra. Marcela Printista.

#### **Facultad de Ciencias Físico Matemáticas y Naturales**

Decano: Dr. Fernando Bulnes Vicedecano: MCs. Roberto Guerrero Secretario Académico: Dra. Ana María Giunta

#### Departamento de Informática

Directora: Dra. María Fabiana Piccoli Subdirectora: Esp. Irma Pianucci

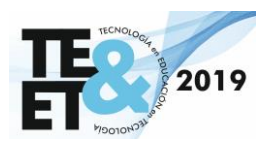

# **COMITÉ ACADEMICO 2019**

**UBA – Cs. Exactas** Garbervetsky, Diego **UBA – Ingeniería** Echeverria, Adriana **UN La Plata** Pesado, Patricia **UN Sur** Rueda, Sonia **UN San Luis** Piccoli, Fabiana **UNCPBA** Aciti, Claudio **UN Comahue** Grosso, Guillermo **UN La Matanza** Spositto, Osvaldo **UN La Pampa** Alfonso, Hugo **UN Lomas de Zamora** Estayno, Marcelo **UNTierra del Fuego** Feierherd, Guillermo **UN Salta Gil, Gustavo UN Patagonia Austral** Lasso, Marta **UN SanJuan** Rodriguez, Nelson **UADER** Noriega, Jorge **UN Patagonia SJB** Buckle, Carlos **UN Entre Ríos** Tugnarelli, Mónica **UN Nordeste** Dapozo, Gladys **UN Rosario** Zanarini, Dante **UN Misiones** Kuna, Horacio **UNNOBA** Russo, Claudia **UN Chilecito** Carmona, Fernanda **UN Lanús** Azcurra, Diego **UN Santiago del Estero** Duran, Elena **Esc. Sup. Ejército** Arroyo Arzubi, Alejandro **UN Litoral** Loyarte, Horacio **UN RioIV** Arroyo, Marcelo **UN Córdoba** Fridlender, Daniel **UN Jujuy** Herrera Cognetta, Analía **UN Rio Negro** Vivas, Luis **UN Villa María** Prato, Laura **UN Lujan** Panessi, Wálter **UN Catamarca** Poliche Maria Valeria **UN La Rioja** Martinez, Marcelo **UNTres de Febrero** Oliveros, Alejandro **UN Tucumán** Luccioni, Griselda María **UNAI** Morales, Martín

**UN Chaco Austral** Zachman Patricia

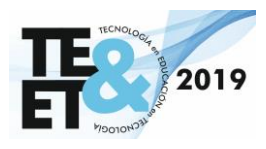

**UN del Oeste** Foti, Antonio **UN de Cuyo** García Garino, Carlos **UNdeMardelPlata** Ríos, Carlos **UNdeQuilmes UNHurlingham** Medrano Gustavo **UMorón** Padovani Hugo **UAI** De Vincenzi, Marcelo **UBelgrano** Guerci, Alberto **Ukennedy** Panizzi, Marisa **UAdventistadelPlata** Bournissen Juan **UCAECE** Finocchieto, Jorge **UPalermo** Alvarez Adriana **UCARosario** Grieco, Sebastián **USalvador** Zanitti, Marcelo **UAconcagua** Giménez, Rosa **UGastónDachary** Ruidías, Hector Javier **UADE UCEMA** Guglianone, Ariadna **UAustral** Cosentino, Juan Pablo **UAtlántida Argentina** Rathmann, Liliana **UCALaPlata** Bertone, Rodolfo **ITBA** Mon, Alicia **UChampagnat** Pinciroli, Fernando

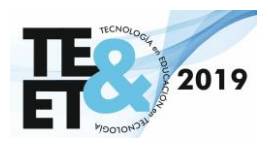

## **Comité Científico TEYET 2019**

Abásolo, María José (UNLP - Argentina) Baldassarri, Sandra (Univ. Zaragoza – España) Barberá, Elena (UOC – España) Cañas, Alberto (Univ. West Florida – USA) Cataldi, Zulma (UTN – Argentina) Cerezo, Eva (Univ. de Zaragoza - España) Collazos, Cesar (Univ. De Cauca - Colombia) De Giusti, Armando (UNLP – Argentina) Diaz, Javier (UNLP – Argentina) Docampo, Domingo (Universidad de Vigo – España) Feierherd, Guillermo (UNPSJB – Argentina) Fernández Pampillón, Ana (Univ. Complutense Madrid – España) Ferreyra, Ariel (UNRC-Argentina) García Aretio, Lorenzo (UNED – España) Genero, Marcela (Univ. De Castilla La Mancha - España) Gonzalez, Alejandro (UNLP – Argentina) Gorga, Gladys (UNLP – Argentina) Herrera, Susana (UNSE - Argentina) Jordan, Ramiro (Univ. New Mexico – USA) Luque, Mónica (RITLA – USA) Madoz, Cristina (UNLP – Argentina) Malberti, Alejandra (UNSJ - Argentina) Malbrán, María (UBA/UNLP – Argentina) Margiotta, Humberto (Univ. Venecia – Italia) Motz, Regina (Univ. República – Uruguay) Navarro Martin, Antonio (Univ. Complutense Madrid – España) Olivas Varela, José Angel (Universidad de Castilla La Mancha - España) Paldao, Carlos (USA) Pesado, Patricia (UNLP – Argentina) Rexachs del Rosario, Dolores Isabel (Univ. Autonoma de Barcelona – España) Rodriguez de Sousa, Josemar (Universidade do Estado da Bahia – Brasil) Roig Vila, Rosabel (Univ. Alicante – España) Rueda, Sonia (UNS – Argentina) Russo, Claudia (UNNOBA – Argentina) Sanchez, Jaime (Univ. Nacional Chile – Chile) Sangrá, Albert (UOC – España) Santacruz, Liliana (Univ. Rey Juan Carlos – España)

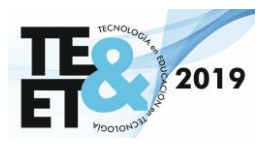

Sanz, Cecilia (UNLP – Argentina) Simari, Guillermo (UNS – Argentina) Tarouco, Liane (UFRGS – Brasil) Tartaglia, Angelo (Politécnico Torino – Italia) Willging, Pedro (UNLaPampa – Argentina) Zangara, Alejandra (UNLP - Argentina)

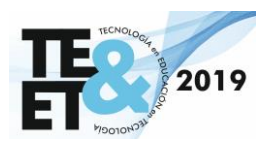

## **Coordinadores TEYET 2019**

- Dra. Cecilia Sanz (UNLP)
- Dra. Sonia Rueda (UNS)
- Esp. Irma Pianucci (UNSL)

# **Comité Organizador TEYET 2019**

- **Coordinador General:** Dra. M. Fabiana Piccoli
- **Sub-Coordinador:** Esp Irma Pianucci

### **Colaboradores:**

Prof. Claudia Albornoz Dr. Javier Apolloni Lic. Norma Arellano Lic. Mercedes Barionuevo Sec. Cecilia Betervide Dra. Gisela Dorzán Lic. Jacqueline Fernandez Mg. Ana María Funes Lic. Darío Funez Lic. María José Garciarena Ucelay Lic. Claudia Gatica Prof. Ana María Jofré TUR Gonzalo López Caminos MCs. Verónica Ludueña Tec. Ernesto Mansilla Dr. Enrique Miranda

TUW Romina Molina Tec. José Navratíl Prof. Gabriela Palacio APU Javier Palacio Prof. Marcia Cecilia Palacios Esp. Mario Peralta Prof. Cecilia Ponce Dra. Nora Reyes Lic. Graciela Rodriguez Copa Mg. María Verónica Rosas TUR José Ruano Tec. Carlos Ruiz Mg. Alejandro Sánchez MCs. María Teresa Taranilla Esp. Hugo Viano Lic. María Paula Villegas

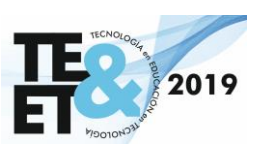

# *Tecnología en Educación*

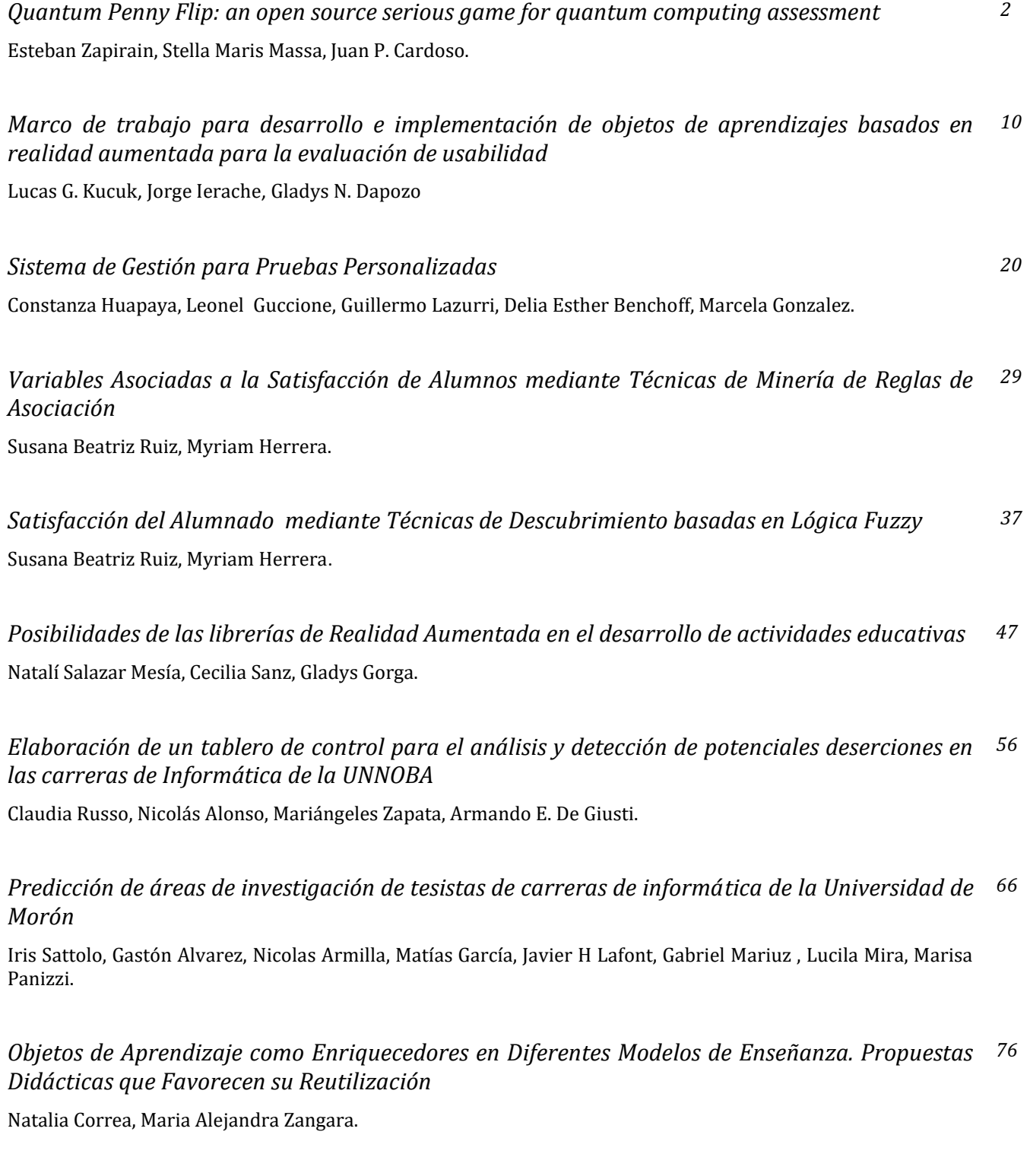

[Claudia M. Banchoff Tzancoff, Sofía Martín, Soledad Gomez, Fernando López.](#page-97-0)

*Experiencias en robótica educativa*

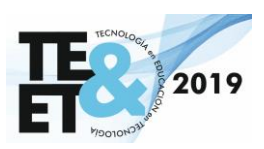

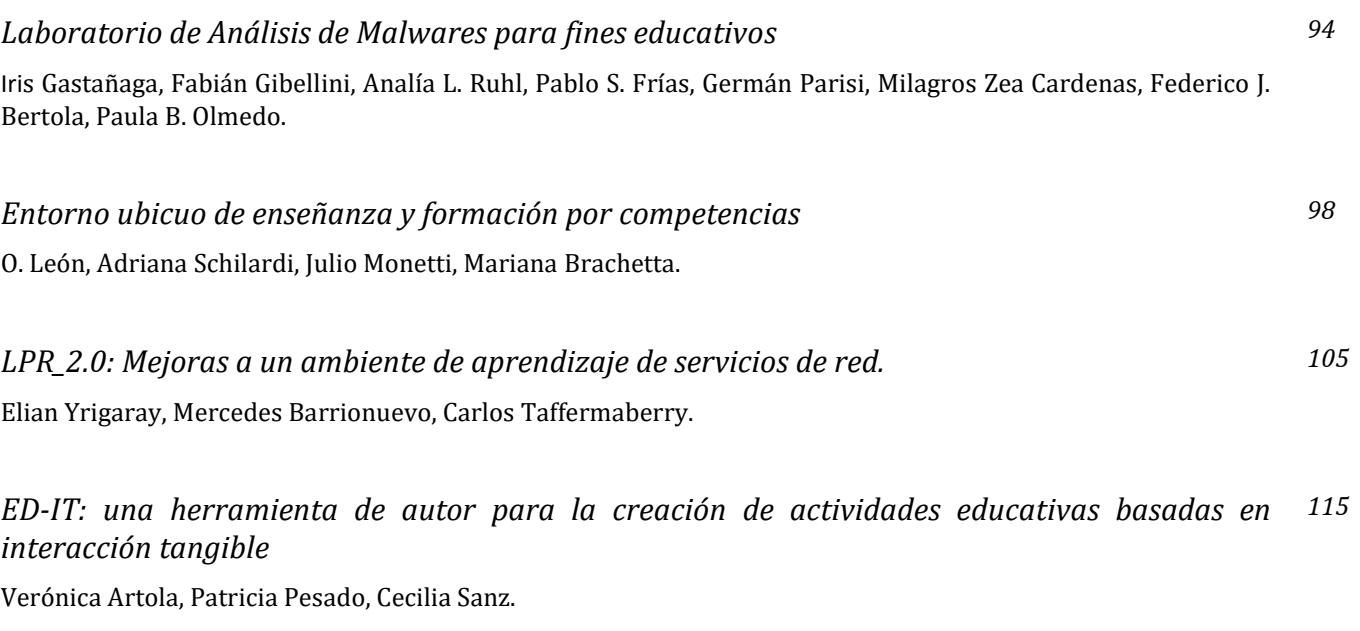

*[Objetos de Aprendizaje para la enseñanza de Derivadas Direccionales: diseño, implementación](#page-138-0)  125y evaluación*

Claudia Allan, Susana Parra, Adair Martins.

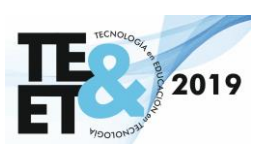

# *Experiencia Docente*

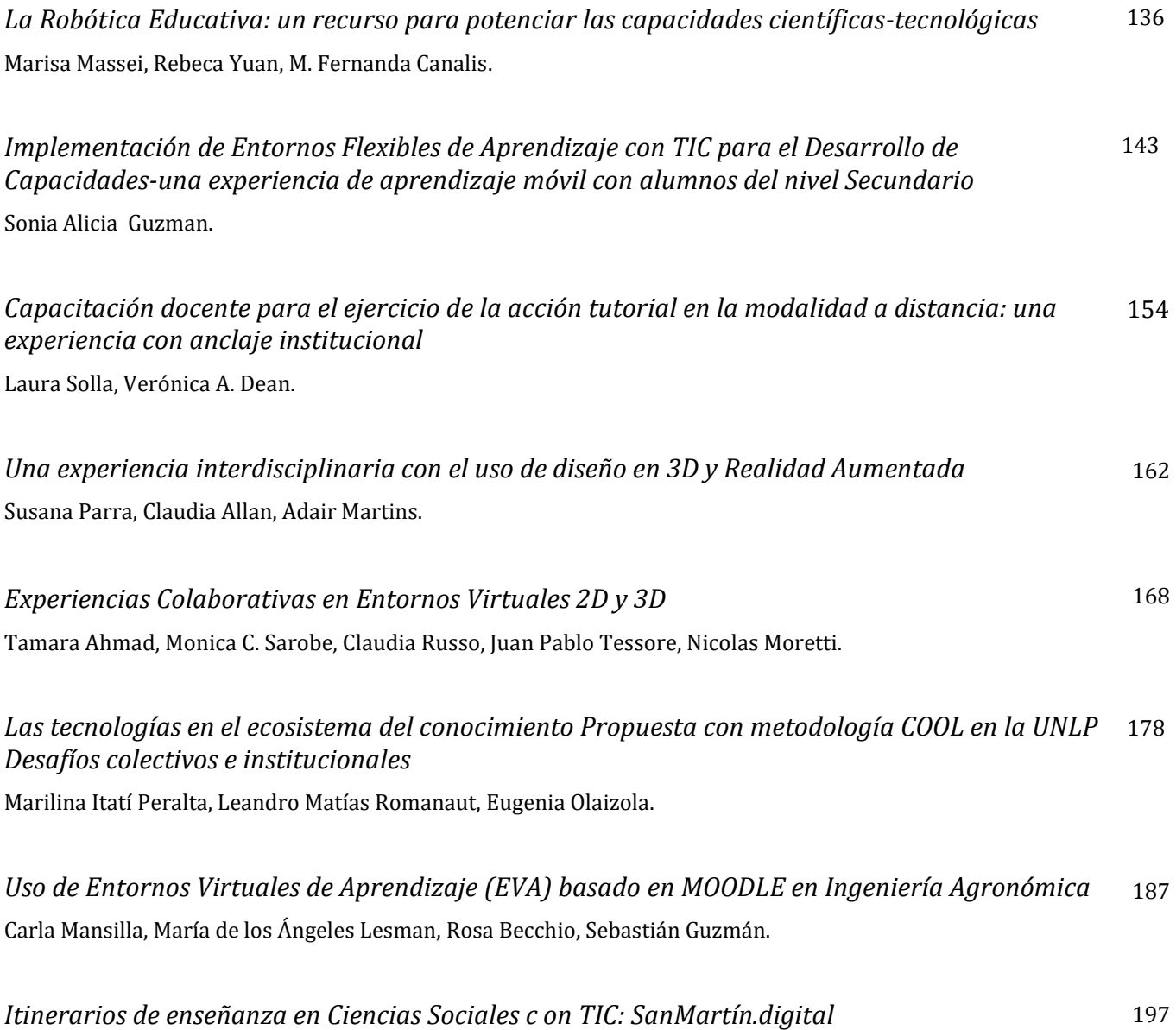

[Nora Alterman, María Laura Delmonte Gabriela Lamelas, Julieta Moreno, Verónica Pacheco, Analía Vazquez](#page-210-0)

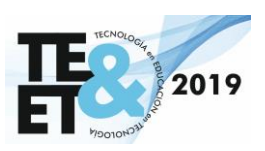

# *Educación en Tecnología*

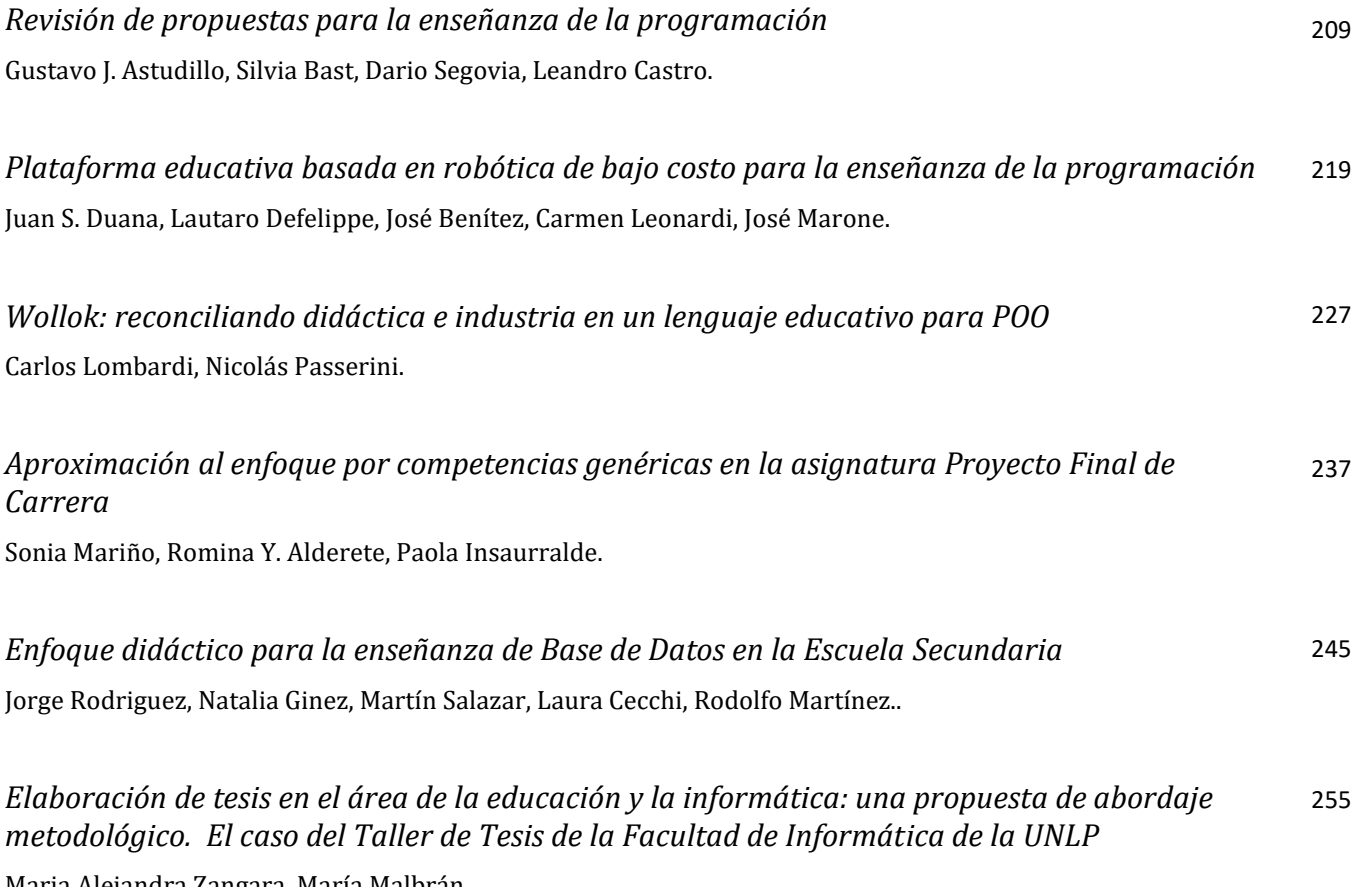

Maria Alejandra Zangara, María Malbrán.

# **THE REPORT OF STRAIGHT** 2019

# *Demos Educativos*

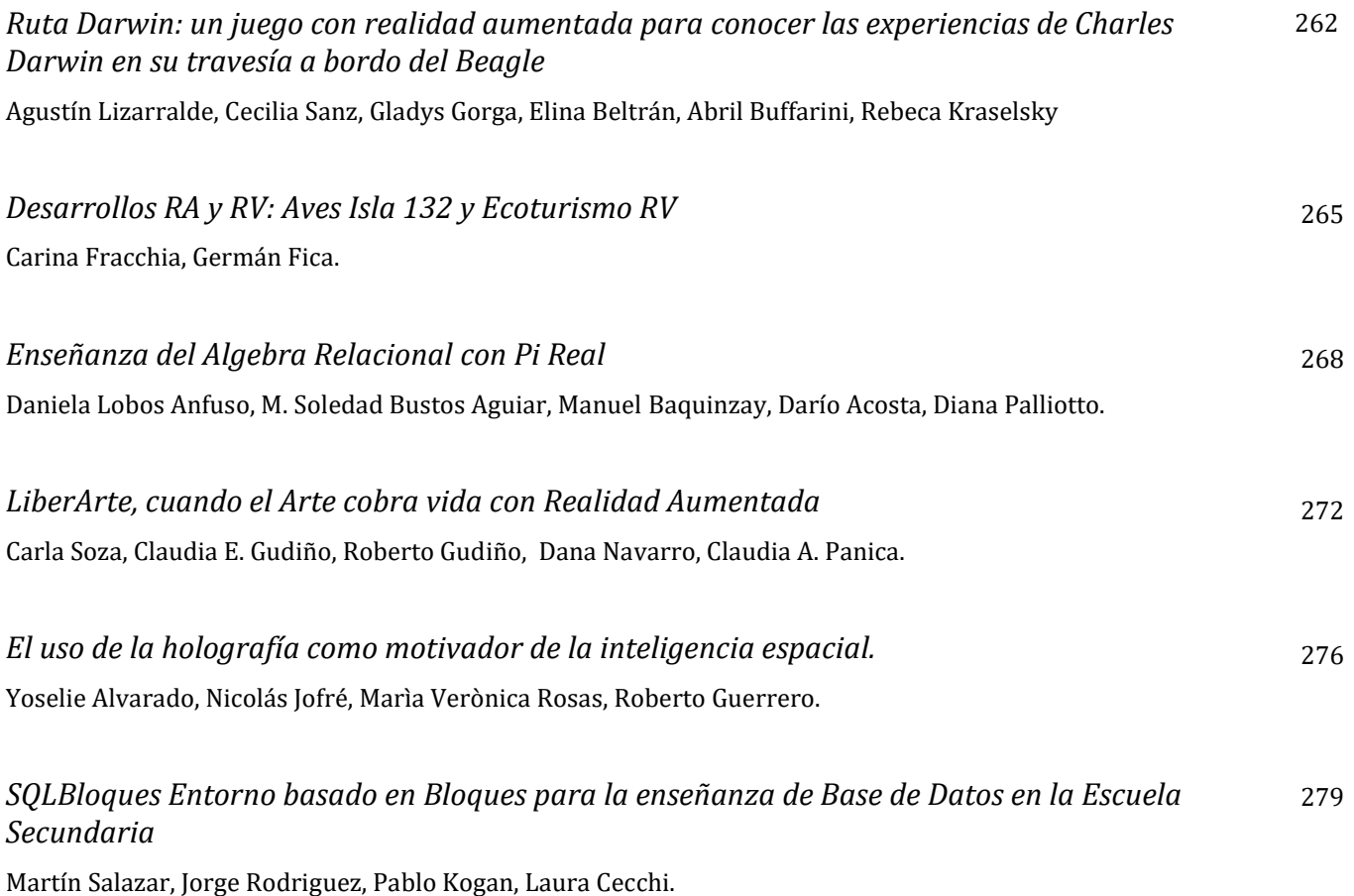

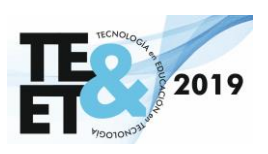

# *Tecnología en Educación*

#### <span id="page-15-0"></span>**Quantum Penny Flip: an open source serious game for quantum computing assessment**

Zapirain, Esteban A. (1); Massa, Stella M. (2); Cardoso, Juan P. (3)

(1) (2) (3) Grupo de Investigación en Tecnologías Interactivas.

(1) (2) (3) Facultad de Ingeniería, Universidad Nacional de Mar del Plata.

(1) [estebanzapirain@gmail.com,](mailto:estebanzapirain@gmail.com) (2) [smassa4@gmail.com,](mailto:smassa4@gmail.com) (3) [juampicar97@gmail.com](mailto:juampicar97@gmail.com)

#### **Abstract**

Quantum computing bases on the exploitation of quantum mechanics to create computation systems. It inherits its benefits from quantum mechanics, but also its difficulties: quantum mechanics are counter-intuitive and hard to learn or even accept, even for its iconic mentors. This makes teaching quantum computing very challenging.

Serious games are games with a serious purpose, such as learning, training or social awareness.

The present work describes the development of a serious game for the purpose of learning quantum computing concepts. It deals with qubits, qubit states, superposition and the flip and Hadamard gates.

The game was made freely available to play with few system requirements to get to a broad audience. Also, its source code was made publicly available to modify and redistribute with no strings attached.

The authors feel that the objectives of this work were met, but there is further work to be done regarding the evaluation and improvement of the game.

#### **1. Introduction**

Quantum computing bases on the exploitation of quantum mechanics to create computation systems. It inherits its benefits from quantum mechanics, but also its difficulties: quantum mechanics are counter-intuitive and hard to learn or even accept, even for its iconic mentors. This makes teaching quantum computing very challenging.

Serious games are games with a serious purpose, such as learning, training or social awareness.

The present work describes the development of a serious game for the purpose of learning quantum computing concepts. It deals with qubits, qubit states, superposition and the flip and Hadamard gates.

#### **2. Conceptual Framework**

#### 2.1. Quantum Computing

Classical computing is based on silicon-based integrated transistors, which were discovered back in 1947 [1]. Further evolution in technology was founded on integration of transistors on chips at very large scales [2], but the basic computing element (the bit, binary digit) remained unchanged. This progression is however reaching unavoidable barriers, as transistors are approaching atomic dimensions. Quantum computing brings new possibilities to computation, as it introduces a new computing element (named qubit) taking advantage of quantum physics [3]. Quantum effects of superposition and entanglement enable an advantage for quantum algorithms over classical ones, for certain kinds of problems. Main applications include cryptography, database search and simulation of quantum systems [4].

Quantum algorithms are being developed earlier than actual quantum computers. Quantum algorithms are modeled as quantum circuits, consisting in a number of qubits going through an array of quantum gates. Quantum gates are equivalent to logical gates in classic

computing, but exhibit distinctive properties as reversibility.

The X gate is the equivalent of the NOT classical gate. It turns a  $|1\rangle$  to a  $|0\rangle$ , and vice versa. The Hadamard gate takes a qubit into or out of a superposition state, depending on its initial state.

#### 2.2. Quantum Game Theory

Game theory is the study of decision making of competing agents in some conflict situation [5]. Quantum game theory is an extension of classical game theory, which extends the space of moves for players using the effects of superposition and entanglement [6]. The field was introduced by Meyer in 1999 in his work Quantum Strategies [7]. The author proposes a few games confronting a classical and a quantum player, every time ending with a quantum victory.

The first one of the games he presents is PQ Penny Flip, in which this work is based.

#### 2.3. A Game Theory Kickstarter: PQ Penny Flip

A quantum player (Q) and a player restricted to classical moves (P) play a three-turn flip coin game: first the coin is placed, heads up, in a box. Then Q plays, followed by P, and then Q again. If the coin is still heading up after the three turns, Q wins. Else, P is the winner.

P is allowed to decide whether to flip the coin (classical NOT gate) or not. Q, on the other hand, can perform a quantum gate.

The game results in a certain win for Q. The game sequence is shown in Figure 1, with |0> standing for heads and  $|1>$  corresponding to tails. By applying a Hadamard gate in his two turns, Q secures that the final result will be | 0>, no matter if P flips or not the coin in his turn. The game sequence is shown in figure 1.

$$
|0\rangle \xrightarrow[H]{Q} \frac{1}{\sqrt{2}}(|0\rangle + |1\rangle)
$$
  
\n
$$
\xrightarrow[\sigma_x \text{ or } I_2]{\text{Picard}} \frac{1}{\sqrt{2}}(|0\rangle + |1\rangle)
$$
  
\n
$$
\xrightarrow[\sigma_x \text{ or } I_2]{Q} |0\rangle
$$

*Figure 1: PQ Penny Flip game sequence*

#### 2.4. Serious Games

A Serious Game (SG) is a game which primary purpose is not entertainment, but a "serious" purpose [8]. This broad concept comprises educational games, simulators, social awareness and any game which has a purpose other than mere fun [9]. Despite this fact, fun is really important in the success of the effectiveness of the experience of a SG, so fun is not to be disparaged [10].

#### 2.5. Open Educational Resources

Open Educational Resources (OER) are teaching, learning, and research resources that reside in the public domain or have been released under an intellectual property license that permits their free use or re-purposing by others. Open educational resources include full courses, course materials, modules, textbooks, streaming videos, tests, software, and any other tools, materials, or techniques used to support access to knowledge [11]. Serious games with educational purposes can therefore be a part of the OER movement, given the appropriate conditions.

#### 2.6. Teaching Quantum Computing

Learning quantum computing is challenging, due that its foundations rely on quantum physics, which effects are counter intuitive and non observable at a macroscopic level. Even the mentors in the field admit that they do not actually understand the theory behind it. Quoting Richard Feynman, "I think I can safely say that nobody understands quantum mechanics."

This work explores the possibilities of SG as educational tools for understanding quantum mechanics and computing basics. The SG developed allows the player to interact with quantum particles, introducing quantum gates and superposition principles.

#### **3. Background**

Several works attempt to use videogames as tools for quantum teaching. Quantum Tic-Tac-Toe [12] introduces quantum effects in a recreation of the classic Tic-Tac-Toe. Quantum Minigolf [13] is a version of minigolf where the ball shows quantum behavior. qCraft is a Minecraft Mod which adds quantum blocks as analogies to quantum particles. Particle in a Box [14] is a platformer which emphasizes in the differences between the macroscopic world, where Newton laws sustain, and the microscopic world, where quantum mechanics are unleashed (figure 2).

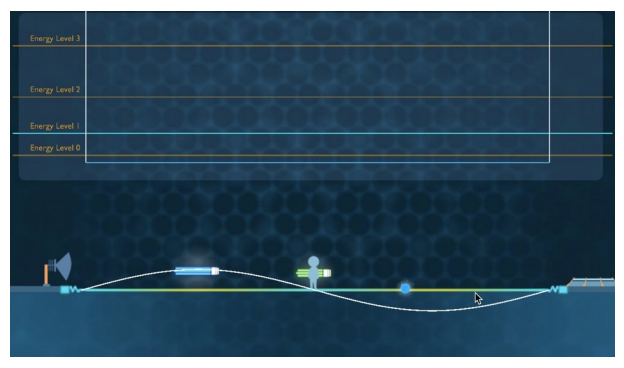

*Figure 2: Shrinking to the quantum world in Particle in a Box*

#### **4. Methodology**

QPF was developed following the methodology described in the Process Model for the Development of Serious Games (MPDSG) [15].

The MDPSG describes 3 groups of stakeholders involved in the development process: gaming experts, teaching experts and domain experts. Each of the groups provide requirements that must be attended and satisfied so that the resulting SG turns up to be an immersing experience, covering the pedagogical objectives in a realistic environment.

The process is by nature iterative, and in each iteration the contributions of each group are recorded in a descriptive document called the Game Design Document (GDD), which is a tool to communicate design aspects of the game among development teams specified in different disciplines [16].

Figure 3 shows the process as described in MPDSG.

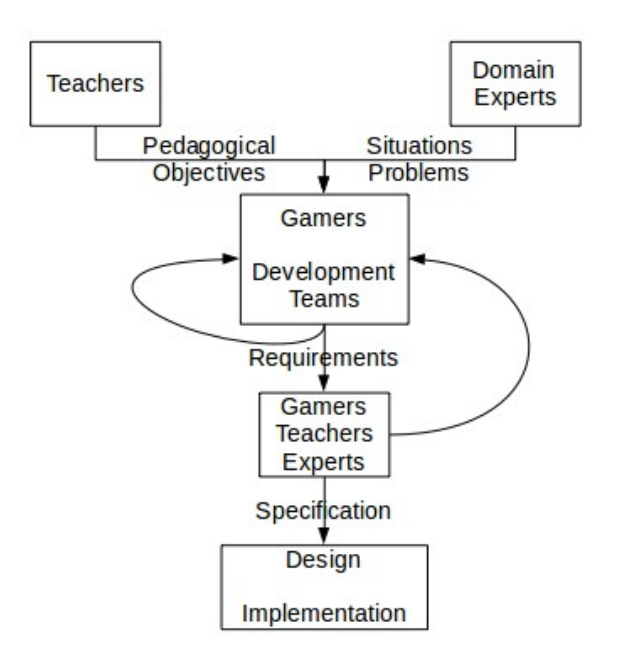

*Figure 3: Process Model for the Development of Serious Games (MPDSG)*

#### 4.1. QPF Design Requirements

After performing an iterative series of interviews and focus groups with the groups of teachers, quantum computing experts and gamers, the following requirements were defined for the resulting implementation of QPF:

#### **Pedagogical Requirements**

The game should provide a visual analogy to work with quantum concepts. Looking to its use in the classroom, it should be possible to play it at short bursts and pause it when needed. It would be desirable that the game could be executed in mobile devices and 10 year-old PCs, and that it would not need a stable internet connection.

#### **Content Requirements**

The game should cover the basic aspects of quantum computing: qubits, qubit states, superposition and at least an introduction to quantum gates. Quantum game theory examples could be used as inspiration for the game design.

#### **Gaming Requirements**

The game should be fast and casual, not too long. It should fell that is an actual videogame, and not an educational tool disguised as a game. It should be able to work in an Android smartphone. The game should reward you in some way to give you feedback of how you are performing.

#### **5. Results**

#### 5.1. The Game Design

Quantum Penny Flip (QPF) focuses on the game Penny Flip. This game is often used as a point of entry to quantum game theory, so it is the first contact between the students and many new concepts related to quantum mechanics and game theory.

In QPF, the scenario is an abstract rain of falling black or white coins (figure 4). The player is allowed to flip the coins in the upper and lower areas by tapping or clicking on them, turning them the opposite color. The player can not however affect the coins inside the area marked red at the center of the screen. That is the area the CPU plays, and it can randomly flip some coins when they are crossing the area.

The player earns points when the coins finish black at the bottom of the screen, and is penalized when they end up white. Depending on the game mode, a white coin exiting the bottom of the screen means a decrease of the score (in normal mode) or the loss of a live (in infinite mode).

From time to time, a floating "H" power up may appear, and touching it sets barriers at both sides of the red area for a limited time. All coins that cross the upper barrier turn to a half-white half-black coin, and when they cross the lower barrier they turn to a black or white coin again. The possibilities are depicted in figure 5.

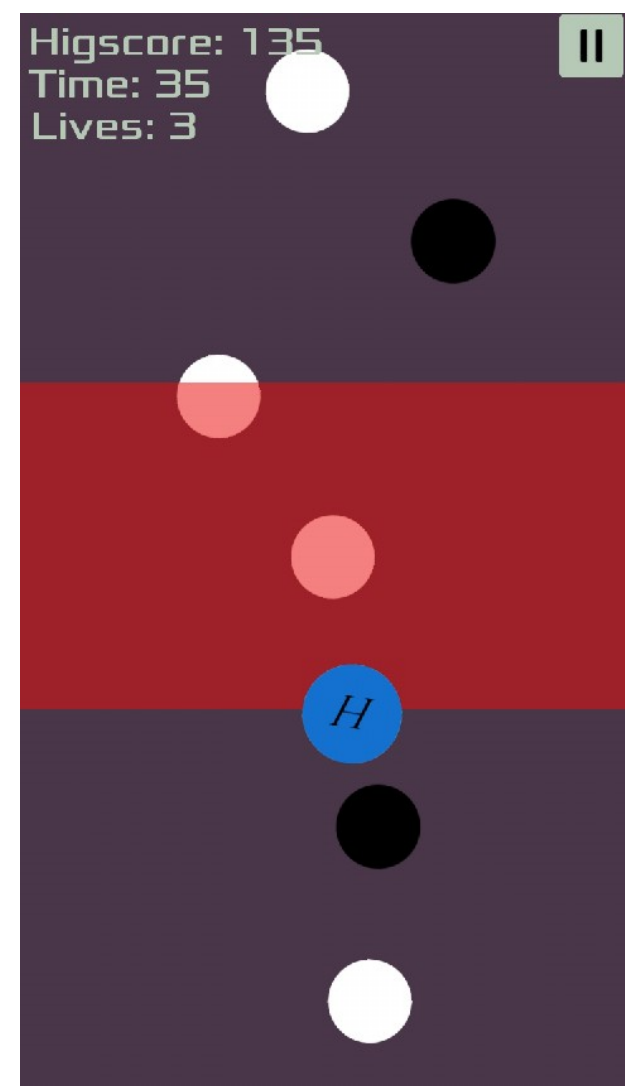

*Figure 4: Quantum Penny Flip screenshot*

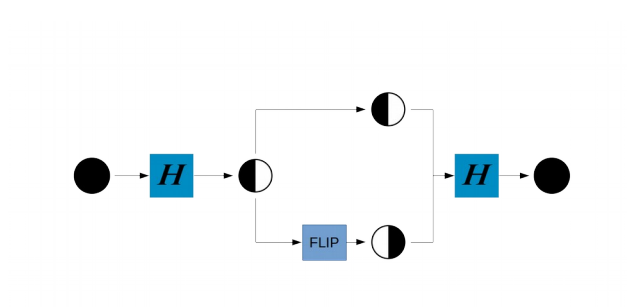

*Figure 5: Hadamard gate reversibility in QPF*

#### 5.2. Game Modes

In Normal Mode, there are 24 levels that become available as they are completed by the player. The levels are increasingly difficult, adding more speed and quantity of coins as the game unfolds. Each level lasts 60 seconds, and when the level ends the player is punctuated by a number of up to 3 stars based on his performance.

In Infinity Mode, there is no time limit and the player adds up to his score until he runs out of lives. A live is lost when a white coin crosses the bottom of the screen. As the time passes in this mode, the speed and quantity of coins is increased, and the red area can sometimes slide up and down the screen.

#### 5.3. Under the Hood: The Serious Purpose Within

The whole setup of the game is an analogy for quantum computing. The coins represent qubits, being black and white the equivalent of its |0> and |1> states. The flip action on a coin equals a NOT gate, inverting its state. The H power up is the Hadamard gate, which sets the qubit into (top barrier) and out of (lower barrier) the superposition state.

The distinct areas in the screen represent the three turns in the Penny Flip game. The player plays in the first and third turns, and the CPU plays in the second turn. As the original game, if the coin remains in  $|0\rangle$  after the three turns, the player wins. Else, CPU wins. Applying the Hadamard gate at the barriers suppresses the changes made by the actions in the second turn, because of the property of reversibility.

#### 5.4. Open Educational Resource

Serious games with a learning purpose can be thought of as Educational Resources. Serious games what are distributed freely and its source code made available to modify with no strings attached are Open Educational Resources (OER). The product of the work described in this article was meant from the beginning to be an OER.

#### 5.5. Open Access

Care was taken to ensure that the game will be suitable for most audiences. For this reason, the game graphics were kept extremely simple to keep the technical requirements as low as possible. Furthermore, QPF was compiled for the most common and inexpensive gaming platforms: Windows, Linux, Android and HTML5 (web engine).

The game performance was tested on several Android mid-range phones, and netbooks using both Windows and Linux operating systems. QPF performed well in all scenarios. The HTML5 export showed to be heavier in resources, because it needs to be executed on top of a browser, but performed quite well in every case.

One fact that arose when testing on different platforms is that the game difficulty level was a lot harder when played with a mouse, compared to tapping a touch screen. The current difficulty level of the game ends to be quite easy in touch screens, and a bit hard when using a mouse. A feature to work on would be to adjust the difficulty based on the controller.

QPF was published to freely download it on Google Play Store for Android, and in our web page (gti.fi.mdp.edu.ar) for all the deployment platforms.

#### 5.6. Open Source

QPF being totally open source was a top priority from the beginning. As we are part of a public institution, we believe that our products should be available for the society to use and further modify and personalize as needed or wanted. To that end, several measures were taken:

- QPF was developed with Godot, an open source game development engine that executes on Linux and Windows, and provides cross-compiling export to several platforms.
- The entire source code is publicly available on Github, so people can

compile, fork and pull request changes on the original code.

- An explanation of the game and the quantum computing concepts that it deals with is available on Github along with the source code.
- All media used in the game (images, sounds, etc.) are licensed under the Creative Commons Licenses, so there are no strings attached to reusing them.

#### **6. Conclusions**

This article introduced Quantum Penny Flip, an open source serious game for learning quantum computing. Care was taken to make the game freely available to play with few system requirements to get to a broad audience. Also, its source code was made publicly available to modify and redistribute with no strings attached.

The authors feel that the objectives of this work were met, but there is further work to be done regarding the evaluation and improvement of the game.

#### **7. Future Work**

In this stage we have not yet evaluated in field the use of the game. We are looking forward to test it in a class of students and to acquire data for further improvements over a series of development cycles listening to the voices of the involved groups: teacher, students and quantum computing experts.

Additionally, we are projecting to implement a set of learning analytics into the game, to record the playing experience of the students.

Lastly, we are working on creating a specific quantum module for Godot Engine, to contribute to the creation of serious games on the topic.

#### **8. References**

[1] Brinkman, W., Haggan, D.E. and Troutman, W.. (1998). A history of the invention of the transistor and where it will lead us. Solid-State Circuits, IEEE Journal of. SC-32. 1858 - 1865. 10.1109/4.643644. [https://www.researchgate.net/publication/](https://www.researchgate.net/publication/2977642_A_history_of_the_invention_of_the_transistor_and_where_it_will_lead_us) 2977642 A history of the invention of the transistor and where it will lead us

[2]Madian, A. H. (2009). Very Large Scale Integration (VLSI). Lecture 1. GUC Faculty of Information Engineering and Technology. Available at [http://eee.guc.edu.eg/Courses/Electronics/](http://eee.guc.edu.eg/Courses/Electronics/ELCT904%20Very%20Large%20Scale%20Integration/lect/VLSI_lecture1.pdf) [ELCT904%20Very%20Large%20Scale](http://eee.guc.edu.eg/Courses/Electronics/ELCT904%20Very%20Large%20Scale%20Integration/lect/VLSI_lecture1.pdf)

[%20Integration/lect/VLSI\\_lecture1.pdf](http://eee.guc.edu.eg/Courses/Electronics/ELCT904%20Very%20Large%20Scale%20Integration/lect/VLSI_lecture1.pdf)

[3] Rieffel, E. G. and Polak, W. H. (2011). *Quantum computing: A gentle introduction*. MIT Press.

[4] Montanaro, A. (2013). Quantum Computing Applications. Department of Science, University of Bristol. Available at [https://people.maths.bris.ac.uk/~csxam/present](https://people.maths.bris.ac.uk/~csxam/presentations/dstltalk.pdf) [ations/dstltalk.pdf](https://people.maths.bris.ac.uk/~csxam/presentations/dstltalk.pdf)

[5] Von Neumann, J. and Morgenstern, O. (1944). The Theory of Games and Economic Behavior, Princeton University Press, Princeton.

[6] Flitney, A. and Abbott, D. (2002). An introduction to quantum game theory. Fluctuation and Noise Letters. 2. R175–R188. 10.1142/S0219477502000981.

[7] Meyer, D. A. (1999). Quantum Strategies, Phys. Rev. Lett. 82, 1052–1055.

[8] Zyda, M. (2005). From visual simulation to virtual reality to games. In Computer 38, pp. 25-32.

[9] Djaouti, D., Alvarez, J. and Jessel, J. P. (2011). Classifying Serious Games: the G/P/S model. Handbook of Research on Improving Learning and Motivation through Educational Games: Multidisciplinary Approaches. 10.4018/978-1-60960-495-0.ch006.

[10] Marklund, B. B. (2015), Unpacking digital Game-based learning—The complexities of developing and using educational games, Doctoral Dissertation, Department of Informatics, University of Skövde, Dissertation Series, n°8.

[11] Atkins, D. E., Seely Brown, J. and Hammond, A. L. (2007), A Review of the Open Educational Resources (OER) Movement: Achievements, Challenges, and New Opportunities. Report to the William and Flora Hewlett Foundation. Available at [https://](https://hewlett.org/wp-content/uploads/2016/08/ReviewoftheOERMovement.pdf) [hewlett.org/wp-content/uploads/2016/08/Revie](https://hewlett.org/wp-content/uploads/2016/08/ReviewoftheOERMovement.pdf) [woftheOERMovement.pdf](https://hewlett.org/wp-content/uploads/2016/08/ReviewoftheOERMovement.pdf)

[12] Goff, A. (2006). Quantum tic-tac-toe: A teaching metaphor for superposition in quantum mechanics. American Journal of Physics 74, 962 (2006); <https://doi.org/10.1119/1.2213635>

[13] Reinhard, F. (2007). Quantum Minigolf [Windows game]. Stuttgart, Germany: University of Stuttgart. http://quantumminigolf.sourceforge.net/

[14] Anupam, A., Gupta, R., Naeemi, A. and JafariNaimi, N. (2018). Particle in a Box: An Experiential Environment for Learning Introductory Quantum Mechanics. In *IEEE Transactions on Education*, vol. 61, no. 1, pp. 29-37, Feb. 2018. doi: 10.1109/TE.2017.2727442

[15] Evans, F., Spinelli, A., Zapirain, E., Masa, S., & Soriano, F. (2016). Proceso de desarrollo de Serious Games. In Diseño centrado en el usuario, jugabilidad e

 inmersión, 3er Congreso Argentino de Ingeniería y 9no Congreso Argentino de

 Enseñanza de la Ingeniería (CAEDI). Resistencia, Chaco, Argentina.

[16] Scott, R. (2010). Level UP - The Guide to Great Game Design. John Wiley & Sons.

#### <span id="page-23-0"></span>**Marco de trabajo para desarrollo e implementación de objetos de aprendizajes basados en realidad aumentada para la evaluación de usabilidad**

**Lucas Kucuk<sup>1</sup> , Jorge Ierache<sup>2</sup> , Gladys Dapozo<sup>3</sup>**

<sup>1</sup> Departamento de Informática, Facultad de Ciencias Exactas, Químicas y Naturales,

Universidad Nacional de Misiones, <sup>1</sup>kucuk@hotmail.es

 $2G$ rupo de Realidad Aumentada, Departamento de Ingeniería e Investigaciones Tecnologías, Universidad Nacional de la Matanza,

<sup>2</sup>Facultad de Ingeniería, Universidad de Buenos Aires, <sup>2</sup>jierache@lsia.fi.uba.ar <sup>3</sup>Facultad de Ciencias Exactas y Naturales y Agrimensura, Universidad Nacional del Nordeste, 3 gndapozo@exa.unne.edu.ar

#### **RESUMEN**

En el ámbito educativo se presentan numerosos antecedentes de contenido académico relacionado con la utilización de realidad aumentada como estrategia de aprendizaje para apoyar los métodos de enseñanza. En este trabajo se aborda en particular el desarrollo y evaluación de objetos de aprendizaje (OA) basados en realidad aumentada mediante el diseño e implementación de un marco de trabajo, que considera aspectos pedagógicos y técnicos del OA generado. Se muestran los resultados de su despliegue en un caso de estudio con docentes y alumnos de la enseñanza de nivel medio de la educación técnica. Los resultados obtenidos destacan la motivación e interés de los alumnos en el uso de esta tecnología.

#### **1. Introducción**

El presente trabajo surge al ver la necesidad de plantear e implementar un marco de trabajo (Framework) y una herramienta de evaluación, para que los docentes puedan utilizar objetos de aprendizaje integrados a nuevas tecnologías como la realidad aumentada a las clases que normalmente desarrollan. Esto se desarrolló en el marco de un trabajo de final de maestría de la Maestría en Tecnologías de la Información de la Facultad de Ciencias Exactas, Químicas y Naturales de la Universidad Nacional de Misiones en conjunto con la Universidad Nacional del Nordeste.

Los procesos que se plantean en el marco de trabajo se fundamentan mediante el análisis de distintos estándares y modelos de calidad y usabilidad de software; se establecen relaciones

para fundamentar los procesos de dicho marco. Se valida esta propuesta en un caso de estudio en el que participan docentes y alumnos de una escuela técnica de la provincia de Misiones Argentina, que utilizan el framework con un objeto de aprendizaje basado en realidad aumentada, producto de este trabajo.

En la sección 1 se describe la línea de investigación que dio origen a este trabajo. En la sección 2 se describe los trabajos vinculados a realidad aumentada en el ámbito educativo. En la sección 3 se abordan contenidos relacionados a la utilización y características de los objetos de aprendizajes. En la sección 4 se indaga sobre los principales modelos y procedimientos metodológicos para la construcción de objetos de aprendizaje que se hallan en el estado del arte. En la sección 5 se describe la herramienta de evaluación de usabilidad utilizada para evaluar el OA resultante. La sección 6 describe el marco de trabajo propuesto, los procesos que lo componen y roles participantes. La sección 7 describe la implementación y análisis de resultados sobre un caso de estudio. La sección 8 describe las conclusiones emergentes y las secciones 9 y 10 describen las líneas futuras de investigación y bibliografía respectivamente.

#### **2. Realidad Aumentada en Educación**

En el ámbito educativo, existe un vasto contenido académico relacionado con la utilización de realidad aumentada como estrategia de aprendizaje para apoyar los métodos de enseñanza. En [1] describen el

desarrollo de un framework como herramienta de realidad aumentada para facilitar la enseñanza en contextos educativos. En sus conclusiones se menciona como esta tecnología puede otorgar un valor agregado al material didáctico tradicional utilizado en clases, también se destaca que la utilización de los dispositivos móviles es importante como recurso por su alto grado de penetración en la sociedad.

Otro trabajo interesante se describe en [2], es un proyecto que utiliza PictrogramRoom para rehabilitación de usuarios con autismo, muestra que los estímulos basados en realidad aumentada demuestran ser efectivos en el desarrollo de aprendizaje de dichos usuarios.

En [3] se realiza un análisis y desarrollo de libros interactivos con tecnología de realidad aumentada para trabajar contenidos relacionados a la geometría, formula un diseño del libro organizado en plantillas, expone además que el objetivo del trabajo es brindar un marco de trabajo que permita fácilmente al docente desarrollar estos contenidos. En sus conclusiones manifiesta que la RA como herramienta didáctica genera motivación en los usuarios alumnos.

En un interesante trabajo realizado por Mesía y Sanz [4] vinculado a la enseñanza de la programación en el nivel universitario utilizando RA, menciona que la tecnología de realidad aumentada está vinculada al legado constructivista generando mejores prácticas, reflexiona además, que el aprendizaje activo que permite la RA implica una experiencia de inmersión y otorga un valor agregado al contenido del objeto de aprendizaje.

Entre las definiciones más aproximadas, la RA se puede definir en base al Reality-Virtuality Continuum presentado por Milgram y Kishino [5], donde se la define como la integración de elementos reales y virtuales, pero considerándola más cercana al mundo real. Es una tecnología que complementa la percepción e interacción con el mundo real y permite al usuario estar en un entorno real aumentado, con información adicional generada por la del entorno real y la Virtualidad Aumentada (más cerca del entorno virtual).

#### **3. Objetos de Aprendizaje como herramienta educativa**

La revolución tecnológica actual requiere una revolución también en el campo educativo, una transformación más profunda en las prácticas de enseñanza y aprendizaje y no sólo en los materiales educativos. En [6] se afirma que los docentes corren el riesgo de ofrecer "vino viejo en botella nueva". Requiere, por tanto, de "pedagogías emergentes" que exploren con éxito las posibilidades que propician las nuevas tecnologías.

Un Objeto de Aprendizaje (OA) es un recurso educativo que permite facilitar el proceso de enseñanza aprendizaje la definición de objetos de aprendizaje, y que en su estado digital se convierte en recurso educativo abierto (REA) [6]. Las características de los OA (desde ahora objetos de aprendizaje) son la flexibilidad, modularidad, reutilización, granularidad, Interoperabilidad, accesibilidad y portabilidad, conceptos que serán analizados con más detalle en el trabajo [7].

Los objetos de aprendizajes tienen elementos que los caracterizan tiene contenido interactivo el cual es desarrollado para permitir una participación activa, para ello es necesario que el objeto incluya actividades como simuladores, gráficas, gif, actividades de aprendizaje y ejemplos donde se permita un proceso claro de aprendizaje, una autoevaluación de aprendizaje y una retroalimentación de lo aprendido. También se compone de los elementos de contextualización, en muchos casos conocidos como metadatos, que permiten que sean encontrados con facilidad describiendo el tipo de objeto, el área de estudio y el tema a tratar [8].

En [7] y [8] se describe que los principales componentes internos de un objeto de aprendizaje son: Los contenidos vinculados al procesos de aprendizaje, esto es el contenido teórico o conceptual que lo integra; luego se menciona la disponibilidad de actividades prácticas que relacionen los contenidos con los estímulos externos generando así una retroalimentación, por último el objeto de aprendizaje debe ser identificable fácilmente por lo que debe tener elementos de contextualización y un objetivo definido claramente.

#### **4. Modelos de desarrollo de objetos de aprendizajes**

Actualmente existen modelos relacionados al desarrollo de objetos de aprendizajes, no necesariamente están vinculadas a los OA basados en realidad aumentada, en esto se centra la contribución del trabajo. En [9] y [10], se menciona como ejemplo a la metodología ADDIE, esta al igual que otras como OADDIE, ASSURE, OADDEI y Jerold Kemp, tienen aspectos en común, esencialmente proponen analizar la población definiendo la temática a que refiere el OA considerando las limitaciones tecnológicas que esta presenta. En etapas posteriores, se centra en la retroalimentación que es generado desde el OA, esta es evaluada a través de una evaluación de características visuales y de navegabilidad. En la metodología ASSURE se analiza en detalle la población la cual está dirigida el objeto de aprendizaje y si el objetivo del desarrollo de este está vinculado a los propósitos de aprendizaje [10]. Según trabajos citados, estos modelos no detallan herramientas específicas para la evaluación de usabilidad sobre el objeto de aprendizaje obtenido, en las conclusiones coinciden que existe la dificultad de especificar un marco de trabajo cuando se trata de integrar tecnologías emergentes vinculadas a la interacción humano-computador, en específico la realidad virtual y realidad aumentada [9], [10].

#### **5. Herramienta de Evaluación de Usabilidad en Objetos de aprendizajes**

La evaluación de la calidad de los objetos de aprendizaje: (1) ayuda a los autores a crear mejores materiales didácticos en formato digital si se aplica durante la creación de los mismos de forma que vaya guiando la toma de decisiones y acciones para la obtención de las mejores puntuaciones en la evaluación de calidad; (2), sirve para valorar la dedicación que requiere la producción de OA de calidad, y (3) las evaluaciones obtenidas con C.O.d.A. (Herramienta de Evaluación de la Calidad Objetos de Aprendizaje) [11], ayudan a los profesores y estudiantes a localizar en los repositorios -o contenedores- de objetos de más adecuados a sus necesidades didácticas y técnicas.

Esta herramienta C.O.d.A. está dirigida principalmente a los profesores, investigadores y estudiantes que son creadores y usuarios de los OA, expertos en sus disciplinas, pero no necesariamente expertos en informática. Permite mejorar sus OA mediante el cumplimiento del mayor número de criterios posible. Además, puede ser utilizada por los revisores externos cuando los autores deseen o necesiten un reconocimiento de la calidad de sus colecciones de OA. C.O.d.A. se puede utilizar para guiar la creación de los OA, antes de su utilización real o para valorar su efectividad tecnológica y didáctica potencial del OA posteriormente a su utilización. Consiste en un formulario con diez criterios de calidad puntuables de 1 (mínimo) a 5 (máximo) y una guía de buenas prácticas para orientar la puntuación de los OA [11].

Con este modelo de evaluación, tanto el autor del objeto de aprendizaje como los usuarios y posibles revisores externos pueden valorar los OA con respecto a diez criterios. Los cinco primeros criterios son de carácter didáctico, mientras que los otros cinco son tecnológicos de manera que ambos aspectos tienen el mismo peso [11].

- 1. Objetivos y coherencia didáctica
- 2. Calidad de los contenidos
- 3. Capacidad de generar reflexión,
- crítica e innovación
- 4. Interactividad y adaptabilidad
- 5. Motivación
- 6. Formato y Diseño
- 7. Usabilidad
- 8. Accesibilidad

#### 9. Reusabilidad 10. Interoperabilidad

Para cada uno de los criterios propuestos se evaluará la calidad con una puntuación de 1 a 5, siendo 1 el mínimo y 5 el máximo. Si se considera que alguno de los criterios no es relevante para el OA evaluado, o si el revisor no se considera cualificado para juzgar ese criterio, siempre se puede evitar seleccionando la opción "No Aplicable" (NA). Este modelo puede ser utilizado en la revisión individual, autoevaluación, en grupo y en la evaluación por pares [11].

Para desarrollar C.O.d.A., se han tenido en cuenta los modelos de evaluación de la calidad de contenidos educativos desarrollados en Universidades Españolas, entre las que destacan la UNED (UNED), el Campus Virtual de la UCM, la Universidad de Murcia [11]. Asimismo, sintetiza los criterios comúnmente compartidos por la mayoría de los modelos de evaluación de OA publicados como el de Paulsson y Naeve [12] y Kurilovas y Dagiene [13]. La presentación de C.O.d.A. está inspirada en la herramienta LORI (Learning Object Review Instrument) [14].

#### **6. Marco de trabajo propuesto**

El marco de trabajo propuesto en este trabajo surge de analizar las oportunidades que surgen de la relación entre los pilares teóricos que se trabajan, objetos de aprendizajes, realidad aumentada y usabilidad. Las relaciones halladas son las siguientes:

- 1. Un OA consta de al menos tres componentes internos: contenidos, actividades de aprendizaje y elementos de contextualización. Estos, son compatibles con los elementos que componen la realidad aumentada, presentándose así la oportunidad de generar un OA basado en realidad aumentada.
- 2. Para la evaluación de usabilidad se observó que la herramienta C.O.d.A. verifica criterios pedagógicos y, técnicos lo cual presenta una oportunidad de implementación de dicha herramienta

integrándola a actividades de métodos o metodologías enfocadas al desarrollo de OA y software.

3. La realidad aumentada presenta características compatibles con la información que evalúan las herramientas de evaluación de usabilidad, así como también las actividades propuestas por las normas, métodos y modelos observados.

Conforme a las observaciones anteriores se puede afirmar que existe la oportunidad de generar y validar un marco de trabajo que integre procedimientos metodológicos vinculados a la evaluación de usabilidad de objetos de aprendizajes basados en realidad aumentada. Desde este punto de vista, se propone un marco de trabajo que atienda estas necesidades.

La propuesta consiste en dividir el trabajo en cinco procesos globales que definen la metodología a desarrollarse: Análisis del contexto, Diseño del objeto de aprendizaje, Construcción del objeto de aprendizaje, Implementación del Framework con el objeto de aprendizaje y Análisis de resultados. El objetivo de esta propuesta es que el marco de trabajo pueda aplicarse en un caso de estudio donde éste se adecue a las limitaciones del contexto de este caso.

El marco de trabajo propuesto consta de cinco procesos globales:

- 1. Análisis del contexto: está enfocado en definir las necesidades y requisitos de usuarios que deben ser tenidos en cuenta para el desarrollo.
- 2. Diseño del objeto de aprendizaje: enfocado en definir las herramientas y recursos que se utilizarán en el desarrollo. Además, se plantean actividades para diseñar el proceso de evaluación de usabilidad.
- 3. Construcción del objeto de aprendizaje: propone los pasos a seguir para la construcción del objeto de aprendizaje y de un framework basándose en el diseño planteado.
- 4. Implementación del framework con el objeto de aprendizaje: propone los lineamientos para la coordinación de

pruebas e implementación del proceso de evaluación de usabilidad.

5. Análisis de resultados: a partir de los resultados obtenidos, propone abordar un análisis cuantitativo y cualitativo.

#### **7. Caso de estudio para la implementación del marco de trabajo**

Para implementar el marco de trabajo propuesto se eligió una escuela de nivel secundario en la modalidad técnico en instalaciones electromecánicas de la provincia de Misiones, específicamente en la ciudad de Concepción de la Sierra ubicada en la zona sur de la provincia (Figura 1).

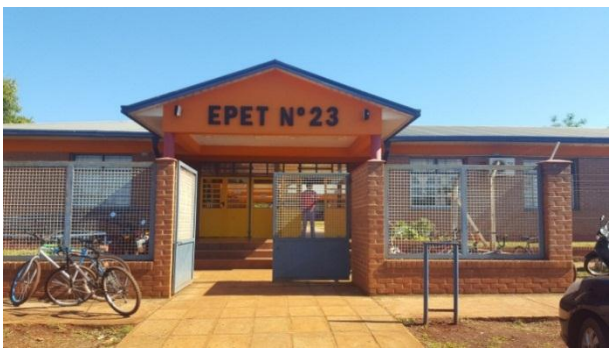

Figura 1 - Institución Educativa

Para la ejecución de las pruebas se trabajó con un docente y con los 45 alumnos del tercer año de cursado de entre 15 y 16 años de edad. Quedando así definido los roles necesarios para llevar adelante el marco de trabajo: Asesor Técnico (autor de este trabajo), Usuario Docente y Usuarios Alumnos.

#### **7.1. Análisis del contexto**

En la implementación del primer proceso "Análisis del contexto", se realizaron una serie de encuestas y entrevistas al docente y alumnos sobre las necesidades pedagógicas y recursos técnicos que disponían. Este proceso arrojó que los alumnos contaban con recursos como tecnologías móviles con sistema operativo Android y la utilizaban constantemente para la búsqueda de contenidos para las actividades escolares.

#### **7.2. Diseño del Objeto de Aprendizaje**

Una vez definido los requisitos se procedió a la implementación del "Diseño del objeto de aprendizaje", este proceso comprende el diseño preliminar del objeto de aprendizaje considerando las limitaciones tecnológicas y requisitos pedagógicos. Se realiza una búsqueda exhaustiva de herramientas generadoras de contenido de realidad aumentada, sugiriendo los siguientes criterios de selección: que tengan licencia gratuita, que tenga un asistente de desarrollo y una aplicación para dispositivos móviles, variedad de formatos de archivos admitidos, y la capacidad de trabajar en forma Multitarget. Para este caso se optó por utilizar la herramienta Aumentaty Creator.

Para definir como sería el prototipo inicial del OA se utilizó el modelo basado en escenarios, el cual plantea realizar iteradas soluciones "escenarios" que representen un framework o producto software, que satisfaga los requisitos planteados anteriormente. Para el caso de estudio se planteó la construcción y utilización de un tablero en papel cartulina, una tarjeta (en papel) por cada video a mostrar, y un mazo de naipes (en papel) que contenga afirmaciones correctas e incorrectas y en el dorso contenga un target. Cada tarjeta mostrará un video educativo en RA, luego de observar las mismas, el usuario procederá a mirar todas las afirmaciones y debe colocar las que les parezca correctas en una ubicación específica del tablero mostrando el dorso de los naipes. Finalmente, el usuario utiliza el celular y la aplicación enfocando a los naipes, se visualiza en RA si las respuestas son correctas o incorrectas. El tablero dispone de un instructivo disponible en RA.

Aquí también se establecieron los criterios de evaluación por el cual el OA será puesto a prueba por los usuarios. Las características a ser evaluadas son las dispuesta por la herramienta C.O.d.A, excepto el criterio número 8 "accesibilidad" que no ameritaba ser evaluado debido a que hace referencia a OA destinados a personas con capacidades especiales.

Finalizando este proceso se obtiene una primera versión del objeto de aprendizaje (Figura 2).

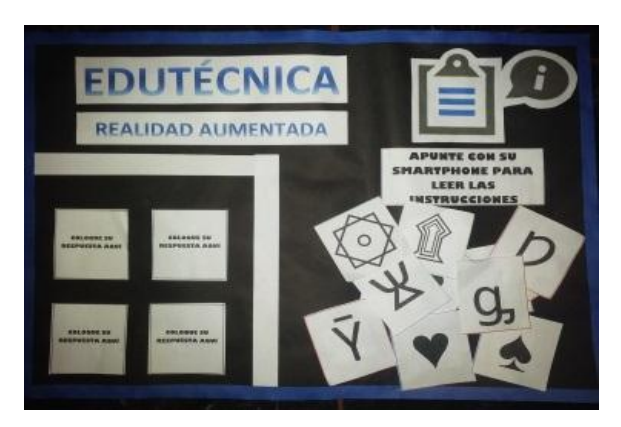

Figura 2. Prototipo Inicial del OA

#### **7.3. Construcción del OA**

La primera etapa del desarrollo del OA comprende la creación de una representación gráfica como un diagrama UML, dicha representación expone que elementos existen en el mismo y como están vinculados.

En un segundo momento se debe listar las actividades que implican la utilización de los contenidos teórico y el proceso de evaluación que debe contener el OA.

- 1. El usuario debe descargar la aplicación en su celular y utilizarlo con la cámara para visualizar el instructivo del juego.
- 2. Luego de leer el instructivo utilizar la aplicación para visualizar los videos dispuestos en las fichas.
- 3. Luego de ver los videos en las fichas, elegir las cartas o naipes que tengan las afirmaciones correctas y ubicarlas con el dorso hacia arriba en la ubicación del tablero destinado para ello.
- 4. Visualizar los dorsos de las cartas con la aplicación del celular para verificar si las respuestas son correctas o incorrectas.

En la etapa de la construcción del contenido basado en realidad aumentada se utilizó la herramienta Aumentaty Creator que permitió desarrollar los enlaces entre las marcas de realidad aumentada y los contenidos visuales aumentados.

Tanto los contenidos teóricos y los visuales los construye el docente, en este caso el mismo elaboró una serie de cartas y fichas las cuales en su dorso contenían marcas de realidad aumentada que se asociaban al software y, mediante una aplicación los alumnos podían observar el video educativo referido a esa marca. Luego de la observación pasaban a un proceso de evaluación, este consistía en que los alumnos debían leer los textos de cada carta y considerar si era verdadera o falsa su afirmación (Figura 3), de considerarse verdadera lo apartaba y colocaba con el dorso hacia arriba para luego el docente y alumno verificara, mediante la aplicación, si es correcta o incorrecta su elección. En el primer caso arrojará un cartel aumentado de color verde sino rojo siendo incorrecto.

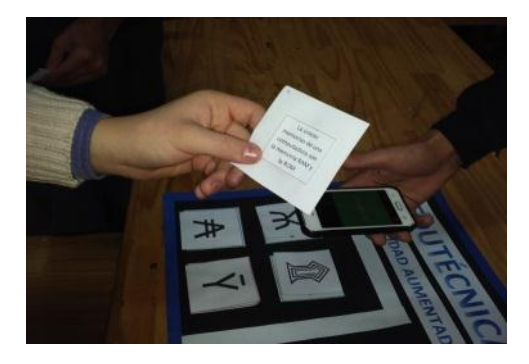

Figura 3. Parte frontal de una de las cartas

Los contenidos teóricos y visuales asociados por el docente son referidos a la materia "electrónica" la cual se dicta en el establecimiento, este consideró oportuno la ocasión para "reforzar" contenidos que los alumnos les resultaban dificultoso comprender.

#### **7.4.Implementación del framework con el objeto de aprendizaje**

El marco de trabajo contempla un proceso específico para la implementación, denominado "Implementación del framework con el objeto de aprendizaje", el cual propone actividades de planificación y pruebas preliminares sobre las funcionalidades básicas del OA obtenido.

Para esta etapa, se coordinó con el docente y prepararon los espacios para que los alumnos pudieron ordenadamente utilizar el OA. El procedimiento que siguieron es el siguiente:

- 1. Lectura del instructivo del tablero, visualizando los requerimientos técnicos mínimos y cuál aplicación descargar (Scope), para visualizar los contenidos.
- 2. Luego de haber descargado e instalado la aplicación en su celular, ingresaron a la misma como invitados, y procedieron a ver el instructivo ubicado en el tablero.
- 3. El instructivo les indica que deben mirar el contenido "oculto" en las fichas y visualizar un video por cada ficha referida al contenido educativo.
- 4. Luego observaron las afirmaciones ubicadas en la cara principal de las cartas y seleccionaron aquellas que les parecieron correctas.
- 5. Ubicaron las cartas seleccionadas en el tablero mostrando el dorso con los targets (marcadores), utilizaron la aplicación nuevamente para corroborar si las respuestas eran correctas o incorrectas mediante la aumentación generada desde la aplicación.

La prueba de la aplicación y del objeto de aprendizaje en total duró 180 minutos dividido en dos momentos de 90 minutos. El total de usuarios que utilizaron el framework es de 42 alumnos y 1 docente, hubo 3 ausentes (Figura 4).

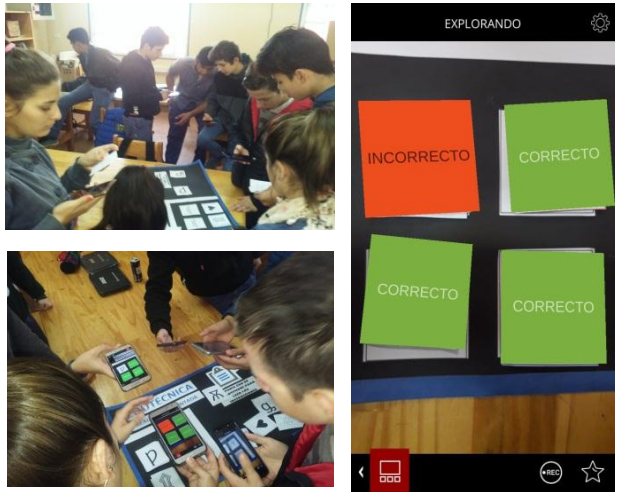

Figura 4. Alumnos utilizando el OA

Una vez finalizado el proceso de prueba, el docente y los alumnos procedieron a realizar la evaluación de usabilidad. Se imprimieron 42 copias de la herramienta C.O.d.A. en formato de cuestionario. Cada criterio de la herramienta realiza preguntas al respecto de cada característica a evaluar. Los alumnos procedieron a calificar del 1 al 5 cada una de las características analizadas.

Terminada la actividad de evaluación, se realizó una entrevista al docente. Como lo indica el marco de trabajo, esta tiene el propósito de establecer si los objetivos fueron cumplidos e indicar apreciaciones a esta modalidad de trabajo. En resumen, este manifestó su satisfacción con la modalidad de trabajo y los recursos utilizados. Destacó la atención y motivación que mostraron los alumnos con los contenidos de la clase. Destacó su conformidad con el proceso de evaluación, y considera que los objetivos identificados inicialmente se cumplieron.

#### **7.5.Análisis de resultados**

También se incorporaron procedimientos para realizar un análisis cuantitativo y cualitativo de los datos obtenidos de los cuestionarios. Consiste en codificar los datos dispuestos en las tablas de los cuestionarios (C=criterio, P=pregunta,  $A=5$  hasta  $E=1$ ) y resolver las siguientes fórmulas:

Total de puntos por Pregunta-Característica *(ptcr)*: es el resultado de sumar los productos del total de elecciones (valoraciones) por su correspondiente puntaje.

 $ptcr = puntaje total de la Pregunta$ − í  $r_{-}(n)) =$  respuesta  $ptcr = r_{-}((a)) * 5 + r_{-}((b)) * 4 + r_{-}((c)) * 3$  $+ r((d)) * 2 + r((e)) * 1$ Formula 1 - Total de puntos por Pregunta-Característica

Valoración máxima por característica *(vtcar)*: es la valoración máxima que se puede obtener por cada característica, para obtenerlo se debe multiplicar 5 (máxima valoración) por la cantidad de encuestados (*CE*).

#### *vtcar = 5 \* CE* Formula 2 - Valoración máxima por característica

Porcentaje de valoraciones por Pregunta-Característica (*PV):* se obtiene de dividir el total de valoración obtenido por cada Pregunta-Característica *(pctr)* y *vtcar*. Dividido el total de la valoración máxima obtenible por característica.

 $PV = pctr/vtcar$ Formula 3 - Porcentaje de valoración por Dimensión-Criterio

Luego de realizar los cálculos se completan una serie de tablas, que se muestran a continuación, que contienen la información de resultados obtenidos por cada criterio analizado. Se procedió a calcular la mediana aritmética del porcentaje de puntos obtenidos en cada Pregunta-Característica (*Me*). La mediana se utiliza para devolver la tendencia central en el caso de distribuciones numéricas sesgadas.

Tabla 1 - Tabla de Valores obtenidos en "Objetivos y coherencia didáctica"

| C <sub>1</sub>  |    |   |                |                |                  |      |        |     |  |
|-----------------|----|---|----------------|----------------|------------------|------|--------|-----|--|
| Código          |    |   |                |                |                  |      |        | Me  |  |
| Pregunta-       |    |   |                |                |                  |      | % de   |     |  |
| Características | А  | B | $\overline{C}$ | D              | E                | Ptcr | puntos |     |  |
| PI              | 36 | 4 | $\overline{2}$ | $\overline{0}$ | $\theta$         | 202  | 96%    |     |  |
| P <sub>2</sub>  | 35 | 4 | 3              | $\mathbf{0}$   | $\boldsymbol{0}$ | 200  | 95%    | 95% |  |
| P <sub>3</sub>  | 32 | 6 | 4              | $\overline{0}$ | $\mathbf{0}$     | 196  | 93%    |     |  |
| P4              | 34 | 6 | $\overline{2}$ | $\bf{0}$       | 0                | 200  | 95%    |     |  |

Tabla 2 - Tabla de Valores obtenidos en "Calidad de los contenidos"

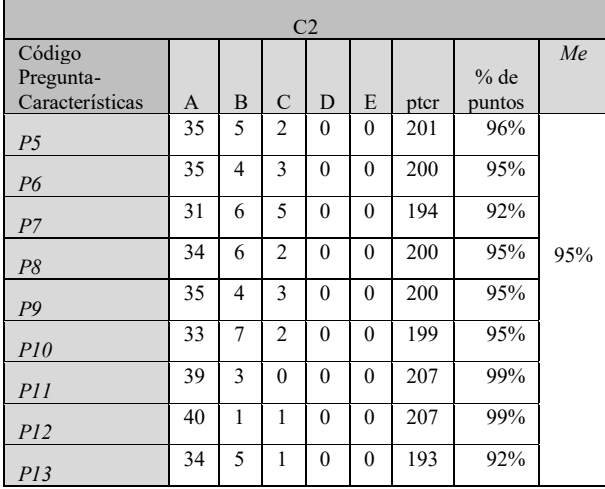

Tabla 3 - Tabla de Valores obtenidos en "Capacidad de generar reflexión, crítica e innovación"

| C <sub>3</sub>  |    |                |   |          |          |      |        |     |
|-----------------|----|----------------|---|----------|----------|------|--------|-----|
| Código          |    |                |   |          |          |      |        | Me  |
| Pregunta-       |    |                |   |          |          |      | $%$ de |     |
| Características | A  | B              | C | D        | E        | ptcr | puntos |     |
| PI4             | 30 | $\overline{4}$ | 6 | 2        | $\theta$ | 188  | 90%    |     |
| PI5             | 27 | 9              | 3 | 3        | $\theta$ | 186  | 89%    | 91% |
| P16             | 32 | 6              | 4 | $\theta$ | 0        | 196  | 93%    |     |

Tabla 4 - Tabla de Valores obtenidos en "Interactividad y adaptabilidad del OA"

|                 |    |   |                |          | C <sub>4</sub> |      |        |     |
|-----------------|----|---|----------------|----------|----------------|------|--------|-----|
| Código          |    |   |                |          |                |      |        | Me  |
| Pregunta-       |    |   |                |          |                |      | $%$ de |     |
| Características | A  | B | $\mathcal{C}$  | D        | E              | ptcr | puntos |     |
| P18             | 33 | 3 | 5              | 1        | $\mathbf{0}$   | 194  | 92%    |     |
| P19             | 28 | 5 | 9              | $\theta$ | $\theta$       | 187  | 89%    |     |
| P20             | 29 | 4 | 4              | 5        | $\mathbf{0}$   | 183  | 87%    | 92% |
| P21             | 37 | 3 | $\overline{2}$ | 0        | $\mathbf{0}$   | 203  | 97%    |     |
| P <sub>22</sub> | 40 | 1 | $\theta$       | 1        | $\mathbf{0}$   | 206  | 98%    |     |
| P <sub>23</sub> | 34 | 2 | 3              | 3        | $\theta$       | 193  | 92%    |     |

Tabla 5 - Tabla de Valores obtenidos en "Motivación"

| C <sub>5</sub>  |    |   |   |          |   |      |        |     |
|-----------------|----|---|---|----------|---|------|--------|-----|
| Código          |    |   |   |          |   |      |        | Me  |
| Pregunta-       |    |   |   |          |   |      | $%$ de |     |
| Características | A  | B | C | D        | E | ptcr | puntos |     |
| P <sub>24</sub> | 41 | 0 | 0 |          | 0 | 207  | 99%    |     |
| P <sub>25</sub> | 42 | 0 | 0 | $\theta$ | 0 | 210  | 100%   | 99% |
| P <sub>26</sub> | 30 | 5 | 4 | 3        | 0 | 180  | 86%    |     |

Tabla 6 - Tabla de Valores obtenidos en "Formato y Diseño"

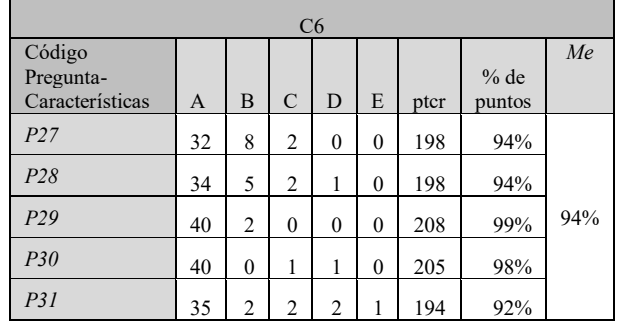

| Código          |    |   |                |          |   |      |        | Me  |
|-----------------|----|---|----------------|----------|---|------|--------|-----|
| Pregunta-       |    |   |                |          |   |      | % de   |     |
| Características | A  | B | $\mathcal{C}$  | D        | E | ptcr | puntos |     |
| P32             | 41 |   | 0              | 0        | 0 | 209  | 100%   |     |
| P33             | 40 | 2 | 0              | $\theta$ | 0 | 208  | 99%    | 99% |
| P34             | 37 | 3 | $\overline{c}$ | $\theta$ | 0 | 203  | 97%    |     |

Tabla 7- Tabla de Valores obtenidos en "Usabilidad"

Tabla 8 - Tabla de Valores obtenidos en "Reusabilidad"

|                 |    |          |   |          | C8       |      |        |     |
|-----------------|----|----------|---|----------|----------|------|--------|-----|
| Código          |    |          |   |          |          |      |        | Me  |
| Pregunta-       |    |          |   |          |          |      | $%$ de |     |
| Características | A  | B        |   | D        | E        | ptcr | puntos |     |
| P35             | 34 | 2        | 3 | 3        | $\theta$ | 193  | 92%    |     |
| P36             | 42 | $\theta$ | 0 | $\theta$ | $\theta$ | 210  | 100%   | 92% |
| P37             | 28 | 8        |   | ∍        | $\theta$ | 188  | 90%    |     |

Tabla 9 - Tabla de Valores obtenidos en "Interoperabilidad"

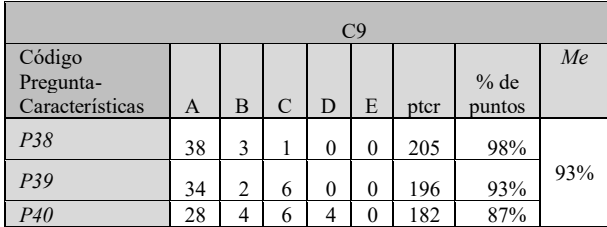

Finalmente se procedió a realizar un gráfico considerando las medianas aritméticas obtenidas por cada Dimensión-Criterio evaluada (Figura 5).

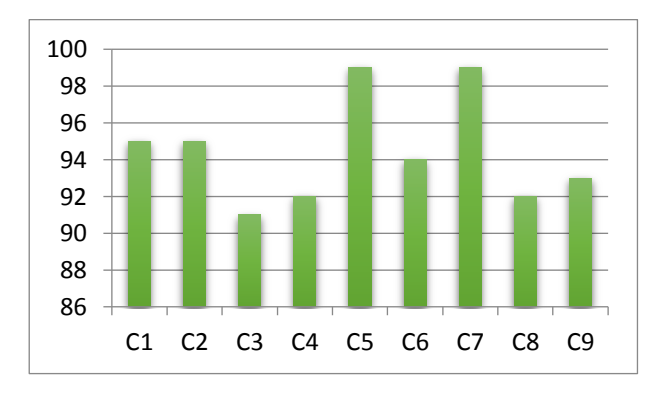

Figura 5 - Porcentajes de valoraciones por Dimensión-Criterio

Los resultados indican que existe una mayor valoración en las dimensiones de "Motivación" y "Usabilidad", ambas con una mediana aritmética de 99% sobre los porcentajes de puntos obtenidos por características evaluadas.

En segundo lugar, se hallan las dimensiones "Objetivos y coherencia didáctica" y "Calidad de los contenidos" con 95%. En tercer lugar, se sitúa la dimensión "Formato y Diseño" con 94%, en cuarto lugar, se sitúa la dimensión "Interoperabilidad" con 93%, en quinto lugar, valoradas se hallan las dimensiones "Interactividad y adaptabilidad del OA" y "Reusabilidad" con 92% y en último lugar quedó la dimensión "Capacidad de generar reflexión, crítica e innovación" con 91%.

La tendencia central que describen las medianas aritméticas halladas muestran que los valores obtenidos en las características evaluadas por cada dimensión-criterio se hallan cercanas a los valores de 4 y 5, es decir, a las mejores puntuaciones.

#### **8. Conclusiones**

El marco de trabajo propuesto demostró ser aplicable en un contexto donde los usuarios destinatarios han demostrado tener escasos vínculos con la tecnología de realidad aumentada. En este sentido, las limitaciones tecnológicas y de aprendizaje no han sido obstáculo para la resolución de los procesos planteados.

Plantear la utilización de elementos de distintos métodos, metodologías y estándares de desarrollo de objetos de aprendizajes y evaluación de usabilidad, demostró ser efectiva, en el sentido de ser aplicable y flexible a los cambios adaptándose al contexto donde se efectuaron las pruebas.

Según las devoluciones de los usuarios que realizaron la evaluación de usabilidad, el marco de trabajo presentado en este trabajo, presenta significativa adaptación a las necesidades de aprendizajes, a los contenidos teóricos a desarrollarse, a las tecnologías disponibles y a los conocimientos técnicos de los destinatarios.

#### **9. Trabajos futuros**

Se centrarán en el estudio y desarrollo de asistentes para la automatización del diseño, desarrollo y evaluación de usabilidad de objetos de aprendizajes basados en realidad aumentada.

#### **10. Bibliografía**

- [1] J. Ierache., N. Mangiarua, S. M. Bevacqua, Becerra, N. Verdicchio, N. Duarte, D. Sanz, F. Ortiz, S. Igarza. "Herramienta de Realidad Aumentada para facilitar la enseñanza en contextos educativos mediante el uso de las TICs". Revista Latinoamericana de Ingeniería de Software, 1(1): 1-3, ISSN 2314-264, 2014.
- [2] G. Herrera, et al. "Pictogram Room: Aplicación de tecnologías de interacción natural para el desarrollo del niño con autismo.", Anuario de Psicología Clínica y de la Salud 8, 41-46, 2012.
- [3] T.G. Kirner, F.M.V. Reis, y C. Kirner. Development of an interactive book with augmented reality for teaching and learning geometric shapes. En 7th Iberian Conference on Information Systems and Technologies (CISTI 2012), pp. 1-6, 2012.
- [4] N. Salazar Mesía, C. Sanz, G. Gorga, Experiencia de enseñanza de programación con Realidad Aumentada, Actas de las XXII Jenui. Almería , Universidad Nacional de La Plata, La Plata, Buenos Aires, Argentina ISBN: 978-84-16642-30- 4 Páginas: 213-220. 6-8 de julio 2016.
- [5] P. Milgram, H. Takemura, A. Utsumi, F. Kishino. "Augmented Reality: A class of displays on the reality-virtuality continuum".. Telemanipulator and Telepresence Technologies, 2012.
- [6] L. Kucuk, J. S. Ierache y G. Dapozo. "Marco de trabajo para la usabilidad en objetos de aprendizajes basados en realidad aumentada", In XX Workshop de Investigadores en Ciencias de la Computación, ISBN: 978-987-3619-27-4, Abril 2018.
- [7] M. Gértrudix, et al., "Acciones de diseño y desarrollo de objetos educativos digitales: programas institucionales." International

Journal of Educational Technology in Higher Education (ETHE)4.1, 2007.

- [8] F. García Jiménez, et al. "Una experiencia didáctica en el diseño e implementación de objetos de aprendizaje para la enseñanza de la física.", Revista Educación en Ingeniería 11.22, p.p. 13-20, 2016.
- [9] T. Cepeda y M. Amanda. "Estudio Comparativo entre las Metodologías MIDOA y ADDIE para la Elaboración de Objetos de Aprendizaje". BS thesis. Escuela Superior Politécnica de Chimborazo, 2015.
- [10] T. B. Gava, M. N. Isaura Alcina y D. V. Sondermann. "O modelo ADDIE na construção colaborativa de disciplinas a distância."Informática na educação: teoria & prática",17.1, 2014.
- [11] P. Fernández, R. Domínguez, R. Armas, "Herramienta COdA de Evaluación de la Calidad de Objetos de Aprendizaje, desarrollada en el marco de los Proyectos de Innovación y Mejora de la Calidad de la Docencia", PIMCD 268/2010-2011 y PIMCD 236/2011-2012 financiados por el Vicerrectorado de Desarrollo y Calidad de la Docencia de la Universidad Complutense de Madrid, 2012.
- [12] F. Paulsson y N. Ambjörn. "Virtual workspace environment (VWE): A taxonomy and service oriented architecture framework for modularized virtual learning environments-Applying the learning object concept to the VLE.", International Journal on E-learning 5.1, 45- 57, 2006.
- [13] E. Kurilovas,y V. Dagiene. "Multiple Criteria Evaluation of Quality and Optimisation of e-Learning System Components.", Electronic Journal of e-Learning 8.2, pp. 141-151, 2010.
- [14] S. A. Rodríguez, "Instrumento para evaluar Recursos Educativos Digitales", LORI – AD,2015

#### **Sistema de Gestión para Pruebas Personalizadas**

<span id="page-33-0"></span>Constanza R. Huapaya<sup>1</sup>, Leonel D. Guccione<sup>1</sup>, Carlos G. Lazurri<sup>1</sup>, Esther D. Benchoff<sup>1,2</sup>, Marcela P. Gonzalez<sup>1, 2</sup>, Francisco A. Lizarralde<sup>1,2</sup>

<sup>1</sup>Grupo de Investigación en Inteligencia Artificial Aplicada a Ingeniería, Departamento de Matematica, Facultad de Ingeniería, Universidad Nacional de Mar del Plata, J.B. Justo 4302, Mar del Plata, Argentina

2 Instituto de Psicología Básica, Aplicada y Tecnología (IPSIBAT), Facultad de Psicología, Universidad Nacional de Mar del Plata y CONICET, Funes 3280 - Cuerpo 5 Nivel 3, Mar del Plata, Argentina

{ constanza.huapaya, leonel.guccione, guillesky, ebenchoff.sead, francisco.lizarralde}@gmail.com

mpgonza@mdp.edu.ar

#### **Resumen**

La presente investigación presenta el diseño e implementación de un sistema Gestor de Evaluaciones utilizando el Modelo de Perturbación (GEMP). El docente/evaluador es asistido en la toma de decisiones sobre la evaluación del conocimiento de los estudiantes. El núcleo de GEMP es un modelo de estudiante de perturbación y su finalidad es facilitar al evaluador la gestión de pruebas personalizadas. El docente puede elegir los ítems para diseñar las pruebas a partir del árbol del dominio, construyendo la base del modelo de perturbación. Sobre este modelo, el evaluador puede registrar y analizar el progreso de cada estudiante dinámicamente, alcanzando un nivel de personalización creciente. Uno de los resultados más importantes de GEMP es la elucidación de los errores más comunes cometidos por el grupo de estudiantes.

**Palabras clave:** personalización, pruebas, sistema de gestión

#### **1 Introducción**

El objetivo de los sistemas educativos actuales, basados en la web, es llevar el proceso de enseñanza/aprendizaje real a la web. En el salón de clases, cada estudiante es un individuo único con intereses, habilidades experiencias, y logros propios. El sistema debería identificar y adaptar esas características a fin de facilitar el aprendizaje. En este contexto, es muy deseable que un sistema de enseñanza computacional se oriente a la asistencia personalizada del estudiante en su proceso individual de aprendizaje para mejorar su autonomía y confianza en sí mismo. La personalización ayuda a los estudiantes a alcanzar el aprendizaje de temas de un dominio siguiendo su propio ritmo de aprendizaje.

Para alcanzar esta meta, tal sistema tiene que reunir, entre otra información, datos sobre el progreso y los errores que comete el estudiante. Por ejemplo, debería explorar su estilo de aprendizaje, su nivel de conocimiento previo y su conocimiento actual. Este nivel de conocimiento además puede variar, ya que el alumno puede olvidar conceptos importantes luego de un cierto periodo de tiempo.

En particular, si el sistema pudiera detectar los errores en el conocimiento, podría responder adaptando los materiales para remediar el problema.

Actualmente se procura que los materiales instruccionales asistan, enriquezcan y extiendan el currículo del estudiante a fin de mejorar sus habilidades y conocimiento bajo la consideración de sus características individuales. En nuestro caso, para alcanzar un buen nivel de personalización en un AVA (Ambiente Virtual de Aprendizaje) se ha desarrollado un sistema con la finalidad de facilitar la construcción y análisis de las pruebas de los estudiantes con el objetivo de personalizar el aprendizaje.

#### **2. Pruebas personalizadas**

El aprendizaje personalizado usa diferentes estrategias para explorar la individualidad de cada estudiante. Estas técnicas exploran el perfil cognitivo del estudiante, sus preferencias, necesidades individuales y su conocimiento previo.

Nuestra investigación se enfocó en la medición del logro de los estudiantes. En particular, trabajamos sobre la *personalización en las pruebas* para la evaluación del progreso del estudiante [1],[2],[3]. El enfoque que se aborda aquí es principalmente la gestión de pruebas personalizadas mostrando al evaluador el nivel de aprendizaje que tienen los estudiantes sobre los ítems del dominio. Se ha diseñado una herramienta computacional que elucida los avances y retrocesos de los estudiantes.

Específicamente, se ha desarrollado un sistema computacional, GEMP (Gestor de Evaluaciones utilizando el Modelo de Perturbación), que permite examinar el progreso de cada estudiante a lo largo de un ciclo académico. De este modo, el docente puede visualizar el desempeño de cada alumno sobre cada ítem. En base al avance del estudiante, el profesor diseña nuevas pruebas tanto sobre los temas desconocidos como sobre las equivocaciones que presenta el alumno. Siguiendo este procedimiento, se puede alcanzar altos niveles de personalización en las pruebas.

Nuestro procedimiento de construcción de pruebas personalizadas se fundamenta sobre los siguientes tres modelos:

#### **2.1 Modelo del estudiante**

Un error en el conocimiento de un estudiante puede ser definido como una creencia o idea equivocada causada por hechos incompletos o razonamientos inexactos. . La detección de los errores es una de las características mayormente configuradas en un modelo del estudiante. Muchos estudios de sistemas educativos adaptativos han modelado errores y equivocaciones a fin de lograr una

retroalimentación personalizada. Un sistema educativo puede identificar los errores de los estudiantes a través de pruebas y de la observación de sus acciones durante el proceso de aprendizaje. El enfoque más usado para modelar los errores y equivocaciones de los estudiantes es el modelo de perturbación [4], [5].

El modelo de perturbación (derivación del modelo overlay) representa el conocimiento del estudiante como un subconjunto del conocimiento del experto al cual se le unen las equivocaciones y errores del estudiante. Esto es, los sistemas computacionales de enseñanza trataran de identificar el conocimiento erróneo. Si los sistemas almacenan los errores de los estudiantes, pueden entregar pistas para remediarlos mediante una retroalimentación apropiada. El modelo de perturbación posee un conjunto de errores llamado biblioteca de errores. Nuestro modelo considera una técnica enumerativa de errores, encontrados durante las pruebas sucesivas que almacena el sistema.

#### **2.2 Modelo de representación del dominio**

El modelo que se usa para representar el dominio es una estructura de árbol. Su raíz contiene el tema principal que será enseñado. Dada su estructura jerárquica, los hijos de la raíz son los sub-temas en que la raíz puede subdividirse siguiendo la relación es-parte-de. Esta estructura se continúa con el resto de los nodos hasta llegar a los temas más elementales que se encuentran en las hojas. En la figura 1 se aprecian dos secciones del dominio "herencia" de la *programación orientada a objetos* propuestos por dos docentes/evaluadores distintos.

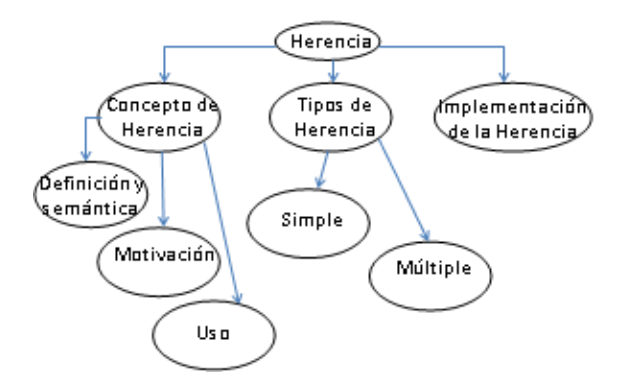

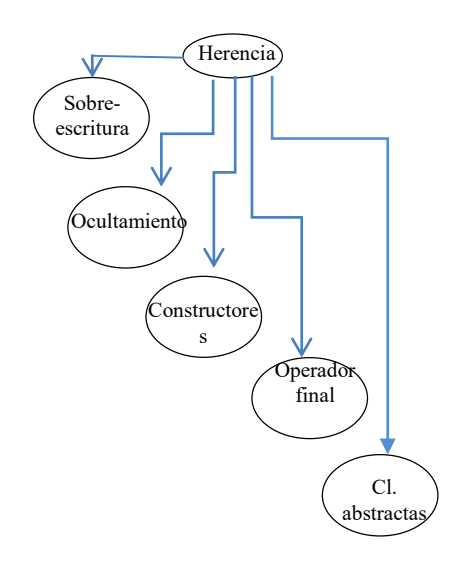

*Fig. 1: dos ejemplos de representación de un mismo dominio (herencia)*

#### **2.3 Modelo de valoración del aprendizaje de los ítems del dominio: Lógica Difusa**

Debido a que la estimación del nivel de conocimiento del estudiante presenta un cierto grado de incertidumbre, se utiliza la Lógica Difusa [6] para tratarla. Se han utilizado los siguientes cuatro conjuntos difusos para describir el conocimiento del estudiante en cada nodo del dominio: *desconocido, insatisfactoriamente conocido, conocido y aprendido* [7]. A cada nodo se le asocia una 4 upla formada por los valores de cada una de las funciones de pertenencia  $(\mu_{desc(x)},$  $\mu_{\text{insast}(x),} \mu_{\text{conoc}(x)}, \mu_{\text{aprend}(x)})$  a fin de expresar el conocimiento del estudiante sobre el concepto en evaluación, esto es, para valor de x, se evalúan las cuatro funciones de pertenencia (ver figura 2).

Para ilustrar su uso en un tópico como "herencia", en la figura 3 se expresa que el estudiante desconoce el tema en un 40 %, posee un conocimiento insatisfactorio en un

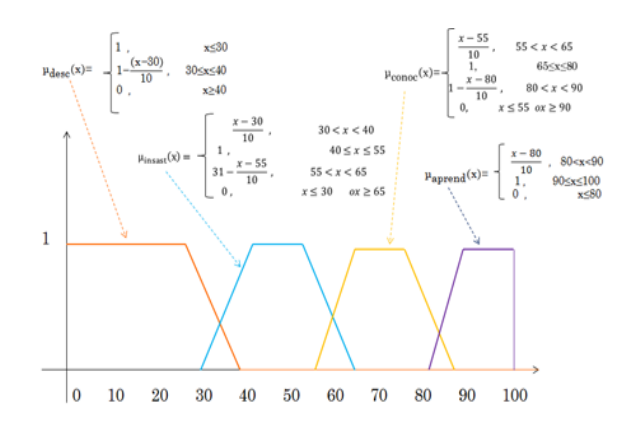

*Fig. 2: definición de conjuntos difusos para los ítems atómicos (hojas del dominio)*

26%; conoce el tema en un 22 % y lo aprendió en un 24 %. Estos valores de los conjuntos difusos se recibieron de las hojas del árbol (en celeste), las cuales conformaron una o varias pruebas. Luego, el sistema GEMP calculó los valores del nodo "herencia". La activación se ha calculado, en este caso, como promedios de los hijos de cada nodo [8].

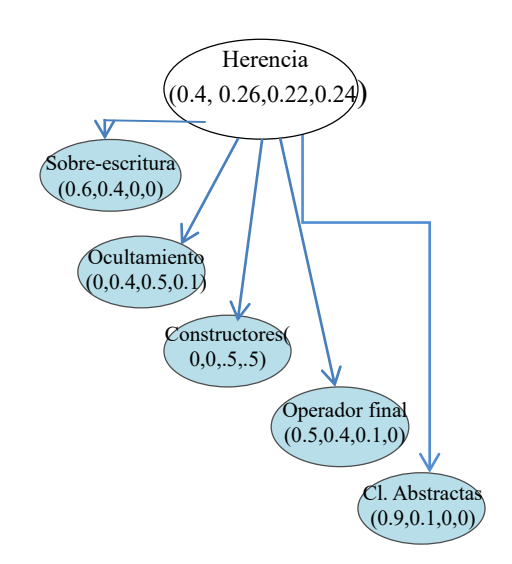

*Fig. 3: evaluación de un estudiante en el tema herencia*

#### **3. Sistema GEMP**

El sistema GEMP tiene como objetivo la administración de evaluaciones personalizadas de estudiantes universitarios. El núcleo del sistema es una versión del modelo de perturbación del estudiante cuya finalidad es permitir al evaluador tomar decisiones sobre la conformación de pruebas personalizadas. El
sistema gestiona la información necesaria acerca de las asignaturas, de los alumnos y de los diferentes cursos.

Cada asignatura incluye su "árbol de dominio" a partir del cual se obtienen los "árboles de perturbación" correspondientes a cada alumno. Para generar el árbol de perturbación el evaluador selecciona los ítems que forman la prueba, "podando" el árbol de dominio.

Las evaluaciones de estas pruebas, hechas por el evaluador, posibilitan la asignación de valores de los conjuntos difusos en las hojas del árbol, esto es, los ítems atómicos. A partir de estos resultados GEMP activa el modelo de perturbación permitiendo la asignación de evaluaciones estimadas al resto de los ítems no-atómicos. En las evaluaciones se muestran los ítems con valores de los conjuntos difusos *desconocido, insatisfactoriamente conocido, conocido* o *aprendido* por cada estudiante. El diagnóstico cognitivo de cada estudiante es estimado dinámicamente a partir de las evaluaciones de cada estudiante en cada nodo.

### **3.1 Visión general de GEMP**

GEMP posee editores para crear e inspeccionar los arboles del dominio y de perturbación, administrar las pruebas, cursos, alumnos y asignaturas, como se aprecia en la figura 4 así como pantallas con la información procesada.

#### $\left| \cdot \right|$ Asignaturas Alumnos Cursadas Parciales Instancias de Evaluación Op. Árboles

*Fig. 4: encabezamiento de la pantalla principal de GEMP*

El usuario puede ingresar y operar con los siguientes datos:

- Asignaturas
- Estudiantes
- Cursos
- Construcción de pruebas (parciales)
- Instancias de evaluación
- Operaciones sobre los arboles

#### **3.2 Módulos de GEMP**

### *Gestor de Asignaturas*

Este módulo permite el ABM (Altas, Bajas y Modificaciones) de asignaturas y la creación/modificación del correspondiente Árbol de dominio, consignando los ítems como hojas siendo la raíz el tema principal (ver figura 5). El primer ítem del menú principal llamado "Asignaturas" nos permite gestionar y realizar un ABM de las diferentes Asignaturas de la institución académica que utilice GEMP. Cada asignatura tendrá su código, nombre, descripción y un árbol de dominio.

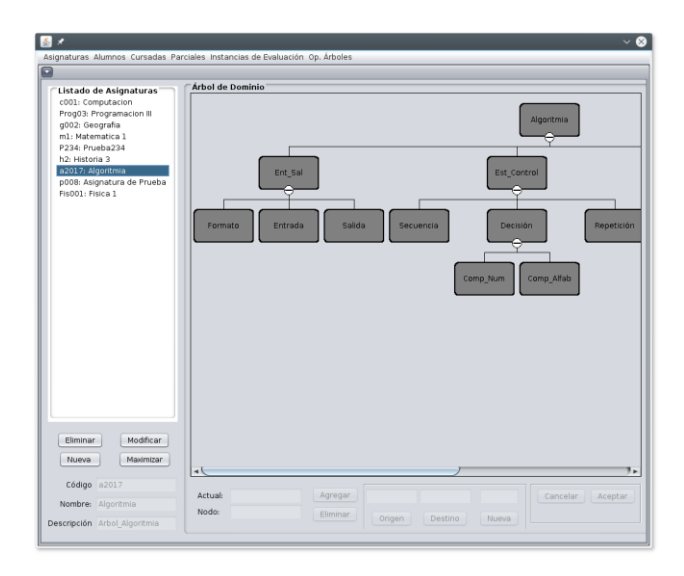

*Fig. 5: Gestor de Asignatura y Árbol de Dominio, donde la raíz (tema principal) es Algoritmia*

#### *Gestor de alumnos*

El ítem del menú principal llamado "Alumnos" nos permite gestionar y realizar un ABM de los alumnos de la institución académica que utilice GEMP como se aprecia en la figura 6.

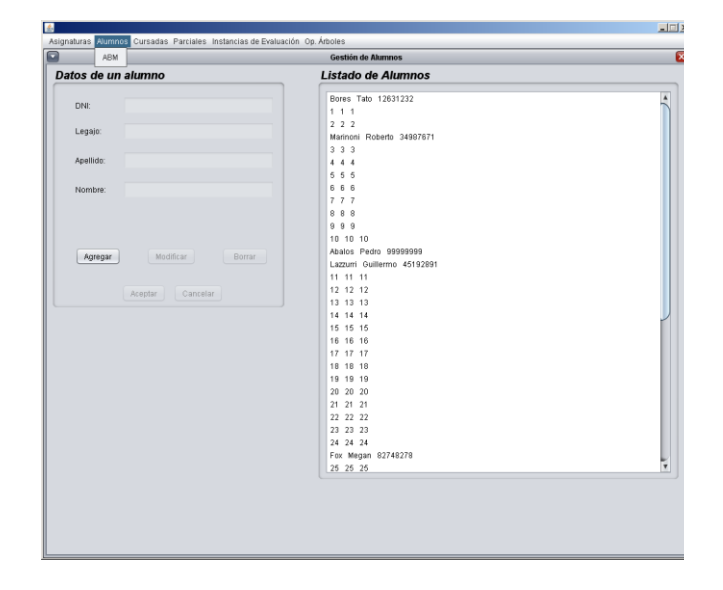

*Fig. 6: gestión sobre datos del estudiante*

### *Gestor de cursos (pestaña "cursadas")*

El ítem del menú principal llamado "Cursada" nos permite dar de alta un curso en particular. Un curso es una instancia en el tiempo de una Asignatura previamente ingresada. Consta de una Asignatura, el año y el cuatrimestre correspondiente, y un conjunto de alumnos inscriptos en el curso. Ver figura 7.

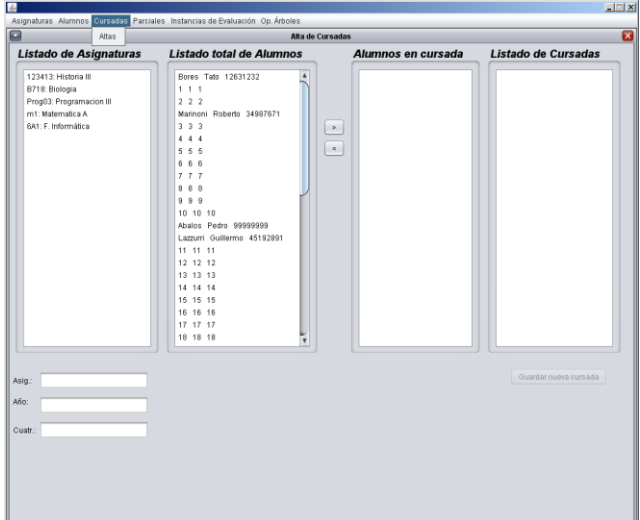

#### *Fig. 7: gestor de cursos*

*Gestor de pruebas (pestaña "parciales")* Con el gestor de pruebas se puede dar de alta una prueba. Una prueba utiliza los tópicos que serán evaluados en la prueba y fueron elegidos

en un recorte del dominio de la asignatura. No todos los cursos de la misma asignatura tienen necesariamente el mismo recorte de contenidos. Para dar de alta una prueba se inicia indicando nombre de la asignatura, la cursada en cuestión y un identificador de la prueba.

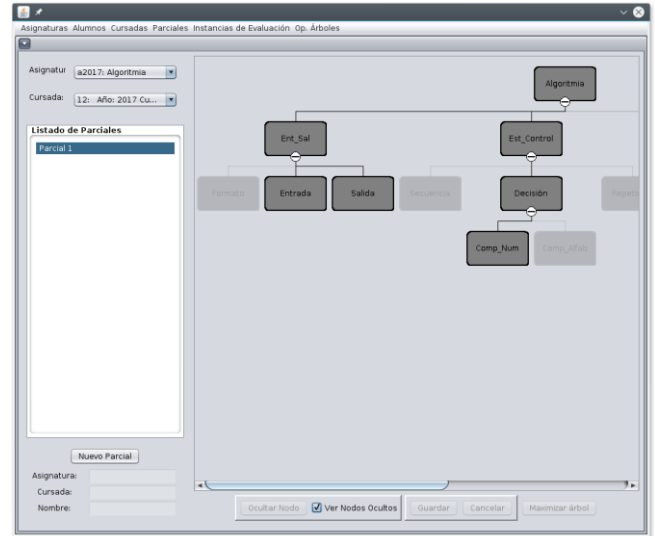

*Fig. 8: gestor de pruebas*

Luego se crea el Árbol de Perturbación (en el panel ubicado a la derecha) correspondiente a una determinada Prueba, mediante la selección de los ítems que se incluirán en la prueba. Esta acción puede verse como una "poda" o supresión de ítems del Árbol de Dominio que no serán evaluados. GEMP permite dos tipos de vista para los árboles de perturbación, una que muestra los nodos ocultos y otra que no. Ver figura 8.

#### *Instancia de evaluación*

El módulo Instancia de Evaluación consta de dos sub ítems: altas y correcciones.

En el sub módulo Altas se ingresa una instancia de Evaluación. Se entiende por Instancia de Evaluación la evaluación de una prueba (p.e. un examen parcial). Una misma prueba puede tener varias instancias de evaluación. Por ejemplo "primera instancia" "recuperatorio 1", "recuperatorio 2". Es importante destacar que todas las instancias de

evaluación correspondientes a la misma prueba tienen el mismo árbol de contenidos. Para dar de alta una Instancia de Evaluación se deberá indicar la asignatura, cursada y parcial en cuestión, así como también, un nombre identificatorio, una fecha, y el conjunto de alumnos presentes en dicha instancia (ver figura 9).

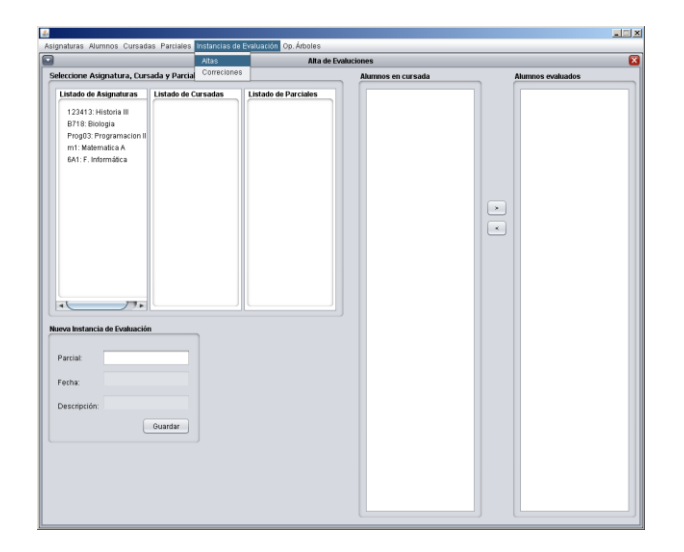

*Fig. 9: alta de evaluación de una prueba*

En el sub módulo Correcciones el evaluador asigna los valores a las funciones de pertenencia de los conjuntos difusos representados en cada nodo del árbol en cada prueba correspondiente a el/los alumno/s seleccionado/s. Estos nodos son coloreados indicando el nivel de aprobación (verde, amarillo y rojo).

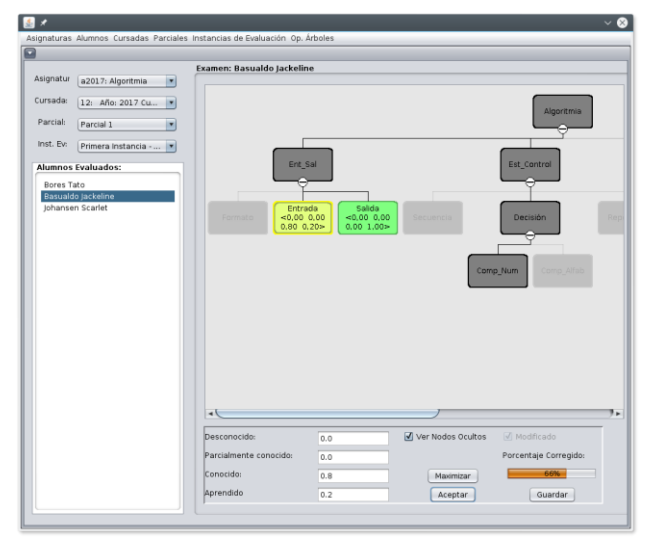

*Fig. 10: sub módulo de correcciones*

### *Operaciones sobre arboles*

En este módulo se promedian los valores de las hojas de los árboles correspondientes a un subconjunto de pruebas seleccionadas de una instancia de evaluación en particular. Esta acción conocer el desempeño global del subgrupo seleccionado. En esta pantalla se informa en un panel ubicado en la esquina inferior derecha, el ranking de los nodos en los cuales se han cometido la mayor cantidad de errores. Seleccionando el nodo se lo puede identificar en el árbol de dominio. En la pantalla de la figura está seleccionado el nodo llamado "Decisión" en el cual se cometieron un total de 15 errores, resultando ser el nodo con mayor cantidad de errores. Esto permite comparar el desempeño de dos o más alumnos en una misma evaluación.

### **Resultados**

A continuación se muestran los primeros resultados obtenidos sobre algoritmia básica. En la figura 13a se aprecia la evaluación de una muestra de 8 estudiantes.

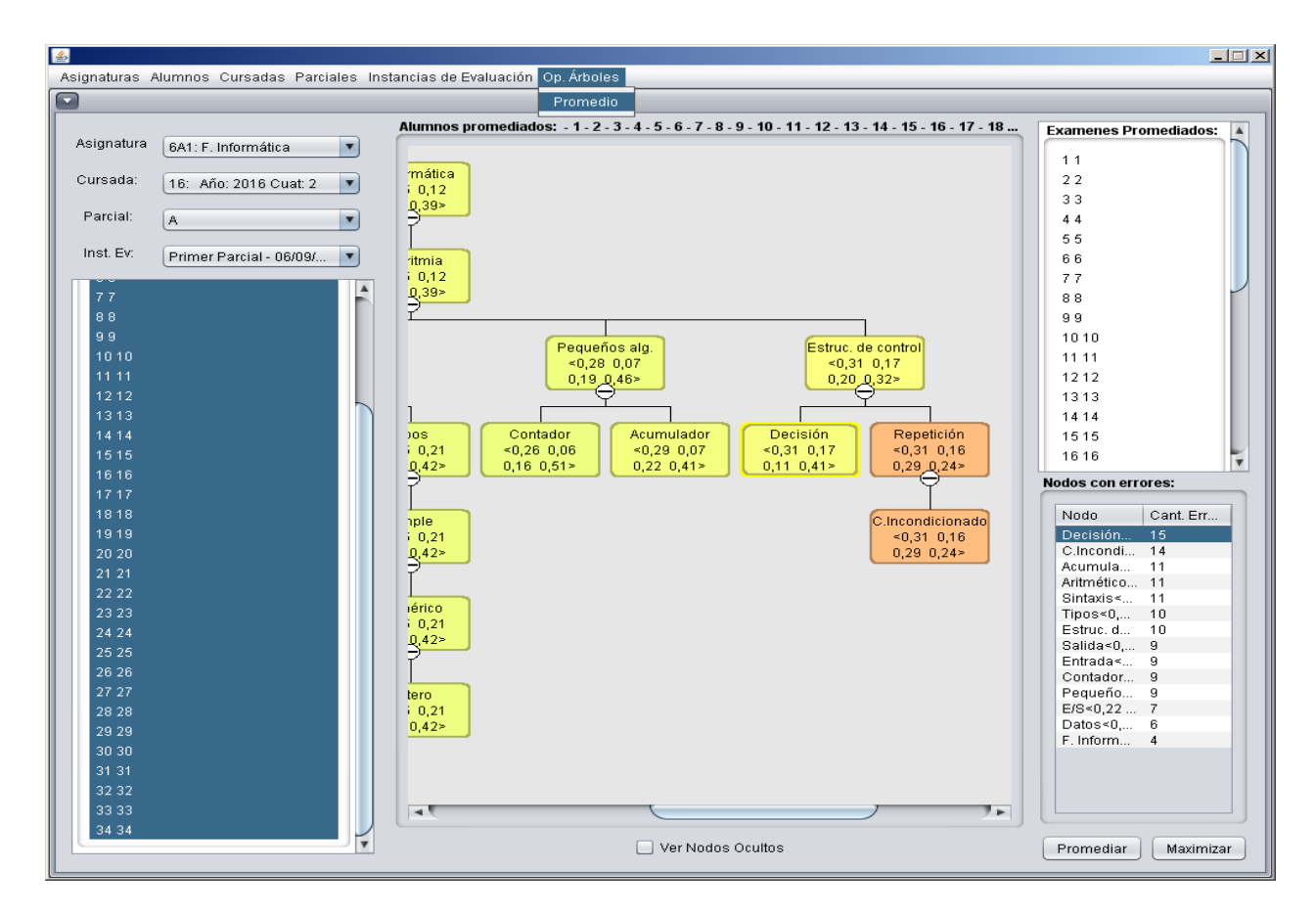

*Fig. 11: módulo de operaciones sobre el modelo de perturbación de grupos de estudiantes*

| Estudiant      | incondici<br>onado<br>Ciclo | Decisión  | <b>Sintaxis</b> | Operador<br>aritmétic<br>$\circ$   | entero<br>Dato | ш                                | ທ         | contador  | acumulad<br>ŏ |
|----------------|-----------------------------|-----------|-----------------|------------------------------------|----------------|----------------------------------|-----------|-----------|---------------|
| $\mathbf{1}$   | (0,0.5,0.5,0)               | (0,0,0,1) | (0,0,0,1)       | (0,0,1,0)                          | (0,0,0,1)      | (0,0.5,0.5,<br>$\left( 0\right)$ | (0,0,0,1) | (1,0,0,0) | (0,0,1,0)     |
| $\overline{2}$ | (0,0,1,0)                   | (0,0,0,1) | (1,0,0,0)       | (0,0,1,0)                          | (0,0.5,0.5,0)  | (0,0,0,1)                        | (0,0,0,1) | (1,0,0,0) | (1,0,0,0)     |
| 3              | (0,0,1,0)                   | (0,0,0,1) | (0,0,1,0)       | (1,0,0,0)                          | (1,0,0,0)      | (0,0,0.2,0.<br>8)                | (1,0,0,0) | (1,0,0,0) | (1,0,0,0)     |
| $\overline{4}$ | (0,0.5,0.5,0)               | (0,0,0,1) | (0,0,0,1)       | (0,0,0,1)                          | (0,0,0,1)      | (0,0,0,1)                        | (0,0,0,1) | (0,0,0,1) | (0,0.5,0.5,0) |
| 5              | (0,0.5,0.5,0)               | (0,1,0,0) | (0,1,0,0)       | (0,1,0,0)                          | (0,0,0,1)      | (0,0,1,0)                        | (0,0,0,1) | (0,0,0,1) | (0,0,1,0)     |
| 6              | (0,1,0,0)                   | (1,0,0,0) | (0,0,0,1)       | (0,0,0,1)                          | (0,0,0,1)      | (0,1,0,0)                        | (0,0,0,1) | (0,0,0,1) | (0,0,0,1)     |
| $\overline{7}$ | (0,0,1,0)                   | (0,0,0,1) | (0,0,0.8,0.2)   | (0,0,0,1)                          | (0,0,0.5,0.5)  | (0,0,0,1)                        | (0,0,0,1) | (0,0,0,1) | (0,0.2,0.8,0) |
| 8              | (0,0,1,0)                   | (1,0,0,0) | (0,1,0,0)       | (0.5, 0.5, 0,<br>$\left( 0\right)$ | (0,0,1,0)      | (0,0,0,1)                        | (0,0,0,1) | (0,0,1,0) | (0,0,0.5,0.5) |

*Fig. 12: conjuntos difusos de la evaluación de una prueba de 8 estudiantes (sobre 34 estudiantes). Conjuntos difusos de la 4-upla: (desconocido, insatisfactoriamente conocido, conocido y aprendido) de las hojas atómicas del dominio.* 

A fin de comparar el rendimiento de los estudiantes en un ítem específico se aprecia la evaluación con los cuatro conjuntos difusos sobre el ítem Acumulador (ver figura 13b con datos de la columna sombreada en la fig. 12).

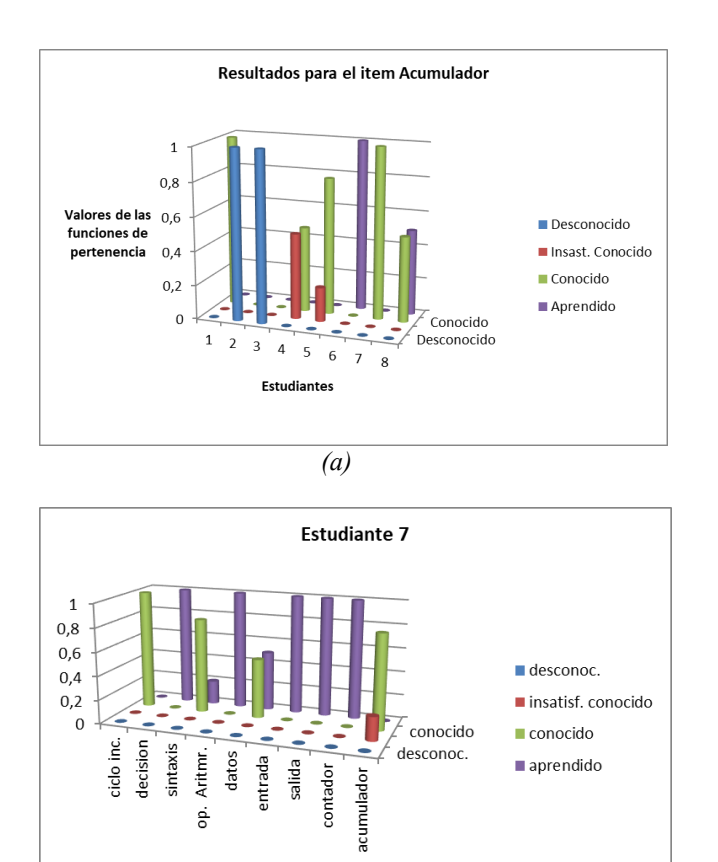

*(b) Fig. 13: visualización de resultados de la evaluación*

En la figura 11 se aprecia uno de los resultados más importantes para el mejoramiento de la personalización: un listado con los errores más frecuentes encontrados en una prueba específica para un grupo determinado de estudiantes, ya que el docente/evaluador puede elegir la cantidad de alumnos. De este modo quedan destacados los errores asociados a cada nodo. A partir de este punto se puede adaptar las nuevas pruebas bajo la consideración de estos errores.

## **Conclusión**

Hemos presentado un sistema de gestión para mejorar la personalización del aprendizaje de grupos de estudiantes. Se aspira alcanzar un diagnostico computacional eficiente del progreso del aprendizaje a fin de que el docente obtenga información válida sobre sus estudiantes.

El modelo combina técnicas de lógica difusa con un creciente grado de personalización conducido y administrado por el docente/evaluador.

El modelo del estudiante utilizado es el modelo de perturbación. Asimismo, GEMP interactúa con un sistema de evaluación basado en pruebas personalizadas, desarrollado por el grupo de investigación sobre Moodle.

El objetivo de obtener un diagnóstico mejorado y dinámico en la adaptación contínua de las pruebas personalizadas es favorecido tanto por la visualización del avance o retroceso del conocimiento de cada estudiante (o grupos de estudiantes) como por la captura de los errores más comunes mostrado en un ranking de errores. Esto es, GEMP ayuda en la identificación del nivel de conocimiento de los estudiantes, reconoce los errores y permite seguir las transiciones del estado cognitivo mostrado en sucesivas actualizaciones de los valores del modelo de perturbación.

En cuanto al desarrollo futuro de GEMP, se plantea agregar nuevas funcionalidades para encontrar los errores más comunes en cada asignatura, mejorar el criterio para la propagación de los valores de la 4-upla de las hojas del árbol de perturación, etc.

El listado de errores incrementa su importancia a lo largo de sucesivos ciclos lectivos, por lo que se estudiarán los errores correspondientes a determinados tópicos, con la finalidad de fijarlos para futuras etapas de personalización en las pruebas.

### **Referencias**

- 1. Benchoff Delia E., González Marcela P. y Huapaya Constanza R. *Personalization of Tests for Formative Self-Assessment*, IEEE Revista Iberoamericana de Tecnologías del Aprendizaje. Volume: 13, Issue: 2. Pages: 70 – 74. ISSN: 1932-8540. 2018.
- 2. Gonzalez Marcela, P., Benchoff Delia Esther, Huapaya Constanza Raquel, Remón Cristian A., *Aprendizaje adaptativo: un caso de evaluación personalizada*. TE & ET Revista Iberoamericana de tecnología en educación y educación en tecnología. ISSN 1850-9959.; no. 19, p. 65-72, 2017.
- 3. Klašnja Milićević, A., Vesin, B., Ivanovic, M., Budimac, Z. y Jain, L.: *E-Learning Systems Intelligent Techniques for Personalization.*  Springer. 2017.
- 4. Mayo, M. J. *Bayesian student modelling and decision-theoretic selection of tutorial actions in intelligent tutoring systems*. Ph.D. Thesis. Recuperado 11 de abril de 2019 desde http://www.cosc.canterbury.ac.nz/research/rep orts/PhdTheses/2001/phd\_0102.pdf. 2001.
- 5. Nguyen, L., y Do, P. *Learner model in adaptive learning.* En Proceedings of World Academy of Scıence, Engıneerıng and Technology (pp. 396–401). 2008.
- 6. Zadeh L. *Computing with Words. Principal Concepts and Ideas*. Springer. 2012.
- 7. Chrysafiadi K.; Virvou M.,. *Advances in Personalized Web-Based Education*. Springer Cham Heidelberg. 2014.
- 8. Huapaya Constanza R., Guccione Leonel, Benchoff Delia E., Lizarralde Francisco Á. J., Gonzalez Marcela P. *Adaptation improvement using fuzzy logic*. Journal of Computer Science & Technology; vol. 15, no. 2, ISSN: 1666- 6038, p. 143-148. 2015.

### **Variables Asociadas a la Satisfacción de Alumnos mediante Técnicas de Minería de Reglas de Asociación**

**Susana Beatriz Ruiz ; Myriam Beatriz Herrera**

Facultad de Ciencias Exactas, Físicas y Naturales, Universidad Nacional de San Juan, Argentina. [sbruizr@yahoo.com.ar](mailto:sbruizr@yahoo.com.ar) ; myriamhrrr@gmail.com

#### **Resumen**

Al igual que la mayoría de las organizaciones, las instituciones educativas deben evaluar la calidad de los servicios prestados. Aquí, el concepto de "calidad" se entiende como la forma en que esta organización satisface las expectativas de sus estudiantes para contribuir a la imagen que los estudiantes tienen de ella. Aunque la calidad percibida en el servicio recibido está fuertemente relacionada con las necesidades de los estudiantes, es posible extraer indicadores objetivos como su satisfacción como un factor esencial para abordar la calidad de la educación superior. Este artículo presenta los resultados de un estudio exploratorio sobre la satisfacción de 112 estudiantes de la Facultad de Ciencias Exactas, Naturales y Físicas de la Universidad Nacional de San Juan durante el año 2017. Mediante el uso de técnicas de Minería de Datos, basadas en lógica bivalente, descubrimos relaciones entre variables lingüísticas del conjunto de datos, bajo en análisis de reglas de la forma P→Satisfacción. Consideramos que la información encontrada es valiosa para tomar decisiones institucionales con el fin de mejorar la calidad educativa.

**Palabras clave**: Satisfacción, Descubrimiento, Relaciones, Reglas Asociación.

### **Introducción**

En la actualidad, la mayoría de las instituciones, empresas u organizaciones analizan la calidad de sus productos y/o servicios. De igual forma las instituciones educativas se ven obligadas a valorar la calidad educativa. La calidad se debe entender como "un concepto abstracto tan amplio en definición y aplicación que cada organización puede entenderlo desde sus propios intereses" [1]. El concepto abarca el modo en que la empresa satisface todas las especificaciones de sus clientes y todo contacto con ellos, ya que contribuye a la imagen que se forman los clientes en sus mentes sobre la empresa [2]. La percepción de la calidad en el servicio debe estar respaldada por una estructura y gestión organizacional, de tal forma que se cree una filosofía de servicio que busque superar las expectativas de los clientes [3]. Cabe destacar que la calidad percibida está muy relacionada con la adecuación de las características del objeto a las necesidades del individuo. A pesar de esto, el contacto del individuo con el servicio que recibe y con los agentes que se lo ofrecen, pueden brindar datos objetivos [4].

Las instituciones educativas universitarias no deben estar ajenas a esta mirada. Los estudios sobre satisfacción estudiantil en las universidades como indicadores para evaluar la calidad educativa son particularmente importantes, porque la satisfacción estudiantil mejora el rendimiento académico, reduce la deserción, el cambio de carrera de los inscritos y es un requisito para el éxito en el aprendizaje. A su vez, una comprobada calidad educativa fortalece la imagen y el prestigio de la institución [5]. Valorar la satisfacción estudiantil y determinar cuáles son las variables asociadas en este aspecto, contribuye a la toma de decisiones acertadas en la gestión orientada a la calidad universitaria.

La disponibilidad de grandes volúmenes de información y el uso generalizado de herramientas informáticas, hoy en día, ha transformada el análisis de datos orientándolo hacia determinadas técnicas especializadas englobadas bajo el nombre de Minería de Datos o Data Mining (DM). Las técnicas de DM persiguen el descubrimiento automático del conocimiento contenido en la información almacenada de modo ordenado en grandes bases de datos. Tiene como el objetivo de detectar patrones de comportamiento consistentes o relaciones entre las diferentes variables para aplicarlos a nuevos conjuntos de datos [6]. Para realizar este proceso no trivial de identificación válida, novedosa, potencialmente útil y entendible de patrones comprensibles que se encuentran ocultos en los datos se utilizan técnicas estadísticas que permiten reunir y analizar los datos, como también técnicas provenientes de la inteligencia artificial así como redes neuronales, algoritmos genéticos, técnicas de lógica fuzzy y otros tipos de heurísticas aplicados a los procesos de extracción de patrones ocultos o información útil de los conjuntos de datos. Tanto las técnicas estadísticas como las técnicas de inteligencia artificial son bastante poderosas; en algunos casos, estas son tan solo dos enfoques o alternativas diferentes para la solución de un mismo problema, en otras ocasiones son técnicas complementarias porque resuelven problemas de naturaleza diferentes [7].

Dentro de ella, la MD, se encuentran estrategias de descubrimiento de reglas de asociación, que tienen como base la lógica clásica, y se proponen encontrar conjuntos de elementos que co-ocurren juntos frecuentemente en una base de datos [8] [9] [10]. La aplicación de esta tecnología, también denominada Minería de Reglas de Asociación (MRA), puede generar una gran cantidad de reglas, por lo que surge la necesidad de seleccionar aquellas reglas de asociación relevantes desde la perspectiva específica de estudio.

Las reglas de asociación son una de las técnicas más conocidas dentro de la minería de datos. Este tipo de herramientas permiten encontrar relaciones frecuentes de aparición conjunta de objetos o ítems existentes en una base de datos. La gran ventaja de estas técnicas es que permite encontrar, dentro de un rango de medidas de significancia establecidas previamente por el analista, múltiples relaciones y mostrarlas en forma de reglas de conocimiento del tipo "SI ... ENTONCES ...". Este conocimiento puede ser analizado por los expertos del dominio con el objetivo de encontrar relaciones importantes, no triviales y desconocidas previamente [11].

Se puede afirmar que, en general, un indicador directo de la calidad educativa es la satisfacción del alumno por la carrera [12][13][14][15]. La satisfacción del estudiantado universitario constituye un factor imprescindible en el abordaje del tema de la calidad de la educación superior. Vista la importancia del tema, en este trabajo se muestran resultados de un estudio exploratorio sobre la satisfacción de 112 estudiantes que cursan carreras en la Facultad de Ciencias Exactas, Naturales y Físicas de la Universidad Nacional de San Juan (Argentina), en el año 2017, con el propósito de determinar las variables asociadas que mejor caracterizan la satisfacción del alumnado por carreras que cursan, aplicando técnicas de DM, basados en lógica bivalente. Los análisis se centran en el descubrimiento de relaciones de la forma *P → Satisfacción*, entre estados lingüísticos a partir de un conjunto de datos proveniente de una encuesta.

## **Metodología**

Se quiere caracterizar la satisfacción del alumnado por carreras de la FCEFyN de la UNSJ (Argentina) mediante la determinación de variables asociadas, a partir de datos provenientes de una encuesta en la que participaron 112 alumnos en el año 2017. La encuesta trata sobre Factores de Riesgo y Calidad de Vida y fue elaborada con la herramienta web de encuestas online EncuestaFácil.com, y cuenta con varias secciones. Las variables consideradas se pueden agrupar en: variables que caracterizan la Facultad, Universidad y la carrera/s que cursa el estudiante; variables que representan

características personales del estudiante y de su familia (edad, sexo, su relación con pares, etc.). Variables asociadas al rendimiento (rendimiento, promedio, etc.); y variables que representan el esfuerzo y motivación del estudiante (Ej. hs. de estudio, asistencia a la universidad, la percepción sobre la carrera en cuanto a que mejorará las expectativas en el futuro, el grado de satisfacción por la carrera, etc.). Se puede consultar la encuesta en: https://www.encuestafacil.com/RespWeb/Qn.a spx?EID=2197195. Las preguntas consideradas no son mutuamente excluyentes entre sí. Por lo que cada pregunta es una variable en sí misma; las respuestas alternativas a las preguntas de cada sección sí son mutuamente excluyentes y cada una de estas respuestas es una modalidad (ítems, categoría o etiqueta lingüística) de las variables cualitativas a la que pertenece. La información resultante es pre procesada convenientemente, utilizando el software Excel, para la aplicación de los distintos procedimientos que posteriormente se especifican. En este estudio, a partir del cuestionario, se consideraron un total de 16 variables lingüísticas y 56 estados lingüísticos, ítems o categorías, para realizar los estudios.

Dada la importancia de la temática a abordar y la naturaleza de las variables involucradas en la encuesta, con el propósito de descubrir relaciones relevantes entre variables lingüísticas de la forma lógica P→ Satisfacción. En este trabajo se tiene en cuenta resultados de un análisis preliminar, con los datos de encuesta, en la que se observa la existencia de variables y estados lingüísticos cuyas implicaciones resultan verdaderas en un porcentaje mayor al 50% de casos. Se decide por consiguiente aplicar un procedimiento clásico de DM, el algoritmo de búsqueda Apriori, para descubrir relaciones entre variables y definir reglas de asociación. La tarea se realiza con la ayuda del software libre R, versión 3.5.2.

Entre los procedimientos basados en la lógica clásica, dentro de la MD, el problema de descubrir asociaciones a partir de los datos

consiste en identificar grupos de variables que se correlacionan fuertemente entre sí. Se cuenta con un conjunto de ítems y un gran conjunto de transacciones que son subconjuntos de esos ítems. La Minería de Reglas de Asociación (MRA) procura encontrar relaciones entre ítems, llamadas Reglas de Asociación, a partir de la presencia frecuente de varios ítems dentro de las transacciones. Formalmente, se consideran los siguientes conceptos para abordar la problemática de búsqueda de reglas de asociación:  $D =$  ${d_1, d_2, ..., d_m}$  es un conjunto de ítems;  $T =$  $\{t_1, t_2, ..., t_n\}$  es un conjunto de transacciones, donde cada transacción  $t_i$  es un conjunto de ítems tal que  $t_i \subseteq D$ ,  $1 \le i \le n$ . La implicación  $X \rightarrow Y$  es una *Regla de Asociación* donde  $X \subseteq D, Y \subseteq D, X \cap Y =$ Ø y  $X \cup Y \subseteq t_i$ . Es decir, los conjuntos X e  $Y$  son mutuamente excluyentes,  $t_i$  es el conjunto de ítems formado por aquellos que corresponden al antecedente o al consecuente de la Regla de Asociación. El conjunto  $X \cup Y$ debe estar contenido o ser igual a alguna de las transacciones pertenecientes a *T*. Un procedimiento básico para hallar itemset frecuentes para obtener reglas de asociación booleanas es el algoritmo Apriori. El algoritmo emplea una aproximación iterativa conocida como búsqueda inteligente de nivel, donde los k-itemset se utilizan para explorar el k+1 nivel. Para mejorar la eficacia emplea la propiedad a priori que indica que todos los subset de un itemset frecuente deben ser frecuentes. Lo que indica que si un conjunto no supera una prueba los supra-conjuntos derivados de este tampoco lo superarán.

En este trabajo el conjunto D está conformado por el conjunto de "respuestas si" (ítems) a responder en la encuesta; mientras que cada transacción se identifica como "conjunto de respuestas si" (conjuntos de ítems) de un cierto alumno. Hay tantos ítems como "respuestas si" del cuestionario y tantas transacciones como alumnos encuestados.

Una vez que los itemset frecuentes de las transacciones en la base de datos son hallados

se pasa a seleccionar las reglas de asociación fuertes. Las medidas más populares en MRA son soporte, confianza y *lift* [16][17]. En el marco soporte-confianza, originariamente [18][19][20], la búsqueda de reglas de asociación adopta los factores soporte y confianza para evaluar las reglas descubiertas. El soporte de un ítem es la frecuencia con la cual este ítem se encuentra en las transacciones dividido entre en el número de transacciones. Esto es, si X es un ítem entonces:

 $Soporte(X) =$ *n*° *de transacciones que contienen al item X n*<sup>o</sup> total de transacciones de la base de datos (1)

Para obtener el soporte de una regla de asociación  $X \to Y$ , se obtiene con la siguiente ecuación:

 $Soporte(X \rightarrow Y) =$ 

n° de transacciones que contienen los items X y los items Y n<sup>o</sup> total de transacciones de la base de datos

La medida de confianza de una regla de asociación  $X \to Y$  es la división entre el soporte de la regla de asociación y el soporte del antecedente de la regla de asociación, esto está representado por la siguiente ecuación:

$$
Conf(X \rightarrow Y) = \frac{Soporte(X \rightarrow Y)}{Soporte(X)} (2)
$$

La confianza puede interpretarse como un estimador de  $P(Y/X)$ , la probabilidad de encontrar la parte derecha de una regla condicionada a que se encuentre también la parte izquierda [21].

La confianza está dirigida y computa valores diferentes para las reglas  $X \to Y$  e  $Y \to X$ .

Según Romero [22] la confianza no es capaz de detectar la independencia estadística. Este mismo autor expresa que normalmente se ha creído que mientras mayor es el soporte, mejor es el conjunto de elementos, pero esto puede no ser siempre cierto ya que un conjunto de elementos con alto soporte puede ser fuente de engaños, debido a que aparecen en la mayoría de las transacciones. Las restricciones que pueden presentar los factores de soporte y confianza, unidos a la necesidad de rescatar las reglas interesantes de un conjunto posiblemente numeroso de reglas generadas, dificulta la actividad de los expertos en el campo en el que se aplica MD. A raíz de ello, distintos autores han desarrollado otras medidas para evaluar la importancia de las reglas generadas. Entre estas medidas se rescata la denominada *lift* o medida de independencia[19][20][22]. El factor *lift* representa una prueba para medir la dependencia estadística y se define como:

$$
lift(X \rightarrow Y) = lift(Y \rightarrow X) = \frac{P(X \cup Y)}{P(X).P(Y)} (3)
$$

Este factor establece una relación entre la ocurrencia simultánea de  $X \in Y$ , cuando los conjuntos de ítems que conforman el antecedente y el consecuente de la regla sean estadísticamente independientes. Como el *lift* es simétrico, este valor sólo mide el grado de dependencia y no la implicación en ambas direcciones.

Según Hahsler [10] las reglas recuperadas por medio de soporte y confianza, deberían ser filtradas usando sus valores de *lift*, pues valores de *lift* mayores a 1 indican asociación entre ítems, mientras que valores menores a 1 pueden indicar su independencia. Reglas de asociación con valores de *lift* menores a 1 no deberían ser tenidas en cuenta para la toma de decisiones.

Para aplicar el procedimiento, utilizando el software R, se requiere de la implementación previa de los paquetes "arules" y "arulesViz" [23].

El programa que se confecciona sigue en términos generales los siguientes pasos:

- 1) Lectura de datos de encuesta e instalación de los paquetes "arules" y "arulesViz".
- 2) Construcción de transacciones.
- 3) Aplicación de la función "apriori" para la definición de los itemsets frecuentes.
- 4) Construcción de gráficos para explorar itemset, con la ayuda del comando "plot" y los métodos "graph" y "scatterplot".
- 5) Filtrado de itemsets frecuentes de la forma  $P \rightarrow$ Satisfaccióm, mediante la aplicación de la función "apriori" considerando un valor mínimo de

i,

soporte (70% de los datos) y confianza mínima de 0.7.

6) Selección de reglas de asociación fuertes mediante evaluación de soporte, confianza y lift.

### **Resultados**

A continuación, se presentan los resultados obtenidos, según la metodología de trabajo detallada en la sección anterior. Los resultados se analizan desde las perspectivas específicas de estudio y teniendo en cuenta el objetivo planteado en el presente trabajo.

Se quieren encontrar relaciones entre ítems de la forma X→ [Satisfacción\_carrera\_Si], dentro de un conjunto de transacciones definidas por las respuestas de alumnos. Luego de la lectura de datos de encuesta e instalación de los paquetes "arules" y "arulesViz", en R, se definen las transacciones considerando toda la información proveniente a la base de datos, para posteriormente aplicar la función "apriori". En la Figura 1 se pueden observar 21 ítems entre los considerados en este estudio, en la cual los 19 primeros son parte de la transacción 1.

| <b>ER R Console</b><br>$\qquad \qquad \blacksquare$     |   |
|---------------------------------------------------------|---|
| > datos=read.table("C:/Prueba.csv",h=TRUE)              |   |
| > library (arulesViz)                                   |   |
| > library (arules)                                      |   |
| $>$ datos                                               |   |
| Id alumno. Items                                        |   |
| 1, Vivienda adecuada estudio<br>1                       |   |
| $\overline{2}$<br>1, dispositivos electricos=Si         |   |
| 3<br>1, Acceso internet vivienda Si                     | Ξ |
| $\overline{\mathbf{4}}$<br>1, Dinero Estudio suficiente |   |
| 5<br>1, AsistenciaXsemana Mayoria dias                  |   |
| 6<br>1, Promedio Bueno                                  |   |
| 7<br>1, Efecto Aplazos si                               |   |
| 8<br>1, Nivel exigencia carrera alto                    |   |
| $\overline{9}$<br>1, Tiempo dedicado teoria Mas de4hs   |   |
| 10<br>1, Tiempo practica mas4hs                         |   |
| 11<br>1, Tiempo estudio solo mas4hs                     |   |
| 1, Accesibilidad Material bueno<br>12                   |   |
| 13<br>1, Satifaccion carrera Si                         |   |
| 14<br>1, Relacion compañeros buena                      |   |
| 15<br>1, Relacion docentes buena                        |   |
| 16<br>1, Estrés estudio si                              |   |
| 17<br>1, carrera mejora futuro Si                       |   |
| 18<br>1, Rendimiento según expectativas Bueno           |   |
| 1, Vivienda adecuada estudio<br>19                      |   |
| 20<br>2, AsistenciaXsemana Mayoria dias                 |   |
| 21<br>2, Promedio Bueno                                 |   |
|                                                         |   |
|                                                         |   |

Figura 1

Como se observa en la Figura 2, se hallaron 307 reglas de asociación generales para la base de datos considerada, con valor mínimo de soporte de 0.71. Las Figuras 3 y 5 ilustran el ranking de ítems más frecuentes, dentro de los 20 primeros. Mientras que el grafo de la Figura 4 proporciona una caracterización gráfica de los valores de confianza, soporte y lift hallados, para el conjunto de las primeras 40 reglas generales descubiertas con mayores valores de confianza, entre las que incluye el ítem "satisfacción del alumno= si".

| <b>R</b> R Console                                                                                                    |   |
|----------------------------------------------------------------------------------------------------|---|
| Apriori                                                                                                    |   |
| Parameter specification:<br>confidence minval smax arem aval<br>0.7 0.1 1 none FALSE<br>originalSupport maxtime support minlen maxlen<br>TRUE 5 0.7142857<br>10<br>1<br>target ext<br>rules FALSE                                                                                                    |   |
| Algorithmic control:<br>filter tree heap memopt load sort verbose<br>0.1 TRUE TRUE FALSE TRUE<br>$\mathcal{L}$<br><b>TRUE</b>                                                                                                    |   |
| Absolute minimum support count: 80                                                                                                    |   |
| set item appearances $\ldots$ [0 item(s)] done $[0.00s]$ .<br>set transactions  [26 item(s), 112 transaction\$<br>sorting and recoding items $[16 \text{ item(s)}]$ dones<br>creating transaction tree  done [0.00s].<br>checking subsets of size 1 2 3 4 done [0.00s].<br>writing $[307 \text{ rule(s)}]$ done $[0.00s]$ .<br>creating S4 object  done [0.00s].<br>$\geq$ | Ξ |
| $\blacksquare$<br><b>ALL</b>                                                                                                    |   |

Figura 2

Las Figuras 6 y 7 muestran resultados luego del filtrado de itemsets frecuentes, considerando como valor mínimo de soporte 0.7 y valor mínimo de confianza 0.7. Se obtienen un total de 10 reglas de asociación de la forma X→ [Satisfacción\_carrera\_Si]. Entre las 10 reglas obtenidas, se seleccionan aquellas más fuertes (con valores de lift mayores a 1).

 ${2}[Estr\acute{e}s = estudio = si] \rightarrow [Satisfacci\acute{o}n$ carrera Si]

 ${3}$ [Carrera \_ mejor \_ futuro \_ si]  $\rightarrow$  $[Satisfacción$  carrera  $Si]$ 

{4}[Relación \_ Compañeros \_ Buena] → [Satisfacción carrera Si]

 ${5}$ [ Promedio Bueno]  $\rightarrow$  [Satisfacción carrera Si]

{7}[ Carrera \_ mejora \_ futuro \_ Si, Promedio  $Bueno] \rightarrow [Satisfaccio' n]$  carrera  $Si]$ 

{8}[Promedio\_Bueno, Relación \_ Compañeros  $buena] \rightarrow [Satisfaccio'n] carrera Si]$ 

Para la regla "{2}" obtenida, el valor de soporte expresa que en el 71,4% de las transacciones estuvieron involucrados alumnos que expresan

tener estrés por el estudio y estar satisfechos con la carrera. Según el valor de confianza, el 81,6% de las transacciones que expresan estrés por el estudio, también expresan satisfacción por la carrera.

El valor de lift mayor a uno, indica asociación (dependencia estadística) entre los ítems "Estrés \_estudio \_si" y "Satisfacción \_carrera \_Si". En forma similar se pueden interpretar las reglas "{3}", "{4}", "{5}", "{7}" y "{8}".

Asumiendo que la muestra es representativa de la población de alumnos de la institución educativa, se puede concluir que: desde el estudio realizado de reglas de asociación, utilizando el algoritmo Apriori implementado en R, se han encontrado evidencias para afirmar que los ítems "estrés por el estudio", "percepción del alumno que la carrera mejorará su futuro", "buena relación con compañeros" y "promedio bueno en la carrera" están asociados al ítem "satisfacción del alumnado por carreras".

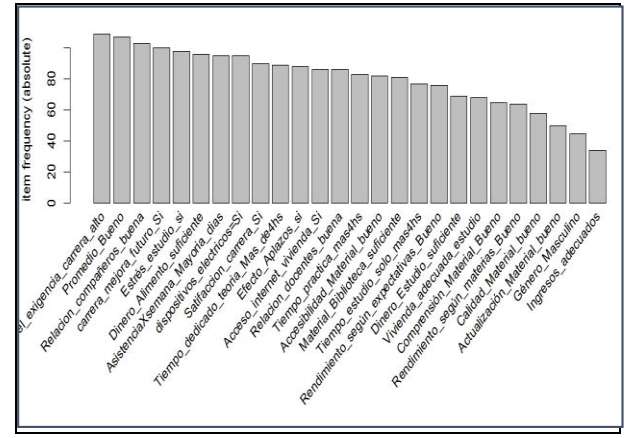

Figura 3

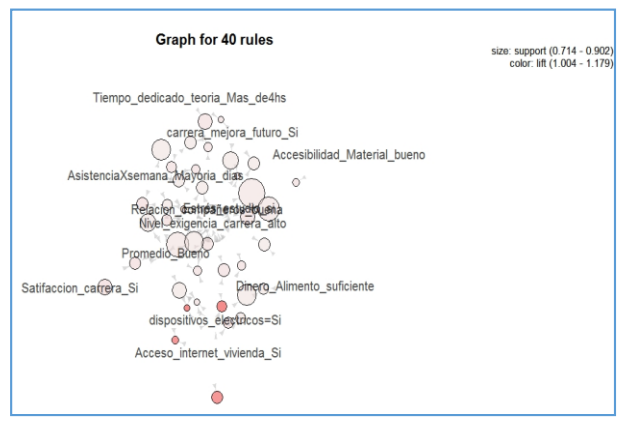

Figura 4

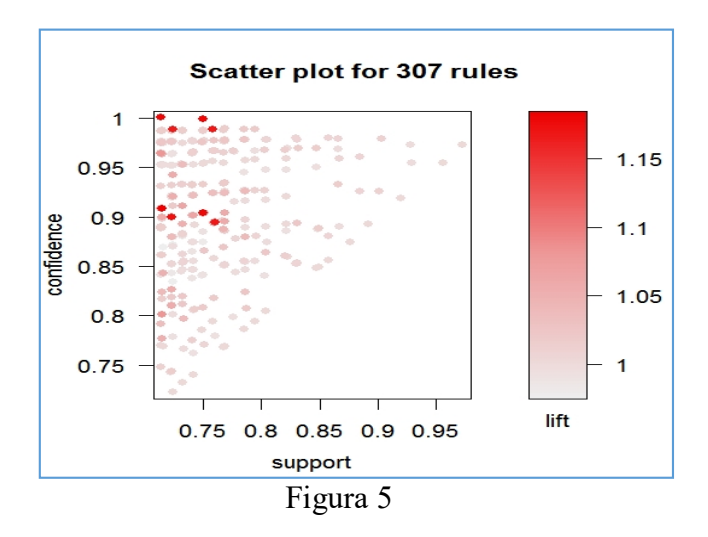

| <b>R</b> Console                                                                                                    | ١m |
|----------------------------------------------------------------------------------------------------|----|
| Apriori                                                                                                    |    |
| Parameter specification:<br>confidence minval smax arem aval original Support maxtime support<br>$0.7$ $0.1$ 1 none FALSE<br>5 0.7142857<br>TRUE<br>minlen maxlen target ext<br>10 rules FALSE<br>$1 -$                                                                                                    |    |
| Algorithmic control:<br>filter tree heap memopt load sort verbose<br>0.1 TRUE TRUE FALSE TRUE 2 TRUE                                                                                                    |    |
| Absolute minimum support count: 80                                                                                                    |    |
| set item appearances $\ldots$ [1 item(s)] done $[0.00s]$ .<br>set transactions $[26 \text{ item(s)}, 112 \text{ transaction(s)}]$ done $[0.00s]$ .<br>sorting and recoding items $[16 \text{ item}(s)]$ done $[0.00s]$ .<br>creating transaction tree  done [0.00s].<br>checking subsets of size 1 2 3 4 done [0.00s].<br>writing $[10 \text{ rule(s)}]$ done $[0.00s]$ .<br>creating S4 object  done [0.00s]. |    |
| $\overline{ }$<br>m                                                                                                    |    |

Figura 6

| <b>PER CONSOLE</b> |                      |                                                                                                    |                                                           |  |                               | - - - |  |
|--------------------|----------------------|----------------------------------------------------------------------------------------------------|-----------------------------------------------------------|--|-------------------------------|-------|--|
|                    |                      | support confidence lift count                                                                                                    |                                                           |  |                               |       |  |
|                    |                      | Min. : 0.7143 Min. : 0.7982 Min. : 0.9933 Min. : 80.0                                                                                                    |                                                           |  |                               |       |  |
|                    |                      | 1st Qu.:0.7232    1st Qu.:0.8041    1st Qu.:1.0007    1st Qu.:81.0                                                                                                    |                                                           |  |                               |       |  |
|                    |                      | Median : 0.7366 Median : 0.8168 Median : 1.0165 Median : 82.5                                                                                                    |                                                           |  |                               |       |  |
|                    |                      | Mean : 0.7473 Mean : 0.8146 Mean : 1.0137 Mean : 83.7                                                                                                    |                                                           |  |                               |       |  |
|                    |                      | 3rd Qu.:0.7723 3rd Qu.:0.8195 3rd Qu.:1.0199 3rd Qu.:86.5                                                                                                    |                                                           |  |                               |       |  |
|                    |                      | Max. : 0.8036 Max. : 0.8421 Max. : 1.0480 Max. : 90.0                                                                                                    |                                                           |  |                               |       |  |
|                    | mining info:         |                                                                                                    |                                                           |  |                               |       |  |
|                    |                      | data ntransactions support confidence                                                                                                    |                                                           |  |                               |       |  |
|                    |                      | transacciones 112 0.7142857 0.7                                                                                                    |                                                           |  |                               |       |  |
|                    |                      | > inspect (reglas satisfaccion carrera bueno)                                                                                                    |                                                           |  |                               |       |  |
|                    | lhs                  |                                                                                                    | rhs                                                       |  | support confidence lift count |       |  |
| 111 B              |                      |                                                                                                    | => {Satifaccion_carrera Si} 0.8035714 0.8035714 1.0000000 |  |                               | -90   |  |
|                    |                      | [2] {Estrés estudio si} => {Satifaccion carrera Si} 0.7142857 0.8163265 1.0158730 80                                                                                         |                                                           |  |                               |       |  |
|                    |                      | [3] [carrera mejora futuro Si] => [Satifaccion carrera Si] 0.7321429 0.8200000 1.0204444                                                                                     |                                                           |  |                               | 82    |  |
|                    |                      |                                                                                                    |                                                           |  |                               | 83    |  |
|                    |                      | [4] [Relacion_companences_buena} => [Satifaccion_carrera_Si] 0.7410714 0.8058252 1.0028047<br>[5] [Promedio Bueno] => [Satifaccion_carrera_Si] 0.7857143 0.8224299 1.0234683 |                                                           |  |                               | 88    |  |
|                    |                      | [6] (Nivel exigencia carrera alto) => (Satifaccion carrera Si) 0.7767857 0.7981651 0.9932722                                                                                 |                                                           |  |                               | 87    |  |
|                    |                      | [7] {carrera mejora futuro Si,                                                                                                    |                                                           |  |                               |       |  |
|                    |                      | Promedio Bueno}                                                                                                    | => {Satifaccion carrera Si} 0.7142857 0.8421053 1.0479532 |  |                               | 80    |  |
|                    | [8] {Promedio Bueno, |                                                                                                    |                                                           |  |                               |       |  |
|                    |                      | Relacion compañeros buena} => {Satifaccion carrera Si} 0.7232143 0.8181818 1.0181818                                                                                         |                                                           |  |                               | 81    |  |
|                    |                      | [9] {Nivel exigencia carrera alto,                                                                                                    |                                                           |  |                               |       |  |
|                    |                      | Relacion compañeros buena} => {Satifaccion carrera Si} 0.7232143 0.8019802 0.9980198                                                                                         |                                                           |  |                               | R1    |  |
|                    |                      | [10] {Nivel exigencia carrera alto,                                                                                                    |                                                           |  |                               |       |  |
|                    |                      |                                                                                                    |                                                           |  |                               |       |  |
|                    |                      |                                                                                                    |                                                           |  |                               |       |  |

Figura 7

## **Conclusiones**

Este trabajo muestra un informe que resulta de un análisis exploratorio de datos proveniente de una encuesta, que resulta de aplicar técnicas de Minería de Datos. Con el propósito de caracterizar al alumnado, en cuanto a la satisfacción por las carreras que cursan, se aplican técnicas de descubrimiento de relaciones entre variables involucradas en reglas de asociación de la forma P→ Satisfacción.

Desde la aplicación del algoritmo Apriori implementado en R, se pudo encontrar reglas de asociación fuertes que permiten asociar estadísticamente las variables: "Estrés por el estudio", "Mejoras en el futuro con la carrera", "Buena relación con compañeros" y "Buen promedio en la carrera" con la variable "Satisfacción del alumnado por carreras". Estás muestran que la valoración de la satisfacción del alumnado y de la calidad educativa en las carreras impartidas, desde la perspectiva del alumnado, están vinculadas con aspectos personales, actitudinales, institucionales, económicos, sociales y culturales.

Consideramos que la metodología aplicada en este trabajo resulta ser valiosa para extraer información significativa y que puede ayudar a la hora de la toma de decisiones institucional, para la mejora de la calidad educativa.

Queda como trabajo a futuro complementar este trabajo, con otras técnicas de Minería de Datos, como son las técnicas estadísticas de clasificación (análisis de conglomerados y análisis de discriminantes), a fin de definir patrones o modelos que permiten discriminar al alumnado según su grado de satisfacción por las carreras. También indagar sobre otras posibles asociaciones entre variables consideradas en la encuesta indicadoras de la calidad educativa, como por ejemplo es el rendimiento académico del alumnado según sus expectativas, empleando las metodologías citadas; y/o técnicas basadas en Lógicas Multivalentes (entre ellas la Lógica Fuzzy) en el caso de que la naturaleza de las variables de estudio lo permita.

## **Bibliografía**

[1] Traba, L., Barletta, M. y Velázquez, J. (2010). *Teoría y práctica de las organizaciones: herramienta para la gestión de la calidad*. Santa Fe: Universidad Nacional del Litoral.

[2] Fernández Ziegler, R. (2003). *Planificación y Control de Gestión*. Buenos Aires: Editorial de la Universidad de Quilmes.

[3] Botero, M.M. y Peña, P. (2006). *Calidad en el servicio: el cliente incógnito*. Suma Psicológica, 13(2), 217-228.

[4] C. Salvador, C.; Pozo C.; Alonso, E. (2008)- *Percepción del cliente de los predictores de calidad en el sector servicios*- Boletín de Psicología, No. 94, Noviembre 2008, 69-84. Recuperado de:

[https://www.uv.es/seoane/boletin/previos/N94-](https://www.uv.es/seoane/boletin/previos/N94-5.pdf) [5.pdf](https://www.uv.es/seoane/boletin/previos/N94-5.pdf)

[5] Surdez, E. G., Sandoval, M del C. y Lamoyi, C. L. (2018). *Satisfacción estudiantil en la valoración de la calidad educativa universitaria. Educación y Educadores*, 21(1), 9-26. DOI: 10.5294/edu.2018.21.1.1. Satisfacción estudiantil en la valoración de la calidad educativa universitaria]

[6] Marín Llanes Luis A., Carro Cartaya Juan Carlos "*La Minería de Datos como Herramienta en el Proceso de Inteligencia Competitiva*" Consultoría Biomundi, Dirección de Inteligencia Corporativa, Instituto de Información Científica y Tecnológica (IDICT), CUBA, Taller Nacional sobre Inteligencia Empresarial IntEmpres'2000 Recuperado de: http://www.redciencia.cu/empres/index.htm

[7] ROJAS DIAZ, J.; CHAVARRO PORRAS, J.; MORENO LAVERDE, R(2009). *Técnicas de lógica difusa aplicadas a la minería de datos. Scientia et technica*, [S.l.], v. 3, n. 40, ISSN 2344-7214. Recuperado de: [<http://revistas.utp.edu.co/index.php/revistacie](http://revistas.utp.edu.co/index.php/revistaciencia/article/view/3095/1695) [ncia/article/view/3095/1695>](http://revistas.utp.edu.co/index.php/revistaciencia/article/view/3095/1695). doi[:http://dx.doi.org/10.22517/23447214.3095.](http://dx.doi.org/10.22517/23447214.3095)

[8] AGRAWAL, R., IMIELINSKI, T., SWAMI, A.(1993) *Mining association rules between sets of items in large databases*. In: Proceedings of the ACM SIGMOD International Conference on Management of Data. Washington D.C., p. 207-216.

[9] HIPP, J.; GÜNTZER, U.; NAKHAEIZADEH, G.(2000). *Algorithms for association rule mining—a general survey and comparison*. ACM sigkdd explorations newsletter, vol. 2, no 1, p. 58-64.

[10] HAHSLER, Michael; HORNIK, Kurt; REUTTERER, Thomas (2006). *Implications of probabilistic data modeling for mining association rules*. En From Data and Information Analysis to Knowledge Engineering. Springer Berlin Heidelberg. p. 598-605.

[11] MARCHÁN, E.; SALCEDO, J.; AZA, T.; FIGUERA, L.; MARTÍNEZ DE PISÓN, F.; GUILLÉN, P. (2011) Reglas de asociación para determinar factores de riesgo epidemiológico de transmisión de la enfermedad de Chagas. *Revista Ciencia e Ingeniería*, pp.55-60. Recuperado de:

[https://www.researchgate.net/publication/2731](https://www.researchgate.net/publication/273134305_Reglas_de_asociacion_para_determinar_factores_de_riesgo_epidemiologico_de_transmision_de_la_enfermedad_de_Chagas) 34305 Reglas de asociacion para determina [r\\_factores\\_de\\_riesgo\\_epidemiologico\\_de\\_tran](https://www.researchgate.net/publication/273134305_Reglas_de_asociacion_para_determinar_factores_de_riesgo_epidemiologico_de_transmision_de_la_enfermedad_de_Chagas) smision de la enfermedad de Chagas [accessed Jun 23 2019].

[12]ALVES, H. y RAPOSO, M. (2004). *La medición de la satisfacción en la enseñanza universitaria*: El ejemplo de la Universidad de Da Beira Interior. International Review on Public and Nonproï¬t Marketing, Portugal, 1(1): 73-88.

[13] SALINAS A. y MARTÍNEZ, P. (2007). Principales factores de satisfacción entre los estudiantes universitarios. *Revista Internacional de Ciencias Sociales y Humanidades*. México, XVII (001):163-192.

[14] SALINAS, A. (2007). Satisfacción del estudiante y calidad Universitaria: Un análisis explicatorio en la Unidad Académica Multidisciplinaria Agronomía y Ciencias de la Universidad Autónoma de Tamaulipas. Tesis Doctoral, Universidad de Sevilla.

[15] FERNÁNDEZ, J.; FERNÁNDEZ, S; ÁLVAREZ, A.; MARTÍNEZ, P. (2007). Éxito Académico y Satisfacción de los Estudiantes con la Enseñanza Universitaria. *Revista Electrónica de Investigación y evaluación Educativa.* España, 13(2):203-214.]

[16] BROWN, M. (2014) *Data mining for dummies*. John Wiley & Sons.

[17] LUCAS, Joel Pinho .(2010) *Métodos de clasificación basados en asociación aplicados a sistemas de recomendación*. Tesis Doctoral. Universidad de Salamanca.

[18] AGRAWAL, R., IMIELINSKI, T., SWAMI, A. Mining association rules between sets of items in large databases. In: Proceedings of the ACM SIGMOD International Conference on Management of Data. 1993. Washington D.C., p. 207-216.

[19] BRIN, S., MOTWANI, R., ULLMAN, J. D., TSUR, S. Dynamic itemset counting and implication rules for market basket data. Proceedings ACM SIGMOD International Conference on Management of Data. 1997. Tucson, Arizona, USA. p. 255-264.

[20] SILVERSTEIN, Craig; BRIN, Sergey; MOTWANI, Rajeev. Beyond market baskets: Generalizing association rules to dependence rules. Data mining and knowledge discovery, 1998, vol. 2, no 1, p. 39-68.

[21] Hipp, J.; Ulrich Güntzer, U.; Nakhaeizadeh, G..(2000) Algorithms for association rule mining - A general survey and comparison. SIGKDD Explorations, 2(2):1-58. [22] ROMERO, C.(2003) Aplicación de técnicas de adquisición de conocimiento para la mejora de cursos hipermedia adaptativos basados en Web. Tesis Doctoral. Universidad de Granada. E.T.S. Ingeniería Informática. . [23]AMAT, R. (2018). Reglas de asociación y

algoritmo Apriori con R. Recuperado de: https://rpubs.com/Joaquin\_AR/397172

### **Satisfacción del Alumnado mediante Técnicas de Descubrimiento basadas en Lógica Fuzzy**

**Susana Beatriz Ruiz<sup>1</sup> ; Rafael Espin Andrade<sup>2</sup> ; Myriam Beatriz Herrera<sup>1</sup>**

<sup>1</sup>Facultad de Ciencias Exactas, Físicas y Naturales, Universidad Nacional de San Juan, Argentina. <sup>2</sup> Universidad Autónoma de Coahuila, Blvd Revolución y Donato Guerra, s/n  $sbruizr@yahoo.com.ar$ , [rafaelalejandroespinandrade@gmail.com,](mailto:rafaelalejandroespinandrade@gmail.com) myriamhrrr@gmail.com

### **Resumen**

Al igual que la mayoría de las organizaciones, las instituciones educativas deben evaluar la calidad de los servicios prestados. Aquí, el concepto de "calidad" se entiende como la forma en que esta organización satisface las expectativas de sus estudiantes para contribuir a la imagen que los estudiantes tienen de ella. Aunque la calidad percibida en el servicio recibido está fuertemente relacionada con las necesidades de los estudiantes, es posible extraer indicadores objetivos como su satisfacción como un factor esencial para abordar la calidad de la educación superior. Este artículo presenta los resultados de un estudio exploratorio sobre la satisfacción de 112 estudiantes de la Facultad de Ciencias Exactas, Naturales y Físicas de la Universidad Nacional de San Juan durante el año 2017. Mediante el uso de técnicas de descubrimiento de conocimiento basadas en lógicas multivalentes, descubrimos relaciones entre los estados lingüísticos de un conjunto de datos (predicados difusos) que cumplen la forma  $P \rightarrow$ Satisfacción. Consideramos que la información encontrada es valiosa para tomar decisiones institucionales con el fin de mejorar la calidad educativa.

**Palabras clave**: Satisfacción, Descubrimiento, Fuzzy, Eureka-Universe

## **Introducción**

En la actualidad, la mayoría de las instituciones, empresas u organizaciones analizan la calidad de sus productos y/o servicios. De igual forma las instituciones educativas se ven obligadas a valorar la calidad educativa. La calidad se debe entender como "un concepto abstracto tan amplio en definición y aplicación que cada organización puede entenderlo desde sus propios intereses" [1]. El concepto abarca el modo en que la empresa satisface todas las especificaciones de sus clientes y todo contacto con ellos, ya que contribuye a la imagen que se forman los clientes en sus mentes sobre la empresa [2]. La percepción de la calidad en el servicio debe estar respaldada por una estructura y gestión organizacional, de tal forma que se cree una filosofía de servicio que busque superar las expectativas de los clientes [3]. Cabe destacar que la calidad percibida está muy relacionada con la adecuación de las características del objeto a las necesidades del individuo. A pesar de esto, el contacto del individuo con el servicio que recibe y con los agentes que se lo ofrecen, pueden brindar datos objetivos [4].

Las instituciones educativas universitarias no deben estar ajenas a esta mirada. Los estudios sobre satisfacción estudiantil en las universidades como indicadores para evaluar la calidad educativa son particularmente importantes, porque la satisfacción estudiantil mejora el rendimiento académico, reduce la deserción, el cambio de carrera de los inscritos y es un requisito para el éxito en el aprendizaje. A su vez, una comprobada calidad educativa fortalece la imagen y el prestigio de la institución [5]. Valorar la satisfacción estudiantil y determinar cuáles son las variables asociadas en este aspecto, contribuye a la toma de decisiones acertadas en la gestión orientada a la calidad universitaria.

La disponibilidad de grandes volúmenes de información y el uso generalizado de herramientas informáticas, hoy en día, ha transformada el análisis de datos orientándolo hacia determinadas técnicas especializadas englobadas bajo el nombre de Minería de Datos o Data Mining (DM). Las técnicas de MD persiguen el descubrimiento automático del conocimiento contenido en la información almacenada de modo ordenado en grandes bases de datos. Tiene como el objetivo de detectar patrones de comportamiento consistentes o relaciones entre las diferentes variables para aplicarlos a nuevos conjuntos de datos [6]. Para realizar este proceso no trivial de identificación válida, novedosa, potencialmente útil y entendible de patrones comprensibles que se encuentran ocultos en los datos se utilizan técnicas estadísticas que permiten reunir y analizar los datos, como también técnicas provenientes de la inteligencia artificial así como redes neuronales, algoritmos genéticos, técnicas de Lógica Fuzzy y otros tipos de heurísticas aplicados a los procesos de extracción de patrones ocultos o información útil de los conjuntos de datos. Tanto las técnicas estadísticas como las técnicas de inteligencia artificial son bastante poderosas; en algunos casos, estas son tan solo dos enfoques o alternativas diferentes para la solución de un mismo problema, en otras ocasiones son técnicas complementarias porque resuelven problemas de naturaleza diferentes [7].

La Lógica Fuzzy (LF) es un método de razonamiento aproximado no probabilista, que puede definirse como una extensión de la Lógica Multivaluada que facilita enormemente el modelado de información cualitativa de forma aproximada. Su éxito se debe principalmente a la posibilidad de resolver problemas de una gran complejidad y poco definidos que, mediante métodos tradicionales, son difíciles de solucionar.

La LF considera el concepto de conjunto fuzzy bajo el cual reside la idea de que los elementos sobre los cuales se construye el pensamiento humano no son números sino etiquetas lingüísticas. La LF nos permite representar el conocimiento común (que es en su mayoría lingüístico cualitativo y no necesariamente cuantitativo) en un lenguaje matemático a través de la teoría de conjuntos fuzzy y las funciones características o de pertenencia asociadas a ellos. Se puede ver un ejemplo de su aplicación en expresiones como "el alumno está muy satisfecho con la carrera" o "el alumno tiene buena relación con compañeros". Sin embargo, no es tan fácil definir qué se entiende por "muy satisfecho" y "buena relación" porque es difícil especificar una medida a partir del cual se puede considerar muy satisfecho un alumno o que tiene buena relación un alumno con sus compañeros.

La LF funciona con conjuntos de datos donde no hay límites bien definidos. Usa expresiones que no son completamente verdaderas ni completamente falsas, se aplica a conceptos que pueden tomar cualquier valor de precisión dentro de un conjunto de valores que se extienden entre dos extremos, la verdad absoluta y la falsedad completa. La idea general es que las cosas no son negras o blancas, pero hay infinitos tonos de gris.

Una forma de implementar el "principio de gradualismo", propiedad esencial de la LF, es la definición de lógicas donde los predicados son funciones del universo X en el intervalo [0,1] y las operaciones de conjunción, disyunción, negación e implicación, se definen de manera que cuando se restringe al dominio [8] se obtiene la Lógica Booleana. Las diferentes formas de definir las operaciones y sus propiedades determinan diferentes lógicas multivalentes que forman parte del Paradigma de la Lógica Fuzzy [9].

Los estados lingüísticos son aquellas variables cuyos valores son palabras o etiquetas en vez de números, que pueden representar elementos que sean difíciles de definir o describir en términos numéricos. Representan conjuntos fuzzy. Los valores que pueden tomar los estados lingüísticos son llamados etiquetas lingüísticas que son definidas como conjuntos fuzzy. El concepto de variable lingüística juega un rol importante en la representación imprecisa del conocimiento. La composición de múltiples variables lingüísticas a menudo

constituye un sistema y una descripción completa de algunos conocimientos. Por ejemplo, una persona puede considerarse una variable lingüística que se puede componer con otra variable lingüística "Edad" "Altura", "Peso", "Apariencia", etc. Los valores de una variable lingüística pueden consistir en términos primarios tales como "joven", "viejo" dentro de la "Edad" manejable y aquellos que se construyen a partir del uso de modificadores o coberturas lingüísticas como "muy", "ligeramente", "más o menos", "bastante", "extremadamente", etc. y los conectivos lógicos "no", "o" e "y" [10].

La conversión de un valor a un estado lingüístico se le llama "Fuzzyficación". Mientras que el proceso inverso es llamado "defuzzyficación".

Una función de membresía o de pertenencia  $f_{\lambda}(x)$  en un espacio X caracteriza a un conjunto fuzzy A, donde cada valor x es asociado a un número real dentro del intervalo [0,1], el cual representa qué tanto pertenece x al conjunto A. La función de pertenencia depende del contexto en el que se trabaje, del problema a resolver o la aplicación a construir, e incluso del experto que modela el problema y del usuario que toma la decisión. Las funciones de pertenencia pueden ser continuas o discretas, dependiendo del universo de discurso.

Un predicado es lo que se afirma o niega de un objeto. Los predicados clásicos dan lugar a una clara división del universo A de acuerdo con el cumplimiento del predicado P(x). Pero las personas utilizan cotidianamente predicados que no se pueden reducir a esta división, son los predicados difusos o vagos. Los predicados son estructuras flexibles que facilitan la extracción de conocimiento, están compuestos por los operadores y los estados o variables lingüísticas.

Por medio de los tipos de lógica se calcula el valor de verdad para los operadores fuzzy: conjunción, disyunción, negación y orden.

La Lógica Fuzzy Compensatoria (LC) constituye una rama de la Lógica Fuzzy. Es un reciente sistema multivalente que rompe con la axiomática tradicional de este tipo de sistemas para lograr un comportamiento semánticamente mejor a los sistemas clásicos. En general los modelos basados en esta lógica combinan la experiencia y el conocimiento con datos numéricos, por lo que puede ser visto como una "caja gris". Fue creada por el grupo científico multidisciplinario Gestión Empresarial en la Incertidumbre: Investigación y Servicios (GEMINIS).

Se puede afirmar que, en general, un indicador directo de la calidad educativa es la satisfacción del alumno por la carrera [11][12][13][14]. La satisfacción del estudiantado universitario constituye un factor imprescindible en el abordaje del tema de la calidad de la educación superior. Vista la importancia del tema, en este trabajo se muestran resultados de un estudio exploratorio sobre la satisfacción de 112 estudiantes que cursan carreras en la Facultad de Ciencias Exactas, Naturales y Físicas de la Universidad Nacional de San Juan (Argentina), en el año 2017, con el propósito de determinar las variables asociadas que mejor caracterizan la satisfacción del alumnado por carreras que cursan, , aplicando técnicas de descubrimiento de conocimiento basados en lógicas multivalentes. Los análisis se centran en el descubrimiento de relaciones de la forma P→Satisfacción, entre estados lingüísticos a partir de un conjunto de datos proveniente de una encuesta.

# **Metodología**

Se quiere caracterizar la satisfacción del alumnado por carreras de la FCEFyN de la UNSJ (Argentina) mediante la determinación de variables asociadas, a partir de datos provenientes de una encuesta en la que participaron 112 alumnos en el año 2017. La encuesta trata sobre Factores de Riesgo y Calidad de Vida y fue elaborada con la herramienta web de encuestas online EncuestaFácil.com, y cuenta con varias secciones. Las variables consideradas se pueden agrupar en: variables que caracterizan

la Facultad, Universidad y la carrera/s que cursa el estudiante; variables que representan características personales del estudiante y de su familia (edad, sexo, su relación con pares, etc.). Variables asociadas al rendimiento (rendimiento, promedio, etc.); y variables que representan el esfuerzo y motivación del estudiante (Ej. hs. de estudio, asistencia a la universidad, la percepción sobre la carrera en cuanto a que mejorará las expectativas en el futuro, el grado de satisfacción por la carrera, etc.). Se puede consultar la encuesta en: https://www.encuestafacil.com/RespWeb/Qn.a spx?EID=2197195. Las preguntas consideradas no son mutuamente excluyentes entre sí. Por lo que cada pregunta es una variable en sí misma; las respuestas alternativas a las preguntas de cada sección sí son mutuamente excluyentes y cada una de estas respuestas es una modalidad (ítems, categoría o etiqueta lingüística) de las variables cualitativas a la que pertenece. La información resultante es pre procesada convenientemente, utilizando el software Excel, para la aplicación de procedimientos en el análisis. En este estudio, a partir del cuestionario, se consideraron un total de 16 variables lingüísticos y 56 estados lingüísticos, o categorías, para realizar los estudios.

Dada la importancia de la temática a abordar, con el propósito de descubrir relaciones relevantes entre variables lingüísticas de la forma lógica P→ Satisfacción, este trabajo tiene en cuenta la naturaleza borrosa de las variables lingüísticas involucradas en la encuesta. Se aplican algoritmos de descubrimiento de conocimiento basado en LF, tales que permitan estimar un conjunto de parámetros para maximizar la veracidad de las implicaciones en forma universal. En este trabajo, dada la complejidad de la búsqueda, se emplea un sistema recientemente diseñado, denominado Eureka-Universe 2.4.6, tanto para la tarea de "descubrimiento" de predicados fuzzy, la estimación de parámetros óptimos y evaluación de la veracidad de los predicados, Se considera LC, que es un paradigma de una Teoría Lógica interpretable [15].

La LC [16] en su definición tiene en cuenta los siguientes axiomas.

Sean en lo sucesivo  $x =$  $(x_1, x_2, ..., x_i, ..., x_j, ..., x_n)$  e  $y =$  $(y_1, y_2, ..., y_i, ..., y_j, ..., x_n)$  elementos cualesquiera del producto cartesiano en el dominio  $[0,1]^n$ . Una cuarteta de operadores continuos: conjunción, disyunción, negación y orden (c,d,n,o) constituyen una LC si cumplen con los siguientes axiomas:

- Compensación:  $min(x_1, x_2, ..., x_i, ..., x_j, ..., x_n) \le$  $c(x_1, x_2, ..., x_i, ..., x_j, ..., x_n) \leq$  $\max(x_1, x_2, ..., x_i, ..., x_j, ..., x_n)$
- Conmutatividad:  $c(x_1, x_2, ..., x_i, ..., x_j, ..., x_n) =$  $c(x_1, x_2, ..., x_j, ..., x_i, ..., x_n)$
- Crecimiento estricto: Si  $x_1 = y_1, x_2 =$  $y_2, \ldots, x_{i-1} = y_{i-1}, x_{i+1} = y_{i+1}, \ldots, x_n =$  $y_n$  excepto por  $x_i > y_i$  entonces  $c(x_1, x_2, ..., x_i, ..., x_j, ..., x_n)$  $c(y_1, y_2, ..., y_i, ..., y_j, ..., x_n).$
- Axioma del veto: Si  $x_i = 0$  para algún i, entonces  $c(x)=0$ .

La Lógica Fuzzy Compensatoria basada en la Media Geométrica (GMBCL) [17] es tal que:

$$
c_1(x_1, x_2, ..., x_n) = (x_1 \cdot x_2 \cdot ... \cdot x_n)^{\frac{1}{n}}
$$
  
\n
$$
d_1(x_1, x_2, ..., x_i, ..., x_j, ..., x_n)
$$
  
\n
$$
= 1 - [(1 - x_1) \cdot (1 - x_2) \cdot ... \cdot (1 - x_n)]^{\frac{1}{n}}
$$
  
\n
$$
o_1[x, y] = 0.5[c_1(x) - c_1(y)] + 0.5
$$
  
\n
$$
n(x_i) = 1 - x_i.
$$

Los operadores universal y existencial se definen para la GMBCL de la siguiente forma (en el caso discreto) [15]:

$$
\mathbf{y} = \begin{cases}\n\mathbf{y} & \text{if } \mathbf{y} = \mathbf{y} \\
\mathbf{y} & \text{if } \mathbf{y} = \mathbf{y}\n\end{cases}
$$
\n
$$
= \begin{cases}\n\exp\left(\frac{1}{n}\sum_{x \in U} \ln(p(x))\right) & \text{if } \mathbf{y} \leq \mathbf{y} \leq 0 \\
0 & \text{if } \mathbf{y} = \mathbf{y} \leq \mathbf{y}\n\end{cases}
$$
\n
$$
\mathbf{y} = \begin{cases}\n\frac{1}{n} & \text{if } \mathbf{y} = \mathbf{y} \\
\frac{1}{n} & \text{if } \mathbf{y} = \mathbf{y} \\
0 & \text{if } \mathbf{y} = \mathbf{y}\n\end{cases}
$$
\n
$$
= \begin{cases}\n\frac{1}{n} & \text{if } \mathbf{y} = \mathbf{y} \\
\frac{1}{n} & \text{if } \mathbf{y} = \mathbf{y} \\
0 & \text{if } \mathbf{y} = \mathbf{y}\n\end{cases}
$$
\n
$$
= \begin{cases}\n1 - \exp\left(\frac{1}{n}\sum_{x \in U} \ln(1 - p(x))\right) & \text{if } \mathbf{y} = \mathbf{y} \leq 1 \\
1 & \text{if } \mathbf{y} = \mathbf{y}\n\end{cases}
$$

Las fórmulas en el caso continuo se definen de la siguiente forma:

$$
\forall x \ p(x)
$$
\n
$$
= \begin{cases}\n\frac{\int_X \ln(p(x))dx}{\int_X dx}, & \text{if } p(x) > 0 \text{ for any } x \in X \\
0, & \text{in any other case}\n\end{cases}
$$
\n
$$
\exists x \ p(x) = \begin{cases}\n\frac{\int_X \ln(1-p(x))dx}{\int_X dx}, & \text{if } p(x) < 1 \text{ for any } x \in X \\
1, & \text{in any other case}\n\end{cases}
$$

La Lógica Fuzzy Compensatoria basada en la Media Aritmética (AMBCL) [18] (en el caso discreto de variables):

$$
c_2(x_1, x_2, ..., x_n) = \left[\min(x_1, x_2, ..., x_n) \frac{\sum_{i=1}^n x_i}{n}\right]^{\frac{1}{2}}
$$

$$
d_2(x_1, x_2, ..., x_n) = 1 - \left[\min(1 - x_1, 1 - x_2, ..., 1 - x_n) \frac{\sum_{i=1}^n (1 - x_i)}{n}\right]^{\frac{1}{2}}
$$

mientras que en el caso continuo:

$$
\forall x \ p(x) = \left[ \min_{X} (p(x)) \frac{\int_{X} p(x) dx}{\int_{X} dx} \right]^{\frac{1}{2}}
$$

$$
\exists x \ p(x) = 1 - \left[ \min_{X} (1 - p(x)) \frac{\int_{X} (1 - p(x)) dx}{\int_{X} dx} \right]^{\frac{1}{2}}
$$

1

Un modelo de un sistema de LC incluye: datos de entrada, un módulo "fuzzyficador", un núcleo con una base de conocimiento y un motor de inferencia que genera conocimiento a partir de reglas, un módulo "defuzzyficador" y salida/s de datos.

A través de un sistema LC se puede evaluar predicados, descubrir conocimiento y realizar inferencias. El software Eureka-Universe es un sistema único que permite resolver tareas y combinarlas en soluciones para la toma de decisiones en forma sencilla. Puede resolver tareas de: evaluación, descubrimiento e inferencias. En las tareas de evaluación, calcula los valores de verdad de un predicado difuso para un set de datos. Construye un predicado seleccionando las variables lingüísticas y los operadores. Evalúa cada registro en el set de datos y obtiene un valor de verdad, se calcula también el operador existencial y el universal. En el descubrimiento se busca relaciones entre los estados lingüísticos de un set de datos (predicados difusos) que cumplan con las especificaciones del usuario. En la búsqueda de predicados difusos se utilizan algoritmos genéticos y el ajuste de los parámetros de las funciones de pertenencia definidas en los estados lingüísticos.

Eureka-Universe está programado en Java. Permite el trabajo con los distintos tipos de lógicas, entre ellas la Lógica Compensatoria Basada en la Media Geométrica y la Lógica Compensatoria basada en la Media Aritmética. La Figura 1 proporciona una imagen inicial del sistema para su aplicación donde, al activar la ventana de ayuda, muestra el grupo de científicos e investigadores que participaron en el desarrollo de la versión 2.4.6.

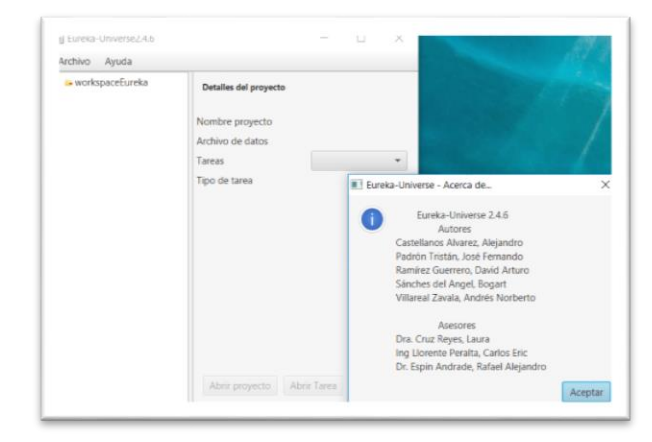

Figura 1: Ventana inicial de Eureka-Universe

Los estados lingüísticos en Eureka-Universe son una asociación entre el nombre de una columna del set de datos, una función de pertenencia y un nombre de estado o etiqueta. En las tareas de Descubrimiento se definen los "estados lingüísticos" sin especificar la función de pertenencia de dichos estados, para que el sistema utilice Funciones de Pertenencias Generalizadas (FPGs) con parámetros variables.

Para el procesamiento de datos de encuesta, en este trabajo, como paso inicial, se divide en forma aleatoria en una muestra para descubrimiento de relaciones entre variables constituida por las respuestas de 78 alumnos (70% de alumnos encuestados) y una muestra test (30% de alumnos) para evaluar resultados. Se aplica el sistema Eureka-Universe 2.4.6.

para la búsqueda de relaciones relevantes entre estados lingüísticos. En este trabajo se considera una relación "P→Satisfacción" relevante si la veracidad del predicado universal  $(\forall x)(P(x) \rightarrow Satisfacción(x))$  resulta mayor o igual a 0.9. A partir de ello se siguen los siguientes pasos:

1)Paso inicial: Lectura de la base de datos para descubrimiento. Creación de Proyectos de Descubrimiento para buscar relaciones relevantes entre estados lingüísticos, para predicados P simples (incluye sólo un estado lingüístico). Las lógicas que se emplean son GMBCL y AMBCL. Las funciones de pertenencias de los estados lingüísticos no se especifican en ningún proyecto.

2) Ejecución de tareas de descubrimiento definidos en los Proyectos creados en la etapa anterior. Análisis y evaluación de resultados. Selección de relaciones relevantes.

3) Evaluación de resultados considerando la muestra test. Análisis y comparación de resultados.

4) Planteos de hipótesis. Definición y ejecución de nuevos proyectos de descubrimiento y evaluación, bajo supuestos considerados, para predicados P compuestos, considerando la muestra de descubrimiento. Selección, análisis y comparación de resultados considerando además la muestra test.

## **Resultados**

A continuación, se presentan los resultados obtenidos, según la metodología de trabajo detallada en la sección anterior. Los resultados se analizan desde las perspectivas específicas de estudio y teniendo en cuenta el objetivo planteado en el presente trabajo.

A partir de la lectura de la base de datos en Excel, que se visualiza en la Figura 2, se definen distintos proyectos para descubrir relaciones entre variables lingüísticas difusas, de interés en el estudio, utilizando el sistema Eureka-Universe. La primera fila de la matriz de datos de la encuesta contiene una lista de variables lingüísticas, entre ellas las que se trabajaron en la primera etapa del trabajo. Mientras que las restantes filas (112 filas) representan las respuestas de los alumnos en la encuesta. Las puntaciones para cada respuesta, son transformadas a valores continuos, de tal forma de facilitar el procesamiento de datos en el sistema.

La Tabla 1 muestra resultados que permiten caracterizar los descubrimientos obtenidos al ejecutar el sistema 10 veces, para proyectos con distintas LC y utilizando la muestra de descubrimiento. En cada ejecución, por defecto, el sistema realiza los descubrimientos empleando algoritmos genéticos mediante 50 iteraciones. Se puede observar que, entre el conjunto de predicados descubiertos, el máximo valor de veracidad hallado es aplicando la GMBCL. Este valor óptimo se logra estableciendo una relación entre las variables "Dinero para Alimento" y "Satisfacción por Carrera" mediante la estimación de parámetros de funciones de pertenencia generalizada. También con la GMBCL se descubren, en términos medios, un mayor número de predicados relevantes por ejecución, donde intervienen las variables: "Tiempo dedicado a práctica", "Relación con compañeros", "Dinero para alimento", "Calidad del material de estudio", "Edad", "Nivel de exigencia de la carrera", "Efecto de los aplazos", "Rendimiento según materias", "Año que cursa", "Dinero para estudio", "Relación con docentes", "Genero" y "Asistencia por semana". Mientras que con la LDCMA se descubren dos variables lingüísticas relacionadas con la satisfacción: "Tiempo dedicado a practica" y "Tiempo dedicado a teoría".

Del análisis de los resultados a partir de la Tabla 2 se tiene en cuenta los valores de veracidad de predicados universales GP(x) definidos en la primera fila de la Tabla, tanto para la muestra para descubrimiento como para la muestra test utilizando GMBCL. Para ambas muestras, los valores de veracidad hallados mediante tareas de evaluación de los predicados universales correspondientes a las relaciones R1, R2, R3 y R4, son todos mayores a 0.90. Para cada relación Ri descubierta se tiene además que las

veracidades halladas para la muestra de descubrimiento y para la muestra test difieren levemente en cada caso, lo que es un indicador de buena calidad de las mismas. Las implicaciones descubiertas expresan que las variables lingüísticas "Dinero para alimento", "Asistencia por semana", "Relación con compañeros" y "Carrera en relación a mejoras en el futuro" están relacionadas con la variable lingüística "Satisfacción por Carrera".

| <b>Q</b> brother                  |                                                                               |                                                        |                          |                  |                    | Detectarisator - Facel                                                                                    |                          |                                                                     |                                                  |                                                         | $m = -1$                                           |
|-----------------------------------|-------------------------------------------------------------------------------|--------------------------------------------------------|--------------------------|------------------|--------------------|----------------------------------------------------------------------------------------------------|--------------------------|---------------------------------------------------------------------|--------------------------------------------------|---------------------------------------------------------|----------------------------------------------------|
| ceita                             | 1953 Insertor Diseño-de-página Fórmulas Datos Revisar Vista Q Qué desenhacen? |                                                        |                          |                  |                    |                                                                                                    |                          |                                                                     |                                                  |                                                         | Incersede & Consent                                |
| $-$ X Coras<br><b>UN Copier =</b> | Calibri<br>- V Copier formato                                                 | N K S - I - O - A - コココヨヨ Elentinary.com - S - % = M 3 |                          |                  | Número             | H.<br>$\cdot$<br>Formato Dar formato<br>condicional - como tabla -                                        | Normal<br>Incomecto      | Basso<br>Nextral                                                    | ÷<br>$\leftarrow x$<br>Insertar Eliminar Formula | ΣAttours · Aw<br>4 Relience *<br><b><i>A longer</i></b> | <b>Oxfenany</b> Bascary<br>filtrar · selectionar · |
| <b>Rortspander</b>                |                                                                               | Fuente<br>$\sim$                                       | <i><b>Minesother</b></i> |                  | 5 Ninets<br>$\sim$ |                                                                                                    | <b>Editor</b>            |                                                                     | Celdon                                           |                                                         | Mottlear                                           |
| AR1                               |                                                                               | Transporte Urbano                                      |                          |                  |                    |                                                                                                    |                          |                                                                     |                                                  |                                                         |                                                    |
|                                   |                                                                               |                                                        |                          |                  |                    |                                                                                                    |                          |                                                                     |                                                  |                                                         |                                                    |
|                                   | <b>AM</b><br><b>I</b> Comprension Material Material Biblioteca                | $\mathbf{H}$                                           | <b>ALL</b>               | AC.              | H                  | AM <sup>1</sup><br>Material Virtual SatifaccionXcamera Relacion Compa RelacionconDocentes Estreclientudio | AN-                      | 30 <sup>1</sup><br>CorreraenRelacionFilendimiento Expectativa Aulas | $\overline{10}$<br>AP.                           | $\overline{AB}$<br>Transporte Urbano                    | AS 1                                               |
|                                   | 1.0                                                                           | 3.0                                                    | 3.0                      | 1.0              | 1.0                | 1.0                                                                                                    | 2.0                      | 3D                                                                  | 2.0                                              | 1.0                                                     | 2.0                                                |
|                                   | 1.0                                                                           | 3.0                                                    | 3.0                      | 2.0              | 1.0                | 1.0                                                                                                    | 2.0                      | 2.0                                                                 | 2.0                                              | 2.0                                                     | 20                                                 |
|                                   | 20                                                                            | 3.0                                                    | 3.0                      | 2.0              | 10                 | 1.0                                                                                                    | 20 <sub>2</sub>          | 20                                                                  | 2.0                                              | 1.0                                                     | 2.0                                                |
|                                   | 1.0                                                                           | 3.0                                                    | 30                       | 2.0              | 2.0                | 20                                                                                                    | 20                       | 30                                                                  | 2.0                                              | 1.0                                                     | 2.0                                                |
|                                   | 1.0                                                                           | 2.0                                                    | 2.0                      | 2.0 <sub>1</sub> | 1.0                | 1.0                                                                                                    | 3.0 <sup>°</sup>         | 3.0                                                                 | 2.0                                              | 1.0                                                     | 1.0                                                |
|                                   | 3.0                                                                           | 1.0                                                    | 1.0                      | 10               | 1.0                | 1.0                                                                                                    | 2.0                      | 3.0                                                                 | 1.0                                              | 10                                                      | 10                                                 |
|                                   | 3.0                                                                           | 3.0                                                    | 3.0                      | 20 <sub>1</sub>  | 10                 | 1.0                                                                                                    | 3.0                      | 3.0                                                                 | 2.0                                              | 10                                                      | 1.9                                                |
|                                   | 1.0                                                                           | 3.0                                                    | 3.0                      | 1.0              | 1.0                | 1.0                                                                                                    | 2.0                      | 3.0                                                                 | 2.0                                              | 1.0                                                     | 3.0                                                |
|                                   | 3.0                                                                           | 1.0                                                    | 3.0                      | 1.0              | 1.0                | 1.0                                                                                                    | 2.0                      | 3.0                                                                 | 1.0                                              | 2.0                                                     | 1.0                                                |
|                                   | 3.0                                                                           | 3.0                                                    | 1.0                      | 1.0              | 10 <sup>°</sup>    | 1.0                                                                                                    | 20 <sup>1</sup>          | 3.0                                                                 | 3.0                                              | 10                                                      | 1.0                                                |
|                                   | 3.0                                                                           | 1.0                                                    | 2.0                      | 1.0              | 1.0                | 1.0                                                                                                    | 10                       | 3.0                                                                 | 2.0                                              | 2.0                                                     | 1.0                                                |
|                                   | 1.0                                                                           | 2.0                                                    | 3.0                      | 2.0              | 1.0                | 1.0                                                                                                    | 2.0                      | 3.0                                                                 | 2.0                                              | 2.0                                                     | 2.0                                                |
|                                   | 3.0                                                                           | 3.0                                                    | 1.0                      | 1.0              | 10 <sub>10</sub>   | 1.0                                                                                                    | 3.0                      | 20                                                                  | 1.0                                              | 10                                                      | 2.0                                                |
|                                   | 3.0                                                                           | 1.0                                                    | 2.0                      | 2.0              | 2.0                | 2.0                                                                                                    | 2.0 <sup>°</sup>         | 3.0                                                                 | 3.0                                              | 1.0                                                     | 1.0                                                |
|                                   | 2.0                                                                           | 1.0                                                    | 1.0                      | 1.0              | 1.0                | 1.0                                                                                                    | 1.0                      | 3.0                                                                 | 2.0                                              | 1.0                                                     | 2.0                                                |
|                                   | 20                                                                            | 1.0                                                    | 1.0                      | 20 <sub>1</sub>  | 10 <sub>1</sub>    | 1.0                                                                                                    | 2.0                      | 3.0                                                                 | 2.0                                              | 10                                                      | 1.0                                                |
|                                   | 2D                                                                            | 2.0                                                    | 2.0                      | 2.0              | 1.0                | 3.0                                                                                                    | 20 <sup>1</sup>          | 2.0                                                                 | 3.0                                              | 2.0                                                     | 2.0                                                |
|                                   | 1.0                                                                           | 1.0                                                    | 3.0                      | 1.0              | 1.0                | 20                                                                                                    | 2.0                      | 3.0                                                                 | 2.0                                              | 2.0                                                     | 2.0                                                |
|                                   | 3.0                                                                           | 1.0                                                    | 3.0                      | 10               | 10 <sub>1</sub>    | 1.0                                                                                                    | 2.0                      | 3.0                                                                 | 2.0                                              | 10                                                      | 20                                                 |
|                                   | 3.0                                                                           | 1.0                                                    | 3.0                      | 2.0              | 1.0                | 1.0                                                                                                    | 2.0                      | 3.0                                                                 | 3.0                                              | 2.0                                                     | 1.0                                                |
|                                   | 3.0                                                                           | 1.0                                                    | 1.0                      | 1.0              | 1.0                | 1.0                                                                                                    | 10                       | 3.0                                                                 | 2.0                                              | 1.0                                                     | 1.0                                                |
|                                   | 3.0                                                                           | 2.0                                                    | 3.0                      | 1.0              | 10                 | 1.0                                                                                                    | 2.0                      | 3.0                                                                 | 20                                               | 2.0                                                     | 1.0                                                |
|                                   | 3.0                                                                           | 3.0                                                    | 1.0                      | 1.0              | 1.0                | 1.0                                                                                                    | 1.0                      | 3.0                                                                 | 2.0                                              | 2.0                                                     | 1.0                                                |
|                                   | 3.0                                                                           | 3.0                                                    | 3.0                      | 1.0              | 1.0                | 1.0                                                                                                    | 1.0                      | 3.0                                                                 | 2.0                                              | 2.0                                                     | 3.O                                                |
|                                   | 1.0                                                                           | 1.0                                                    | 3.0                      | 1.0              | 1.0                | 1.0                                                                                                    | 2.0                      | 3D                                                                  | 3.0                                              | 2.0                                                     | 2.0                                                |
|                                   | 30                                                                            | 1.0                                                    | 1.0                      | 1.0              | 1.0                | 1.0                                                                                                    | 3.0                      | 3.0                                                                 | 10                                               | 1.0                                                     | 1.0                                                |
|                                   | 2.0                                                                           | 1.0                                                    | 2.0                      | 1.0              | 1.0                | 1.0                                                                                                    | 2.0                      | 3.0                                                                 | 2.0                                              | 2.0                                                     | 1.0                                                |
|                                   | 3.0                                                                           | 1.0                                                    | 3.0                      | 1.0              | 1.0                | 1.0                                                                                                    | 2.0                      | 3.0                                                                 | 3.0                                              | 3.0                                                     | 2.0                                                |
|                                   | <b>Moja1</b><br>$\circ$                                                       | 1.0                                                    | 30                       | 10               | 10                 | 10                                                                                                    | $\sim$<br>$\blacksquare$ | 3.0                                                                 | 30                                               | 3.0                                                     | 2A<br>п                                            |

Figura 2: Base de datos procesados en Excel

La primera columna de la Tabla 2 muestra reglas relevantes, tanto para la muestra de descubrimiento como para la muestra test, descubiertas con el sistema Eureka-Universe utilizando GMBCL.

Para interpretar las relaciones Ri de la Tabla 2 se realizan representaciones gráficas de las respectivas FPG estimadas en cada caso, con ayuda del sistema Eureka-Universe, donde se tienen en cuenta los estados de las variables lingüísticas involucrados. Así por ejemplo para interpretar la relación R1 se analizan las gráficas de las funciones de pertenencias estimadas dadas en las Figuras 3 y 4. Se consideran los estados de las variables lingüísticas "Dinero alimento" y "Satisfacción por Carreras" definidas en el cuestionario. Los estados para la variable "Dinero alimento" son: "1: suficiente", "2: más o menos" y "3: insuficiente"; mientras que los estados de "Satisfacción por Carreras" son "1: satisfecho", "2: duda" y "3: insatisfecho".

| <b>Predicados</b>                                                                        | <b>GMBCL</b> | <b>AMBCL</b>   |
|------------------------------------------------------------------------------------------|--------------|----------------|
| <b>Universales</b>                                                                       |              |                |
| Máximo valor de<br>verdad                                                                | 0.979428     | 0.908960       |
| <b>Promedio</b><br>de<br>valores máximos<br>de veracidad                                 | 0.908542     | 0.873402       |
| Número máximo<br>de predicados<br>relevantes<br>descubiertos por<br>ejecución.           | 5            | 1              |
| Mediana<br>de<br>predicados<br>relevantes<br>descubiertos por<br>ejecución.              | 1.5          | $\theta$       |
| <b>Total</b><br>de<br>variables<br>relevantes<br>descubiertas<br>en<br>diez ejecuciones. | 13           | $\overline{2}$ |

Tabla 1: Cuadro comparativo de resultados con distintas lógicas fuzzy compensatorias.

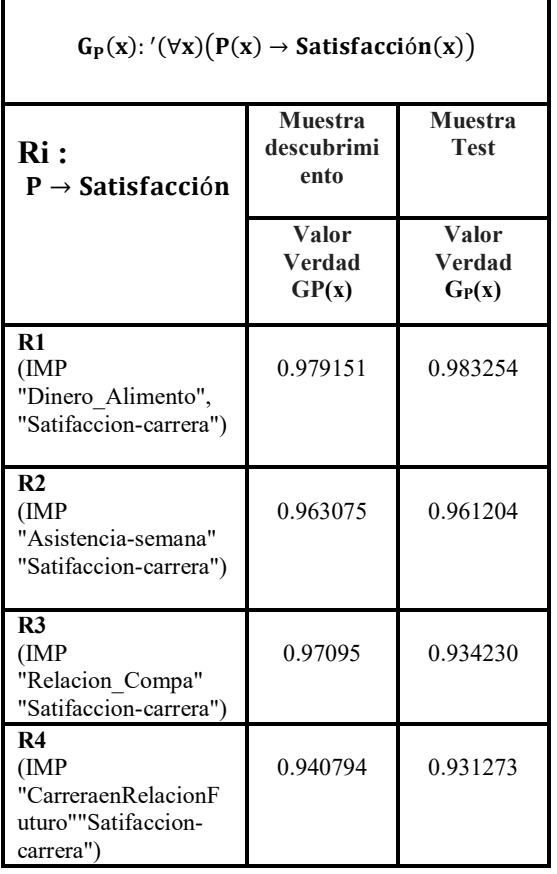

Tabla 2: Cuadro comparativo de valores de verdad para muestra de descubrimiento y test.

La relación R1 se puedo interpretar aproximadamente: "Si un alumno expresa que el dinero que dispone para alimento es más o menos suficiente, entonces (el alumno) está satisfecho o duda sobre su satisfacción por la carrera". Procediendo en forma similar, para el resto de las relaciones relevantes de la Tabla 2, estas se pudieron interpretar: R2: "Si un alumno/a no asiste a clases en la semana entonces puede estar satisfecho o dudar sobre su carrera."; R3: "Si un alumno tiene una relación mala o no se relaciona con sus compañeros entonces puede estar satisfecho, insatisfecho o dudar sobre la carrera"; y R4: "Si un alumno expresa que la carrera en relación a futuro no mejorará su calidad de vida o duda de ello entonces puede estar satisfecho o dudar sobre su carrera".

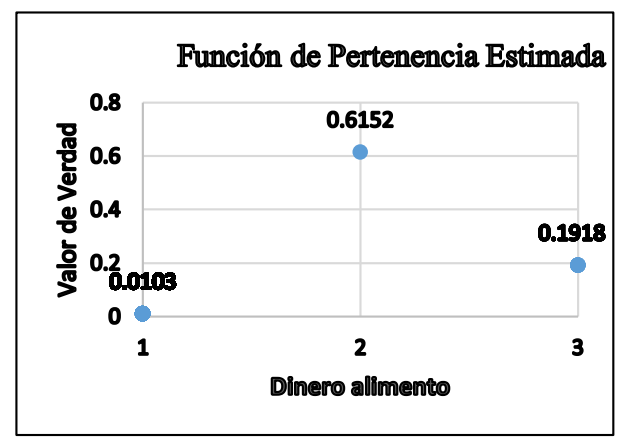

Figura 3: Gráfica de la función de pertenencia estimada para la variable "Dinero para alimento"

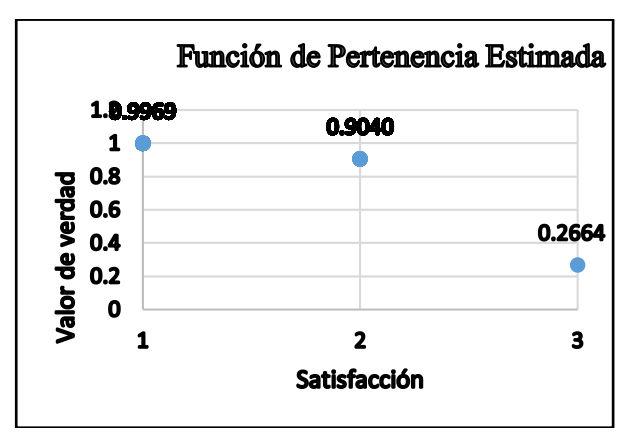

Figura 4: Gráfica de una función de pertenencia estimada para la variable "Satisfacción por la utilizando el sistema Eureka-Universe

Asumiendo los parámetros de la FPG de la tesis, para la R1, como verdaderos, se procede a reanudar los análisis para nuevos descubrimientos de relaciones empleando Eureka-Universe. En las nuevas instancias se considera la posibilidad de conjunciones en los antecedentes de las implicaciones. Como se visualiza en la Figura 5 se descubren más de 10 relaciones relevantes nuevas entre estados lingüísticos. A continuación, se selecciona una de ellas, la relación que se denomina R5 definida en la Tabla 3.

|                    | desc3ANDimpSat × desc3ANDimpSat × desc3ANDimpSat ×                                                    |                      |                                                                |         |
|--------------------|----------------------------------------------------------------------------------------------------|----------------------|----------------------------------------------------------------|---------|
|                    |                                                                                                    |                      | Resultados de la tarea: desc3ANDimpSat<br>Tipo: Descubrimiento | dataset |
| Truth value        | Predicate                                                                                             | Linguistic variables | See                                                            |         |
| 0.9565876578429982 | (IMP (AND "Efecto_Aplazos_0" "Dinero_Alimento_0" "Rela ([:label "Acceso_Internet_Vi                   |                      | 當                                                              |         |
| 0.9511178969278217 | (IMP (AND "Promedio 0" "Rendimiento Expectativas 0" " (Elabel "Vivienda 0", xolna                     |                      | Č                                                              |         |
| 0.9495320512405325 | (IMP (AND "Material Biblioteca 0" "Edad 0" "Comprensio (Elabel "Edad 0", :colname                     |                      | Š                                                              |         |
| 0.9488499596928827 | (IMP (AND "RelacionconDocentes_0" "Efecto_Aplazos_0"  ([:label "Vivienda_0", :colna                   |                      | 觉                                                              |         |
| 0.9469507969233691 | (IMP (AND "Relacion Compa 0" "Nivel Exigencia Carrera (Elabel "Genero 0", xolna                       |                      | Š                                                              |         |
| 0.9460447472003299 | (IMP (AND "Actualizacion_Material_0" "Dinero_Estudio_0" (Elabel "Dinero_Estudio_0",                   |                      | E                                                              |         |
| 0.9458527206080443 | (IMP (AND "Dinero_Estudio_0" "Estudio_Padre_0" "Ingres ([:label "Genero_0", :colna                    |                      | ö                                                              |         |
| 0.9455601316949868 | (IMP (AND "Calidad Material 0" "Efecto Aplazos 0" "Pro (Elabel "Edad 0", :colname                     |                      | S.                                                             |         |
| 0.9446585805970107 | (IMP (AND "Tiempo_Dedic_Practica_0" "Efecto_Aplazos_0 (Habel "Genero_0", :colna                       |                      | Š                                                              |         |
| 0.9441735707365176 | (IMP (AND "Colegio_0" "Tiempo_Dedic_Practica_0" "Estre ([:label "Genero_0", :colna                    |                      | Š                                                              |         |
| 0.9436191449691791 | (IMP (AND "Estudio_Padre_0" "Tiempo_Dedic_Practica_0"  ([:label "Edad_0", :colname                    |                      | Š                                                              |         |
| 0.9430135599300317 | (IMP (AND "Rendimiento_Expectativas_0" "Rendimiento_s ([:label "Rendimiento_sequ                      |                      | Ś                                                              |         |
| 0.9423912800723249 | (IMP (AND "EstresXestudio 0" "N materias Ap 0" "Actual ([Sabel "Edad 0", :colname                     |                      | Š                                                              |         |
| 0.9418131875203938 | (IMP (AND "CarreraenRelacionFuturo_0" "Estudio_Padre_ ([:label "Colegio_0", xolna                     |                      | Š                                                              |         |
|                    | 0.9412685094274457 (IMP (AND "EstresXestudio 0" "AsistenciaXsemana 0" "Es., (Elabel "Genero 0", xolna |                      | Š                                                              |         |

Figura 5: Salidas de relaciones relevantes descubiertas aplicando Eureka-Universe

٦

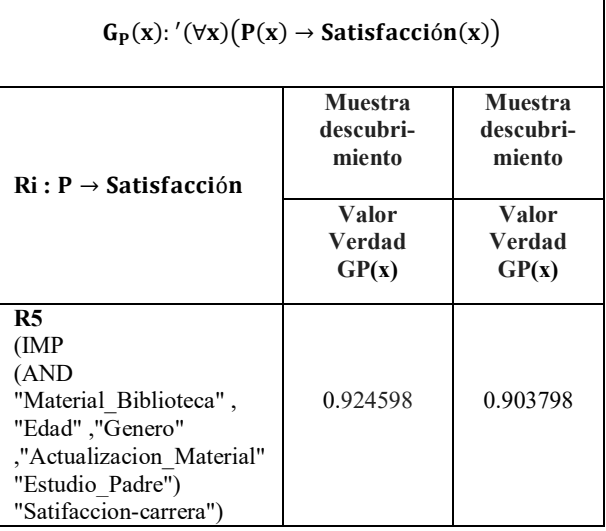

Tabla 3: Cuadro comparativo de valores de verdad del predicado universal en estudio, para una relación descubierta, considerando las muestras de descubrimiento y test.

 $\overline{\Gamma}$ 

Teniendo en cuenta la información proporcionadas por las representaciones de las funciones de pertenencias generalizadas estimadas y las codificaciones establecidas en el cuestionario para los estados lingüísticos, R5 se pudo interpretar aproximadamente: "Si un alumno/a considera que el Material de Biblioteca es más o menos suficiente a suficiente, tiene 25 años o más, es mujer, expresa que el material educativo está más o menos actualizado a actualizado, el nivel de estudio alcanzado por el padre es terciario o universitario incompleto o nivel superior, entonces el alumno está satisfecho o duda de la carrera".

## **Conclusiones**

Este trabajo muestra un informe que resulta de un análisis exploratorio de datos proveniente de una encuesta, que resulta de aplicar técnicas de descubrimiento de conocimiento basadas en la Lógica Multivalente. Con el propósito de caracterizar al alumnado, en cuanto a la satisfacción por las carreras que cursan, se aplican procedimientos de descubrimiento de relaciones entre variables lingüísticas, basadas en predicados de la forma P→ Satisfaccion, utilizando el paradigma de la LC.

Desde el empleo del sistema Eureka-Universe, utilizando la GMBCL y AMBCL, se realiza un estudio de relaciones relevantes. Se pudo descubrir relaciones fuzzy que permiten identificar variables lingüísticas relacionadas con la satisfacción del alumno por sus carreras, como también definir nuevas variables subyacentes, como conjunción de variables lingüísticas consideradas en la encuesta, para la caracterización.

El mayor número de relaciones relevantes se obtienen al aplicar GMBCL. Estás al ser interpretadas muestran que la valoración de la calidad educativa en las carreras impartidas, desde la perspectiva del alumnado, están vinculadas con aspectos personales, actitudinales, institucionales, económicos, sociales y culturales

En este estudio el sistema Eureka-Universe resultó una herramienta novedosa, simple de utilizar y muy valiosa por su gran potencial en el descubrimiento de conocimiento útil, a partir de la información de naturaleza fuzzy utilizando distintos paradigmas de la LC.

Consideramos que la información extraída en este estudio, mediante la aplicación de técnicas basadas en Lógica Multivalente, resulta valiosa a la hora de la toma de decisiones institucional y para la mejora de la calidad educativa.

Queda como trabajo a futuro: el estudio relaciones entre variables subyacentes y análisis complementarios para la caracterización del alumnado, como es, por ejemplo, la definición de modelos de clasificación utilizando modelos de regresión apropiados, dentro de Minería de Datos. También el análisis del rol de las funciones de pertenencia generalizadas estimadas y sus posibles combinaciones en la definición e interpretación de las relaciones fuzzy. Consideramos que puede resultar de gran utilidad para definir patrones característicos en torno a la temática de estudio en este trabajo, como también para estudios similares.

# **Bibliografía**

[1] Traba, L., Barletta, M. y Velázquez, J. (2010). *Teoría y práctica de las organizaciones: herramienta para la gestión de la calidad*. Santa Fe: Universidad Nacional del Litoral.

[2] Fernández Ziegler, R. (2003). *Planificación y Control de Gestión*. Buenos Aires: Editorial de la Universidad de Quilmes.

[3] Botero, M.M. y Peña, P. (2006). *Calidad en el servicio: el cliente incógnito*. Suma Psicológica, 13(2), 217-228.

[4] C. Salvador, C. ; Pozo C.; Alonso, E. (2008)- *Percepción del cliente de los predictores de calidad en el sector servicios*-Boletín de Psicología, No. 94, Noviembre 2008, 69-84 To link to this article: [https://www.uv.es/seoane/boletin/previos/N94-](https://www.uv.es/seoane/boletin/previos/N94-5.pdf) [5.pdf](https://www.uv.es/seoane/boletin/previos/N94-5.pdf)

[5] Surdez, E. G., Sandoval, M del C. y Lamoyi, C. L. (2018). *Satisfacción estudiantil en la valoración de la calidad educativa universitaria. Educación y Educadores*, 21(1), 9-26. DOI: 10.5294/edu.2018.21.1.1 Satisfacción estudiantil en la valoración de la calidad educativa universitaria]

[6] Marín Llanes Luis A., Carro Cartaya Juan Carlos "*La Minería de Datos como Herramienta en el Proceso de Inteligencia Competitiva*" Consultoría Biomundi, Dirección de Inteligencia Corporativa, Instituto de Información Científica y Tecnológica (IDICT), CUBA, Taller Nacional sobre Inteligencia Empresarial IntEmpres'2000 [Online] available:

http://www.redciencia.cu/empres/index.htm

[7]ROJAS DIAZ, J.; CHAVARRO PORRAS, J.; MORENO LAVERDE, R(2009). *Técnicas de lógica difusa aplicadas a la minería de datos. Scientia et technica*, [S.l.], v. 3, n. 40, ISSN 2344-7214. [Online] available: [<http://revistas.utp.edu.co/index.php/revistacie](http://revistas.utp.edu.co/index.php/revistaciencia/article/view/3095/1695) [ncia/article/view/3095/1695>](http://revistas.utp.edu.co/index.php/revistaciencia/article/view/3095/1695).

doi[:http://dx.doi.org/10.22517/23447214.3095.](http://dx.doi.org/10.22517/23447214.3095)

[8] MARIN ORTEGA, P. G. Á. L. 2009. *Contribución a la modelación de una arquitectura empresarial, para soluciones de inteligencia de negocios*.

[9] DUBOIS D. Y PRADE, H. 1980. *Fuzzy Sets and Systems*: Theory and Applications.

[10] DUBOIS D. Y PRADE, H. 2009*. Fuzzy Inference and Fuzzy Control*. p.190.

[11] ALVES, H. y RAPOSO, M. (2004). *La medición de la satisfacción en la enseñanza universitaria*: El ejemplo de la Universidad de Da Beira Interior. International Review on Public and Nonproï¬t Marketing, Portugal, 1(1): 73-88.

[12] SALINAS A. y MARTÍNEZ, P. (2007). Principales factores de satisfacción entre los estudiantes

universitarios. *Revista Internacional de Ciencias Sociales y Humanidades*. México, XVII (001):163-192.

[13] SALINAS, A. (2007). Satisfacción del estudiante y calidad Universitaria: Un análisis explicatorio

en la Unidad Académica Multidisciplinaria Agronomía y Ciencias de la Universidad Autónoma de Tamaulipas. Tesis Doctoral, Universidad de Sevilla.

[14] FERNÁNDEZ, J.; FERNÁNDEZ, S; ÁLVAREZ, A.; MARTÍNEZ, P. (2007). Éxito Académico y Satisfacción de los Estudiantes con la Enseñanza Universitaria. *Revista Electrónica de Investigación y evaluación Educativa.* España, 13(2):203-214.]

[15] Rafael A. ESPIN-ANDRADE, Erick GONZALEZ, Witold PEDRYCZ & Eduardo FERNANDEZ (2016) An Interpretable Logical Theory: The case of Compensatory Fuzzy Logic, International Journal of Computational Intelligence Systems, 9:4, 612-626. To link to this article:

http://dx.doi.org/10.1080/18756891.2016.1204 111

[16] R. ESPÍN ANDRADE, J. MARX GÓMEZ, G. MAZCORRO TÉLLEZ, and E. FERNÁNDEZ GONZÁLEZ, (2004). Compensatory Logic: A Fuzzy Approach to Decision Making. In Proceedings of 4th International Symposium on Engineering of Intelligent Sys-tems (EIS' 2004), Madeira, Portugal.

[17] R. ESPIN ANDRADE and E. FERNÁNDEZ GONZÁLEZ, (2009) "La Lógica Difusa Compensatoria: Una Plataforma para el Razonamiento y la Representación del Conocimiento en un Ambiente de Decisión Multicriterio". Análisis Multicriterio para la Toma de Decisiones: Métodos y Aplicaciones. Coedición: Editorial Plaza y Valdes / Editorial Universidad de Occidente.

[18] BOUCHET, A; PASTORE, J.; BRUN, M.; BALLARIN,V. ,(2010). Logica Difusa Compensatoria basada en la media aritmética y su aplicación en la Morfología Matemática Difusa.

## **Posibilidades de las librerías de Realidad Aumentada en el desarrollo de actividades educativas**

**Natali Salazar Mesia<sup>1</sup> , Cecilia Sanz1, 2, Gladys Gorga<sup>1</sup>**

1 Instituto de Investigación en Informática LIDI. Facultad de Informática – UNLP 2 Investigador Asociado de la Comisión de Investigaciones Científicas de la Provincia de Buenos Aires {nsalazar, csanz, ggorga}@lidi.info.unlp.edu.ar

### **Resumen**

En este trabajo se presenta un análisis de experiencias educativas con Realidad Aumentada (RA), recopiladas de la literatura. Para llevar a cabo este análisis se proponen dos dimensiones de análisis: una tecnológica que revisa aspectos de la plataforma de desarrollo, tipo de reconocimiento y licencia de diferentes librerías de RA; y otra educativa para la clasificación de actividades educativas según: los objetivos que persiguen desde el punto de vista cognitivo, la función didáctica y el rol del protagonista en la actividad. Estos criterios se aplican en el análisis de seis casos concretos. Los resultados obtenidos relacionados con el criterio educativo muestran que la función didáctica más recurrente es la motivación, seguida de la comprensión y la autoevaluación. En todos los casos el protagonista de la actividad es el alumno. En tanto que, en relación a los criterios tecnológicos, las librerías de RA presentan múltiples usos, con un predominio de experiencias basadas en el reconocimiento de marcadores. Este trabajo puede animar a los docentes a planificar sus propias actividades basadas en RA.

**Palabras clave**: Realidad Aumentada, Actividades educativas, librerías de Realidad Aumentada, experiencias educativas, herramientas de autor.

## **1 Introducción**

El crecimiento de las tecnologías digitales a lo largo de estos últimos años ha permeado diferentes escenarios de la vida cotidiana. Su aplicación en contextos educativos permite descubrir y desarrollar nuevos campos de acción [1].

La RA es una tecnología que complementa la percepción e interacción con el mundo real y posibilita vivenciar un entorno real aumentado, con información adicional generada por el ordenador. La información virtual, tiene que estar vinculada especialmente al mundo real, es decir, un objeto virtual, siempre debe aparecer en cierta ubicación relativa al objeto real. La visualización de la escena aumentada (mundo real + información sintética) debe hacerse de manera coherente [2] [3].

Existen numerosas experiencias que utilizan la RA en procesos educativos. En [4], se menciona que en educación superior hay diferentes aplicaciones que pueden ayudar a los estudiantes a comprender conceptos de Física, Matemática, Química, Medicina, por nombrar algunas disciplinas. Tal es el caso de la experiencia presentada en [5], donde se la integra para la enseñanza de cálculo diferencial, integral y vectorial. En [6] se integra la RA para la enseñanza de Física y en [7], en el contexto de temáticas vinculadas al Urbanismo.

En este trabajo se realiza un análisis de experiencias como las mencionadas en el párrafo previo, a la luz de una investigación sobre librerías de RA y una clasificación posible de actividades educativas. En particular, se aporta una propuesta de criterios de análisis que combinan la dimensión tecnológica y educativa y que se ponen en juego para la revisión de 6 casos concretos de actividades educativas con RA.

Así, las secciones del trabajo se organizan de la siguiente manera: en la sección 2 se estudian diferentes librerías de RA a partir de la definición de una serie de criterios

tecnológicos. En la sección 3 se introduce el concepto de actividades educativas y sus clasificaciones. Luego, en la sección 4 se describen 6 experiencias seleccionadas en las que se llevaron a cabo actividades educativas con RA; en la sección 5 se presenta una clasificación y análisis teniendo en cuenta los criterios definidos por los autores y se describen los principales resultados obtenidos. Finalmente, en la sección 6 se abordan las conclusiones y los trabajos futuros.

## **2 Librerías de Realidad Aumentada**

Las librerías de RA son las que facilitan a un profesional del área informática desarrollar aplicaciones de RA, abstrayendo aspectos de bajo nivel tales como la captura e identificación de elementos del mundo real que disparan la escena aumentada [8].

En el marco de una investigación realizada por los autores, se abordó un relevamiento de un conjunto de librerías de RA. Se seleccionaron que cuentan con mayor documentación, permiten desarrollos para diferentes plataformas y disponen de diferentes licencias para utilizarlas.

Las 13 librerías seleccionadas son: *Vuforia, Wikitude, EasyAR, LayAR, KudanAR, ARMedia, DeepAR, MaxST, ARToolKit, XZIMG, VisionLib, ARKit y ARcore.* Para su análisis se consideró el tipo de reconocimiento que permiten, las plataformas sobre las que se ejecutan, las licencias que poseen y cuál es la última versión.

En la tabla 1 (todas las tablas se encuentran al final del artículo) se muestra un resumen de las librerías analizadas bajo estos criterios.

## **3 Actividades educativas y sus clasificaciones**

Una actividad educativa se define como un procedimiento que tiene como finalidad facilitar el logro de objetivos educativos y la adquisición de habilidades y competencias [9]. La selección y uso de un extenso abanico de estrategias de enseñanza resulta clave para el aprendizaje por parte de los estudiantes. Las actividades de enseñanza y aprendizaje son los medios por las cuales los estudiantes se involucran en su proceso de aprendizaje tanto desde el punto de vista cognitivo como afectivo. Así como existen numerosas actividades educativas, sus clasificaciones pueden ser variadas. En este trabajo se presentan tres clasificaciones consideradas a partir de una revisión bibliográfica del tema: según sus objetivos (operaciones cognitivas involucradas), su función didáctica y en quién están centradas [10] [11] [12].

### **Clasificaciones de actividades educativas**

La primera clasificación categoriza a las actividades educativas según sus objetivos. Se pueden describir estos objetivos desde el punto de vista de las operaciones cognitivas que se involucran en el desarrollo de la actividad. Se siguió la taxonomía de Bloom para su descripción [10]. Así se distinguen los siguientes niveles: conocimiento, comprensión, aplicación, análisis, síntesis y evaluación. Cada nivel avanza sobre operaciones de complejidad creciente.

La segunda clasificación para las actividades educativas considera la función didáctica que presentan [11]. Estas pueden ser de:

- Diagnóstico: orientada a identificar los conocimientos previos de los estudiantes y a activarlos.
- Motivación: orientada a que los estudiantes encuentren un sentido propio en los contenidos a abordar.
- Comprensión, Aplicación y Transferencia: enfocada a procesar, organizar, guardar y usar la información de lo aprendido.
- Ejercitación: enfocada a la práctica de actividades de diversos tipos y niveles de complejidad que permiten afianzar el aprendizaje.
- Repaso: orientada a una nueva lectura de un texto estudiado para analizarlo mejor o revisar una tarea hecha para identificar si persiste algún error o añadir algún dato.
- Integración: promueve la interrelación, integración y síntesis de distintos saberes abordados.
- Autoevaluación, evaluación o co-evaluación: ayuda a los estudiantes a saber cuánto han aprendido sobre el tema trabajado.

La tercera clasificación se enfoca en quién está centrada la actividad y fue tomada de [11]. Así la actividad puede estar:

- Centrada en la figura del docente: el docente tiene el rol protagónico de la actividad. Ejemplo: exposición, panel, demostración, conferencia, entre otros.
- Centradas en el estudiante: a su vez puede clasificarse en dos tipos de actividades:
	- o Centradas en el individuo: estrategias de trabajo individual y práctica guiada. Ejemplos: mapas conceptuales, prácticas guiadas de trabajo de campo.
	- o Centradas en el grupo: los estudiantes dividen/negocian las responsabilidades y tareas en cada miembro del grupo. Involucra el desarrollo de acciones con dinámicas grupales, como puede ser el trabajo colaborativo.
- Centradas en la tarea: todos los integrantes del grupo participan, pero solo se trata de resolver una tarea unívoca. Por ejemplo, se orientan a refinar hipótesis y, la opinión y fundamentación del alumno está supeditada a la resolución de la actividad.

## **4 Análisis de experiencias educativas con actividades de RA**

A partir de una revisión bibliográfica de experiencias de RA en los últimos 5 años, se seleccionaron 6 casos para analizar. La selección se basó en la información explícita presentada en los artículos sobre los aspectos a analizar en este trabajo. Si bien, existen numerosas experiencias en la literatura se buscó aquellas con información completa respecto a los criterios educativos y la explicitación de la librería de RA utilizada. Las mismas han sido seleccionadas ya que realizan experiencias con estudiantes y hacen una descripción detallada tanto de la aplicación como

de la experiencia llevada a cabo. A continuación, se resumen las seis experiencias educativas objeto de análisis:

- 1. EPRA es un material educativo digital que utiliza RA para la enseñanza de conceptos básicos de programación, en particular, las estructuras de control. Contiene tres tipos de actividades que se clasifican según su función didáctica: las actividades de exploración proponen vivenciar nuevos conceptos; las de repaso tratan de reforzar la comprensión de los temas involucrados y la actividad de integración propone comparar y decidir el uso de estructuras de control en problemas concretos. Este material educativo utiliza RA basada en el reconocimiento de rostro y marcadores. La aplicación se desarrolló utilizando la librería *FLARToolKit* y está disponible para PC. Se realizaron varias experiencias en el aula con diferentes grupos de alumnos. Los resultados obtenidos, en relación con el impacto en el aprendizaje, a partir de evaluaciones de pretest y postest, muestran una mejora en la aplicación de las estructuras de control en problemas sencillos, por parte de los estudiantes. También se analizó el nivel de satisfacción que resultó alto con respecto a la experiencia. En general, los estudiantes brindan una perspectiva positiva en el uso de este material educativo [12].
- 2. EnseñaApp es una aplicación basada en el uso de RA para dispositivos móviles orientada a niños. Es un juego sencillo de preguntas y respuestas que se utiliza en el ámbito educativo para ofrecer a los alumnos una experiencia de aprendizaje enriquecida, en la que se involucran diversos sentidos y propone reforzar lo aprendido. Se utilizó la librería *Vuforia* con el *plugin* para Unity3D. Se llevó a cabo una experiencia de uso de la aplicación en una clase de primaria con 20 niños, que se separaron en dos grupos. Uno utilizó la aplicación y el otro realizó una experiencia similar en papel. Los resultados obtenidos permiten vislumbrar que los alumnos responden mayor cantidad de veces de forma correcta, cuando utilizan la aplicación que cuando responden la prueba

en papel. Para este caso, se demuestra que el alumno tiene un incremento de la motivación que le permite involucrarse más en el proceso de aprendizaje en relación con el grupo control [13].

- 3. Enseñanza de Física a través de una aplicación con RA. Se desarrolló con *Vuforia* y el *plugin* de Unity3D. Presenta algunos contenidos que se presentan de forma estática, como un texto para aumentar la escena, y otros de forma dinámica, como una animación con información aumentada. La experiencia se realizó con un grupo de 16 estudiantes. Se utilizó un pretest y postest para medir el impacto en el aprendizaje, y a partir de una encuesta realizada se midió el uso de la RA. Durante la experiencia, los estudiantes interactúan con la aplicación a través de un conjunto de botones con los cuales pueden elegir una opción que muestra y explica la estructura del átomo, cambiando entre contenido estático y dinámico. Los resultados obtenidos indican que la motivación es el punto fuerte y se observan mediciones de aprendizaje satisfactorias cuando se comparan los resultados del pretest y el postest. Se evaluaron específicamente las diferencias entre el contenido estático y dinámico que se trabaja en la experiencia y los resultados indican que el contenido dinámico dio lugar a un mejor resultado en términos de rendimiento [6].
- 4. RA para enseñar a volar un dron: se trata de una experiencia que se lleva a cabo con dos grupos de alumnos. Primero, se realizó una evaluación pretest para ambos grupos con 3 preguntas referidas a un dron. Luego, los alumnos se dividieron en 2 grupos. Un grupo interactuó con el contenido dinámico sin RA y otro grupo utiliza RA para analizar las partes de un dron. Al finalizar la actividad ambos grupos fueron evaluados con un postest de 18 preguntas para medir el impacto en el aprendizaje y el nivel de satisfacción obtenido. Los resultados demuestran que el segundo grupo, al disponer de contenido interactivo y con RA, mostró más conocimiento de los componentes de un dron. La aplicación que

contiene RA se desarrolló con *Unity* 5 y la librería de RA usada fue *Vuforia* [14].

- 5. Enseñanza geolocalizada de proyectos urbanos es una aplicación desarrollada con el navegador Android para *LayAR* SPRXmobile. La experiencia trata de un caso de estudio referido al diseño de entornos urbanos a gran escala para estudiantes de postgrado. Se conformaron 3 grupos de trabajo. El rol de los estudiantes y docentes fue activo. Los estudiantes desarrollaron los proyectos de los edificios asignados en grupos de dos o de forma individual, en función de sus competencias informáticas. Los resultados obtenidos fueron positivos dado que el 100% de los estudiantes encontró útil la tecnología de RA y el software utilizado para el campo de la Arquitectura y la construcción, a pesar de no tener conocimientos previos acerca de las aplicaciones utilizada [7].
- 6. Construyendo el conocimiento (Ciencias Naturales): se realiza una experiencia que utiliza una herramienta llamada Construyendo el conocimiento para promover el aprendizaje activo en el aula. Esta herramienta se desarrolló con la librería *KudanAR*. Durante la experiencia los docentes y estudiantes deben configurar y cumplir con tres misiones: la misión de exploración, de colaboración y de juegos Se realizó una experiencia con 10 docentes y 15 estudiantes en el área de Ciencias Naturales para evaluar la herramienta utilizada. Los estudiantes trabajaron en grupos para realizar cada una de las misiones propuestas por los docentes. Al finalizar se implementó una encuesta como instrumento de medición que arrojó resultados satisfactorios en cuanto a las características técnicas y de usabilidad de la aplicación. Una de las conclusiones de la experiencia indica que los docentes podrán dar soporte a sus clases y ampliar las temáticas abordadas en el aula con RA, permitiendo que los estudiantes sean los protagonistas de su proceso de aprendizaje. La motivación surge como principal aporte de la propuesta interactiva y los recursos de RA [15].

## **5 Análisis de las experiencias seleccionadas**

En esta sección se presenta un análisis de las experiencias descriptas en la sección anterior de acuerdo a los criterios tecnológicos y educativos ya mencionados.

### **Clasificación según criterios tecnológicos**

En la tabla 2 se muestra la clasificación de las experiencias educativas, numeradas de 1 a 6, y se hace foco en el tipo de reconocimiento que utiliza cada una en relación al uso de RA.

Como se puede observar, de los 6 casos de estudio analizados el 50% utiliza la librería *Vuforia* con el *plugin* de *Unity* para el desarrollo de su aplicación. En cuanto a la plataforma, 4 de las experiencias utilizan dispositivos móviles mientras que solo dos usan una PC. Respecto al tipo de reconocimiento, el reconocimiento de marcadores es el más utilizado; pero se destacan particularmente, algunos usos del reconocimiento del rostro, de objetos 3D y geoposicionamiento que son alternativas incipientes en el campo de la RA. Otra de las características observadas es que en el 66% de los casos se utiliza el aumento de la escena real con la visualización de objetos 3D. En un caso se ha visto la incidencia de utilizar contenido dinámico versus estático, destacándose la mejora en el aprendizaje cuando los contenidos aumentados son dinámicos.

### **Clasificaciones según los criterios educativos**

En la tabla 3 se muestra esta clasificación que retoma las experiencias educativas ya descriptas y las organiza según: su función didáctica, los objetivos que persiguen desde el punto de vista cognitivo y en quién está centrada la actividad propuesta.

Se observa que la motivación es la principal función didáctica a la que se hace referencia explícitamente en los trabajos. En todos los casos, la incorporación de RA en las actividades propuestas tiene como objetivo motivar a los estudiantes para abordar y trabajar los contenidos. Así, es de interés profundizar en la investigación de los aspectos que impactan en la motivación de las actividades con RA. En ninguna de las experiencias se observó la utilización de la función didáctica de diagnóstico. Se destaca que, en 3 de los casos, la visualización de modelos 3D en la escena aumentada impacta positivamente en el aprendizaje de los contenidos presentados. Además, el uso de dispositivos móviles es valorado positivamente por los estudiantes de diferentes ámbitos educativos vistos los casos estudiados.

En relación a la función didáctica, los docentes diseñan las actividades para la comprensión, aplicación y transferencia en todas las experiencias revisadas. Para evaluar las experiencias en 3 casos se utilizó pretest y postest, con el fin de medir el impacto en el aprendizaje, y se observa, en general, un resultado positivo, especialmente en aquellos contenidos que plantean interacción con marcadores y visualización de objetos 3D. Solo en la experiencia EPRA, se observa que una de las funciones didácticas de la actividad es la ejercitación. El repaso se tiene en cuenta en las actividades con EPRA y EnseñaApp, que plantean un formato de preguntas y respuestas, abordados de diferente modo y con diferentes tipos de reconocimiento de RA, y brindan un *feedback* al estudiante cuando resuelve la actividad. La función didáctica de autoevaluación se incluye en EPRA, EnseñaApp y Construyendo el conocimiento, en las cuales el esquema planteado propone diferentes niveles de complejidad y se abordan todos los saberes tratados. Esta característica le permite al alumno autoevaluarse.

En el análisis de los objetivos según las operaciones cognitivas a las que se orienta la actividad, se observa que en 4 de las 6 experiencias se plantea la recuperación de conocimientos previos, al proponer identificar, evocar y recuperar conocimiento. Cabe destacar que el objetivo de la comprensión de los temas abordados está presente en todas las experiencias analizadas. Los estudiantes utilizan los modelos 3D para profundizar la comprensión de los temas en el 66% de los casos, y en ellos se utilizan dispositivos móviles. Además los resultados, tanto del pretest y postest y de las encuestas de usabilidad de las aplicaciones, muestran efectos positivos en la comprensión de los temas a partir de la experiencia con RA.

En cuanto al nivel cognitivo que se involucra al interactuar con la RA, se visualiza en 5 de las 6 experiencias revisadas que se propone aplicar, de alguna manera, los conocimientos abordados. Los resultados de las encuestas, muestran la importancia de estas actividades para la comprensión a partir de los resultados del postest. El 50% de las actividades proponen realizar la operación de análisis, como en los casos de EPRA, Enseñanza de Física y el proyecto de geolocalización urbana. También estas experiencias proponen evaluar los saberes abordados a partir de las actividades. En todos los casos, se clasifican como centradas en el estudiante. Más allá que, en particular, la mitad de los casos revisados propone tareas grupales, la mayoría cuenta con un momento de participación individual donde el estudiante interactúa con los contenidos aumentados. Si bien es el docente quien realiza la planificación didáctica de estas experiencias, solo en 2 de las 6, el docente se involucra activamente durante el desarrollo.

A partir de estos análisis se puede observar la manera en que se planifican y desarrollan las actividades educativas basadas en RA. Más allá que cada una propone diferentes instrumentos de evaluación y obtienen diferentes resultados, todas demuestran que el mayor impacto se vincula con la motivación del estudiante cuando utiliza RA. En general se observan buenos resultados respecto de la comprensión de los temas que se presentan y en todos los casos hay una interacción directa del alumno con la aplicación de RA. Cabe observar, que en general se trabaja con grupos reducidos de estudiantes.

### **Conclusiones y trabajos futuros**

A partir de este trabajo, se presenta una revisión de librerías de RA, y una posible clasificación de actividades educativas, retomada del estudio de la literatura. Se definen los criterios para el análisis de 6 experiencias educativas con RA. A pesar que se trata de una muestra pequeña, es posible afirmar que en los casos revisados, se

utilizan marcadores principalmente para identificar y "disparar" la escena aumentada. Entre las librerías, se encontró que la más utilizada es *Vuforia*, y que solo dos de las librerías revisadas son de código abierto. También aparecen algunas actividades basadas en geoposicionamiento y en el reconocimiento de rostro, aunque no son la mayoría. Es de interés profundizar el estudio de este tipo de actividades educativas en futuros trabajos y ver con una muestra mayor de experiencias si estas observaciones se mantienen. A partir de las clasificaciones desde el punto de vista del eje educativo se puede afirmar que:

- a. Según la función didáctica: la motivación y la comprensión son las principales funciones didácticas de las actividades revisadas.
- b. Según los objetivos desde el punto de vista cognitivo: la recuperación del conocimiento, la comprensión y la autoevaluación son los principales objetivos en las actividades estudiadas.
- c. Según el rol del protagonista: las actividades se centran en los estudiantes quienes interactúan con las escenas aumentadas. Los docentes en general, acompañan y facilitan su desarrollo.

Por otra parte, las librerías abordadas en las experiencias tienen como objetivo principal trabajar la interacción del usuario con objetos virtuales aumentados. En estos casos, se analiza que esta interacción aumenta la motivación de los estudiantes para tratar los contenidos específicos. El análisis realizado en esta sección acerca de la relación entre los criterios tecnológicos y educativos que se describen en cada experiencia permite conocer los tipos de actividades que se realizan con las librerías de RA, el tipo de reconocimiento utilizado en cada caso, y de qué manera se alcanzan los objetivos planteados en cada una.

Los resultados obtenidos pueden aportar al análisis de otras actividades educativas con RA y animar a los docentes a planificar sus propias actividades con esta tecnología.

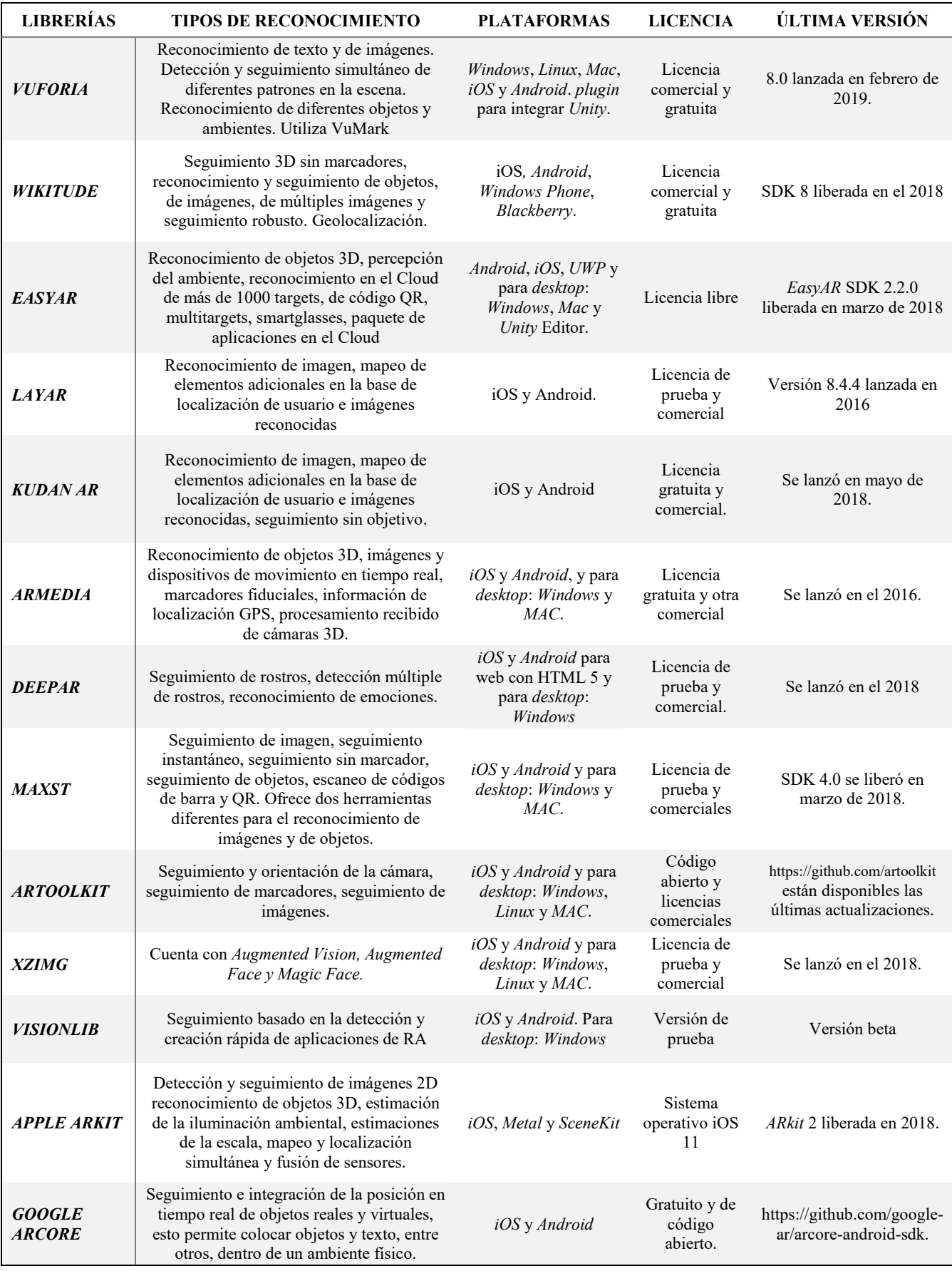

Tabla 1. Librerías de RA seleccionadas

|                | Librería           | Plataforma                 | Tipo de reconocimiento                               | Características especificas                                                                  |
|----------------|--------------------|----------------------------|------------------------------------------------------|----------------------------------------------------------------------------------------------|
|                | <b>FLARToolKit</b> | PC                         | Reconocimiento del rostro y<br>de marcadores.        | Visualización y seguimiento de imágenes 2D<br>en el rostro e interacción con los marcadores. |
| $\overline{2}$ | Vuforia            | Dispositivo<br>móvil       | Reconocimiento de<br>marcadores.                     | Uso de marcadores especiales creados para la<br>aplicación. Visualización de objetos 3D.     |
| 3              | Vuforia            | Dispositivo<br>móvil       | Reconocimiento de<br>marcadores.                     | Visualización de objetos 3D.                                                                 |
| 4              | Vuforia            | Dispositivo<br>móvil       | Reconocimiento de objetos<br>3D.                     | Visualización de modelo virtual 3D.                                                          |
| 5              | LayAR              | Dispositivo<br>móvil y web | Reconocimiento de objetos 3D<br>georeferenciados     | Visualización modelo virtual 3D,<br>posicionamiento geolocalizado,                           |
| 6              | <b>KudanAR</b>     | PC.                        | Reconocimiento de imágenes<br>a través de marcadores | Asociación de imágenes a marcadores y<br>almacenamiento de imágenes                          |

Tabla 2. Experiencias de RA con tipos de reconocimiento de las librerías

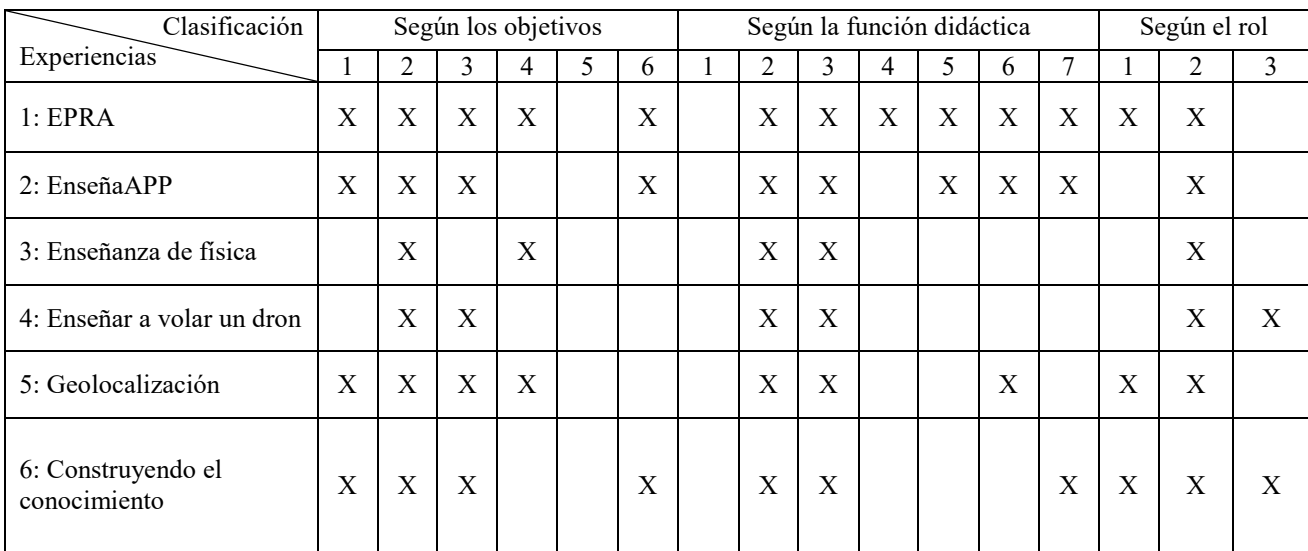

Tabla 3. Clasificación desde la dimensión educativa: según nivel de objetivos cognitivos son: 1- Conocimiento, 2-Comprensión, 3-Aplicación, 4-Análisis, 5-Síntesis y 6-Evaluación; según la función didáctica son: 1-Diagnostico, 2-Motivación, 3-Comprensión, 4-Ejercitación, 5-Repaso, 6-Integración y 7- Autoevaluación; y según el rol: 1-Centrada en el docente, 2-Centrada en el estudiante y 3-Centrada en la tarea.

## **Referencias**

[1] Tallarico, B. (2017) El uso de la tecnología en el aula. Desarrollo histórico y aplicación. Reflexión Académica en Diseño y Comunicación Nº XXX. Año XVIII, Vol. 30, Febrero 2017, Buenos Aires, Argentina ISSN: 1668-1673, pp. 78-82.

[2] Milgram Kishino, P.; Takemura, H.; Utsumi, A.; y Kishino, F. (1994). Augmented Reality: A class of displays on the realityvirtuality continuum. Telemanipulator and Telepresence Technologies, 2351, 282-292.

[3] Azuma, R. (2001). Augmented Reality: Approaches and Technical Challenges, Fundamentals of Wearable Computers and Augmented Reality, W. Barfield, Th. Caudell (eds.), Mahwah, New Jersey, 2001, 27-63.

[4] Peddie, J. (2017). Augmented Reality. Where we all will live. Ed. Springer. ISBN 978- 3-319-54502-8

[5] Pedraza Caballero, L., y Valbuena Duarte, S. (2014). Plataforma móvil con realidad aumentada para la enseñanza de los cálculos\*. Revista Ventana Informática.

[6] Díaz, C., Hincapié, M., y Moreno, G. (2015). How the type of content in educative augmented reality application affects the learning experience. Proc. Computer Science, 75, 205 - 212.

[7] Redondo, E., Sanchez Riera, A., Fonseca, D., y Navarro, I. (2014). Enseñanza geolocalizada de los proyectos urbanos. Nuevas estrategias educativas con ayuda de dispositivos móviles. Un estudio de caso de investigación educativa, 8(24), 11–32.

[8] Lee, R. (2017). Software engineering research, management and applications. Springer International Publishing.

[9] Cooper, J. (1999). Estrategias de enseñanza. Guía para una mejor enseñanza. Limusa Noriega Editors.

[10] Bloom, B. (1956). Taxonomy of educational objectives: The classification of educational goals.

[11] Sanz, C., y Zangara, A. (2013). Las e-actividades como elemento central en el diseño de propuestas de educación mediada. I Jornadas Nacionales de TIC e Innovación en el Aula.

[12] Salazar Mesia, N., Gorga, G., y Sanz, C. (2016). Experiencia de enseñanza de programación con realidad aumentada. Jornadas de la Enseñanza Universitaria de la Informática JENUI 2016. Almería, España (3300-008612/18-000), 213-220.

[13] Castellano Brasero, T., y Santacruz Valencia, L. (2018). Enseñapp: Aplicación educativa de realidad aumentada para el primer ciclo de educación primaria. Revista Iberoamericana de Tecnología en Educación y Educación en Tecnología (21), e01.

[14] Salamanca Diaz, D. (2015). Creating educational content with augmented reality applying principles of the cognitive theory of multimedia learning: Comparative study to teach how to fly a drone (quadcopter). En 2015 10th Computing Colombian Conference, 456- 462.

[15] Molina, E., Muñoz, A., y González, C. (2016). Herramienta didáctica con realidad aumentada para soportar el aprendizaje activo en el aula. Recursos Educativos Aumentados. Una oportunidad para la inclusión, 44-55.

### **Elaboración de un tablero de control para el análisis y detección de potenciales deserciones en las carreras de Informática de la UNNOBA**

**Claudia Russo1 5, Nicolás Alonso <sup>3</sup> , Mariángeles Zapata<sup>1</sup> , Armando De Giusti2 4 5**

<sup>1</sup> Instituto de Investigación y Transferencia en Tecnología (ITT), Universidad Nacional del Noroeste de la Provincia de Buenos Aires (UNNOBA)

<sup>2</sup> Instituto de Investigación en Informática LIDI (III-LIDI), Facultad de Informática, Universidad Nacional de La Plata (UNLP)

<sup>3</sup> Universidad Nacional de San Antonio de Areco (UNSAdA)

<sup>4</sup> CONICET - Consejo Nacional de Investigaciones Científicas y Técnicas

5 Investigador Asociado CIC - Comisión de Investigaciones Científicas de la provincia de Buenos

Aires

claudia.russo@itt.unnoba.edu.ar, nfalonso@docentes.unsada.edu.ar,

mariangeles.zapata@comunidad.unnoba.edu.ar, degiusti@lidi.info.unlp.edu.ar

### **Resumen**

En Argentina, la deserción estudiantil universitaria se presenta como una de las problemáticas más acuciantes de la educación superior. En las carreras de informática las estadísticas de los últimos años han estimado que se recibe un alumno de cada cuatro que ingresan y que prevalece una deserción temprana en el primer año de las carreras, cercana al 50 % (CONFEDI, 2010).

En el caso de las carreras de informática de la UNNOBA, tomando como arco temporal de análisis el período 2005-2015, podemos ver que, aunque el crecimiento de la matrícula fue exponencial, la tasa de egreso se mantuvo constantemente baja lo cual evidencia tanto cronicidad como deserción en los estudios.

Enmarcado en esta problemática, el presente artículo muestra los resultados preliminares de un estudio empírico que, basado en las principales teorías sobre la deserción académica, se ha propuesto identificar los principales factores que incidieron e inciden en la deserción de los alumnos de las carreras del área de Informática de la UNNOBA.

La detección y determinación de la incidencia de estos indicadores en la deserción son el insumo a partir del cual se ha comenzado a desarrollar, utilizando la minería de datos, un tablero de control virtual basado en un sistema de alertas que, aplicado a nivel de gestión institucional, contribuya a minimizar los índices de deserción en estas carreras.

**Palabras clave**: deserción, indicadores, minería de datos, tablero de control, sistema de alertas.

### **Introducción**

De acuerdo con la literatura existente, la deserción universitaria obedece a múltiples causas difíciles de jerarquizar en forma generalizada, vinculadas con variables tanto exógenas como endógenas al sistema académico y que no son excluyentes entres sí (Vásquez, 2007). En la actualidad, la mayor parte de los estudios sobre esta problemática presentan una perspectiva más holística y compleja entrecruzando la mayor cantidad de variables posibles que, al ser aplicadas empíricamente en las instituciones educativas, les permitan elaborar estrategias tendientes a reducir la deserción. (Himmel, 2002; Cabrera *et. al.*, 2006).

Además de la preocupación por dar cuenta de las causas de la deserción, los estudios empíricos sobre el tema se interesan por analizar las etapas o períodos de las carreras en las que se presentan los mayores índices de abandono. En relación con ello, la mayor parte de estos estudios sostiene que los índices más altos de deserción se presentan durante el transcurso del primer año de las carreras (Tinto, 1982 y1989; Corominas, 2001; Vivas, 2005) o en la fase postrera del primer año de estudios y antes del comienzo del segundo (Tinto, 1989; Rivera, E. et. al., 2005).

En la UNNOBA se estudia la deserción en las carreras en general y, en la Escuela de Tecnología<sup>1</sup> (ET), la deserción de las carreras de informática en particular. Se consideran en situación de deserción aquellos estudiantes que no hayan cumplido de un año a otro con los requisitos de regularidad establecidos estatutariamente por la universidad.<sup>2</sup>

Con el objetivo de determinar y analizar esta situación, se llevó a cabo un relevamiento de información de estudiantes inscriptos, matriculados y graduados, cuatrimestre por cuatrimestre, de acuerdo a cada cohorte. Esto ha permitido realizar un análisis longitudinal y transversal de la totalidad de los años de cursada pudiendo establecer así el índice de deserción por cada carrera, determinando el momento más crítico de las mismas. Para efectuar dicho análisis se han tenido en cuenta los siguientes indicadores:

<sup>1</sup>La Escuela de Tecnología es una de las unidades académicas de la UNNOBA. Está compuesta por carreras de tres áreas: ingeniería, informática y diseño.

-

- **Índices de deserción por cohorte**: es el resultado de las diferencias, para cada cohorte, entre el número total de estudiantes que ingresan a la carrera y el número de ellos que culmina la cursada del plan de estudio.
- **Índices de deserción por año/nivel de cada carrera:** es el número total de desertores de cada año/nivel de una carrera, sobre el total de matriculados en el mismo año/nivel, incluyendo ingresantes y reinscriptos.

Como se puede observar en las figuras 1 y 2, en las carreras del área de Informática, los mayores índices de deserción se presentan durante los dos primeros años de estudio.

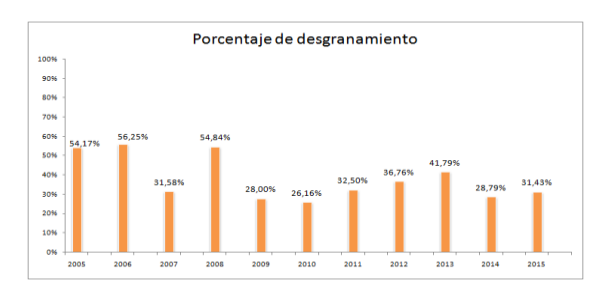

*Fig. 1: índices de deserción para la carrera "Licenciatura en Sistemas"*

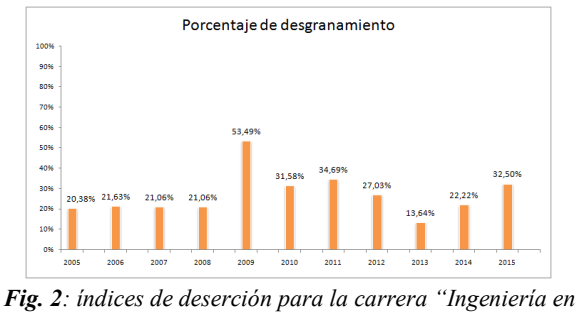

*Informática"*

menor que el doble de los años que debe durar la carrera que cursan, hayan aprobado por lo menos dos (2) materias por año o una materia y dos cursadas, salvo cuando el plan de estudios correspondiente prevea menos de cuatro (4) asignaturas anuales, en cuyo caso, deberán aprobar una (1) como mínimo"

<sup>2</sup> La Ordenanza del Consejo Superior 23/2009 establece en el Anexo I del "Reglamento General de Alumnos", Art. 2° inc. 1 a) "Alumnos Regulares: son aquellos que, habiendo permanecido en la Universidad un tiempo

Consecutivamente, se han comenzado a detectar y estudiar los principales factores determinantes de la deserción a partir de la construcción de una serie de **indicadores educativos<sup>3</sup>** . Éstos se han elaborado en base a las principales teorías sobre la deserción y en términos empíricos, a partir del entrecruzamiento de diversas fuentes, algunas disponibles en las bases de datos de la UNNOBA y otras creadas a partir de la instrumentación de encuestas y entrevistas aplicadas a una población muestral de alumnos que han desertado durante el período 2005- 2015.

El análisis retrospectivo de la incidencia de estos indicadores en la deserción ha servido de fundamentación para realizar un análisis predictivo del rendimiento académico de los estudiantes y organizar un seguimiento, de aquí en más, de sus trayectorias académicas.

En relación con este seguimiento, se implementará un sistema de monitoreo y alerta temprana de falencias académicas que permitan predecir el rendimiento de los estudiantes y actuar en los potenciales casos de deserción, contribuyendo en última instancia a minimizar este fenómeno.

Para ello se ha diseñado preliminarmente, utilizando herramientas de minería de datos, un **tablero de control** en el cual se visualiza el entrecruzamiento de indicadores y se implementa el dispositivo de alertas tempranas. Una vez superadas las pruebas preliminares, este tablero será utilizado a nivel de gestión

-

institucional con el fin de monitorear en un futuro inmediato la trayectoria académica de los alumnos de las carreras de informática y así identificar predictivamente, a través de las alertas tempranas, factores de riesgo que puedan dificultar la permanencia del estudiante en la carrera o determinar la deserción.

En última instancia, el tablero permitirá identificar, a través de estas alertas críticas, a los estudiantes que necesiten atención prioritaria para proceder a su pronta atención.

## **1. Elaboración y desarrollo de indicadores educativos**

La UNNOBA cuenta con el sistema de gestión SIU-Guaraní de la Secretaría de Políticas Universitarias (SPU) del Ministerio de Educación; utiliza también el programa *PENTAHO* como herramienta para generar informes, minería de datos, etc. Este sistema registra y administra todas las actividades académicas de la universidad desde el ingreso hasta la titulación de cada estudiante, permitiendo identificar el historial académico de cada uno de ellos.

De la información disponible en estas bases de datos se ha extraído y analizado la variable académica (resultados generales de cursadas y de exámenes finales) por cada cohorte de las carreras Licenciatura en Sistemas e Ingeniería en Informática, a lo largo del período 2010- 2015<sup>4</sup> .

<sup>3</sup> Siguiendo a Estévez (2007:46) se define como indicador educativo "una proposición que identifica un rasgo o característica empíricamente observable, que permite la medida estadística de un concepto o de una dimensión de éste, basado en un análisis teórico previo, e integrado en un sistema coherente de proposiciones vinculadas, cuyo análisis pueda orientarse a describir, comparar, explicar o prever hechos".

<sup>4</sup> Los indicadores desarrollados surgieron de un análisis retrospectivo de la deserción en las carreras de informática, durante el período 2010-2015. Si bien estas carreras comenzaron a implementarse en el año 2005, cuando surgió la UNNOBA, se ha tomado el intervalo 2005-2009 sólo como antecedente dado que las carreras se hallaban en una etapa inicial de normalización académica; otro motivo radica en que el Plan de Estudios vigente data recién de 2010.
Para ello se ha desagregado esta variable de la manera en la cual se la muestra en la tabla 1:

**Tabla 1.** Desglose de la variable académica (resultados generales de cursadas y de exámenes finales) expresada en números de estudiantes.

| Resultados de cursada                | Exámenes     |
|--------------------------------------|--------------|
|                                      | finales      |
|                                      |              |
| Inscriptos (ingresantes) por         | Rendidos por |
| materias                             | materia      |
|                                      |              |
| Reinscriptos (recursantes)           | Aprobados    |
|                                      |              |
| Aprobados (Materias regularizadas)   | Desaprobados |
|                                      |              |
| Desaprobados                         | Ausentes     |
|                                      |              |
| Ausentes (tener en cuenta cuántos    |              |
| de ellos se inscriben al año         |              |
| siguiente y cuántos en los sucesivos |              |
|                                      |              |
| 5 años)                              |              |

En lo que respecta a resultados de cursada, se ha focalizado específicamente en aquéllas materias del primer cuatrimestre del primer año de la carrera que presentan mayor índice de desaprobados y de reinscriptos y que, al mismo tiempo, son las que, por el régimen de correlatividades requieren ser aprobadas para cursar cuatro de las cinco materias del segundo cuatrimestre.

Las tablas 2 y 3 muestran el resultado de cursada de estas tres materias: Arquitectura I (357); Introducción al Álgebra (666) y Análisis Matemático Básico (667).

**Tabla 2.** Resultado de las materias analizadas para la carrera de Ingeniería en Informática, expresados en número de estudiantes.

| Cohor | Total |     | Inscrip<br>Aprob |        | Desapr Ausent |  |
|-------|-------|-----|------------------|--------|---------------|--|
| te    |       | tos | ados             | obados | es            |  |
| 2010  | 184   | 161 | 73               | 40     | 48            |  |
| 2011  | 201   | 125 | 64               | 37     | 24            |  |
| 2012  | 199   | 142 | 63               | 30     | 49            |  |
| 2013  | 211   | 148 | 55               | 59     | 34            |  |
| 2014  | 209   | 106 | 34               | 38     | 34            |  |
| 2015  | 215   | 127 | 47               | 39     | 41            |  |

**Tabla 3.** Resultado de las materias analizadas para la carrera de Licenciatura en Sistemas, expresados en número de estudiantes.

| Cohor | Total | Inscri | Aprob | Desap     | Ausen |
|-------|-------|--------|-------|-----------|-------|
| te    |       | ptos   | ados  | robad     | tes   |
|       |       |        |       | <b>OS</b> |       |
| 2010  | 224   | 192    | 85    | 52        | 55    |
| 2011  | 213   | 169    | 86    | 39        | 44    |
| 2012  | 209   | 135    | 51    | 43        | 41    |
| 2013  | 219   | 136    | 50    | 50        | 36    |
| 2014  | 214   | 109    | 39    | 40        | 30    |
| 2015  | 215   | 133    | 44    | 46        | 53    |
|       |       |        |       |           |       |

Del análisis de estos cuadros se desprende que sólo un 39.75% de los alumnos de la Licenciatura en Sistemas y un 41.19% de los alumnos de Ingeniería en Informática han aprobado, en el período 2010-2015, las tres materias del primer cuatrimestre necesarias para poder cursar cuatro de las cinco materias que conforman el segundo cuatrimestre. En cuanto a los índices de desaprobación y de ausentismo, como se puede apreciar, la diferencia entre ambos no es sustancial. No obstante, ello, en el caso de la Licenciatura en Sistemas se observa una relación de paridad mientras que en Ingeniería en Informática el número de desaprobados es un 30% mayor al número de alumnos ausentes.

Otro dato importante es el hecho de que de la matrícula del total de alumnos que conformaba el primer año de cada una estas cohortes, en promedio, sólo el 67% se inscribieron en las tres materias mencionadas.

En base a los datos del sistema SIU-Guaraní, se elaboró un registro de 217 alumnos, provenientes de diversas localidades de la región, considerados desertores durante el período 2005-2015 con el fin de que completaran una encuesta y luego una entrevista semi-estructurada, de carácter centrado o enfocado.

Las respuestas obtenidas conformaron una muestra poblacional de un total de 63 alumnos de los cuales 51 respondieron sólo la encuesta y 12 solamente la entrevista. Solamente 28 de ellos realizaron tanto la encuesta como la entrevista.

En tanto no todos los estudiantes registrados como desertores fueron localizados o respondieron a la encuesta y entrevista, el diseño de muestra utilizado fue no probabilístico.

Entre los encuestados más del 80% corresponde al género masculino y un porcentaje menor al 20% al femenino, lo cual condice con el carácter marcadamente masculino de las inscripciones a las carreras del área de informática.

De estos estudiantes la mayoría (48%) ingresó a la carrera tras concluir los estudios secundarios, entre los 18 y los 21 años de edad; sólo un 15% sobrepasaba los 40 años. El restante 37% está conformado por aquellos que comenzaron la carrera entre los 20 y los 39 años. En lo concerniente a la trayectoria académica, el 77.2% cursó sus estudios secundarios en escuela pública mientras que el 22.8% restante lo hizo en establecimientos privados.

El 91% de quienes fueron encuestados y entrevistados dijeron ser solteros y sin familiares a cargo durante el período en el que cursaron la carrera. Sólo el 9% estaba casado o en pareja, con hijos a cargo. En lo que respecta a la situación laboral, el 44% no trabajaba durante la cursada de la carrera mientras que el 56% restante sí lo hacía, el 31.5% media jornada y el 24.5% jornada completa. En cuanto a los motivos y expectativas que determinaron la elección de la carrera, las respuestas fueron múltiples y diversas. Una categorización de las mismas permitió llegar a las siguientes conclusiones: en primer lugar (43%) se evocó como motivación, a modo general, el interés por la informática sin hacer alusión específicamente a la programación o análisis de sistemas. El interés por aprender a programar aparece, aunque en segundo lugar y con bajo porcentaje (13.19%), como una de las expectativas de la carrera. Un segundo motivo estuvo determinado por la cercanía de la Universidad al lugar de residencia (16%) lo cual se condice con el alto porcentaje de alumnos (54.67%) provenientes de localidades cercanas al Partido de Junín. En lo que refiere a las expectativas hacia la carrera elegida, en primer lugar - y superando en más de un 10% a la siguiente - aparece el objetivo de "lograr la graduación" (24,34%). Esta cuestión que, podría parecer llamativa o banal, cobra importancia y complejidad si se tiene en cuenta el nivel máximo de educación obtenido por los padres.

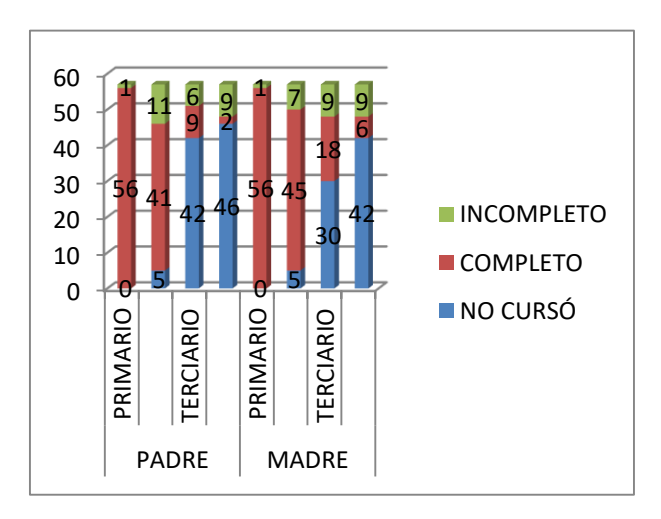

**Fig. 3.** Representación gráfica del nivel máximo de educación obtenido por los padres.

Como se puede apreciar en el gráfico de la figura 3, la mayoría de ellos no obtuvo un título superior, ya sea universitario o terciario, por lo cual sus hijos serían la primera generación, luego de ellos, en obtener una titulación universitaria.

En lo concerniente al momento de la carrera en que se produjo la deserción, los resultados de la muestra poblacional se condicen y reflejan lo ya expuesto en el apartado anterior, mostrando que los mayores índices de abandono de la carrera se presentan durante los dos primeros años de estudio.

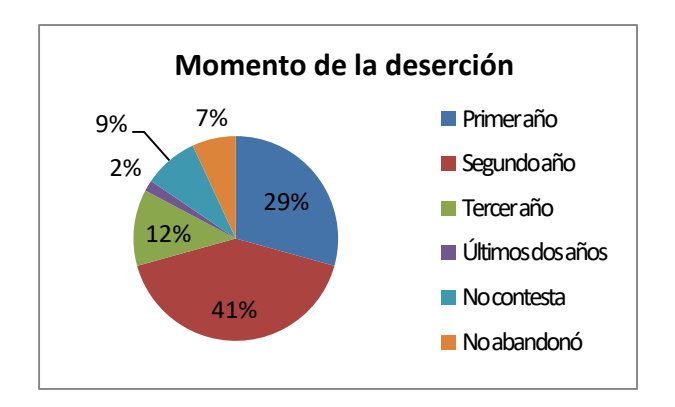

**Fig. 4.** Representación gráfica del momento de la carrera en que se produjo la deserción.

Por otro lado es llamativo el porcentaje de estudiantes que manifiesta no haber abandonado la carrera (7%) a pesar de no cumplir, por un tiempo prolongado, con los requisitos de regularidad. Esto demuestra que esos alumnos que abandonaron tempranamente la carrera, luego de once o más años se reinscriben en algunas materias.

Al analizar los motivos que, según los entrevistados, llevaron al abandono de la carrera la cuestión laboral aparece como un factor determinante. Esto cobra importancia si se tiene en cuenta que el 56.14% de los estudiantes entrevistados trabajaba mientras cursaba la carrera y que además, más del 50% de quienes trabajaban lo hacían en jornada completa. Este factor de deserción se puede entrecruzar con la exigencia de presentismo y la escasa flexibilidad del régimen de asistencia, considerado por los alumnos como un obstáculo en la carrera.

En conjunción, ambas variables explican la imposibilidad de mantener presentismo y con ello la regularidad en muchas materias.

Otro factor importante que se presenta como determinante de la deserción está dado por las dificultades en determinadas materias (15%). Esto se relaciona, como vimos anteriormente, con las problemáticas que surgen a lo largo del primer año en cuanto al régimen de correlatividad de las materias de primer y segundo cuatrimestre y al bajo porcentaje de aprobación de las mismas.

# **2. Estrategias para mitigar la deserción estudiantil en las carreras de Informática de la UNNOBA**

Cabe destacar que en la UNNOBA se trabaja en otras estrategias para contribuir a minimizar la deserción. En el transcurso de los últimos años, se han implementado programas que tienden a detectar problemáticas que influyen de manera directa o indirecta en el desempeño académico del estudiante, y que contribuyan a mejorar las condiciones de enseñanza y aprendizaje durante el desarrollo de su carrera.

Una de las estrategias es la articulación con el nivel secundario, donde se han implementado acciones de manera conjunta que permitan facilitar el ingreso de los estudiantes a la universidad y atiendan las necesidades de formación para transitar con éxito el primer año de los estudios superiores.

Dentro de las acciones realizadas cabe mencionar la participación de alumnos y docentes en Voluntariados Universitarios, Capacitación y actualización de docentes secundarios y universitarios, Programa de Apoyo al último año del Nivel Secundario para la Articulación con el Nivel Superior,

Convenios con Escuelas Técnicas y Agrarias, entre otros. Otra estrategia es el dictado de un Curso de Ingreso semipresencial para los alumnos del último año del secundario, donde cursan los días sábados de manera quincenal, entre los meses de Agosto a Noviembre, en la universidad, dos asignaturas que dependen de la carrera que elegirá al finalizar sus estudios.

Esta estrategia permite introducir a los alumnos en el estudio universitario de manera temprana pudiendo cambiar de carrera al momento de realizar la inscripción de manera efectiva, no provocando un abandono en la carrera en la cual realizó el curso de ingreso semipresencial.

La UNNOBA desarrolla un Programa de Tutorías que tiene como objetivo principal implementar un sistema integral de asistencia a los estudiantes del primer año de las distintas carreras lo que permite mejorar los procesos de enseñanza y aprendizaje. En este contexto, la ET crea el Programa de Apoyo y Fortalecimiento Académico el cual tiene como objetivos: mejorar el acceso y la permanencia de los estudiantes garantizando la calidad de la enseñanza, diagnosticar y analizar las características de los estudiantes de la Escuela. Dicho programa posee tres ejes de trabajo, el primero cuenta con estrategias para alumnos que se encuentran cursando los dos primeros años de las carreras, el segundo eje para ayudar a alumnos a partir de tercer año a rendir finales de asignaturas pendientes; y el último eje, para brindar apoyo a alumnos del último año a realizar sus trabajos finales de carrera.

# **3. Diseño y desarrollo de un tablero de control para predecir y alertar potenciales casos de deserción.**

La determinación y el análisis de los principales factores causales de rezago académico y abandono de las carreras de informática de la UNNOBA durante el período 2005-2015 – analizados en la sección 1 titulada Elaboración y desarrollo de indicadores educativos – ha sido el insumo a partir del cual se ha diseñado y construido, aplicando herramientas de *data mining*, un tablero de control que actúe como sistema de "alertas tempranas" – SAT – (Carvajal Olaya et. al, 2013), pronosticando aquellos casos de estudiantes con un alto grado de rezago y riesgo de deserción.

Este tablero, por lo tanto, desarrolla y visualiza el entrecruzamiento entre los indicadores y será utilizado a nivel de gestión institucional con el fin de monitorear la trayectoria académica de los estudiantes de las carreras de informática para poder identificar predictivamente, a través de las alertas tempranas, factores de riesgo que puedan dificultar la permanencia del estudiante en la carrera o determinar la deserción. Por ello, una funcionalidad a incorporar es la de la predicción del rendimiento académico de los estudiantes fundamentada en un seguimiento de sus trayectorias académicas.

Los indicadores establecidos trabajan con un nivel de alerta en tres estados: rojo, amarillo, verde. Para cada indicador se definen valores que conforman el segmento de los niveles, indicando el color rojo cuando está por debajo del intervalo mínimo establecida, amarillo para cuando está dentro del intervalo y verde para cuando está por encima del intervalo máximo establecido.

En última instancia, el tablero permite identificar, a través de estas alertas críticas, a los estudiantes que necesiten atención prioritaria para proceder a su pronta atención; así también permite obtener cuatro tipos de predicciones en base a la información que se le suministra:

- **Próximos a egresar:** Toma sus bases en campos basados en el año de ingreso, el porcentaje de avance y los registros de la última cursada y final aprobado. Estos datos se cotejan contra el estudio estadístico realizado sobre los datos nominales de los estudiantes de la Universidad en relación a la esperanza del egreso efectivo.
- **Rezago académico**: Responde a la necesidad de poder visualizar aquellos estudiantes que cuentan con una regularidad activa pero no tienen actividad académica en un tiempo que excede los dos años.
- **Deserción relativa**: Responde a la necesidad de indicar en base al análisis de datos académicos de cada estudiante, una potencial deserción, como antelación ante el potencial abandono de carrera.
- **Deserción absoluta**: Responde a la necesidad de relevar lo que puede considerarse como la deserción efectiva del estudiante una vez que se incurre en el abandono de la carrera. Se busca analizar el acontecimiento del abandono para poder fortalecer la predicción de la potencial deserción relativa.

Dentro del tablero, la información se carga y analiza por cada una de las carreras que conforman la disciplina Informática de la UNNOBA, permitiendo discriminar los niveles de análisis e información sobre:

- Cohortes
- **Asignaturas**
- Estudiantes

La unidad central de información es el estudiante. Los análisis están centrados en el análisis de los indicadores previamente definidos que permiten realizar el control y seguimiento del desempeño del estudiante, pudiendo, mediante cruces de información prever acciones y realizar predicciones.

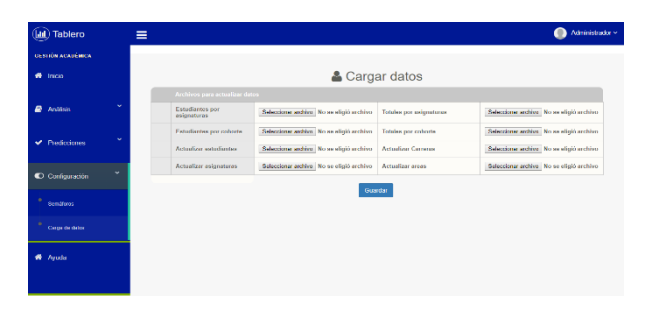

*Fig. 5 Carga de datos*

| $\equiv$ |                                                                                                    |                |                 |                 |                                |                        |                  |                        |                       |                                                |                                                 |                     | Administrator                                                                                                    |
|----------|----------------------------------------------------------------------------------------------------|----------------|-----------------|-----------------|--------------------------------|------------------------|------------------|------------------------|-----------------------|------------------------------------------------|-------------------------------------------------|---------------------|----------------------------------------------------------------------------------------------------|
|          | Predicción de próximos estudiantes a egresar<br>egalizado sebre los datos nominales de los estudiantes de la Universidad en relación a la esperanza del egrese efectivo. |                |                 |                 |                                |                        |                  |                        |                       |                                                |                                                 |                     | La prodoción toma sus bases en campos basados en el año de ingreso, el parcentale de avance y los registros de la última cursada y final aprobada. Estos datos se coteían contra el estudio estadísticos |
|          | La fata de ESTUDIANTES incluidos en la predicción<br><b>Montrae</b><br>10                                                                                                |                |                 |                 |                                |                        |                  |                        |                       |                                                |                                                 |                     |                                                                                                    |
|          |                                                                                                    | v responsore   |                 |                 |                                |                        | car<br>Coty      | Print                  |                       |                                                |                                                 | Uuscar              |                                                                                                    |
|          | Apellido v<br>Nombre                                                                                                    | <b>UNI</b>     | Alio<br>Intreso | Edad            | <b>¥ Cursedes</b><br>aprobadas | # Finales<br>aprobados | 55.450<br>avance | Cursadas<br>pendlentes | Finales<br>pendlentes | Año de<br><b>Gibbon</b><br>cursada<br>aprobada | 465.66<br><b>different</b><br>final<br>aprobado | Datos de<br>tutoria | Información de<br>las asignaturas                                                                                                    |
|          | Account.<br>Albano<br><b>Alektridre</b>                                                                                                    | <b>RADAGES</b> | 2012            | $\mathbf{H}$    | 4ś                             | $^{16}$                | 34               | n                      | Þ                     | <b>State</b>                                   | 7853                                            | <b>Ver</b>          | Ascosturas                                                                                                    |
|          | <b>Uasto, Matias</b>                                                                                                    | 34240879       | 2010            | 29              | 43                             | 43                     | 93               | o                      | $\bullet$             | 2044                                           | 2044                                            | Ver                 | <b>Asignaturas</b>                                                                                                    |
|          | <b>Hollow</b><br>Innade                                                                                                    | 36278565       | 2011            | 26              | 48                             | 20                     | 83               | ы                      | $\bullet$             | <b>PISS</b>                                    | 20%                                             | Ver                 | Asignaturas                                                                                                    |
|          | <b>Donbox</b><br><b>Danilo Ruben</b>                                                                                                    | 33621468       | 2010            | $\mathbf{z}$    | 47                             | $\Omega$               | 93               | ø                      | $\bullet$             | <b>SIMA</b>                                    | 2019                                            | Vor                 | Asignaturas                                                                                                    |
|          | Blondini,<br><b>Weter Heman</b>                                                                                                    | 30344250       | 2010            | 36              | 44                             | 43                     | 51               | o                      | п                     | 7710                                           | <b>ZESS</b>                                     | Wee                 | Asignaturas                                                                                                    |
|          | Rivers.<br>Motion                                                                                                    | 33096975       | 2010            | 30              | 4.                             | 45                     | 89               | ۰                      | E.                    | 2010                                           | <b>2000</b>                                     | wer                 | Asignaturas                                                                                                    |
|          | Calculares,<br>Martin                                                                                                    | 35167850       | 2011            | $\mathfrak{A}$  | ł7                             | es.                    | 23               | Ð                      | ø                     | 2918                                           | <b>TRIM</b>                                     | Ver                 | Associators                                                                                                    |
|          | Cancero<br><b>Martin Calvial</b>                                                                                                    | 34216754       | 2010            | $^{29}$         | t4                             | $\mathbf{c}$           | 91               | o                      | o                     | 2015                                           | 2049                                            | Ver                 | Askmaturas                                                                                                    |
|          | Capell.<br>Marinos                                                                                                    | 35893582       | 2011            | $\overline{2I}$ | 461                            | $\overline{39}$        | BA               | m                      | $\bullet$             | <b>State</b>                                   | 2045                                            | Ver                 | <b>Asignaturas</b>                                                                                                    |
|          | Carea<br>Martino<br>Darrist                                                                                                    | 29416214       | 2010            | 36              | 43                             | gy.                    | 94               | n                      | $\bullet$             | <b>FI521</b>                                   | 200                                             | Mrr                 | Asignaturas                                                                                                    |

*Fig. 6 Predicción de egresos*

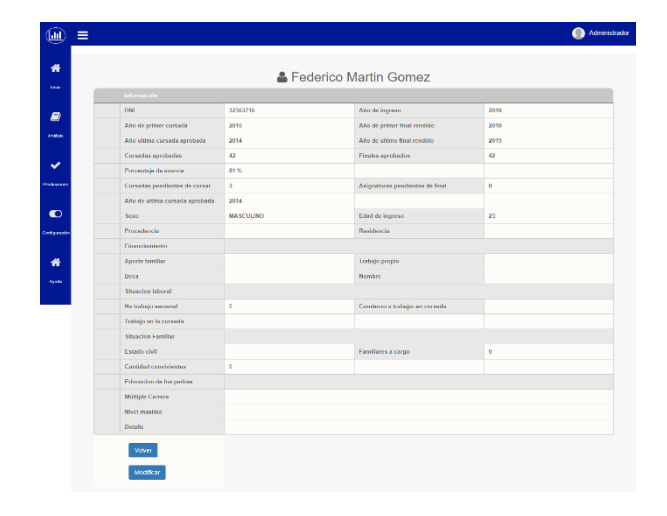

*Fig. 7 Ficha del estudiante*

# **4. Conclusiones**

La deserción en las carreras del área de Informática, especialmente en el trayecto entre los dos primeros años, es un problema acuciante para la UNNOBA. Si bien, como ha sido mostrado en este artículo, a lo largo de más de una década se han implementado diversas estrategias tendientes a minimizar los riesgos de abandono, la problemática persiste.

En función de ello, este artículo mostró los resultados preliminares de un proyecto de investigación que, a partir de un análisis restrospectivo de las principales causales de deserción durante el período 2005-2015, propone generar, valiéndose de herramientas de minería de datos, un dispositivo virtual que actuando como tablero de control permita monitorear la trayectoria académica de los estudiantes y alertar potenciales casos de deserción.

La incidencia de cada uno de los indicadores analizados y el entrecruzamiento de los mismos, visibilizados a través de un sistema de alarmas permitirá detectar y alertar sobre falencias en el rendimiento académico de cada estudiante con el fin de predecir potenciales casos de deserción y actuar en función de ello.

De esta manera, este proyecto se vuelve un aporte más a las estrategias que se vienen desarrollando en la universidad con el objetivo de contribuir a minimizar el fenómeno de deserción estudiantil.

Con el objetivo de afrontar y dar respuestas a estas problemáticas, se ha diseñado un tablero de control que, basado en la utilización de herramientas de minería de datos, permita a nivel de gestión institucional realizar un seguimiento de la trayectoria académica de los estudiantes de las carreras de informática de la UNNOBA y así identificar predictivamente, a través de un sistema de alertas tempranas, factores de riesgo. Para poder desarrollar el tablero de control se requirió previamente que la Universidad contara con el sistema SIU-Guaraní en su versión 3.14.0 y con el software PENTAHO.

El software PENTAHO toma la base provista por el sistema SIU-Guaraní y genera los cruces de información que son una de la fuente de entrada del tablero de control. Otra de las fuentes de entrada lo son el registro de asistencias.

La información resultante es anexada como como información de entrada del tablero de control. En base estas fuentes de entrada, el tablero la ordena en una sección de Analisis y Predicción con el fin de responder a las necesidades que la gestión académica busca realizar en cuestiones de seguimiento de los estudiantes.

El desarrollo del tablero requirió de la implementación secuenciada y consecutiva de dos tipos de análisis: en primer lugar un análisis retrospectivo del período 2005-2015 y luego, sustentado y fundamentado en él, un análisis predictivo.

# **5. Líneas futuras**

Mediante la aplicación de minería de grafo al dominio de los trayectos académicos de los egresados de las carreras informáticas de la UNNOBA, se espera detectar posibles factores que inciden en la duración real de las carreras. Esta información puede ser clave para la toma de decisiones a fin de disminuir el índice de retraso en la carrera.

En el futuro mediato, a medida que en el tablero de control se vayan cargando los datos de las nuevas cohortes, se podrá ponderar con criterios estadísticos los factores que incidan en el abandono y rezago académico. Dado el análisis retrospectivo ya elaborado, será factible plantear estudios comparativos entre diversas cohortes, desde la etapa fundacional de la carrera hasta la actualidad. Desde un análisis prospectivo, se podrá alertar sobre potenciales casos de deserción contribuyendo así a mejorar las políticas institucionales para el acompañamiento y retención de los estudiantes.

# **Referencias**

[1] CONFEDI (2010). La Formación del Ingeniero para el Desarrollo Sostenible. Aportes del Congreso Mundial Ingeniería 2010. Buenos Aires. Octubre 2010.

[2] Vásquez, C., et al. (2007). La deserción estudiantil en educación superior a distancia: perspectiva teórica y factores de incidencia. [En línea]. *Revista Latinoamericana de Estudios Educativos*, 37.

[3] Cabrera, L., Bethencourt, J. T., Álvarez Pérez, P., & Gónzalez Alfonso, M. (2006). El problema del abandono de los estudios universitarios. *Relieve*, 12(2), 171-203

[4] Himmel, E. (2002). Modelos de análisis de la deserción estudiantil en la educación superior. *Revista Calidad en la educación*, *17*(2), 91-108.

[5] Tinto, V. (1982). Definir la Deserción: Una Cuestión de Perspectiva. Revista de Educación Superior, 71, 33-51.

[6] Tinto, V. (1989). Misconceptions Mar Campus Discussions of Student Retention. The Chronicle of Higher Education; Sep. 6, 1989; 36, 1; Academic Research Library.

[7] Corominas, E. (2001). La transición de los estudios universitarios. Abandono o cambio en el primer año de universidad. *Revista de Investigación Educativa*, 19(1), 127-152

[8] Vivas, J. (2005). El abandono de estudiantes universitarios: análisis y reflexiones sobre la experiencia sobre la Universidad Autónoma de Barcelona. Trabajo presentado en el Encuentro Internacional Deserción Estudiantil en Educación Superior. Experiencias Significativas. Bogotá: Colombia.

[9] Rivera, E., Roca, H., Echart, B., Alfaro, E., López, A., Farfán, S., Barrera, B. (2005). Estudio sobre la repitencia y deserción en la educación superior en Bolivia. Secretaría Ejecutiva de Desarrollo Universitario, Universidad Autónoma Juan Misael Saracho, IESALC/UNESCO, Tarija. En [www.iesalc.unesco.org.ve](http://www.iesalc.unesco.org.ve/)

# **Predicción de áreas de investigación de tesistas de carreras de informática de la Universidad de Morón**

Iris Sattolo, Gastón Álvarez, Nicolás Armilla, Matías García, Javier Lafont, Mariuz Gabriel, Lucila Mira, Marisa Panizzi

Universidad de Morón. Facultad de Informática, Ciencias de la Comunicación y Técnicas Especiales

[iris.sattolo@gmail.com](mailto:iris.sattolo@gmail.com); [gaston\\_alvarez19@hotmail.com](mailto:gaston_alvarez19@hotmail.com); [nicolasarmilla@hotmail.com](mailto:nicolasarmilla@hotmail.com);

matias@clustersistemas.com; lafontjavier@hotmail.com; [gmariuz91@gmail.com;](mailto:gmariuz91@gmail.com) [lucilamira@gmail.com;](mailto:lucilamira@gmail.com) marisapanizzi@outlook.com

### **Resumen**

En trabajos anteriores se analizó el problema que se les presenta a los tesistas de las carreras de informática de la Universidad de Morón, en el momento de la elección del tema de su tesina de grado, aplicando distintos algoritmos de minería de datos para obtener modelos de clasificación. En este desarrollo, se planteó la obtención de un modelo de predicción mediante redes bayesianas, ya que éstas tienen una semántica muy rica y son fácilmente interpretables. Se presentan los resultados del mapeo sistemático de literatura (SMS), cuyo propósito ha sido identificar los problemas que se resuelven con la minería de datos en el nivel de educación superior. Luego se realizó la comparación de los algoritmos J4.8 y Naïve Bayes como algoritmos de clasificación aplicados a los datos actuales, y se analizó la red obtenida para predecir evidencias futuras. Los resultados expuestos no son concluyentes ya que se sigue recolectando información, pero la descripción del estudio realizado pone en valor el interés de la técnica empleada y sienta las bases para mejorar el alcance de la investigación en trabajos futuros.

**Palabras claves:** Predicción de Área de elección de tesis, carreras de grado de informática, Minería de datos Educacional, redes bayesianas.

# **1. Introducción**

Los procesos de minería de datos permiten a las organizaciones descubrir conocimiento para la toma de sus decisiones. En los últimos años, se comenzó a aplicar la minería de datos en el dominio educacional con el propósito de resolver diferentes tipos de problemas como, por ejemplo, la deserción y desgranamiento, el rendimiento académico de los alumnos, la clasificación de perfiles de estudiantes, entre otros.

Nuestro grupo de investigación trabajó con los datos obtenidos de las tesis ya rendidas de las materias de fin de carrera en el área de informática, aplicando algoritmos de minería de datos para: caracterizar perfiles de tesistas, trabajo desarrollado en [1] y [2]. La correlación de las áreas de investigación de las tesis, que eligen los tesistas, con las características relevantes sobre los perfiles obtenidos [3]. Al inicio del trabajo se indagó sobre las investigaciones realizadas en el mundo académico en las cuales se utiliza la minería de

datos para la resolución de problemas [13] [14]. Para contrastar nuestra propuesta se desarrolló un mapeo sistemático de la literatura (en inglés Systematic Mapping Studies o SMS), por el cual se identificaron preguntas como: ¿Qué problemas resuelve la Minería de Datos Educacional, que metodologías se utilizan al aplicar minería de datos en instituciones académicas, cuales herramientas, lenguajes de programación y algoritmos se utilizan con mayor frecuencia?

Éste SMS permitió cotejar y sistematizar la evidencia empírica de la aplicación de la minería de datos, en el contexto educacional de Nivel Superior [4].

En vista a los resultados del SMS como también cubrir el objetivo final de la investigación, se decidió trabajar en un modelo predictivo utilizando en esta instancia el algoritmo de Naïve Bayes. Se utilizaron distintas herramientas evaluando las mismas. En esta comunicación se muestran los resultados obtenidos con la herramienta Elvira [7].

# **2. Contexto**

Desde las cátedras de tesis, se ha observado que el mayor inconveniente que posee el alumno al comenzar la materia es la definición del tema, ocasionando un retraso en la finalización de sus estudios, y en algunos casos el abandono de la carrera en su última materia.

Este problema, dio origen al Proyecto de Investigación titulado "Aplicación de tecnologías inteligentes de explotación de información para el análisis de perfiles de tesistas de grado de carreras informáticas de la UM" (Código 17/01-MP-001) financiado por la Secretaria de Ciencia y Tecnología de la Universidad de Morón.

## **3. Desarrollo**

Para el desarrollo del SMS, se utilizó el proceso propuesto por Kitchenham et al. [5] [6]. Este estudio permitió identificar los grupos, institutos o laboratorios de investigación que trabajan en minería de datos para resolver problemas en el contexto de la Educación Superior, en qué tipo de problemas se focaliza, las metodologías o procesos más empleados y las herramientas o lenguajes de programación que se utilizan. Las preguntas de investigación (PI), su motivación (MO) que se plantearon para el SMS se encuentran en la tabla 1.

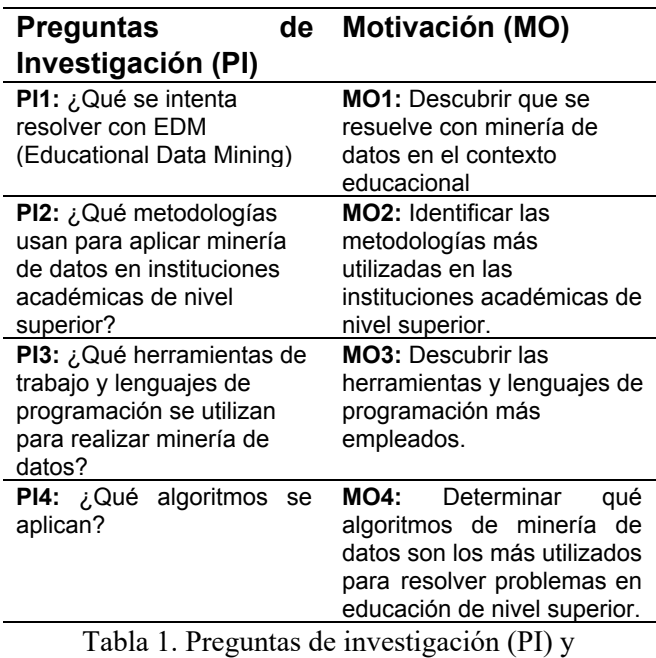

Motivación (MO).

En los gráficos 1, 2, 3 y 4, se da respuesta a cada una de las preguntas de investigación

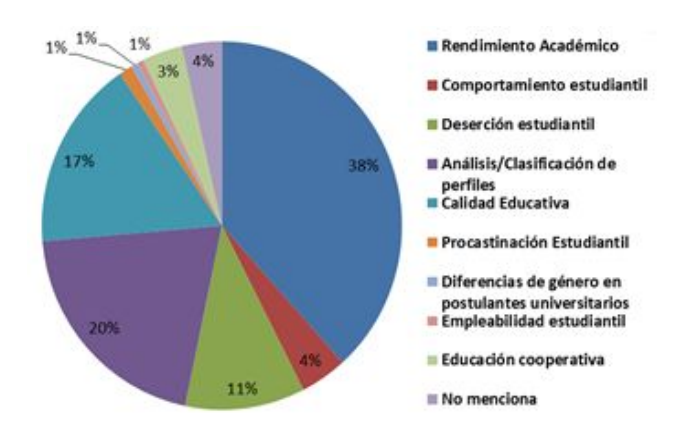

Gráfico 1. Contribuciones de la Minería de Datos en el Dominio Educacional

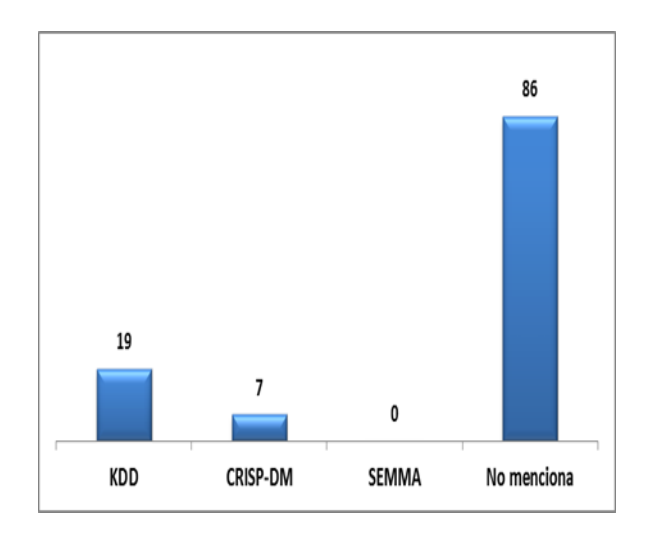

Gráfico 2. Metodologías utilizadas para proyectos de minería de datos

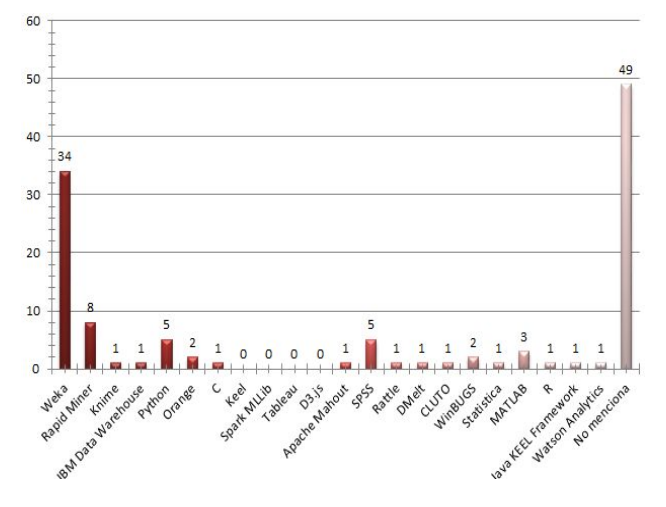

Gráfico 3. Herramientas y lenguajes de programación utilizados

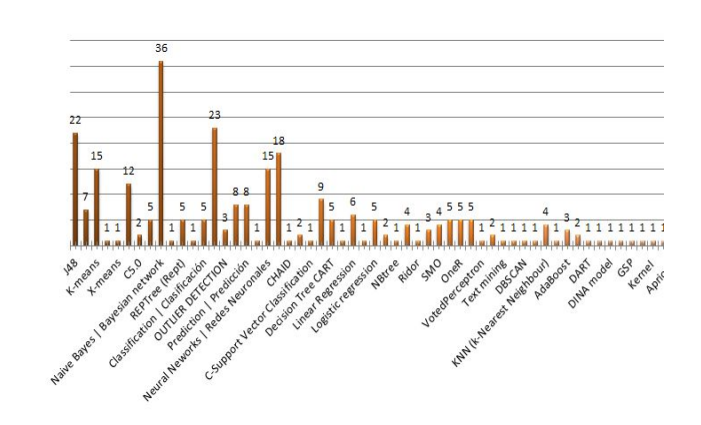

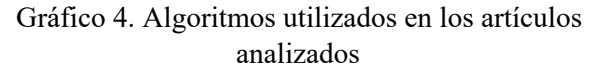

### **Descubrimiento de la información**

De los 112 artículos primarios, se extrajo la siguiente información:

- Los problemas que se resuelven con la aplicación de procesos de minería de datos son de rendimiento académico en un primer lugar, con el objetivo de estudiar el desempeño de un estudiante universitario, ya sea durante en el transcurso o final de una carrera. En un segundo lugar, se aplica con el propósito de clasificar a los estudiantes y poder realizar un análisis sobre los distintos grupos por sus similitudes y diferencias entre ellos. En un tercer lugar, se utiliza para analizar políticas institucionales universitarias, a partir del conocimiento obtenido de la institución como herramienta para la toma de decisiones estratégicas.
- De las metodologías empleadas, se denota que el proceso KDD es el más utilizado y en segundo orden, CRISP-DM.
- De las herramientas y lenguajes de programación que se utilizan para minería de datos, la herramienta más utilizada es Weka. A continuación, Rapid Miner y SPSS. En el grupo de los lenguajes de programación, se

destaca el uso de Python para este tipo de proyecto.

Del uso de los algoritmos para la construcción de los modelos, se denota un uso significativo de las redes bayesianas, en particular el modelo Naïve Bayes. De esto se deduce una fuerte tendencia hacia la construcción de modelos predictivos. En un segundo lugar, se observa el uso de algoritmos de clustering en general (sin especificar los algoritmos en particular). En un tercer lugar, se menciona el uso del algoritmo J4.8 y los árboles de decisión (sin especificar los algoritmos). El uso de algoritmos de clustering y de árboles de decisión, también muestran la tendencia hacia la construcción de modelos descriptivos.

A partir de los resultados del SMS, correlacionándolos con nuestros desarrollos, se obtuvieron las siguientes conclusiones:

**PI1** ¿Qué se intenta resolver con EDM?

No hay en las investigaciones investigadas en el SMS, propuestas sobre caracterización de perfiles de tesistas de carreras de Informática.

**PI2** ¿Qué metodologías se utilizan?

En nuestros trabajos se utilizó el proceso KDD el cual es el más empleado en la búsqueda realizada.

**PI3** Sobre herramientas y lenguajes de programación, nos encontramos a la par de las mayores utilizadas. Se trabajó con Weka [8], y Rapid Miner [9], pero no se utilizó Python.

**PI4** Sobre los algoritmos utilizados para la construcción de modelos descriptivos, nuestras investigaciones se encuentran al mismo nivel que los trabajos reflejados en el SMS, (con algoritmos para selección de atributos [2], árboles de decisión- J4.8, ID3 y CART). Hasta el momento anterior de realizar esta presentación, no se plantearon modelos predictivos.

### **Proceso KDD**

El proceso de descubrimiento de la información está dividido en fases, según Hernández Orallo et al. [7] se divide en:

1) Fase de integración y recopilación de datos

2) Fase de selección, limpieza y transformación

- 3) Fase de minería de datos
- 4) Fase de evaluación e interpretación
- 5) Fase de difusión

Para el avance de nuestro trabajo, en la fase de *integración y recopilación de datos*, se determinaron las fuentes útiles para extraer información. Se utilizó una planilla de cálculo que la cátedra posee con datos de las tesis defendidas de las carreras Licenciatura en Sistemas e Ingeniería en Informática. Para completar la información se construyó un instrumento de recolección de datos denominado TESISTA-UM, su construcción se encuentra en [2]. En la fase de *selección, limpieza y transformació*n, se detectaron valores erróneos o faltantes, corrigiendo los datos incorrectos y decidiendo sobre las estrategias que se aplicarán sobre los datos incompletos. Esta fase se explica con detalle en [2] y [3].

En la fase 3, *fase de minería de datos*, se construyó un modelo preliminar de carácter descriptivo, en cual el objetivo no es predecir nuevos datos, sino describir los existentes. Este modelo permitió identificar las áreas de investigación seleccionadas por los tesistas y su relación con otros atributos que definen al mismo. Para la construcción del modelo, se buscó un conjunto de reglas de asociación entre los atributos (carrera, edad, grupo familiar, área de trabajo) y el atributo objetivo (área de tesis

seleccionada). Se experimentó con los algoritmos de árboles de decisión: J4.8 de Weka [8], ID3 en RapidMiner [9] y CART en Knime [10].

Como es conocido, uno de los problemas a los que se enfrenta la minería de datos es: ¿cómo ocuparse de la incertidumbre? Éste hecho, no representa un problema al trabajar con métodos y técnicas bayesianas, ya que una de sus principales características es el uso explícito de la teoría de probabilidad.

Para concluir con nuestro trabajo, se propuso utilizar un modelo predictivo, utilizando redes bayesianas, las cuales permiten doble uso: descripción y predicción. El algoritmo utilizado fue Naïve Bayes.

## **Naïve Bayes**

El fundamento principal del clasificador Naïve Bayes realizado por Duda & Hart en el año 1973 [6] es la suposición de que todos los atributos son independientes conocido el valor de la variable clase. Por cierto, es que, asumir esta suposición es bastante fuerte y poco realista, pero el clasificador Naïve Bayes (NB), en la mayoría de los casos, como se vio en el SMS, es uno de los clasificadores más utilizados.

La hipótesis de independencia asumida por el clasificador NB da lugar a un modelo gráfico probabilístico en el que existe un único nodo raíz (la clase), y en la que todos los atributos son nodos hojas que tienen como único padre a la variable clase.

En cualquier sistema de clasificación de patrones se tiene: un conjunto de datos representados por atributos y valores, donde el problema consiste encontrar una función que clasifique dichos ejemplos. La idea de usar el teorema de Bayes en cualquier problema de

aprendizaje automático es que se puede estimar la probabilidad a posteriori de cualquier hipótesis consistente con el conjunto de datos.

Una red bayesiana [11] es un grafo acíclico dirigido en el que cada nodo representa una variable y cada arco una dependencia probabilística, en la cual se especifica la probabilidad condicional de cada variable dados sus padres, la variable a la que apunta el arco es dependiente (causa-efecto) de la que está en el origen de éste. La topología o estructura de la red nos da información sobre las dependencias probabilísticas entre las variables, pero también sobre las independencias condicionales de una variable (o conjunto de variables) dada otra u otras variables, dichas independencias, simplifican la representación del conocimiento (menos parámetros) y el razonamiento (propagación de las probabilidades).

Existen dos maneras de justificar los enlaces que se introducen u omiten al construir la red. La primera es de naturaleza teórica: se forma un modelo causal a partir de la experiencia de un especialista y se trazan los arcos correspondientes al modelo. El otro camino para justificar la red consiste en realizar una comprobación empírica a partir de un conjunto suficientemente amplio de casos, utilizando las herramientas estadísticas que se emplean para detectar correlaciones. La estructura de la red, por si misma aporta gran cantidad de información cualitativa. En efecto, un arco XY indica, ya antes de conocer el valor concreto de probabilidad condicional, que hay una correlación entre ambas variables: el valor que toma X influye sobre la probabilidad de Y, y viceversa.

Una ventaja de las redes bayesianas es que un mismo nodo puede ser fuente de información u objeto de predicción dependiendo de cuál sea la evidencia disponible.

La información que se obtiene de una red se puede obtener de dos maneras:

- Obteniendo las probabilidades *a posteriori* de las variables de interés, dado que se conoce el valor que toman algunas otras variables observadas. Este tipo de razonamiento se suele utilizar en sistemas donde se desee realizar un diagnóstico o una predicción.
- Buscando la configuración de las variables que maximicen la probabilidad conjunta dada la evidencia observada. Este proceso se conoce como *abducción* y se utiliza para explicar la evidencia observada.

Para este estadío del proyecto se utilizó la herramienta Elvira [12]. Ésta, permite construir una red a partir de la experiencia del especialista y también provee una interfaz que posibilita la introducción del set de datos, el rellenado de campos vacíos y admite la elección de distintos algoritmos (Naïve Bayes, TAN, KDB).

### **Experimentación**

Es importante aclarar, que durante todo el desarrollo de la investigación se continuó con la recolección de datos a través de nuestro instrumento TESISTAS-UM, lo cual permitió incrementar la cantidad de la muestra. De 114 obtenidas hasta el trabajo en [3] se logró un set de datos de 178. Con este set de datos se realizaron los siguientes experimentos:

#### *Experimento 1*

La pregunta que nos orientó en este punto fue: *¿Cómo cambiaron los resultados al incorporar nuevos datos?*

Se trabajó con el software Weka obteniendo nuevamente un modelo de clasificación utilizando el algoritmo J4.8, con cross-validation con 10 carpetas en ambos casos.

Con cross-validation se calcula el porcentaje de aciertos esperado, haciendo una validación cruzada de k hojas (podemos seleccionar el k, que por omisión es de 10)

Los resultados obtenidos se muestran en la tabla 2. En dicha tabla se comparan los resultados entre los 114 y 178 datos.

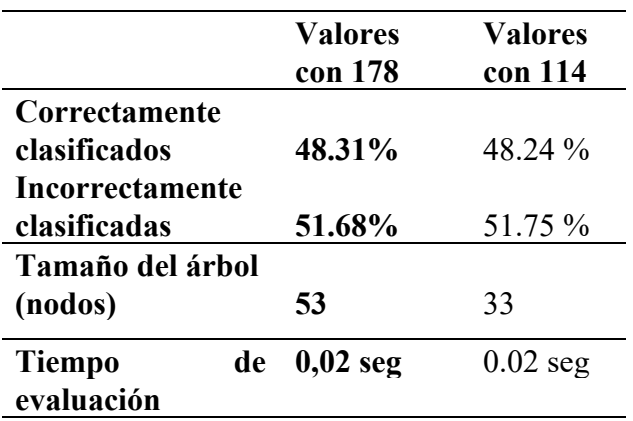

### Tabla 2. Comparación de resultados utilizando el algoritmo J4.8

Cuando aún los valores correctamente clasificados fueron en un porcentaje 0.07% mejores, se observó en este experimento que el algoritmo J4.8 aumentó significativamente la cantidad de nodos que mostraba en su clasificación. De 33 nodos que arrojó la ejecución del algoritmo, se incrementó a 53, dificultando su comprensión.

#### *Experimento 2*

Se trabajó con los datos actuales, la pregunta de investigación propuesta: ¿*Existe alguna diferencia en la clasificación de datos, pero utilizando esta vez el algoritmo Naïve Bayes?*

Para la respuesta a este cuestionamiento, se utilizó Weka en modo experimenter, donde se realizó una corrida con el mismo set de datos, pero con los algoritmos J4.8 y Naïve Bayes, los dos en cross-validaton con 10 carpetas. El resultado de este se muestra en la tabla 3. Se denota que el algoritmo Naïve Bayes mejora la clasificación.

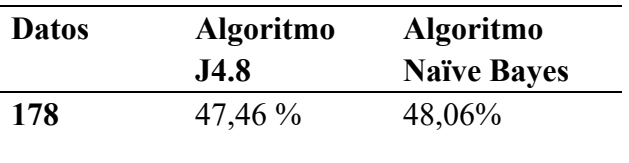

Tabla 3. Comparación de rendimiento de los algoritmos J4.8 y Naïve Bayes.

#### *Experimento 3*

## La pregunta motivadora en este caso fue: *¿Qué diferencias se encuentran entre los datos?*

De las 178 muestras se eliminaron los atributos no relevantes, detectados en nuestro primer trabajo, luego, utilizando el software Elvira, se aplicó el algoritmo Naïve Bayes obteniéndose la red que se muestra en el gráfico 5, donde la variable clase es el Área de elección de tesis y los nodos hijos son las variables independientes: carrera, edad, grupo familiar, área de trabajo.

El software Elvira da la posibilidad de visualizar la distribución conjunta de probabilidades, al pasar al modo inferencia. En el gráfico 6, se muestran las mismas.

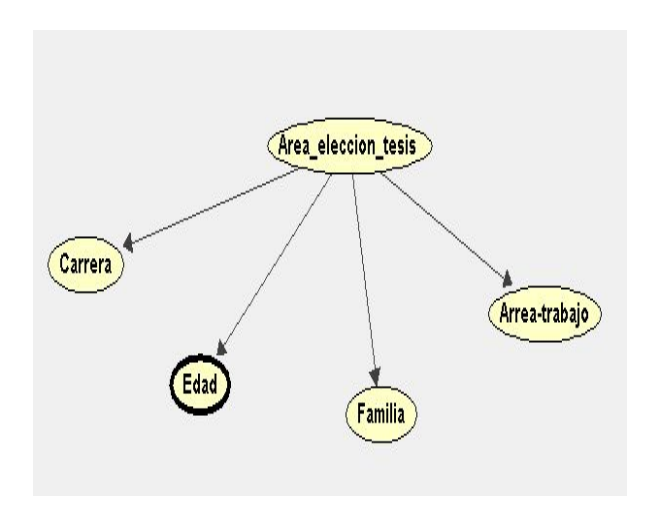

Gráfico 5. Red Bayesiana mostrada en Elvira

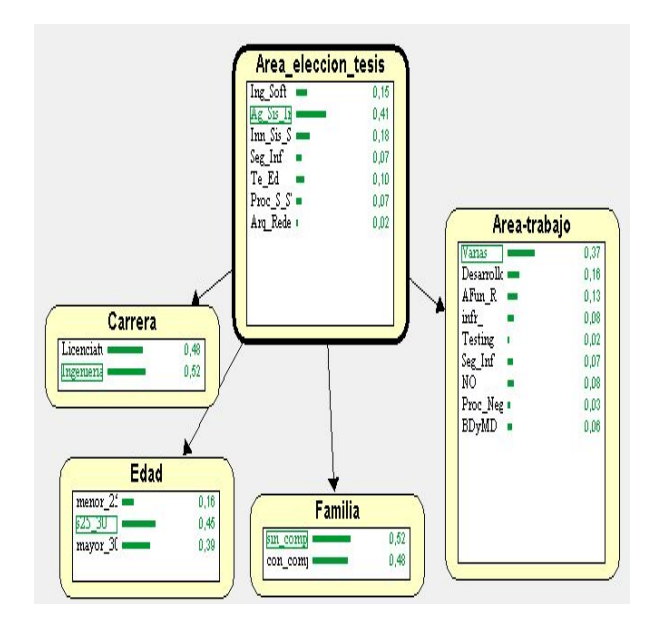

Gráfico 6. Distribución conjunta de probabilidades

Para evaluar si se mantuvo la tendencia que mostraron nuestros datos en la primera comprobación, se confeccionó la tabla 4. En la misma se muestran los nodos (atributos) con los valores actualizados de nuestros datos y los valores que se obtuvieron en nuestro trabajo anterior.

| <b>Nodo</b>       | <b>Valores</b> | <b>Valores</b> |  |  |
|-------------------|----------------|----------------|--|--|
|                   | con 178        | con 114        |  |  |
|                   | instancias     | instancias     |  |  |
| Carrera           |                |                |  |  |
| Ingeniería        | 52 %           | 60 %           |  |  |
| Licenciatura      | 48 %           | 40 %           |  |  |
| Edad              |                |                |  |  |
| Menores a 25      | 16 %           | 21%            |  |  |
| Entre 25 y 30     | 45 %           | 46%            |  |  |
| Mayores a 30      | <b>39 %</b>    | 33%            |  |  |
| Familia           |                |                |  |  |
| C-compromiso      | 48 %           | 42%            |  |  |
| S-compromiso      | 52 %           | 58%            |  |  |
| Área Trabajo      |                |                |  |  |
| Varias            | 37%            | 47%            |  |  |
| Desarrollo        | 16%            | 17,50%         |  |  |
| Analista Func-Req | 13%            | 9%             |  |  |
| Infraestructura   | 8%             | 7%             |  |  |
| Testing           | $2\%$          | 2%             |  |  |
| Seguridad-Infor.  | 7%             | 7%             |  |  |
| No-trabaja        | 8%             | 7%             |  |  |
| Proc-Negocio      | 3%             | 1,5%           |  |  |
| <b>BDyMD</b>      | 6%             | 5%             |  |  |
| Á-elección-tesis  |                |                |  |  |
| Ag-sis-Intelig    | 41%            | 40,50%         |  |  |
| Inn-sis-Soft      | 18%            | 16%            |  |  |
| Ing-sofware       | 15%            | 12%            |  |  |
| Te-Ed             | 10%            | 14%            |  |  |
| Seg-Inf           | 7%             | 5%             |  |  |
| Proc-Señales      | 7%             | 8,5%           |  |  |
| Arq-Redes         | 2%             | 3%             |  |  |

Tabla 4. Valores de los nodos con 114 y 178 muestras.

De la tabla 4, se desprende que las tendencias en las áreas elegidas para el desarrollo de la tesis conservan una distribución semejante con los dos conjuntos de datos (Agentes y sistemas Inteligentes, Innovación en Sistemas de Software e Ingeniería de Software).

*Experimento 4*

Nuestra última pregunta de investigación fue: *¿Qué predicción realiza la red bayesiana?*

La red que muestra el software Elvira puede visualizarse en modo inferencia. En este modo se puede cargar un nuevo caso que actúa como evidencia disponible, desconociendo el valor de la clase; la red predice cual sería la probabilidad de que esa persona elija un área de tesis específica.

En el gráfico 6, se muestra la evidencia cargada en los nodos marcados de color gris y con línea roja el valor del atributo seleccionado, donde: carrera es Licenciatura, edad mayor a 30 años, Familia: con compromiso familiar y trabaja en desarrollo.

La inferencia (predicción) que realiza la red es: la persona puede elegir Agentes y Sistema Inteligentes en un 47% o Innovación en sistemas de software en un 47%

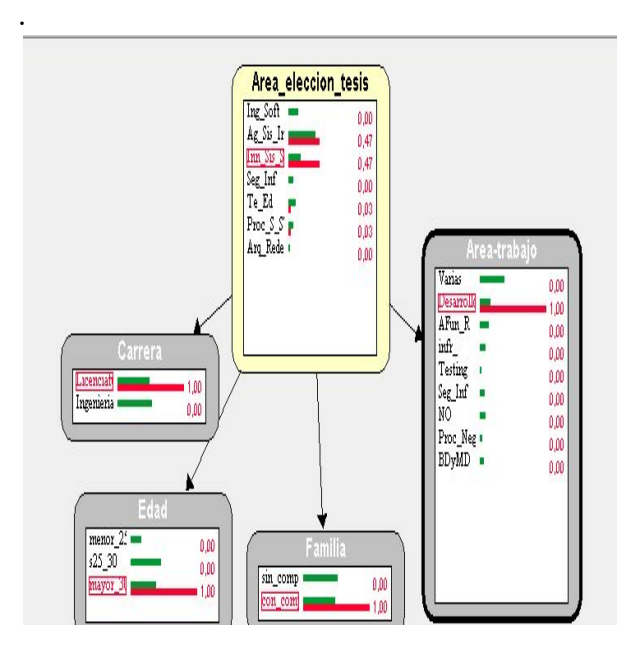

### Gráfico 6. Probabilidad a posteriori de una persona que trabaja en desarrollo.

Si cambiamos la evidencia en donde: carrera Licenciatura, edad mayor a 30 años, compromiso familiar, pero trabaja de Analista funcional y Requerimientos, resulta que la red infiere en el área de elección de tesis es Ingeniería de software en 82% (gráfico 7).

En el gráfico 7, los cuadros en gris muestran los nodos que cargan las evidencias, con las líneas rojas en el valor que toma el atributo seleccionado. La red infiere el atributo Área de elección de tesis (nodo amarillo).

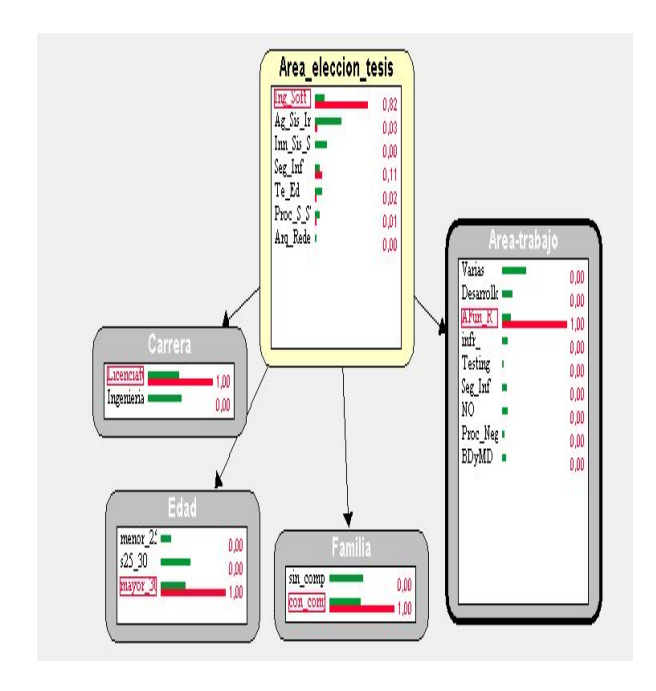

Gráfico 7. Probabilidad a posteriori de una persona que trabaja como analista funcional.

### *Evaluación e Interpretación*

Al incrementar el set de datos (34 %) y evaluarlos con el algoritmo J4.8 se incrementó la dificultad en la interpretación del modelo obtenido ya que se obtuvieron 20 nodos más en el árbol obtenido.

Las redes bayesianas aportan ventajas, gracias a su rica semántica, que permite al usuario entender fácilmente los resultados.

La red obtenida a través de la evaluación empírica de los datos utilizados refleja la realidad que los docentes de las cátedras de tesis de ambas carreras han observado.

# **3. Conclusiones**

El SMS permitió sistematizar la evidencia empírica de la aplicación de minería de datos educacional en el Nivel de Educación Superior. Este sirvió para comparar nuestro trabajo en desarrollo y fue la base para la propuesta del modelo predictivo utilizando el algoritmo Naïve Bayes.

Se ha construido una red que modeliza las relaciones de dependencia e independencia condicional de algunas variables relevantes, que posibilita predecir en un cierto grado que área de tesis elegirá un tesista con algunas características dadas. El modelo obtenido es teóricamente posible y coincide con la evaluación diagnóstica que realizan los docentes de las cátedras en base a su experiencia.

# **Bibliografía**

- [1] Marisa Panizzi, Iris Sattolo, Oscar Bravo, Javier Lafont and Nicolas Armilla. Aplicación de tecnologías inteligentes de explotación de información para el análisis de perfiles de tesistas de las carreras de grado de Informática de la Universidad de Morón. Actas de las XXIV Jornadas sobre la Enseñanza Universitaria de la Informática (JENUI 2018), Universitat Oberta de Catalunya, Barcelona.4 al 6 de julio 2018. ISSN: 2531-0607.
- [2]Iris Sattolo, Gastón Alvarez, Nicolás Armilla, Oscar Bravo, Matias García, Javier Lafont, Gabriel Mariuz, Lucila Mira, Marisa Panizzi. Hacia la caracterización de perfiles de tesistas de Carreras de Informática de la Universidad de Morón. XIII Congreso Nacional de Tecnología en Educación y Educación en Tecnología (TE&ET 2018). Universidad Nacional de Misiones. Posadas, Misiones. Argentina. 14 y 15 de junio 2018. ISBN 978-950-766-124-2

[3] Iris Sattolo, Gaston Alvarez, Matias Garcia, Javier Lafont, Lucila Mira, Gabriel Mariuz, Nicolás Armilla, Marisa Panizzi.

Descubrimiento de las áreas de investigación seleccionadas por los tesistas de las carreras de informática de la UM mediante árboles de decisión. XXIV Congreso Argentino de Ciencias de la computación (CACIC 2018) Tandil Universidad Nacional del Centro de la Pcia. De Bs.As. ISBN 978-950-658-472-6

- [4] Panizzi Marisa, Establecimiento del estado del Arte sobre la Minería de Datos Educacional en el nivel Superior: Un Estudio de Mapeo Sistemático. Revista de Investigaciones Científicas de la Universidad de Morón Nro. 4 Año 2. 2019. ISSN 2591-5444
- [5] Kitchenham, B. and Charters, S. (2007) Guidelines for Performing Systematic Literature Reviews in Software Engineering, Technical Report EBSE 2007-001, Keele University and Durham University Joint Report
- [6] Genero Bocco Marcela, Cruz-Lemus José Antonio y Piattini Velthuis Mario. (2014). Métodos de investigación en ingeniería del software. Madrid, España: Editorial Ra-Ma.
- [7] Hernández Orallo José, Ramírez Quintana Maria José, Ferri Ramírez César. Introducción a la Minería de Datos. 1ª Ed. Alhambra. (2004).
- [8] Weka. University of Waikato. Machine Learning Group. Página web:
- [www.cs.waikato.ac.nz/ml/Weka/downloading.ht](http://www.cs.waikato.ac.nz/ml/weka/downloading.html) [ml](http://www.cs.waikato.ac.nz/ml/weka/downloading.html). Disponible online en junio 2018.
- [9] RapidMiner Management Team (S/A). RapidMinerStudio. Página Web:

<https://rapidminer.com/products/studio/>. Disponible online en junio de 2018

- [10] Kmine Analytics Platform versión 3.5.3. Página web: [www.kmine.com](http://www.kmine.com/). Disponible online en junio de 2018.
- [11] Castillo, Gutiérrez y Hadi. Sistemas Expertos y Modelos de Redes Probabilísticas [https://personales.unican.es/gutierjm/papers/Boo](https://personales.unican.es/gutierjm/papers/BookCGH.pdf) [kCGH.pdf](https://personales.unican.es/gutierjm/papers/BookCGH.pdf)

[12] Elvira software. Página web:

- <http://www.ia.uned.es/investig/proyectos/elvira/>
- [13] Lin, S. H. Data mining for student retention management (2012). Journal of Computing Sciences in Colleges, 27(4), 92-99.
- [14] Luan, J. (2002). Data mining and its applications in higher education. Article in New Directions for Institutional Research 2002 (113): 17-36.

# **Objetos de Aprendizaje como Enriquecedores en Diferentes Modelos de Enseñanza. Propuestas Didácticas que Favorecen su Reutilización**

**Natalia Correa (<sup>1</sup> ); Alejandra Zangara (2 )** 

( **1** ) LIFIA. Centro de Investigación (**<sup>2</sup>** ) Dirección de Educación a Distancia y Tecnología Informática aplicada en Educación y III-LIDI. Instituto de Investigación en Desarrollo en Informática Facultad de Informática, UNLP.

natalia.correa@lifia.info.unlp.edu.ar, azangara@lidi.info.unlp.edu.ar

## **Resumen**

El presente trabajo se propone presentar los Objetos de Aprendizaje como componentes enriquecedores y dinamizadores de las propuestas de enseñanza donde se los incluya. Luego de realizar una reseña de su conceptualización y metodología de diseño y desarrollo, este trabajo profundiza en diferentes propuestas de enseñanza que hacen un uso diferente de este tipo de materiales educativos. Se presentan y describen tres posibles modelos, que concluyen en un modelo enriquecedor que apuesta al uso y reutilización de los Objetos de Aprendizaje. Se completa la presentación con ejemplos concretos de uso y reuso de estos materiales.

Los objetivos propuestos son:

-Instalar los Objetos de Aprendizaje como componentes de modelos de enseñanza.

-Reconocer cómo los objetos de aprendizaje pueden enriquecer una propuesta de enseñanza.

-Presentar diferentes modelos de uso de Objetos de Aprendizaje en diferentes propuestas de enseñanza.

- Recomendar un modelo propio y enriquecido de utilización de OAs.

-Describir y analizar des ejemplos de uso de OAs instalados en los modelos presentados.

**Palabras clave**: Objetos de Aprendizaje; Metodología CROA; Uso y reuso de OAs; Modelos de enseñanza para el uso y reuso de OAs.

# **1. Concepto y metodología de diseño de producción de OAs. Su reutilización**

Un Objeto de Aprendizaje (OA) es un tipo de material educativo digital que se caracteriza, desde el punto de vista pedagógico, por orientarse a un objetivo específico de aprendizaje, y presentar mínimamente: una serie de contenidos con el fin de abordar la temática relacionada con el objetivo, actividades que permita al alumno poner en práctica o problematizar el contenido presentado, y una autoevaluación que posibilite conocer al alumno si ha podido comprender esos contenidos vinculados al objetivo. Debe contar además, y desde la parte tecnológica, con metadatos que propicien su localización y permitan abordar su contextualización [1].

Para que ese objetivo se alcance y desde el punto de vista pedagógico, el OA debe generarse bajo una metodología específica. La metodología de trabajo permite trabajar de forma ordenada y asegura que el producto resultante pueda cumplir con los requerimientos que este tipo de materiales presentan. Así, la elección de la metodología es una de las decisiones iniciales y fundantes del diseño de estos materiales.

En el caso de los OAs descriptos en este artículo, la metodología seleccionada que guía su diseño instruccional y tecnológico es la denominada CROA [1] (CReación de Objetos de Aprendizaje). Los criterios de selección de esta metodología fueron los siguientes:

- 1. cumple con criterios de calidad y confiabilidad demostrados y referidos en variados trabajos; [2]
- 2. pensado para generar OAs con características educativas y tecnológicas buscadas: por un lado generatividad, granularidad y contar con un diseño educativo, y por otro: interoperabilidad, ser reutilizable, publicable y localizable;
- 3. fue creada en el seno de la Facultad de Informática [1];
- 4. ha sido la metodología utilizada como eje de capacitación docentes en las convocatorias de Producción de Objetos de Aprendizaje organizadas por la "Dirección de Educación a Distancia y uso de Tecnologías en Educación" de la Facultad de Informática de la UNLP [3].

Esta metodología aboga por la presentación de una serie de contenidos -con el fin de abordar la temática relacionada con el objetivo de aprendizaje-; actividades que permitan al alumno poner en práctica o problematizar el contenido presentado y una autoevaluación que posibilite conocer al alumno si ha comprendido esos contenidos vinculados al objetivo.

Desde el punto de vista tecnológico un OA, con independencia de la metodología bajo la cual haya sido generado, se caracteriza por contener un conjunto de metadatos estandarizados para su búsqueda y recuperación y por estar integrado, utilizando un modelo de empaquetamiento que respete estándares. Esto hace posible que un OA pueda dialogar con diferentes entornos tecnológicos.

El uso de los Objetos de Aprendizaje en modelos de enseñanza puede tener diferentes objetivos y darse en contextos diferentes. Por ejemplo, como material de apoyo para las clases presenciales; como contenidos con un mayor grado de seguimiento en un EVEA (Entorno Virtual de Aprendizaje), como actividades interactivas para los asistentes a un curso determinado, como recursos disponibles en la web/ repositorios digitales para un aprendizaje autodidacta, etc.

Si bien este tipo de materiales tienen objetivos de aprendizajes particulares y un contenido mínimo, son diseñados para el reuso. Esto es así porque los OA son auto-contenidos e interoperables. La característica de autocontenido se refiere a que las imágenes, videos, texto, aplicaciones y animaciones entre otros- que el OA contiene se encuentran dentro del mismo, sin tener necesidad de recurrir a contenidos externos. Por otra parte, se entiende por interoperabilidad a la capacidad que tiene el OA para funcionar con o sobre distintos sistemas existentes.

La reutilización es, entonces, un beneficio adicional que los OAs traen consigo. Esta posibilidad, inherente al concepto de OA y central para las propuestas que se desarrollarán más adelante en este texto, significa un ahorro de tiempo y esfuerzo (inversión de producción) en la generación de materiales educativos una vez creados ya que:

- los OAs se pueden (re) adaptar y combinar con otros (materiales en general u Objetos de Aprendizaje en particular);
- luego de un primer uso, la reutilización permite mejorar la calidad de las experiencias de enseñanza, ya que posibilita optimizar los materiales en las cuestiones que hayan sido evaluadas. Esta mejora podría traducirse en mejoras también en el aprendizaje;
- pueden reutilizarse en contextos o áreas del saber diferentes, aunque relacionadas, con aquellos contenidos para los que fueron inicialmente creados.

Pero más allá de las competencias docentes puestas en juego en el diseño, para que un Objeto de Aprendizaje pueda reutilizarse requiere además de la adquisición de competencias docentes, digitales y de diseño. El docente aparece entonces en el rol de "curador de contenidos" que se sirve de los materiales donde esos contenidos estén mejor desarrollados y desde los cuales mejor puedan resignificar la propuesta de enseñanza que planifican, es decir, el docente-autor estructura los recursos y planifica los procesos mediante los cuales los estudiantes interactúan con él con el fin de enriquecer la experiencia de aprendizaje. [4].

Contrariamente, con objetos deficientemente diseñados y elaborados, con objetivos de aprendizajes difusos, con secuenciación de contenidos incoherentes o agregados sin sentido, se estará lejos de lograr objetivos de enseñanza que se favorezcan con la reutilización. Estos aspectos deben estar garantizados.

Además, quien quiera (re)utilizar objetos de aprendizaje deberá conocer dónde y cómo buscarlos, dónde y cómo compartirlos, entre otras cuestiones que hacen a nuevas competencias que los docentes (o diseñadores de material didáctico) deben hoy día generar.

Una vez más, las competencias docentes para diseñar propuestas de enseñanza a la vez orientadas y versátiles que permitan la integración de Objetos de Aprendizaje resulta central para el enriquecimiento mutuo: tanto de la propuesta como del OA.

# **2. Modelos de enseñanza y aprendizaje y reutilización de OAs**

Para comprender en qué escenario los Objetos de Aprendizaje se resignifican mediante su reutilización, se avanzará sobre el concepto de modelo de enseñanza y sus elementos. Estos componentes permitirán entrar en el detalle de la interrelación que se genera entre ellos y con el/los OA/s que formen parte de la enseñanza de un tema particular.

El tema de modelos de enseñanza se perfila en un escenario teórico, de alto nivel de abstracción en el cual sus componentes dependen de la óptica con la que se tiña la mirada.

Según Gimeno Sacristán "*Un modelo es una representación de la realidad que supone un alejamiento o distanciamiento de la misma. Es una representación conceptual, simbólica, y por lo tanto indirecta, que al ser necesariamente esquemática se convierte en*  *una representación parcial y selectiva de aspectos de la realidad, focalizando la atención en lo que se considera importante... el modelo se identifica con una especie de esquema interpretativo... el modelo es un esquema mediador entre la realidad y el pensamiento*." [5]

El modelo es, entonces, una especie de "esquema interpretativo" de la realidad, en la cual cada autor selecciona los componentes que considera relevantes y elige, de la red de relaciones posibles, aquéllas que sean más pertinentes a sus necesidades de explicitación e interpretación de la realidad. Por lo tanto, cada modelo resulta acotado a un contexto témporo espacial y cultural y siempre es provisional.

En el discurso pedagógico actual el concepto de modelo aparece con mucha frecuencia para definir esquemas interpretativos acerca de los elementos intervinientes y la trama de relaciones posibles en toda situación educativa. En ese escenario se instalarán los Objetos de Aprendizaje en este artículo.

A pesar de la necesidad de crear modelos teóricos cada vez más inclusivos, y las intenciones de abarcar todos los componentes del cada vez más complejo fenómeno de la enseñanza y el aprendizaje, no existe un modelo que pueda agotar de forma definitiva y absoluta la interpretación de la realidad en este aspecto, ya que en cada modelo subyacen ideas teóricas acerca del proceso de aprender y sus implicancias para la enseñanza y se analizan de diferente forma las interacciones referidas al contexto, el uso de tecnología, los sistemas culturales, contextuales, institucionales y áulicos, etc.

En la Figura 1 se presenta el modelo pedagógico basado en las ideas, diferentes pero en relación permanente, de enseñar y aprender.

Los elementos planteados en el esquema anterior aparecen, de una u otra forma, en la bibliografía tomada de diferentes fuentes: tanto en los textos de Pedagogía como en los de

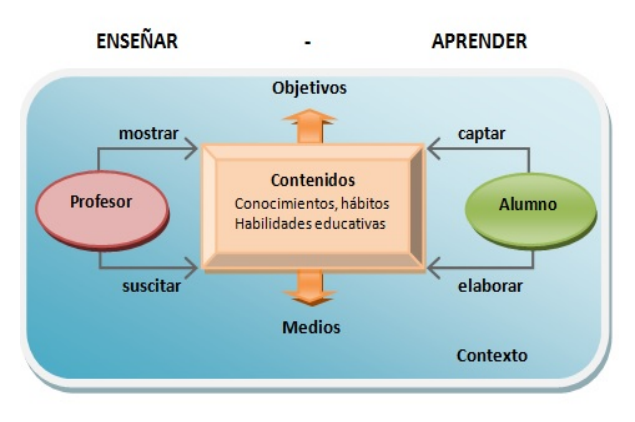

### **Fig. 1. Elementos del proceso de enseñanza y aprendizaje de Pedro Hernández.**

Didáctica y aún en el marco teórico de la educación híbrida y a distancia. Aparecen vinculados con el sustrato teórico de quien arme y defina el modelo. Esta definición marca las características de cada uno de sus componentes. Desde las posiciones filosóficas acerca del enseñar y aprender y de los roles de estudiantes y docentes en el modelo, pasando por cómo se redactan y presentan los objetivos, de qué manera se caracterizan y organizan los contenidos, las actividades y la evaluación. Sin embargo, más allá de cómo este sustrato teórico defina cada elemento, hay un componente del modelo que permanece: la interrelación de sus elementos entre sí y con el contexto.

Todos los elementos actúan en tensión y equilibrio. La modificación de uno de ellos genera la modificación (por acomodación a un nuevo estado) de todos los demás. En este sentido, podría trazarse el paralelo con un ecosistema en el que los integrantes viven en estado permanente de nuevos equilibrios vitales. Se podría hasta inaugurar, siguiendo el concepto de modelo de enseñanza como un constructo teórico que depende del punto de mira, la idea de "ecosistema didáctico" como metáfora de una situación de enseñanza donde los componentes interiuegan y generan versiones enriquecidas de la experiencia de enseñar y aprender.

En este contexto comienzan a jugar los Objetos de Aprendizaje con su versión de uso inicial y reutilización y las competencias

docentes como curadores de contenidos y materiales frente a los repositorios de OAs. Entonces, los componentes intrínsecos ya descriptos del OA (objetivos, contenidos, actividades, evaluación) entran en contacto, generan tensiones y equilibrios con los componentes de la situación educativa en general y de cada uno de los componentes que definen su programación didáctica: objetivos de enseñanza, contenidos, otros materiales, actividades y evaluación. Siguiendo la metáfora del ecosistema, se comportan como sistemas vivos que conviven, se retroalimentan, se modifican y, a la vez, modifican el contexto que les sirve de marco y modelo.

La riqueza del OA, producto de las condiciones específicas de su diseño y desarrollo, le permite ocupar diferentes lugares en ese ecosistema. En la sección siguiente se mencionarán y describirán cada uno de estos ecosistemas o modelos didácticos con OAs, a saber:

- Modelo sumativo
- Modelo por itinerarios formativos
- Modelo de itinerario formativo con

énfasis en metahabilidades o habilidades metacognitivas

# **3. Modelos didácticos de uso y reutilización de OAs**

En esta sección se describirán los modelos didácticos (o "ecosistemas") en los que los OAs interactúan con los demás componentes, conformando modelos didácticos de uso y reutilización de los Objetos de Aprendizaje. En cada uno de ellos, se presenta:

- su nombre, intentando que sea metafórico de su contenido;

- sus componentes; y

-la interrelación con el Objeto de Aprendizaje Se cierra la presentación con un esquema que ilustra cada modelo.

## **3.1. Modelo Sumativo**

Se trata de un modelo atómico, en el que el OA es un material independiente y está aislado

del resto de los componentes del modelo. En este sentido, la clase es un entorno no poroso (se toma esta idea como contraposición a "aula porosa" de Lion en [12]), ya que no permite que los elementos se interrelacionen con el OA y se modifiquen o vean modificados: el OA no modifica ni se modifica por el ecosistema sino que es una parte más de una secuencia de actividades que conforman el modelo.

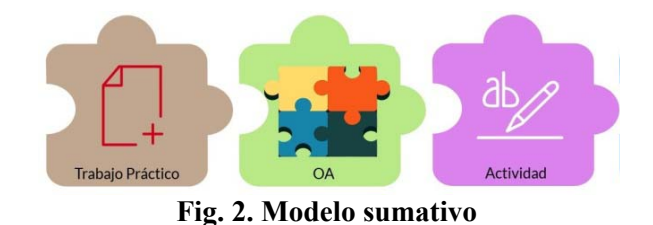

### **3.2. Modelo por Itinerarios formativos**

En este modelo existe una interrelación entre el OA y los demás componentes. Se planifica la enseñanza a través de itinerarios formativos como trayectorias basadas en la mejor combinación de los elementos del modelo en pos del logro de los objetivos o lineamientos previstos. Entonces, la reutilización del OA que se basa en un análisis en base a las posibilidades intrínsecas de su diseño (objetivos, contenidos, actividades) en términos de definir cuál es el mejor lugar para posicionar el OA en el itinerario de enseñanza.

Se define esta reutilización como "semántica" ya que se hace un cuidadoso análisis de sus características de diseño. Así, se modifica el ecosistema, se le otorga un nuevo sentido y se accede a un nuevo estado de equilibrio, superador del estado anterior del modelo. En este modelo resulta de fundamental importancia la relación con las herramientas que acompañan (en clase presencial o híbrida) en función del objetivo de cada itinerario.

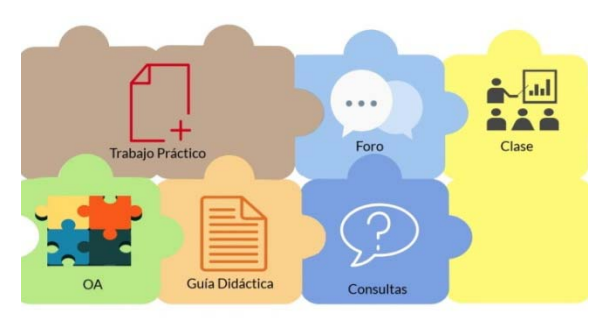

**Fig. 3. Modelo por itinerarios formativos** 

### **3.3.Itinerario formativo con énfasis en metahabilidades o habilidades metacognitivas**

Este modelo es una derivación del modelo anterior, con el enriquecimiento propio de poner en el enfoque en la metahabilidades. Se trabaja con itinerarios formativos, con una reutilización semántica del OA, pero a diferencia del anterior existe un seguimiento de las habilidades metacognitivas a partir del seguimiento de las actividades, de los procesos de evaluación del proceso y autoevaluación.

Ese seguimiento puede realizarse de diversas formas. En particular, mencionamos los portfolios como instrumento recopilador de evidencias de aprendizaje.

Barberá define en [7] al portfolio como un *"instrumento que tiene como objetivo común la selección de muestras de trabajo o 'evidencias' de consecución de objetivos personales o profesionales que, ordenados y presentados de un determinado modo, cumplen la función de potenciar la reflexión sobre cada una de las prácticas (educativas, profesionales o civiles)".*

Al incorporar las nuevas tecnologías, se rompe la secuencia lineal característica del portafolio tradicional, y se puede incorporar todo tipo de formatos, desde texto e imágenes a vídeos o elementos multimedia. Asimismo, permite que todos los portafolios de los alumnos sean accesibles y disponibles online, lo que facilita que se comparta el conocimiento de manera sencilla, además de la rápida actualización y gestión de los contenidos.

Para adecuar las propuestas a las habilidades que se quieren potenciar y no sólo ni tanto a los contenidos que se están desarrollando

proponemos un análisis preliminar sobre las siguientes habilidades que se han utilizado ya en otros trabajos [8], [7]. Si bien hay otras, mencionamos las que según el estudio realizado en [8] se encuentran en significativa menor frecuencia en un contexto evaluativo en las propuestas universitarias. Estas son:

- Buscar y recoger información: obtener información inicial.
- Inventar y generar preguntas: producir ideas y cuestiones.
- Elegir y seleccionar: discriminar características y realizar opciones.
- Anticipar: razonar de manera probabilística.
- Argumentar: justificar acciones y resoluciones.
- Evaluar: atribuir valores.
- Comprobar: revisar el proceso y los productos.
- Transferir y comunicar: hacer público, de forma fehaciente, en otro contexto

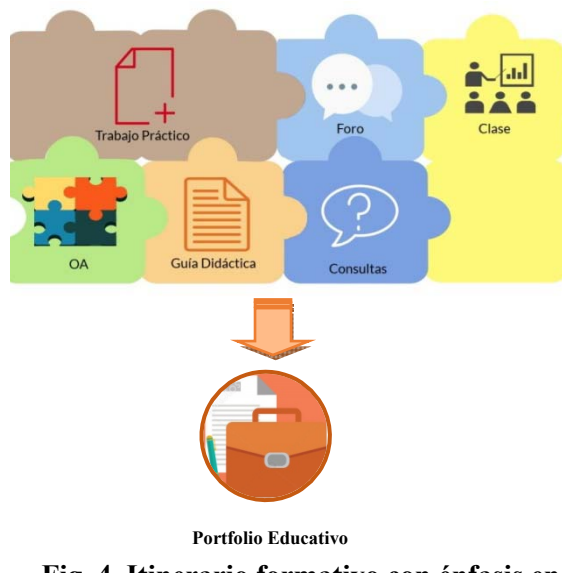

**Fig. 4. Itinerario formativo con énfasis en (meta) habilidades** 

# **4. Utilización de un OA en el ecosistema "Itinerario formativo con énfasis en metahabilidades"**

En esta sección, se presentan algunos casos de uso de la tercera propuesta presentada en este artículo.

Como antecedente y descriptos en el trabajo [9], se encuentran 3 casos de evaluación y seguimiento de aprendizajes en diferentes ámbitos educativos: de educación no formal (ONG), de formación a terceros y de educación superior.

A partir de ese trabajo y como experiencia de trabajos previos en educación superior [10], se utilizan los Objetos de Aprendizaje como elementos enriquecedores de las situaciones de enseñanza planificadas por los docentes.

A continuación se describen algunas de ellas, mencionando las (meta) habilidades que se potenciar y/o desarrollar.

## **4.1. Caso 1. Editatón Wikipedial**

Se describen a continuación los componentes del modelo del punto 3:

● **Contexto de la clase:** se trató de una edición 'masiva' y colaborativa en Wikipedia durante una clase, seleccionando ciertos temas tratados con antelación.

### ● **Modalidad u opción pedagógica:** aula invertida

● **Objetivos:** realizar una experiencia de edición colaborativa en Wikipedia, enciclopedia editada de forma colaborativa, leer intervenciones, buscar y recopilar información, componer (lo nuevo con lo existente), acordar, cooperar, trabajar colaborativamente.

● **Contenidos:** en este caso en particular, se presentó un OA sobre el tema "Tutorías en línea" junto con una guía didáctica más un tutorial de edición de Wikipedia y un trabajo práctico a realizarse sobre la misma

● **Actividades:** recorrer el OA –realizar actividades y autoevaluación-; leer la guía didáctica y el material de lectura sugerido divido por subgrupos; analizar el trabajo práctico para luego editar colaborativamente un concepto (de los que se proponían por grupos en el trabajo práctico) en Wikipedia

● **Tiempo:** en total, 2 semanas.

● **Evaluación:** de Proceso y producto, en el artículo editado. Por ejemplo, (del caso 1 ) "Tutoría en línea":

https://es.wikipedia.org/wiki/Tutoría\_en\_línea

● **Seguimiento de metahabilidades:**  lectura del artículo editado colaborativamente en Wikipedia. Contribución de acuerdos y discusiones colaborativas. Publicaciones en portfolio personal.

Se presenta el esquema a continuación:

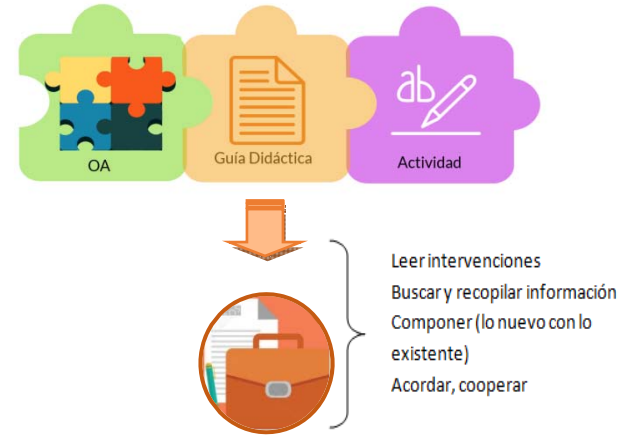

**Fig. 5. Esquema del Caso 1, sobre reutilización de OAs** 

## **4.2. Caso 2. Ecosistema de OAs**

Se describen a continuación los componentes del modelo del punto 3:

● **Contexto de la clase:** se trató de una invitación a recorrer y explorar una familia de Objetos de Aprendizaje.

● **Modalidad u opción pedagógica:** aula invertida

● **Objetivos:** participar de una experiencia de exploración eligiendo caminos; explorar, elegir caminos de aprendizaje, autorregulación, integrar conocimientos, compartir y comunicar experiencias

● **Contenidos:** OA de Diagramas de Casos de Uso, OA de Diagramas de Clase y OA de Diagrama de Secuencia de UML

● **Actividades:** recorrer la familia de OAs; leer la guía didáctica y el trabajo práctico; participar del foro

● **Tiempo**: en total, 3 semanas

● **Evaluación:** de Proceso y producto: estadísticas de los recorridos de los OAs, intervenciones en foro. [11]

● **Seguimiento de metahabilidades:** lectura de las intervenciones de los alumnos en foro, 'evidencias' en el portfolio personal de cada alumno, información de los recorridos de los Objetos de Aprendizaje.

En este caso, se pensó en la generación de objetos de Aprendizaje sobre distintos diagramas UML: Diagrama de Casos de Uso, Diagrama de Clases y Diagrama de Secuencia. Se generó un video-espacio interactivo que presenta el tema UML y que permite introducir información adicional y complementaria en el vídeo de forma tal que con un clic en las "zonas activas" definidas, el alumno pueda acceder a diferentes fuentes que amplíen su conocimiento sobre el tema.

Las zonas activas linkean a cada OA miembro esta familia de OAs que están disponibles y pueden ser recorridos por los alumnos según su interés. Ingresando en [11] al curso "Ecosistema UML", se presenta el video y los pasos a seguir para alcanzar los Objetos de Aprendizaje desde el video presentación con las zonas activas definidas o bien pueden recorrerse desde la lista de recursos provista.

Se presenta el esquema a continuación:

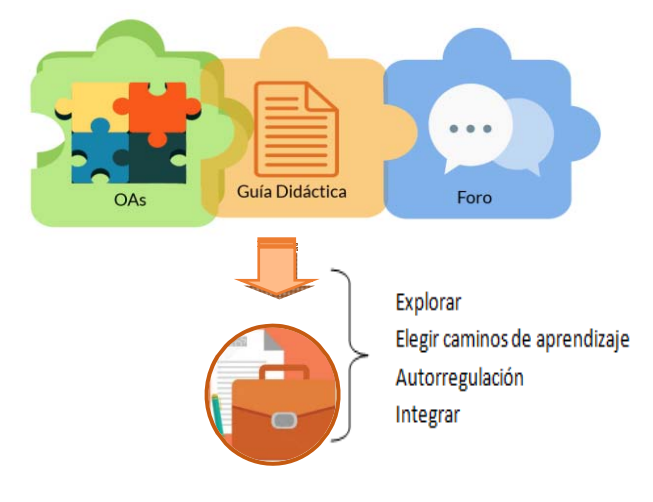

**Fig. 6. Esquema del Caso 2, sobre reutilización de OAs** 

# **5. Conclusiones**

En este artículo se presenta un avance con respecto al diseño y desarrollo propio de los Objetos de Aprendizaje. Se presentan modelos

de uso o reutilización, bajo la idea de ecosistemas didáctico- tecnológicos, en los que los materiales con formato de Objetos de Aprendizaje adquieren sentido y componen diferentes propuestas de enseñanza. Se trabaja sobre la idea de que el uso y la reutilización de este tipo de materiales resulta tan significativa como su creación. Además, el diseño de estos ecosistemas donde los OAs adquieren sentido y significación, le brindan al docente espacios de creación y recreación de experiencias a partir de los materiales existentes en repositorios públicos.

Así, se intenta exponer la idea de que el uso y la reutilización de los OAs adquieren niveles crecientes de complejidad y se enmarcan en diferentes propuestas de enseñanza con formas diferentes de tratar el contenido y en tensión permanente con los demás componentes de la enseñanza. Los ejemplos (casos 1 y 2) dan cuenta de estas ideas.

Es un camino que recién se inicia. Se apuesta a continuar trabajos de investigación que no solamente apunten a la creación de OAs, sino a su uso y reutilización en diferentes escenarios educativos, con la idea de comprobar y crear nuevos modelos o ecosistemas.

# **6. Bibliografía**

[1] Metodología CROA.

 http://croa.info.unlp.edu.ar/. Fecha de consulta: 24/04/2019.

- [2] Maldonado Mahauad, J. (2015). Desarrollo de un marco de análisis para la selección de metodologías de diseño de objetos de aprendizaje (OA) basado en criterios de calidad para contextos educativos específicos. Tesis de maestría. Disponible en: http://hdl.handle.net/10915/45063. Fecha de consulta: 24/04/2019
- [3] Convocatoria de la Facultad de Informática de la UNLP. Dirección de Dirección de Educación a Distancia y Tecnología Aplicada en Educación. http://ead.info.unlp.edu.ar/
- [4] Odetti, V. (2012). Curaduría de contenidos: límites y posibilidades de la metáfora. Disponible en: http://www.pent.org.ar/institucional/public aciones/curaduria-contenidos-limitesposibilidades-metafora. Fecha de consulta 24/04/2019
- [5] Gimeno Sacristán, J. (1996) Teoría de la Enseñanza y Desarrollo del Currículo. Editorial Anaya.
- [6] Hernández, P. (1989). Diseñar y enseñar: Teoría y técnicas de la programación y el proyecto docente. Editorial Narcea/ ICE Universidad de la Laguna.
- [7] Barberá, E. (2005). "La evaluación de competencias complejas". Revista Educere, nro. 31, pág. 497-504.
- [8] Barberá, E (1997). La evaluación escrita en el área matemática: contenido y tendencias. Anuario de Psicología, nro. 72, pág. 23-43.
- [9] Correa, N. (2018) "Los e-portfolios como metodología de evaluación y seguimiento de aprendizajes en ámbitos educativos". XVII Workshop Tecnología Informática Aplicada en Educación (WTIAE). CACIC 2018. XXIV Congreso Argentino de Ciencias de la Computación.
- [10] Correa, N., Pérez, G., Mostaccio, C., Giandini, R. (2017). Experiencia Exitosa usando REAs en Educación Superior. WREA 2017. Workshop de Recursos Educativos Abiertos. LACLO 2017. Disponible es: http://educacaoaberta.org/wpcontent/uploads/2017/07/IVWREA\_correa. pdf. Fecha de consulta 24/04/2019
- [11] Lion, C. (2017) "Hay que romper el aula". En: https://www.ellitoral.com/index.php/diario s/2017/12/01/politica/POLI-05.html. Fecha de última consulta: 30 de Abril de 2019

# **Experiencias en [robótica educativa](http://fcii.ute.edu.ec/inciscos/#area9) - Diez años trabajando con escuelas argentinas**

# **Experiences in Educational Robotics - Ten years working with argentine schools**

## **Claudia Banchoff Tzancoff<sup>1</sup> , Sofía Martin1,2, Soledad Gómez<sup>1</sup> y Fernando López1,2 <sup>z</sup>LINTI. Facultad de Informática. UNLP La Plata, Argentina**

<sup>2</sup>Dirección Provincial de Innovación y Tecnología Educativa, Dirección de Cultura y Educación de la Provincia de Buenos Aires

 ${c**banchoff, smartin, flopez**$  *(a)* linti.unlp.edu.ar, sgomez@info.unlp.edu.ar

### **Resumen**

El pensamiento computacional ayuda a comprender las posibilidades que introducen las tecnologías digitales, en tanto posibilita entender cómo y por qué los dispositivos funcionan de manera. A su vez fortalece la práctica de resolución de problemas a través del desarrollo de algoritmos, fomentando el razonamiento lógico. En este trabajo se plantea la importancia de promover el desarrollo del pensamiento computacional en niños y jóvenes en relación a la comprensión de la tecnología y se describen las experiencias realizadas con robótica educativa y otros recursos similares en la última década, a partir de la realización de un análisis de las distintas intervenciones.

**Palabras Clave:** Robótica educativa; pensamiento computacional; educación; programación.

### **Abstract**

Computational thinking helps to understand the possibilities introduced by digital technologies, also helps to understand how and why technological devices work in a certain way and encourage logical thinking. At the same time, it motivates the practice of solving problems through the development of algorithms, fostering logical thinking. This work states the importance of promoting the development of computational thinking in children and young persons in relation to the comprehension of technology and also describes the experiences of educational robotics and other similar resources used on the last decade, through the making of an analysis of the different interventions.

**Keywords** - Educational Robotic; Computational Thinking; education; programming.

# **I. INTRODUCCIÓN**

En un mundo donde la vida cotidiana está cada vez más atravesada por las tecnologías digitales resulta importante formar sujetos en las competencias digitales. Los niños y jóvenes de hoy socializan, se comunican e interactúan mediados por las tecnologías de la información y comunicación (TIC). Dichas tecnologías cumplen un papel fundamental en los actuales procesos de enseñanza-aprendizaje, sin embargo, suelen abordarse en el ámbito de la escuela, sólo como soporte de las restantes áreas del conocimiento. La nula existencia de espacios curriculares en el nivel primario, que incluyan

el estudio de las Ciencias de la Computación o aspectos de la programación de computadoras, y que habilite trabajar el pensamiento computacional, de forma más directa, se vio transformada en el año 2017, con la inclusión de un módulo de contenidos TIC en la provincia de Buenos Aires. Con esta estrategia, la provincia modificó el diseño curricular de nivel primario incorporando un módulo transversal, que incluye la incorporación de aspectos de programación y el uso de tecnologías como instrumentos de soporte, avanzando un nivel más en la legitimación de estos contenidos en la currícula.

En el caso del diseño curricular de nivel secundario, en la provincia de Buenos Aires, se incluye una única asignatura denominada "Nuevas Tecnologías de la Información y la Conectividad" (NTICX) ubicada en el 4to. año del ciclo superior. El diseño curricular vigente (Dirección General de Cultura y Educación de la provincia de Buenos Aires, 2010), contempla una asignación semanal de dos horas y un contenido temático muy amplio para esa carga horaria. En la actualidad el diseño de esta asignatura se encuentra en etapa de revisión, como así también los diseños curriculares del nivel secundario en sus diferentes propuestas, bachiller orientada, agraria, etc.

En algunas escuelas, tanto primarias como secundarias, se cuenta con espacios extracurriculares, pero los contenidos dictados en estas áreas son muy dispares y su no obligatoriedad hace que el impacto de estas experiencias sea menor en términos de alcance. En muchas casos la dificultad se presenta al proponerse las transversalidad entre el uso de la tecnología y los contenidos curriculares. Esta característica en las propuestas transversales, se debe a que en la mayoría de los casos, se prioriza el uso de las herramientas o tecnologías involucradas, dejando poco margen para el abordaje de los conceptos específicos.

En el Laboratorio de Investigación en Nuevas Tecnologías Informáticas (LINTI), desde el año 2008, se vienen desarrollando actividades y proyectos que tienen por objetivo acompañar a las escuelas que desean incorporar aspectos del pensamiento computacional y tecnología en el aula. A partir del año 2018 se comenzó a desarrollar actividades en conjunto con la Dirección Provincial de Innovación Tecnología Educativa de La Provincia de Buenos Aires (DPITE)<sup>1</sup>. Esta Dirección tiene a cargo la implementación de propuestas de planes nacionales y provinciales relacionados con la tecnología en las escuelas. Con la implementación del plan nacional Aprender  $Conectados<sup>2</sup> se comenzaron a desarrollar  
proquestas de robótica v tecnología$ propuestas de robótica y relacionadas con los contenidos curriculares de las diferentes áreas a partir del trabajo con docentes contenidistas de la Dirección.

# **II. ROBÓTICA EDUCATIVA Y POR QUÉ PROGRAMAR**

## *a.* **Aprendizaje significativo de la tecnología**

La incorporación de contenidos relacionados a la tecnología, desde el nivel inicial en el ámbito de la educación, permite abordar saberes y habilidades que integran a los estudiantes en el mundo tecnológico. La educación tecnológica tal como la describe Susana Leliwa [1] "*contribuye a la formación de ciudadanos participativos y críticos frente al mundo artificial y ante los impactos ambientales derivados*". El saber tecnológico puede abordarse desde diferentes enfoques, aún dentro del campo educativo. Es importante trabajar sobre los sentidos en que se transmite este saber, porque eso nos permite pensar en la

2

<sup>&</sup>lt;sup>1</sup> Sitio oficial: [https://dte.abc.gov.ar](https://dte.abc.gov.ar/). Último acceso, 28/8/18

[https://www.argentina.gob.ar/educacion/aprender-conec](https://www.argentina.gob.ar/educacion/aprender-conectados) [tados](https://www.argentina.gob.ar/educacion/aprender-conectados) Último acceso, 28/8/18

formación de los sujetos para sociedades más justas y sustentables.

La expansión de las TIC influye en las actividades que se realizan dado que están presentes en las acciones cotidianas. El uso<br>de las mismas sin comprender su comprender su funcionamiento condiciona la forma de interactuar con ellas. El objetivo propuesto en todas las experiencias realizadas, es que los estudiantes se constituyan como sujetos críticos. Para ello es necesario conocer las tecnologías no como herramientas o instrumentos para la enseñanza y el aprendizaje sino como agentes de cambio, a partir de la exploración de sus características<br>para incentivar la creatividad v para incentivar la creatividad y transformación. Se propone el abordaje de la enseñanza de los campos emergentes como ser el Pensamiento Computacional, la Programación y la Robótica Educativa, anclados en las realidades cotidianas de nuestros estudiantes de todos los niveles.

Estos conocimientos emergentes cumplen un rol fundamental en el surgimiento de nuevas tecnologías de automatización y de inteligencia artificial. La internet de las cosas, las fábricas inteligentes y los sistemas ciberfísicos, entre otros, dan cuenta de lo que muchos expertos llaman la cuarta revolución industrial [2]. Un camino posible para lograr que los estudiantes sean partícipes críticos al momento de utilizar la tecnología, es llevar a cabo actividades que abran la posibilidad de analizar y plantear soluciones a situaciones cotidianas, a través de procesos educativos que atraviesan el espacio del aula, tomando en cuenta modelos pedagógicos desde un enfoque de complejidad y crítico. Estudios recientes sugieren que a través del pensamiento computacional es posible promover una amplia variedad de habilidades, tales como: resolución de problemas, análisis de patrones de datos y cuestionamiento de evidencias; recopilación, análisis y representación de datos, descomposición de problemas, uso de algoritmos y procedimientos, realización de simulaciones, utilización de modelos

trabajo con problemas abiertos; y razonamiento sobre objetos abstractos [3]. Asimismo, se destaca la importancia de formar ciudadanos con conciencia global que estén en disposición de aprender de otros y con otros. Se proponen pautas de curación de contenidos para desenvolverse en espacios de sobreabundancia de información [4]. Este tipo de habilidades se fortalecen en el abordaje de estrategias relacionadas con el pensamiento computacional en consonancia con los contenidos específicos de las Ciencias de la Computación. La relación directa en los procesos de aprendizaje, los contenidos específicos y las habilidades entorno al desarrollo del pensamiento computacional, son evidentes al momento de resolver un problema computacionalmente. Un ejemplo de ello, se constituye cuando, al momento de analizar la resolución de un desafío por medio de la<br>programación, se evalúan y ponen en juego se evalúan y ponen en juego aspectos del análisis crítico. Estos aspectos se relacionan con: establecer un orden de resolución a través de instrucciones lógicas, analizar condiciones que pueden surgir, evaluar casos excepcionales, establecer un orden de instrucciones, establecer un objetivo claro a resolver, etc. De esta forma se plantea una estructuración de pasos para la resolución de un problema, análisis del error para la corrección crítica, entre otras. Estas acciones y competencias se fortalecen en las prácticas que incluyen estrategias de programación. En la actualidad se ha comenzado a contemplar el desarrollo de esta relación entre habilidades y competencias propias del pensamiento computacional, los contenidos de las Ciencias de la Computación y los espacios educativos formales.

informáticos para simular escenarios de

La programación de computadoras, considerada una de las áreas más importantes de las Ciencias de la Computación, permite desarrollar una serie de habilidades tales como la abstracción y la operacionalidad. Se la puede ver como el proceso de diseñar y escribir una secuencia de instrucciones en un

lenguaje determinado que pueda ser entendido y posteriormente reproducido por un autómata [5]. Programar computadoras requiere el uso<br>de un lenguaje específico, con una de un lenguaje específico, con una organización lógica, que puede integrarse como recurso didáctico en las estrategias pedagógicas. Su incorporación constituye una innovación actual en el campo de la enseñanza de múltiples áreas y contenidos. Sin embargo, esta situación genera incertidumbre respecto de los usos de estos conocimientos específicos, en tanto aparecen o se presentan como auxiliares para el desarrollo de otros contenidos, al mismo tiempo que se intenta legitimar su importancia en la creación de espacios curriculares propios. La problemática radica en que los contenidos en las Ciencias de la Computación no tienen un espacio dentro de las propuestas curriculares en Argentina y su inclusión parte de la necesidad de enseñar otros saberes. No se trata de un demérito sobre las propuestas que incluyen programación y robótica para enseñar, sino que se propone reflexionar sobre la necesidad y el desafío de incorporar estos contenidos desde un enfoque pedagógico y didáctico. En esta línea, surgen algunos interrogantes como: ¿son necesarios los contenidos específicos de las Ciencias de la Computación para formar sujetos críticos?, ¿es lo mismo enseñar "con programación" que "enseñar programación"? Esta tensión estuvo presente en las experiencias que se presentan en este trabajo, el equipo sostiene que la incorporación de la programación y la robótica en la escena educativa argentina, no tiene una especificidad dentro de las curriculas y ese proceso se da desde la enseñanza de otros contenidos, lo que nos pone ante el desafío de pensar su transversalidad.

## **b. Robótica educativa**

La robótica es una área de las Ciencias de la Computación que involucra tecnología de sensores, inteligencia artificial, automatización de tareas, programación, etc. Asimismo, tanto la robótica como la programación favorecen el trabajo en equipo y la colaboración. Estas actitudes y habilidades hoy resultan esenciales para promover el aprendizaje entre pares, y forman parte de los modos de construcción de conocimiento y de las culturas del mundo del trabajo de la sociedad digital. Ahora bien, a ¿qué se llama robótica educativa? y ¿por qué es necesario explicar su especificidad?

El equipo de trabajo acuerda con la idea de que "*La robótica en el ámbito educativo se convierte en un recurso para facilitar el aprendizaje y desarrollar competencias generales como la socialización, la creatividad y la iniciativa, que permitan al estudiante dar una respuesta eficiente a los entornos cambiantes del mundo actual*"[6]. La conjugación de estos procesos permite ir más del funcionamiento del robot, promoviendo el desarrollo de competencias relacionadas con la toma de decisiones, la formación científico-tecnológico y el<br>desarrollo social. Como característica característica fundamental, la robótica educativa, favorece los procesos de creación a partir del uso y manipulación de diversos materiales [7].

Las estrategias de programación y robótica se constituyen hoy, como fundamentales para el cultivo de actitudes científicas básicas como el asombro, la curiosidad, el análisis y la investigación. Sin embargo es su característica manual- artesanal la que suele conquistar el interés de los estudiantes dentro de las aulas, la confección de robots con diversos materiales, el armado de los circuitos eléctricos, el pasaje de la idea a la materialidad de la misma, suele generar empatía y fortalece la capacidad creativa de los sujetos. A su vez, impulsan el desarrollo de otras habilidades fundamentales relacionadas con la resolución de problemas y la toma de decisiones, y las inherentes al desempeño social como la seguridad en uno mismo, el liderazgo, la autoestima, la búsqueda de desafíos y la habilidad para trabajar en equipo.

Dentro de los desafíos, se reconoce la limitación de muchas propuestas que trabajan robótica educativa, en base a que requieren materiales tales como kits, programas pagos y equipamiento que demandan un alto costo. En

general, los recursos comprenden no solamente las computadoras y los programas correspondientes para su programación, sino también placas electrónicas programables y diferentes componentes que permiten armar prototipos robóticos, como ser, ruedas, motores, cables, y sensores que permitan la programación. Esta situación hace que el sentido o el enfoque que pregona esta metodología de trabajo se pierde, si se condiciona a la adquisición de recursos de este tipo. La robótica educativa o pedagógica va más allá de los equipamientos y propone sobre todas las cosas la creación, colocando a los sujetos de la educación frente a la escena de diseñar y construir su propio robot. Desde este enfoque es vital que los docentes orienten y ofrezcan diferentes propuestas para concretar este tipo de procesos.

## **c. Iniciativas de programación y robótica educativa**

En la Argentina, la Ley de Educación Nacional N.° 26.206 de 2006 [8], establece entre los fines y objetivos de la política educativa nacional el desarrollo de las competencias necesarias para el manejo de los nuevos lenguajes producidos por las tecnologías de la información y la comunicación. Este documento propone un aporte interesante a la inclusión de contenidos y temáticas que, en el caso de la educación de nivel primario, establece entre sus objetivos: generar las condiciones pedagógicas para el manejo de las TIC. Los Núcleos de Aprendizaje Prioritarios<sup>3</sup> constituyen una base común para la enseñanza en todo el país, establecida a partir de los acuerdos alcanzados en el Consejo Federal de Educación entre el Ministerio Nacional, las provincias y la Ciudad Autónoma de Buenos Aires. En el año 2018 se aprobaron los nuevos contenidos prioritarios que establecen desde el nivel inicial hasta el nivel secundario el estudio de la tecnología digital, programación y robótica

con un plazo de dos años para ser incluídos en los diseños curriculares de todas las jurisdicciones del país.

En Argentina existe un conjunto de iniciativas y políticas federales que han contribuido a consolidar una perspectiva en el uso de la tecnología en el aula que potencia la enseñanza de la programación en la escuela. Un ejemplo de ello son los programas de políticas educativas, tales como Program. $AR<sup>4</sup>$ , Programa Conectar Igualdad<sup>5</sup>, Plan Nacional de Telecomunicaciones Argentina Conectada<sup>6</sup>. la implementación en el territorio nacional del programa Primaria Digital<sup>7</sup>, que involucró en su primera instancia a las Escuelas PIIE (Programa integral para la igualdad educativa) y el programa Alfabetización digital en la provincia de Buenos Aires (PAD), entre otros, que permitieron situar social e históricamente, la necesidad de pensar en clave educativa el desarrollo, avance y sinergia en este campo. Asimismo, el Consejo Federal de Educación declaró el aprendizaje de programación como una herramienta de importancia estratégica para el sistema educativo argentino, que será enseñada durante el ciclo de escolaridad obligatoria en todas las escuelas de la Argentina [9]. Otras de las iniciativas nacionales llevadas a cabo en nuestro país desde el año 2017, denominada Aprender Conectados<sup>8</sup>, propone la entrega de kits de programación y robótica para trabajar en el aula como recurso. Esta iniciativa como se describe en su sitio oficial, "*es una política integral de innovación educativa que busca*

 $\overline{3}$ 

[http://www.bnm.me.gov.ar/giga1/normas/RCFE\\_343-1](http://www.bnm.me.gov.ar/giga1/normas/RCFE_343-18.pdf) [8.pdf](http://www.bnm.me.gov.ar/giga1/normas/RCFE_343-18.pdf) Último acceso 21/04/2019

<sup>&</sup>lt;sup>4</sup> Sitio oficial: <http://program.ar/>Último acceso

<sup>31/08/2018</sup>

<sup>5</sup> Sitio oficial:

[http://www.tic.siteal.iipe.unesco.org/politicas/859/progr](http://www.tic.siteal.iipe.unesco.org/politicas/859/programa-conectar-igualdad) [ama-conectar-igualdad](http://www.tic.siteal.iipe.unesco.org/politicas/859/programa-conectar-igualdad) Último acceso: 20 de julio de 2018.

<sup>6</sup> Sitio oficial:

[https://www.argentina.gob.ar/educacion/aprender-conec](https://www.argentina.gob.ar/educacion/aprender-conectados/conectar-igualdad) [tados/conectar-igualdad](https://www.argentina.gob.ar/educacion/aprender-conectados/conectar-igualdad) Último acceso: 20 de julio de 2018.

<sup>7</sup> https://www.educ.ar/recursos/114119/primaria-digital 8 Sitio oficial:

[https://www.argentina.gob.ar/educacion/aprender-conec](https://www.argentina.gob.ar/educacion/aprender-conectados) [tados](https://www.argentina.gob.ar/educacion/aprender-conectados) Último acceso, 28/8/18

*garantizar la alfabetización digital para el aprendizaje de competencias y saberes necesarios para la integración en la cultura digital y la sociedad del futuro".* Como se mencionó anteriormente, una de las propuestas consiste en la entrega de diferentes tipos de kits tecnológicos a escuelas de nivel primario y secundario. Dentro de los objetivos principales se plantea " *cumplir con los lineamientos de la Ley de Educación Nacional, que establece la necesidad de desarrollar las competencias necesarias para que los estudiantes dominen los nuevos lenguajes producidos por las tecnologías de la información y la comunicación".*

En la provincia de Buenos Aires, en el año 2018 se inició el Plan Provincial de Robótica<br>Educativa<sup>9</sup>, que también propone la Educativa<sup>9</sup>, que también propone la incorporación de la tecnología en forma transversal. La propuesta incluye entrega de kits y acompañamiento al docente dentro del aula con un tallerista especializado. La plataforma que acompaña al plan contiene talleres referenciados a contenidos curriculares e información sobre los diferentes recursos posibles de utilizar en el aula.

# **III. Experiencias en el aula**

Como se mencionó en la sección anterior, el aporte de los contenidos de las Ciencias de la Computación, en especial programación y robótica educativa, en la enseñanza obligatoria es de suma importancia en la formación de los niños y jóvenes. Sin embargo, para llevar adelante estas actividades e incorporar estas temáticas en las aulas se requieren docentes capacitados, estrategias didácticas que ayuden a la incorporación de estos contenidos y recursos disponibles en las escuelas. Sobre este último eje, en las escuelas de la provincia de Buenos Aires, este último año comienzan a distribuirse junto con las capacitaciones a docentes dentro del aula.

## **a. El proyecto Programando con robots y software libre**

Desde el año 2008, en el LINTI, se vienen realizando actividades enmarcadas en distintos proyectos que trabajan la enseñanza de la programación en las escuelas. Uno de estos proyectos, denominado Programando con robots y software libre<sup>10</sup>, ha permitido realizar diversas actividades que, con el correr de los años, se han potenciado con nuevos recursos y propuestas.

En este proyecto participan docentes e investigadores del LINTI y estudiantes de las carreras de la Facultad de Informática de la UNLP. El objetivo principal es trabajar sobre los conceptos básicos de programación en la escuela, utilizando robots para la realización de las actividades prácticas. La *figura 1* muestra una imagen de los robots utilizados en el proyecto a lo largo de los años.

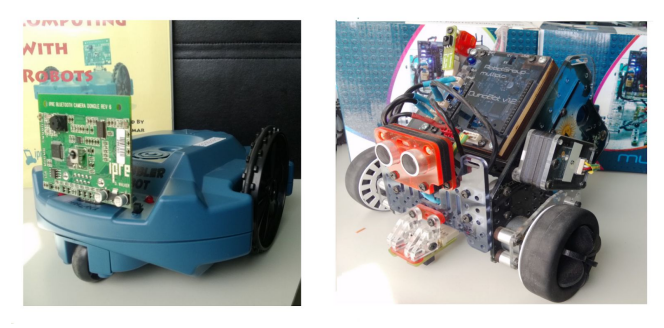

Figura 1. Robots, utilizados en el proyecto.

Durante los 10 años del proyecto, las actividades han variado y cada una cuenta con modalidades de trabajo distintas. Las mismas abarcan:

- Demostraciones o exhibiciones cuyo objetivo es difundir el proyecto y/o la enseñanza de la programación en las escuelas. Esto incluye la participación en ferias y eventos tanto en las escuelas como en otros contextos.
- Actividades con docentes, principalmente cursos o talleres básicos destinados a docentes que

<sup>&</sup>lt;sup>9</sup> Sitio oficial: [https://edurobotica.abc.gob.ar/.](https://edurobotica.abc.gob.ar/) Último acceso, 21/04/2019

<sup>10</sup> Sitio oficial del proyecto:

[http://robots.linti.unlp.edu.ar/.](http://robots.linti.unlp.edu.ar/) Último acceso: 29 de abril de 2019.

desean incorporar aspectos de robótica educativa a la currícula de sus clases.

● Actividades con estudiantes, realizadas tanto en el ámbito de la Facultad de Informática de la UNLP como en las escuelas, En un principio se trabajó solamente con estudiantes de nivel secundario, pero en los últimos años se desarrollaron actividades con niños y niñas de nivel inicial y primario.

### **a1. Evaluación de la experiencia**

Este proyecto, además de los objetivos expuestos, fomenta que los estudiantes trabajen con un lenguaje de programación utilizado en la industria de producción de software, en este caso Python, a partir de la utilización de los robots como propuesta innovadora. Esta propuesta fue trabajada con más de 500 docentes y estudiantes de nivel secundario con resultados muy positivos y alentadores[10]. La experiencia realizada permitió el abordaje de estos contenidos en el nivel primario, donde los resultados obtenidos, nos dieron indicios de que la metodología no se ajustaba a las necesidades de este nivel educativo, por lo que fue necesario cambiar la estrategia de intervención para introducir los conceptos a partir de la programación en bloques. Esta nueva estrategia también fue incorporada como paso previo al uso del lenguaje Python con los estudiantes de nivel secundario. Se desarrollaron varias herramientas en el marco de la tesina de grado, como ser Dropsy[11] y XRemoteBot[12], como también en el marco de investigaciones dentro del laboratorio duinoSockBot<sup>11</sup> que fue desarrollada en el marco del proyecto.

Otra herramienta desarrollada surgió como una propuesta de trabajo final de la asignatura "Seminario de Lenguajes, opción Python" que se dicta en todas las carreras de la Facultad de Informática. Utilizando la robótica como

<sup>11</sup> Sitio de descarga:

iniciativa, se propuso la realización de un videojuego a modo de simulador[13]. Este programa, al que se denominó Zedpy<sup>12</sup> permite programar un robot virtual en varios desafíos armando la secuencia de pasos necesaria en el entorno y transmitiendo la misma al robot físico, si es que está conectado. La propuesta fue pensada como estrategia didáctica, para enseñar un uso simplificado del robot utilizando íconos en lugar de lenguaje de texto y fue llevado a cabo experiencia de uso con niños y niñas de nivel primario.

### **b. Trabajo con otras instituciones**

A lo largo de los años se ha trabajado en conjunto con distintas instituciones a nivel nacional y/o provincial. A partir del año 2017, se comenzó a trabajar en conjunto con sectores del área de educación de la Provincia de Buenos Aires. Uno de estos trabajos fue la evaluación de kits para robótica educativa que se entregan en el marco del programa Aprender Conectados, el cual se centra principalmente en la entrega de estos kits a las escuelas seleccionadas por el programa. Cada provincia lleva a cabo acciones para la implementación de la propuesta en el ámbito educativo a través del desarrollo de estrategias pedagógicas adecuadas al diseño curricular de cada una. En la provincia de Buenos Aires, la Dirección General de Cultura y Educación (DGCyE) ha designado a la Dirección Provincial de Innovación y Tecnología Educativa (DPITE) para trabajar en la generación de dichas propuestas.

Algunos de los kits que se han entregado incluyen a la computadora Kano<sup>13</sup>, una serie de robots constructivos tales como: Makeblock $14$ , Lego<sup>15</sup>, Mis Ladrillos<sup>16</sup>, entre otros. Kano, es

[https://github.com/Robots-Linti/DuinoBotSocks.](https://github.com/Robots-Linti/DuinoBotSocks) Último acceso 29 de abril de 2019.

<sup>12</sup> https://github.com/cristiansteib/Zedpy

<sup>&</sup>lt;sup>13</sup> Sitio oficial: [https://kano.me/.](https://kano.me/) Último acceso, 28/8/18 <sup>14</sup> Sitio oficial: [https://www.makeblock.com](https://www.makeblock.com/). Último

acceso, 28/8/18 <sup>15</sup> Sitio oficial: <https://www.lego.com/en-us>. Último acceso, 28/8/18

<sup>&</sup>lt;sup>16</sup> Sitio oficial: <http://misladrillos.com/ml/index.php>. Último acceso, 28/8/18

una computadora sencilla que permite abordar la capacidad de comprender los componentes necesarios para el armado de una computadora y la forma de conectar los mismos para su<br>funcionamiento. Los robots incluidos. funcionamiento. Los robots incluidos, permiten armar en forma colaborativa y lúdica los distintos modelos propuestos según las piezas que los componen. Los modelos proponen la utilización de componentes que integran cada kit para la realización de propuestas pedagógicas desarrollando los programas correspondientes. Las piezas que componen los diferentes kits de robots incluyen componentes electrónicos como sensores, motores, actuadores entre otros, con el fin de que los estudiantes puedan ensamblar dichos componentes y sean partícipes de la resolución en el desarrollo de los programas para la resolución de los desafíos planteados enmarcados en una propuesta pedagógica. La programación es llevada a cabo por un entorno diferentes educativos, permitiendo, en su gran mayoría, el desarrollo de los programas a través de lenguajes basados en bloques.

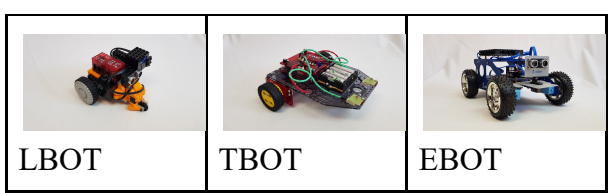

## **b.1 Evaluación de la experiencia**

Las actividades realizadas con estos kits han permitido experimentar el compromiso e interés de los estudiantes en armar los robots y generar los diferentes programas necesarios para la resolución de los desafíos propuestos. Otro aspecto importante de resaltar es la conformación de grupos y el desarrollo de competencias comunicacionales y de interacción que permiten trabajar los aspectos colaborativos al momento de trabajar en la solución del problema. Este aspecto permite intercambiar entre ellos opiniones, acordar forma de organizar el armado del robot y la programación. El proceso de análisis de los componentes necesarios para armar el modelo planteado en una propuesta pedagógica específica que permite trabajar el análisis crítico de los componentes y las piezas necesarias, como así también el orden en que es deben realizar para el armado correcto poniendo en juego en los estudiantes las habilidades antes mencionadas.

En este marco y delimitado por la puesta en marcha de estas estrategias educativas, a partir del año 2017 se comenzó a trabajar en conjunto con el LINTI para desarrollar propuestas en el ámbito educativo utilizando distintos kits. En este sentido se investigaron las potencialidades, las diferentes herramientas de programación y los componentes propios de cada uno. De esta forma se trabajó en conjunto con el grupo propio de la DPITE especializado en cada área curricular para elaborar propuestas didácticas y pedagógicas que se relacionen a los contenidos curriculares que establece el diseño de primaria, integrando programación y robótica.

El trabajo conjunto ha posibilitado la organización y coordinación de propuestas con distintas instituciones educativas que han recibido o recibirán a corto plazo estos kits. En particular, se está trabajando con tres (3) escuelas de nivel primario de la región incorporando y colaborando en la capacitación de los docentes en el uso y elaboración de propuestas pedagógicas que se llevaron a cabo en el ciclo lectivo 2018. Estas actividades involucraron aproximadamente a 480 estudiantes y docentes. La *figura 2* muestra una de las actividades realizadas con los niños y niñas de la escuela 67 de la ciudad de City Bell.

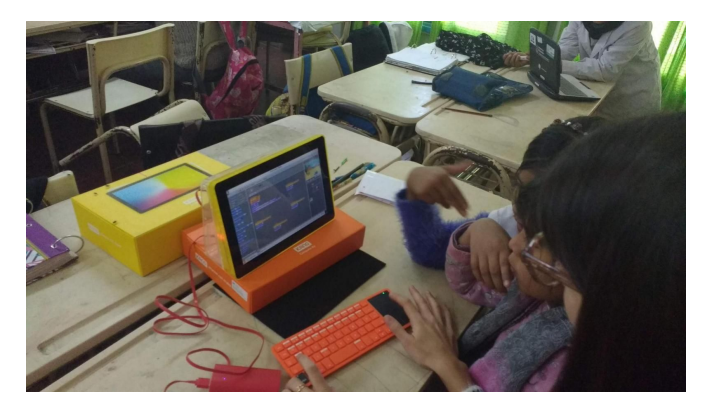

Figura 2. Los niños y niñas de la escuela 67 programando con Scratch luego de armar las computadoras Kano.

La interacción entre ambos equipos de trabajo ha permitido potenciar las actividades y propuestas llevadas a cabo en forma individual. Los docentes-investigadores del LINTI cuentan con la experiencia dada por una década de trabajo en las escuelas sobre la temática y, gracias al acceso a nuevos recursos proporcionados por la DPITE se pudieron adaptar y extender las propuestas a más años escolares, dado que en esta primera etapa si bien los talleres desarrollados desde la DPITE se enfocan para 5° y 6° año, el objetivo es que sea implementado en ambos ciclos del nivel primario. En las escuelas en donde se venía trabajando en el contexto del proyecto del LINTI, esto se pudo extender a otros años y docentes.

En noviembre del año 2018 se realizaron dos jornadas con las escuelas N° 67 de City Bell y N° 9 de Berisso en donde se utilizaron los kits disponibles por el plan. Participaron en total 60 niños y niñas de 4° y 6° año y trabajaron aspectos de programación con distintos modelos de robots. La *figura 3* muestra una imagen de la jornada y alguna de las aplicaciones trabajadas y la *Figura* 4 muestra algunas de las producciones realizadas en la escuela previo a la jornada.

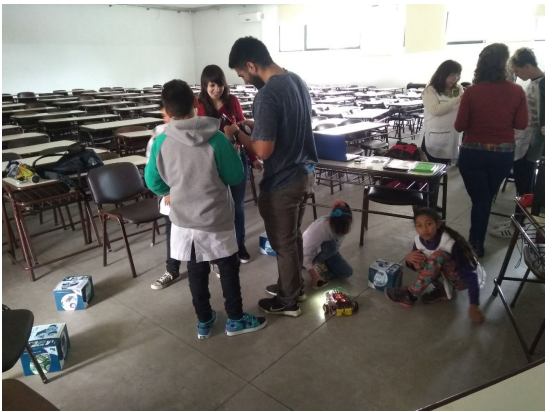

Figura 3: jornada realizada en la Facultad de Informática con niños y niñas de las escuelas N° 67 y N° 9.

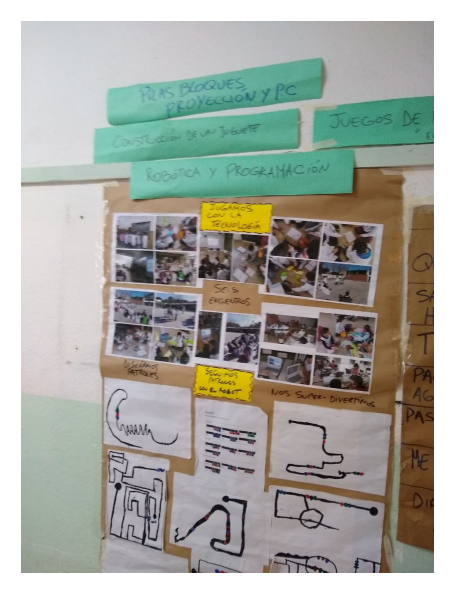

Figura 4: trabajos de los estudiantes realizados en la escuela previo a la jornada.

## **IV. CONCLUSIONES**

El análisis de estas experiencias y del contexto del cual surgen, permiten recuperar la importancia del abordaje de las temáticas de programación y robótica desde una perspectiva crítica, focalizando en la necesidad de promover procesos de desarrollo de aprendizaje significativo. En base a las experiencias realizadas, se pudo comprobar que para el abordaje de contenidos relacionados con tecnologías se debe fomentar el trabajo en equipo, la producción de conocimiento y el compromiso social, en el sentido de una ciudadanía digital. Por otro lado, resulta recomendable trabajar con la

utilización de un grupo de sensores dado que, potencia la diversidad de actividades a realizar, permitiendo a los estudiantes ser partícipes de la resolución y desarrollo del programa para la resolución de un desafío. Si bien la utilización de robots en el ámbito educativo en forma masiva ha comenzado hace poco tiempo, los resultados incipientes reflejan motivación de entusiasmo, interés por temáticas relacionadas al conocimiento científico-tecnológico y fortalecimiento de las habilidades relacionadas con el pensamiento computacional.

La vigencia y trascendencia de estos contenidos en las políticas públicas a nivel mundial y su impacto en las currículas nos permiten reconocer que si bien es cierto que en Argentina las políticas educativas respecto de la incorporación de las Ciencias de la Computación no han sido de todo claras y profundas, existen experiencias alentadoras, en casi todos los niveles del sistema.

El trabajo en conjunto entre investigadores del LINTI y la DPITE ha permitido desarrollar experiencias que potencian el trabajo de ambas instituciones y permiten el planteo de nuevas actividades que se enriquecen con los diversos puntos de vista y ámbitos de intervención educativa.

### **AGRADECIMIENTOS**

A las autoridades de las escuelas que participan en las diferentes actividades quienes posibilitan el trabajo con los docentes y alumnos.

A las autoridades de la DPITE, por facilitarnos el acceso a los recursos.

#### **REFERENCIAS**

- [1] Leliwa, S (2005) Sujetos, subjetividad y tecnologías. Disponible en [https://cedoc.infd.edu.ar/upload/Leliwa\\_Susana\\_CEDOC\\_.pdf](https://cedoc.infd.edu.ar/upload/Leliwa_Susana_CEDOC_.pdf). Último acceso 1 de septiembre de 2018.
- [2] Schwab, K The Fourth industrial revolution. Penguin Random House Grupo Editorial España, 2016.
- [3] Bocconi, S., Chioccariello, A., Dettori, G., Ferrari, A., Engelhardt, K. (2016).Developing computational thinking in compulsory education – Implications for policy and practice El Pensamiento Computacional en la Enseñanza Obligatoria (Computhink) Implicaciones para la política y la práctica. Disponible en https://intef.es/wp-content/uploads/2017/02/2017\_0206\_Compu<br>Think JRC UE-INTEF.pdf EUR 28295 EN; doi: Think JRC UE-INTEF.pdf EUR 28295 EN; doi: 10.2791/792158. Último acceso 01 de septiembre de 2018.
- [4] Cobo, C (2016). La innovación pendiente. reflexiones (y provocaciones) sobre educación, tecnologías y conocimiento. Disponible en <https://innovacionpendiente.com/>. Último acceso 30 de agosto de 2018.
- [5] Banchoff Tzancoff C. (2018). "ProBots3D: Programming robots in 3D. An open source tool to teach programming to children and young people". "ProBots3D: Programando robots en 3D. Una herramienta libre para enseñar programación a niños y jóvenes". Tesis de maestría. Disponible en [http://sedici.unlp.edu.ar/handle/10915/67659.](http://sedici.unlp.edu.ar/handle/10915/67659) Último acceso 26 de agosto de 2018.
- [6] Del Mar, A. (2006). Planificación de actividades didácticas para la enseñanza y aprendizaje de la ciencia y tecnología a través de la Robótica Pedagógica con enfoque CTS. Universidad Católica Andrés Bello, Caracas. Extraído el 5 de diciembre de 2011, de http://biblioteca2.ucab.edu.ve/anexos/biblioteca/marc/texto/AA Q6345.pdf.
- [7]Vivet, M. et Nonnon, P. (1989). "Actes du Premier Congrès Francophone de Robotique pédagogique". Université Du Maine. Le Mans, Francia.
- [8] Ley de Educación Nacional N.° 26.206 sancionada en 2006. Disponible en en de la contrade de la contrade de la contrade de la contrade de la contrade de la contrade de la contrade de la contrade de la contrade de la contrade de la contrade de la contrade de la contrade de la cont [http://www.me.gov.ar/doc\\_pdf/ley\\_de\\_educ\\_nac.pdf](http://www.me.gov.ar/doc_pdf/ley_de_educ_nac.pdf). Último acceso 1 de septiembre de 2018.
- [9] Resolución del Consejo Federal de Educación Nº 263/15. Disponible en en de la contrad de la contrad de la contrad de la contrad de la contrad de la contrad de la contrad de la contrad de la contrad de la contrad de la contrad de la contrad de la contrad de la contrad de la con <http://www.me.gov.ar/consejo/resoluciones/res15/263-15.pdf>. Último acceso 1 de septiembre de 2018.
- [10] Díaz, F., Banchoff Tzancoff, C., Martin, E., López, F.. Aprendiendo a programar con juegos y robots. Red de Universidades con Carreras en Informática (RedUNCI).Junio 2012
- [11] Fuentes, M., Fernández, D.. DROPSY: eDucational RObot Programming SYstem. Tesina de grado.<br>http://sedici.unlp.edu.ar/handle/10915/67010. 2016. du.ar/handle/10915/67010. 2016.
- [12] López, F. XRemoteBot: un servicio para programar robots en forma remota. Tesina de Grado. [http://sedici.unlp.edu.ar/handle/10915/51032.](http://sedici.unlp.edu.ar/handle/10915/51032) 2015
- [13] Banchoff, C., Harari, V., Martin, S. . Desarrollo de videojuegos educativos para los primeros años de escuela,Una forma de integrar docencia, extensión e investigación en la Facultad de Informática. III Congreso Internacional de Videojuegos y Educación : Cive 2015. ISBN 978-987-1889-81-5

### **Laboratorio de Análisis de Malwares para fines educativos**

Gastañaga Iris<sup>1</sup>; Fabian Alejandro Gibellini<sup>2</sup>; Analia Lorena Ruhl<sup>3</sup>; Frias Pablo<sup>4</sup>; Germán Parisi<sup>5</sup>; Milagros Zea Cárdenas<sup>6</sup>; Bertola Federico<sup>7</sup>; Olmedo Paula<sup>8</sup>.

Universidad Tecnológica Nacional,

Facultad Regional Córdoba,

Maestro Marcelo Lopez esq. Cruz Roja Argentina

Ciudad Universitaria – Córdoba - Argentina

<sup>1</sup>iris.gastanaga@gmail.com, <sup>2</sup>fabiangibellini@gmail.com, <sup>3</sup>analialorenaruhl@gmail.com,

<sup>4</sup>pablofrias@gmail.com, <sup>5</sup>germannparisi@gmail.com, <sup>6</sup>milyzc@gmail.com,

<sup>7</sup>federicojbertola@gmail.com, <sup>8</sup>paulabeatrizolmedo@gmail.com

### **Resumen**

El laboratorio de análisis de malware fue creado como herramienta de soporte del proyecto de investigación *"Sistema de Detección de Código malicioso – ransomware" (PID 4991)*. Dicho proyecto tiene como objetivo proveer un ambiente seguro para el análisis de software potencialmente dañino. Este laboratorio permite realizar tareas de investigación así como también tareas de capacitación a docentes con el propósito de crear contenido para cátedras de seguridad informática o materias relacionadas tales como Sistemas Operativos o Redes de Información.

**Palabras clave**: Laboratorio, Análisis, Malware, Seguridad Informática, Educación

## **Introducción**

La existencia cada vez mayor de ataques a sistemas de redes y de información, además de la identificación diaria de más de nuevos 350.000 malwares. [1], demuestran la necesidad de contar con profesionales capacitados para lidiar con esta problemática. En este sentido, en el grupo de Investigación de Malware de la UTN-FRC, y más concretamente en el marco del proyecto *"Sistema de Detección de Código malicioso – ransomware" (PID 4991)*, se tomó la decisión de implementar un laboratorio de experimentación que permita a investigadores, docentes y estudiantes, contar con una herramienta para el aprendizaje y enseñanza de técnicas de detección y reconocimiento de amenazas.

Como instrumento pedagógico de aprendizaje se creó una estructura de redes que tiene por objetivo garantizar la seguridad integral del laboratorio y de la Universidad, y permitir el acceso a herramientas más específicas para la ejecución, monitoreo y análisis de archivos, procesos y/o URLs potencialmente peligrosos. También se incluye como mecanismo de análisis, una plataforma de Sandboxing [2], que proporciona los recursos computacionales, de almacenamiento y de memoria necesarios para realizar pruebas de ejecución.

De esta manera, se genera transmisión de conocimiento práctico focalizado en ciberseguridad promoviendo la formación de los profesionales, teniendo en cuenta la necesidad para ocupar el millón de puestos que se abrirán para el año 2019 [3].

## **Laboratorio de análisis seguro**

El laboratorio de análisis de malware fue creado físicamente dentro del Laboratorio de Ingeniería en Sistemas de Información de la Universidad Tecnológica Nacional – Facultad Regional Córdoba, en un ambiente aislado y controlado con estrictas reglas de entrada y salida a la red del servidor que manipula los ejecutables inseguros (ver Figura 1). Este equipo es administrado sólo por personal autorizado, quienes habilitan los ambientes de prueba para las tareas de los docentes, investigadores y/o estudiantes avanzados, sin comprometer la seguridad del Laboratorio de Sistemas, o de la universidad. La
infraestructura cuenta también con dos firewalls de distinto nivel que controlan el tráfico generado por los ambientes de prueba y el acceso a los mismos.

El servidor contiene además el software Cuckoo Sandboxing [4], cuya función es realizar análisis de malware, y una herramienta de virtualización, utilizada para la creación de los ambientes de prueba.

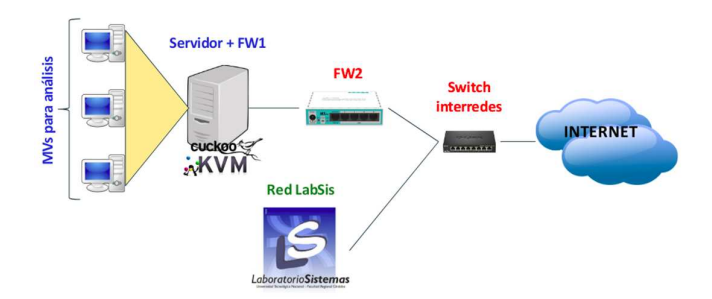

Figura 1 - Infraestructura Laboratorio de Análisis de Malware.

#### **Firewalls**

Se configuraron dos firewalls con el fin de aislar las pruebas del ámbito universitario.

El primero fue implementado en el mismo servidor en el que las máquinas virtuales y Cuckoo se encuentran instalados, con el fin de admitir las conexiones con el servidor al personal autorizado, tanto para acceder al servidor de análisis para realizar pruebas, como para realizar tareas de configuración. Cumple además la función de denegar el tráfico de red entre los ambientes de pruebas con el servidor de análisis, dejando sólo disponibles los servicios esenciales para el funcionamiento de Cuckoo.

Además, el software Cuckoo cuenta configuraciones adicionales [5] que permiten restablecer las reglas de firewall por defecto configuradas en el servidor, de modo que una prueba específica pueda redirigir su tráfico de red generado hacia una VPN, a una red TOR, a una internet simulada (inetSim) o por defecto, ser denegado en su totalidad.

El segundo firewall se colocó en un router MicroTik, con el objetivo de aislar la red de análisis y la red de la universidad, de manera que sólo se permita el acceso a la red de análisis a aquellas personas autorizadas.

#### **Cuckoo Sandboxing – Solución propuesta**

Cuckoo Sandbox fue la herramienta elegida para el análisis de malware, debido a sus características de software de código abierto que permite el análisis en múltiples plataformas (Windows, Linux, Mac OS, Android), además de su estructura modular lo cual permite la personalización, tanto en las etapas de análisis como en la etapa de creación de reportes e informes. Otro aspecto que se tuvo en cuenta a la hora de la elección fue la disponibilidad de documentación completa [6], con información detallada acerca de la instalación y configuración de la herramienta como así también de la usabilidad y personalización de la misma.

#### **Software complementario**

Cuckoo Sandboxing trabaja de manera conjunta con otros programas que facilitan los análisis de memoria, captura de tráfico de red generado, análisis de comportamiento, clasificación de grado de peligrosidad de un software, entre otros, armando de manera conjunta un informe final con los detalles de todos los análisis realizados y un puntaje asociado que ayuda al investigador a determinar el grado de confianza del ejecutable.

Para este fin se instalaron programas como Yara (ayuda a la clasificación e identificación de malwares [7]), TCPdump (utilizado para analizar el tráfico de red [8]), o Volatily (éste es un framework que contiene herramientas forenses para el análisis de memoria [9]).

#### **Ambientes de pruebas**

Los ambientes de prueba se encuentran administrados a través de una herramienta software de virtualización, en este caso se implementó QEMU-KVM. [10]

Estos ambientes son máquinas virtuales creadas y preparadas a través del software de virtualización. Dentro de la configuración de cada uno se tiene en cuenta el sistema operativo en el que correrá la prueba, el software instalado, la configuración de red y el estado de la máquina virtual al momento de realizar la prueba.

# **Experiencia del Laboratorio**

Los desafíos y complejidades de contar con un Laboratorio de análisis, con restricciones y cuidados para evitar la propagación de archivos maliciosos, hicieron que su implementación fuera en un principio exclusiva para los miembros del equipo de investigación de Ransomware. Sin embargo, las potencialidades para el resto de la comunidad universitaria hacen de ésta, una herramienta fundamental para la enseñanza de análisis de sistemas maliciosos.

En particular, se cuenta con un mecanismo controlado que permite monitorear un sistema malicioso en múltiples aspectos, tales como rastreo de invocaciones a APIs del sistema operativo, análisis del tráfico de red, incluso aquel tráfico encriptado con SSL/TLS, análisis de memoria y procesamiento de reglas YARA, creación de subprocesos e invocación a otros ejecutables, conexión a servidores MISP para compartir información, capturas de pantalla de la ejecución, análisis estático de código y conexión con VirusTotal.

En el aspecto educacional, el laboratorio resulta un ejemplo de configuración para las Cátedras de Redes de Información y Sistemas Operativos, destacando además, los recursos aprendidos para la Ingeniería de Software, sirviendo de lecciones para el desarrollo de Software seguro, técnicas de evasión, inclusión del análisis de seguridad como tarea fundamental en el Ciclo de vida de desarrollo de Software y la auditoría de sistemas de información.

Dichas lecciones se concretan como acciones en diferentes ámbitos de educación.

Si bien el origen inicial del proyecto es su aplicación dentro del marco de un proyecto de investigación concreto, su aplicación educacional resulta muy amplia, dando lugar a diversos escenarios.

La Seguridad informática es transversal al desarrollo de software e infraestructura de cualquier organización. Por esta razón, es importante realizar actividades dentro del ámbito universitario, pero también orientadas a la Industria, concientizando acerca de las implicancias económicas y no económicas de un ataque cibernético, violando la privacidad de la información de la empresa y sus clientes, información valiosa o comprometiendo organizaciones asociadas. El contar con un laboratorio de análisis de malware da un aspecto práctico a cualquier tarea de exposición y demostración de técnicas de análisis.

## **Cátedras Universitarias**

Se considera que es necesario contar con una materia específica acerca de Seguridad informática, que provea los detalles necesarios para aquellos futuros profesionales que deseen especializarse en la temática. Más allá de dicha razón, es necesario destacar que la Seguridad trasciende a cualquier materia de carreras relacionadas con informática, desarrollo de software o implementación de redes de computadoras. De este modo, contar con un Laboratorio de análisis de Malware, brinda a docentes y estudiantes, la posibilidad de experimentar en un ambiente controlado la ejecución de distintos archivos, procesos o URLs y determinar un nivel de confianza para cada experimento realizado. Este análisis y nivel de confianza sirven como instrumento de aprendizaje en las actividades de Análisis de Amenazas [11], estándares de codificación segura [12], diseño de Arquitecturas de Software, modelado de Redes de Información y análisis de costo/beneficio de adquisición de sistemas de seguridad.

# **Aplicaciones en educación**

#### **Investigación**

El laboratorio también permitirá realizar tareas de investigación acerca del funcionamiento y comportamiento de distintos sistemas de archivos, procesos y URLs, dando lugar a nuevos proyectos, tales como:

- Ransomware.
- Phishing.
- Técnicas de elevación de privilegios.
- Identificación de tampering de comunicaciones.
- Técnicas de evasión de malware.
- Ataques de denegación de servicio.
- Técnicas de evasión en entornos de Sandboxing.

#### **Conclusión**

Contar con un laboratorio de pruebas genera la posibilidad de realizar cursos de actualización docente en temáticas de Seguridad informática, mediante la aplicación práctica de conceptos de análisis de malware, dando lugar a su incorporación en las distintas cátedras de la carrera.

En este aspecto teniendo en cuenta que el Laboratorio de análisis de malware ha permitido un avance importante en la investigación, se han realizado transferencias a docentes de la cátedra de sistemas operativos que permitieron ver resultados obtenidos en el laboratorio y que son de gran utilidad para incorporarlos a los conocimientos que se imparten en la cátedra nombrada.

El Laboratorio realiza un aporte importante para los docentes y estudiantes que lleven a cabo prácticas con software maligno y peligroso de ser probado en ambientes no controlados, brindando información cuantitativa y cualitativa para un análisis exhaustivo de los Malwares.

## **Bibliografía**

[1] https://www.av-test.org/en/statistics/malware/

[2] "How to Keep Your PC Safe With Sandboxing".

Geier, Eric (2012-01-16). TechHive. Retrieved 2014-07-03

[3] https://www.mcafee.com/enterprise/enus/assets/reports/rp-hacking-skillsshortage.pdf

[4] https://cuckoosandbox.org/

### [5]

https://docs.cuckoosandbox.org/en/latest/usage /rooter/

[6] https://cuckoo.sh/docs/

[7] https://github.com/plusvic/yara

### [8]

http://www.tcpdump.org/manpages/tcpdump.1 .html

### [9]

https://github.com/volatilityfoundation/volatili ty

[10] https://wiki.qemu.org/Main\_Page

### [11]

http://msdn.microsoft.com/library/default.asp? url=/library/en-us/dnsecure/html/sdl.asp

### [12]

https://www.owasp.org/images/0/08/OWASP\_ SCP\_Quick\_Reference\_Guide\_v2.pdf

## **Entorno ubicuo de enseñanza y formación por competencias**

León, O.; Schilardi, A.; Monetti, J.; Brachetta, M.

Facultad Regional Mendoza – Universidad Tecnológica Nacional

{oleon; aschilardi; jmonetti; mariana.brachetta}@frm.utn.edu.ar

## **Resumen**

Se presenta una experiencia de aplicación de materiales para educación ubicua que propone la integración de tecnologías de computación móvil y entornos virtuales de enseñanza y aprendizaje. Se utilizan metodologías orientadas a la formación por competencias mediante la resolución de problemas a través del abordaje lúdico de los temas. En el artículo se mencionan las herramientas aplicadas: *Cloud Computing,* servicios para geolocalización y realidad aumentada, y conceptos de aprendizaje ubicuo, para luego efectuar una descripción del enfoque didáctico aplicado, donde se introducen conceptos vinculados a *gamificación* y el desarrollo por competencias.

**Palabras claves:** desarrollo por competencias, conocimiento enactivo, aprendizaje ubicuo, *Cloud Computing*, realidad aumentada.

# **Introducción**

El trabajo se enfoca en conjugar los esfuerzos de docentes de diferentes áreas con el fin de modelar escenarios de prácticas innovadoras en materias del área de matemática. El problema gira en torno a la necesidad de establecer nuevos objetos de aprendizaje, preferentemente en formato digital y proveer un fácil acceso a los mismos. Para ello, se considera la utilización de "computación en la nube" (*Cloud Computing*), forma de acceso a la información y servicios que ha tenido un rápido desarrollo en la última década, logrando un alto grado de confiablidad (Mohindra, ACM Tech Pack on Cloud Computing, 2015)(Jaokar, 2010). Esto hace que esta nueva forma de acceso principalmente a servicios se haya convertido en una herramienta viable para ser aplicada en diversos tipos de proyectos, entre ellos los educativos.

Se mencionan a continuación los trabajos preliminares al presente. A continuación se describe el ámbito de aplicación, el marco tecnológico utilizado para las tareas, y un caso de estudio que aplica una experiencia particular. Finalmente se presentan las conclusiones y trabajo futuro.

## **Antecedentes**

En el artículo se describe la aplicación de las tecnologías antes mencionadas, según el diseño de un sistema propuesto en un trabajo previo de los autores (León, 2017).

El objetivo del trabajo antes mencionado es implementar un entorno de enseñanza orientado a la formación por competencias, basado en la aplicación de aprendizaje ubicuo (Richards M, 2009)(Bravo C., 2002) a través de la utilización de realidad aumentada. Estos estudios se aplican principalmente en materias de carreras de ingeniería, buscando adquirir experiencia en el uso e integración de recursos disponibles en como servicios en "la nube" y obtener datos que permitan valorar la efectividad de un entorno de este tipo. Para lograr las metas propuestas, la herramienta que sustente esta metodología de trabajo debe permitir a un docente:

1. Definir una red de puntos georeferenciados visualmente sobre un mapa, que posibilite la futura detección del estudiante dentro de un perímetro de interés.

2. Gestionar objetos del mundo real relacionados a conceptos que se pretendan enseñar y que puedan ser reconocidos mediante motores de realidad aumentada.

3. Definir y gestionar los objetos de aprendizaje a utilizar dentro del ambiente de aprendizaje.

El modo de operación propuesto para el sistema comienza con la localización de un estudiante dentro del polígono de interés, definido en torno a un punto georeferenciado previamente, para luego activar los objetos de aprendizaje vinculados a la temática a enseñar. Por otro lado, se prevé suministrar al estudiante información adicional mediante realidad aumentada. Se ha previsto que las actividades sean gestionadas mediante un agente de *software* que actúa en base al perfil de cada estudiante, y que será descrito en párrafos subsiguientes.

# **Ámbito de Aplicación**

La experiencia piloto está orientada a dar soporte al curso de ingreso a la Universidad Tecnológica Nacional, Facultad Regional Mendoza, para aquellos alumnos que lo realizan en forma no-presencial. La experiencia es llevada adelante en forma conjunta entre los departamentos de Materias Básicas e Ingeniería en Sistemas de Información, mediante los proyectos:

- PID4805: "Prácticas educativas basadas en resolución de problemas a través de juegos usando tecnología móvil".
- PID4741: "Desarrollo de un entorno de aprendizaje basado en *u-learning*".

En la formulación de ambos proyectos se ha intentado establecer tareas en común, encontrando como objetivo central obtener el diseño, desarrollo e implementación de situaciones didácticas lúdicas mediadas a través de tecnologías móviles, en el ámbito de la matemática universitaria, y en un entorno de *ulearning* (aprendizaje ubicuo).

# **Aprendizaje ubicuo**

El concepto de aprendizaje ubicuo apunta a proveer medios de enseñanza en cualquier lugar y momento, trabajando bajo el supuesto de que

el aprendizaje ocurre en el contexto de las actividades habituales de un estudiante, en contraste con el sistema tradicional en las aulas (Durán, 2014)(Möller, 2013).

En los últimos años la tecnología para sustentar el aprendizaje ubicuo, basada fundamentalmente en el uso de dispositivos y aplicaciones móviles, se ha visto potenciada con los servicios provistos en "la nube".

Desde el enfoque de *u-learning*, se requiere que la metodología de enseñanza y las tecnologías que la soportan provean características como:

- Permanencia: los materiales de aprendizaje están siempre disponibles.
- Accesibilidad: acceso disponible en cualquier lugar con conectividad.
- Inmediatez: disponibilidad de los materiales de aprendizaje *just-in-time*.

• Interactividad: posibilidad de colaboración en línea con profesores o compañeros (chat, blogs, foros, etc.)

• Actividades educativas situadas: aprendizaje en contexto.

• Adaptabilidad: poder obtener información confiable, en el lugar correcto, para el estudiante adecuado.

La aplicación desarrollada, para satisfacer los requisitos antes mencionados, utiliza servicios de "la nube" para identificar la localización del alumno en un punto georeferenciado y activar objetos de aprendizaje o vínculos de ayuda mediante realidad aumentada. Complementando estos servicios se presenta además un esquema de evaluación basado en *tests* accesibles a través de la misma herramienta (ver esquema de aplicación en Figura 1). Como estrategia de aplicación de estas tecnologías se abordan las actividades desde una perspectiva lúdica.

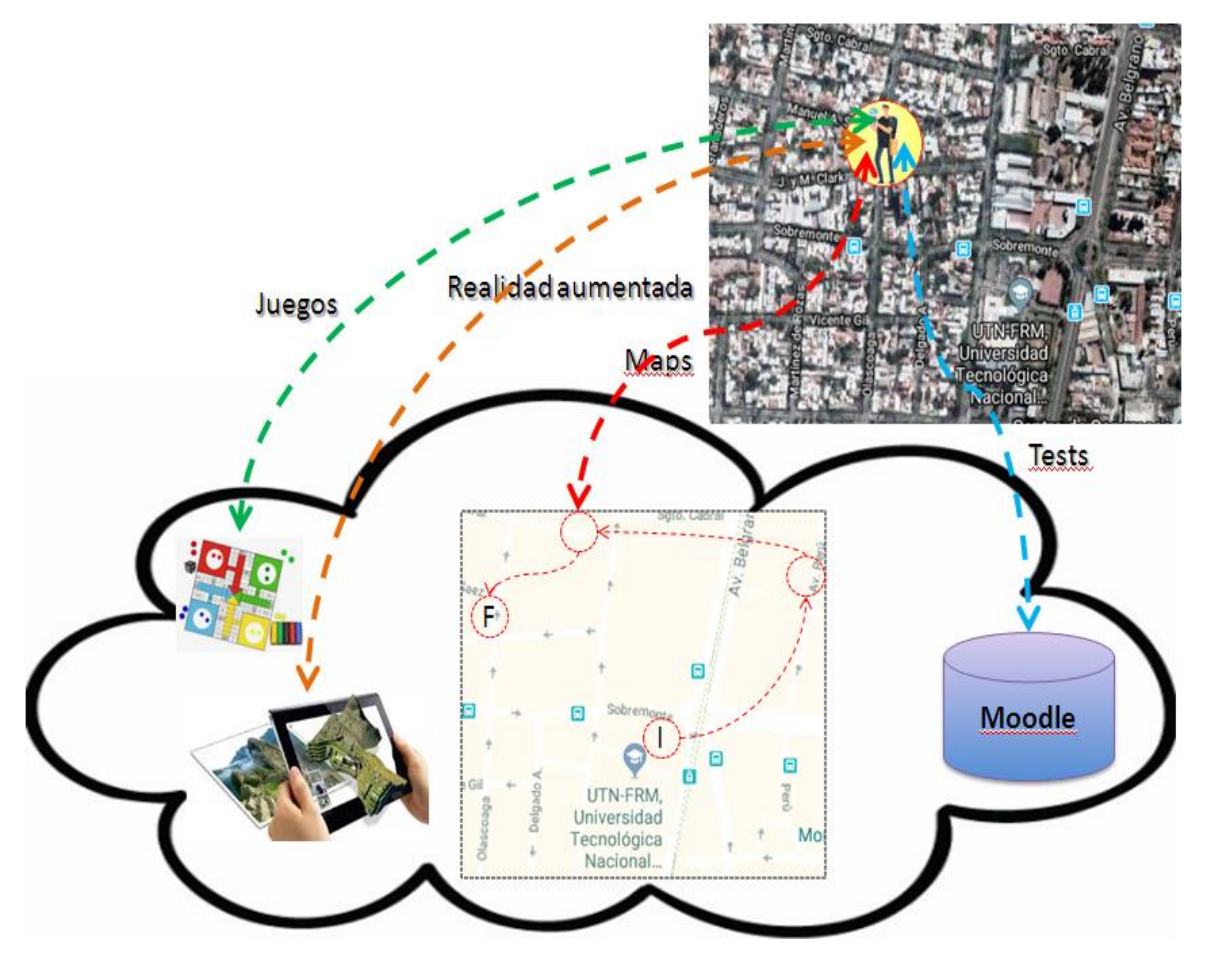

Figura 1: Modelo de trabajo

# *Gamificación*

Se conoce que las personas recuerdan mejor aquello *que realizan*, frente a aquello que sólo leen. La *gamificación* aplicada a la educación se refiere a algo más que el mero planteo de un juego relacionado con la temática a enseñar. Se trata de aplicar conceptos vinculados a los mismos, en un contexto en el cual se pretende motivar a los estudiantes a involucrarse en una actividad, por ejemplo, en la resolución de problemas a través "de hacer algo". Se ha observado que mediante los juegos, y a través de cambios en el ambiente, se puede mejorar la experiencia de aprendizaje, lo que también ofrece una retroalimentación inmediata. Lo que se busca con este tipo de técnicas no es simplemente crear un juego, sino aplicar conceptos que aparecen en ellos y así hacer uso del sistema de "puntuación-recompensaobjetivo.

Diversos autores han abordado los principales aspectos a tener en cuenta en la estrategia para implementar *gamificación* en un entorno de *elearning* (Hsin-Yuan Huang, 2018) (Deterding, 2011) (Gallego, Molina, & Llorens, 2014), los cuales se resumen en:

- Conocer el perfil de los estudiantes para luego determinar si la herramienta de enseñanza es aceptada, y si están dispuestos a interactuar con el contenido, participando del proceso de aprendizaje.
- Tener en cuenta las habilidades que se requieren para lograr los objetivos, ya que si las tareas son fáciles o muy difíciles, es probable que se desmotive. (la motivación es fundamental).
- Definir claramente los objetivos de aprendizaje para que el estudiante perciba la utilidad de la actividad. Deben estar

claras las actividades que se incluirán en el proceso de aprendizaje.

- Diseñar el contenido para que sea interactivo, atractivo y basado en objetos de aprendizaje multimediales.
- Permitir que las actividades se puedan repetir en caso de falla, a fin de tener posibilidad de alcanzar la meta y permitir mejorar las habilidades.
- Implementar niveles de dificultad creciente a medida que se avanza en el juego.
- Ofrecer diferentes caminos para alcanzar los objetivos, de modo tal que cada alumno pueda aplicar sus habilidades personales.
- Incluir el elemento clave de cualquier juego: la obtención de recompensas.

Una vez incorporadas estas características al diseño conceptual del sistema, se procede al análisis de *hardware* y *software* que satisfagan las necesidades del diseño.

# **Integración Tecnológica**

Para el presente trabajo se utiliza la plataforma de educación a distancia Moodle como base para el registro de alumnos y principales actividades, ya que ofrece módulos aplicables a la *gamificación*, como las que aparecen en los juegos:

- Vinculación de una foto o imagen de avatar de presentación al perfil de usuario.
- Barra de progreso: ofrece un medio para que el participante visualice su evolución en las actividades.
- Visualización de los resultados de los *test*, y conocimiento del *ranking* de los más altos puntajes para incentivar la competitividad.
- Posibilidad de mostrar el nivel alcanzado dentro de una jerarquía en la que cada nivel requiere obtener una cierta cantidad de puntos.
- Posibilidad de proveer una realimentación inmediata del resultado de los *tests* a medida que el estudiante avanza.
- Posibilidad de obtener "insignias" en relación a sus logros, y usarlas como forma de recompensa.
- En base a los puntos obtenidos, la herramienta de tabla de clasificación. permite mostrar un *ranking*.
- Posibilidad de establecer condiciones para la habilitación de actividades previas a otras.

En el momento de la presentación del presente trabajo, se ha concluido con la implementación del diseño conceptual propuesto en (León, 2017), y avanzado con el diseño físico y programación de servicios para satisfacer las actividades antes mencionadas.

Las experiencias realizadas han alcanzado de forma exitosa la integración de esta plataforma con agentes de *software* tendientes a la administración de las actividades propuestas a través de la *gamificación*. Esto principalmente por dos razones: 1) La información administrativa del alumno ya se encuentra en la base de datos de Moodle, 2) Moodle ofrece la integración de sus actividades con las propuestas de *gamificación* modeladas para este trabajo.

Para el despliegue de servicios se ha utilizado el gestor de aplicaciones JBoss, el cual aloja servicios accesibles a través de la<br>especificación REST (JAX-RS especificación REST implementación RestEasy), lo que resulta adecuado para la integración de aplicaciones móviles con los servicios mencionados. El modelo de persistencia en el servidor, se implementa mediante JPA (Java Persistence API), para otorgar a la aplicación independencia del motor de persistencia subyacente (Hibernate). Se ha utilizado también la especificación CDI (Context Dependency Injection) mediante su implementación Weld para gestionar la inyección de entidades y contextos de persistencia en el ámbito de los servicios provistos por la aplicación.

# **Desarrollo de la actividad**

El modo de trabajo se apoya en una metáfora de juego de búsqueda del tesoro, donde cada alumno recorre un camino personalizado, con lugares por los que habitualmente transita en su rutina diaria y que han sido georeferenciados en Google Maps ®. Por ejemplo:

Punto GPS 0: se activa una página web que muestra el enunciado del problema.

> *"Una empresa que se dedica a construir bordillos de hormigón, quiere colocar el precio a su producto dependiendo del volumen de material que utiliza para la construcción del mismo. Para ello se evalúa el volumen que tiene cada bordillo dependiendo de la longitud y de la forma geométrica de la cara frontal. Todos los bordillos tienen altura de 20 cm. Las formas de los bordillos son las siguientes secciones: rectangular, triangular isósceles y trapezoidal isósceles y semicircular.*

Luego el estudiante debe responder la siguiente pregunta:

*a) ¿Cómo expresarías el volumen de cada bordillo en función de la longitud del mismo?*

Para enviar la respuesta se conecta desde su dispositivo móvil a un aula virtual (Moodle), donde se le activa un cuestionario para dar su respuesta. En caso que esta sea correcta, la aplicación habilita el próximo punto GPS de su recorrido personal, donde es activada otra cuestión que debe resolver. (En este momento se ha registrado metainformación sobre el estado del alumno por medio la aplicación alojada en JBoss, accesible a través de la aplicación móvil).

En caso que no haya dado una respuesta correcta, o transcurra un determinado lapso de tiempo sin responder, se envía un mensaje a al dispositivo móvil que indica dónde buscar "una pista" que puede ayudar a contestar correctamente. Esta "pista" se activa mediante realidad aumentada, enfocando un objeto determinado que debe buscar.

En el resto de los puntos GPS se procede en forma similar, mientras el alumno continúa adquiriendo "insignias" en Moodle a medida que avanza por su recorrido respondiendo preguntas, por ejemplo:

- *a) Si todos tienen el mismo volumen, 96000 cm3, ¿qué longitud tiene cada bordillo?*
- *b) Si todos los bordillos tienen 2 m de longitud, ¿cuál sería el de mayor costo?*
- *c) En un mismo sistema de ejes cartesianos, realizar un bosquejo de la gráfica que relaciona la longitud con el volumen de cada bordillo.*

Al arribar al último punto GPS se activa la siguiente tarea, donde se muestra un conjunto de gráficas, y se le solicita:

*d) Observando las gráficas, escribir una conjetura que relacione las gráficas anteriores con el costo de los bordillos.*

Luego de transferir al aula virtual el documento finaliza la actividad.

# **Construcción de las competencias**

A continuación se detalla el aporte de cada una de las tareas, al desarrollo de capacidades y por ende a la construcción de las competencias básicas de ingreso a la universidad (Tabla I).

| Competencias               | Capacidades                                                                                                    | <b>Indicadores</b>                                                                                             | <b>Tareas</b>                |
|----------------------------|----------------------------------------------------------------------------------------------------|----------------------------------------------------------------------------------------------------|------------------------------|
| Comprensión<br>lectora     | Generar e interpretar sistemas<br>de símbolos, signos y marcas<br>producidos con el fin de<br>representar el pensamiento y<br>comunicar.<br>Recuperar información. | Reconoce la relación del volumen<br>de material en función de la<br>longitud de la base y de la altura.        | $A-a)$<br>$(A-b)$<br>$A-c$ ) |
| Producción<br>de textos    | Producir mensajes en lengua<br>escrita que expresen el<br>pensamiento.                                                                                             | Conjetura la relación entre<br>longitud y volumen del bordillo<br>con el costo según el precio del<br>cemento. | $A-e$ )                      |
| Resolución<br>de problemas | Codificar, almacenar, recuperar<br>y transformar información,<br>monitorear y evaluar la propia<br>actuación.                                                      | Modela en gráficos cartesianos la<br>relación entre la longitud y el<br>volumen.                               | $A-d$                        |

Tabla I. Matriz de capacidades para el problema de los bordillos

Como se especificó anteriormente, esta actividad está planteada para ser resuelta a través de la aplicación móvil, en donde los estudiantes responden en una primera instancia, y si es resuelta correctamente, se da por finalizada la misma. Se considera particularmente esta situación, estableciendo como caso de uso que si el alumno no logra la respuesta correcta, se le brindarán pistas hasta poder lograrlo. Esto se consigue través de una serie de preguntas intermedias, por ejemplo:

Pregunta adicional:

*Si todos los bordillos tienen el mismo volumen, se emplea la misma cantidad de material, y se mantiene la misma longitud, ¿Qué medidas son las que cambian, en cada bordillo, y qué valores tomarían?*

# Pistas:

*a) Si para un bordillo de frente triangular de 1,2 m de longitud, se utilizan 96 dm<sup>3</sup> de cemento, ¿qué medidas podrían tener la altura y la base? Ayuda: pares de valores que verifiquen esta condición.*

*b) Si para el bordillo cuyo frente es un trapecio y tiene 1,2 m de longitud, se utilizan 96 dm<sup>3</sup> de cemento, ¿qué medidas podrían tener la altura, la base menor y la base mayor? Ayuda: ternas de valores que verifiquen esta condición.*

*c) Si para un bordillo de 1,2 m de longitud y cuyo frente es un semicírculo, se utilizan 96 dm<sup>3</sup> de cemento, ¿qué medidas podría tener la altura?* 

# **Conclusiones**

De acuerdo a la aplicación de la actividad, se ha conseguido promover en los estudiantes una actitud de control sobre su propia producción, dándole utilidad a un dispositivo que utilizan cotidianamente, en un ambiente lúdico que logró una motivación extra.

Se ha conseguido la creación de un ambiente tecnológico reutilizable, basado en servicios y accesible a través de computación móvil, permitiendo esto reproducir actividades similares a la del presente trabajo, lo que plantea los objetivos de trabajos futuros.

### **Agradecimiento**

El artículo es resultado del proyecto PID UTN4741: "Desarrollo de un entorno basado en Cloud Computing para Aprendizaje Ubicuo" el cual es financiado por la FRM - UTN, Mendoza- Argentina.

# **Bibliografía**

León, O *et al*. Desarrollo de un Entorno de Aprendizaje basado en Ulearning. TE&ET. Libro de Actas XII Congreso de Tecnología en Educación y Educación en Tecnología. REDUNCI, 1ª. Ed. San Justo: Universidad Nacional de La Matanza, 2017.

Bravo C., R. M. (2002). Evolución de un Entorno Colaborativo de Enseñanza Basado en Escritorio hacia la Computación Ubicua. *Workshop de Investigación sobre nuevos paradigmas de interacción en entornos colaborativos aplicados a la gestión y difusión del Patrimonio cultural.* Granada.

Chen, Y. K. (2002). A Mobile Scaffolding-Aid-Based Bird. *Watching Learning System, Proceedings of IEEE International Workshop on Wireless and Mobile Technologies in Education (WMTE'02)*, (págs. 15-22).

Deterding, S. K. (2011). Gamification: Toward a definition. *CHI 2011 Gamication Workshop Proceedings,* (págs. 12-15). ACM Press.

Durán, B. Á. (2014). Ontological modeldriven architecture for ubiquitous learning applications. *In Proceedings of the 7th Euro American Conference on Telematics and Information Systems* (pág. 14). ACM.

Gallego, F., Molina, R., & Llorens, F. (2014). Gamificar una propuesta docente Diseñando experiencias positivas de aprendizaje. *XX Jornadas sobre la Enseñanza Universitaria de la Informática.* Universidad de Oviedo.

Gao H, Z. Y. (2010). System design of cloud computing based on mobile learning. *In Proceedings of the 3rdInternational* 

*Symposium on Knowledge Acquisition and Modeling (KAM)*, (págs. 292-293).

Google Maps, A. (2017). *Sitio oficial Google*. Obtenido de

https://developers.google.com/maps/documen tation/android-api/current-place-tutorial

Li, J. (2010). Study on the development of mobile learning promoted by cloud computing. *In Proceedings of the 2nd International Conference on Information Engineering and Computer Science (ICIECS)*, (pág. 1).

Mohindra, A. (2015). *ACM Tech Pack on Cloud Computing: IBM Research Division.* Thomas J. Watson Research Center Chair, ACM Tech Pack Committee on Cloud Computing. Recuperado el 7 de octubre de 2017, y disponible en https://techpack.acm.org/cloud/cloudcomputi ng.pdf

Möller, P. H. (2013). Ubiquitous Learning: Teaching Modeling and. *In Proceedings of the 2013 Grand Challenges on Modeling and Simulation Conference* (pág. 24). Society International for Modeling & Simulation .

Nidal M. Turab, A. A. (2013). Cloud Computing Challenges and Solutions. *International Journal of Computer Networks & Communications (IJCNC)*, Vol.5, Nro.5.

Oracle. (2016). *Five Ways to Simplify Cloud Integration - Oracle Integration Cloud Service.* Recuperado el 15 de diciembre de 2018

Richards M, W. J. (2009). *Introducing TU100 "My Digital Life": Ubiquitous computing in a distance learning environment.* Ubicomp.

Zhao W, S. Y. (2010). Improving computer basis teaching through mobile communication and cloud computing technology. *In Proceedings of the3rd International Conference on Advanced Computer Theory and Engineering (ICACTE*, (págs. 452-454).

# LPR\_2.0: Mejoras a un ambiente de aprendizaje de servicios de red.

Yrigaray Elian<sup>1</sup>, Barrionuevo Mercedes<sup>1</sup>, Taffermaberry Carlos<sup>12</sup>

1 Universidad Nacional de San Luis, Ejército de los Andes 950 - 5700 - San Luis - República Argentina 2 Universidad Tecnológica Nacional, Facultad Regional Mendoza Rodriguez 273, Ciudad Mendoza -M5502AJE - República Argentina { mdbarrio, ctaffer}@unsl.edu.ar  $\{elian10292\}\omega$ gmail.com

#### Resumen

Uno de los objetivos de la virtualización es la reproducción completa de una red de computadoras físicas en software, pudiendo trabajar con dispositivos y servicios de red lógicos. Ayudar a la metodología de enseñanza tradicional mediante la experimentación, usando un laboratorio virtual y portátil, permite realizar pruebas en cualquier momento y lugar. LPR (Laboratorio Portátil de Redes) es una herramienta que se creó con el fin de construir un ambiente virtualizado de redes de computadoras permitiendo conectar, configurar y comunicar máquinas clientes y servidores. En este trabajo se presentan mejoras que permiten flexibilizar y ampliar su alcance mediante la incorporación de un nuevo módulo gráfico para el diseño de diversas topologías de red.

Palabras clave: Virtualización. Servicios de Red. Software Libre. Educación. Interfaces de usuario.

## 1 Introducción

En la actualidad, la sociedad global interactúa con Internet a través del uso de distintas aplicaciones como World Wide Web, redes sociales, programas que permiten compartir información, etc., sin la necesidad de conocer realmente las tecnologías y protocolos subyacentes. Sin embargo, para aquellos interesados en el estudio del comportamiento de las redes de datos, se vuelve cada vez más importante conocer cómo un servicio de red es capaz de transmitir e interpretar los mensajes enviados y recibidos a través de la red.

Es fundamental para todo estudiante de Tecnologías de la Información y la Comunicación (TIC) poder configurar y probar el correcto funcionamiento de los servicios más comunes utilizados en Internet. Realizar diversas pruebas en un ambiente seguro, donde se pueda volver a una configuración inicial y estable, es un objetivo de toda cátedra dedicada a la puesta a punto de los servicios de red.

Permitir a diversas aplicaciones ejecutarse en una red virtual exactamente igual que en una red física es un logro de la virtualización de redes. Algunos entornos de virtualización permiten realizar diversas pruebas de configuración y ejecución de comandos o de aplicaciones pudiendo guardar el estado actual y recuperar el trabajo realizado luego de un tiempo.

En base a lo mencionado anteriormente, fue creado el Laboratorio Portátil de Redes (LPR) [1], una herramienta fundamental para el desarrollo de las prácticas en las materias Servicios en SO de Redes de la Tecnicatura Universitaria en Redes de Computadoras (TUR) de la Universidad Nacional de San Luis (UNSL).

El presente trabajo describe una mejora realizada a LPR, la cual anexa un módulo gráfico que le proporciona al usuario la posibilidad de diseñar distintas topologías de red con el modo WYSIWYG (acrónimo de

What You See Is What You Get). A partir de estas topologías es posible desplegar el escenario a simular utilizando virtualización, funcionalidad que ya estaba incluida en LPR.

El objetivo perseguido fue lograr más flexibilidad a la hora de establecer configuraciones en los distintos dispositivos y diseños de redes mediante un entorno visual fácil de usar, de modo que fluya la comunicación entre el usuario y la herramienta, haciendo uso de las gramáticas visuales y verbales como: iconos, botones, menús, tipografía, entre otros.

Durante el desarrollo del presente trabajo se evaluaron distintos tipos de herramientas de diseño de interfaces gráficas de usuario, analizando cuál de ellas era la más eficiente y de menor consumo de hardware. Esto último es con el afán de complementar a LPR para el desarrollo no sólo de las prácticas correspondientes a la asignatura Servicios en Sistemas Operativos de Redes sino también, de todas aquellas materias que lo requieran, colaborando así con docentes y estudiantes en el proceso de enseñanza-aprendizaje.

En las siguientes secciones se detallan los conceptos teóricos involucrados en este trabajo, las mejoras propuestas al Laboratorio Portátil de Redes, diversas pruebas y ensayos realizados y, finalmente, conclusiones y trabajos futuros.

# 2 Marco Teórico

Esta sección introduce diferentes conceptos utilizados en el desarrollo de nuestro trabajo, destacándose: la virtualización y las interfaces gráficas de usuarios. A continuación, se enumeran las características principales de cada uno de ellos.

## 2.1 Virtualización

La virtualización es la abstracción de los recursos de una computadora y su puesta en funcionamiento como máquina virtual en otra máquina física [2].

Normalmente, cuando se utiliza una computadora, el Sistema Operativo (SO) es instalado y ejecutado directamente sobre el hardware y de esta forma se aprovecha de forma completa su potencial. Sin embargo, existe un tipo de programa llamado software de virtualización o hipervisor, encargado sólo de multiplexar el hardware, aprovechando los recursos reales de la computadora y, sobre este software, es posible instalar distintos SO como si se tratase de una computadora real. El SO huésped funciona, a grandes rasgos, como si fuera un SO principal, por lo que todas sus funciones y características están disponibles, convirtiéndolo en una herramienta ideal para realizar pruebas [3]. Cuando hablamos de virtualización hacemos referencia al proceso de reemplazar dispositivos físicos por dispositivos virtuales, disponibles mediante el uso de un software.

Se pueden virtualizar servidores, estaciones de trabajo, redes y aplicaciones. Para ello, el software de virtualización administra los recursos físicos de esa máquina: memoria, CPU, almacenamiento y ancho de banda de la red, entre los aspectos más relevantes.

Junto con la disminución del uso de equipos físicos, la virtualización trae como beneficios la reducción de costos de mantenimiento y consumo energético. Esto deriva una consolidación de servidores, optimizando el uso del espacio físico.

Cuando se trata de la virtualización, existen varias maneras de lograr el mismo resultado a través de diferentes técnicas, siendo las más utilizadas: Paravirtualización, Nivel de SO, Virtualización completa, Nivel de Kernel [2, 4, 5], entre otros.

En la figura 1 se pueden observar los tipos y tecnologías para realizar virtualización y el lugar que ocupa LPR dentro de esta clasificación.

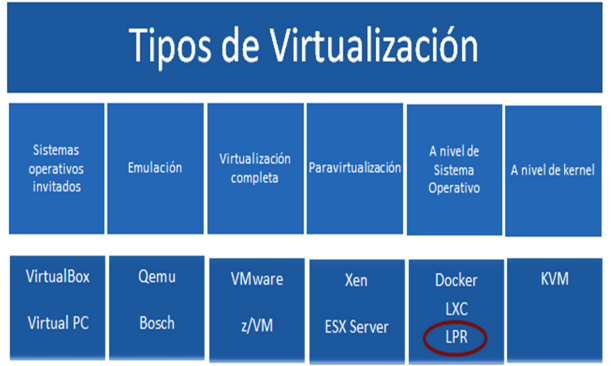

#### Figura 1: Tipos de Virtualización y contexto de LPR.

La tecnología de principal interés para la creación de LPR fue Docker [6], esto es como consecuencia de ser una herramienta de software libre que virtualiza en Nivel SO, además de permitir empaquetar entornos y aplicaciones que posteriormente se pueden desplegar en otro SO con esta tecnología y permitir el acceso a la virtualización del kernel de Linux a través de la biblioteca libcontainer [7], o indirectamente a través de  $LXC$  [8].

La fundamentación de elección de esta herramienta se desarrolló en base a los estudios y pruebas realizadas en [1] dando origen, hace un año atrás a LPR, un ambiente de trabajo donde se logró interconectar máquinas clientes y servidores de diversos servicios de red a nivel de capa de aplicación en una misma estación de trabajo de forma virtualizada.

No solamente es necesario contar con un software de virtualización para administrar servicios de red sino también se necesita trabajar con herramientas de diseño de topologías de red que permitan crear esquemas de redes en base a las necesidades del usuario. Por lo tanto surgió la necesidad de adicionar a LPR una herramienta de código libre para diseñar de forma gráfica y sencilla diferentes topologías de red a simular.

A continuación se detallan diversos aspectos a considerar a la hora de desarrollar una herramienta gráfica tales como: interfaces gráficas de usuarios, tipos, herramientas de código libre existentes, entre otras.

## 2.2 Interfaces gráficas de usuarios.

El rol principal de la interfaz gráfica de usuario, también denominada GUI (Graphical User Interface), es hacer de intermediario entre el usuario y la computadora. Es un software que muestra de forma visual todas las acciones posibles en una plataforma, así como la información disponible, de modo que los usuarios puedan interactuar con mayor facilidad, sin necesidad de disponer de profundos conocimientos de informática.

Las interfaces gráficas son un tipo de interfaz de usuario que utiliza imágenes, iconos y menús para mostrar las acciones disponibles que el usuario puede seleccionar en un dispositivo. Estas aparecen con mayor o menor frecuencia en diferentes tipos de dispositivos, contando con ciertas peculiaridades que las diferencian entre ellas. Algunos tipos de interfaces gráficas de usuario existentes en la actualidad son:

- GUI (Grafical User Interface) [9]: La principal finalidad de este programa es simplificar y garantizar una cómoda interacción entre una persona y un dispositivo, es decir, permitir una buena accesibilidad, posibilitando un mayor aprovechamiento de la tecnología.
- PUI (Perceptual User Interface) [10]: Las interfaces perceptuales de usuario utilizan las capacidades humanas con el fin de poder crear interfaces más naturales e intuitivas. Habilitan múltiples estilos de interacción, como por ejemplo: únicamente voz, voz y texto, texto y tacto, visión y sonido. Estas vías de interacción son usadas apropiadamente en diferentes circunstancias, con el objetivo de hacer la interacción más sencilla. Las PUI, utilizan para su desarrollo las capacidades perceptivas humanas, de modo que pueden presentar la información y el contexto en forma natural y significativa.

● Touchscreen [9]: Algunas GUI son diseñadas para cumplir con los rigurosos requisitos de los mercados verticales, entre las cuales se encuentra la Touchscreen o GUI de uso específico, una pantalla que al ser tocada efectúa los comandos del ratón en el software. Esta interfaz fue diseñada por Gene Mosher en la computadora del ST de Atari en 1986. El uso que especificó en las GUI de pantalla táctil ha encabezado una revolución mundial en el uso de las computadoras a través de las industrias alimenticias y de bebidas, y en ventas al por menor.

De estos tipos detallados anteriormente, la mejor opción para el desarrollo de nuestro trabajo son las interfaces GUI. En base a esto, se evaluaron algunas herramientas existentes de código libre, las cuales se detallan en la próxima sección.

### 2.3 Herramientas para la creación de interfaces GUI.

Actualmente existen varias herramientas y bibliotecas para diseñar diversas redes de computadoras. Algunas de ellas son:

- $\bullet$  *PyQt [11]:* implementa la popular biblioteca Qt, lo cual abre la posibilidad de desarrollar aplicaciones en Python que tengan un aspecto familiar en muchas plataformas, al mismo tiempo que aprovechan las herramientas y el conocimiento de la gran comunidad de Qt. El instalador de PyQt viene con una herramienta de creación de GUI llamada Qt Designer, la cual consta de una sencilla interfaz de arrastrar y soltar, que nos permite construir rápidamente una interfaz GUI sin tener que escribir el código.
- *Tkinter*  $\lceil 12 \rceil$ : Viene incluido con Python en su versión para Windows, Mac y la mayoría de las distribuciones GNU/Linux. Se le considera el estándar de facto en la programación GUI con

Python. Es fácil de usar, multiplataforma, es un binding de la biblioteca Tcl/Tk que está también disponible para otros lenguajes como Perl y Ruby.

- GNS3 (Graphic Network Simulation)  $[13]$ : es un simulador gráfico de red que permite diseñar topologías de red complejas y poner en marcha simulaciones sobre ellos. Con GNS3 los usuarios tienen la posibilidad de poder escoger cada uno de los elementos que llegarán a formar parte de una red informática. GNS3 está estrechamente vinculada con: Dynamips, un emulador de IOS que permite a los usuarios ejecutar binarios imágenes IOS de Cisco Systems; Dynagen, un front-end basado en texto para Dynamips y Qemu, un emulador de PIX.
- $\bullet$  *DIA [14]*: es una aplicación de código libre usada para diseño y edición gráfica de diagramas. Esta herramienta se puede usar para dibujar diferentes tipos de diagramas, como: diagramas UML, de relaciones de entidades, de flujo, de red, entre otros. También es posible agregar soporte para nuevas formas escribiendo archivos XML simples, utilizando un subconjunto de SVG para dibujar la forma.
- KivaNS (Kiva Network Simulator) [15]: es una aplicación gratuita y de código abierto basada en Java para especificar esquemas de redes de datos y simular el enrutamiento de paquetes a través de tales redes. Tiene como objetivo principal ayudar a diseñar y comprender el funcionamiento de redes de datos, y en especial el encaminamiento de paquetes en la arquitectura TCP/IP, sin necesidad de una infraestructura real y de herramientas de análisis de tráfico. Esta herramienta fue desarrollada por la Universidad de Alicante (España) como un trabajo de tesis orientada a la formación académica. KivaNS también es capaz de simular distintos tipos de

errores en el funcionamiento de las redes, como la pérdida de paquetes o fallos en tablas de enrutamiento.

En el apartado 3.3 se analizarán ventajas y desventajas de las distintas herramientas, seleccionando la más adecuada para el diseño de la interfaz GUI para el módulo de creación de topologías de red.

## 3 Mejoras al Laboratorio Portátil de Redes

LPR\_2.0 es una herramienta que combina servicios de SO basados en GNU/Ubuntu y virtualización con Docker sumado al diseño de topologías de red de forma flexible y amigable al usuario.

La arquitectura de LPR\_2.0 se muestra en la figura 2. En ella se puede observar su arquitectura formada por dos módulos independientes y bien diferenciados: LPR y EliaNS.

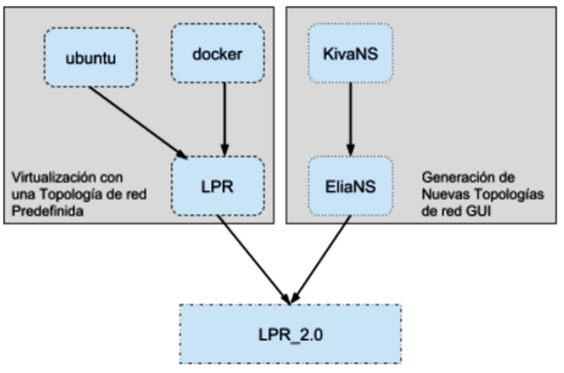

Figura 2: Arquitectura de LPR\_2.0

### 3.1 LPR

La herramienta LPR está siendo utilizada como soporte para las prácticas en la materia "Servicios en Sistemas Operativos de Redes" de la Tecnicatura Universitaria en Redes de Computadoras de la UNSL. En dicho ámbito, los estudiantes llevan a cabo la configuración, puesta en marcha y verificación del correcto funcionamiento de distintos servidores, tales como: DNS, DHCP, HTTP, SMTP, entre otros.

LPR es una herramienta de software libre y disponible para su descarga desde el sitio web del Departamento de Informática de la UNSL [16], permite desplegar virtualmente la topología mostrada en la Figura 3 y a partir de ella configurar los distintos tipos de servicios de red, iniciando contenedores de Docker. Para un manejo más sencillo de la orquestación de la topología, en cada uno de los prácticos fueron utilizados distintos scripts de inicio, pausa, reanudación y finalización de Docker para activar, detener, reanudar y terminar respectivamente las máquinas virtuales necesarias para cada servicio.

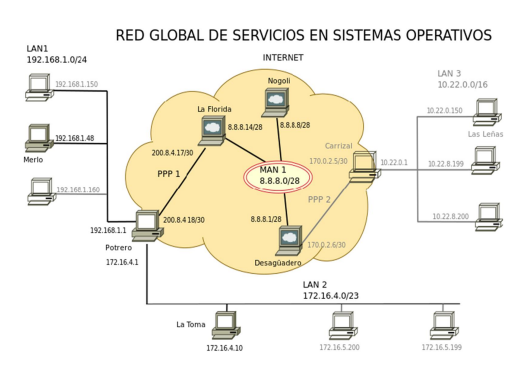

Figura 3: Topología de red existente.

En su última versión la herramienta posee un tamaño de 1,23 Gigabytes y para su correcto funcionamiento, los requisitos de hardware son: procesador Intel o AMD x64 y al menos 4 Gigabytes de memoria RAM. Esto permite que los alumnos puedan llevar a cabo favorablemente las prácticas en el Laboratorio de Redes del Departamento de Informática de la UNSL, como así también en su hogar si disponen de una computadora que cumpla con los requisitos mencionados anteriormente.

Si bien la herramienta cumple con las necesidades y requerimientos de la materia, en su versión inicial presenta la limitación de admitir una única topología de red a virtualizar, situación que se desea modificar para tener un mayor alcance y poder servir a otros ámbitos que lo requieran.

Este aspecto abordado da origen a LPR\_2.0, motivo de esta publicación.

### 3.2 EliaNS

EliaNS es un proyecto de software libre basado en KivaNS, se encuentra disponible en una plataforma de desarrollo colaborativo de software para alojar proyectos de forma pública denominada GitHub [17].

EliaNS cumple con las funciones de diseño de topologías de red de forma gráfica, establecimiento de configuraciones de dispositivos de red y simulación de redes de computadoras.

Los objetivos perseguidos y logrados para la creación de este nuevo módulo fueron:

- Realizar un diseño flexible y variado de topologías de redes de computadoras.
- Establecer de manera visual:
	- ✔ La configuración de interfaces.
	- ✔ La configuración de direccionamiento IP.
	- ✔ La asignación de nombres a dispositivos e interfaces.
	- ✔ La inicialización, pausado, reanudación y finalización de contenedores Docker desde la aplicación.
- Permitir el almacenamiento persistente de la configuración de los proyectos.
- Modificar y/o agregar configuraciones a proyectos almacenados previamente.
- Optimizar el uso de recursos con el fin de que la aplicación pueda ser utilizada

en computadoras con pocos requerimientos de hardware como: tamaño de memoria, de disco, etc.

● Mantener la licencia de software libre de LPR.

Usando como criterio de selección los anteriores objetivos, se analizaron ventajas y desventajas de las herramientas mencionadas en el ítem 2.3 para establecer cuál de ellas era la que mejor se adaptaría a los objetivos planteados.

### 3.3 Comparativa de Tecnologías para el desarrollo de EliaNS

Para poder realizar una comparación entre las diversas herramientas que permitan la creación de una interfaz simple y amigable al usuario, se instalaron varias y distintas herramientas, se desarrollaron interfaces prototipo sencillas para evaluar: complejidad de instalación y de programación, flexibilidad para realizar cambios, consumo de hardware y de software, espacio en disco, entre otros.

De la experimentación con ellas, se construyó la Tabla 1, que expresa las fortalezas y debilidades de cada una de las tecnologías consideradas.

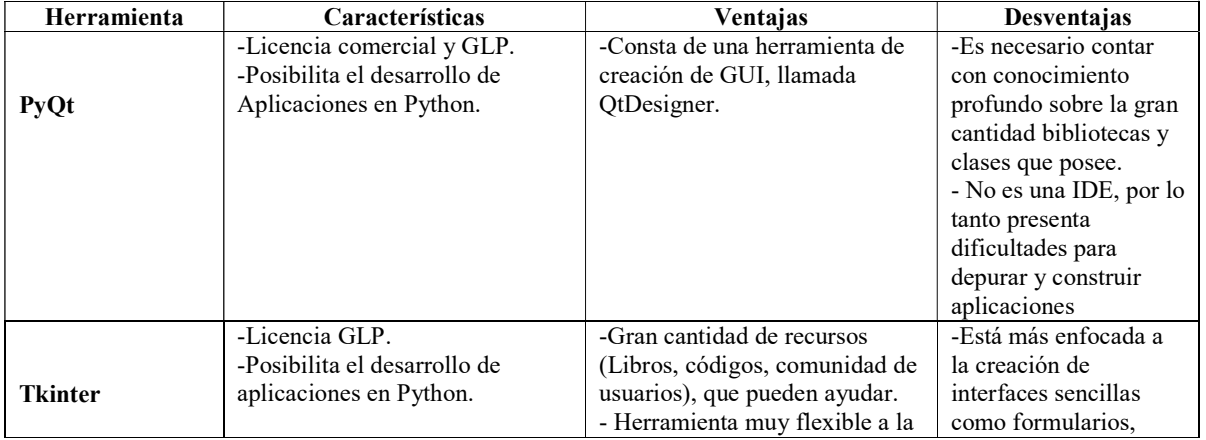

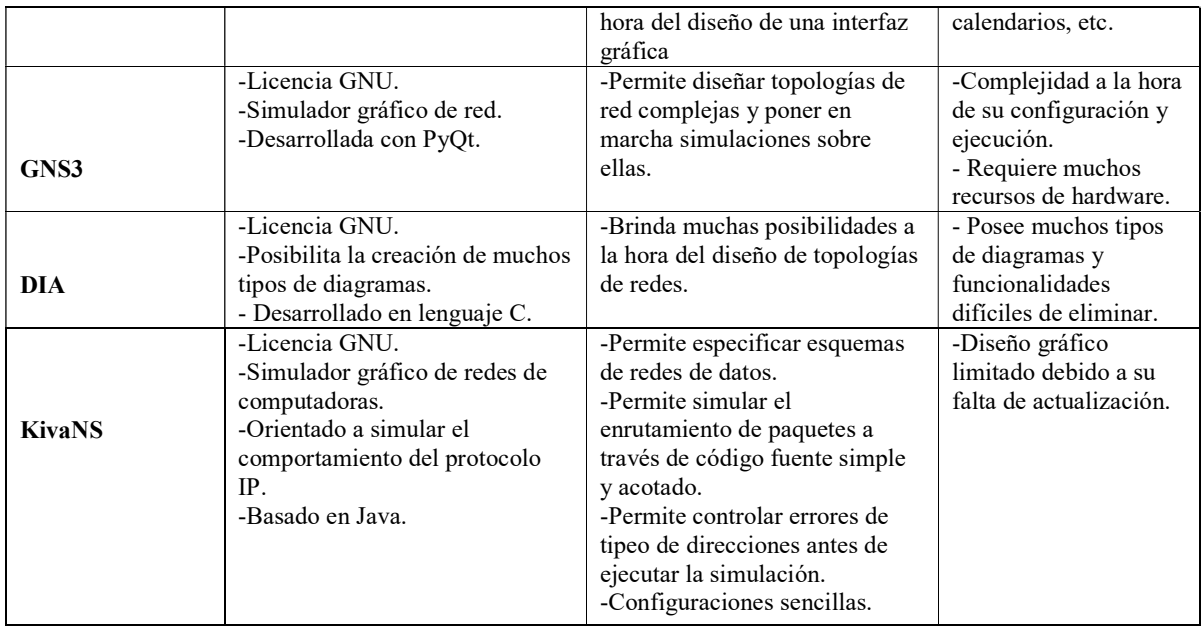

#### Tabla 1: Comparativa de Herramientas

De acuerdo a las características detalladas, la herramienta que mejor cubrió las expectativas para los objetivos propuestos fue el entorno de desarrollo KivaNS, considerándolo como punto de partida.

Los pasos que dieron origen a EliaNS fueron:

- Identificación de clases esenciales como así también aquellas innecesarias. Las clases reutilizadas fueron: Simulador, frameInternoDibujo, Visual y Dispositivos.
- Eliminación de iconos de dispositivos innecesarios, tales como puentes, módems, topologías token ring, etc.
- Eliminación de botones correspondientes a la simulación de envíos de paquetes. Sin embargo, no fue posible eliminar por completo las clases pertenecientes a simulación, debido a que algunas de estas realizaban ciertas tareas necesarias para los requerimientos de nuestro proyecto, como por ejemplo: asignación de nombres y direcciones IP a los dispositivos e interfaces de red, creación de nuevas interfaces en los

dispositivos, asignación de tablas de ruteo, etc.

- Creación en la barra de tareas de los botones de inicio, pausa, reanudación y finalización de la ejecución del proyecto en Docker, invocando a sus respectivos shell scripts.
- Validación en las ventanas de configuración sobre topologías no creadas, configuraciones en los dispositivos no cargadas o incorrectas, etc.

## 4 Ensayos y pruebas

La versión definitiva de la aplicación EliaNS, ocupa 1.59MB de espacio en disco, consume poca memoria RAM y bajo porcentaje de uso de CPU, como se puede observar en la figura 4. Para poder ejecutar dicha aplicación sólo es necesario tener instalada la máquina virtual de Java.

|                                        |                                                                                                    |                            |                |                    |            |                        | elian@elian-Suma-1025: ~                     | $2$ and $2$ |
|----------------------------------------|----------------------------------------------------------------------------------------------------|----------------------------|----------------|--------------------|------------|------------------------|----------------------------------------------|-------------|
|                                        | Archivo Editar Ver Buscar Terminal Ayuda                                                                                                    |                            |                |                    |            |                        |                                              |             |
|                                        | top - 12:23:36 up 36 min. 1 user. load average: 0.66. 0.88. 0.93<br>Taneas: 226 total, 2 ejecutar, 224 hibernar,<br>0 detener.<br>0 zombio<br>kCouls): 12.7 usuario. 4.5 sist. 0.0 adecuado. 81.8 inact. 1.0 en espera. 0.0 hardw int. 0.0 softw int. 0.0 robar tiempo<br>KiB Mem : 3914648 total, 932344 free, 1300332 used, 1681972 buff/cache |                            |                |                    |            |                        |                                              |             |
| KiB Swap: 2097148 total, 2097148 free, |                                                                                                    |                            |                |                    |            |                        | 0 used. 2135504 avail Mem                    |             |
|                                        |                                                                                                    |                            |                |                    |            |                        |                                              |             |
| PID USUARIO                            | PR NI                                                                                                    | VIRT                       | RES            | SHR S SCPU MEM     |            |                        | HORA+ CRDEN                                  |             |
| 2954 elian                             | $\overline{2R}$                                                                                                    | R<br>479143                | 28958          | 23396 \$ 10.5 0.7  |            |                        | 0:00.32 xfce4-screensho                      |             |
| 1249 elian<br>2413 elian               | 28<br>28                                                                                                    | 371652<br>R<br>686316<br>Ĥ | 64592<br>38836 | 35408 S<br>28468 S | 9.9<br>2.6 | -1.7<br>1.6            | 2:00.06 Xorg<br>8:06.57 cnome-terminal-      |             |
| 2813 elian                             | 28                                                                                                    | Ĥ                          | 789292 145344  | 78348 5            | 2.0        | -37                    | 0:14.38 chrome                               |             |
| 2548 elian                             | 28                                                                                                    | 8 1398868 223964 116844 S  |                |                    | 1.6        | 5.7                    | 1:00.52 chrone                               |             |
| 1388 elian                             | 28                                                                                                    | Ĥ.                         | 198288 24788   | 19252 \$           | 1.0        | 8.6                    | 8:11.78 xfam4                                |             |
| 1391 elian                             | 28                                                                                                    | 432992<br>n                | 353.TA         | 26904 S            | 1.0        | 10.9                   | 0:06.72 xfce4-panel                          |             |
| 2948 elian                             | 20                                                                                                    | 49076<br>Θ                 | 4830           | 3408 R             | 1.0        | 0.1                    | $0:00.49$ too                                |             |
| 695 root                               | 28                                                                                                    | 269463<br>θ                | 5816           | 4944 S             | 0.7        | 811                    | 0:08.74 iio-sensor-prox                      |             |
| 2376 root                              | 28                                                                                                    | й<br>A                     | Ĥ              | яs                 | 0.7        | 18.6                   | 0:01.44 kworker/1:3                          |             |
| 2801 elian                             | 28                                                                                                    | B                          | 777476 137444  | 79444 S            | 0.7        | 3.5                    | 1:11.43 chrome                               |             |
| 2951 noot                              | 28                                                                                                    | θ<br>Θ                     | Θ              | 0 <sub>5</sub>     | 0.7        | 8.6                    | 8:00.03 kvorker/8:3                          |             |
| 5 root                                 | 20                                                                                                    | 0<br>٨                     | 0              | 9 R                | 0.3        | 0.0                    | 0:07.44 kworker/u8:0                         |             |
| 8 mont                                 | 28                                                                                                    | A<br>Ø.                    | ñ              | A S                | 0.3        | <b>B</b> <sub>10</sub> | 0:02.65 rcu sched                            |             |
| 415 root                               | 28<br>98                                                                                                    | R<br>A<br>Ŕ                | Θ              | A D                | 0.3        | 8.8                    | 8:00.53 rtsx usb ms 1                        |             |
| 1360 elian<br>1372 elian               | 28                                                                                                    | 287360<br>200560           | 7248<br>6652   | 6348 S<br>5920 S   | 0.3        | 8.2<br>$0.3 - 0.2$     | 8:00.12 ovfsd<br>0:00.56 at-soi2-reaistr     |             |
| 1397 e11an                             | 28                                                                                                    | 491196                     | 49343          |                    |            |                        | 8:84.77 xfdesktop                            |             |
| 236138113n                             | <b>DR</b>                                                                                                    |                            |                |                    |            |                        | 8 3443389 86368 28588 5 8.3 2.2 8:00:98 1ava |             |
| <b>BEASTER</b> MAIN                    | -20                                                                                                    |                            |                |                    |            |                        | V18452 98488 61168 S 8.3 2.3 8.01.02 throne  |             |
|                                        |                                                                                                    |                            |                |                    |            |                        |                                              |             |
|                                        |                                                                                                    |                            |                |                    |            |                        |                                              |             |
|                                        |                                                                                                    |                            |                |                    |            |                        |                                              |             |
|                                        |                                                                                                    |                            |                |                    |            |                        |                                              |             |
|                                        |                                                                                                    |                            |                |                    |            |                        |                                              |             |
|                                        |                                                                                                    |                            |                |                    |            |                        |                                              |             |
|                                        |                                                                                                    |                            |                |                    |            |                        |                                              |             |
|                                        |                                                                                                    |                            |                |                    |            |                        |                                              |             |

Figura 4: consumo CPU y memoria RAM

En esta sección se detallan algunos ejemplos de diseños de topologías realizadas con EliaNS.

La construcción de manera gráfica de una red local, como se observa en la Figura 5, su posterior almacenamiento, y el despliegue usando máquinas virtuales, permite verificar la flexibilidad de la herramienta EliaNS en cuanto al diseño de redes y la integración con LPR.

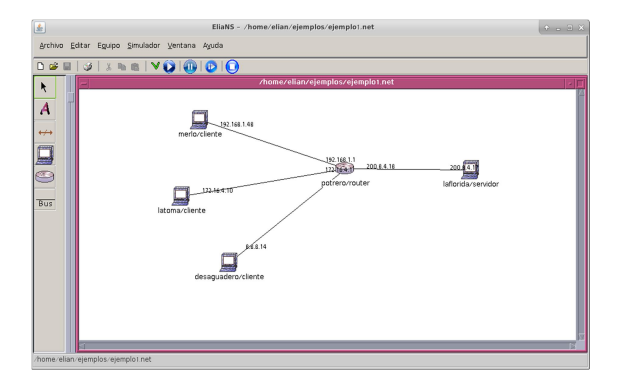

Figura 5: Topología LAN

EliaNS también permite recrear redes WAN como lo muestra la Figura 6.

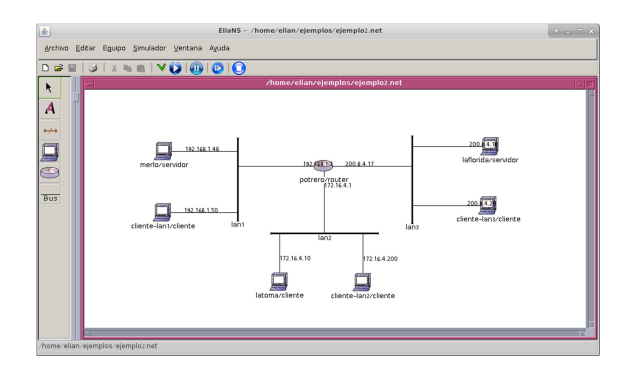

Figura 6: Topología WAN

Para poder lograr esta red WAN se seleccionaron los dispositivos que formaran parte de la red a simular, como así también, los parámetros de configuración de las distintas interfaces de red. Las Figuras 7 y 8 muestran la forma de modificar la información de una interfaz, en este caso la interfaz denominada lan1.

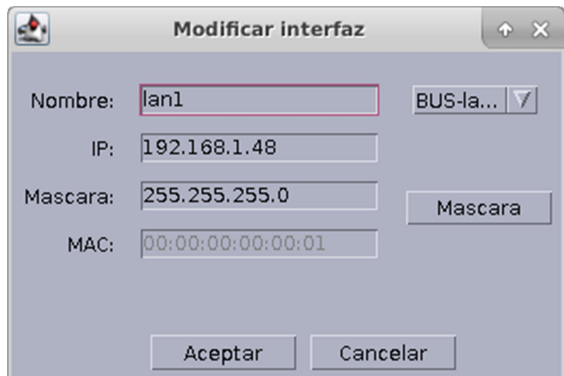

#### Figura 7: Modificación de datos de la Interfaz lan1

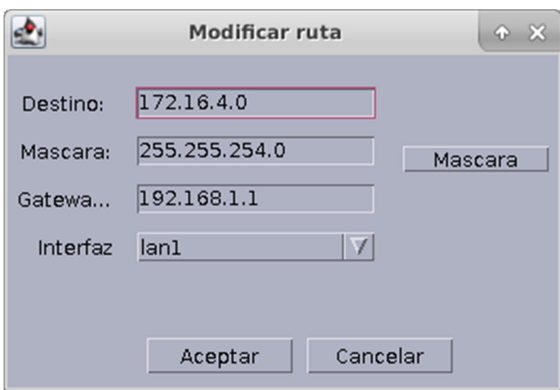

#### Figura 8: Modificación de ruta de la interfaz lan1

Finalmente, antes de generar los contenedores para comenzar a trabajar, se recomienda realizar una validación de datos, lo cual permite asegurarnos que los parámetros de la red han sido correctamente configurados permitiendo una interconexión satisfactoria.

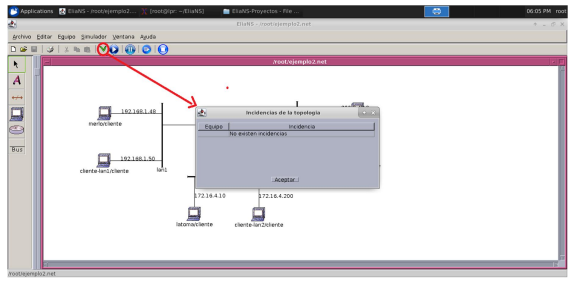

Figura 9: Validación de datos

Luego de diseñar estas topologías, oprimiendo el botón iniciar genera los contenedores docker correspondientes a cada uno de los nodos representados por EliaNS. La Figura 10 muestra la generación y ejecución de contenedores Docker, correspondientes a la red de la Figura 6.

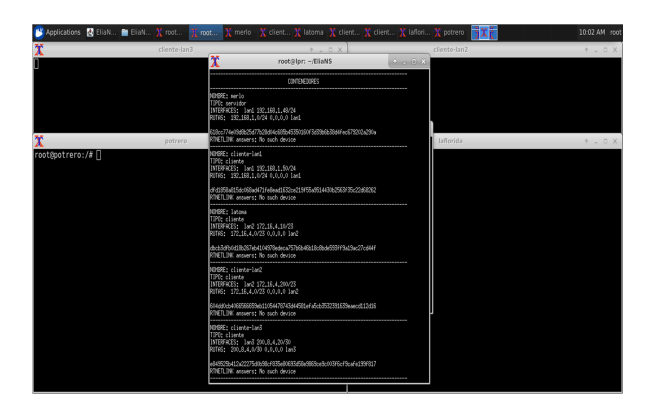

Figura 10: Ejecución de contenedores **Docker** 

## 5 Conclusiones y Trabajo Futuro

LPR\_2.0 logró cumplir con los objetivos propuestos. Se considera que el trabajo realizado mejora de manera significativa no sólo en las prácticas en la asignatura Servicios en SO de Redes, sino también que puede ser usado en cualquier otro ámbito en el cual se requiera experimentar con redes de datos, ampliando así su alcance.

Al ser un desarrollo de software libre, se permite la modificación por otros estudiantes que lo requiera o necesite, adaptándolo en base a otros requisitos específicos.

Si bien LPR\_2.0 puede ser ejecutado desde un medio removible como un USB, para poder almacenar las nuevas configuraciones es necesario otro medio de almacenamiento. Se pretende a futuro eliminar esta limitación.

Por otro lado, se está analizando la posibilidad de desarrollar una herramienta educativa para la gestión de memoria debido a que es un tema extensamente desarrollado en cátedras como Introducción a los Sistemas Operativos y Sistemas Operativos de red. El objetivo en un futuro es incluir esta herramienta en LPR\_2.0.

# **Referencias**

1. Barrionuevo, M., Gil, C., Giribaldi, M., Suarez, C., y Taffermaberry, C. (2017). "Virtualization in

Education: Portable Network Laboratory". Libro "Communications in Computer and Information Science" (CCIS) vol. 790. Editorial Springer. 2018.

- 2. Smith, J. E., & Nair, R. (2005). The architecture of virtual machines. Computer, 38(5), 32-38.
- 3. Chowdhury, N. M. K., & Boutaba, R. (2010). A survey of network virtualization. Computer Networks, 54(5), 862-876.
- 4. Fernando Rodríguez-Haro, Felix Freitag, Leandro Navarro, A summary of virtualization techniques, Procedia Technology, Volume 3, 2012, Pages 267- 272, ISSN 2212-0173
- 5. A. Souvik Pal , B. Prasant Kumar Pattnaik, Classification of Virtualization Environment for Cloud Computing, Indian Journal of Science and Technology Vol: 6 Issue: 1 January 2013 ISSN:0974-6846
- 6. Merkel, D. (2014). Docker: lightweight linux containers for consistent development and deployment. Linux Journal, 2014(239), 2.
- 7. Introducing Execution Drivers and Libcontainer. http://blog.docker.io/2014/03/docker-0-9 introducing-execution-drivers-and-libcontainer/
- 8. Linux Containers. https://linuxcontainers.org/lxc/introduct ion/
- 9. Shneiderman, B., Plaisant, C., Cohen, M., Jacobs, S., Elmqvist, N., & Diakopoulos, N. (2016). Designing the user interface: strategies for effective human-computer interaction. Pearson.
- 10. Turk M. (2001) Perceptual User Interfaces. In: Earnshaw R.A., Guedj R.A., Dam A.., Vince J.A. (eds) Frontiers of Human-Centered Computing, Online Communities and Virtual Environments. Springer, London
- 11. Riverbank Computing limited: https://riverbankcomputing.com/software/p yqt/intro
- 12. https://wiki.python.org/moin/TkInter
- 13. GNS3. Universidad Complutense Madrid: Proyecto de innovación Software libre para ciencias e ingenierías. https://www.ucm.es/pimcd2014-freesoftware/gns3?fbclid=IwAR2CdQ2FRuIM5zufZqw ZDXez\_-iGp-XHFD4YKCFtIciOW5WIvniyAqbERPk
- 14. Dia. (2018). Gnome. https://wiki.gnome.org/Apps/Dia?fbclid=IwAR3kO TQYYuoNrf1VwVWZYAzTsFs8m1XxVpjbXn31ieYeIXaJ-8npmLxXco
- 15. KivaNS. (2010). Universidad de Alicante: Aurova. http://www.disclab.ua.es/kiva/
- 16. LPR download. http://www.dirinfo.unsl.edu.ar/lpr
- 17. EliaNS. https://github.com/elian10/EliaNS

### **ED-IT: una herramienta de autor para la creación de actividades educativas basadas en interacción tangible**

Veróni a Artola<sup>1, 3</sup>, Patricia Pesado<sup>1</sup>, Cecilia Sanz<sup>1, 2</sup>

1 Instituto de Investigación en Informáti a III-LIDI (Centro Asociado CIC) - Facultad de Informátic , Universidad Nacional de La Plata

<sup>2</sup>Investigador Asociado de la Comisión d Investigaciones Científicas de la Provincia de Buenos Aires

### <sup>3</sup>Becaria CONICET

#### **Resumen**

La creación de aplicaciones basadas en interacción tangible (IT), en particular sobre *tabletops*, es un área que se encuentra en evolución. En este artículo se presenta un aporte en esta temática, ya que se describe el desarrollo de una herramienta de autor para la creación de actividades educativas basadas en interacción tangible (IT) sobre *tabletops*. El desarrollo se fundamenta en una investigación previa de diferentes herramientas que posibilitan la creación de aplicaciones IT, sus principales características y el análisis de sus posibilidades para el escenario educativo, considerando puntos fuertes y los puntos de vacancias. Se comienza por la presentación de los resultados de este análisis, para luego describir el desarrollo de Ed-IT (**ED**itor para aplicaciones educativas **IT**) que es la herramienta de autor diseñada por los autores y foco de este trabajo. Se describe la propuesta para llevar adelante las primeras evaluaciones de ED-IT y las líneas de trabajo futuro.

**Palabras clave:** interacción tangible, *tabletop,* herramientas de autor, actividades educativas

### **1. Introducción**

Desde sus inicios, la generación de aplicaciones basadas en IT se ha visto fuertemente ligada a especialistas

informáticos. Sin embargo, la creació de este tipo de aplicaciones, requiere de<br>la colaboración de diferentes  $la$  colaboración profesionales con conocimientos expertos en dominios específi os, además de las habilidades de ingenierí e informática propias del desarrollo de sistemas (Gerken, Frechenhäuser, Dö ner, y Luderschmidt, 2013). Cuando los expertos en alguna disciplina desean implementar una aplicació basada en IT específica para mediar contenidos o tareas de su dominio suelen interactuar con profesionales del ámbito de la Informática. En muchos casos, la poca intervención de los expertos en el dominio dentro del proceso de desarrollo conlleva a frecuentes errores de diseño. Además, para cada cambio en la aplicación, el experto en el dominio debe volver a recurrir al experto té nico (van Herk y cols., 2009). En relación a este problema Tetteroo, Soute y Markopoulos (2013) mencionan que el potencial de las tecnologías IT se puede aprovechar aún más cuando los expertos en el dominio, como maestros y terapeutas, participan en el proceso de desarrollo de sistemas tangibles. Este contexto presenta un conjunto de nuevos retos para los desarrolladores de sistemas IT, orientados a dar nuevas oportunidades de participación a los expertos en el dominio y ofrecer la posibilidad de adecuar las aplicaciones para que se adapten a cada caso. Los desafíos para desarrollar un sistema de

IT, se resumen conceptualmente, en "definir el espacio de diseño" (Garzotto, 2011).

Estos desafíos se enumeran en la siguiente lista: (Tetteroo y cols., 2013):

- Diseñar qué puentes de integración entre el mundo físico y virtual son adecuados en cada caso
- Crear/seleccionar objetos físicos para la interacciones
- Guiar el diseño d las interacciones
- Anticiparse a los usuarios sin formación écnica
- Considerar ámbitos socio-té nicos en el desarrollo: el aprendizaje, la motivación, la colaboración y la organización.

En este contexto es que tienen sentido las herramientas de autor, como mediadoras para la creación de sistemas de IT. Con ellas los expertos en el dominio pueden involucrarse en varias de estas tareas de diseño y desarrollo.

Las herramientas de autor (HA) se definen como programas que permiten al usuario crear sus propias aplicaciones informáticas sin necesidad de recurrir a un especialista informático. Este tipo de aplicaciones ha cobrado especial interés en el ámbito de la Educació al enriquecer las propuestas de enseñanza de los docentes. Habitualmente, este tipo de herramientas trabajan a través de plantillas predeterminadas (Camarda y Minzi, 2012) y, luego de un proceso de compilado de estas plantillas, generan un programa que se puede ejecutar de manera independiente del software que lo generó Villa y cols., 2002).

El enfoque de las HA trae consigo una transformación del rol del usuario, que asume responsabilidades y tareas tradicionalmente destinadas a los desarrolladores. Las herramientas de

-

autor resuelven mú tiples aspectos de la creación de aplicaciones, orientadas al experto en el dominio, que van desde la especificación de valores de parámetros a la decisión de incluir determinados contenidos y comportamientos (Tetteroo y cols., 2013). En particular, el usuario de una HA para crear aplicaciones IT enfrentará desafíos entre los que se pueden mencionar:

- Inventar metáforas que den forma física a la información digital y determinar qué información se propone representar digital y físicamente. (Shaer y cols., 2004; B. A. Ullmer y Ishii, 2002)
- Seleccionar comportamientos y acciones. El comportamiento de un objeto físico está determinado por su naturaleza y por el contexto de uso. Por lo tanto, para cada objeto de interacción, se requiere seleccionar y definir qué acciones son significativas y en qué contexto. Además, se debe implementar una solución para detectar estas acciones de manera computacional y comunicar esta información a los usuarios (Shaer y cols., 2004; Benford y cols., 2005).
- Determinar los dispositivos de E\S. Entre las tecnologías de entrada de datos para rastrear objetos, y gestos de usuarios en el mundo físico, se encuentran: RFID<sup>1</sup>, técnicas de visión por computadora, microcontroladores y sensores. Con respecto a la salida, además de utilizarse pantallas y parlantes existe una variedad de actuadores para crear la salida físic (Leds, vibradores, etc.). Como cada una de estas tecnologí s requiere un conjunto diferente de dispositivos físicos e instrucciones, la integración y

<sup>1</sup> RFID (*Radio Frequency Identification)*: permite identificar un objeto, en el que hay un

chip, de manera remota mediante una señal de radio.

personalización es difícil y costosa (Shaer y cols., 2004)

- Diseñar cada interacción. Múltiples usuarios pueden interactuar en paralelo con múltiples objetos físicos, o realizar una sola acción a través de mú tiples objetos físicos. Es importante en estos casos considerar temas como los puntos de acceso (Hornecker y Buur, 2006), y la coordinación espacial y temporal. (Shaer y cols., 2004)

El desarrollo de una herramienta que aborde estos desafíos presenta un compromiso entre facilidad de uso y la flexibilidad de la herramienta. El balance entre estos dos aspectos se encuentra estrechamente vinculado al tipo de usuario para el cual se crea la herramienta de autor. Además, la herramienta debe proponer capas de abstracción de los aspectos complejos y técnicos para facilitar la tarea del usuario no experto en Informática. Varias de las tareas antes mencionadas serán transparentes para el usuario de la herramienta de autor, gracias a estas capas de abstracción.

## **2. Herramientas para crear aplicaciones IT en el ámbito educativo**

En el ámbito educativo, la variedad de alumnos con diferentes perfiles promueve el interés de los educadores en diseñar diferentes tipos de actividades educativas. En particular, esto se vuelve más frecuente en el contexto de educación especial, donde los requisitos son heterogéneos y cambiantes, debido a las caracterís icas de cada alumno y la naturaleza de sus necesidades educativas. Así, la tecnologí para mediar actividades debe ser altamente flexible, evolutiva y fácil de modificar para abordar el nivel de desarrollo de cada estudiante. Los expertos deberí n poder crear actividades educativas que se ajusten a cada caso. En particular, en los casos de aplicaciones tangibles, deberían

tener la posibilidad de actuar como diseñ dores, pudiendo crear experiencias de aprendizaje adaptadas a las necesidades específi as y a los objetivos educativos que se proponen (Garzotto y Gonella, 2011).

Los educadores o terapeutas, entonces, deberí n poder configurar e intervenir en aspectos tales como (Sanz y cols., 2017):

- 1. Grados de abstracción de la actividad (representaciones grá icas, de texto o pictogramas)
- 2. Objetos virtuales y físicos a asociar.
- 3. Imágenes de fondo
- 4. *Feedback* en varios niveles.
- 5. Contenidos de presentación o contextualización de las actividades.
- 6. Estrategias de entrega de instrucciones/consignas (audio y/o visual).
- 7. Definiciones sobre cómo y cuándo termina una actividad.
- 8. Secuencia de actividades y su navegación.

## **3. Antecedentes de herramientas para crear aplicaciones IT**

Se presenta una recopilación de herramientas que ayudan a crear aplicaciones basadas en IT para *tabletops*. Se realizó una revisión sistemática de bibliografía que permite visualizar el estado actual de estas herramientas. Se revisaron un total de 492 artículos en la primera etapa, de los cuales se filtraron 74 para su análisis en profundidad. Finalmente, la selección de artículos contó con 13 artículos que cumplían con los criterios de búsqueda pautados inicialmente (descripción completa de la herramienta o editor de contenidos IT sobre *tabletops*). Cabe aclararse, que también varios artículos se descartaron por presentar la misma herramienta. En la Tabla 1, se listan las herramientas analizadas a partir de esta revisión.

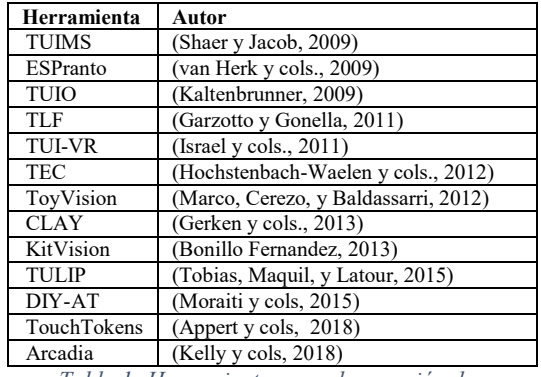

*Tabla 1- Herramientas para la creación de aplicaciones IT* 

Los trabajos analizados indican que en las experiencias llevadas a cabo con las herramientas, los usuarios han logrado alcanzar los objetivos propuestos por sus desarrolladores. Sin embargo, cada uno presenta características diferentes. Se ha observado que en cada proyecto varían los esfuerzos por agregar distintas capas de abstracción en diferentes niveles. Es así que en un extremo, cerca del hardware, se encuentran aquellas herramientas que abstraen la tecnología subyacente pero requieren que un programador resuelva la lógica de la aplicación y en el extremo opuesto, cerca del usuario, se encuentran aquellas que resuelven tanto la detección de objetos físicos como las acciones con ellos, y le dan al usuario la posibilidad de crear actividades sin programar. Entre estos extremos del gradiente, varían las capas de abstracción y las posibilidades que ofrece cada herramienta, siendo proporcional el nivel de abstracción a las limitaciones/facilidades que presenta dicha herramienta. Esto es, cuanto mayor es el nivel de abstracción, mas cuestiones de bajo nivel se encuentran resueltas, lo que termina resultando en una menor

flexibilidad para adaptar ciertos aspectos. Para poder organizar las herramientas, se consideran 2 categorías según las capas de abstracción (Figura 1), que se explican debajo:

- 1. Herramientas con capa de asbtracción de la tecnología subyacente a la IT: este tipo de herramientas oculta el hardware y los algoritmos de reconocimiento de marcadores u objetos físicos. Si bien cuentan con facilidades para crear aplicaciones aún es necesario contar con conocimientos de programación para poder llegar a crear una aplicación basada en IT. Por lo tanto, estas herramientas no son consideradas herramientas de autor en este trabajo.
- 2. Herramientas con capa de abstracción para facilitar el diseño del sistema IT: en este tipo de herramientas no es necesario programar. Solo se asocian eventos con comportamientos de la aplicación. Se continúa teniendo abstracción de la tecnología subyacente.

En el límite de aquellas que facilitan el diseño, se ubican aquellas herramientas que ofrecen facilidades y capas de abstracción, pero aún requieren de algunos conocimientos básicos de programación.

De las herramientas analizadas en la revisión sistemática puede notarse que muchas de ellas no cumplen con ser herramientas de autor por el hecho de no permitir crear actividades, sino que solo permiten configurar aspectos de los objetos físicos con los que se interactúa en la aplicación. Este es el caso de

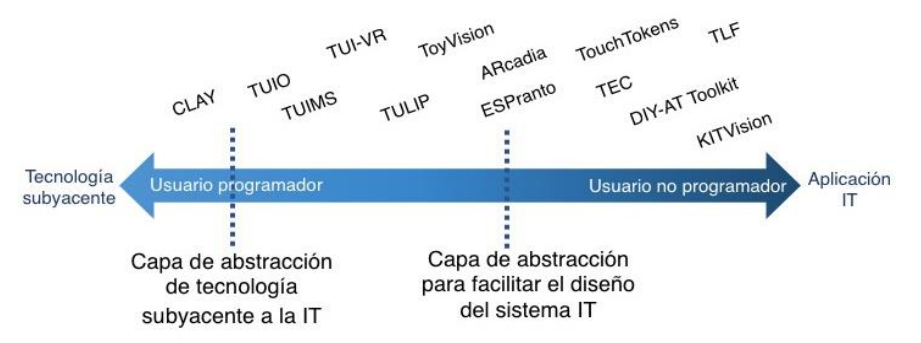

*Figura 1 - Herramientas organizadas por nivel de abstracción*

*TouchTokens* y DIY-AT. Además, quedan fuera de este grupo las herramientas que están pensadas para ayudar a desarrolladores técnicos a crear aplicaciones IT y que involucran conocimientos avanzados de programación. Estas son: TUIO, TUIMS, TUI-VR, CLAY y TULIP. En el caso de ToyVision, la herramienta presenta una capa de abstracción para la inlcusión de objetos activos en una aplicación IT a través de plantillas, pero no incluye el diseño de la actividad en su conjunto, por lo que también queda fuera de este analisis.

Luego de este primer análisis, se pone el foco en las siguientes herramientas a considerar según el objetivo de esta investigación: ESPranto, TLF, TEC, KitVision y Arcadia.

Con el fin de guiar el análisis de las diferentes herramientas, se determinan características de interés a analizar en relación a las herramientas de autor.

- 1. Actividades: posibilidades que ofrece la herramienta para crear actividades educativas. Por ejemplo, ¿presenta plantillas?, ¿permite crear paquetes con varias actividades?, ¿se habilita la navegación entre actividades?
- 2. Personalización: refiere a las posibilidades de modificación de

aspectos funcionales y gráficos, con el objetivo de adaptarse más eficientemente a las necesidades de cada docente en particular.

- 3. Estándares: se analiza la posibilidad de exportar el contenido respetando estándares para el desarrollo de contenidos. Los estándares proporcionan un lenguaje común para que los contenidos pueden comunicarse con distintos entornos tecnológicos (por ejemplo, diferentes tipos de aplicaciones y repositorios en la web).
- 4. Se encuentra disponible para su uso. ¿Qué licencias tiene?

Además se agrega como característica a evaluar, la tecnología involucrada en las actividades IT. En este caso se considera: técnicas de visión por computadora, RFID, sensores, controladores, etc.

Por otro lado, para el análisis de las herramientas se retoman los criterios presentados en (Sanz y cols., 2017) y descriptos en la sección 2. La información de cada herramienta con respecto a estos aspectos se resume en la Tabla 2 y se describe detalladamente a continuación.

En general, todas las herramientas permiten configurar aspectos que tienen que ver con el diseño y con la

|                 |           | Activida<br>des  | Person<br>alizac.  |               |            |            | Tecnología |      |           |                                                | Aspectos configurables    |                         |          |                   |               |                        |                          |  |
|-----------------|-----------|------------------|--------------------|---------------|------------|------------|------------|------|-----------|------------------------------------------------|---------------------------|-------------------------|----------|-------------------|---------------|------------------------|--------------------------|--|
|                 | Plantilla | Simple<br>Progr. | -sonido<br>Gráfico | Funcionalidad | Estándares | Disponible | V.por.comp | RFID | Adaptable | de objetos<br>$\mathop{\mathsf{Tip}}\nolimits$ | entre objetos<br>Relación | fondo<br>de<br>Imágenes | Feedback | Contextualización | Instrucciones | actividad<br>Finalizar | actividades<br>Secuencia |  |
| <b>ESPranto</b> |           | X                | X                  | X             |            |            |            | X    | X         | X                                              | X                         | X                       | X        | Χ                 | Χ             | X                      | X                        |  |
| <b>TLF</b>      | X         |                  | X                  | X             |            |            |            | X    |           | X                                              | X                         | X                       | X        | X                 | X             |                        |                          |  |
| <b>TEC</b>      | X         |                  | X                  | X             |            |            |            | X    |           | X                                              |                           |                         | X        |                   |               |                        | X                        |  |
| KitVision       | X         |                  | X                  | X             |            | X          | X          |      |           | X                                              | X                         | X                       | X        | X                 | X             | Χ                      |                          |  |
| Arcadia         |           | X                | X                  | X             |            |            | X          |      |           | X                                              | X                         |                         | X        |                   |               |                        |                          |  |

*Tabla 2 - Herramientas de autor para aplicaciones IT y sus carácterísticas*

funcionalidad como por ejemplo, permiten seleccionar algunos gráficos y sonidos para personalizar el sistema IT (es decir, son herramientas en la categoría: con capa de abstracción para facilitar el diseño del sistema IT).

El caso de ESPranto es una herramienta que se destaca ya que cumple con todos las características de configuración y abstracción presentadas previamente en este trabajo. Dispone de diferentes niveles de diseño orientados a distintos tipos de usuarios. En el nivel más cercano a un usuario no experto en Informática (padres y docentes) se utiliza un editor gráfico con bloques como en Scratch (Resnik y cols, 2009), con el fin de incluir contenido. También, se cuenta con un nivel avanzado de programación en base a macros orientado a expertos en el dominio (por ejemplo, un diseñador de juegos para rehabilitación). Finalmente, para usuarios programadores expertos se les ofrece el *kernel* de programación de ESPranto. Este nivel permite cambiar la tecnología subyacente. Así, la herramienta aún en el nivel pensado para usuarios menos técnicos, presenta la necesidad de algún conocimiento básico en programación. ARcadia es una herramienta que también utiliza un editor gráfico con bloques tipo Scratch, por lo que requiere que el usuario cuente con algunos conocimientos de programación básicos. ARcadia no considera el uso de *tabletops*, sino que aumenta con información digital objetos físicos. Se la consideró para el análisis ya que fue diseñada para la prototipación rápida de aplicaciones IT y esto podría facilitar la participación de expertos en el dominio. TEC es una herramienta basada en el trabajo con una superficie que detecta objetos con RFID, llamada *TagTiles.* Está orientada a la creación de actividades por parte de terapistas en contextos de rehabilitación. Permite editar, a través de plantillas, sobre qué áreas de la *TagTiles* se realizarán las interacciones y se puede asociar a cada

área un *feedback* auditivo. Se pueden seleccionar los objetos físicos con los que se trabajará. El tipo de actividades que se pueden diseñar se basan en apoyar, deslizar, sacar y reubicar objetos cotidianos en/de la superficie de la *TagTiles*. Estas acciones son solicitadas en el marco de los ejercicios diseñados por terapeutas. Si bien no incorpora estándares para entornos tecnológicos, plantea la importancia de promover prácticas relacionadas con la creación y el intercambio de *software*, que son conocidos en la comunidad de *software open-source*, pero aún alejados en la comunidad de la salud y la educación. En el caso TLF, se trata de una herramienta web que posibilita el desarrollo de actividades IT. También permite el diseño a través de plantillas que se corresponden a distintos tipos de actividades. Permite configurar todos los aspectos deseados de cada actividad pero no permite crear secuencias de acvidades. Finalmente, KitVision es una herramienta diseñada para que terapeutas desarrollen actividades IT, también a través de plantillas. Permite configurar todos los aspectos de una actividad, pero no una secuencia de ellas. En su lugar, muestra en la mesa todas las actividades creadas para que el usuario pueda darle inicio a cualquiera de ellas. Con respecto a su disponibilidad, es la única de las herramientas evaluadas que se encuentra disponible para su descarga con licencia GNU General Public License version 3.0 (GPLv3).

### **4. ED-IT. EDitor para aplicaciones educativas IT**

A partir del análisis realizado, se han observados algunas áreas de vacancias en relación a las posibilidades que podría ofrecer una herramienta de autor orientada a la creación de actividades educativas basadas en IT. Así, se gestó el diseño de una herramienta de autor llamada ED-IT (**ED**itor para aplicaciones educativas **IT**). Para el

diseño de la herramienta se tomaron como modelo herramientas de autor, que han tenido éxito en la creación de contenidos para el ámbito educativo (Ardora y ExeLearning), para aplicar el mismo modelo de trabajo a través de plantillas. En cuanto a los antecedentes de herramientas para la creación de sistemas IT, se consideraron los casos de TLF, TEC y KitVision, que también se basan en plantillas. Actualmente ED-IT, tiene una primera versión funcional que posibilita crear un proyecto con una secuencia de actividades basadas en IT. Al momento se cuenta con 2 tipos de plantillas para la creación de actividades:

1) Plantilla de creación de presentación: permite agregar contenido (texto, imagen, sonido, video) para presentar un tema o una actividad (Ver figura 2)

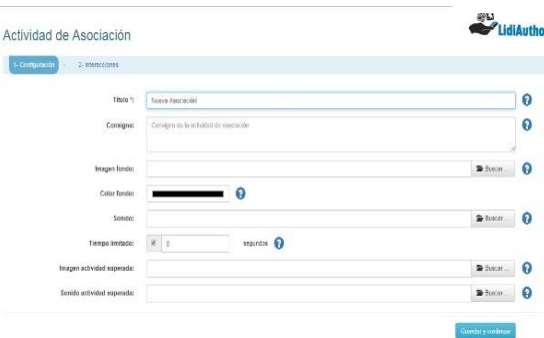

*Figura 2- Plantilla de presentación* 

2) Plantilla de actividad de asociación simple: esta plantilla facilita diseñar actividades donde se asocian objetos físicos a información digital disponible en la superficie de la *tabletop*. Para diseñar estas actividades la plantilla propone dos pasos. En el paso 1, se debe completar un formulario para ingresar el título de la actividad, su consigna, el fondo y otros aspectos generales (por ejemplo, sonido de presentación, etc.). En el paso 2, se deben crear las asociaciones de la actividad. Cada asociación es una interacción que involucra un objeto y un área de la mesa. El usuario debe indicar qué

objeto va en qué área de la mesa, el *feedback* que la aplicación dará al colocar el objeto especificado en esa área y el que dará al colocar cualquier otro objeto (error). El *feedback* puede involucrar imagen y/o sonido. La interfaz para crear las interacciones se diseñó de manera tal que el usuario tenga una representación gráfica de la superficie de la mesa y sobre ella seleccione áreas (con operaciones de clic y arrastre) y asigne imágenes (Figura 3)

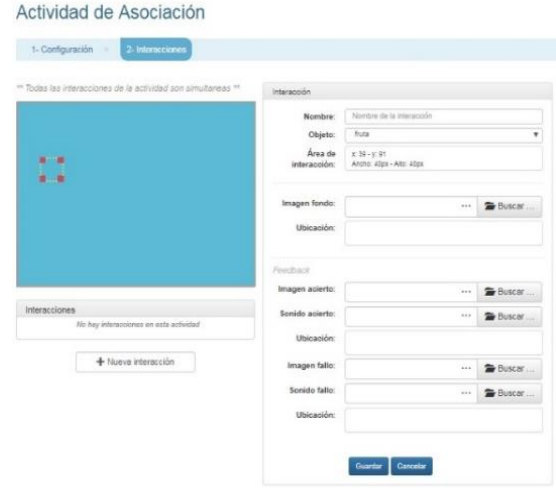

*Figura 3- Plantilla para agregar interacciones* 

Cada actividad creada se integra a un proyecto que el usuario puede visualizar en el lateral de la herramienta. En este espacio el docente puede reorganizar la secuencia en que se ejecutarán las actividades. Además, el docente puede configurar las siguientes opciones de un proyecto: sus metadatos, título, disciplina, entre otros.

La publicación de un proyecto para su utilización sobre una *tabletop*, se reduce a un clic. El docente obtendrá de esta manera un archivo zip que contendrá los marcadores cargados, la aplicación IT creada y un pdf con los fiduciales que se deberán colocar debajo de cada objeto.

Además, si el docente lo desea también puede guardar el proyecto en formato .la para poder importarlo luego y continuar su edición, o para compartirlo con la

comunidad (este último aspecto aún está pendiente de implementar).

# **5. Evaluación propuesta para ED-IT**

Al momento se han realizado pruebas informales con usuarios del contexto de los autores. Las pruebas han ido motivando mejoras, principalmente en aspectos de usabilidad. Se ha diseñado una evaluación formal a través de estudios de caso, en el que participarán docentes de diferentes niveles educativos. Dentro de la muestra, se analizan características de perfil que involucran: edad, género, nivel educativo en el que ejercen la docencia, conocimientos previos de IT y de tecnología digital en general.

La evaluación se conforma por 2 partes: inicialmente los docentes interactúan con una aplicación IT y luego, en la segunda parte, crean dicha aplicación utilizando la herramienta. Los instrumentos con los que se recabará información son: la observación participante con una grilla de aspectos a observar relacionados a la usabilidad, el instrumento basado en TAM (*Technology Acceptance Model*) (Davis, Bagozzi, y Warshaw, 1989) adaptado por Teo (2009) para medir la intención de uso de la tecnología, y finalmente un *focus group* para información adicional en relación a la percepción de los docente sobre la IT y la herramienta.

# **6. Conclusiones y trabajos futuros**

Se ha realizados un estudio del estado del arte de las herramientas de autor para creación de aplicaciones IT. Se han encontrado trabajos que permiten al usuario abstraer distintas capas del desarrollo de estas aplicaciones. En los trabajos encontrados solo una herramienta se encuentra disponible para su uso (KitVision). Con las vacancias encontradas se diseñó una nueva herramienta de autor, ED-IT, que busca cubrir alguna de ellas. Como trabajo futuro se realizarán evaluaciones sobre la usabilidad de la herramienta y la intención de uso de los docentes.

# **7. Bibliografía**

- Appert, C., Pietriga, E., Bartenlian, E., y González, R. M. (2018). Custom-made tangible interfaces with touchtokens. En Proceedings of the 2018 international conference on advanced visual interfaces (pp. 15:1–15:9). New York, NY, USA: ACM. doi: 10.1145/3206505.3206509
- Benford, S., Schnädelbach, H., Koleva, B., Anastasi, R., Greenhalgh, C., Rodden, T., y cols (2005). Expected, sensed, and desired: A framework for designing sensingbased interaction. ACM Transactions on Computer-Human Interaction (TOCHI), 12(1), 3– 30
- Bonillo Fernandez, C. (2013). Desarrollo de una herramienta para el diseño y ejecución de actividades enfocadas a ancianos con el tabletop nikvision (Final Degree Project). Departamento de Informática e Ingeniería de Sistemas (DIIS) Escuela de Ingeniería y Arquitectura. Universidad de Zaragoza.
- Camarda, P., y Minzi, V. (2012). Primaria digital, aulas digitales móviles, manual general introductorio. Bs. As. Ministerio de Educación de la Nación.
- Davis, F. D., Bagozzi, R. P., yWarshaw, P. R. (1989). User acceptance of computer technology: acomparison of two theoretical models.Management science, 35(8), 982–1003.
- Garzotto, F., y Gonella, R. (2011). An open-ended tangible environment for disabled children's learning. En Proceedings of the 10th international conference on interaction design and children (pp. 52–61). New York, NY, USA:  $ACM$ . doi:10.1145/1999030.1999037

Gerken, K., Frechenhäuser, S., Dörner, R., y Luderschmidt, J. (2013). Authoring support for post-wimp applications. En Ifip conference on human-computer interaction (pp. 744– 761).

Hochstenbach-Waelen, A., Timmermans, A., Seelen, H., Tetteroo, D., y Markopoulos, P. (2012). Tagexercise creator: Towards end-user development for tangible interaction in rehabilitation training. En Proceedings of the 4th acm sigchi symposium on engineering interactive computing systems (pp. 293–298). New York,<br>NY. USA: ACM. doi: ACM. doi: 10.1145/2305484.2305534

- Hornecker, E., y Buur, J. (2006). Getting a grip on tangible interaction: A framework on physical space and social interaction. En Proceedings of the sigchi conference on human factors in computing systems (pp. 437–446). New York, NY, USA: ACM. doi: 10.1145/1124772.1124838
- Israel, J. H., Belaifa, O., Gispen, A., y Stark, R. (2011). An object-centric interaction framework for tangible interfaces in virtual environments. En Proceedings of the fifth international conference on tangible, embedded, and embodied interaction (pp. 325–332).
- Kaltenbrunner, M. (2009). reactivision and tuio: A tangible tabletop toolkit. En Proceedings of the acm international conference on interactive tabletops and surfaces (pp. 9–16). New York, NY, USA: ACM. doi: 10.1145/1731903.1731906
- Kaltenbrunner, M., y Echtler, F. (2018, junio). The tuio 2.0 protocol: An abstraction framework for tangible interactive surfaces. Proc. ACM Hum.- Comput. Interact., 2(EICS), 8:1–8:35. doi: 10.1145/3229090
- Kelly, A., Shapiro, R. B., deHalleux, J., y Ball, T. (2018). Arcadia: A rapid prototyping platformfor real-time

tangible interfaces. En Extended abstracts of the 2018 chi conference on human factors in computing systems (pp. D314:1–D314:4). New York, NY, USA: ACM. doi: 10.1145/3170427.3186535

- Marco, J., Baldassarri, S., y Cerezo, E. (2013). Toyvision: a toolkit to support the creation of innovative board-games with tangible interaction. En Proceedings of the 7th international conference on tangible, embedded and embodied interaction (pp. 291–298).
- Marco, J., Cerezo, E., y Baldassarri, S. (2012). Modeling tangible game controls with toyvision. En Proceedings of the 13th international conference on interacciÓn personaordenador (pp. 19:1–19:2). New York, NY, USA: ACM. doi: 10.1145/2379636.2379655
- Marco, J.,Oakley, I.,Cerezo, E., y Baldassarri, S. (2013).Designing and making a tangible tabletop game with toyvision. En Proceedings of the 7th international conference on tangible, embedded and embodied interaction (pp. 423–426)
- Moraiti, A., Vanden Abeele, V., Vanroye, E., y Geurts, L. (2015). Empowering occupational therapists with a diy-toolkit for smart soft objects. En *Proceedings of the ninth international conference on tangible, embedded, and embodied interaction*  (pp. 387–394). New York, NY, USA: ACM. doi: 10.1145/2677199.2680598
- Resnick, M., Maloney, J., Monroy-Hernández, A., Rusk, N., Eastmond, E., Brennan, K., ... & Kafai, Y. B. (2009). Scratch: Programming for all. Commun. Acm, 52(11), 60-67.
- Sanz, C. (2014). Material de estudio del curso "tecnología informática. Evolución y aplicaciones" de la carrera de especialización en tecnología informática aplicada en educación.
- Sanz, C., Gorga, G., Artola, V., Moralejo, L., Salazar Mesía, N., Archuby, F. H.,Pesado, P. M. (2017). Estilos y paradigmas de interacción personaordenador y sus posibilidades para el escenario educativo. En XIX workshop de investigadores en ciencias de la computación (wicc 2017, itba, Bs. As).
- Shaer, O., y Jacob, R. J. (2009). A specification paradigm for the design and implementation of tangible user interfaces. ACM Transactions on Computer-Human Interaction (TOCHI), 16(4), 20
- Shaer, O., Leland, N., Calvillo-Gamez, E. H., y Jacob, R. J. (2004). The tac paradigm: specifying tangible user interfaces. Personal and Ubiquitous Computing, 8(5), 359–369.
- Teo, T. (2009). Modelling technology acceptance in education: A study of pre-service teachers. Computers & Education, 52(2), 302–312.
- Tetteroo, D., Soute, I., y Markopoulos, P. (2013). Five key challenges in enduser development for tangible and embodied interaction. En Proceedings of the 15th acm on international conference on multimodal interaction (pp. 247–254). New York, NY, USA: ACM. Descargado de doi: 10.1145/2522848.2522887
- Tobias, E., Maquil, V., y Latour, T. (2015). Tulip: A widget-based software framework for tangible tabletop interfaces. En Proceedings of the 7th acm sigchi symposium on engineering interactive computing systems (pp. 216–221). New York, NY, USA: ACM. doi: 10.1145/2774225.2775080
- Ullmer, B. A., y Ishii, H. (2002). Tangible interfaces for manipulating aggregates of digital information (Tesis Doctoral no publicada). Citeseer
- Van Herk, R., Verhaegh, J., y Fontijn, W. F. (2009). Espranto sdk: An adaptive programming environment for tangible applications. En Proceedings of the sigchi conference on human factors in computing systems (pp. 849– 858). NY. USA: ACM. doi: 10.1145/1518701.1518831
- Villa, M. G., Morales, A. M. F., Martínez, J., Valenzuela, P. P. M., Saorín, S. M., Marín, A. R. C., y Del Baño, J. V. (2002). Herramientas de autor e integración curricular: "las aventuras de topy", una aplicació multimedia para el desarrollo de la comunicación alternativa y aumentativa en el aula. Las nuevas tecnologías en la respuesta educativa a la diversidad.

# Objetos de Aprendizaje para la enseñanza de Derivadas Direccionales: diseño, implementación y evaluación

María Claudia Allan, Susana Parra, Adair Martins

Facultad de Informática – Universidad Nacional del Comahue – Neuquén - Argentina {claudia.allan, susana.parra, adair.martins}@fi.uncoma.edu.ar

### Resumen

El crecimiento desmedido de materiales en Internet en las últimas décadas ha dificultado al usuario la ubicación y selección de recursos pedagógicos de calidad. Como propuesta para la organización de la información ha surgido la entidad Objeto de Aprendizaje (OA), conformado por materiales de soporte digital y carácter educativo, diseñados con el propósito de ser reutilizados en distintos ámbitos educativos. En la enseñanza del Cálculo Diferencial se observan dificultades por parte de los estudiantes en la comprensión de funciones multivariables, dado que la visualización e interpretación geométrica de funciones de dos variables, a diferencia de lo que ocurre en una variable, deben trasladarse del plano al espacio. En este escenario, se diseñó, implementó y evaluó un OA para la enseñanza de derivadas direccionales, basado en los conceptos de visualización en el espacio e interactividad. El mismo fue desarrollado utilizando la metodología CrOA y el software de geometría dinámica GeoGebra. Se realizaron tests comparativos con otros software y los resultados mostraron que los gráficos y cálculos ejecutados por el OA fueron idénticos y la prueba de aceptación con encuestas a estudiantes específicos fue del 100%. Como conclusión, la utilización del OA ayudaría a una mejor visualización y comprensión de las derivadas direccionales.

Palabras clave: Objetos de Aprendizaje, Derivadas Direccionales, Visualización, Interpretación geométrica, Enseñanza y Aprendizaje.

### 1. Introducción

 En las últimas décadas la educación ha experimentado importantes cambios y las nuevas Tecnologías de la Información y la Comunicación han impulsado la utilización de herramientas informáticas para mejorar a los procesos de enseñanza y aprendizaje. Los docentes se enfrentan al desafío de construir el conocimiento con sus estudiantes de la forma más significativa, para lo cual recurren al uso de distintos canales y recursos digitales que le permitan mediar con los contenidos y facilitar su comprensión y apropiación [1]. Las oportunidades pedagógicas derivadas del uso de las TIC son amplias y diversas. Internet se presenta como una gran red de información y un medio eficaz para distribuir materiales educativos a los estudiantes, a la vez que combina aspectos tecnológicos. Esta proliferación de información en la web ha generado problemas para ubicar y seleccionar recursos pedagógicos de calidad, ya que, al no tener elementos que describan su contenido o autoría el usuario se ve expuesto a grandes bancos de información, en los que la mayoría de ellos no ser de su interés. Ante estos inconvenientes, ha surgido una propuesta de organización de información bajo la entidad conocida como Objeto de Aprendizaje. Se trata de materiales de soporte digital y carácter educativo, diseñados y creados con significado en sí mismos, con el propósito de ser reutilizados en distintos contextos educativos,

en sucesivas sesiones de aprendizaje. Las características de un OA podrían resumirse en que su contenido será educativo, deberá ser reutilizable (podrán descargarse y modificarse para integrarse a otros objetos), modificable, interactivo, con formatos y caracterización estandarizados (Metadatos, SCORM, etc.) y granularidad variable (susceptible de contener más o menos componentes) [2]. Un aspecto especialmente importante a tener en cuenta en el diseño e implementación de un OA es que este objeto debe tener en sí mismo un valor añadido. Debe aportar valor en algún aspecto del aprendizaje, como la aclaración de un concepto o de un término, o debe proporcionar una interacción efectiva y útil al estudiante.

 Para la construcción de OA, es necesario emplear una metodología que guíe, establezca directrices y estándares para asegurar la calidad a la hora de materializar un OA. Existe una gran variedad de metodologías de desarrollo de OA. Se analizaron distintas metodologías como ISDOA, UBOA, LOCOME, CrOA, ISDMELO. AODDEI, entre otras, considerando diversos criterios para su análisis y selección. Desde el punto de vista tecnológico se considera que los OA diseñados sean localizables, con recomendaciones para sus metadatos; reutilizables, utilización a través de Entornos Virtuales de Enseñanza y Aprendizaje (EVEA); publicados, almacenados en Repositorios de Objetos de Aprendizaje (ROA) e interoperables, respetando estándar de empaquetamiento. Desde el punto de vista educativo, se consideran características como componentes del OA, licencias y usuarios. Teniendo en cuenta las características de las distintas metodologías analizadas, se utilizó para el diseño y construcción del OA planteado en este trabajo la metodología CrOA [3]. Se trata de una metodología argentina, actualizada, ampliamente documentada, que ofrece una guía de trabajo atendiendo a conceptos tecnológicos y pedagógicos de los OA.

 En la asignatura Métodos Computacionales para el Cálculo de las carreras de Licenciatura en Ciencias de la Computación, Licenciatura en Sistemas de Información y Profesorado en Informática de la Facultad de Informática de la Universidad Nacional del Comahue se dictan contenidos del cálculo diferencial e integral en varias variables con aplicaciones de métodos numéricos. En trabajos referenciados en la bibliografía se describen las dificultades encontradas por los estudiantes en la comprensión de los conceptos teóricos y prácticos del cálculo diferencial e integral en una o más variables, en la visualización de las funciones de dos variables y en la interpretación geométrica de los métodos numéricos [4]. En la enseñanza del cálculo diferencial e integral multivariado, en particular para funciones de dos variables, algunos conceptos específicos pueden generar dificultades tanto en la enseñanza como en el aprendizaje. Para la construcción de los conceptos matemáticos deben trabajarse las distintas representaciones: gráfica, numérica y simbólica. Dado que cada representación es parcial con respecto al concepto que representa, debemos considerar como absolutamente necesaria la interacción entre ellas para la formación del objeto matemático; no es suficiente trabajar las actividades dentro de un solo sistema de representación, sino también realizar las tareas de conversión de una a otra [5]. La representación gráfica o visualización en el proceso de enseñanza y aprendizaje de funciones de dos variables presenta mayores dificultades que en el trabajo con conceptos de cálculo en una variable ya que debe trasladarse del plano al espacio. Es necesario que los estudiantes puedan moverse flexiblemente de una representación a otra y el uso de recursos tecnológicos contribuye a un mejor logro de este objetivo. Actualmente existen programas especializados de matemática simbólica que son utilizados como apoyo a la enseñanza y aprendizaje de estos. En las herramientas computacionales utilizadas en el dictado de la asignatura mencionada se observaron limitaciones en cuanto a la representación gráfica de las funciones en el espacio y son insuficientes al

intentar comprobar su aplicación basándose en los contenidos desarrollados. Se ha observado que en la utilización de los diversos software matemáticos se trabaja con representaciones parciales aisladas, es decir, en forma analítica, numérica o gráfica, sin que se pueda lograr una integración de las tres representaciones para la comprensión de los conceptos teóricos y/o prácticos. Surge entonces la importancia de investigar el desempeño de nuevas metodologías, creando recursos didácticos utilizando la tecnología para mejorar las prácticas docentes y la comprensión por parte de los estudiantes de conceptos de cálculo de funciones de dos variables, estableciendo entre los objetivos la visualización e interpretación geométrica.

 Por lo mencionado anteriormente y la importancia del tema ha motivado la presentación de esta propuesta para el diseño e implementación de OA para la enseñanza de contenidos de Cálculo Diferencial e Integral de funciones multivariables, con el objetivo puesto en la visualización de los conceptos trabajados en el espacio 3D. Para lograr este objetivo se realizó un análisis e identificación de los recursos dinámicos de diversos software de geometría en el espacio, para seleccionar el más adecuado en la implementación del OA.

 Se diseñó e implementó un OA reusable para la enseñanza de derivadas direccionales, basado en su interpretación geométrica y se validó y testeó el recurso con casos de estudio. En el presente trabajo se muestran las distintas etapas de diseño, implementación y testeo del OA Derivadas Direccionales: Interpretación geométrica.

## 2. Diseño e implementación del OA

 Se detallan a continuación algunas de las tareas desarrolladas para el diseño del OA y su implementación, siguiendo la guía de la metodología de diseño CrOA [3].

### 2.1. Etapa de análisis

 Como se ha descripto previamente, los estudiantes presentan dificultades en la comprensión y aplicación de algunos conceptos del cálculo diferencial e integral de varias variables ante la necesidad de manipular y relacionar diferentes contextos de representación y la dificultad adicional que genera el uso del registro gráfico tridimensional. En distintas ocasiones se nota un buen desarrollo por parte de los estudiantes de los aspectos algebraicos y procedimentales, pero ante la falta de comprensión de la interpretación geométrica, se nota una falla en la capacidad de aplicar los conceptos a distintos contextos o problemas. Entre estos temas, se destaca el de Derivadas Direccionales, donde se plantea la importancia de la representación en el espacio tridimensional para comprender su significado y aplicación. La idea principal es crear un recurso educativo que permita a los estudiantes conocer los pasos para la construcción de la interpretación geométrica de las derivadas direccionales y su significado.

 El OA diseñado presenta características dinámicas e interactivas, para la representación y visualización de la interpretación geométrica de las derivadas direccionales. Se trabaja con representación en el espacio tridimensional, permitiendo la manipulación de figuras, su rotación y transformación.

 Siguiendo las recomendaciones de la metodología CrOA, en la etapa de análisis es necesario determinar para cada OA sus objetivos, conocimientos previos y contenidos relacionados. La finalidad del OA diseñado es que los estudiantes se familiaricen con las representaciones gráficas de los objetos matemáticos tridimensionales, animarlos a que reinterpreten gráficamente aquello que calculan algebraicamente y puedan explorar propiedades de estos objetos [6]. En la tabla 1 se detallan las características del OA propuesto.

| Feiacionauos uei OA |                                  |  |  |  |  |
|---------------------|----------------------------------|--|--|--|--|
| Objetivo            | Comprender el significado de las |  |  |  |  |
|                     | derivadas direccionales          |  |  |  |  |
| Método              | Interpretación geométrica de las |  |  |  |  |
|                     | derivadas direccionales          |  |  |  |  |
| Conocimientos       | Derivadas parciales, gráficas de |  |  |  |  |
| previos             | superficies, planos, rectas      |  |  |  |  |
|                     | vectores en 3D                   |  |  |  |  |
| Conceptos           | Aplicaciones<br>derivada<br>de   |  |  |  |  |
| relacionados        | direccional a problemas reales.  |  |  |  |  |

Tabla 1: Objetivos, requerimientos y temas relacionados del OA

 El OA se planificó para ser utilizado por el docente en el marco de las clases teóricas, con el objetivo de favorecer la explicación de los temas relacionados y serán ofrecidos a los estudiantes para su utilización a través de la Plataforma de Educación del Comahue (PEDCO), utilizada en la Universidad Nacional del Comahue como repositorio de material didáctico. De esta manera, el OA estará disponible vía web a los alumnos matriculados en la asignatura, donde podrán acceder desde cualquier computadora o dispositivo móvil conectado a internet.

 El OA es utilizado de la siguiente manera: 1) El docente lo utiliza durante las clases teóricas para explicar los contenidos teóricos y su representación, utilizando un ejemplo de aplicación particular que permita analizar y visualizar los componentes involucrados en la construcción de la representación. 2) Cada estudiante puede acceder al OA desde PEDCO, seguir sus instrucciones de operatividad y utilizarlo según sus necesidades. En la tabla 2 se presentan los actores involucrados en la utilización del OA y sus tareas.

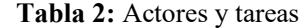

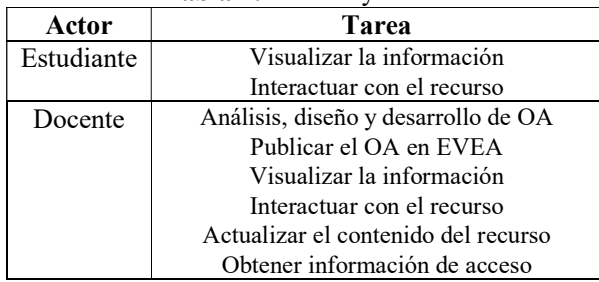

#### 2.2. Etapas de diseño y desarrollo

 El OA presenta pantallas divididas en vistas: una vista teórica, con conceptos desarrollados en el sistema de representación algebraico y otra vista gráfica, donde se irán representando en el espacio las figuras correspondientes. En la figura 1 se muestra un ejemplo de estas pantallas.

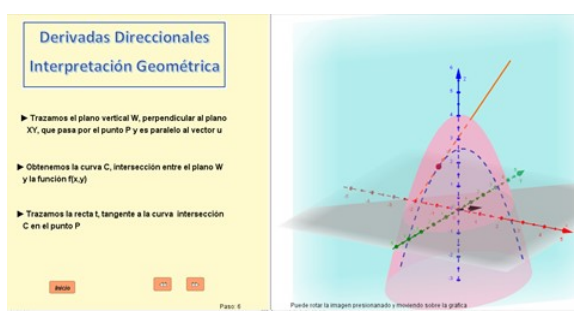

Figura 1: Pantalla del OA dividida en vistas algebraica y gráfica

 En la vista algebraica se ofrecen botones de avance y retroceso para permitir la navegación a través del material, visualizando las construcciones de manera dinámica. En la figura 2 se muestra una imagen ampliada de esta vista.

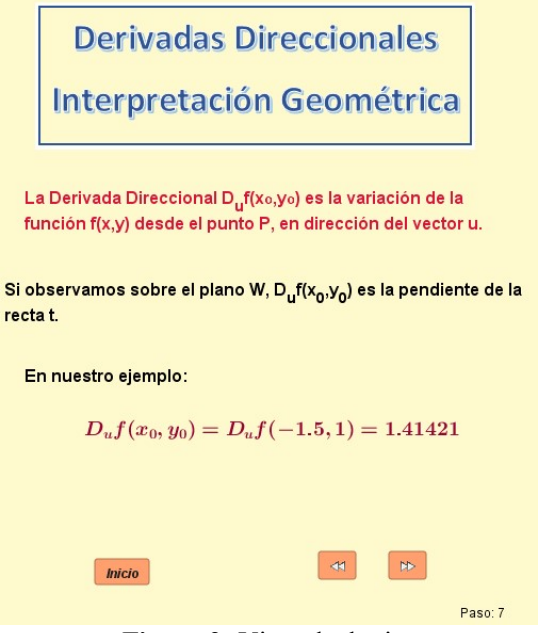

Figura 2: Vista algebraica

 Se incluyen pantallas donde se desarrolla una animación de algunos objetos

utilizados, con la intención de favorecer la comprensión de los conceptos. Se ofrece al final del recorrido la opción de interactuar con el objeto introduciendo distintas funciones para su representación.

 Para la implementación del OA se utiliza el software de geometría dinámica GeoGebra [7], que ofrece diversos objetos y funciones que permiten un desarrollo de manera dinámica, interactiva y manipulable. Se describe a continuación la funcionalidad del OA Derivadas Direccionales: Interpretación geométrica

 A partir de un ejemplo para una función de dos variables f(x,y), un punto de su dominio  $(x_0, y_0)$  y un vector dirección v, se realiza la interpretación geométrica de las derivadas direccionales como una construcción de diversas figuras. Se construye un plano w, vertical, que pasa por el punto  $P=(x_0,y_0,f(x_0,y_0))$  y es paralelo al vector v. Se obtiene la curva c, intersección entre el plano w y la función f. Se calcula la recta tangente a la curva c en el punto P y se muestra el significado de la derivada direccional como la pendiente de la recta calculada. Se presenta una animación que representa la variabilidad de la función según la modificación de sus variables en una dirección determinada. En la figura 3 se muestra un ejemplo de rotación de vistas propuesta en el OA, donde se rota la vista gráfica entre los pasos 6 y 7 para poder apreciar el significado de la derivada direccional como pendiente de la recta tangente determinada por la curva de intersección entre la función  $f(x,y)$  y el plano determinado por el punto inicial y la dirección de un vector, realizando una analogía con las derivadas de funciones de una variable.

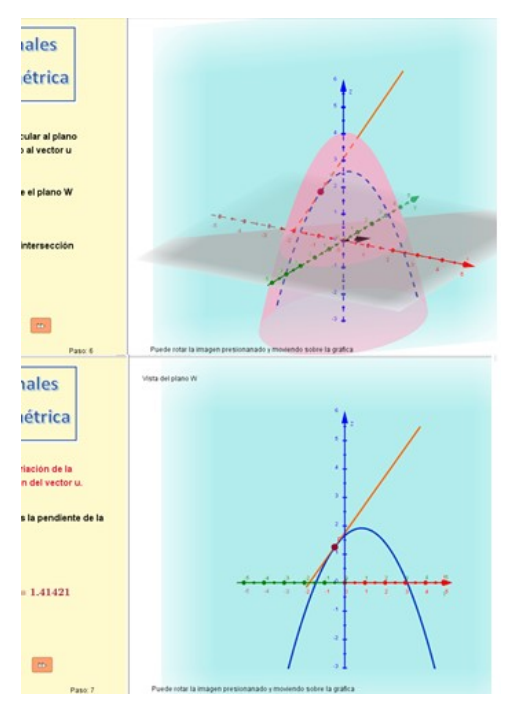

Figura 3: Rotación de la vista gráfica de OA

 A cada paso de construcción se van mostrando los contenidos teóricos en una vista algebraica y la representación gráfica de los objetos trabajados en el espacio 2D y/o 3D.

 Para contextualizar los conceptos de derivadas direccionales y relacionarlos con conceptos previos, se incluye en el OA una referencia a las derivadas parciales como un caso particular de derivadas direccionales considerando como vectores dirección (1,0) y (0,1). También se destaca al vector gradiente como una dirección particular de crecimiento máximo de la función. En la figura 4 se muestran las pantallas de referencia a las derivadas parciales y a la utilización del vector gradiente.

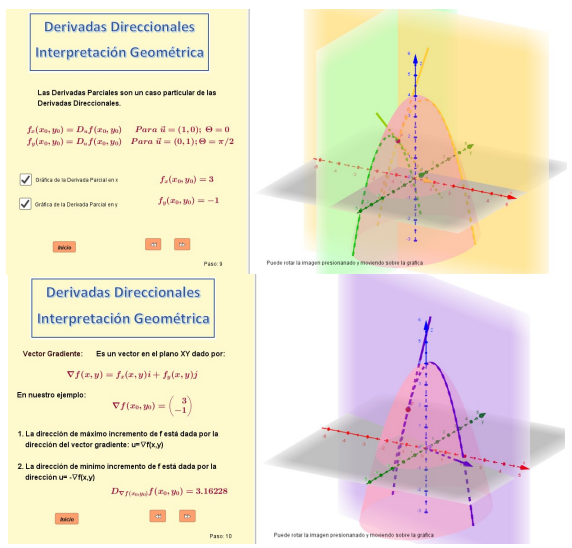

Figura 4: Pantallas de contextualización de las derivadas direccionales

 Al final del recorrido, se incluye una instancia interactiva, donde el usuario del OA puede introducir su propia función a evaluar, indicando un punto y dirección particulares. En este caso el OA calcula la derivada direccional y realiza la interpretación gráfica correspondiente. En la figura 5 se muestra la pantalla del paso interactivo del OA.

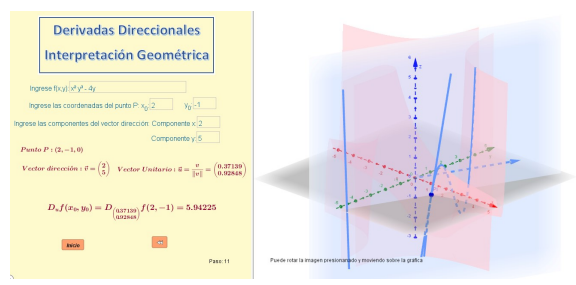

Figura 5: Pantalla interactiva

#### 2.3. Ingreso de Metadatos del OA, integración y empaquetamiento

 Al implementar el OA se genera un archivo de GeoGebra .ggb. Para transformar el mismo en OA, es necesario empaquetarlo bajo un cierto formato y agregar los metadatos correspondientes, que permitan su catalogación, reuso y publicación. En esta sección se trabajó con el estándar de metadatos LOM [8] y la herramienta de autor eXeLearning [9] para editar los metadatos y generar un OA con formato SCORM [1].

 La herramienta eXeLearning ofrece la posibilidad de incluir applets directamente, pero esta opción se ve limitada por los navegadores. Por este motivo, los archivos fueron cargados en el repositorio libre de GeoGebra en internet, donde quedan disponibles para su utilización online, y desde allí se obtiene el código html de cada recurso que será luego incrustado en la transformación del material en OA. Una vez creada la estructura de presentación de contenido, se editan los metadatos del OA siguiendo el formato LOM. Finalmente, se procede al empaquetado del objeto, ya transformado en OA, exportándolo en formato SCORM. Se obtiene un archivo .zip que representa el paquete que será publicado para su utilización, por parte de docentes y estudiantes.

#### 2.4. Etapa de Publicación

 En esta etapa, la metodología CrOA propone la publicación del OA en ROA y/o en un EVEA. Es importante considerar que los metadatos estén correctamente cargados de manera tal que ese OA se vuelva fácilmente localizable y accesible para los posibles interesados. En el caso del OA desarrollado en el presente trabajo, fue publicado en el repositorio online de GeoGebra [10] y en el repositorio MERLOT [11].

 Para el trabajo con los estudiantes, el OA fue publicado en el apartado de la materia Métodos Computacionales para el Cálculo de la plataforma PEDCO.

#### 3. Validación del OA

 En la última etapa de la metodología de diseño de OA CrOA, se analizan las características de los mismos y se evalúa su utilización en contextos específicos. Existen diferentes métodos de evaluación de OA. Por un lado, es posible evaluarlo en términos de su consistencia interna, utilizando Test de unidad, módulo y sistema, y por otra parte, se puede
evaluar en su uso en un contexto específico, en el marco de la propuesta educativa en la que se incluya. Allí, su calidad puede ser analizada para estudiantes específicos, con una necesidad educativa concreta. En este caso se utiliza el Test de aceptación [12].

#### 3.1. Test de Unidad

En el test de unidad, también llamado de componentes, se prueban los componentes individuales de los OA para asegurarse de que funcionan correctamente. Cada uno se prueba de forma independiente.

 Los cálculos realizados en el OA desarrollado se evaluaron realizando una comparación con el software wxmaxima [13]. Para evaluar los gráficos generados por el OA se utilizó el software Calc3D para realizar la comparación [14].

 Utilizando el software wxmaxima se comprueba que los ejemplos trabajados en el OA y los cálculos realizados son correctos. En la tabla 3 se muestran los resultados obtenidos para distintos ejemplos utilizando el OA y el software wxmaxima. Si consideramos los cálculos realizados con seis cifras significativas y calculamos el error relativo porcentual cometido al comparar los cálculos realizados con el OA y con wxmaxima, se puede observar que para todos los casos los resultados son equivalentes, lo que permite validar el OA en sus componentes.

 Para validar los gráficos de este OA, la función que se utilizó como entrada fue:

$$
f(x,y) = 4 \quad x^2 \quad \frac{y^2}{2}
$$

Se consideró para realizar el cálculo el punto P(-1.5,1) en la dirección del vector u(0.70711,0.70711).

 Se muestra en la figura 6 (a) el gráfico obtenido utilizando el OA desarrollado y en la figura 6 (b) el gráfico obtenido utilizando el software Calc3D. Se puede observar que los gráficos son similares, validando así la interfaz gráfica del OA.

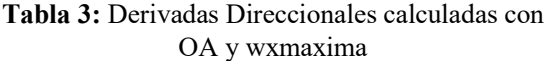

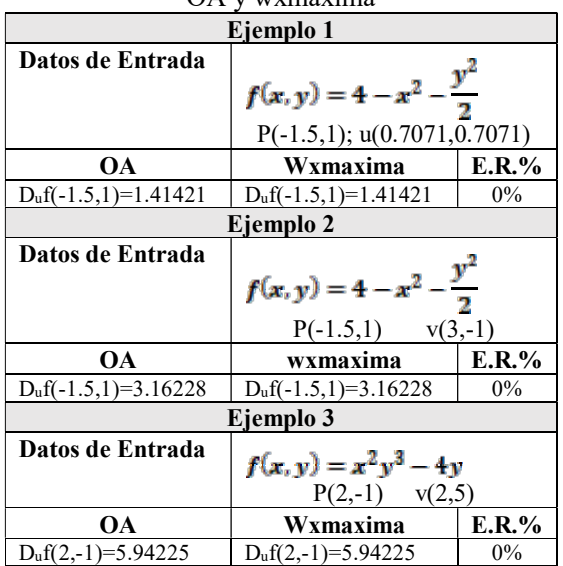

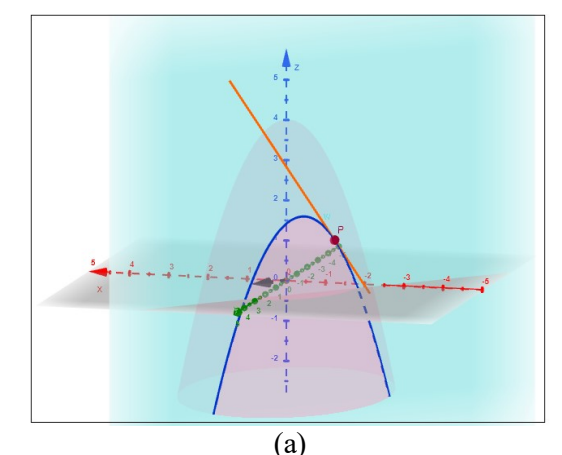

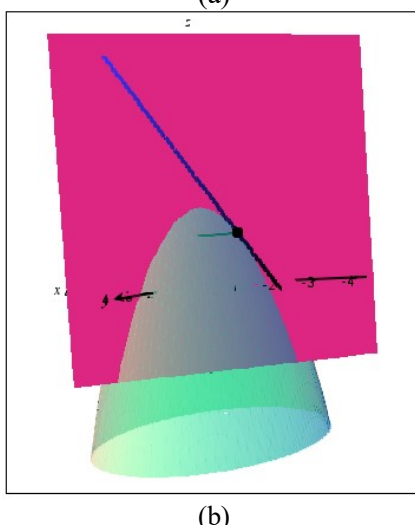

Figura 6: Gráfico de Derivadas Direccionales realizado con OA (a) y con Calc3D (b)

#### 3.2. Test de Módulo y Sistema

 Una vez evaluadas las unidades, se integran para formar una secuencia de contenido del OA. Se analizaron las distintas características que debe cumplir un OA:

Granularidad: El OA desarrollado presenta una granularidad alta. Según la escala de medición del estándar LOM, presenta un Nivel 2 (Colección de materiales atómicos, incluye archivos zip y otros paquetes que pueden ser accedidos como archivos individuales pero que a su vez forman un único recurso agregado), lo que facilita su reutilización en diversos contextos.

Reutilización: La granularidad alta del OA desarrollado garantiza la posibilidad de ser usados en contextos y propósitos educativos diferentes y adaptarse pudiendo combinarse dentro de nuevas secuencias formativas. El formato SCORM utilizado permite su utilización desde distintos entornos de enseñanza y aprendizaje.

Accesibilidad: El OA desarrollado es fácilmente accesible vía internet para ser utilizado desde diversos dispositivos. Fue probado desde PC, tablet y teléfonos celulares. Interoperabilidad: El OA fue probado bajo sistemas operativos Linux, Windows, Android e IOs, utilizando diversos buscadores como Explorer, Chrome, Microsoft Edge. Se constató el funcionamiento correcto en todos los casos.

Metadatos: Se cargaron los metadatos correspondientes durante el empaquetamiento a formato SCORM.

 Se evaluó también en esta etapa que no surjan errores por interacciones no previstas entre componentes y su interfaz, recorriendo el OA y probando distintos ejemplos. Se verificó además que el OA cumple los requerimientos funcionales evaluando la utilización de botones. El OA, transformado en paquetes de formato SCORM y alojado en la plataforma PEDCO fue evaluado en su funcionamiento, su interfaz y su interactividad. Se probaron distintos ejemplos y se constató la posibilidad de rotar gráficas y visualizar animaciones, cumpliendo los requerimientos esperados.

#### 3.3. Test de Aceptación

 Para validar el OA desarrollado y publicado en PEDCO con el usuario final, se realizó una prueba de aceptación con un grupo de estudiantes que cursaron la materia Métodos Computacionales para el Cálculo entre los años 2014 y 2018, por lo cual se encontraban familiarizados con los conceptos teóricos tratados en el OA. Se solicitó a los estudiantes recorrer cada paso del OA y probar en la parte interactiva algunos ejemplos particulares. Por medio de una encuesta se les solicitó evaluar la interfaz de usuario del OA, comprensión, aplicación y dificultades de uso y elegir las funcionalidades que consideraron más útiles de la herramienta desarrollada.

 Se solicitó a los encuestados completar una tabla de valoración, considerando la comprensión de los mismos, si les parecía que era aplicable a la teoría de la materia Métodos Computacionales para el Cálculo y si encontraron dificultades en su utilización. En la figura 7 se muestra el gráfico de resultados obtenidos. Como se puede observar, el 100% de los estudiantes consideró que el OA resultó de fácil comprensión y aplicación. En el caso de las dificultades de uso el 90% de los encuestados no encontró ninguna dificultad.

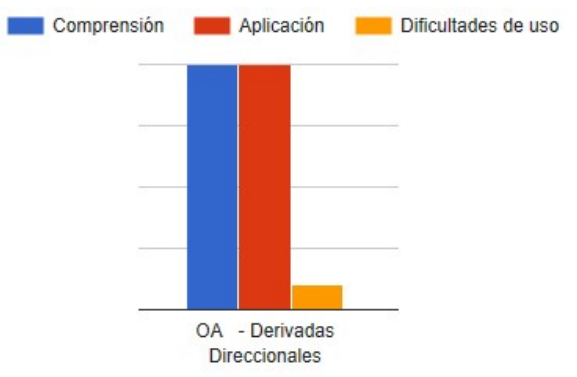

Figura 7: Resultados obtenidos en la tabla de valoración de la encuesta de aceptación

 Se consultó a los estudiantes si considera que con la utilización de OA ayudará a mejorar la comprensión y relacionar los temas teóricos y prácticos de la materia Métodos Computacionales para el Cálculo, si fue interesante utilizar el OA y si se alcanzaron los objetivos propuestos para el mismo. Como opciones podían optar por mucho, poco, nada, no sabe. El 100% de los encuestados optó por la opción mucho.

 Se solicitó a los encuestados elegir las funcionalidades que a su criterio consideraban más útiles. Las opciones fueron: interfaz intuitiva, visualización de los gráficos en 3D, interpretación geométrica, seguimiento paso a paso de los temas, animación e interactividad de los OA. En la figura 8 se muestra el gráfico con los resultados obtenidos. Como se puede observar, el 100% de los encuestados consideró que las funcionalidades más útiles son la visualización de gráficos en 3D y la interpretación geométrica. El 70% consideró la interfaz intuitiva, el seguimiento paso a paso de los temas, la animación y el 50% la interactividad.

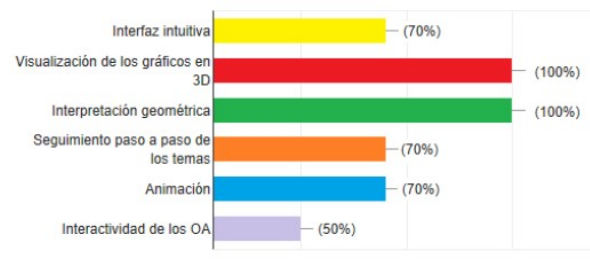

Figura 8: Funcionalidades más útiles del OA según los encuestados

## 4. Conclusiones

 El objetivo principal de este trabajo fue el diseño e implementación de un Objeto de Aprendizaje para la enseñanza de derivadas direccionales, basado en los conceptos de visualización en el espacio. Se presentaron características y ventajas de la utilización de OA. Se analizaron distintas metodologías de diseño de OA y se seleccionó la metodología CrOA como guía para el diseño y desarrollo. Para la implementación se utilizó el software GeoGebra y la herramienta de autor exeLearning. Para la validación y testeo se presentaron los distintos tests realizados. Se realizaron test de unidad, módulo y sistema y prueba de aceptación llevada a cabo a través de encuestas a estudiantes específicos. Mediante el test de unidad o componente, se validaron los gráficos y cálculos. En el caso de los gráficos, se realizó una comparación con el software Calc3D, mostrando que los gráficos realizados con el OA desarrollado y con el mencionado software resultaron similares, concluyendo que la evaluación fue muy satisfactoria. Para la comparación de los resultados numéricos la misma fue realizada en base al cálculo del error relativo porcentual utilizando 6 cifras significativas. Se compararon los valores obtenidos con el OA desarrollado para distintos ejemplos con los resultados obtenidos utilizando el software wxmaxima. Los resultados en ambos casos fueron exactamente iguales, o sea el error relativo porcentual resultó nulo permitiendo de esta forma comprobar que el OA desarrollado permite realizar los cálculos en forma correcta. Con los test de módulo y sistema se constató el correcto funcionamiento del OA una vez que sus componentes se agrupan en una secuencia didáctica., verificando que cumple con los requerimientos planteados. Finalmente, para las pruebas de usuario se realizó una encuesta de aceptación a un grupo de estudiantes que cursaron la materia Métodos computacionales para el Cálculo. En la misma se solicitó que realicen un recorrido por el OA desarrollado y también realicen ejercicios de prueba con una función propia. Al final del recorrido y prueba con las funciones respondieron una serie de preguntas. A partir de las respuestas se pudo concluir que el 100% considera que la utilización del OA ayudará a mejorar la comprensión y relacionar los temas teóricos y prácticos de la materia Métodos Computacionales para el Cálculo. En particular, para los conceptos de Derivadas Direccionales, los estudiantes pudieron visualizar e interactuar con los gráficos 3D de

la interpretación geométrica, logrando una mejor comprensión del tema. En general no hubo dificultades en su utilización del OA y consideraron que son muy interesantes. Por otra parte, las funcionalidades que consideraron más útiles fueron la visualización y animación de los gráficos en 3D, la interpretación geométrica y el seguimiento paso a paso del contenido, siendo estos los objetivos para los cuales se desarrolló el OA.

## 5. Referencias

- [1] Fierro, W; Bosquez, V (2016), Design and production of a learning object for university teaching: An experience from theory to practice.ISBN 978-1-5090-6149-5
- [2] Jimenez Lopez, E. Luna Cámara, M. Lopez Cuevas, S. and Peraza Arrollo, R. (2013), Desarrollo de un objeto de aprendizaje para la enseñanza de las matemáticas: el caso de las funciones. http://www.laccei.org/LACCEI2013- Cancun/RefereedPapers/RP198. pdf.
- [3] Sanz, C., Barranquero, F., Moralejo, L., Metodología para la creación de objetos de aprendizaje CrOA. http://croa.info.unlp.edu.ar
- [4] Silva Santana, B. and Alves da Silva, M. (2016), Aprendizagem de cálculo: A partir do uso de software matemáticos. III CONADU, 1, ISSN 2358-8829.
- [5] Oye, N., Shallsuku, Z. and Iahad, N. (2014) The role of ict in education: Focus on university undergraduates taking mathematics as a course. International Journal of Advanced Computer Science and Applications (IJACSA).
- [6] Del Rio, L. (2017), Enseñar y aprender cálculo con ayuda de la vista gráfica 3d de geogebra. Revista digital Matemática, Educación e Internet, 17(1). ISSN 659 - 0643.

http://tecdigital.tec.ac.cr/revistamatematica

- [7] https://www.geogebra.org
- [8] LTSC Learning Technology Standards Comitee, IEEE standard for learning object metadata, IEEE standard 1484.12.1. http://www.ieeeltsc.org.
- [9] http://exelearning.net
- [10] https://www.geogebra.org/m/efys2w39
- [11]
	- https://www.merlot.org/merlot/viewMateria l.htm?id=1375695
- [12] Sommerville, I. (2011), Ingeniería del software, v. 9. ISBN 978-6073206037.
- [13] http://maxima.sourceforge.net
- [14]http://web.monroecc.edu/manila/web\_les/c alcNSF/JavaCode/CalcPlot3D.htm

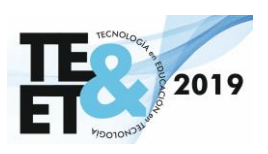

# *Experiencia Docente*

# **La Robótica Educativa: un recurso para potenciar las capacidades científicastecnológicas**

**The Educational Robotics: a resource to enhance the scientific and technological capabilities.**

# Marisa Massei<sup>1</sup>, Rebeca Yuan<sup>2</sup>, María Fernanda Canalis<sup>1</sup>, Gabriela Ribotta<sup>2</sup>, José Druetta<sup>3</sup>, Gastón Peretti<sup>2</sup>.

 $\mathcal{L}_\mathcal{L} = \{ \mathcal{L}_\mathcal{L} = \{ \mathcal{L}_\mathcal{L} = \{ \mathcal{L}_\mathcal{L} = \{ \mathcal{L}_\mathcal{L} = \{ \mathcal{L}_\mathcal{L} = \{ \mathcal{L}_\mathcal{L} = \{ \mathcal{L}_\mathcal{L} = \{ \mathcal{L}_\mathcal{L} = \{ \mathcal{L}_\mathcal{L} = \{ \mathcal{L}_\mathcal{L} = \{ \mathcal{L}_\mathcal{L} = \{ \mathcal{L}_\mathcal{L} = \{ \mathcal{L}_\mathcal{L} = \{ \mathcal{L}_\mathcal{$ 

<sup>2</sup> Universidad Tecnológica Nacional. Facultad Regional San Francisco, San Francisco, Argentina.

<sup>3</sup> ProA Programa Avanzado de Educación Secundaria, San Francisco, Argentina.

[marisamassei@gmail.com,](mailto:marisamassei@gmail.com) [rebecayuan@gmail.com,](mailto:rebecayuan@gmail.com) [kattycanalis@gmail.com,](mailto:kattycanalis@gmail.com) [garibotta@gmail.com,](mailto:garibotta@gmail.com) [josedrue@gmail.com,](mailto:josedrue@gmail.com)  [gastonperetti@gmail.com](mailto:gastonperetti@gmail.com)

#### **Resumen**

La caracterización de la sociedad actual supone analizarla desde diversas perspectivas, la social, la política, la ética, la económica, la cultural y la educativa. En el ámbito educativo diferentes autores hacen referencia a la necesidad de revisar las prácticas educativas para responder a esas caracterizaciones sociales, que requiere de individuos con capacidades para poder insertarse y desempeñarse como ciudadanos de este siglo.

El modelo tradicional de transmisión de conocimientos y adquisición de contenidos deberían dar paso a la adquisición y desarrollo de capacidades que habiliten a los estudiantes para afrontar los desafíos de estos nuevos contextos y escenarios.

La introducción de La *Robótica Educativa* en el aula, es un recurso y una estrategia innovadora que propicia la integración de contenidos intra e interdisciplinar, pone en evidencia la relación teoría-práctica, desarrolla la curiosidad, la exploración y la creatividad; y fomenta el desarrollo de capacidades fundamentales y científico-tecnológicas; el siguiente documento expone los resultados obtenidos de la aplicación de esta herramienta.

**Palabras clave:** Prácticas educativas; Robótica educativa; Capacidades fundamentales; Capacidades científico-tecnológicas; Estrategias innovadoras.

#### **Abstract**

Today's characterization of society requires to be **analyzed** from different perspectives: social, political, ethical, economic, cultural and educative. In the educational field, different authors refer to the **need** to review educative practices in order to respond to these social characterizations that call for individuals with capabilities to insert themselves and perform as citizens of this century.

The traditional model of knowledge transmission and acquisition of content should step forward to acquiring and developing abilities that allow students to confront the challenges of these new contexts and scenarios. The introduction of "Educational Robotics" in the classroom is a resource and an innovative strategy that favors the integration of intra and interdisciplinary contents, brings to the light the theory-practice relationship, develops curiosity, exploration and creativity; and encourages the development of fundamental scientific-

<sup>&</sup>lt;sup>1</sup> Escuela Normal Superior Dr. Nicolás Avellaneda, San Francisco, Argentina.

technological skills; the following document disclosures the results obtained by employing this resource.

**Key words**: Educational practices; Educational robotics; Fundamental abilities; Scientifictechnological capabilities; Innovative strategies.

## **1. Introducción**

En este trabajo se presentan y analizan indicadores del desarrollo de competencias científico-tecnológicas en estudiantes de escuelas primarias de la localidad de San Francisco (provincia de Córdoba) y alrededores, utilizando en las propuestas didácticas la Robótica Educativa como herramienta para lograrlo.

Para ello, se relata la experiencia realizada en capacitación a docentes de Educación primaria, dentro de la Formación docente continua, así como también se presentan los indicadores de dichas competencias antes de la intervención áulica y después de la misma.

El artículo se organiza de la siguiente manera: en la sección 2, se hace mención al origen de la Robótica educativa como así también los propósitos de su incorporación a la enseñanza. En la sección 3, se presentan precisiones sobre la capacitación brindada a docentes, así como el instrumento utilizado para la obtención de los resultados. En la sección 4, los resultados obtenidos y su análisis. Y por último, en la sección 5, las conclusiones finales y la líneas de trabajo a futuro planificadas por el grupo GIRE (Grupo de Investigación en Robótica Educativa).

## **2. Aproximaciones conceptuales**

La Robótica educativa surge de los trabajos de investigación de Seymour Papert y otros científicos del MIT (Massachusetts Institute of Technology) en los años 60. Las palabras de S. Papert, al ingresar al MIT, dan cuenta de su

interés en el aprendizaje de los niños: *"Fuimos descubriendo qué se podía hacer con un ordenador... éramos como niños descubriendo el mundo. Fue entonces cuando pensé en los niños y los ordenadores. Yo estaba jugando como un niño y experimentando una explosión volcánica de creatividad. ¿Por qué no podía un ordenador proporcionarle a un niño el mismo tipo de experiencia? ¿Por qué un niño no podía jugar como yo? ¿Qué debería hacerse para que esto fuese posible?"* [1]. Dispositivos tecnológicos desarrollados por estos científicos fueron utilizados en la década de los '80 como parte del programa educativo en las escuelas. En estos últimos años este recurso se comenzó a aplicar en muchos países, incluso en Argentina.

*La Robótica Educativa* promueve un formato diferente de acercamiento del estudiante al conocimiento. El propósito de incorporarla en la enseñanza, va más allá de la introducción de algunos conocimientos del campo de la robótica y automatización de procesos como un elemento mediador del aprendizaje; lo que se pretende es trabajar con el estudiante en la incorporación y desarrollo de competencias. Aprendizaje colaborativo, resolución de problemas, toma de decisiones, espíritu crítico, habilidades productivas, creativas y de comunicación, son un motor para la innovación de las relaciones, modo de actuar y pensar de los estudiantes y educadores [2]. Por otro lado, numerosos estudios demuestran que la robótica genera un alto interés y motivación entre los estudiantes, promoviendo la participación activa en clase. Mediante el uso de la robótica, los niños pueden entender conceptos abstractos con facilidad [3], el tener que enfrentarse con soluciones abiertas hace que puedan desarrollar con mayor facilidad

## **3. Robótica Educativa en la Formación Docente Continua**

GIRE (*Grupo de Investigación en Robótica* 

un pensamiento divergente; todo, en un espacio

de juego y entretenimiento.

*Educativa)* se encuentra homologado por el Consejo Directivo de UTN Facultad Regional San Francisco como grupo de investigación bajo la resolución N° 612/2016. Está integrado por docentes de distintas instituciones educativas de la ciudad; docentes de la Escuela Normal Superior Dr. Nicolás Avellaneda del Profesorado de Educación Primaria, docentes de la escuela ProA *(Programa Avanzado de Educación Secundaria)* y docentes de UTN Facultad Regional San Francisco. Este equipo interdisciplinario busca en la diversidad de formación y experiencias, modelos de enseñanza que promuevan en docentes y estudiantes el deseo de seguir aprendiendo y la posibilidad de compartir experiencias significativas.

El grupo realizó la capacitación a docentes en servicio con el siguiente formato: en el primer encuentro se presentó a la Robótica como un recurso con suficiente potencial motivador para analizar las situaciones que acontecen en el aula y encontrar las soluciones sin recurrir en prácticas convencionales. Una mirada más analítica, de vinculación, entrelazando posibles respuestas. De este análisis, surgieron propuestas de enseñanza en las que debían abordarse las capacidades fundamentales [4] y competencias científico-tecnológicas; presentes en los diseños curriculares (Tabla 1) y documentos del Ministerio de Educación la Provincia de Córdoba.

*Tabla 1: Rúbrica de Competencias Científico-Tecnológicas*

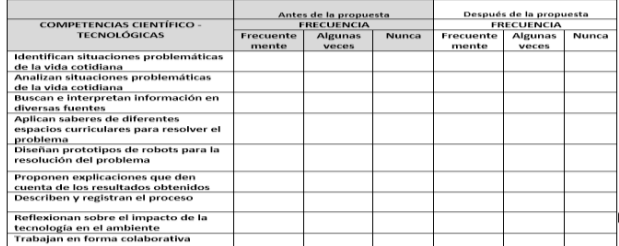

En los encuentros sucesivos se abordaron conocimientos básicos de circuitos eléctricos, sistemas mecánicos, análisis y construcción de

 $\overline{a}$ 

gráficos, algoritmos, resolución de problemas, diseño, programación y armado de robots.

Una vez finalizada la primera etapa de la capacitación a los docentes, debieron comenzar su tarea en el aula con el grupo de estudiantes. Considerando que, la adquisición progresiva de las habilidades de pensamiento científico está enfocada a la ... "capacidad de aplicar en su ambiente cotidiano, en su vida ordinaria los conocimientos y habilidades que les permitan tomar decisiones informadas dentro de él y que afectan a su entorno familiar y comunidad" (García & Reyes, 2012) [5], es a partir de este momento en que la *resolución de problemas* se constituye como una estrategia para desarrollar capacidades fundamentales y científicotecnológicas para integrar contenidos de diferentes áreas del conocimiento.

Para evidenciar el impacto de aprendizajes y contenidos de la capacitación que brinda GIRE, se diseñaron distintas evaluaciones de proceso, como rúbricas y diarios de aprendizaje. Este último proporciona información sobre las vivencias, dificultades y logros de los grupos de estudiantes en su trabajo diario; en un proceso metacognitivo.<sup>1</sup> Mientras que las rúbricas permiten al docente identificar con qué habilidades cuentan sus alumnos y cómo se vieron modificadas después del uso de la Robótica educativa como recurso.

La capacitación finalizó con una jornada de socialización de las producciones de cada grupo de estudiantes con sus docentes en el edificio de la UTN Regional San Francisco. En estos encuentros se pudo vivenciar el trabajo en equipo, el sentido de pertenencia sobre el proyecto expuesto y los distintos roles que asumen los estudiantes en virtud de sus habilidades, preferencias y motivaciones.

La rúbrica fue entregada a los docentes en la primera jornada de la capacitación, indicando que debían completar una por cada estudiante a cargo. En el transcurso del trabajo en el aula (aproximadamente cuatro meses) el docente

 $^1$  Ésta es la dimensión de la capacidad Aprender a aprender que se vincula con las estrategias que permiten al estudiante conocer,

reflexionar, regular y evaluar sus propios procesos de aprendizaje, su propia actuación.

debía observar y registrar la frecuencia con la que cada alumno pudo apropiarse las diferentes capacidades. También el docente debía promover la escritura del diario de aprendizaje por grupo de trabajo.

#### **4. Resultados Obtenidos**

En el año 2018, se capacitaron 21 docentes de Nivel Primario. Sólo 7 docentes pudieron transferir al aula los conocimientos adquiridos, el resto, por diferentes causas, solo elaboraron las propuestas de trabajo sin poder concretarlas. Los proyectos presentados fueron diversos según el grado de escolaridad y las motivaciones de los estudiantes. Fortalecimiento del proceso de lecto-escritura a través de la construcción de vínculos basados en valores (respeto, amistad, amor); construcción de un planetario; detector de ruidos en el aula; sensor de disponibilidad de agua en una huerta; diseño de prototipo de robot que contribuya a la orientación y localización espacial de la escuela; trayectorias y movimientos de los cuerpos. En todos los proyectos se tomó como punto de partida una situación problemática a partir de la cual se planificó una secuencia de actividades (con contenidos de diferentes áreas del conocimiento y espacios curriculares) y estrategias de aprendizajes que favorecieran el desarrollo de las competencias anteriormente mencionadas.

A continuación, se presentan los resultados del registro de las competencias científicotecnológicas, realizado por los docentes en relación al impacto que ha tenido el trabajo en proyectos en el aula incorporando la robótica. En relación a las dos primeras competencias, *identifican y analizan situaciones problemáticas* (Gráfico 1) de la vida cotidiana; se observa que tuvo un impacto positivo observar el entorno (aula, escuela, familia, barrio, clubes etc.) para identificar necesidades o problemas que de algún modo influyen en la vida de los estudiantes. La contextualización del aprendizaje lo hace mucho

más significativo, ya que el alumno evidencia la posibilidad de transferir los conocimientos adquiridos para modificarlo.

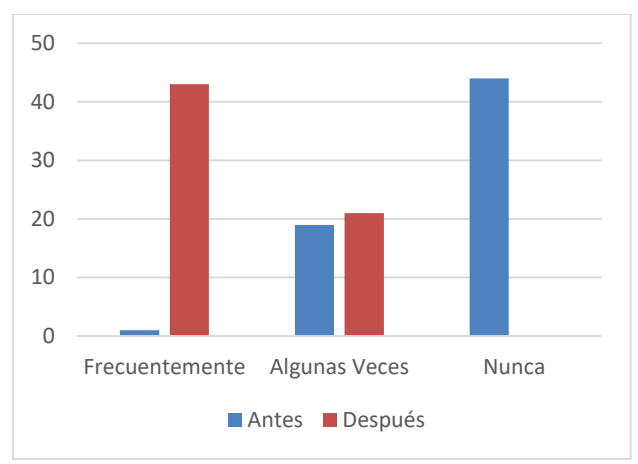

Gráfico 1: Valoración de la Capacidad: Identifican y analizan situaciones problemáticas de la vida cotidiana.

En el Gráfico 2 es notable el aumento de la capacidad referida a: *buscan e interpretan información en diversas fuentes.* El acceso a la información se diversifica por lo novedoso de la solución (a través de un robot); ya no es suficiente con la bibliografía habitual, sino que es necesario recurrir a páginas de internet e incluso profesionales de la informática y de la ingeniería.

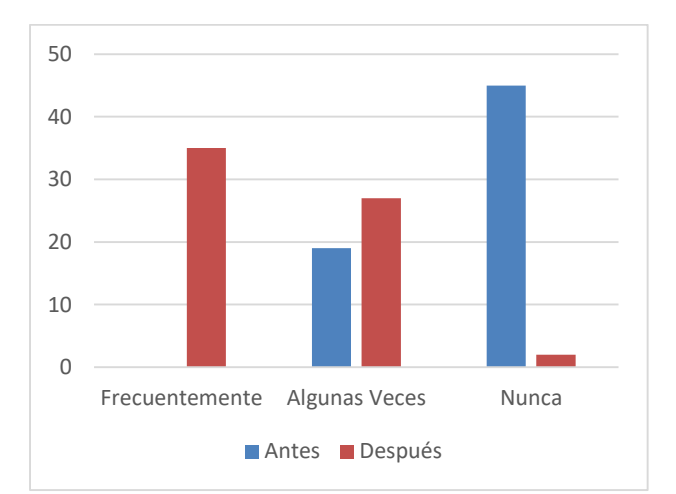

Gráfico 2: Valoración de la Capacidad: Buscan e interpretan información en diversas fuentes.

Los resultados observados en el Gráfico 3 son muy similares al anterior, pero en esta oportunidad es importante destacar el rol del docente que motiva a los estudiantes para recordar y utilizar contenidos y aprendizajes de otros espacios curriculares para aplicarlos en la resolución de la situación problemática detectada. Es decir, la transferencia de aprendizajes (Lengua, Matemática, Ciencias, Tecnología, Arte) es factible en la medida en que el docente presente la propuesta como una posibilidad de integrar saberes.

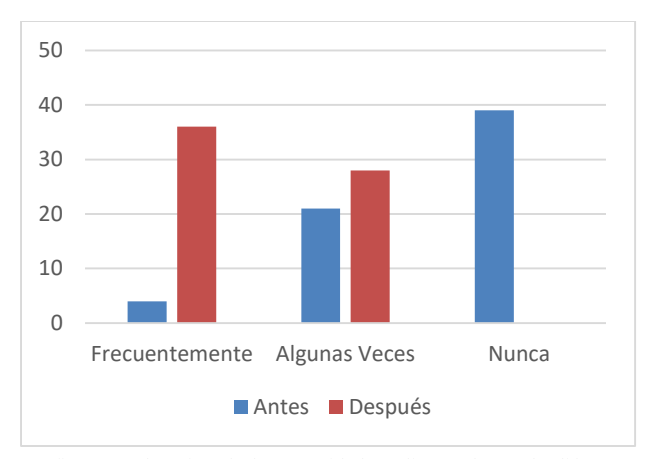

Gráfico 3: Valoración de la Capacidad: Aplican saberes de diferentes espacios curriculares para resolver el problema.

La competencia *Diseñan prototipos de robots para la resolución del problema* (Gráfico 4), a pesar de ser una situación novedosa para los estudiantes, sigue manifestándose cierta dificultad en su adquisición.

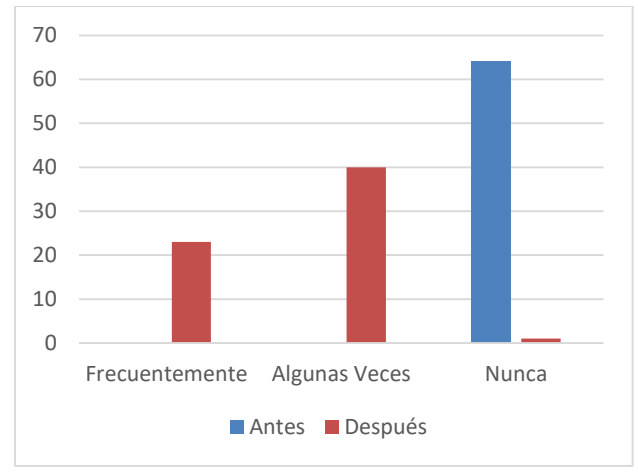

Gráfico 4: Valoración de la Capacidad: Diseñan prototipos de robots para la resolución del problema.

Los Gráficos 5 y 6 están relacionados *con la oralidad y la escritura.* Ambas capacidades se desarrollan y profundizan, ya que los estudiantes tienen la oportunidad de intercambiar opiniones, expresar sentimientos, acordar y discutir críticamente con sus pares y exponer sus producciones en diferentes ámbitos. A través del diario de aprendizaje expresan en un texto escrito la producción grupal.

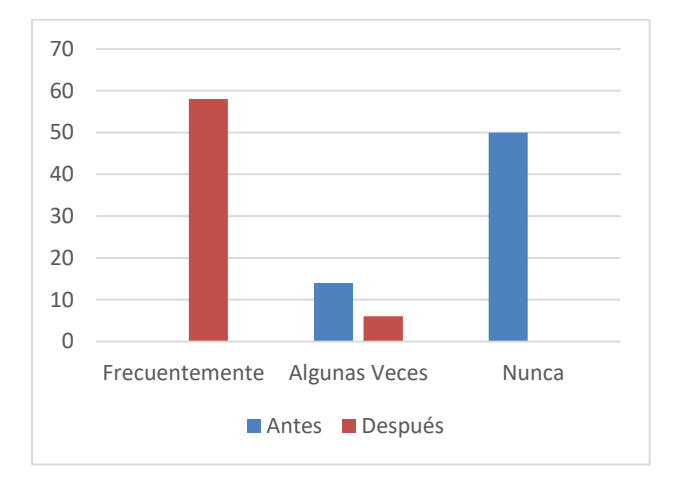

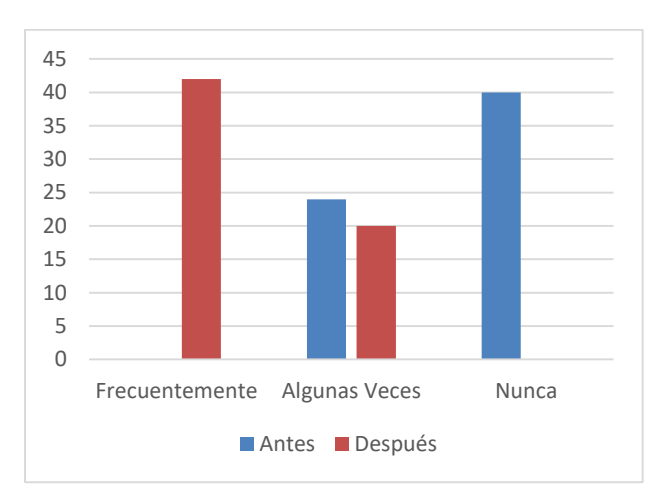

Gráfico 5/6: Valoración de la Capacidades: Proponen explicaciones que den cuenta de los resultados (5); Describen y registran el proceso (6).

El Gráfico 7, muestra la necesidad de ampliar y profundizar el abordaje del impacto que tiene la tecnología en la vida cotidiana, a través de la incorporación del eje *CTSA (Ciencia, Tecnología, Sociedad y Ambiente)* que está planteado en los diseños curriculares jurisdiccionales y que constituye una

oportunidad para el desarrollo del espíritu crítico desde tempranas edades.

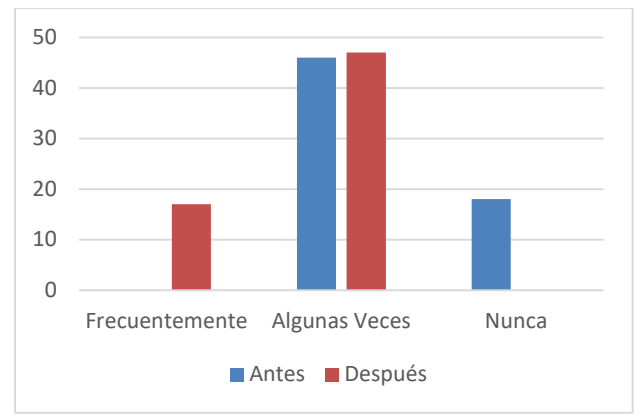

Gráfico 7: Valoración de la Capacidad: Reflexionan sobre el impacto de la tecnología en el ambiente.

Finalmente, el Gráfico 8 da cuenta de una mejora notable en el desarrollo de la capacidad de trabajar colaborativamente, si bien también evidencia la necesidad de que las propuestas didácticas propicien esta forma de construcción del conocimiento.

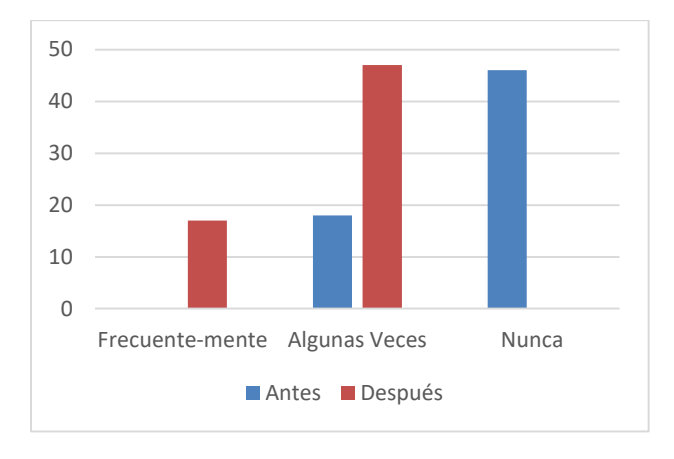

Gráfico 8: Valoración de la Capacidad: Trabajan en forma colaborativa.

#### **5. Conclusiones y trabajo futuro**

Teniendo en cuenta el análisis de los datos referidos a la utilización de la Robótica educativa en los alumnos de escuelas primarias para la adquisición y desarrollo de competencias científico - tecnológicas, se evidencia la necesidad de profundizar en la formación docente (tanto de los docentes en servicio como

de los estudiantes del profesorado), la adquisición de recursos y estrategias de enseñanza innovadoras.

En este sentido, y tomando esa línea de acción, GIRE, además de brindar capacitaciones en Robótica Educativa a docentes de San Francisco y localidades cercanas, involucra a los estudiantes del profesorado en las mismas para acompañar el proceso y complementar, de ese modo, su formación de grado.

Por otra parte, además de seguir brindando estas capacitaciones, los integrantes del grupo (GIRE) participarán, como disertantes, en cursos de actualización y congresos con temáticas pedagógicas, para transmitir esta innovadora metodología de trabajo.

Para concluir, podemos decir que hoy, se puede dar respuesta a las preguntas formuladas en los años '60 por Seymour Papert: *sí, es posible que los niños puedan descubrir el mundo jugando, creando …* pueden hacerlo de la mano de la Robótica educativa.

#### **6. Referencias**

[1] S. Papert, "La Máquina de los niños. Replantearse la educación en la era de los ordenadores", Barcelona, editorial Paidós, 1995.

[2] E. Pozo, "La nueva cultura del aprendizaje en la sociedad del conocimiento", España, editorial Grao, 2006.

[3] I Nourbakhsh, k. Crowley, A. Bhave, E. Hamner, T. Hsium, B.. Perez, S. Richard & k. & Wikinson, "The robotic autonomy mobile robot course: robot design, curriculum design, and educational assessment . Autonomous Robots, 2005.

[4] Gobierno de Córdoba. Ministerio de Educación. Subsecretaría de Promoción de Igualdad y Calidad educativa. Mejora en los Aprendizajes de Lengua, Matemática y Ciencias. Una propuesta para el desarrollo de capacidades fundamentales. Córdoba, Argentina. 2014.

[5] Yonnhatan García C.; David Reyes G. "Robótica educativa y su potencial en el desarrollo de las competencias asociadas a la

*Información de contacto de los autores:*

#### **Marisa Massei**

Escuela Normal Superior Dr. Nicolás Avellaneda [enacapacitacioncs.naturales@gmail.com](mailto:enacapacitacioncs.naturales@gmail.com)

#### **Rebeca Yuan**

UTN Facultad Regional San Francisco [roboticaeducativa@sanfrancisco.utn.edu.ar](mailto:roboticaeducativa@sanfrancisco.utn.edu.ar)

#### **María Fernanda Canalis**

Escuela Normal Superior Dr. Nicolás Avellaneda [enacapacitacioncs.naturales@gmail.com](mailto:enacapacitacioncs.naturales@gmail.com)

## **Gabriela Ribotta**

UTN Facultad Regional San Francisco [roboticaeducativa@sanfrancisco.utn.edu.ar](mailto:roboticaeducativa@sanfrancisco.utn.edu.ar)

**José Druetta**

Escuela PROA [roboticaeducativa@sanfrancisco.utn.edu.ar](mailto:roboticaeducativa@sanfrancisco.utn.edu.ar)

## **Gastón Peretti**

UTN Facultad Regional San Francisco [roboticaeducativa@sanfrancisco.utn.edu.ar](mailto:roboticaeducativa@sanfrancisco.utn.edu.ar)

## **Marisa Massei**

Bióloga y Profesora de Biología. Licenciada en Enseñanza de las Ciencias del Ambiente. Ejerce la docencia en el Nivel Medio y Nivel Superior (Profesorados de Educación Primaria e Inicial) en la Escuela Normal Superior Dr. Nicolás Avellaneda de San Francisco (Córdoba).

#### **Rebeca Yuan**

Ingeniera en Sistemas de Información-Especialista en Ingeniería Gerencial. Cursando la Maestría en Calidad de Software. Ejerce la docencia en el Nivel Universitario (en la UTN

alfabetización científica". Revista Educación y Tecnología, N°2, Año 2012. págs. 42 – 55

Facultad Regional San Francisco). Integra el grupo de investigación sobre aplicaciones inteligentes (GISAI).

#### **María Fernanda Canalis**

Profesora en Geografía y Ciencias Biológicas. Licenciada en Enseñanza de la Biología. Ejerce la docencia en el Nivel Superior. (Profesorados de Educación Primaria e Inicial) en la Escuela Normal Superior Dr. Nicolás Avellaneda de San Francisco (Córdoba).

## **Gabriela Ribotta**

Lic. Analista Universitaria de Sistemas. Profesora en Disciplinas Industriales. Especialista en docencia universitaria. Especialista en TIC. Ejerce la docencia en el Nivel Medio (en el Instituto San Francisco de Asís) y Nivel Universitario (en la UTN Facultad Regional San Francisco).

#### **José Druetta**

Técnico Superior en Electrónica Industrial. Ejerce la docencia en el Nivel Medio (Escuela PROA –Programa avanzado de educación secundaria- de San Francisco). Profesor consulto del Profesorado en Educación Primaria de la Escuela Normal Dr. Nicolás Avellaneda de San Francisco.

## **Gastón Peretti**

Ingeniero Electrónico. Magister en Ciencias de la Ingeniería Mención Telecomunicaciones. Ejerce la docencia en el Nivel Universitario y es docente investigador en la UTN Facultad Regional San Francisco.

# **Implementación de Entornos Flexibles de Aprendizaje con TIC para el Desarrollo de Capacidades: Una experiencia de Aprendizaje Móvil con Alumnos del Nivel Secundario**

## **Autor**

Sonia Alicia Guzman. Facultad de Ciencias Exactas, Físicas y Naturales. Universidad Nacional de San Juan. Argentina. soniaaguzman@hotmail.com

# **Tecnología en Educación**

Experiencias concretas de utilización de TICs en Educación

# **Resumen**

Este artículo se realiza en el marco del proyecto áulico Tecnología Digital en el Aula, que atiende los Núcleos de Aprendizajes<br>Prioritarios-NAP del Espacio Curricular del Espacio Curricular<br>la Información y la Tecnología de la Información y la Comunicación-Científico-Tecnológica correspondiente al Segundo Ciclo de Educación Secundaria, Modalidad Técnico Profesional del Ministerio de Educación de San Juan. Entre los objetivos de este proyecto, se propone desarrollar ambientes de aprendizaje enriquecidos por el uso de las TIC, utilizando propuestas didácticas que favorezcan un aprendizaje activo, pensamiento crítico, creativo e innovador.

Con el sustento de corrientes pedagógicas que promueven la personalización del aprendizaje, se procura atender las necesidades diversas de los estudiantes, mediante la implementación de estrategias que ofrezcan el acceso equitativo a los recursos y herramientas digitales, así como el desarrollo de competencias necesarias para un alumno del siglo XXI.

En este artículo se describe la problemática que da origen a la experiencia que se expone, el contexto en el que se

desarrolla, las estrategias propuestas utilizando tecnología móvil, a fin de desarrollar competencias básicas de un alumno de nivel secundario, puntualizando el marco conceptual que las sustenta. Finalmente se describen los instrumentos y criterios utilizados para validar la experiencia, que permitieron identificar fortalezas a potenciar y debilidades a mejorar en futuras implementaciones de esta propuesta.

# **Palabras Clave**.

TIC, entornos flexibles de aprendizaje, aprendizaje móvil, aula virtual, desarrollo de capacidades

# **1 . Introducción**

El proyecto Tecnología Digital en el Aula, y en particular el uso de telefonía móvil, surge dado el interés manifestado por los alumnos que asisten a la Escuela Técnica "Gral. Manuel Savio", de la que egresan con el título de técnicos mineros, de querer trabajar como lo hacen "los chicos de la ciudad" utilizando internet.

La escuela se ubica en el valle montañoso del departamento Calingasta, al pie de la Cordillera de los Andes, a 1.500 m de altura sobre el nivel del mar, distante a 240 km de la ciudad de San Juan, en la provincia de San Juan. La mayoría de los alumnos que asiste a este establecimiento educativo vive en la Villa

Calingasta, pero también asisten alumnos de otras localidades que distan de la escuela entre 10 km y 45 km. La docente a cargo del proyecto, reside en la localidad Barreal, sita a 50 km de la mencionada villa.

Estas distancias son percibidas por los alumnos como "obstáculo" para utilizar tecnología digital, la que está limitada por la deficiente calidad de la señal de internet.

Si bien los alumnos poseen netbooks que proporciona la escuela, su uso está limitado al horario escolar, debido a que las computadoras deben tener cercanía física al servidor de la escuela. El uso del celular soluciona, en gran parte, la obtención de señal de internet, puesto que cada dispositivo puede acceder a ella utilizando la compañía telefónica a la que pertenece, ya sea a través de abono mensual o bien por sistema prepago. Por otra parte en esta zona cordillerana es factible la no esta zona cordillerana asistencia a la escuela debido a las inclemencias de la naturaleza: temporales de viento en cordillera, crecientes, etc.

El teléfono inteligente (smartphone en inglés) es un tipo de teléfono móvil construido sobre una plataforma informática móvil, con mayor capacidad de almacenar datos y realizar actividades, semejante a la de una minicomputadora, y con una mayor conectividad que un teléfono móvil convencional. El término inteligente, que se utiliza con fines comerciales, hace referencia a la capacidad de usarse como un computador de bolsillo, y llega en algunos casos incluso a reemplazar a una computadora personal.

Atendiendo este contexto, el requerimiento de los jóvenes, y que casi la totalidad de los alumnos disponen de dispositivos móviles con conexión a internet, surgió la idea de su uso para convertirlo en una herramienta para generar un aula virtual como apoyo a las clases presenciales. (B-learning). De esta manera se vislumbró la posibilidad de reorientar el uso que los alumnos hacen de los recursos provistos por estos dispositivos para potenciar su aprendizaje colaborativo.

La perspectiva teórica desde la que se aborda el análisis del proceso de Enseñanza Aprendizaje (E/A), es una teoría socio-constructivista. Ésta considera que el alumno es el centro del proceso de E/A, en el sentido de ser el responsable de su formación y en el que es fundamental su interacción con otros.

Dolors Reig (2013) expresa que es necesario reflexionar sobre la educación en un contexto en el que la tecnología se hace ubicua y permea todos los ámbitos de la vida de los jóvenes. La pregunta ya no es cómo se puede aprender mejor con las TIC, sino cómo están influyendo en el aprendizaje, para valorar sus riesgos, pero sobre todo, las grandes oportunidades que ofrecen. El autoaprendizaje, los nuevos contextos educativos y los aprendizajes no formales que las TIC facilitan y potencian deben ser aspectos a tener muy en cuenta por parte de profesores.Por tanto el gran desafío de las instituciones es desarrollar ecosistemas de aprendizaje (Garcia-Holgado & Garcia-Penalvo, 2013; Llorens-Largo et al., 2014), donde se integren tanto las herramientas y recursos institucionales, como aquellos usados por los estudiantes en su aprendizaje personal.

Estos nuevos ecosistemas, a los que llamamos *Entornos Virtuales Flexibles,* permiten considerar la dimensión individual, las características únicas de cada alumno, con sus propias limitaciones, fortalezas, intereses, capacidades y estilos de aprendizaje.

Las estrategias propuestas en esta experiencia están sustentadas teóricamente en el Modelo TPACK, el modelo SAMR, el aprendizaje móvil, así como el aprendizaje basado en capacidades.

El modelo TPACK (Technological Pedagogical Content Knowledge ) formulado por Koehler y Mishra (2007), refiere a los

conocimientos tecnológicos, pedagógicos y de contenidos, que debe tener el profesor para la integración de las TIC en el proceso de E/A.

**Conocimiento Pedagógico (PK**), referido a aquel que tiene el profesor de las actividades pedagógicas generales que podría utilizar, de los procesos y prácticas del método de

enseñanza y cómo se relacionan con el pensamiento y los propósitos educativos.

**Conocimiento del contenido (CK** ): refiere a las posibles representaciones que tienen los profesores sobre temas específicos en un área determinada, son los contenidos propios que deben enseñar los profesores

**Conocimiento tecnológico (TK):** Definido como el conocimiento que los profesores tienen respecto a cómo las diferentes tecnologías pueden desarrollar su actividad profesional de la enseñanza.

Para una verdadera integración de las tecnologías en la enseñanza de un contenido disciplinar, el TPACK no solo considera las tres fuentes de conocimiento – disciplinar, pedagógica y tecnológica–, sino que enfatiza las nuevas formas de conocimiento que se generan en la intersección de unos saberes con otros, al que Mishra y Koehler denominan "conocimiento tecnológico pedagógico disciplinar", tal como se muestra en el diagrama, figura 1:

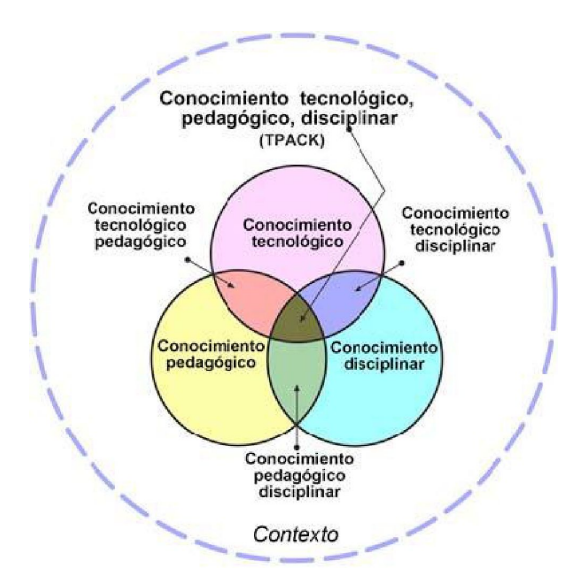

Figura 1: Modelo Teórico TPACK

Los autores del TPACK, proponen que este marco teórico-conceptual sirva no solo para unificar las propuestas de integración de tecnologías en la educación, sino también para transformar la formación docente y su práctica profesional. Por esta razón, el marco teórico identifica algunos de los conocimientos necesarios para que los docentes puedan integrar la tecnología en la enseñanza sin olvidar la naturaleza compleja, multifacética y contextualizada de estos conocimientos.

SAMR (**S**ubstitution, **A**ugmentation, **M**odification, **R**edefinition), es un modelo diseñado por el Dr. Ruben Puentedura cuyo objetivo es facilitar a los docentes a visualizar claramente cómo transformar los ambientes de aprendizaje tradicionales con el uso de las TIC. Evalúa la forma en que las TIC son usadas en las aulas y de esta manera, permite conocer qué tipo de usos de la tecnología tienen un mayor o menor efecto sobre el aprendizaje de los estudiantes (Puentedura, 2008). Es un modelo de dos capas y cuatro niveles. Las capas son: Mejora y Transformación, que constan de los siguientes niveles:

## *Mejora:*

- o Sustitución. Es el nivel más bajo de uso de la tecnología. Se sustituye una herramienta por otra sin que exista un cambio metodológico, por ejemplo, en vez de usar papel y lápiz se escribe en un procesador de texto, sin hacer uso alguno de sus demás funciones.
- o Aumento. La tecnología reemplaza otra herramienta y le añade mejoras funcionales que facilitan la tarea, sin embargo, no hay un cambio en la metodología y el efecto en los resultados de aprendizaje de los estudiantes puede ser mínimo o nulo. Por ejemplo, usar el corrector ortográfico o las funciones de copiar/pegar en el procesador de texto.

## *nsformación:*

o Modificación. Implica un cambio metodológico en el cual la tarea a realizar es rediseñada por la introducción de la tecnología. En el ejemplo citado anteriormente, el procesador de texto permite

Fuente: [http://www.tpack.org](http://www.tpack.org/)

ver mejoras significativas en el desempeño académico de los estudiantes si se incorporan herramientas en red como el correo electrónico, los blogs y las redes sociales.

o Redefinición. En este último nivel se crean nuevas actividades y ambientes de aprendizaje que, sin el uso de la tecnología disponible serían imposibles. Por ejemplo, los alumnos colaboran en tiempo real en un mismo documento y añaden a su producto final elementos multimedia creados por ellos mismos.

La introducción de dispositivos móviles en el aula requiere tener en cuenta el concepto de Mobile Learning, según Brazuelo F. y Gallego D.(2011), es la modalidad educativa que facilita la construcción del conocimiento, la resolución de problemas de aprendizaje y el desarrollo de destrezas o habilidades diversas de forma autónoma y ubicua gracias a la mediación de dispositivos móviles portables. Es una "escuela en el bolsillo" dice Fumero Reverón (2010).

> Entre las ventajas del uso de teléfonos móviles en educación se destacan:

- Permite el acceso a la información cuándo y dónde sea necesario.
- Favorece la autonomía, el aprendizaje centrado en el alumno y en el contexto.
- Aumenta la motivación del alumno.
- Es de fácil uso y está integrado en la vida de los alumnos.
- Favorece la atención a la diversidad.
- Permiten una evaluación formativa y sumativa.

Por otro lado, frente a enfoques tradicionales de la formación basada en el conocimiento, en la actualidad se propone el enfoque de la formación basada en competencias o capacidades.

Dado que no existe un planteo unívoco sobre el "enfoque de capacidades" y se suele encontrar en la bibliografía un uso a veces intercambiable de los términos competencias y capacidades, el Ministerio de Educación de la Nación con el fin de construir acuerdos en el

orden federal que redunden en acciones concretas, con impacto en la enseñanza y en la mejora de los aprendizajes, opta por el término capacidades.

Las capacidades hacen referencia, en sentido amplio, a un conjunto de modos de pensar, actuar y relacionarse que los estudiantes deben tener oportunidad de desarrollar progresivamente a lo largo de su escolaridad, puesto que se consideran relevantes para manejar las situaciones complejas de la vida cotidiana, en cada contexto y momento particular de la vida de las personas. (Roegiers, 2016).

Las capacidades son, entonces, los recursos internos "con que" un estudiante puede lograr determinado desempeño. Sin embargo, el desempeño no depende exclusivamente de esos recursos internos, sino que además se ve influenciado por las condiciones de la acción, tales como la acción de otros estudiantes involucrados y el acceso a recursos necesarios, entre otros.

En el Marco de Organización de los Aprendizajes para la Educación Obligatoria Argentina MOA (2017) propuesto por la Secretaría de Innovación y Calidad Educativa del Ministerio de Educación se expresa:

"Garantizar el derecho a aprender en el siglo XXI implica que todos los estudiantes puedan desarrollar las capacidades necesarias para actuar, desenvolverse y participar como ciudadanos en esta sociedad cada vez más compleja, con plena autonomía y libertad… Las capacidades atraviesan transversalmente los contenidos disciplinares y las áreas del conocimiento y no pueden ser desarrolladas en un "vacío" sin integrarse o articularse con los contenidos. Son una combinación de saberes, habilidades, valores y disposiciones, y se alcanzan como resultado de tareas complejas en las que se ponen en juego tanto el "saber" como el "saber hacer"

Esto requiere desplegar experiencias pedagógicas con nuevos sentidos, formatos y prácticas que fortalezcan el vínculo de la escuela con las situaciones de vida de los/las

jóvenes, reconfiguren el uso del tiempo y espacio escolar, y ofrezcan variadas estrategias de enseñanza para lograr el acceso a saberes significativos y la formación de capacidades. Propone una transformación multidimensional y sistémica que garantice el derecho a la educación a través de trayectorias escolares continuas, completas y significativas, que promuevan en oportunidades para pensar"

Entre los lineamientos que se presentan se destacan:

Promover procesos escolares que aspiren a generar aprendizajes activos, significativos, responsables, cultivados por la curiosidad, el deseo y gozo de aprender, que sienten en los/las estudiantes las bases necesarias para el aprendizaje a lo largo de toda la vida.

● Incorporar progresivamente un enfoque de enseñanza por capacidades y competencias digitales transversales que los/las estudiantes desarrollarán a través del aprendizaje de saberes prioritarios y saberes emergentes.

● Avanzar hacia el aprendizaje interdisciplinario que integre distintas disciplinas de la educación obligatoria.

● Promover prácticas educativas vinculadas con el mundo del trabajo, organismos estatales, la comunidad y organizaciones de la sociedad civil.

*●* Organizar una disposición flexible del tiempo escolar, de agrupamiento de los/las estudiantes, y del espacio o entorno físico dentro y fuera de la escuela para apoyar y enriquecer sus aprendizajes*.* 

El MOA establece seis capacidades transversales para desarrollar a lo largo de la trayectoria escolar obligatoria: Resolución de problemas, Pensamiento crítico, Aprender a aprender, Trabajo con otros, Comunicación, Compromiso y Responsabilidad local y global, junto con el desarrollo de competencias digitales que fomentan el conocimiento y la apropiación crítica y creativa de las TIC para facilitar la inclusión de los/las estudiantes en la cultura digital.

En función de lo expresado, se plantearon los siguientes interrogantes:

*¿Es posible aplicar la tecnología digital en el aula, si no se dispone de internet?*

*¿Qué estrategias serán adecuadas para favorecer el aprendizaje y desarrollar competencias utilizando telefonía móvil?*

*¿Cómo aplicar los recursos de la tecnología móvil como elementos de aprendizaje y desarrollo de capacidades?*

*¿El uso de dispositivos móviles permitirá generar un aula virtual como apoyo al aula tradicional a fin de enriquecer el aprendizaje de los alumnos?*

En este documento, se describen algunas estrategias propuestas para el desarrollo de competencias de los alumnos. Para la validación de la experiencia se utiliza un método mixto cuanti-cualitativo. La investigación cuantitativa, de tipo descriptiva, y el método cualitativo, a fin de realizar un estudio contextualizado y holístico, orientado a comprender e interpretar las percepciones de los alumnos que participaron de la experiencia.

# **2. Descripción de la experiencia**

La siguiente es la metodología utilizada en la experiencia:

✔ Conformación de grupos de trabajo, según criterios de los alumnos (afinidad, cercanía domiciliaria, etc.). Cada grupo consta de **Un Administrador de Grupo**, que utiliza servicio de mensajería WhatsApp y **Un Administrador de Registro**, responsable de documentar a través de una fotografía por clase, el trabajo realizado en la misma.

✔ La docente propone la elección de un tema, relacionado con los espacios curriculares dictados en la escuela, para trabajar en equipo.

✔ A través de la aplicación de mensajería instantánea WhatsApp y del uso de correo electrónico, la docente proporciona el material de investigación a los alumnos, videos, imágenes, links y los alumnos consultan sus dudas o presentan sus trabajos.

✔ Una vez cada 15 días se realizan reuniones de trabajo, en las que el grupo expone lo realizado hasta ese momento. Se soluciones a problemas suscitados, lo que favorece el aporte de ideas así como el intercambio de aplicaciones, archivos, videos o imágenes entre sus celulares.

Si bien se han realizado experiencias con distintos grupos de alumnos, en este documento se describirá la realizada por un grupo de 4° año.

- Tema elegido **Explotaciones mineras de Barrick:**  Este grupo confeccionó un holograma, que muestra las explotaciones que realiza Barrick para la extracción de minerales en la mina Veladero.
- Para el holograma utilizaron una pirámide holográfica, construida con placas radiográficas, proporcional al tamaño de una Tablet. Además elaboraron un video con el editor de video proporcionado por Windows, acerca de las explotaciones y la extracción de minerales en Veladero.

A continuación se describe parte del conocimiento tecnológico, según el modelo TPACK, que el docente debió investigar para compartir con sus alumnos a fin de ser utilizados en la propuesta.

**Holograma:** imagen tridimesional que se obtiene utilizando el celular con una pirámide holográfica. Se utilizaron videos sobre hologramas presentados en una escuela de Estados Unidos y en un Centro Comercial en Tokio

**Snapchat,** aplicación muy usada por los jóvenes que si bien funciona de forma similar a una app de mensajería instantánea, en este caso, fue utilizado como recurso válido para emplear en videos y como Fuente de noticias, utilizando la opción Discovery de los canales Nat Geo, History, con pastillas de información totalmente diferentes a los formatos tradicionales ya que está pensado básicamente para el adolescentes.

**Realidad Virtual**, consiste en la inmersión sensorial en un nuevo mundo, basado en entornos reales o no, que ha sido generado de forma artificial, y que podemos percibir gracias a unas gafas de realidad virtual y sus accesorios (cascos de audio, guantes, etc.).

Si bien esta tecnología necesitaba de un casco o una cabina de un simulador, asociándose la realidad virtual con grandes estructuras, imposibles de trasladar al aula; en el año 2011 Samsung lanza al mercado un celular que trae como accesorio lentes 3D.

Google hizo una copia de esos lentes 3D pero en cartón, con imanes y unos lentes, llamados Cardboard. Los Cardboard necesitan lentes biconvexos de plástico y velcro, y si bien se pueden comprar, como parte del trabajo cada alumno confecciona su propio cardboard a partir de las plantillas de Google Cardboard,<br>utilizando botellas plásticas para la botellas plásticas para la confección los lentes. Estos lentes fueron utilizados para ver videos en 3D.

# **<sup>3</sup>. Acerca de la metodología de evaluación de la experiencia**

Jackson (1991) refiere a tres momentos en la tarea de enseñar: la fase pre activa (en la que se planifica la tarea), la fase interactiva (en la que se desarrollan las acciones previstas con los estudiantes en el contexto escolar y la fase pos activa (en la cual se procede al análisis y evaluación de lo sucedido en las fases anteriores).

El Ministerio de Educación sugiere en la planificación didáctica para el desarrollo de capacidades, un proceso que comienza con la elección de una o dos capacidades relevantes, la definición de la estrategia de enseñanza orientada a desarrollar la capacidad seleccionada y determinar los principales criterios y procesos de evaluación, que permitan evaluar si los alumnos la desarrollaron.

Para validar la experiencia descripta en este documento, se utiliza una Metodología para Autoevaluación de la Calidad de procesos de interactividad e interacción, realizada en el

marco del Gabinete de Tecnología e Innovación Educativa de la Facultad de Ciencias Exactas Físicas y Naturales de la Universidad Nacional de San Juan. Esta metodología, basada en los principios del Modelo de Calidad Total- Calidad del Servicio y Satisfacción del Usuario-, establece tres fases para el proceso de autoevaluación:

- **I.Planificación de la evaluación**, en la que se gestiona la calidad.
- **II.Ejecución,** en la que se comprueba la calidad.
- **III.Elaboración de informe con propuestas de mejoras,** destinado a mejorar la calidad.

En la etapa de Planificación se debe determinar

1-**Objetivos de Evaluación** *¿Por qué evaluar?* 

- **2**-**Modelo de Evaluación** *¿Qué evaluar?*  En ella se establecen criterios e indicadores
- **3 -Proceso de Evaluación,** que consiste en: Construir instrumentos de evaluación*. ¿Con qué evaluar?*

Precisar fuentes de información. *¿A quién evaluar?*

Especificar cómo obtener información ¿*Cómo evaluar?* 

En la etapa de ejecución se recopila y analiza la información.

En la fase de gestión de la calidad, se plantearon los siguientes *Objetivos de evaluación***:**

✔ *Identificar el desarrollo de las capacidades seleccionadas.* 

✔ *Reconocer el grado de satisfacción del alumno respecto de la experiencia de aprendizaje.*

Respecto del *Modelo de Evaluación,* se consideran las dos dimensiones siguientes**:**

**a.** *Capacidades desarrolladas:* se seleccionaron las capacidades: Resolución de Problemas, Pensamiento Crítico, Aprender a Aprender, Trabajo con Otros y Comunicación,

*b .Grado de Satisfacción del alumno respecto de la experiencia de aprendizaje. S*e mide a través de una encuesta de satisfacción<br>semi-estructurada que permitirá además semi-estructurada conocer las propuestas de mejoras sugeridas.

Para el tratamiento de la información se integran los enfoques cuantitativo y cualitativo. Para el análisis cuantitativo se utilizan gráficos de frecuencias. El método cualitativo se implementa a fin de realizar un estudio contextualizado y holístico, orientado a interpretar las percepciones de los alumnos a partir de las experiencias realizadas.

## **4. Resultados obtenidos**

En este apartado se realiza el análisis cuantitativo/cualitativo obtenidos para cada una de las dimensiones, a partir de las respuestas de los 23 alumnos que realizaron la experiencia.

Los siguientes son los resultados respecto de la dimensión **Capacidades Desarrolladas**:

**Resolución de problemas,** en ella se analiza el tipo de dificultades que tienen los alumnos para enfrentar el desafío planteado en la resolución de nuevas situaciones. Con este objetivo se realizó la pregunta:

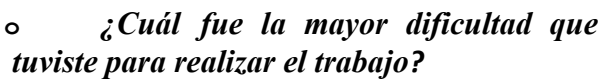

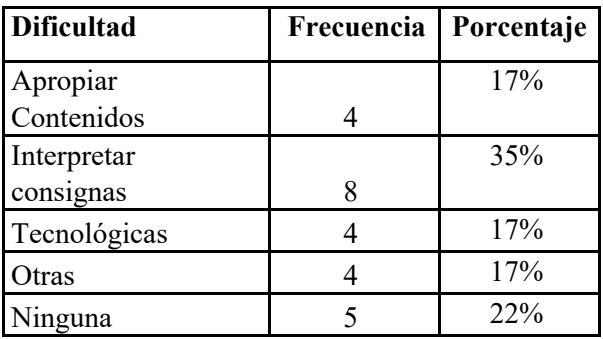

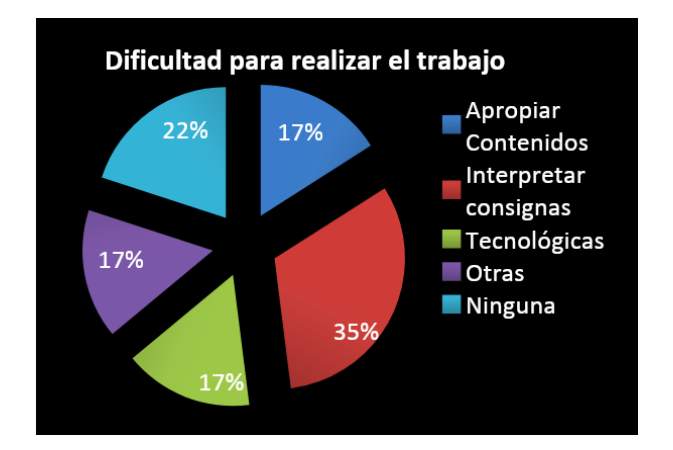

Como se observa, la mayor dificultad se presenta en la interpretación de consignas.

En la encuesta se solicita indicar en qué consistió la dificultad. Algunos alumnos expresan "*Yo pensaba que lo que pedía la profe era una cosa, que era más difícil, pero después en el grupo me explicaron bien."*

Entre las dificultades de orden tecnológico señalan: "*Mi celu no tiene internet", "Todos queremos participar en el grupo y algunos no pueden por no tener celular, eso dificulta la comunicación en el Grupo de Whatsapp"* 

En la categoría **otras,** varios alumnos expresan *"Mucha distancia entre los compañeros dificultó que nos reunamos cuando queríamos", "Casi todos viven lejos, en la Isla, en el Cerro Negro, en el Alto Calingasta. Es muy lejos. Son más de 20 km más o menos."* 

**Pensamiento crítico,** en la que se investiga la capacidad de adoptar una postura propia fundamentada respecto de una problemática determinada, así como la toma de decisiones a partir de juicios razonados. Se indagó a través de la pregunta:

## **<sup>o</sup>** *En la elaboración del trabajo tuviste una participación activa, realizando propuestas*?

El 100% de los alumnos contestó en forma afirmativa.

En la competencia **Aprender a aprender,** se considera la capacidad para organizar y formular objetivos de aprendizaje.

Éstas son las apreciaciones de los alumnos respecto de la pregunta: ¿*Te pareció interesante el trabajo que realizaron? ¿Cuál fue tu mayor motivación?*

El 100% de los alumnos considera interesante el trabajo. Como aspectos motivadores algunos alumnos destacan los tecnológicos: "*Trabajar con tecnología" ,"Dibujar comics",* "*Me gustó mucho la realidad virtual", "Poder trabajar con el celular y aprender nuevas cosas", "Hacer hologramas".*

Otros alumnos destacan como motivadores "*Las palabras de aliento de la profe"*, "*mi mayor motivación es poder mostrar cosas que nosotros hacemos con nuestro propio esfuerzo",* y varios expresan "*el trabajo en equipo, tener clases distintas* y *el proyecto"*.

**Trabajo con otros,** en ésta se analiza la capacidad de interactuar y trabajar con sus compañeros, en un ambiente de respeto y tolerancia.

a encuesta se consulta: *Durante la elaboración del trabajo, los integrantes del grupo ¿sostuvieron distintas posiciones? ¿Escucharon y respetaron las ideas de sus compañeros? ¿Fue fácil llegar a acuerdos?*

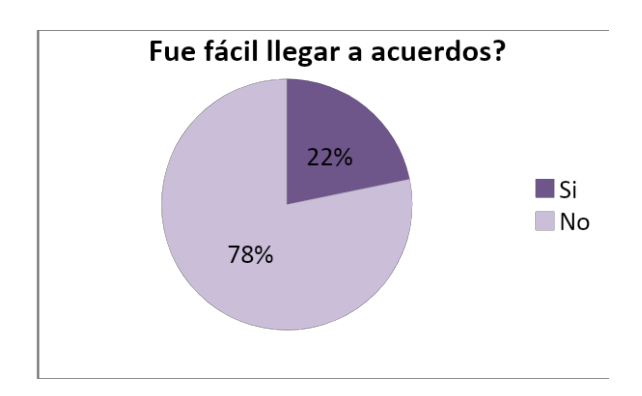

El 78% de los alumnos, 18 de los 23, expresan tener dificultades para llegar a acuerdos. Algunos indican "*Nos complicábamos a veces al decidir algo ya que todos teníamos diferentes ideas, pero los resolvemos a votación",* "*No fue fácil, porque cada uno pensaba distinto", "Todos aportábamos ideas*

*y tratábamos de poner en el trabajo todo lo aportado".* 

**Comunicación:** Es la capacidad de comprender y expresar conceptos, ideas y opiniones de manera oral y escrita.

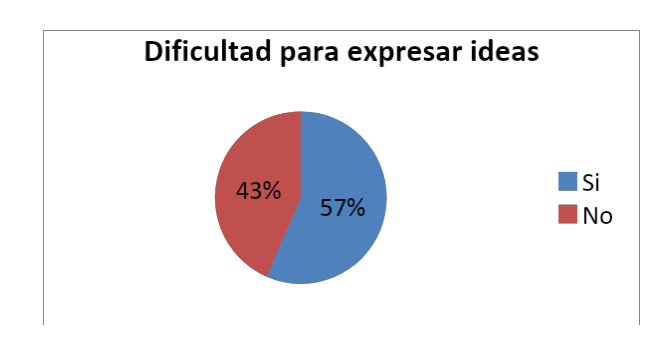

Del total de alumnos, 13 (57%) indican tener dificultad para expresar sus ideas. La mayoría refiere a dificultad de expresión oral.

*"No me entendían lo que decía", "A veces si porque no sé si lo que voy a proponer va a servir, o por ahí me da vergüenza expresarme. Sé tener muchísimas ideas pero no las digo por temor a que no ayuden con lo que queremos lograr con el proyecto", "Me cuesta mucho hablar o decir mis opiniones"* 

A continuación se muestra la sección de la encuesta en la que se considera la dimensión **Grado de Satisfacción del alumno respecto de la experiencia de aprendizaje.**

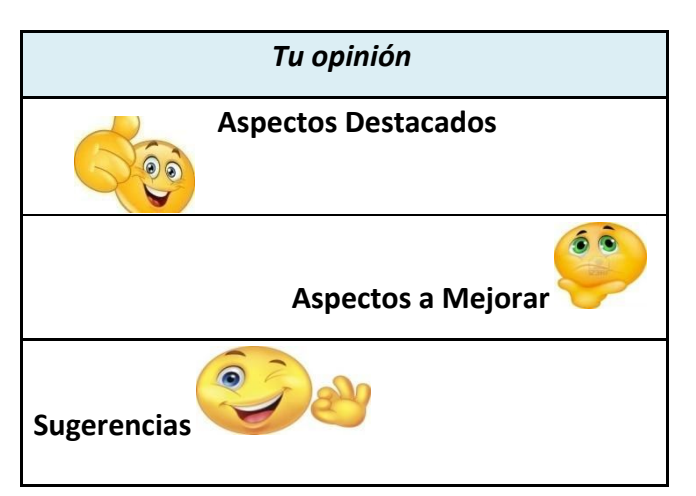

Entre los **Aspectos Destacados,** los alumnos señalan: "*El trabajo en equipo, el entusiasmo, todo el apoyo de la profe." "Entendemos más* 

*y tenemos más tiempo de trabajar y comunicarnos más. Trabajamos en equipo y no perdemos horas de clases". "Lo que más me gusta es que podemos aprender cosas nuevas y podemos utilizar las cosas que más nos gustan (teléfonos, computadoras, tablets)". "El aula virtual y el respeto entre todos".*

Como **Aspectos** *a* **mejorar,** mencionan: "*Utilizar más apps", "Usar más celular en clase", "La unión y participación entre compañeros".*

Las siguientes son algunas *S***ugerencias.** La mayoría de los alumnos expresa "*Que se use en todas las materias", "Divulgarlo a otras escuelas*", "*Tener más horas de clases", "Mejorar la participación de todos los compañeros".*

## **5. Conclusiones**

Se considera que esta experiencia corresponde a la fase de redefinición, esto es la de mayor nivel según el modelo SAMR, dado que se crearon nuevos ambientes de aprendizaje para mejorar la calidad educativa y los alumnos elaboraron materiales audiovisuales que recogen lo que han aprendido.

Se debe destacar que el video construido por los alumnos permite vivenciar la voladura de una mina. Antes del uso de esta tecnología, a través de fotos, no era posible dimensionar la magnificencia de las explosiones.

Se evidencia también el estudio previo de ingeniería de explosivos, que anteriormente era estudiado con líneas en un gráfico en el que se dibujaba la matriz de dinamitado. En el video, se observa la misma malla en forma real, no como una mera abstracción matemática.

La elaboración de este video favorece el desarrollo de capacidades propuestas por el Ministerio de Educación como seleccionar, procesar y analizar críticamente la información; expresar con claridad y efectividad conceptos, hechos y opiniones.

Asimismo la de interactuar, relacionarse y trabajar con otros a fin de alcanzar propósitos comunes, valorar y escuchar las ideas de sus compañeros y compartir las propias con respeto y tolerancia.

- Por otra parte, esta experiencia pedagógica permite fortalecer el vínculo de la escuela con las situaciones de vida real en la que se desenvuelven los jóvenes. Este video fue presentado en la empresa Barrik, recibiendo congratulaciones, lo cual permitió a los alumnos validar su conocimiento.
- Se considera que este tipo de experiencia, tal como lo requiere el Ministerio de Educación, coadyuva a que el estudiante perciba las potencialidades del sistema educativo para colaborar en la formación de ciudadanos responsables y comprometidos para llevar adelante un proyecto de vida propio y colectivo.

Si bien esta es la primera experiencia, en la que los alumnos manifiestan que aún no han desarrollado algunas capacidades necesarias para desenvolverse adecuadamente en la sociedad actual, expresiones como las que se transcriben a continuación nos impulsa a seguir trabajando en pos de mejorar la propuesta realizada:

- *"Es una forma NUEVA de trabajar. El uso de celular es lo mejor, porque es lo que más ocupo. Es divertido y a la vez aprendés con esta nueva forma. Es mejor porque no decís: Oh, qué bajón, tengo que ir a la escuela! Es más divertido para estudiar"*
- *"la mayoría del equipo opinaba diferente, pero esa opinión la tomábamos como otra ayuda. Todos proponíamos cosas diferentes, pero siempre respetábamos lo que decía cada uno. Siempre escuchábamos y hablábamos entre todos hasta llegar a un acuerdo con lo que íbamos a hacer. No era fácil ponerse de acuerdo, pero siempre lo lográbamos*. "
- *"Lo que más me gusta es que todos tienen cosas para decir, que somos un equipo excelente, muy participativo y muy respetuoso a la hora de decir sus opiniones".*
- *Yo propongo que sigamos haciendo proyectos, porque así como vamos, vamos bien".*

# **Bibliografía**

Adell, J., Castañeda, L. (2015). *Las pedagogías escolares emergentes*. Cuadernos de Pedagogía Nº 462, Sección Monográfico, España: Editorial Wolters Kluwer. Obtenido de:

[http://www.cuadernosdepedagogia.com/Conte](http://www.cuadernosdepedagogia.com/Content/) [nt/](http://www.cuadernosdepedagogia.com/Content/)

Cabero, J. C., Díaz, V. M., & Infante, A. (2011). *Creación de un entorno personal para el aprendizaje: desarrollo de una experiencia.* Edutec. Revista Electrónica de Tecnología Educativa, (38). Obtenido de http://edutec.rediris.es/Revelec2/Revelec38/ creacion\_entorno\_personal\_aprendizaje\_desar rollo\_experiencia.html

Guía para la implantación del Mobile Learning(2013) GATE (Gabinete de Tele Educación) Universidad Politécnica de Madrid

Garcia-Holgado, A., &Garcia-Penalvo, F. J. (2013). The Evolution of the Technological Ecosystems: An Architectural Proposal to Enhancing Learning Processes. Salamanca, Spain, November 14-15, 2013 (pp.565–571). New York, NY, USA: ACM. http://dx.doi.org/10.1145/2536536.2536623

Humanante-Ramos, P. R., García-Peñalvo, F. J., & Conde-González, M. Á. (2015). *Personal learning environments and online classrooms: An experience with university students*. IEEE Revista Iberoamericana de Tecnologías del<br>Aprendizaie, 10(1), 26-32. Obtenido de: Aprendizaje, 10(1), 26-32. Obtenido de: <http://doi.org/10.1109/RITA.2015.239141>

Koehler, Matthew y Punya Mishra (2006), "Technological Pedagogical Content Knowledge: A Framework for Teacher Knowledge", Teachers College Record, 108(6), 1017-1054. Disponible en inglés en: [http://punya.educ.msu.edu/publications/journal](http://punya.educ.msu.edu/publications/journal_articles/mishra-koehlertcr2006.pdf) [\\_articles/mishra-koehlertcr2006.pdf](http://punya.educ.msu.edu/publications/journal_articles/mishra-koehlertcr2006.pdf).

Llarena, M., Villodre, S. (2012) Metodología para el diseño y evaluación de materiales educativos adecuados a educación no presencial: experiencia de la Facultad de Ciencias Exactas. Universidad Nacional de San Juan en Educación a Distancia. Problemáticas, alternativas de solución, experiencias y algo más….(pp189-206). Argentina. Editorial Fundación Universidad Nacional de San Juan.

Marco de Organización de los Aprendizajes para la Educación Obligatoria Argentina. MOA (2017) Secretaría de Innovación y Calidad Educativa Secundaria Federal 2030. Ministerio de Educación. Presidencia de la Nación

OEI, UNICEF, Asociación Civil Educación para Todos (2010): *Una Escuela Secundaria Obligatoria para todos. El desarrollo de capacidades en la Escuela Secundaria* , Buenos Aires, Ministerio de Educación de la Nación.

Puentedura, R. (2008). *Models for enhancing technology integration (excerpted from Ruben R. Puentedura TPCK and SAMR*)

Reig, D., & Vilches, L. F. (2013). *Los jóvenes en la era de la hiperconectividad: tendencias, claves y miradas*. Fundación Telefónica.

Roegiers, X. (2016): *Marco conceptual para la evaluación* de las competencias, UNESCO –OIE. <http://www.ibe.unesco.org/sites/default/> files/resources/ipr4-roegiers-competenciesasse ssment\_spa.pdf

# **Capacitación docente para el ejercicio de la acción tutorial en la modalidad a distancia: una experiencia con anclaje institucional**

**Laura Mercedes Solla - Verónica Andrea Dean** Dpto. de Educación a Distancia – Universidad de Morón - Argentina [lsolla@unimoron.edu.ar;](mailto:lsolla@unimoron.edu.ar) [vdean@unimoron.edu.ar](mailto:vdean@unimoron.edu.ar)

## **Resumen**

En la República Argentina la entrada en vigencia de la RM 2641-E/2017 ha establecido que cada institución educativa del nivel superior debe contar con un Sistema Institucional de Educación a Distancia (SIED) validado por el Ministerio de Educación como requisito para el desarrollo de la enseñanza haciendo uso de la opción pedagógico-didáctica a distancia.

La formación del plantel docente en aspectos vinculados a dicha modalidad y al uso pedagógico de las TIC es uno de los componentes esenciales del SIED.

Este trabajo describe por qué y cómo la Universidad de Morón desarrolló y llevó adelante una experiencia de capacitación con el objetivo de formar a sus docentes como tutores virtuales, aplicando un enfoque participativo institucional y con el fin de desarrollar y potenciar la opción pedagógico-didáctica en la modalidad a distancia en las distintas unidades académicas.

**Palabras clave**: SIED, tutores virtuales, formación docente, capacitación institucional, educación a distancia.

.

## **Abstract**

In the Argentine Republic, the entry into force of the Ministerial Resolution 2641-E / 2017 has established that each higher education institution must have an Institutional Distance Education System validated by the Ministry of Education as a requirement for the development of teaching using the distance -learning option.

The formation of the teaching staff in aspects related to this modality and the pedagogical use of ICT is one of the essential components of the Institutional Distance Education System.

This paper describes why and how the University of Morón developed and carried out a training experience with the objective of training its teachers as virtual tutors applying a participatory institutional approach and in order to develop and enhance the pedagogicaldidactic option in the distance modality in the different academic units.

**Keywords: v**irtual tutors, teacher training, distance modality.

# **Introducción**

La entrada en vigencia de la RM 2641-E/2017 en la República Argentina ha marcado un punto de inflexión en cuanto a la forma en que las instituciones educativas del nivel superior deben planificar y gestionar el desarrollo de la opción pedagógico-didáctica en la modalidad a distancia.

De este nuevo marco regulatorio surge el SIED (Sistema Institucional de Educación a Distancia) como columna vertebral sobre la cual las universidades deben organizar el desarrollo de la opción pedagógico-didáctica a distancia y asegurar la calidad de sus propuestas educativas.

La introducción del concepto SIED plantea que cada universidad construya un instrumento de estructura descriptiva común, acreditable y comparable.

La RM 2641-E/17 establece los lineamientos y componentes del SIED, pero es cada institución educativa del nivel superior quien debe tomar un rol protagónico en su construcción

dotándolo de sentido y coherencia, insertándolo en la propia organización y proyectándolo como plataforma para el desarrollo institucional más allá de los espacios aúlicos tradicionales.

Uno de los componentes del SIED es la formación del plantel docente tanto en la opción pedagógico-didáctica a distancia como en el uso pedagógico de las TIC.

Qué habilidades se requieren en los docentes que ejercen su actividad en la modalidad a distancia, cómo desarrollarlas y cómo organizar la formación de su plantel docente queda en poder de decisión de las universidades.

Cómo capacitar a los docentes de una forma coherente y consistente con el propio SIED, intentando brindar garantía de calidad y transparencia, así como sentido de pertenencia dentro de la propia institución, ampliando a su vez la oferta académica en la modalidad es un desafío aún mayor para cualquier institución educativa del nivel superior. Esto obedece a que "el concepto de calidad incluye otras consideraciones que quitan el foco de lo estrictamente educativo y ponen el foco en otros aspectos característicos de las instituciones de educación superior" tal y como expresan Cabrera Di Piramo y Davit.

En este trabajo se describe la experiencia de conceptualización, elaboración y aprobación de la propuesta pedagógica, diseño e implementación del *Curso Superior Universitario "Tutoría de experiencias de formación a distancia"* realizado en la Universidad de Morón para capacitar a parte de su plantel docente en el marco del SIED.

# **Marco teórico**

La capacitación de los recursos humanos es un proceso de importancia dentro de cualquier organización.

Sin lugar a dudas, en las instituciones educativas del nivel superior su plantel docente representa no solo un recurso humano fundamental sino estratégico según plantea Higor Rodríguez Vite en su obra *La importancia de formación de los docentes en las instituciones educativas* (2017), ya que "en la actualidad la educación tiene como misión esencial la formación de profesionales altamente capacitados que actúen como responsables, competentes y comprometidos con el desarrollo social".

Según Reynoso Castillo (2007) "la capacitación se sustenta en un marco teórico que intenta ejercer su influencia en la constitución de los propósitos, de acuerdo con los valores y objetivos de la organización".

Cabe entonces analizar cuál sería el marco teórico de la capacitación docente en las instituciones educativas de nivel superior.

En la visión de Molina Naranjo (2018) y otros autores una institución universitaria se por su modelo educativo, considerando que se trata de una visión sintética de las teorías y enfoques pedagógicos que orientan en la sistematización de los procesos de enseñanza y aprendizaje de dicha institución. Si se considera además que en las instituciones educativas del nivel superior de la República Argentina que desean implementar su oferta educativa haciendo uso de la opción pedagógico-didáctica a distancia el SIED es el marco de referencia, tanto para el desarrollo a nivel teórico como práctico, las capacitaciones docentes debieran adoptar las siguientes dimensiones:

- a) Institucional;
- b) Modelo educativo.

En relación a la dimensión institucional cualquier capacitación docente enmarcada en el SIED debería considerar al conjunto de los lineamientos y los componentes de dicho sistema así como todo otro instrumento normativo o regulador complementario que la institución haya aprobado para sí misma.

En cuanto al modelo educativo, y atendiendo a la variedad descriptiva que puede adoptar en las distintas instituciones, se debería explicitar claramente en la formulación de la capacitación cómo se propone el desarrollo de la misma en función de éste.

En último término, pero no por eso con menor relevancia, se deben considerar los objetivos y las competencias específicas que se pretender desarrollar mediante una capacitación sobre quienes participan de ella.

Borges Saiz refiere que Flores plantea "para desempeñarse adecuadamente en un entorno virtual, los estudiantes tienen que ser competentes en una serie de acciones y de actitudes", lo misma aplica para los docentes.

# **Descripción de la experiencia**

Desde hace algunos años la Universidad de Morón viene capacitando a sus recursos humanos destinando para ello recursos económicos del fondo de perfeccionamiento docente.

A lo largo de los años pudo desarrollarse una oferta de cursos de formación docente tanto vinculados a la opción pedagógico-dicdáctica a distancia como en el uso educativo de las TIC.

Asimismo en la Universidad de Morón existe desde el año 2011 la *Comisión de Representantes de Educación a Distancia* (CRED), organismo formado con un representante de cada unidad académica, que deliberan mensualmente a efectos de hallar consensos para avanzar en la agenda de temas pendientes, de consolidar el sistema de evaluación interna de la calidad de los programas, de analizar las propuestas de mejora continua y todos los temas de interés para la comunidad universitaria en la modalidad.

Desde la introducción del SIED, la CRED se ha constituido además como un organismo deliberativo donde se tratan todas las propuestas e iniciativas directamente vinculadas al desarrollo de la modalidad a distancia como paso previo a someter las mismas a la aprobación institucional.

En este espacio de trabajo se detectó la necesidad de llevar adelante una capacitación específica para el desarrollo de competencias en el ámbito de la acción tutorial.

Como parte del análisis surgió también la necesidad de atender no solo la demanda de capacitación puntual del momento sino los planes de desarrollo a futuro en la modalidad de las distintas unidades académicas, detectándose áreas de vacancia en cuanto a la oferta de cursos extracurriculares.

Adicionalmente, y como parte del debate, se consensuó en dicho espacio una iniciativa para

fortalecer el desarrollo de la modalidad a distancia mediante el acompañamiento cercano de las unidades académicas de sus propios docentes en el desempeño de su actividad en la modalidad.

Surge así la base sobre la cual se formularía la propuesta pedagógica del *Curso Superior Universitario "Tutoría de experiencias de formación a distancia".*

## **La propuesta**

El propósito principal de esta capacitación es brindar herramientas y favorecer el desarrollo de las competencias necesarias en los docentes que vayan a desempeñarse como tutores en entornos mediados por un sistema de gestión de aprendizaje.

Se plantea la capacitación como un curso cerrado, siendo los destinatarios docentes de la Universidad de Morón con interés en la temática que deseen desempeñarse como tutores en el campus virtual de nuestra institución que no posean capacitación formal previa en la modalidad.

Atendiendo a la necesidad específica de las unidades académicas vinculada a su proyección a futuro de desarrollo en la modalidad sean ellas mismas quienes convoquen a sus docentes para participar de la capacitación.

Se plantean como objetivos del curso que al finalizar el participante sea capaz de:

• Reconocer las características particulares de los procesos de enseñanza y de aprendizaje en línea.

• Desarrollar estrategias para desempeñarse eficazmente como tutor y dinamizador en entornos virtuales.

• Utilizar adecuadamente las herramientas tecnológicas para desarrollar su acción tutorial.

- Evaluar el proceso de aprendizaje de los participantes de cursos en la modalidad virtual.
- Poder formular una propuesta pedagógica de curso para ser desarrollado en un entorno mediado por un sistema de gestión de aprendizaje.

Conceptualmente se resolvió dividir el curso en dos partes:

● conceptos generales sobre la modalidad a distancia y desarrollo de habilidades

en el rol de estudiante para que los participantes pudieran experimentar por sí mismos muchos de los desafíos a los que se enfrentan típicamente los alumnos que cursan en la modalidad a distancia;

● acción tutorial y desarrollo de habilidades tutoriales, donde los participantes desempeñan en un doble rol: el de estudiante y el de profesor en cursos de prueba para apropiar conocimientos.

El curso del planificó sobre 8 ejes temáticos, cada uno de ellos de duración variable para dar tratamiento tanto a aspectos conceptuales como herramentales y proponiendo actividades para la apropiación de saberes y construcción de aprendizajes.

A continuación se detallan los ejes temáticos:

- 1) La educación a distancia.
- 2) Herramientas que se utilizan en la educación a distancia.
- 3) Los estudiantes en la modalidad virtual.
- 4) Aprendizaje virtual en comunidad.
- 5) El tutor virtual.
- 6) El uso educativo de foros.
- 7) Seguimiento y animación de cursos en la modalidad virtual.
- 8) La evaluación del aprendizaje en entornos virtuales.

Cada eje temático persigue un conjunto de objetivos para trabajar de forma conceptual y herramental, contando con una propuesta de actividades tanto individuales como grupales.

Con el objetivo de que los participantes vivencien distintas experiencias de trabajo colaborativo en la modalidad a distancia, la propuesta de actividades contempla actividades grupales para ser resueltas en grupos autoarmados (los participantes eligen con quiénes trabajar) en la primera parte del curso y en grupos prearmados (sin que los participantes puedan elegir cómo conformarlos) en la segunda parte del curso.

Atendiendo a las características particulares con la que la Universidad de Morón plantea para su modelo educativo en la modalidad a distancia, se promueve el protagonismo activo de los participantes en la construcción de su propio aprendizaje:

- al enfrentarlos a diferentes situaciones, tanto reales como ficticias, que deberán resolver en forma individual y/o grupal;
- fomentando la participación en foros y la sociabilización de las actividades tanto individuales como grupales;
- favoreciendo el andamiaje entre pares, tanto en forma pública como a través de una acción tutorial específica de tipo individual por la vía privada.

En la etapa de trabajo con los grupos prearmados la organización a seguir es por área disciplinar agrupando a los participantes por unidad de estudio de forma tal que puedan realizar las actividades grupales como si fueran un equipo de tutores, trabajando todos ellos sobre el mismo curso de prueba que deberá estar referido a alguna temática vinculada a su facultad.

Las unidades de estudio asumen la responsabilidad de colaborar en:

- El armado de un curso de prueba de un tema a definir por ellas para los participantes provenientes de las mismas.
- El asesoramiento y la supervisión de las actividades desarrolladas por los participantes en todo lo relativo específicamente al área disciplinar.
- El seguimiento de las actividades de los participantes de su facultad en los cursos de prueba.

Como parte de la acreditación de esta experiencia formativa los participantes deberán elaborar una propuesta de curso extracurricular para ser desarrollada en la modalidad a distancia o proponer el uso de aula extendida en una de sus asignaturas presenciales.

## **Diseño e implementación**

El curso se montó y facilitó en el campus virtual de la Universidad de Morón, basado en tecnología Moodle.

Para el abordaje de lo conceptual y lo<br>herramental se ofrecieron recursos herramental se ofrecieron recursos especialmente curados y/o desarrollados para esta capacitación atendiendo a los diferentes perfiles profesionales de los participantes. En particular, el material conceptual se organizó mediante un apartado de recursos obligatorios y otro de recursos opcionales, ofrecidos para que los cursantes tuvieran un punto de partida para profundizar sobre aquellos temas de su particular interés.

Se mantuvieron 2 espacios de diálogo de uso permanente: un foro social y un foro tecnológico.

A su vez en cada una de las unidades temáticas se habilitaron distintos hilos dentro de un foro académico donde se compartieron dudas, inquietudes, opiniones, y además sirvieron como ámbito para la reflexión sobre los distintos desafíos del enseñar y del aprender en la modalidad a distancia con la finalidad de construir colectivamente ideas en forma consensuada.

La propuesta de actividades en cuanto a las herramientas a utilizar fue variada.

Si bien en el campus virtual de la Universidad de Morón se cuenta con herramientas informáticas para la medición del tiempo efectivo de conexión al curso de cada participante, éste no se ha considerado como un condicionante para determinar la aprobación.

Los criterios de evaluación se establecieron para cada unidad temática mediante rúbricas con definición variable en función de las actividades propuestas para cada tema.

Dado que la mayor cantidad de interacciones en los procesos de aprendizaje en la modalidad a distancia suelen basarse en los intercambios que se producen en los foros, se hizo un uso intensivo de la rúbrica TIGRE para evaluar los aportes en los foros, aplicándose en forma parcial en los primeros temas y en forma completa en los últimos temas.

Para fomentar la autoevaluación como estrategia de aprendizaje para la mejora de la praxis docente, y para que los participantes desarrollen habilidades en el uso de la herramienta "rúbrica", los mismos participantes fueron quienes se autoevaluaron en cada tema. El equipo tutorial realizó una retroalimentación individual basada en la autoevaluación del participante al finalizar cada uno de los temas, destacando logros y señalando oportunidades de mejora.

Dado que cuando los participantes desempeñen como tutores en sus propios cursos estarán ejerciendo la acción tutorial en el marco de referencia de la unidad de estudios en la cual desarrollan su actividad, ha sido el supervisor académico quien, en forma conjunta con el equipo tutorial determinaron si cada uno de los participantes logró o no los objetivos propuestos para esta capacitación.

## **Resultados de la implementación**

El curso inició con 34 participantes y lo terminaron 15 personas. Quienes no lo han finalizado solicitaron formalmente su desmatriculación antes de la finalización, según han manifestado no por falta de interés sino por no poder dedicarle el tiempo necesario.

De los 15 cursantes que terminaron el curso:

- 13 cumplieron con todos los requisitos académicos para que se les emita el certificado de aprobación;
- 2 finalizaron el curso pero no cumplieron con todos los requisitos, motivo por el cual están en condiciones de que se les emita sólo un certificado de participación.

En relación al desempeño de los cursantes se ha repetido la misma problemática que se registró en capacitaciones anteriores de similares características siendo dispar en todo sentido la dedicación, la producción escrita y el desarrollo de las actividades individuales, así como el compromiso para la participación en las actividades grupales.

En cuanto a lo actitudinal hubo participantes a los que les costó asumir su rol de estudiantes o aprendientes, novatos en la modalidad, con mucho por aprender más allá de lo conceptual y herramental: lo actitudinal, procedimental, la necesidad de hacer uso de buenas prácticas para mejorar los resultados y la necesaria observancia de lineamientos y/o de ajustarse a pautas de trabajo y plazos de entrega.

En cuanto a la concreción de los objetivos planteados para este curso:

1) Reconocer las características particulares de los procesos de enseñanza y de aprendizaje en línea.

 2)Desarrollar estrategias para desempeñarse eficazmente como tutor y dinamizador en entornos virtuales.

 3) Utilizar adecuadamente las herramientas tecnológicas para desarrollar su acción tutorial.

 4) Evaluar el proceso de aprendizaje de los participantes de cursos en la modalidad virtual.

 5)Poder formular una propuesta pedagógica de curso para ser desarrollado en un entorno mediado por un sistema de gestión de aprendizaje.

Los 2 primeros se cumplieron más que satisfactoriamente. Esto se evidencia en la producción de los participantes en los foros y en cómo han resuelto las actividades integradoras de fin de cursada.

En relación al tercero de los objetivos vinculado a lo tecnológico, algunos participantes apropiaron el uso de las herramientas en mejor medida que otros. No obstante, en virtud de las habilidades desarrolladas a lo largo de todo el curso se confía en que podrán superar estas dificultades iniciales.

El cuarto objetivo pudo cumplirse desde lo instrumental según se pudo verificar con los informes de registro de actividades desarrolladas dentro del campus virtual en los cursos de prueba donde los participantes debían evaluar a sus estudiantes.

El quinto objetivo está en proceso de cumplimiento en función de que las nuevas propuestas de cursos si bien fueron evaluadas y aprobadas por los supervisores académicos están pendientes de aprobación a nivel institucional.

Por lo expuesto, en líneas generales puede decirse que los objetivos del curso se han cumplido.

# **Conclusiones**

Las expectativas que se asignan a la educación según Vázquez Olivera quedan de manifiesto en la orientación y contenido de la política educativa, entendida como el conjunto de decisiones (lineamientos declarativos y prescriptivos) tomadas por el Estado, para orientar la práctica educativa en contextos específicos.

El cambio normativo introducido por el Ministerio de Educación en la República Argentina para el desarrollo de la opción pedagógico-didáctica a distancia en las instituciones educativas de nivel superior más allá de suponer desafíos también provee una oportunidad a las instituciones para reformular muchas de sus prácticas.

Repensar el sentido de la capacitación docente e institucionalizar algunos de los aspectos de las mismas pueden abrir en las universidades nuevos espacios de desarrollo aún no<br>explorados por las interacciones que por las interacciones que normalmente se dan en la triangulación estudiante – docente – institución.

A raíz del proceso llevado adelante desde la conceptualización hasta la implementación de la capacitación docente que se relata en el presente trabajo, se ha podido resignificar a nivel institucional dos conceptos fundamentales:

 El de sujeto que aprende, eje sobre el cual se construyeron muchos de los aspectos abordados por esta experiencia de capacitación. Ellos suelen enfrentar muchas barreras que dificultan los procesos de aprendizaje en línea.

Con esta capacitación se pretendió hacer que los docentes participantes vivencien una situación de ser sujeto capacitado para brindarles a futuro la posibilidad de detectar en forma temprana distintas problemáticas como primer paso para poder resolverlas.

 El de institución que aprende, al abordar esta capacitación como un proceso sostenido desde la acción del equipo tutorial como así también por la labor de la supervisión académica realizada por las unidades de estudio.

La implementación de la capacitación docente en el formato presentado ha implicado un esfuerzo adicional de coordinación en las distintas actividades llevadas adelante por todos los actores intervinientes, y también ha producido algunas demoras sobre los plazos de implementación previstos originalmente.

En función de las interacciones, la dinámica y la sinergia que se ha producido entre los distintos actores en la actualidad se está la conformación de una comunidad de práctica propia dentro de la universidad que pueda a futuro ser soporte del desarrollo en la modalidad.

# **Referencias**

RM 2641-E/17 del Ministerio de Educación y Deportes de la República Argentina [https://www.coneau.gob.ar/archivos/form09po](https://www.coneau.gob.ar/archivos/form09posg/ResMED2641_17.pdf) [sg/ResMED2641\\_17.pdf](https://www.coneau.gob.ar/archivos/form09posg/ResMED2641_17.pdf) Fecha de acceso: 20 Abril 2019

CABRERA DI PIRAMO, Carolina y DAVIT, Amílcar. Relaciones entre modelos de calidad de la educación superior y de políticas de ciencia, tecnología e innovación. Revista Iberoamericana de Educ. Superior vol.8 no.21 México feb.2017 ISSN 2007-2872 [http://www.scielo.org.mx/scielo.php?script=sc](http://www.scielo.org.mx/scielo.php?script=sci_arttext&pid=S2007-28722017000100109) [i\\_arttext&pid=S2007-28722017000100109](http://www.scielo.org.mx/scielo.php?script=sci_arttext&pid=S2007-28722017000100109) Fecha de acceso: 20 Abril 2019

RODRIGUEZ VITE, Higor. La importancia de la formación de los docentes en las instituciones educativas. Ciencia Huasteca. Boletín científico de la Escuela Superior de Huejutla de la Univ. Autónoma del Estado de Hidalgo – México . Vol.5 Nro. 9 – Enero 2017. ISSN 2007-493X

[https://www.uaeh.edu.mx/scige/boletin/huejutl](https://www.uaeh.edu.mx/scige/boletin/huejutla/n9/e2.html) [a/n9/e2.html](https://www.uaeh.edu.mx/scige/boletin/huejutla/n9/e2.html) Fecha de acceso: 19 Abril 2019

REYNOSO CASTILLO, Carlos – Notas sobre la capacitación en México. Revista Latinoamericana de Derecho Social Núm. 5, jul.-dic. de 2007, pp. 165-190. [https://revistas.juridicas.unam.mx/index.php/d](https://revistas.juridicas.unam.mx/index.php/derecho-social/article/viewFile/9519/11552) [erecho-social/article/viewFile/9519/11552](https://revistas.juridicas.unam.mx/index.php/derecho-social/article/viewFile/9519/11552)  Fecha de acceso: 17 Abril 2019

MOLINA NARANJO, Jacqueline,<br>LAVANDERO GARCÍA. José. LAVANDERO GARCÍA, José, HERNÁNDEZ RABELL, Lourdes - El modelo educativo como fundamento del accionar universitario. Experiencia de la Universidad Técnica de Manabí, Ecuador. Revista Cubana de Educ. Superior - vol.37 nro.2 May-Ago 2018 - ISSN 0257-4314 [http://scielo.sld.cu/scielo.php?script=sci\\_arttex](http://scielo.sld.cu/scielo.php?script=sci_arttext&pid=S0257-43142018000200012) [t&pid=S0257-43142018000200012](http://scielo.sld.cu/scielo.php?script=sci_arttext&pid=S0257-43142018000200012) Fecha de acceso: 18 Abril 2019

BORGES SAIZ, Federico. El estudiante en entornos virtuales. Una primera aproximación – Digithum – Revista de los Estudios de Humanidades y los Estudios de Lenguas y Culturas de la UOC -Nro. 9 Año 2007 - ISSN 1575-2275.

[https://es.calameo.com/read/004437974a2c9a2](https://es.calameo.com/read/004437974a2c9a2a91eb7) [a91eb7](https://es.calameo.com/read/004437974a2c9a2a91eb7) Fecha de acceso: 21 de abril de 2019.

VÁZQUEZ OLIVERA, M. Gabriela – La calidad de la educación. Reformas educativas y control social en América Latina.- Latinoamérica. Revista de estudios latinoamericanos–vol 60 May 2015, Pag.93-124 [https://www.sciencedirect.com/science/article/](https://www.sciencedirect.com/science/article/pii/S1665857415000046) [pii/S1665857415000046](https://www.sciencedirect.com/science/article/pii/S1665857415000046) Fecha de acceso: 20 Abril 2019

# **Una experiencia interdisciplinaria con el uso de diseño en 3D y Realidad Aumentada**

## **Susana Parra, María Claudia Allan, Adair Martins**

Facultad de Informática – Universidad Nacional del Comahue – Neuquén - Argentina {susana.parra, claudia.allan, adair.martins}@fi.uncoma.edu.ar

## **Resumen**

En este trabajo se presenta una experiencia innovadora con el uso de tecnologías de modelado en 3D, Realidad Aumentada (RA) y trabajo interdisciplinario del área de matemática e Informática en un Colegio Industrial de la ciudad de Neuquén. Esta experiencia forma parte del Proyecto de Investigación: Computación Aplicada a las Ciencias y Educación de la Facultad de Informática, Universidad Nacional del Comahue. Los procesos creativos y la motivación cobran especial importancia de cara a la educación del futuro, el modelado en 3D es una práctica multidisciplinar que integra diferentes áreas del conocimiento como las matemáticas, dibujo técnico e informática, resolviendo problemas propios de una escuela técnica: mediante diseño y construcción de objetos reales. Se describen las actividades realizadas en el desarrollo de la experiencia, los softwares utilizados para la creación de los modelos y la interacción en RA. Se presentan los resultados de la evaluación de la experiencia mostrando el cumplimiento de los objetivos planteados.

**Palabras clave**: Tecnología 3D, Realidad Aumentada, Interdisciplinario, Software, Aplicaciones Matemáticas

## **1. Introducción**

La adopción e integración de nuevas tecnologías para las Aulas y Talleres en la escuela técnica actual representan un sinfín de posibilidades para innovar en la práctica docente, y motivar a los jóvenes en su aprendizaje, desarrollando en ellos las competencias necesarias para su integración cultural digital, brindando una mejor calidad y permitiendo un mejor posicionamiento para su inserción en el mundo laboral actual.

El Nivel de Educación Técnica por las características propias de su institución requiere que se desarrollen funciones relativas a la enseñanza, la investigación, el desarrollo, la vinculación tecnológica y la innovación. Se debe garantizar a los estudiantes una base de conocimientos, habilidades y experiencias que fomenten en ellos la continuidad del aprendizaje, formación y perfeccionamiento durante toda su vida activa.

Los proyectos colaborativos convocan a los participantes a sumar esfuerzos, competencias y habilidades, mediante una serie de trabajos en colaboración e interacciones que permiten alcanzar juntos un propósito común.

Los proyectos interdisciplinarios permiten la formación con base en competencias, que conlleva integrar disciplinas, conocimientos, habilidades, prácticas y valores [1].

La interdisciplinariedad puede verse como una estrategia pedagógica que implica la interacción de varias disciplinas, entendida como el diálogo y la colaboración de éstas para lograr la meta de un nuevo conocimiento [2]. La misma cobra sentido en la medida en que flexibiliza y amplía los marcos de referencia de la realidad, a partir de la permeabilidad entre las verdades de cada uno de los saberes [1].

Las actividades académicas de integración disciplinar contribuyen a afianzar valores en profesores y estudiantes: flexibilidad, confianza, paciencia, intuición, pensamiento divergente, sensibilidad hacia las demás personas, aceptación de riesgos, movilidad en la diversidad, y aceptación de nuevos roles, entre otros [4].

La tecnología de realidad aumentada brinda un espacio de desarrollo donde es posible mirar al mundo desde otra perspectiva, que permite visualizar modelos y compararlos con objetos reales, potenciando las posibilidades de comprensión de los contenidos a enseñar, permitiendo acceder al conocimiento de una manera diferente, motivadora para los alumnos. La construcción de un modelo 3D, aplicando conceptos de matemática, visualizándolos por medio de la realidad aumentada para luego transformarlo en un objeto real, es una experiencia que muestra cómo se puede transformar a la educación tradicional, multiplicando las posibilidades, incrementando la motivación, enriqueciendo los procesos formativos y la manera en que enseñamos y aprendemos. La tecnología puede jugar un papel importante en la creación de experiencias significativas de aprendizaje para que los alumnos adquieran comprensiones más profundas de los conceptos matemáticos, integrándolos y relacionándolos con objetos del mundo real [5].

En el año 1992 Tom Caudell crea el término Realidad Aumentada (RA) para describir una pantalla que usarían los técnicos electricistas de Boeing que mezclaba gráficos virtuales con la realidad física, este sistema les permitiría aumentar la eficiencia de su trabajo al facilitarles de alguna forma la operativa sobre las tareas a realizar. La RA agrega información sintética a la realidad.

Azuma (1997) describe a la realidad aumentada como un sistema que tiene tres características que la definen:1) Combina lo real y lo virtual. 2) Interactiva y en tiempo real. 3) Registrada en 3D [7].

Hay autores que consideran a la RA por niveles, que miden la complejidad de tecnologías involucradas en el desarrollo de sistemas de RA [9-12].

En el año 2009, el autor LensFitzgerald describe una clasificación de RA en cuatro niveles [13]. Se muestran 4 niveles (del 0 al 3):

• Nivel 0. Basado en códigos de barra (enlaces 1D, Universal Product Code),

códigos 2D (por ejemplo, los códigos QR) o reconocimiento de imágenes aleatorias

- Nivel 1. RA basado en marcadores (marker based AR). Normalmente es reconocimiento de patrones 2D, el reconocimiento 3D de objetos
- Nivel 2. RA sin marcadores (markerless) AR). Mediante el uso del GPS y la brújula de los dispositivos electrónicos conseguimos localizar la situación y la orientación y superponer POI (puntos de interés) en las imágenes del mundo real
- Nivel 3. donde la RA se convierte en VA (visión aumentada), es inmersiva. La experiencia global inmediatamente se convierte en algo más relevante, contextual y personal.

En el presente trabajo se cuenta la experiencia realizada en el Colegio Industrial ITC (Instituto Tecnológico del Comahue). La misma fue desarrollada con dos cursos de 1° año con 28 alumnos en cada uno de ellos. La actividad fue guiada por dos docentes, una de matemática y otra de informática, quienes interactuaron entre sí y con los alumnos realizando un seguimiento de cada etapa de la actividad que llevó a la construcción de un modelo 3D para la comprensión de distintos conceptos matemáticos. El modelo final se traslada a la realidad aumentada nivel 1, utilizando marcadores definidos por el grupo de alumnos y luego se construye un objeto real utilizando una impresora 3D.

## **1.1 Software para el Modelado en 3D**

Existen variados softwares referencias para el modelado en 3D, en particular en la escuela técnica los softwares más utilizados para diseño son los CAD (Software de Diseño Asistido por Computadora) recomendados para la ingeniería, mecánica y arquitectura [14, 15]. Si bien los alumnos del colegio trabajan con AutoCad en la materia de dibujo, aún no habían

comenzado a utilizarlo por lo que se decidió utilizar TinkerCad [16].

Tinkercad es un software gratuito on-line creado por la empresa Autodesk. Con este software se logra una primera inmersión en el mundo del diseño 3D de una manera sencilla y atractiva, la interfaz de trabajo es simple y muy atractiva inicialmente. Además de ser fácil de usar, orientada al diseño 3D, electrónica y creación de código.

Con esta herramienta los alumnos pueden ser capaces de construir un modelo en 3D, analizar los cálculos matemáticos necesarios para la construcción y obtener formatos exportables tanto para la visualización en realidad aumentada como para la construcción real del objeto utilizando una impresora 3D[16].

## **1.2 Aplicación de Realidad Aumentada**

Para la inclusión de la realidad aumentada se utilizó una aplicación de RA orientada a la educación, AClass!, que permite crear, editar y visualizar los proyectos propios. La misma, es una aplicación libre que puede ser descargada [17]. En su versión básica se puede crear dos proyectos con 10 marcadores.

# **2. Desarrollo de la Experiencia**

El espacio educativo, cuenta con 1 computadora por alumno con acceso a internet, todos los alumnos tienen la posibilidad de uso de celulares y además en los talleres hay una impresora 3D. Para la actividad los alumnos descargaron la aplicación AClass! y crearon su cuenta en TinkerCad.

La experiencia se inició con una revisión por parte de la docente de matemática sobre algunos conocimientos previos sobre unidades de medida, figuras geométricas y cálculos de perímetros y volúmenes.

Luego se realizó una introducción sobre los softwares que se utilizarían, los pasos a desarrollar para la construcción del modelo y una explicación del recorrido temático abordado desde las áreas de matemática, dibujo e informática.

Guiados a través del entorno virtual de enseñanza Chamilo los alumnos iniciaron la primera actividad de la experiencia ingresando al software on-line TinkerCad para realizar el primer modelo. En la figura 1 se muestra la interfaz del software y el modelo.

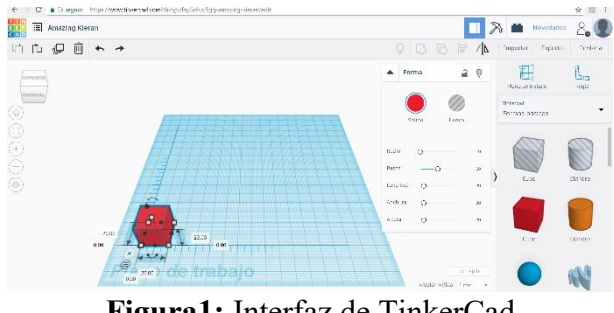

**Figura1:** Interfaz de TinkerCad

Con esta primera construcción se trabajaron conceptos de dimensiones, posición, espacio, unidades de medidas, y se realizaron cálculos de perímetros y volumen visualizando las diferentes caras del cubo, así como también se analizaron las vistas del plano.

Con herramientas de duplicación y el uso de paletas de colores lograron la construcción del modelo del cubo de Rubik, mostrado en la figura 2.

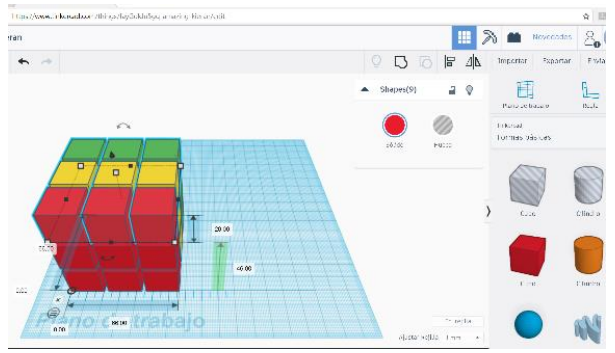

**Figura 2:** Modelo del cubo de Rubik

Con este objeto se realizan cálculos matemáticos de perímetro, área y volumen. Con los resultados obtenidos lograron hacer comparaciones que permiten reflexionar sobre las ventajas y desventajas en el uso de la herramienta para la visualización y análisis de problemas matemáticos.

El siguiente paso, fue exportar el modelo 3D creado a un formato obj. reconocido por la aplicación de realidad aumentada y enviado al administrador de archivo de sus dispositivos móviles.

La siguiente actividad con el archivo descargado fue trabajarlo desde la aplicación de realidad aumentada AClass! para crear un nuevo proyecto cubo. En la figura 3 se muestra la interfaz de la aplicación AClass! donde se pueden observar las dos opciones de acceso: Ir al inventor e Ir al visor, para la edición y para la visualización.

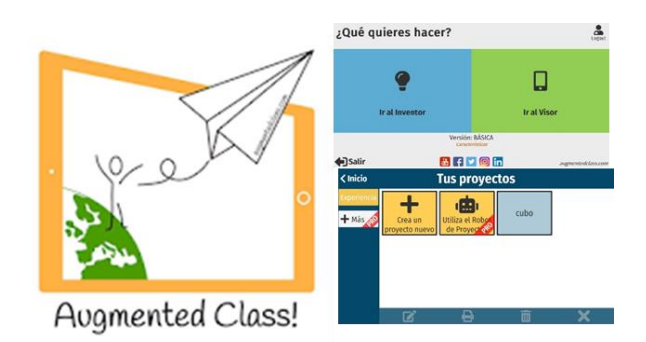

**Figura 3**: Interfaz de AClass!

Esta aplicación permite tanto editar nuevos proyectos, como visualizarlos; no se necesitan visores externos.

Para esta actividad, se pidió a los alumnos que usen como marcador una fotografía de la pantalla de la computadora con el diseño del modelo en 3D, lo cual se logra hacer desde la misma aplicación. En la figura 4 se muestra la imagen obtenida para el marcador.

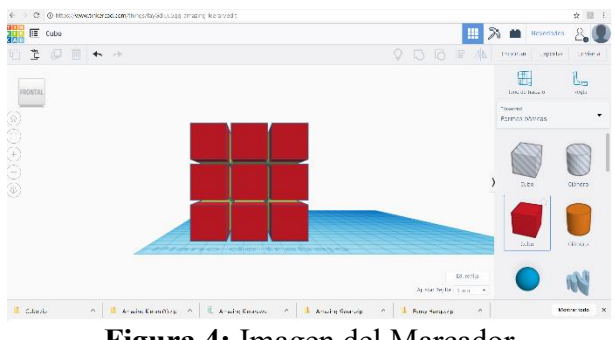

**Figura 4:** Imagen del Marcador

Luego, sobre el marcador agregaron el modelo en formato obj, generado con TinkerCad, como se muestra en la figura 5.

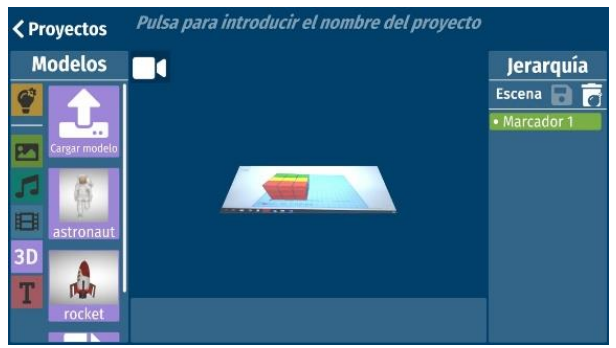

**Figura 5:** Escena del marcador con modelo 3D

Una vez finalizada la etapa de creación del modelo de realidad aumentada, lo siguiente fue la visualización. Para ello, se pide ir a la sección del visor, seleccionar el proyecto creado y apuntar el ojo del visor hacia la pantalla de TinkerCad para interactuar con el modelo, como se muestra en la figura 5.

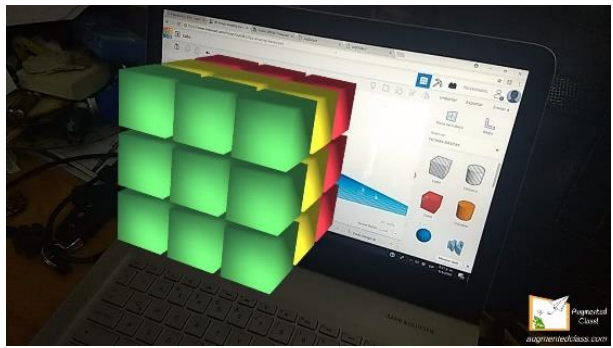

**Figura 5:** Visualización en RA.

Finalmente, el modelo se imprimió en 3D. Como cierre de la experiencia, se solicitó a los alumnos realizar un recorrido temático para describir en cada etapa del trabajo, los temas trabajados para evaluar si lograban identificar la pertenencia de cada contenido a las diferentes áreas de matemática, informática o dibujo.

## **2.1 Análisis de los resultados obtenidos**

Con la descripción final se analizó la interdisciplinaridad de la experiencia. Los alumnos identificaron que durante la actividad trabajaron conceptos de software, hardware, de unidades de medida, de perímetros, superficies, volumen, cambio de unidades de longitud, posicionamiento, ejes de coordenadas, reglas, planos, realidad aumentada, aplicaciones de celular, recursos tecnológicos, formatos de

archivo. En la mayoría de los temas lograron identificar con claridad la vinculación de la temática con las distintas áreas del conocimiento.

# **3. Evaluación de la experiencia**

Uno de los objetivos de esta práctica interdisciplinaria apunta a poder relacionar conceptos que los alumnos estudian en diferentes materias, con una visión fragmentada y lograr explicitarlos en un solo trabajo, que considere la interacción de las disciplinas, de sus ejes conceptuales, de su metodología, de sus procedimientos, de sus datos y de las estrategias para la enseñanza y el aprendizaje.

Se realizó una serie de preguntas y realización de trabajos prácticos con los participantes de la experiencia para evaluar los logros obtenidos. Como resultado se pudo observar que:

- al finalizar la actividad los alumnos habían comprendido con claridad la aplicación práctica en el cálculo de perímetros de las distintas caras del cubo, los volúmenes ocupados en general y el cambio de unidades de milímetros a centímetros usadas en las medidas del cubo de Rubic.
- pudieron identificar los formatos de archivos para ser reutilizados y reconocidos por otras aplicaciones o software.
- habían comprendido el procedimiento de uso de una herramienta básica de diseño.
- lograron vincular los recursos tecnológicos sin grandes dificultades.
- lograron usar el celular como un recurso educativo.
- utilizaron tecnología de realidad aumentada para visualizar el modelo 3D antes de su impresión final, y la importancia de poder realizar modificaciones del modelo si fuese necesario.

• se pueden vincular áreas de diferentes disciplinas para realizar actividades interdisciplinarias con resultados positivos.

# **4. Conclusión**

Analizando los resultados obtenidos se puede concluir que se lograron los objetivos planteados para la experiencia en cuanto al uso de tecnologías de modelado en 3D, realidad aumentada y trabajo interdisciplinario del área de matemática e Informática. La experiencia demostró ser sumamente motivadora tanto para los alumnos como para los docentes participantes.

# **5. Referencia**

[1] Carvajal, Y. (2010). Interdisciplinariedad: desafío para la educación superior y la investigación. Luna Azul, 2010(31), 156-169. Recuperado de [http://www.scielo.org.co/pdf/luaz/n31/n31a11.](http://www.scielo.org.co/pdf/luaz/n31/n31a11.pdf) [pdf](http://www.scielo.org.co/pdf/luaz/n31/n31a11.pdf)

[2] Van del Linde, G. (2007). ¿Por qué es importante la interdisciplinariedad en la educación superior? Cuadernos de Pedagogía Universitaria, Año 4. No. 8. 11-13. Pontificia Universidad Católica Madre y Maestra, Rep. Dominicana.

[3] Álvarez, M. (2001). La interdisciplinariedad en la enseñanza-aprendizaje de las ciencias exactas en la escuela media. En L. I. Gómez (Presidencia), Congreso Pedagogía 2001, "Encuentro por la unidad de los educadores", La Habana.

[4] Torres Santome, J. (1996). Globalización e interdisciplinariedad: El currículum integrado. Madrid: Morata, 1996. 72p

[5] Esteban, P.; Restrepo, J.; Trefftz, H.; Jaramillo, J. E. & Álavrez, N. (2012). La
realidad aumentada: un espacio para la comprensión de conceptos del cálculo en varias variables [en línea]. En: XVI Simposio Iberoamericano de enseñanza Matemática "Matemáticas para el Siglo XXI" (15- 17/09/2004), Castellón (España): Universidad Jaume I.

[6] X. Basogain, M. Olabe, K. Espinosa, C. Rouèche\* y J.C. Olabe+ \*Realidad Aumentada en la Educación: una tecnología emergente Information and Communications Technology, ESIGELEC – Rouen, France + Electrical and Computer Engineering, CBU (USA) Escuela Superior de Ingeniería de Bilbao, EHU Bilbao, Spain

[7] R. Azuma, (1997) A Survey of Augmented Reality, Presence: Teleoperators and Virtual Environments. vol. 6, no. 4, pp. 355- 385.

[8] Reinoso, R. (2012). Posibilidades de la realidad aumentada en educación. En J.Hernández, M. Pennesi, D. Sobrino & A. Vázquez (Coords). Tendencias emergentes en educación con TIC. (pp.357-400). Barcelona: Editorial espiral.

[9] Reinoso, R. (2013). Módulo 1: Introducción a la realidad aumentada. [Presentación slideshare]. Escuela virtual de verano 2013 espiral (eve13). Recuperado de <http://www.slideshare.net/tecnotic>

[10] Rice, R. (2009). Augmented vision and the decade of ubiquity. Recuperado de http:// curiousraven.com/future-vision/2009/3/20/

augmented-vision-and-the-decadefubiquity.html

[11] Andújar, J. M.; Mejías, A.; Márquez, M. A. (2011). Augmented Reality for the Improvement of Remote Laboratories: An Augmented Remote Laboratory. IEEE Transactions on Education, 54 (3), (492-500)

[12] Estebanell, M., Ferrés, J., Cornellà, P. & Codina, D. (2012). Realidad aumentada y códigos QR en educación. En J. Hernández, M. Pennesi, D. Sobrino & A. Vázquez (Coords) Tendencias emergentes en educación con TIC. (pp. 277-320). Barcelona: Editorial espiral.

[13] Lens-Fitzgerald, M. (2009). Augmented Reality Hype Cycle.Recuperado de [http://www.sprxmobile.com/the-augmented](http://www.sprxmobile.com/the-augmented-realityhype-cycle)[realityhype-cycle.](http://www.sprxmobile.com/the-augmented-realityhype-cycle) National Academy of Sciences (2012). Frontiers of engineering: reports on leading-edge engineering from the 2012 symposium. Washington, DC: National Academy of Engineering.

[14] Morelli, Rubén D.; Pangia Ctenas Hernán A. Nievas Luis (2016). Experiencias de uso de software libre y freeware para la representación gráfica de ingeniería. En: III CADI, IX CAEDI CONFEDI. Rosario. Recuperado en: [https://www.fceia.unr.edu.ar/solcad/Trabajo\\_1](https://www.fceia.unr.edu.ar/solcad/Trabajo_1668-CADI-SoLCAD.pdf) [668-CADI-SoLCAD.pdf](https://www.fceia.unr.edu.ar/solcad/Trabajo_1668-CADI-SoLCAD.pdf)

- [15] [https://www.autodesk.com](https://www.autodesk.com/)
- [16] [www.tinkercad.com](http://www.tinkercad.com/)
- [17] [http://www.augmentedclass.com](http://www.augmentedclass.com/)

### **Experiencias Colaborativas en Entornos Virtuales 2D y 3D**

**Tamara Ahmad<sup>13</sup>, Mónica Sarobe<sup>13</sup>, Claudia Russo<sup>14</sup> , Juan Pablo Tessore<sup>15</sup>, Nicolás Moretti<sup>2</sup>**

<sup>1</sup> Instituto de Investigación y Transferencia en Tecnología (ITT) - Instituto asociado CIC, Escuela de Tecnología, Universidad Nacional del Noroeste de la Provincia de Buenos Aires (UNNOBA)

<sup>2</sup> Becario ITT <sup>3</sup> Docente Investigador ITT <sup>4</sup> Investigador Asociado CIC <sup>5</sup> Becario Doctoral CIC

{tamara.ahmad, monica.sarobe, claudia.russo, juanpablo.tessore, nicolas.moretti}@itt.unnoba.edu.ar

#### **Resumen**

Se presenta la experiencia realizada en la asignatura Análisis y diseño de sistemas I (ADS I), materia del tercer año de las carreras informáticas de la Universidad Nacional del Noroeste de Buenos Aires (UNNOBA), donde se utilizaron herramientas colaborativas y entornos virtuales para el desarrollo de los contenidos que contempla trabajo virtual y presencial. Se muestran datos de la experiencia como así también resultados y consideraciones para trabajos futuros.

Esta práctica se planifica en el marco de la propuesta de tesis para el Magister en Tecnología Informática aplicada a la educación<sup>1</sup>, que tiene como objetivo describir estrategias para el rol tutorial de los avatares en los mundos virtuales 3D aplicables en el marco universitario [1]; y como trabajo experimental de una beca alumno de la UNNOBA.

**PALABRAS CLAVE**: avatar, EVEA, EV3D, TIC, actividades colaborativas, UV.

<u>.</u>

### **Introducción**

El gran cambio vertiginoso de las tecnologías, reta a los docentes a innovar en el aula para captar la atención de sus estudiantes. Como educadores nos vemos en la obligación de presentar proyectos en los que la utilización de la tecnología, esté avalada por una propuesta pedagógica que justifique su uso. Sabemos que usar tecnología por el sólo hecho de "agregarlas a nuestra aula" no hará que nuestras clases sean más ricas ni tampoco más importantes. Serán en todo caso distintas, con un mismo objetivo pedagógico.

Los entornos virtuales de enseñanza y aprendizaje (EVEA) y los Entornos virtuales 3D (EV3D), son espacios que permiten a los docentes interactuar con los estudiantes para llevar a cabo distintas actividades con un objetivo en común, de manera sincrónica o asincrónica. Con la simulación de espacios físicos, reales o no, que brindan los EV3D, los usuarios pueden interactuar entre sí en tiempo real [2].

Estas nuevas tecnologías y entornos permitirán mostrar la información de una forma más atractiva, brindando muchas más posibilidades, y ofrecerán una amplia gama de posibilidades educativas convirtiéndolos en

<sup>1</sup> Carrera de posgrado de la Universidad Nacional de La Plata (UNLP),

escenarios propicios para el aprendizaje [3], en los que los alumnos pueden además explorar, conocer a otros, socializar, participar en actividades individuales y grupales, así como intervenir en la creación misma del entorno virtual.

En la UNNOBA, se cuenta con la utilización de un EVEA, llamado UNNOBA Virtual<sup>2</sup> (UV), y además se diseñó el EV3D recreando la Escuela de Tecnología cuya presentación fue realizada en varias publicaciones de congresos anteriores.

La investigación se basa en la descripción de estrategias para el rol tutorial de los avatares en los mundos virtuales 3D aplicables en el marco universitario, más específicamente en la asignatura ADS; en el marco del proyecto de investigación llamado Tecnologías emergente<sup>3</sup>, en el cual también está inserto el trabajo de beca de la convocatoria Prominf.

Vale aclarar, que el equipo de trabajo, constituido por docentes e investigadores, becarios y alumnos, se desempeña en el Instituto de Investigación y Transferencia en Tecnología (ITT) y trabajan en conjunto con la Escuela de Tecnología de la UNNOBA.

En esta oportunidad, se presenta la experiencia llevada a cabo con los alumnos y docentes de la asignatura, para luego realizar el estudio de caso correspondiente y continuar con la definición de estrategias pedagógicas para la utilización de avatares en los entornos virtuales, más aún poder especificar actividades colaborativas utilizando dichos entornos.

# **Marco Conceptual.**

# **1. El avance tecnológico y los entornos virtuales.**

Los avances de las TIC permitieron la utilización de Sistemas de gestión de aprendizaje e incorporar herramientas de la web 2.0 a merced de la educación. Con la incorporación de los EVEA, se intenta romper la brecha de distancia y limitaciones que suponen los procesos de enseñanza y aprendizaje en la modalidad presencial.

Con la incorporación de los EV3D, fomentados por su gran crecimiento en el desarrollo de juegos 3D, estos espacios se empiezan a utilizar en el marco educativo para innovar en el aula. [4]

### **1.1 Interactividad educativa**

Si el término de interactividad es llevado al ámbito de la educación, podríamos decir que los espacios de interacción, están definidos por la relación entre docentes y alumnos, en espacios físicos o virtuales con tiempos sincrónicos o asincrónicos.

Para Zangara y Sáenz (2012) es importante que en una propuesta educativa que se dará en la virtualidad, el foco de la interacción se deberá poner en la propuesta educativa en sí, y en el diseño de estos espacios (protocolo de comunicación, rol del moderador, cooperación o colaboración, etc.) y los materiales de autoinstrucción. [5]

El concepto de mundo virtual ha ido evolucionando en el tiempo. Lozano, Calderón (2003), explican el surgimiento de este tipo de sistemas, que tuvo en sus orígenes propósitos militares, más concretamente para simulación de vuelo. Con su posterior comercialización a diferentes áreas fueron surgiendo nuevas tecnologías dependiendo de su función. Con

 $\frac{1}{2}$ Acceso a UNNOBA Virtual desde http://virtual.unnoba.edu.ar/

<sup>3</sup> Proyecto: "Tecnologías exponenciales en contextos de realidades mixtas e interfaces avanzadas", acreditado y financiado por la Secretaría de Investigación de la UNNOBA en el marco de la convocatoria a Subsidios de Investigación Bianuales 2015-2017. Resolución (CS) 924/2014 corresponde EXPTE 2048/2013

los juegos de computadoras apareció un nuevo tipo de entornos virtuales 3D (EV3D) interactivo, conocido como motor de juego, y que con el paso del tiempo fue desarrollándose y obteniendo un alto grado de calidad gráfica. [6]

Hoy en día existen varios mundos virtuales, que son EV3D de múltiples usuarios simulados en un espacio tridimensional, en la cual las personas pueden interactuar entre sí y con diferentes objetos a través de una representación virtual que se denomina avatar.

Los avatares, también llamados agentes conversacionales intentan cambiar la relación entre el hombre y la computadora, asignando al ordenador una personificación animada que le proporcione una cara más humana. Así, el avatar establece un diálogo natural con el usuario, empleando gestos y lenguaje corporal que dotan a la comunicación de mayor realismo y expresividad, y que facilitan a las personas el manejo de la tecnología. [7]

Los *avatares pedagógicos* se refieren a la representación gráfica de un potencial educador a cargo de un grupo de aprendices o estudiantes. En la Ilustración 1, se muestra un ejemplo de avatar estudiante en el EV3D de la UNNOBA.

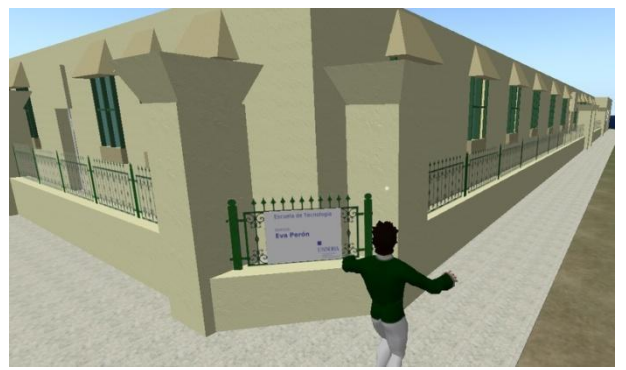

**Ilustración 1: Avatar de un estudiante en el EV3D de UNNOBA**

# **2. Mundos Virtuales**

Por lo visto anteriormente, si deseamos plantear la definición de los mundos virtuales o EV3D, se puede decir que son comunidades online que simulan espacios físicos en tres dimensiones. Estos espacios que pueden ser reales o no, permiten a los usuarios, a través de la utilización de sus avatares, interactuar entre sí, y utilizar, crear e intercambiar objetos. [8]

### **2.1 Características**

Los mundos virtuales, son espacios de interacción tridimensional que ayudan a potenciar significativamente la mediación tecnológica de los procesos de enseñanza, aprendizaje y comunicación. Dichos ambientes tridimensionales multiusuario, postulan nuevas formas de representación y gestión del conocimiento en una compleja red de intercambios, constituyendo así, un importante incentivo en cuanto a potencialidades sinérgicas para la creación, transformación y comunicación de dicho conocimiento. [9]

Si se quieren determinar cuáles son las características de este tipo de entornos, Esteve, F y Gisbert, M. (2013) citan las características que define Atkins (2009):

- "Inmersivos. Más allá de las sencillas simulaciones, de aplicaciones o experiencias concretas, estos escenarios permiten la inmersión espacial de los usuarios, dando la sensación de estar presente en un entorno simulado, que ellos sienten como real.
- Interactivos. Estos entornos ofrecen un espacio interactivo, en tiempo real, que incluye la comunicación por voz y texto, así como la facilidad de visualizar y escuchar elementos multimedia por streaming. Esta capacidad potencia considerablemente

la sensación de inmersión, y las posibilidades de estas experiencias.

- Personalizables. Otra de las características de estas herramientas es la posibilidad de personalización que ofrece, permitiendo construir y diseñar, de forma individual o colectiva, los escenarios y los objetos de estos mundos virtuales.
- Accesibles. Otra característica importante, tanto de SecondLife como sobre todo en OpenSimulator, es su disponibilidad y acceso de manera gratuita. Otros entornos requieren de una suscripción de pago, mientras que éstos pueden usarse de manera gratuita, abierta y accesible.
- Programables. Como menciona Atkins (2009), para algunas personas del mundo de los videojuegos éstos entornos carecen de interés a simple vista, ya que cuando uno accede no tiene unas instrucciones concretas qué hacer en ese entorno, como pasa en los juegos. SecondLife u OpenSimulator no son juegos, sino que son motores de juegos. No tienen reglas predefinidas, ni misiones, ni sistemas por puntos que ir cumpliendo, sino que permite a los usuarios crear sus objetos y escenarios, y programar en ellos sus scripts y sus propias normas y objetivos."

Todas estas características convierten al entorno virtual en un aprendizaje por inmersión, "aprender haciendo", donde el alumno es el protagonista, adoptando un rol activo a través de la manipulación de su avatar. Es por eso que la seducción por la utilización de estos entornos con fines educativos es cada vez mayor. A través del uso pedagógico de los mundos virtuales, se pueden realizar actividades colaborativas, participativas, constructivas y lo más parecidas a cómo serían en una clase presencial, en el mundo real. [10]

### **2.2 Herramientas: OpenSim y Singularity**

Como ya fueron mencionados en el trabajos precedentes a este [11], *OpenSim,* es un servidor 3D de código abierto que permite crear ambientes o mundos virtuales a los que se accede a través de una gran variedad de visores o protocolos, también llamados clientes. Entre los visores más conocidos y utilizados para OpenSim podemos nombrar a Singularity<sup>4</sup> , que fue el seleccionado para utilizar en nuestro proyecto de investigación.

OpenSim, posibilita el "estar" presente en forma virtual por medio de un Avatar, con interacción en una clase o conferencia en tiempo real [12].

## **3. Descripción de la experiencia**

### **3.1 Contexto**

La experiencia se llevó a cabo con los alumnos de la asignatura ADS I, que se cursa en el primer cuatrimestre del tercer año de las carreras de Informática de la UNNOBA.

El equipo está conformado por cuatro docentes (un adjunto, dos jefes de trabajos prácticos y un ayudante diplomado) que realizan sus actividades en la UNNOBA.

En la asignatura cursan alrededor de 25 alumnos. La cursada se imparte presencialmente, teniendo una carga horaria de 5 hs semanales repartidas en clases teóricoprácticas.

La materia, como todas en la UNNOBA, se vale de un curso<sup>5</sup> en el EVEA UNNOBA

 $\frac{1}{4}$ Sitio oficial del visor Singularity, [http://www.singularityviewer.org](http://www.singularityviewer.org/) 

<sup>5</sup> Se aclara que para poder ingresar al curso ADS I, en UNNOBA Virtual, debe estar matriculado en el mismo, o sea cursar la asignatura, en la UNNOBA.

Virtual, donde los alumnos son asignados cuando se inscriben para cursarla. En el curso de ADS I en el EVEA, tal como se muestra en la Ilustración 2, se brinda información de la materia, se ponen a disposición materiales para los alumnos y además se realizan actividades que pueden ser obligatorias o no, según lo dispuesto en el cronograma y en el documento "Aprobación de la asignatura" (disponibles desde el inicio).

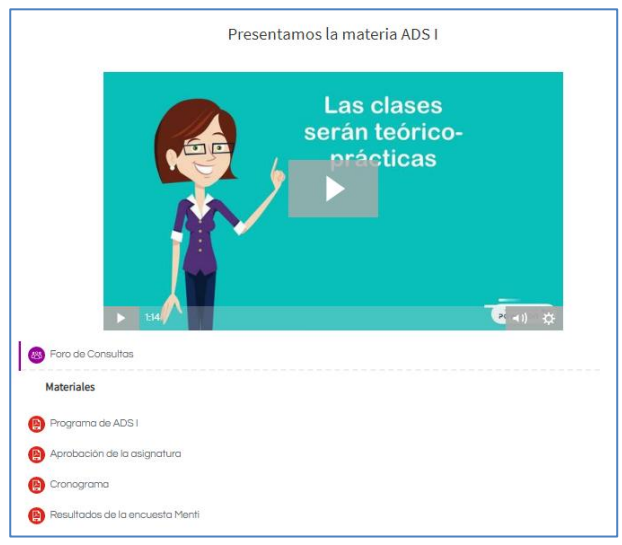

**Ilustración 2: Presentación de la asignatura ADS I en UV** 

Para poder aprobar la cursada de la asignatura se solicita que los estudiantes cumplan con los siguientes requisitos:

- Evaluación permanente individual: trabajo en clase, participación, compañerismo, trabajo en equipo, respeto, actitud profesional.
- Asistencia: 75%
- Entrega en tiempo y forma del todas las actividades prácticas obligatorias.
- Aprobación de aquellas que así lo requieran (actividades obligatorias online en el EVEA o presenciales).
- Aprobación del parcial en cualquiera de sus instancias (parcial con dos recuperatorios).

Para realizar esta experiencia, se planificaron las actividades y se pusieron a disposición de los alumnos en el EVEA. En uno de los encuentros presenciales se los capacitó para poder instalarse todas las herramientas y se los guió en las primeras actividades. Además en la experiencia, también participaron algunos docentes colaboradores con el objetivo de realizar videos y captar imágenes para enriquecer el informe de la experiencia.

### **3.2 Implementación**

Para esta experiencia se utilizaron varios recursos que se describen a continuación:

Como primer punto debemos nombrar a ambos entornos:

- 1. UV: el entorno virtual de enseñanza y aprendizaje utilizado en nuestra universidad.
- 2. UV3D: el mundo virtual desarrollado en el marco del proyecto de investigación, en el cual está recreada la Escuela de tecnología de la UNNOBA.
- 3. WhatsApp: se creó un grupo de WhatsApp para mantener una comunicación más directa en el momento de realizar la experiencia, por si se experimentaban problemas técnicos.

Ahora bien, para llevar a cabo en concreto, en cada uno de las plataformas se pusieron a disposición distintas herramientas que se irán describiendo a continuación, con cada uno de sus objetivos.

● Consignas de actividad: Se utilizaron para poder guiar a los alumnos en sus tareas y para llevar a cabo todas las actividades en concreto. Cada consigna cuenta con objetivos, duración y disponibilidad (fechas de

disponibilidad y límites), carácter (si es obligatoria o no, individual o grupal), desarrollo (pasos que deben seguir para realizar la tarea) y criterios de evaluación.

- Materiales de descarga: dentro de ellos se pusieron a disposición los manuales para descargar y configurar el visor para el EV3D, manual para personalizar el avatar, textos referidos a los contenidos propios de la asignatura, documento con usuarios y contraseñas de los alumnos y docentes que participaron de la experiencia.
- Guías didácticas, que sirvieron de apoyo para el abordaje de los contenidos teóricos, propios de la materia.
- Encuestas: se dispusieron encuestas para docentes y alumnos, antes y después del uso de los entornos para la experiencia.
- Mural colaborativo: se utilizó para compartir los avatares y hacer la presentación de los mismos en UV
- Foros: se dispuso un foro para realizar consultas en el curso del entorno virtual.
- Caso de estudio: es un documento con especificaciones de un caso ficticio para realizar el análisis e ilicitación de requisitos.
- Juego de roles o Role play, como herramienta para poner en manifiesto las actitudes profesionales probables
- Dossier o informe colaborativo: se utilizó para desarrollar de manera colaborativa, la elicitación de requisitos de un caso.

### **3.3 Desarrollo**

Para comenzar con la experiencia, en una de las clases presenciales de la asignatura, se les mostró a los alumnos la consigna de la primera actividad (Ilustración 3), cuyo objetivo era la familiarización con el EV3D, en la que se que planteó lo siguiente:

- 1. Acceder a la Sección "Experiencia en el entorno Virtual 3D (EV3D)" disponible en UNNOBA Virtual.
- 2. Dentro de la misma sección, en el apartado Actividades, responder a la encuesta "EV3D – Encuesta a alumnos".
- 3. Luego, en el apartado de "Material de descarga", descargar la "Guía de instalación del visor".
- 4. Seguir los pasos e instalar el visor Singularity.
- 5. Revisar el documento con "Datos de usuarios y contraseñas" dentro del curso en UNNOBA Virtual.

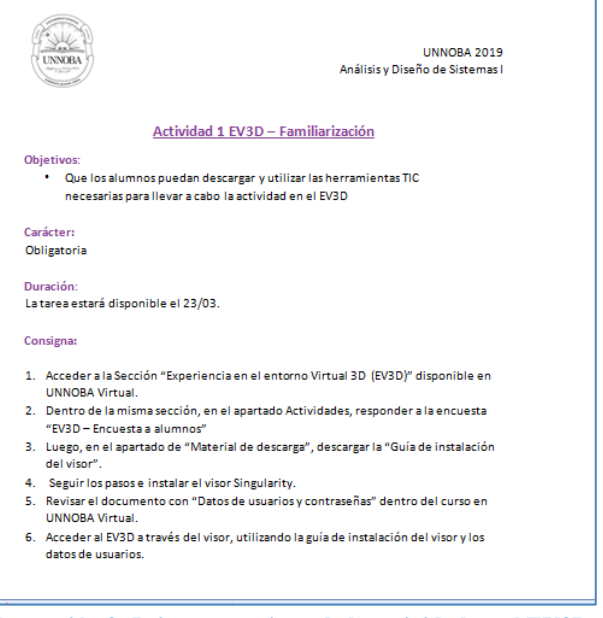

**Ilustración 3: Primera consigna de la actividad en el EV3D** 

En la misma clase presencial, se pidió a los alumnos como primer paso fundamental,

responder a la encuesta<sup>6</sup> a la cual muchos accedieron desde sus smartphones o notebooks.

Luego, se los guió en la instalación e ingreso al mundo virtual.

Durante la semana consecutiva a la clase presencial, los alumnos debieron realizar el ingreso al EV3D y la segunda parte de la actividad, que tuvo como objetivo acceder al mundo virtual y recorrerlo, personalizar los avatares y luego compartir una imagen de los mismos en un mural colaborativo. Dicho mural fue creado con la herramienta Padlet $^7$  y embebido en el mundo virtual.

Para poder llevar a cabo los pasos de la consigna:

- 1. Acceder a la Sección "Experiencia en el entorno Virtual 3D (EV3D)" disponible en UNNOBA Virtual.
- 2. Acceder al mundo virtual. (Deben haber instalado el visor y acceder con los datos de usuarios y claves).
- 3. Descargar la guía para configurar el avatar, disponible en el apartado de "Material de descarga", en el curso en UV.
- 4. Configurar las características del avatar.
- 5. Explorar el mundo virtual.

 $\overline{a}$ 

- 6. Realizar una captura del avatar personalizado.
- 7. Compartir el avatar en el mural colaborativo realizado en Padlet, disponible en UV.

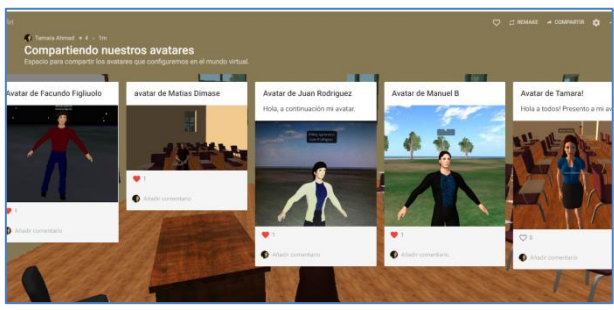

**Ilustración 4: Compartiendo los avatares en el mural colaborativo.** 

Se compartieron las capturas de los avatares en el mural colaborativo, se muestra en la Ilustración 4.

Según el cronograma de la asignatura, la siguiente clase se dictaría en el entorno virtual 3d, en el día y horario previstos desde el inicio de cuatrimestre, pero en esta oportunidad, en vez de tener que movilizarse hasta la sede correspondiente de la universidad, deberíamos, docentes y alumnos, encontrarnos en el EV3D, en la representación del aula 1 de la Escuela de Tecnología.

Fue así como todos nos reunimos en dicho aula, para llevar a cabo la clase teóricopráctica (Ilustración 5).

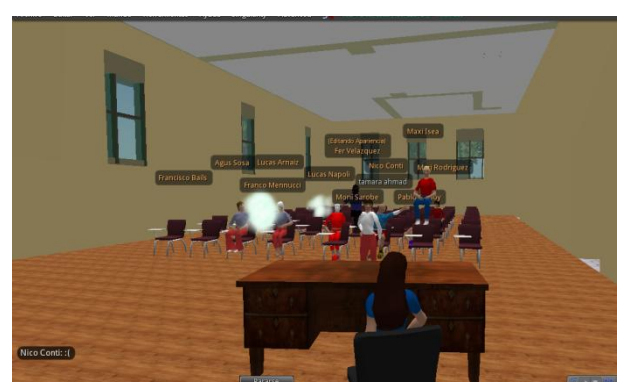

**Ilustración 2: Encuentro con los alumnos en el aula 1, de la ET en el EV3D.** 

Para la clase de teoría se discutieron temas referidos a la elicitación de requisitos de software, como etapa en el desarrollo de proyectos, tema que pertenece al programa de contenidos de la asignatura. Luego se realizó la actividad práctica, en la cual se planteó un juego de roles.

<sup>6</sup> La encuesta fue diseñada por la tesista en el marco de la propuesta de tesis presentada para acreditar la carrera de "Magister en Tecnologías aplicadas a la educación", la cual no se hará pública hasta que la tesis no sea evaluada

<sup>7</sup> Padlet es una herramienta de la web 2.0 que permite almacenar y compartir contenido multimedia, es básicamente un muro digital el cual puede utilizarse como un tablón personal o una pizarra colaborativa. Padlet permite insertar: imágenes, enlaces, documentos, videos, audios, presentaciones, entre otros. Disponible e[n https://padlet.com/](https://padlet.com/)

La consigna de la actividad para el juego de roles tuvo como propósito simular una situación para poner en manifiesto las actitudes profesionales probables y técnicas de elicitación de requisitos de software, para un caso ficticio creado especialmente por los docentes. En la Ilustración 6 se muestra parte de la consigna.

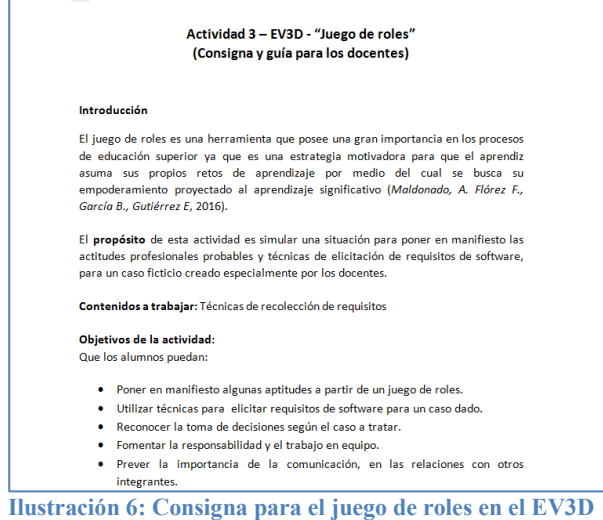

En el juego de roles, se simuló una reunión de clientes y desarrolladores para elicitar requisitos de Software, donde a cada jugador por separado, se le brindó información para que pueda "actuar" la situación. Luego de la simulación en el EV3D del Role Play, el resto de los alumnos, representados por sus avatares en el mundo virtual, que fueron los observadores de la actividad, pudieron sacar sus conclusiones y realizar un aporte de lo que pudieron dilucidar con esta experiencia.

Como última actividad, se les pidió a los alumnos que, en el transcurso de una semana trabajen en un informe colaborativo dentro del entorno virtual para realizar la elicitación de los requisitos del caso de estudio<sup>8</sup> que se puso a disposición completamente en el EVEA UNNOBA Virtual. El caso de estudio es una

8 El caso de estudio fue desarrollado por los docentes de práctica y se puede acceder desde el EVEA UNNOBA Virtual.

<u>.</u>

especificación más detallada de lo que fue el juego de roles. Se utilizó la herramienta Genially $9$  para trabajar colaborativamente dicho informe.

Al finalizar la clase en el EV3D se puso a disposición otra encuesta a docentes y alumnos para ver los resultados de la actividad.

## **4. Resultados**

Una vez terminada la actividad, en la cual probamos exitosamente el ingreso de los participantes al mundo virtual, las herramientas como el chat por escrito y el chat de voz entre alumnos y docentes, comunicación ordenada a través del gesto de levantar la mano del avatar para pedir la palabra, la comunicación fluida y amena entre alumnos para el role play, y así llevar adelante todas las actividades planificadas cuidadosamente en ambos entornos; pudimos determinar que al igual que en las experiencias anteriores, todas fueron muy positivas.

Según los resultados de las encuestas, el 82% de estos alumnos nunca había escuchado hablar de lo que es un EV3D y ninguno había utilizado uno antes. Todos afirmaron que sería una buena idea utilizar el entorno, con lo que las expectativas sobre la utilización del EV3D eran altas.

Los estudiantes se sintieron atraídos y motivados por la semejanza del EV3D a un videojuego virtual y se vieron beneficiados en poder realizar la clase en su propio lugar de estudio o trabajo, sin tener que movilizarse hacia la Universidad.

Para cerrar la práctica y analizar los resultados de la experiencia, se realizó una evaluación

<sup>-&</sup>lt;br>9 Genial.ly es una herramienta colaborativa que permite realizar presentaciones interactivas y animadas tales como infografías, imágenes, videos, etc. Pueden acceder desde: <https://www.genial.ly/login>con cualquier cuenta de correo electrónico o alguna red social.

diagnóstica sobre los mismos contenidos trabajados y se verificó que hubo un incremento de aprobación respecto de años anteriores.

Para los docentes participantes, el 100% de los casos había escuchado hablar de los EV3D y usado el EVEA UNNOBA Virtual. Aunque sólo un 75% afirma que lo usaría como apoyo de sus clases. (Ilustraciones 7 y 8).

La justificación que brindó el resto de los docentes que seleccionaron no usar el EV3D, afirmaron que es por la falta de conocimiento sobre el mismo.

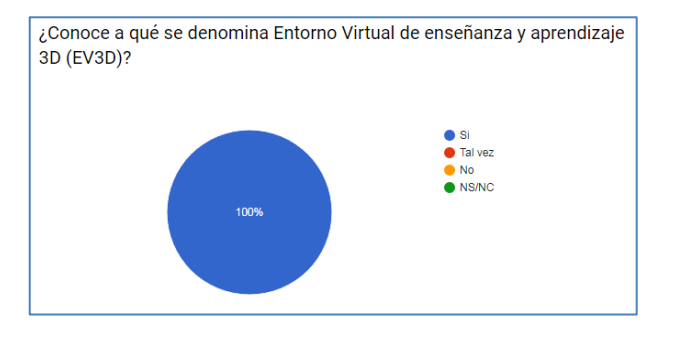

**Ilustración 7: Gráfico que muestra el porcentaje de docentes que conoce lo qué es un EV3D** 

Cuando se preguntó por los puntos fuertes y débiles del entorno, varios docentes coinciden en como puntos fuertes: la similitud que tiene con los videojuegos, lo que lo hace atractivo para los alumnos; la desinhibición de los alumnos a través de sus avatares, permitiéndoles ser más participativos, el hecho de poder usar actividades colaborativas fomentando el trabajo en equipo. Y como puntos débiles: que no todos los docentes poseen las competencias para usarlo; que puede existir resistencia, y además falta de desconocimiento de estrategias para llevar a cabo clases en un EV3D.

El 100% de los docentes coincide en querer realizar una capacitación en el uso de entornos virtuales 3D y en herramientas colaborativas para utilizar en ambos entornos.

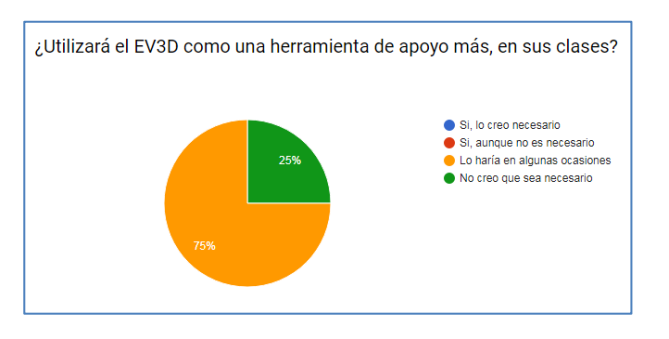

**Ilustración 8: Gráfico que muestra el porcentaje de docentes que utilizaría el EV3D en sus clases.** 

En la Ilustración 9 se muestran algunas de las respuestas sobre qué actividades llevaría a cabo en el en el EV3D.

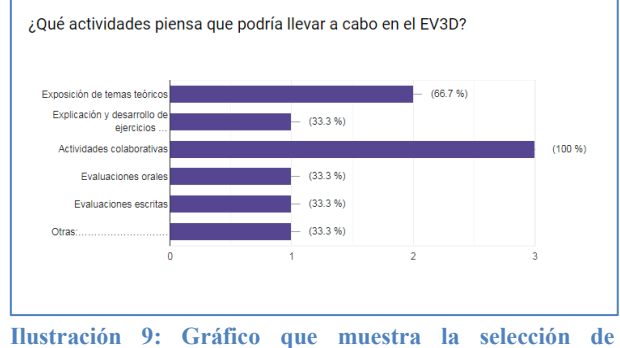

**actividades que los docentes realizarían en el EV3D.** 

Vale decir que en algunas ocasiones se experimentaron problemas con la conexión a internet, pero se solucionaron rápidamente y pudimos llevar a cabo las actividades previstas.

### **5. Trabajos futuros**

Dado al impacto positivo de las experiencias realizadas y con todo lo expuesto anteriormente, se espera poder definir finalmente las estrategias para la utilización de avatares en el desarrollo de actividades colaborativas dentro de los entornos virtuales utilizados en la UNNOBA, como así también un relevamiento de aspectos técnicos a tener en cuenta para la utilización de estas herramientas.

También somos conscientes que no bastará con definir e implantar un EV3D, sino que será necesario diseñar y desarrollar contenidos que sean propicios para el EV3D en la UNNOBA.

# **Referencias**

[1] Ahmad, T. Russo, C; Gónzalez, A. (2017). "Avatares como tutores virtuales. Estudio de caso: curso de Análisis y Diseño de Sistemas, asignatura de las carreras de informática de la UNNOBA." Tesista: Ahmad Tamara. Propuesta de Tesis presentada para obtener el grado de Magister en Tecnología Informática aplicada a la Educación. Facultad de Informática – Universidad Nacional de La Plata.

[2] Jiménez Toledo, J. (2012) Modelo virtual inmersivo 3D como estrategia didáctica en la educación.

[3] Francisco A. Lizarralde, F. ; Huapaya, C. (2012) Análisis de una Plataforma Virtual 3-D Descentralizada para el Desarrollo de Simulaciones Educativas.

[4] Ahmad, T.; Russo, C.; Gonzalez. A; Tessore, J.; Moretti, N. (2017) Avatares como tutores virtuales. TE&ET. Argentina

[5] Zangara y Sáenz (2012) Aproximaciones al concepto de interactividad educativa. jAUTI 2012 | I Jornadas de Difusión y Capacitación de Aplicaciones y Usabilidad de la Televisión Digital Interactiva RedAUTI | Red de Aplicaciones y Usabilidad de la TVDi | 512RT0461 | CYTED

[6] Lozano, M. Calderón, C. (2003). Entornos virtuales 3D clásicos e inteligentes: hacia un nuevo marco de simulación para aplicaciones gráficas 3D interactivas. Disponible en[:](http://www.uv.es/~agentes/publicaciones/aepia%5Blozano%5D.pdf) [http://www.uv.es/~agentes/publicaciones/aepia](http://www.uv.es/~agentes/publicaciones/aepia%5Blozano%5D.pdf) [%5Blozano%5D.pdf](http://www.uv.es/~agentes/publicaciones/aepia%5Blozano%5D.pdf)

[7] Daniel Marcos Paramio, D. CEDITEC-ETSI Telecomunicación UPM. [Agentes](http://www.ceditec.etsit.upm.es/index.php?option=com_content&view=article&id=19920%3Aagentes-conversacionales&catid=40&Itemid=50&lang=es)  [conversacionales](http://www.ceditec.etsit.upm.es/index.php?option=com_content&view=article&id=19920%3Aagentes-conversacionales&catid=40&Itemid=50&lang=es) Consultado el 18/04/2017, Disponible en: http://www.ceditec.etsit.upm.es/index.php?opt ion=com\_content&view=article&id=19920%3 Aagentesconversacionales&catid=40&Itemid=50&lang  $=$ es

[8] Esteve, F. Gisbert, M. (2013) Explorando el potencial educativo de los entornos virtuales 3d. Universidad de Salamanca. Revista Teoría de la Educación: Educación y Cultura en la Sociedad de la Información. 14(3), 302-319 [Fecha de consulta: 24/04/2019].

[9] Brito, J. (2012) Tesis: Entornos Tridimensionales Multiusuario de Aprendizaje, ¿una extrapolación de los entornos 2D?

[10] Poveda Criado, M. A.; Thous Tuset, M. C. (2013). Mundos virtuales y avatares como nuevas formas educativas. Historia y Comunicación Social. Vol. 18 Nº Especial Noviembre

[11] Lombardo, M.; Ahmad, T. (2015) Entorno virtual 3D y UNNOBA Virtual. Argentina. Pergamino. Jornada. IV Jornadas de Jóvenes Investigadores de la UNNOBA.

[12] Campazzo, E.; Guzmán, A.; Martínez, M; Agüero, A. (2011). De la presencialidad a la interacción virtual 3D.

### **Las tecnologías en el ecosistema del conocimiento: Propuesta con metodología COOL en la UNLP. Desafíos colectivos e institucionales**

#### **Autores**

Dirección General de Educación a Distancia y Tecnologías, Universidad Nacional de La Plata Marilina Peralta, Leandro Matías Romanut, Eugenia Olaizola

marilina.peralta@presi.unlp.edu.ar / leandro.romanut@presi.unlp.edu.ar / eugenia.olaizola@presi.unlp.edu.ar

#### **Resumen**

En el presente trabajo intentaremos sistematizar y analizar exhaustivamente el proceso de diseño didáctico-tecnológico e implementación del curso Cool "*Infografías: reinventar recursos para reinventar la enseñanza"*.

Esta experiencia pedagógica fue desarrollada desde la Dirección General de Educación a Distancia y Tecnologías, dependiente de la Secretaría de Asuntos Académicos de la Universidad Nacional de La Plata.

En esta oportunidad intentaremos recuperar, problematizar y teorizar las decisiones tecnológicas, pedagógicas y didácticas en las que se sustenta el diseño de dicho Cool y reflexionar sobre los resultados obtenidos de esta primera experiencia. Asimismo, nos proponemos identificar fortalezas, debilidades y oportunidades en tanto la metodología COOL constituye hoy un desafío y una innovación en el campo de la formación continua de los docentes de nuestra Universidad.

**Palabras clave**: COOL - MOOC - Recursos educativos - Aprendizaje colaborativo - Entornos virtuales

## **Consideraciones iniciales**

En el marco de AULA CAVILA<sup>1</sup>, la Asociación de Universidades Latinoamericanas que conforman el Campus Virtual Latinoamericano (CAVILA), la Dirección General de Educación a Distancia y

Tecnologías de la Universidad Nacional de La Plata -miembro de dicha Asociación- asumió el desafío de diseñar una propuesta educativa en línea con un componente innovador desde el punto de vista metodológico -la perspectiva COOL-, convirtiéndose en la primera experiencia piloto de nuestra Universidad. La Asociación CAVILA se fundó en el año 2008 y se encuentra integrada por las Universidades de Extremadura (España), Guadalajara (México), La Plata, Córdoba, Entre Ríos y Noroeste de la provincia de Buenos Aires (Argentina), Federal de Santa María (Brasil), Porto (Portugal) Universidad de Panamá, Universidad Autónoma de Nicaragua, Universidad Autónoma de Chiapas y Universidad Autónoma de Honduras. Todas las Universidades involucradas se encuentran desarrollando proyectos virtuales propios y grupales favoreciendo así la colaboración entre dichas Instituciones con el fin de compartir, adquirir y difundir el conocimiento mediante el

uso de las tecnologías digitales. El proyecto COOL surgió a partir del intercambio entre la Universidad Virtual de Guadalajara (UDG) y las Universidades argentinas de Entre Ríos (UNER), Noroeste de la provincia de Buenos Aires (UNNOBA) y La Plata (UNLP).

Las Instituciones participantes en el proyecto acordaron identificar un tema/problema de la enseñanza presente en las propuestas educativas de los docentes de sus Universidades para luego poder abordarlo en el curso y de esta forma resignificarlo en una instancia de capacitación para fortalecer la formación de sus docentes.

<u>.</u>

<sup>1</sup> CAVILA:<https://www.cavila.org/>

En este trabajo nos enfocaremos en presentar la experiencia de diseño e implementación de un curso COOL (Collaborative Open Online Learning) que se desarrolló en el año 2018 desde la Dirección General de Educación a Distancia y Tecnologías de la UNLP.

### **Marco conceptual**

Stephen Downes y George Siemens consideraban que existía una nueva forma de aprender, la que se producía en entornos conectados, de esta forma crearon y apostaron a los MOOC.

Los MOOC (Massive Online Open Course) son cursos abiertos, masivos y en línea en los que, si bien los participantes interactúan entre sí para construir el conocimiento mediados por tecnologías digitales, las tareas son de resolución individual. En estas propuestas, las instancias de evaluación son caracterizadas por las estrategias de la autoevaluación y la evaluación entre pares.

Algunos investigadores tales como Zapata Ros, Chan, Campi, entre otros (2016), plantean que este enfoque supone un retroceso en relación a las corrientes pedagógicas modernas en tanto carecen de interacción pedagógica-didáctica entre profesores y estudiantes y, donde, además, la evaluación no es entendida como un espacio de aprendizaje sino más bien como una instancia de mera acreditación, perdiendo entonces su sentido formativo.

Para los autores, estos elementos inducen al abandono/deserción, manifestado por la ausencia de un acompañamiento más próximo durante todo el proceso. No obstante, rescatan positivamente que en esta metodología el docente - tutor interviene ante el pedido explícito del grupo de estudiantes frente a un problema que les impide el logro del objetivo del curso: la elaboración del producto.

Frente a esos cuestionamientos, Chan (2016) sostiene que el desafío actual de la educación en línea requiere "desempaquetarse" y hacerse más flexible. En este sentido la autora se plantea "... *¿cómo aprovechar la apertura y la*  *masividad para fomentar el aprendizaje en colaboración? ¿Qué nos da la masividad? No tenemos que hacer cursos masivos y abiertos porque esa es la tendencia para que nos veamos mundialmente y se note lo que ya estamos haciendo. Si hacemos algo masivo lo que voy a tener son amplias posibilidades de conectar gente, diversidad en las conversaciones, en las lenguas, en los modos de pensar… La riqueza puede estar ahí."* (Chan, 2016; 36)

En este contexto, el Sistema de Universidad Virtual de Guadalajara de México propone la metodología COOL (Collaborative Open Online Learning) como una oportunidad metodológica para las propuestas de formación abierta y masiva con el eje puesto en la colaboración. "Trabajar donde sea, con quien sea y en cualquier momento" es su filosofía.

En este sentido, los COOL son una estrategia propuesta como un modelo formativo derivado del Instituto de Gestión del Conocimiento y el Aprendizaje en Ambientes Virtuales (IGCAAV), el cual pretende ser un modelo de entorno de colaboración con herramientas y conexiones al exterior para desarrollar ecosistemas de conocimiento.

Dos de las características principales de la metodología COOL consisten, por un lado, en que la dinámica del espacio está centrada en tareas colaborativas y, por otro, se encuentra basado en que los grupos de estudiantes son capaces de auto-organizarse para resolver retos, gestionar información y compartir sus conocimientos. "*Es decir, cualquier persona es capaz de aportar si el reto o el desafío es suficiente como para que todos puedan hablar, decir lo que saben y lo que no saben, buscar con quién trabajar y fortalecer comunidades que se fueran quedando unidas si la experiencia del colectivo fue buena. Y, en caso contrario, buscar otro grupo para trabajar*." (Chan, 2016; 37)

### **Trabajo colaborativo y entornos virtuales**

Como mencionamos en el apartado anterior, una de las dimensiones principales de la metodología COOL es la potencialidad de

aprender colaborativamente; entendiéndolo como el proceso que se caracteriza por aprender juntos, de y con otros; donde los participantes son quienes se organizan, planifican, definen sus interacciones y se responsabilizan sobre las diferentes decisiones para enriquecer sus procesos de aprendizaje. En este sentido, Salinas (2000) entiende que el aprendizaje colaborativo es la adquisición de destrezas y actitudes que ocurren como resultado de la interacción en grupo.

Asimismo, Gros (2000) agrega que, en un proceso colaborativo, las partes se comprometen a aprender algo juntos. Lo que debe ser aprendido sólo puede conseguirse si el trabajo del grupo es realizado en colaboración. Es el grupo el que decide cómo realizar la tarea, qué procedimientos adoptar, cómo dividir el trabajo, las tareas a realizar. La comunicación y la negociación son claves en este proceso.

En relación al espacio donde se pone en acción la propuesta educativa en línea, Cañellas Mayor (2014) define que un LMS (Learning Managment System - Sistema de Gestión de Aprendizaje) es un software online que permite administrar, distribuir, monitorear, evaluar y apoyar las diferentes actividades previamente diseñadas y programadas dentro de un proceso de formación completamente virtual (elearning) o de formación semi-presencial (blearning).

El entorno virtual brinda herramientas para que los docentes puedan proponer y diseñar actividades innovadoras para la colaboración, la comunicación y la producción de conocimientos. Al mismo tiempo aumenta las posibilidades para poder aprender y trabajar en equipo.

Cuando el aprendizaje colaborativo se pone en juego en un entorno virtual, el concepto permanece, las condiciones -y con ello también las posibilidades- se amplían sustancialmente.

#### **El diseño COOL: una propuesta superadora**

Luego de una exhaustiva revisión de algunas de las discusiones más actuales en relación a las nuevas metodologías sobre la enseñanza en línea, podemos concluir en que el modelo COOL rompe con algunos criterios del diseño educativo en entornos virtuales:

- *Opera con base en retos a los que los aprendientes pueden responder sin seguir un trayecto lineal, ni contenidos predefinidos.*
- *El grupo debe auto-organizarse para responder al reto, por lo cual se espera el surgimiento de liderazgos e iniciativas de los participantes y no se les dicta lo que tienen que hacer.*
- *Se disponen recursos y sugerencias, pero se deja abierta la posibilidad de que los equipos se nutran por múltiples referentes.*
- *Se presentan herramientas para el enlace del grupo a redes sociales y redes expertas, para aprender conectando con quienes tienen necesidades o saberes que son de interés del equipo según su forma de enfrentar el reto.* (Chan, 2017; 196)

Por otro lado, nos interesa destacar que -a diferencia de los MOOC donde se le da un gran peso al diseño instruccional- en el COOL no hay propiamente diseño instruccional: el diseño es transparente y la apuesta está en lograr un reto provocador, que lleve a los participantes a resolverlo. Lo demás es curaduría de recursos y disposición de entornos para lograr la colaboración. (Chan, 2017)

En terminos generlaes, nuestra experiencia piloto con la metodología COOL nos planteó retos y desafíos a nivel colectivo-institucional que implicó romper con ciertos modelos de enseñanza para habilitar otras lógicas de interacción y comunicación pedagógica.

## **Narración de la experiencia**

Como mencionamos anteriormente, la experiencia que pretendemos analizar en este trabajo, surgió dentro de una acción de colaboración entre la Universidad Virtual de Guadalajara (UDG), la Universidad Nacional de Entre Ríos (UNER), la Universidad del Noroeste de la provincia de Buenos Aires (UNNOBA) y Universidad Nacional de La

Plata (UNLP) de implementar una oferta de cursos de capacitación con metodología COOL destinada a docentes universitarios, en relación a un tema/problema identificado en las propuestas de enseñanza.

Las universidades implicadas desarrollaron una primera propuesta a la que se podían añadir módulos de capacitación que siguieran los mismos principios, temas y que sean pertinentes para enriquecer la experiencia. Esto supuso una lógica modular que planteó una dinámica participativa que admitió que otros módulos pudieran sumarse en tanto fueran pertinentes con el objetivo general de la propuesta y siguieran los principios de la misma.

El objetivo de la propuesta fue trabajar las competencias ciberculturales de los docentes.

Se entiende por competencias ciberculturales, a las capacidades para gestionar información y conocimiento, así como para comunicarlo y aprovecharlo de manera inteligente, utilizando TIC (Tecnologías de Información y la Comunicación).

El COOL en este marco, se encontraba estructurado en cuatro competencias ciberculturales que se requieren para la colaboración académica:

•**Problematización:** uso de herramientas que organicen una discusión, y herramientas para la publicación de debates. •**Gestión y sistematización informativa:** uso de entornos para compartir y comentar referencias.

•**Escritura colectiva:** manejo de wikis y documentos compartidos. •**Gestión de redes de expertos:** con uso de entornos y dispositivos para la articulación de personas con intereses comunes, intercambio de ideas y gestión de proyectos.

En esta primera etapa de implementación, se planificó y presentó 3 módulos iniciales en los que se abordaron los siguientes temas: presentaciones educativas, infografías y videos educativos, articulando de esta forma con las competencias ciberculturales acordadas.

La estrategia general que debía imprimirse en los cursos giraba en torno a la colaboración en el desarrollo de los recursos educativos. Fundamentalmente, se propuso que los participantes se puedan auto-organizar en forma grupal para aceptar el desafío, avanzar en el desarrollo del recurso, acordar las herramientas, la idea, ponerla en evaluación y luego decidir publicarla en el cool y fuera del mismo.

Esta apuesta estuvo destinada a docentes de las Universidades miembro de AULA-CAVILA y de RUEDA (Red Universitaria de Educación a distancia de Argentina). Los docentes podían tomar uno o más módulos y conservar o no los grupos de desarrollo en cada módulo. Incubar ideas y lograr avanzar.

### **La propuesta de la UNLP**

La propuesta del curso COOL ofrecido desde la UNLP estuvo orientada a la resignificación de materiales educativos. Esta temática surge en función de la experiencia de la Dirección General de Educación a Distancia y Tecnologías<sup>2</sup> de la UNLP en cuanto a la capacitación de sus docentes en cuestiones vinculadas a la enseñanza mediada por tecnologías digitales, tarea que la Dirección viene desarrollando desde hace más de 10 años y que desde hace 3 años se formalizó en un Ciclo de Formación para la Gestión de Proyectos de Educación a Distancia certificado por la Universidad.

En relación a la elección del tema del curso COOL, respondió a varias cuestiones: por un lado, teniendo en cuenta que la modalidad del curso era novedosa tanto para la Universidad como para sus docentes, el tema necesitaba ser lo suficientemente sencillo como para que no fuese un obstáculo más al momento de transitarlo. Por otro lado, se optó por un tema que permitiera resignificar una dimensión importante del trabajo docente como es el diseño de materiales educativos, donde la

<u>.</u>

<sup>2</sup> DGEaDyT: <http://www.entornosvirtuales.unlp.edu.ar/>

Dirección ha tenido varios acercamientos al tema por haber desarrollado diversos cursos tales como "Enseñ r con imágenes", "Diseñ colaborativo e interactivo de propuestas mediadas por tecnologías", Transmedia", etc. que ha despertado el interés de docentes de diversas Unidades Académicas de nuestra Universidad.

En este marco, el objetivo del curso estuvo centrado en generar una instancia de aprendizaje colaborativo en el que se pudiera recuperar un material educativo y transformarlo en una infografía para la enseñanza de su materia, asignatura, seminario, etc.

El curso se denominó "Infografías: reinventar recursos para reinventar la enseñ nza". Al mismo se inscribieron 124 docentes de Argentina, Paraguay, España y Honduras de instituciones de educación superior que integran la red CAVILA y la Red Universitaria de Educación a Distancia (RUEDA); por lo tanto, podemos decir que la propuesta tuvo alcance internacional.

En relación con los docentes de Argentina, participaron representantes de las provincias de Río Negro (27), Buenos Aires (25), CABA (11), Neuquén (9), Córdoba (5), Santiago del Estero (4), Entre Ríos (4), Corrientes (4), San Miguel de Tucuman (3), La Pampa (3), Santa Cruz (2), Catamarca (2), Chubut (2), San Juan (1), La Rioja (1) y, Misiones (1).

En relación al diseño, el curso estuvo atravesado por dos componentes esenciales para la metodología COOL: el video y el reto. En el caso del video, fue central en el planteamiento y problematización del tema. El armado del audiovisual (trabajo conjunto con el Centro de Producción Multimedial de la UNLP) estuvo compuesto por varias instancias de trabajo: pre-producción, escritura del guión, la filmación, la post-producción, la presentación y publicación en el canal de YouTube.

En relación con el segundo componente, tal como anticipamos, el modelo COOL está centrado básicamente en retos que implican resolución de problemas o resolución de casos. En esta oportunidad, la propuesta planificada se centró en la realización y resolución colaborativa de un reto vinculado a la transmisión -dimensión propia de la enseñanza- : la presentación del contenido a través del rediseño de materiales educativos a partir de herramientas digitales. El reto fue construido como problema: *Reinventar un recurso para la enseñanza de nuestras asignaturas*.

La experiencia se sustentó en la plataforma Moodle desarrollada por el SUV UDG (Sistema de Universidad Virtual UDG)<sup>3</sup>. El aula virtual fue adaptada y modificada de tal manera para que el participante - estudiante pudiese tener un recorrido bien andamiado, signado por la linealidad al interior del curso, marca distintiva de la metodología COOL. En las imágenes a continuación se puede observar este tipo de estructura del aula:

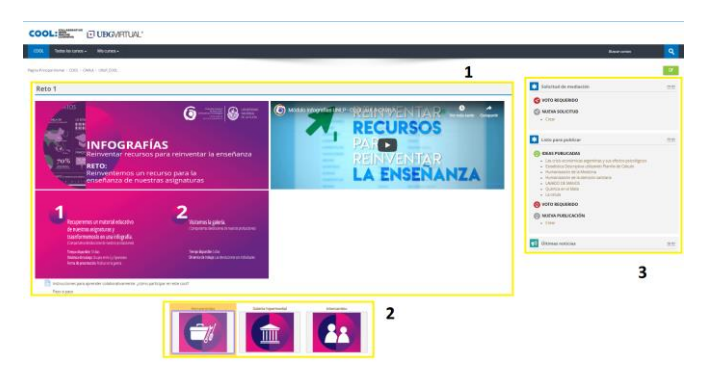

Figura 1 – Panorámica del módulo COOL UNLP

Las instrucciones al interior del curso fueron mínimas: solamente se planteó la situación problema entendido como caso a resolver y, una serie de recomendaciones guiando sobre cómo participar del curso previendo hacia dónde ir para poder encontrar información en caso de que el participante lo requiera.

Dado que la metodología COOL apuesta y promueve el aprender colaborativamente, lo que implica responsabilizarnos del aprendizaje del otro, en el costado derecho del aula se habilitó un espacio de pedido de ayuda (figura 1 - parte 3). Esta herramienta es una opción para que en el caso de que los participantes lo consideren necesario puedan solicitar la intervención del equipo docente.

<u>.</u>

<sup>3</sup> COOL[: http://cool.udgvirtual.udg.mx/](http://cool.udgvirtual.udg.mx/)

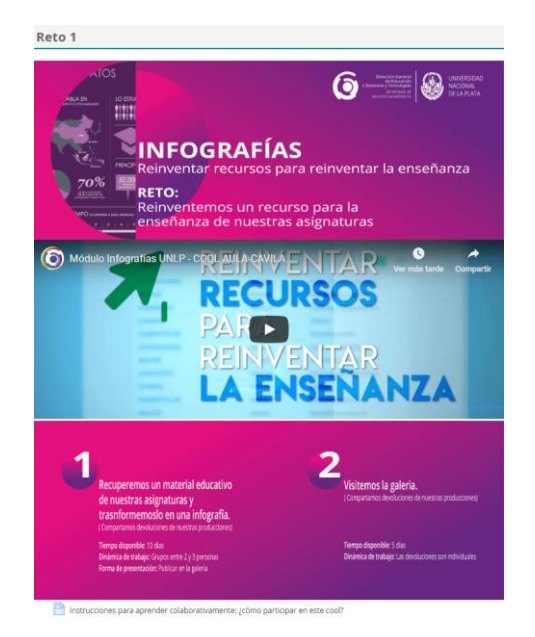

Figura 2 – Reto del COOL UNLP

La primer actividad que los participantes debían realizar era el visionado del video "Módulo Infografías UNLP - COOL AULA CAVILA"<sup>4</sup> , donde se expuso el caso y se explicó el desafío. Seguidamente se les invitaba a ingresar al espacio: "Intercambio" y participar del foro: "Busco compañero/a" con el fin de que se autoorganicen y construyan sus grupos (2 o 3 participantes). Asimismo en el espacio Intercambio se habilitó el ["Foro para dialogar](http://cool.udgvirtual.udg.mx/mod/forum/view.php?id=854)  [con sus colegas de grupo"](http://cool.udgvirtual.udg.mx/mod/forum/view.php?id=854) en el cual cada grupo podía abrir un hilo de conversación en pos de construir acuerdos al interior del equipo de cara a la resolución del reto.

La estructura y dinámica del curso sugería que recurran a la caja "Herramientas", que contaba con bibliografía referente a la temática y otros recursos de interés con el objetivo de profundizar sobre el tema central del curso y ver algunos ejemplos de materiales educativos en formato de infografías<sup>5</sup>.

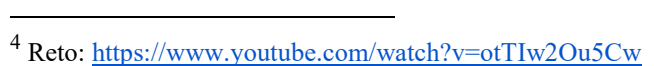

<sup>5</sup>Las infografías presentadas como ejemplos fueron producidas por docentes universitarios de la UNLP en el

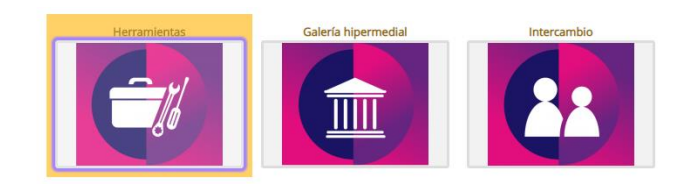

Figura 3 – Recursos de trabajo del COOL UNLP

Por último, en "Galería multimedial" se publicaban los trabajos finales. En este espacio cada grupo compartía la resolución de la consigna, es decir, el producto y, por otro, de manera individual cada participante debía comentar al menos uno de los trabajos de los demás compañeros siguiendo algunos criterios pautados por los docentes al inicio del curso. De esta manera se intentaba promover la lectura colectiva y la evaluación entre pares, generando condiciones para que esta galería, además de mostrar las producciones, tenga un carácter colaborativo.

En este sentido, la Galería se convirtió en un espacio enriquecido no solo por contener aportes tanto grupales como individuales, sino también por la heterogeneidad de materiales que conformaron la Galería, producto de la diversidad de perfiles docentes que conformaron el grupo de participantes.

Una particularidad de la propuesta fue que desde el inicio se indicó qué, cómo, para qué se evaluaría en pos de que las instancias de evaluación sean formativas y enriquezcan las producciones, favorezcan el intercambio y promuevan aprendizajes.

Para finalizar el apartado presentaremos los primeros resultados sistematizados. Al culminar el curso, luego de que el equipo docente realice las devoluciones grupales e individuales, se administró una encuesta con el objetivo de poder evaluar el diseño y la implementación de la propuesta. Para ello, se pensaron algunas preguntas para conocer la experiencia de los participantes en relación al contenido del curso, los materiales y recursos ofrecidos, comunicación, manejo de los

marco del curso de capacitación: "Enseñar con imágenes".

tiempos, etc. A continuación, mostramos el resultado de dos preguntas que nos resultan centrales para comprender el proceso:

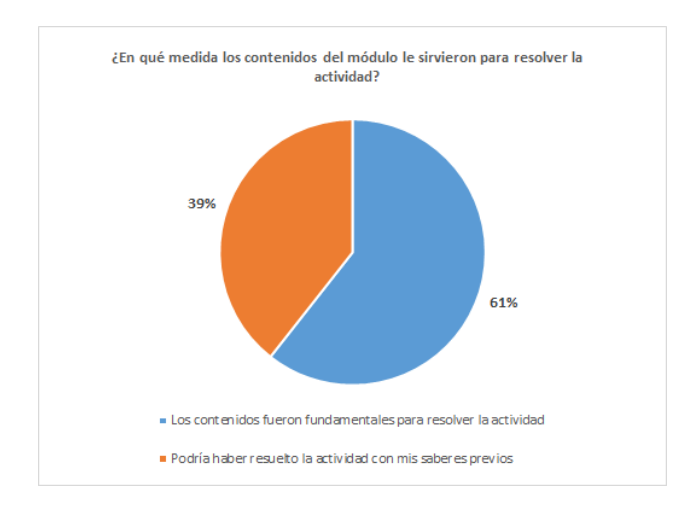

Figura 4 – Datos sobre los contenidos del COOL

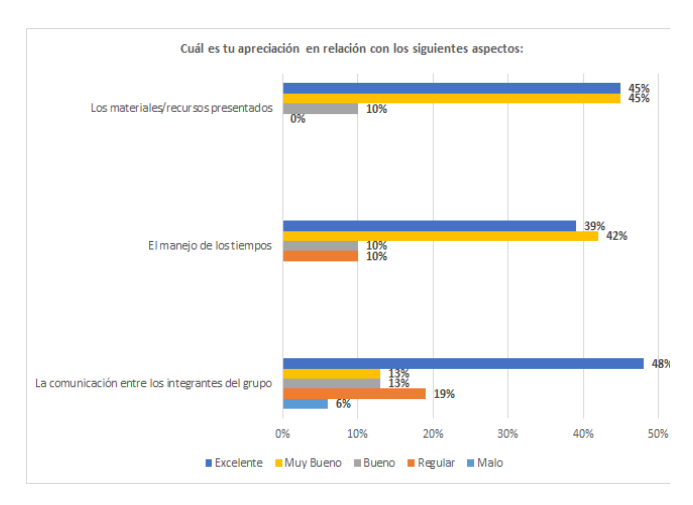

Figura 5 – Datos sobre aspectos del COOL

El primer gráfico (Figura 4) responde al interrogante: *¿En qué medida los contenidos del módulo le sirvieron para resolver la actividad?* Los resultados indican que el 61% de los participantes consideró que los contenidos del módulo fueron fundamentales para resolver la actividad propuesta. El segundo gráfico (Figura 5) abordaba los siguientes aspectos:

- 1. Los materiales/recursos presentados
- 2. El manejo de los tiempos
- 3. La comunicación entre los integrantes del grupo

Los datos obtenidos nos presentan que el 90% consideró que los materiales/recursos presentados son entre: excelentes y muy buenos. El 81% que el manejo de los tiempos fue, también, entre excelente y muy bueno. Finalmente, el 61% dijo que la comunicación grupal osciló entre excelente y muy buena.

Párrafo aparte merece la pregunta: *¿Qué aprendizajes consideras que lograste?*, y algunas de las respuestas recibidas fueron:

- "*Sigo maravillada con el poder de la imagen y las incontables posibilidades de relacionarla a distintas formas de presentar información*."

*-"Aprendí o reconfirmé que el trabajo colaborativo es una buena y eficaz forma de trabajo."*

*-"El construir un material en forma colaborativa, con un programa que desconocía y con un compañero también desconocido."*

*-"El principal aprendizaje fue autoorganizarnos y resolver el reto en conjunto."*

Finalmente de los 124 inscriptos, cursaron 94 participantes y aprobaron 62. En la Galería hipermedial se presentaron 28 Infografías que<br>hoy constituyen materiales didácticos hoy constituyen materiales didácticos hipermediales para la enseñanza en nuestras Universidades.

# **Algunas reflexiones finales**

Como plantea Mariana Maggio (2018) en relación a la educación tradicional en la Universidad: ¿Cuánto tiempo se podrá sostener sin volverse completamente irrelevante? En este sentido, mirar la enseñanza, mirar la clase universitaria, sigue siendo hoy un desafío si reconocemos los cambios culturales contemporáneos atravesados por las tecnologías de la información y la comunicación. Las tecnologías digitales transformaron –y lo van a seguir haciendo– los modos en que se construye el conocimiento, y es en este contexto en el que la clase centrada en la transmisión pierde sentido a toda velocidad.

Es por ello que generar institucionalmente instancias de formación continua para los docentes de nuestras universidades que habiliten la reflexión, pensar otras y nuevas formas posibles de habitar y construir nuestro lugar de enseñantes, constituye una estrategia y, a la vez, un desafío necesario.

La experiencia que relatamos y analizamos en este trabajo tuvo, por un lado, el propósito de poner en valor una instancia de capacitación atravesada por dos aristas interesantes en este sentido: interpelar a los docentes a repensar sus clases, sus materiales educativos a partir de lo que ellos realizan cotidianamente, ofrecer algunas pistas de cómo se puede reconvertir, reciclar, resignificar lo que hacemos todos los días a partir de las nuevas tecnologías y, sobre todo, de otros formatos (en este caso la imagen). La segunda arista tiene que ver con ofrecer estas herramientas a partir de nuevas estrategias, es decir, aprender cómo reinventar un recurso educativo propio -en este caso- a partir de una metodología innovadora para aprender, donde la virtualidad, el trabajo colaborativo con otros docentes y el formato de curso en su totalidad son cuestiones que también se transformaron en un desafío y un nuevo aprendizaje para los docentes, además del contenido.

La potencia de este curso utilizando la metodología COOL estuvo asociada a la propia naturaleza de esta metodología: generar un entorno que propiciara el encuentro de muchos participantes, pero logrando la organización de equipos que respondieran a tareas colectivas (Sajoza, 2017).

Como se mencionó a lo largo del trabajo, el modelo Colaborative Open Online Learning rompe con algunos criterios del diseño educativo en entornos digitales. No obstante, nos hacemos algunas preguntas acerca del alcance de estas metodologías, puesto que consideramos que su aplicación no puede ser explicada independientemente del contexto, sus destinatarios y el objeto de enseñanza. En este sentido, entendemos que lo que hace sustantiva cualquier experiencia de formación es una propuesta pedagógica situada. Como plantea Chan (2017), algunos estudios arrojan que esta metodología funciona muy bien con personas que poseen experiencia de formación en entornos digitales, con una fuerte motivación

frente al tema u objeto del aprendizaje. Para finalizar, nos resulta interesante mencionar que las tecnologías no son sólo herramientas, *"son parte del entorno de vida, son mediación entre los afectos, los conocimientos, las prácticas sociales de todo tipo (...) debemos entenderlas más ecosistémicamente para dejarlas actuar en el contexto de las actividades sociales y educativas."* (Chan, 2017; 198)

# **Bibliografía**

Bates, A. T. (2005). *Technology, e-learning and distance education*. Routledge.

Cañellas Mayor, A. (2014). *LMS y LCMS: funcionalidades y beneficios.* Recuperado el 28/4/2019 de: [http://www.centrocp.com/lms](http://www.centrocp.com/lms-y-lcms-funcionalidades-y-beneficios/)[y-lcms-funcionalidades-y-beneficios/](http://www.centrocp.com/lms-y-lcms-funcionalidades-y-beneficios/)

Chan, M. E. (2016). *El modelo COOL: aprendizaje colaborativo en línea y abierto*. En Zapata Ros, M.; Campi, W.; Pérez, M. X. (Comp.) (2016). *MOOC, debate abierto*. Capítulo 2. 1era. Ed. - Bernal: Universidad Virtual de Quilmes, 2 Libro digital, EPUB. Recuperado el 28/4/2019 de: [https://ridaa.unq.edu.ar/bitstream/handle/20.50](https://ridaa.unq.edu.ar/bitstream/handle/20.500.11807/327/mooc.pdf?sequence=1&isAllowed=y) [0.11807/327/mooc.pdf?sequence=1&isAllowe](https://ridaa.unq.edu.ar/bitstream/handle/20.500.11807/327/mooc.pdf?sequence=1&isAllowed=y) [d](https://ridaa.unq.edu.ar/bitstream/handle/20.500.11807/327/mooc.pdf?sequence=1&isAllowed=y)

Chan, M. E. (2017). *Disrupción, alternancia e itinerancia: la tecnología al servicio de nuevas propuestas educativas en la universidad latinoamericana.* En Virtualidad, Educación y Ciencia. Año 8. Núm. 15.

Gros, B. (2000). *El Aprendizaje Colaborativo a través de la Red: Límites y Posibilidades*. En Aula de innovación educativa, ISSN 1131- 995X, Nº 162, 2007, págs. 44-50.

Jiménez, D. (2010). *Nuevos paradigmas educativos y modalidades educativas.* Recuperado el 28/4/2019 de:

[http://es.slideshare.net/auri\\_desi/modalidades](http://es.slideshare.net/auri_desi/modalidades-educativas-5551315)[educativas-5551315](http://es.slideshare.net/auri_desi/modalidades-educativas-5551315)

Maggio, M. (2018). *Reinventar la clase en la Universidad.* Editorial Paidós.

Sajoza Juric, V. (2017). *Disrupción, alternancia e itinerancia: la tecnología al servicio de nuevas propuestas educativas en la universidad latinoamericana.* En Virtualidad, Educación y Ciencia. Año 8. Núm. 15. Universidad Nacional de Córdoba.

Salinas, J. (2000). *El aprendizaje colaborativo con los nuevos canales de comunicación*, 199 – 227. En Cabero, J. (Editor) (2000). *Nuevas tecnologías aplicadas a la educación*. Madrid: Síntesis.

Zapata Ros, M. (2016). *MOOC: posibilidades y límites para la educación superior*. En Zapata Ros, M.; Campi, W.; Pérez, M. X. (Comp.) (2016). *MOOC, debate abierto*. Capítulo 1. 1era. Ed. - Bernal: Universidad Virtual de Quilmes, 2 Libro digital, EPUB.

# **Uso de Entornos Virtuales de Aprendizaje (EVA) basado en MOODLE en Ingeniería Agronómica**

Carla M. Mansilla<sup>1</sup>; Ma. De los Ángeles Lesman<sup>1</sup>, Rosa M. Becchio<sup>1</sup>, Sebastián Guzmán<sup>1</sup> <sup>1</sup>Facultad de Ciencias Agrarias – Universidad Nacional del Litoral carmans@fca.unl.edu.ar; lesmansangeles@gmail.com; mabelbecchio@gmail.com; sebastianguzman13@gmail.com

### Resumen

El presente trabajo da a conocer una<br>experiencia desarrollada a través del experiencia desarrollada a través del relevamiento concretado sobre el uso de Entornos Virtuales de Aprendizaje (EVA) en la carrera Ingeniería Agronómica de la Facultad de Ciencias Agrarias (FCA) de la Universidad Nacional del Litoral (UNL). Se analizan características cuantitativas y cualitativas del EVA, resaltando sus usos actuales y futuros en cada uno los Grupos Funcionales de la carrera de grado mencionada.

En el marco de un proyecto institucional relacionado a la incorporación de TIC en actividades de enseñanza y de aprendizaje se propuso la aplicación de una encuesta estructurada en un formulario Google a un docente por Grupo Funcional. Se organizaron los datos respecto de los Grupos Funcionales según su caracterización, usos, tendencias de utilidad y consideraciones que tienen sobre el EVA.

El 46% de los espacios analizados se correspondió a asignaturas del ciclo inicial de la propuesta académica bajo estudio, sólo el 31% del ciclo superior y un 23% de espacios optativos o electivos. Dichos espacios indican como recursos humanos en promedio 3-4 docentes, de los cuales los análisis indican como docentes editores en estos espacios virtuales sólo 1-2. En relación a los usos actuales la comunicación y el repositorio de documentos poseen los mayores porcentajes, coincidente con éstos se mencionan los recursos archivos y carpetas y dentro de las actividades cuestionarios (18%) y consultas (13%). En lo referido a utilidad potencial futura, fueron las instancias de evaluación y recursos que involucren interacción activa y efectiva con el alumnado las que mayor recurrencia manifestaron.

Se evidencia y queda explícito en las respuestas dadas por los representantes de los diferentes espacios curriculares, la aspiración mancomunada hacia una mejor utilización de las herramientas virtuales que son un fundamental complemento a la presencialidad<br>para la obtención de aprendizajes para la obtención de aprendizajes significativos por parte de los estudiantes.

### Introducción

La humanidad viene alterando significativamente los modos de comunicarse, entretenerse, trabajar, negociar, gobernar y socializar, sobre la base de la difusión y uso de las tecnologías de la información y la comunicación (TIC) a escala global. Las TIC son entonces la palanca principal de transformaciones sin precedentes en el mundo contemporáneo. En efecto, ninguna otra tecnología originó mutaciones tan grandes en la sociedad, en la cultura y en la economía. [1]

No obstante, posicionados desde el aspecto académico-formativo, las nuevas tecnologías no fueron concebidas para la educación; no aparecen naturalmente en los sistemas de enseñanza; no son 'demandadas' por la comunidad docente; no se adaptan fácilmente al uso pedagógico y, muy probablemente, en el futuro se desarrollarán solo de manera muy parcial en función de demandas provenientes del sector educacional" [2]

Para lograr un análisis completo de la incorporación y contextualizar el avance del proceso de incorporación de las TIC en la educación es necesario dar cuenta en primer lugar, de algunos rasgos que presenta la brecha digital en América Latina, que se refiere principalmente a las desigualdades en el acceso a las TIC que tienen lugar dentro de los países latinoamericanos: conectividad entre países, según nivel de ingresos y localización geográfica [3].

En contraposición a lo expuesto por Bonilla, 2003, las instituciones educativas que por los factores geográficos y posibilidades de conectividad no han sido ajenas a la realidad sociocultural y han recibido su influencia generando nuevos espacios para el aprendizaje y otras modalidades en la enseñanza.

Concordando lo anterior con el criterio de educación como fuente del desarrollo que enfrenta a nuevos desafíos: expandir y renovar permanentemente el conocimiento, dar acceso universal a la información y promover la capacidad de comunicación entre individuos y grupos sociales [4]. Como así también integrar de las TIC en el currículo [5].

Como respuesta a estos desafíos y demandas, y con el arribo de Internet, los recursos digitales han evolucionado tanto en el formato de almacenamiento y distribución, como así también en la posibilidad de contar con contenidos dinámicos que además ofrecen permanentes vínculos a fuentes de información ilimitada, por lo cual poseen una una enorme potencialidad para integrar las tecnologías de la información y comunicación al ámbito educativo, poniendo a disposición de maestros y estudiantes recursos digitales desarrollados con intencionalidad educativa que permiten un tratamiento de la información no viable en otros soportes [6].

Las TIC y su vinculación con el campo educativo

Las TIC han penetrado el campo educativo, constituyéndose, formando parte de éste; actualmente conforman un componente esencial y un recurso de posibilidades inagotables para las propuestas de enseñanza y aprendizaje, particularmente en instituciones de nivel superior, y la Facultad de Ciencias Agrarias de la Universidad Nacional del Litoral (como una de ellas) no ha sido la excepción [7].

Podemos aventurarnos y arriesgarnos a sostener que las TIC constituyen una verdadera innovación en el campo educativo (valga la redundancia). Cuando hablamos de innovaciones educativas podemos explicitar múltiples significados, ya que, "No resulta sencillo definir qué se considera una innovación. Para expresar esta cuestión en otros términos, la pregunta clave nos remite a la indagación sobre las razones por las cuales una acción educativa puede ser considerada una innovación". No obstante, recuperando los aportes de Poggi, quien abreva en teóricos como Fullan, Bolívar, Viñao, Tyack y Cuban - se la ha definido del siguiente modo: "..la configuración novedosa de recursos, prácticas y representaciones en las propuestas educativas de un sistema, subsistema y/o institución educativa, orientados a producir mejoras" [8].

Es así que, los entornos virtuales de aprendizaje (EVA), innovación educativa por excelencia como parte de las TIC, representan una expresión avanzada en su evolución, que facilitan, promueven e invitan al trabajo colaborativo y a la creación de comunidades sociales para la comunicación síncrona y asíncrona [9], posibilitando que el conocimiento se constituya en patrimonio de muchos e impidiendo sea monopolizado por pocos.

Considerando lo expuesto, visualizamos otros posicionamientos políticos, pedagógicos, epistemológicos en el campo educativo, en las concepciones de enseñar y aprender, que

ponen al jaque, resquebrajan paradigmas que sustentan prácticas educativas, propuestas de enseñanzas y aprendizajes homogeneizadoras y excluyentes, fragmentarias, que posibilitan la accesibilidad de pocos y la inaccesibilidad de muchos. Las TIC nos posibilitan reducir brechas, ampliar posibilidades y generar oportunidades de nuevas formas de enseñar y aprender.

Ahora bien, desde el marco político-epistemológico, curricular y didáctico que comenzamos a desandar, en consonancia con perspectivas críticas, constructivistas, superadora de modelos homogeneizadores, uno de los principios vertebradores que lo constituyen es el "aprender a aprender", el aprender con otros /as, sosteniendo que el conocimiento es una construcción del ser humano, en el que las TIC pueden constituirse y constituyen un aspecto esencial.

Enmarcarse en estas formas de enseñar y aprender, desafían y ponen al jaque los estilos y formas de ser docente, de concebir el conocimiento, de vivirlo, experimentarlo; en tal sentido, el /la profesor /a se constituye en un guía, un mediador, que genera propuestas de enseñanza, situadas, artesanales para que el estudiante construya su propio aprendizaje y se posicione como participante activo (superando el papel de mero espectador) [10] El constructivismo, por ejemplo, (como parte de las nuevas perspectivas explicitadas anteriormente) converge y se asocia desde un principio a Internet, universo con el que comparte un nexo importante: ambos representan innovación . Y a partir de esta confluencia comienza a perfilarse en los primeros años del nuevo milenio una idea sustancial para el avance de los procesos educativos: el aprendizaje es individual, pero está mediado socialmente, se verifica en grupos naturales de pertenencia de las personas, de forma que no es posible entender por separado las dos dimensiones, individual y social. [11]

Entornos Virtuales de Aprendizaje

El EVA es un espacio educativo alojado en la web, un conjunto de herramientas informáticas que posibilitan la interacción didáctica de manera que el estudiante pueda llevar a cabo las acciones propias del aprendizaje: leer documentos, realizar ejercicios, formular preguntas al docente, trabajar en equipo, concretar evaluaciones, debatir, etc., todo ello de forma simulada sin necesidad de mediación física entre docentes y alumnos.

Los entornos virtuales, como promotores de aprendizajes ofrecen múltiples funcionalidades, una es la de ser un repositorio de material didáctico, un lugar donde se pone a disposición de los alumnos todo tipo de documentos como también enlaces a otros sitios de contenido. Otra funcionalidad es permitir la entrega de trabajos, evaluación online con límites de tiempo y resultados instantáneos, interactuar con herramientas de trabajo colaborativo como wikis y foros entre otras.

La incorporación de los EVA, pueden constituirse en una herramienta motivadora para estudiantes y docentes generando instancias alternativas de enseñanza y de aprendizaje que fomenten aprendizajes significativos, autogestión del conocimiento, trabajo colaborativo, etc., pero debe ir acompañado de un análisis crítico de los recursos empleados para una correcta selección de los mismos en un marco pedagógico adecuado. [12]

Existe variadas plataformas que brindan servicios de e-learning de código abierto o propietarios, el que se utiliza la Universidad Nacional del Litoral en sus ocho unidades académicas es MOODLE, un LMS (Learning Management System) sistema de gestión del conocimiento, un *software* de código abierto que basa su diseño en las ideas de la pedagogía constructivista y además posibilita el aprendizaje colaborativo. El MOODLE se configura en torno a lo que se denomina *pedagogía construccionista social*, es decir conjuga aspectos del constructivismo (el

conocimiento se genera mediante mediación e interacción con el ambiente) y del construccionismo (aprender haciendo); además, como ya se señaló permite el aprendizaje colaborativo, presentando múltiples ventajas para la formación en línea y como complemento para el aprendizaje semipresencial (B-learning). [13]

### Experiencia

Considerando lo expuesto, y a los fines de obtener información actualizada sobre el uso del EVA institucional en la Facultad de Ingeniería Agronómica, se llevó adelante una experiencia de recolección de datos (a través de la construcción de un instrumento y aplicación de éste, utilizando las TIC), análisis de los mismos y arribo de conclusiones que a continuación desarrollaremos

### Objetivos

Los objetivos propuestos se detallan a continuación:

- Realizar un relevamiento sobre el uso de las aulas virtuales que se utilizan en la carrera de Ingeniería Agronómica de la Universidad Nacional del Litoral.
- Concretar una caracterización cualitativa y cuantitativa de las aulas virtuales en uso.
- Identificar y analizar las tendencias de uso de las aulas virtuales, resaltando los usos potenciales de las actividades y recursos disponibles
- Recabar información sobre la cantidad y tipo de docentes que editan los Entornos Virtuales de Aprendizaje para lograr un plan de trabajo común.

### Materiales

La Universidad Nacional del Litoral (UNL) pone a disposición de todos sus docentes responsables de asignaturas, seminarios, cursos de pregrado, grado, posgrado, de extensión y todo otro curso presencial que se desarrolle en sus unidades académicas, su EVA institucional, *Entorno Virtual Complementario para la Enseñanza Presencial*, que es una adaptación del MOODLE (acrónimo de Module Object-Oriented Dynamic Elearning Environment, Entorno Modular de Aprendizaje Dinámico Orientado a Objetos). La instalación del Entorno Virtual y la selección de módulos es realizada por expertos del área de Telemática con el objetivo de reducir al mínimo la necesidad de intervención de la administración del entorno, dejando al docente responsable del curso el control total de todas las opciones del curso; la instalación se actualiza en la medida que aparezcan nuevas versiones estables del MOODLE.

Como punto de partida de esta experiencia se utilizó el trabajo sobre la utilización de EVA en Ingeniería Agronómica [14] para extender el análisis cualitativo y actualizar los datos cuantitativos.

Además, se solicitó información a los Servicios de Telemática como fuente de información primaria.

## Metodología

La experiencia se basó en el relevamiento de información sobre la utilización de EVA en la carrera de grado de Ingeniería Agronómica de la Universidad Nacional del Litoral. La toma de datos se concretó en base a un muestreo no probabilístico, estratégico o convenido, realizando una selección dirigida. La principal ventaja de este tipo de muestreo es la de no precisar un marco muestral previo y la agilidad en la obtención de datos. Su dificultad se

evidencia en la imposibilidad de cálculo de errores y de realizar conclusiones generales. Sin embargo, a los fines de obtención de información por cátedra o grupo funcional resultó ser la más eficaz.

Se utilizó la herramienta gratuita de Google, el cuestionario. El mismo fue estructurado en dos secciones, intercalando preguntas de opción múltiple, casillas de verificación y respuestas cortas (ocho preguntas en la sección 1 y cinco preguntas en la sección dos).

En la primera sección se solicitó una caracterización de la/s materia/s que dictan, la cantidad de docentes involucrados y los usos si los hubiera del entorno virtual en relación a los recursos y actividades.

En la segunda sección se realizaron preguntas sobre las potencialidades y debilidades del uso del Entorno y las utilidades futuras que podrían determinar.

El cuestionario fue enviado por correo electrónico a 40 docentes de la FCA UNL, representantes de las cátedras o grupos funcionales. Se reforzó la solicitud mediante avisos utilizando la mensajería electrónica y telefónica. Se recepcionaron 28 respuestas, de las cuales se procedió a realizar un análisis exhaustivo.

### Resultados

A partir del análisis del procesamiento de los datos de la encuesta concretada se considera que los docentes participan activamente con y en el EVA institucional y aspiran a una mejor utilización para la obtención de aprendizajes significativos por parte de los estudiantes.

De los 36 docentes encuestados, respondieron 27, es decir que en el presente informe se tiene datos respecto a 27 Grupos Funcionales.

Los datos analizados los organizamos en 4

grupos respecto de los Grupos Funcionales: 1°) Caracterización de los mismos, 2°) Los usos que realizan del EVA, 3°) Las tendencias de utilidad del EVA que tienen pensado realizar y 4°) Las consideraciones que tienen sobre el EVA.

1°) Respecto a los Grupos Funcionales.

La cantidad de asignaturas dictadas por Grupo Funcional queda determinada como muestra la Figura 1.

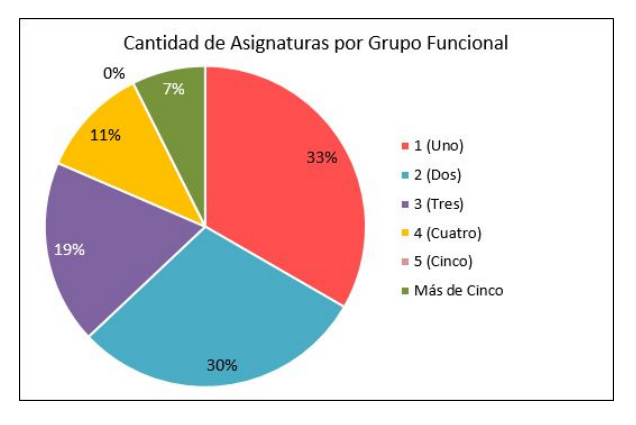

Figura 1. Cantidad de asignaturas por Grupo Funcional.

El ciclo o tipo al cual pertenecen las Asignaturas dictadas por los Grupos Funcionales queda determinada como muestra la Figura 2.

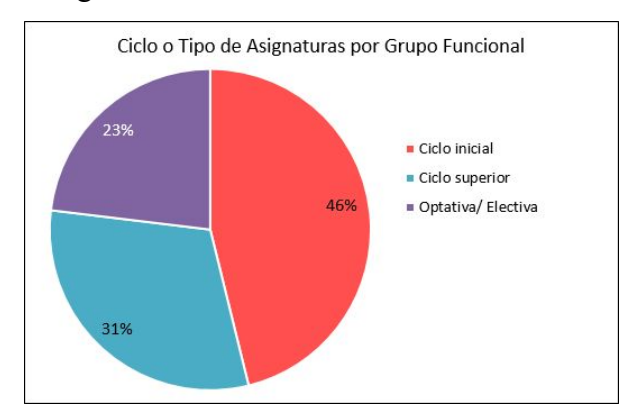

Figura 2. Cantidad de docentes por Grupo Funcional.

La cantidad de docentes por Grupo Funcional queda determinada como muestra la Figura 3.

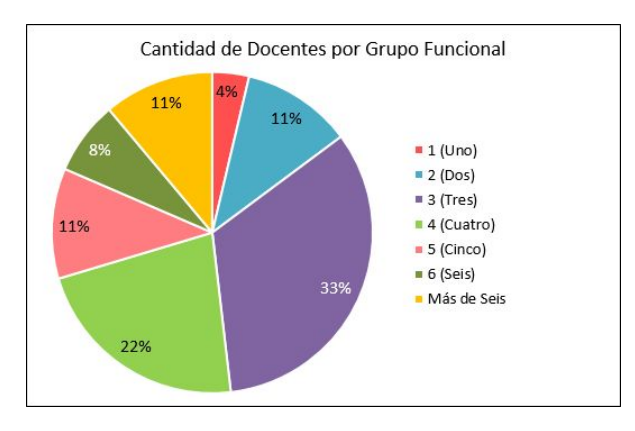

Figura 3. Cantidad de docentes por Grupo Funcional.

La cantidad de docentes que editan en el EVA por Grupo Funcional queda determinada como muestra la Figura 4.

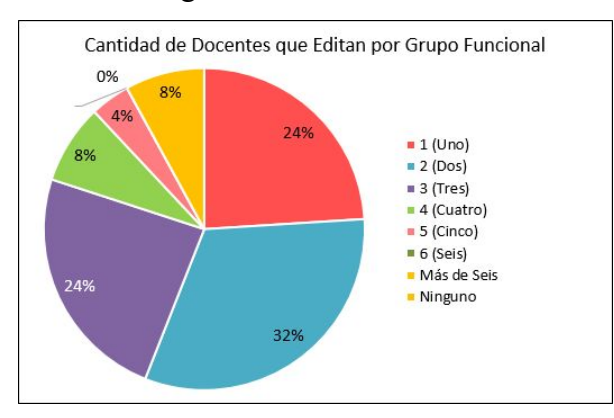

Figura 4. Cantidad de docentes que editan por Grupo Funcional.

2°) Respecto al uso que realizan del EVA.

El uso del EVA que realizan los Grupos Funcionales queda determinado como muestra la Figura 5.

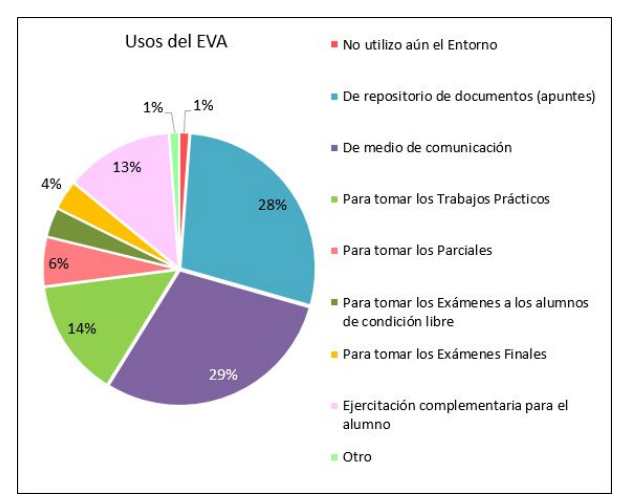

Figura 5. Usos del EVA por Grupo Funcional.

Los recursos del EVA que utilizan Grupos Funcionales quedan determinados como muestra la Figura 6.

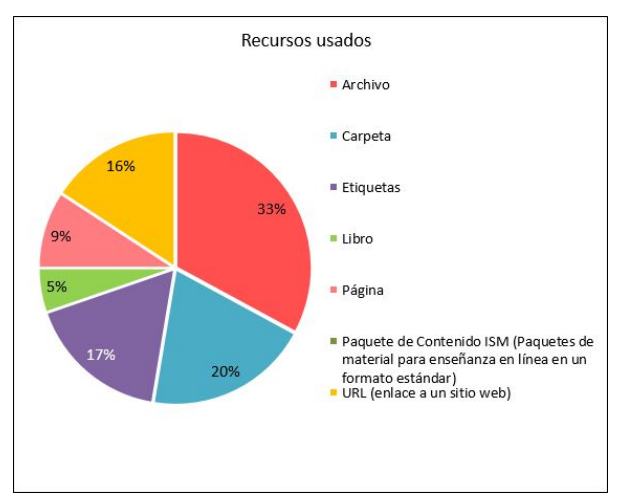

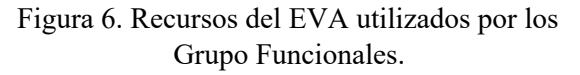

Las actividades del EVA que emplean Grupos Funcionales quedan determinadas como muestra la Figura 7.

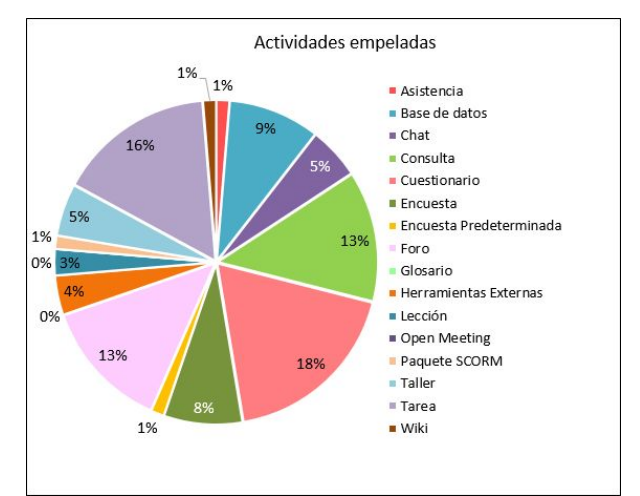

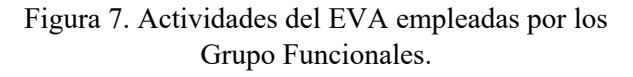

3°) Respecto a la tendencias de usos del EVA.

Los futuros usos del EVA que piensan realizar los Grupos Funcionales quedan determinados como muestra la Figura 8.

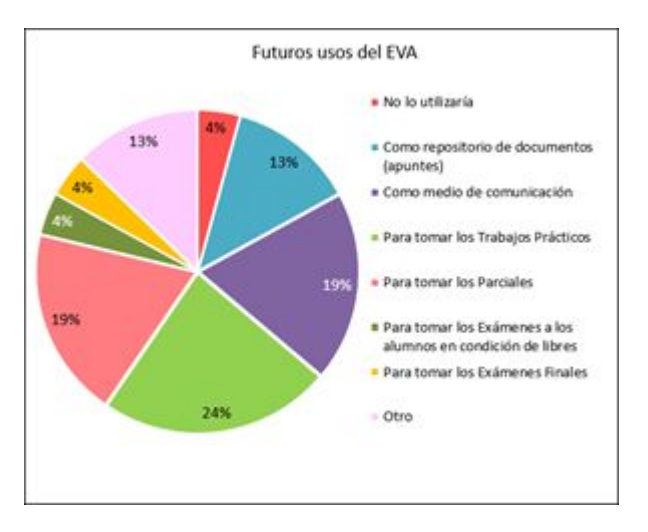

Figura 8. Futuros usos del EVA a realizar por los Grupo Funcionales.

Los futuros recurso del EVA que piensan utilizar los Grupos Funcionales quedan determinados como muestra la Figura 9.

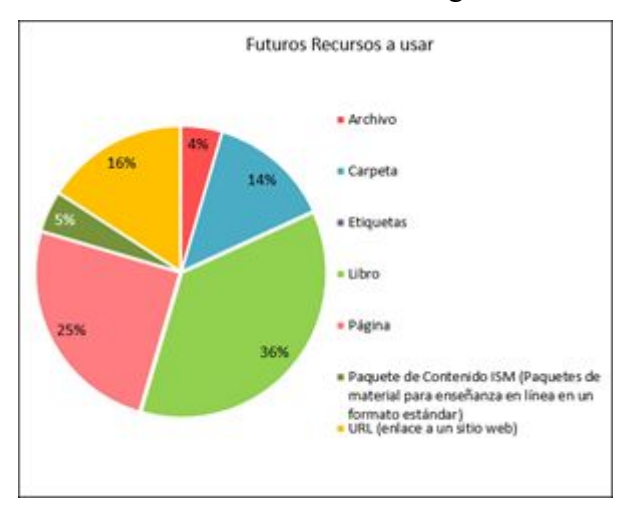

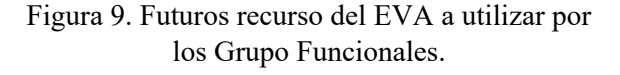

Las futuras actividades del EVA que piensan emplear los Grupos Funcionales quedan determinadas como muestra la Figura 10.

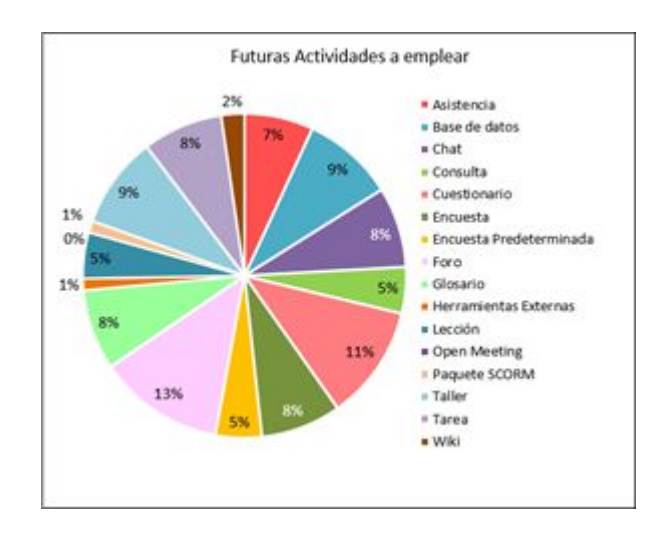

Figura 9. Futuros recurso del EVA a utilizar por los Grupo Funcionales.

Las futuras actividades del EVA que piensan emplear los Grupos Funcionales quedan determinadas como muestra la Figura 10.

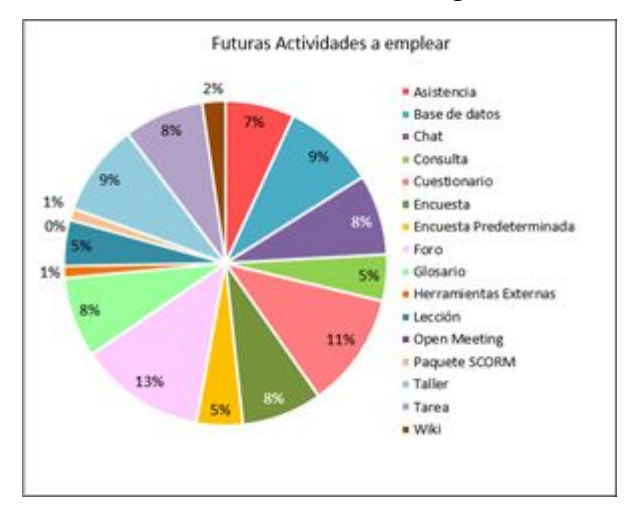

Figura 10. Futuras actividades del EVA a emplear por los Grupo Funcionales.

4°) Consideraciones respecto del EVA.

Los beneficios sobre el uso del EVA que consideran los Grupos Funcionales quedan determinados como muestra la Figura 11.

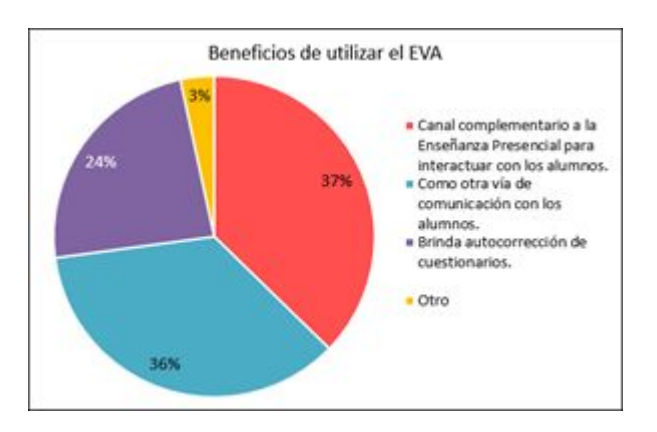

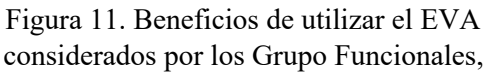

Las debilidades sobre el uso del EVA que consideran los Grupos Funcionales quedan determinadas como muestra la Figura 12.

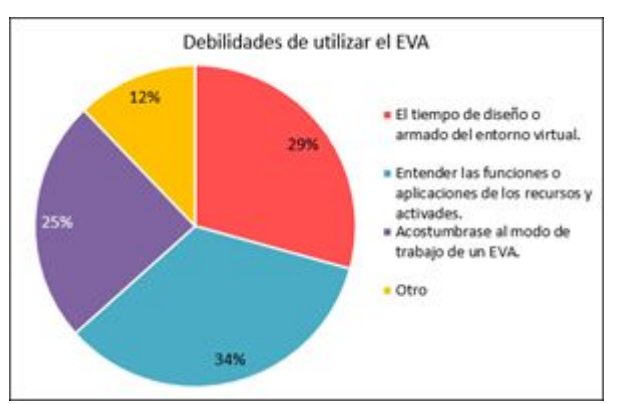

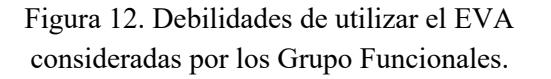

### Conclusiones

A partir del análisis de los resultados presentados, podemos concluir que el uso del Entorno Virtual de Aprendizaje institucional es considerado por los docentes como otro espacio de enseñanza y de aprendizaje, innovador y complementario a las clases presenciales en el cursado de Ingeniería Agronómica.

Los profesores participan activamente con y en el EVA institucional y aspiran a una mejor utilización para la obtención de aprendizajes significativos por parte de los estudiantes.

Esta aspiración se materializa en prácticas

discursivas experimentadas en diversas consultas informales a Docentes de la Cátedra de Agromática en pos de mejorar la utilización del entorno virtual; como en la asistencia a un curso de capacitación organizado para trabajar aspectos básicos del EVA.

Según lo expresado y a partir de los resultados obtenidos, se sostiene la importancia por parte del docente respeto a *editar* en el EVA como muestra la Figura 4, habiendo un 32% de cátedra con 2 docentes que editan y 24% con 3 docentes que lo hacen, aunque el uso que le dan como muestra la Figura 5 es en un 29% para comunicación con los alumnos y 28% de repositorio de documentos. Pero en cuanto a las *actividades* que emplean hacen un buen uso de cuestionarios como muestra la Figura 6 en un 18% y Tarea en un 16%, es decir a los docentes le interesa el empleo del EVA con pruebas objetivas o de autoevaluación y así despertar el interés del estudiante por la disciplina en este espacio virtual de trabajo como es el EVA.

En cuanto a futuros empleos del EVA se evidencia mucho interés por parte de los Grupos Funcionales como muestra la Figura 8, hay un 24% que piensa utilizarlo para tomar trabajos prácticos y un 19% para tomar parciales, es decir para instancias de evaluación. Y en cuanto el uso futuro de recursos, la Figura 9 muestra que un 36% usaría libro y 24% página, dos recursos que involucran a los docentes en la producción de material on-line.

Y por último los Grupos Funcionales señalan que el diseño del EVA y la aplicación de sus herramientas conllevan tiempo y dedicación como lo muestra la Figura 12 en un 29% y 34% respectivamente, pero también reconocen al EVA como canal complementario para la

enseñanza y el aprendizaje y como vía de comunicación como se ve en la Figura 12 en un 34% y 29% respectivamente.

Es loable destacar que la realización de la experiencia detallada a través de la administración de la encuesta y su posterior análisis, surge finalizado el dictado de un curso de actualización sobre EVA destinados a docentes, adscriptos y becarios en la FCA, a cargo de quienes son autores del presente trabajo.

Considerando lo expuesto, para concretar la experiencia detallada se realizó un trabajo colaborativo, con espacios y tiempos de encuentros, en los que debatieron y consensuaron objetivos, recursos a utilizar, hubo instancias de organización del dictado del curso como la confección de la encuesta, su aplicación, incluyendo la evaluación del proceso realizado.

A partir de lo expuesto, podemos considerar que el uso del EVA institucional es altamente formativo para los docentes, ya que, visualizamos les implica un desafío que los imbuye a reflexionar, proyectar y concretar otras formas de enseñar, aprender, estudiar, vincularse con el conocimiento.

También, podemos evidenciar la apertura de los docentes en cuanto a hacer un uso pedagógico de este espacio alojado en la web que supone revisar viejas prácticas educativas y dar lugar a nuevas, complementándolas con la utilización de las TIC.

### Referencias

- [1] R. Carneiro. Sentidos, currículo y docentes", revista PRELAC, 2 (2006). pp. 40-53
- [2] J. Bonilla. "Políticas nacionales de educación y nuevas tecnologías: el caso de Uruguay", en Varios Autores (2003), Educación y nuevas

tecnologías. Experiencias en América Latina, Buenos Aires, IIPE-UNESCO.

- [3] R. Rueda, A. Quintana, J.C. Martinez. "Actitudes, representaciones y usos de las nuevas tecnologías: el caso colombiano". Tecnología y Comunicación Educativas (2003. 38, pp. 48-68.
- [4] M.S Loya Salas. Las tecnologías de la información y la comunicación (TIC) en educación en América Latina: una política educativa. Revista Cultura Científica y Tecnológica (CULCyT) N° 52: Especial N° 1 (2014). Pp. 85-92.
- [5] G. Sunkel. Las tecnologías de la información y de la comunicación (TIC) en la educación en América Latina. Una exploración de indicadores, Santiago de Chile. (2006). CEPAL.
- [6] RELPE. Declaración de Santiago. Acuerdo de Cooperación Regional en Políticas de Informática Educativa y Acta de Constitución de la Red Latinoamericana de Portales Educativos. 2004. Disponible en: [http://www.relpe.org.](http://www.relpe.org/)
- [7] D. Muller, S. Vrancken, M. Hecklein, A. Engler. "Ambientes de aprendizaje incorporando el aula virtual". Libro de resúmenes II Jornada Técnico Pedagógica en TIC´S en las Ciencias Agrarias y Veterinarias (2017). Pp. 37-39.
- [8] M. Poggi "Innovaciones educativas y escuelas en contextos de pobreza Evidencias para las políticas de algunas experiencias en América Latina". - 1a ed. - Ciudad Autónoma de Buenos Aires: Instituto Internacional de Planeamiento de la Educación IIPE-Unesco, (2011).
- [9] M. D. Montagud Mascarell, J. L. Gandía Cabedo, "Entorno virtual de aprendizaje y resultados académicos: evidencia empírica para la enseñanza de la Contabilidad de Gestión". Revista de Contabilidad. Vol 17 N°2 (2014), pp. 108–115
- [10] T. Lara. "Blogs para educar. Usos de los blogs en una pedagogía constructivista", Telos, N°65 (2005).
- [11] M. Benito. Las TIC y los nuevos paradigmas educativos. Metas educativas 2021- Fundación Santillana (2009). Pp 15.
- [12] García Pérez, "Educación centrada en el aprendizaje". Revista digital INED21. ISSN 2387-1040. Noviembre (2015)
- [13] C. Cámara, P. Schapschuk, C. Mansilla, "Las nuevas tecnologías de la información y la comunicación integradas a los procesos de enseñanza y de aprendizaje de la Física en carreras de Ingeniería", Proyecto CAI+D, Facultad de Ciencias Agrarias – Universidad Nacional del Litoral. (2011)
- [14] J. Sánchez Santamaría, P. Sánchez Antolín, F. J. Ramos Pardo, "Usos pedagógicos de Moodle en la docencia Universitaria desde la perspectiva de los estudiantes". Revista Iberoamericana de Educación. N°60 (2012), pp. 15-38 (1022-6508) - OEI/CAEU
- [15] M. I Castignani, M S García y D. Grenón. "Incorporación de aulas virtuales como herramienta de apoyo en la carrera de Ingeniería Agronómica de la Facultad de Ciencias Agrarias Esperanza Santa Fe". II Jornada Técnico Pedagógica en TIC´S en las Ciencias Agrarias y Veterinarias. Libro de Resúmenes (2017) Pp 27-28.

### **Itinerarios de enseñanza en Ciencias Sociales con TIC: SanMartín.digital**

### **Nora Alterman, María Laura Delmonte, Gabriela Lamelas, Julieta Moreno, Verónica Pacheco y Analía Vázquez**

#### **Colegio Israelita General San Martín**

[nalterman1@gmail.com](mailto:nalterman1@gmail.com), [marialauradelmonte@gmail.com,](mailto:marialauradelmonte@gmail.com) [gabrielalamelascba@gmail.com](mailto:gabrielalamelascba@gmail.com), [julimoreno.dg@gmail.com](mailto:julimoreno.dg@gmail.com), [veropacheco@gmail.com,](mailto:veropacheco@gmail.com) [analiavazquez5@gmail.com](mailto:analiavazquez5@gmail.com)

### **Resumen**

En el presente escrito nos interesa compartir algunas reflexiones pedagógicas acerca del significado de incluir las TIC en la enseñanza de las Ciencias Sociales en el nivel primario, tomando como caso la experiencia que estamos desarrollando en una escuela de la ciudad de Córdoba.

Queremos contarles la "cocina" del armado de itinerarios de enseñanza, las problemáticas que se presentan, los desafìos que suscita ya que tenemos la convicción de que está en juego no simplemente un problema de equipamiento tecnológico de última generación o el desarrollo de propuestas de enseñanza "más motivadoras" sino fundamentalmente, la capacidad de inventiva de los y las docentes y la posibilidad de fortalecer los procesos de apropiación por parte de los estudiantes de saberes complejos como aquellos que se vinculan a la realidad social.

**palabras claves:** enseñanza, tecnologías digitales, Ciencias Sociales, escuela primaria.

# **1- Tecnologías digitales para potenciar las prácticas de la enseñanza en Ciencias Sociales**

Sin duda, propiciar y aprovechar en las escuelas las oportunidades que ofrecen los escenarios de alta disposición tecnológica, posibilita imaginar formas de enseñar que propongan otros modos de relación con el conocimiento social escolar y ofrezcan posibilidades de comprensión más ricas y profundas en términos de las operaciones cognitivas y tareas que se ponen en juego. En este sentido, invita a pensar las aulas como un mundo cultural enriquecido, donde la realidad social y sus protagonistas puedan ser analizados, problematizados y aprendidos mediados por una diversidad de lenguajes y soportes (textos escritos, videos, imágenes, gráficos, animaciones, audios, etc.). Las referencias al cine, la literatura, la pintura o la música, la tecnología satelital, los sistemas de georeferenciación, los juegos de simulación, entre tantos otros, posibilitan que las clases se expandan y atiendan a diferentes intereses infantiles y juveniles convirtiéndose en espacios que ofrecen nuevas oportunidades de diálogo, comunicación y construcción colectiva del conocimiento.

Enseñar Ciencias Sociales en el segundo ciclo de la escuela primaria, es trabajar con conocimientos caracterizados por su complejidad, por su carácter provisional, sujeto a diferentes interpretaciones y sólo abordable desde múltiples disciplinas. Los conceptos en juego son de un alto nivel de abstracción, tales como las nociones de conflicto, alteridad, identidad, continuidad y cambio. E incluso aquellos más específicos como espacio, tiempo, Estado, nación, entre otros. De qué modo las TIC nos pueden ayudar a elaborar propuestas de enseñanza en torno a lo social que tengan en cuenta estas características del conocimiento propio del

campo, sus quehaceres, sus modos de producción, investigación, comunicación, es parte de la exploración colectiva que estamos transitando.

Cabe aclarar que lo dicho no implica abandonar otras formas didácticas, sino más bien complementarlas y articularlas a las clásicas tecnologías de enseñanza (tiza, pizarrón, cuadernos, mapas, croquis, etc.). Sin embargo, sabemos que la inclusión de tecnologías digitales no es garantía de que el abordaje complejo que mencionamos ocurra por el simple hecho de su inclusión ya que se observan clases con TIC donde se cambia un recurso por otro, apostando a un supuesto muy difundido de que aumentan los niveles de interés de los estudiantes, motivan, entretienen y, por lo tanto, mejoran la enseñanza.

En la experiencia que relatamos hemos sostenido que las posibilidades que nos brindan hoy las TIC deben ser materializadas en propuestas de enseñanza que requieren estar sólidamente fundamentadas en enfoques didácticos renovados; enseñanzas potentes, elaboradas e implementadas por equipos que incluyan de modo activo al docente, actor central de la clase.

## **2- SanMartín.digital, un proyecto con nombre propio**

Nuestro proyecto de inclusión de TIC en la enseñanza tiene nombre propio, se llama **SanMartin.digital** (en adelante SMD), haciendo referencia al nombre de la escuela, y se justifica en la plena convicción de que no podíamos quedar al margen de los avances tecnológicos que ya forman parte del mundo social y cultural de niños y adolescentes.

Llevamos adelante el difícil desafío de contar con una plataforma digital propia de la escuela como alternativa a las variadas propuestas del mercado editorial desde el cual se ofrecen entornos virtuales dotados de una gran

cantidad de recursos, herramientas, aplicaciones, entre otros; que son los mismos para diversidad de escuelas y además costosos, por lo tanto, su acceso se restringe a un grupo minoritario de instituciones. No es nuestra intención analizar aquí estas ofertas, ya lo hicimos en su momento, sino compartirles de qué se trata nuestra alternativa de inclusión de TIC en la enseñanza, porque sostenemos que las respuestas deben ser siempre situadas, contextualizadas según la historia, los sujetos y las prácticas de cada realidad escolar.

### **Una propuesta institucional consensuada e integral**

SMD es un dispositivo que integra: trabajo en equipo (docentes, directivos, coordinadores de áreas), tecnologías digitales (entorno virtual, software para la producción y realización de materiales, actividades, etc.) equipamiento (dispositivos móviles, computadoras, cañones, internet), formación y acompañamiento.

La propuesta parte del reconocimiento de que los medios digitales impactan en la enseñanza al menos en dos sentidos que son los que este trabajo recupera como relato de experiencia:

- en el modo en que median, facilitan o potencian, enriquecen o no el aprendizaje,

- en el trabajo de enseñar, tanto en lo que respecta al proceso de imaginar los medios para acercar un determinado saber a un grupo de estudiantes (planificación de la enseñanza) como en la clase misma, en el aula, en el momento de la clase vivida.

El proyecto SMD se propuso desde sus inicios trabajar en estas dos direcciones: favorecer los aprendizajes incorporando de modo significativo las TIC en la enseñanza, y a la vez, elaborar itinerarios didácticos que incluyan las TIC considerando las posibilidades de sostenerlos en el desarrollo áulico.

### **Producción colectiva y colaborativa de la enseñanza**

Como se mencionó, enseñar con tecnologías digitales supone ampliar la mirada, abrirse a procesos de invención, poner en juego la creatividad y fundamentalmente construir formas de trabajo colectivo, colaborativo. Esto supone un desafío: la actualización permanente y el trabajo con otros especialistas. Es así que para la producción de los Itinerarios didácticos del SMD ponemos en marcha un dispositivo pedagógico al que llamamos *entre varios*, tomando la idea del psicoanalista francés Jean Oury (2017). conformación de equipos de producción integrados por docentes que interactúan con las/los coordinadores/as de las distintas áreas curriculares, el equipo de Tecnología Educativa y el equipo directivo, funcionando con criterios de trabajo interdisciplinario, donde cada uno aporta sus saberes específicos.

Estas instancias constituyen momentos muy productivos, de gran invención didáctica colaborativa. Subrayamos la idea de colaborativo, porque es un principio clave del dispositivo.

El primer disparador e insumo para abrir el diálogo *entre varios* son los borradores de las planificaciones de los y las docentes, que a modo de guión conjetural constituyen:

> "... una suerte de relato de anticipación, del género de "didáctica- ficción" que permite predecir prácticas a la vez que libera al sujeto (al tiempo que lo constituye) en sus posibilidades de imaginarse una práctica maleable, dúctil, permeable a las condiciones de su producción, de frente a los sujetos (el docente-los alumnos) que en ella participan" (Bombini, 2016)

Dichos guiones se elaboran en documentos compartidos en sala de docentes (aula virtual en moodle), convirtiéndose cada uno en un espacio de trabajo conjunto (google docs).

Esta producción -en el sentido de la enseñanza poderosa que propone Maggio (2012)- implica un acto de creación que controlan los y las docentes:

*"... Cuando pienso en el itinerario, realmente me veo en la clase, imagino el escenario, la disposición de los bancos, las preguntas que les haría a los chicos. Intento anticipar las respuestas y eso me da la posibilidad de repreguntar... Todo esto a veces se da en mi cabeza mientras regreso de la escuela, a veces lo sueño, otras veces se da mientras escribo en el documento compartido. Es muy loco y hermoso lo que pasa ahí (en la cocina del itinerario) porque algo que en un comienzo es tan personal y privado (porque ocurre en mi cabeza, porque literalmente "me veo", "me visualizo" en la kitá ), de un <sup>1</sup> momento a otro pasa a ser reinterpretado por el equipo que te acompaña y que se prende en tu delirio y encima te suma, te redobla la apuesta. Eso te emociona (al menos a mí, que siempre pienso todo con mucho amor, pasión, dedicación y hasta obsesión), porque hay cosas que hasta el momento creías parte de tu imaginación y de un momento a otro son posibles de la mano de la cooperación y el amor por lo que hacemos". (Maestra de 6º grado)*

Esto implica explicitar no sólo las actividades que realizarán las/los alumnos/as sino también definir los recursos, acordar las intervenciones docentes y elaborar consignas para abordar los temas.

A partir de allí se generan espacios de trabajo que requieren de encuentros virtuales y presenciales, donde se realizan aportes, sugerencias o reelaboraciones tanto desde una mirada epistemológica, disciplinar, didáctica como tecnológica. Esta estrategia de producción colectiva habilita instancias de invención que abren la posibilidad de articular valiosas ideas y preguntas para ofrecer nuevas miradas y/o proponer algunos desafíos. Se pueden realizar sugerencias en torno a

<sup>1</sup> Aula en hebreo.

modalidades de abordaje, recursos o modos de repensar mediaciones.

#### **El papel del docente**

La concepción de enseñanza que subyace en el SMD es la de un docente que interpela el objeto de enseñanza, reconoce al sujeto que aprende y se pregunta por el sentido de lo que enseña incorporando a la perspectiva pedagógica y didáctica preocupaciones de carácter ético, moral y político. (Adell, 2013)

Se lo considera como alguien "...autónomo, protagonista responsable, reflexivo y crítico que, de mero ejecutor, pasa a ser reconocido como sujeto autor que construye creativa y casuísticamente sus propias propuestas de intervención". (Edelstein, 2004, p. 61).

Sabemos que la intencionalidad de la práctica pedagógica:

> "... puede adoptar la forma de prescripción inalterable o de alternativas posibles, según las modalidades de relación sujetos-objetos que se propongan". Al tratarse "de una práctica sostenida sobre procesos interactivos múltiples (...) siempre cobra forma de propuesta singular a partir de las definiciones y decisiones que maestros y profesores concretan en torno a una dimensión central y constitutiva de su trabajo: el problema del conocimiento, cómo se comparte y construye en el aula." (Edelstein, 2011: 105)

En este sentido, el conjunto de invenciones realizadas por las docentes en el marco de SanMartín.digital (itinerarios de enseñanza, registros de experiencias, producciones audiovisuales y sonoras, galerías de imágenes, entre otros) se constituyen en un sendero posible para continuar recorriendo y reinventando.

*"Queda una base o un camino posible de seguir por los docentes que lleguen a dar clases en tal o cual grado, todo lo hecho sirve para inspirarse, mejorar/modificar el camino ya propuesto. O sirven al docente que estuvo en ese mismo grado, para modificar algo (teniendo en cuenta las experiencias vividas el año anterior)". (Maestra de 6º grado)*

### **Itinerarios didácticos**

Los itinerarios didácticos constituyen una propuesta respecto del modo de organizar y guionar la enseñanza, pero también se traducen en una imagen interactiva que muestra el recorrido que realizarán los alumnos/as en base a la planificación docente. Estos itinerarios se ponen a disposición en el aula virtual de cada grado, ya sea de una determinada área o de un proyecto integrado.

En el siguiente ejemplo puede observarse la imagen de uno de ellos, cuyo tema es la sociedad colonial y los pueblos indígenas en los años posteriores a la fundación de Córdoba.

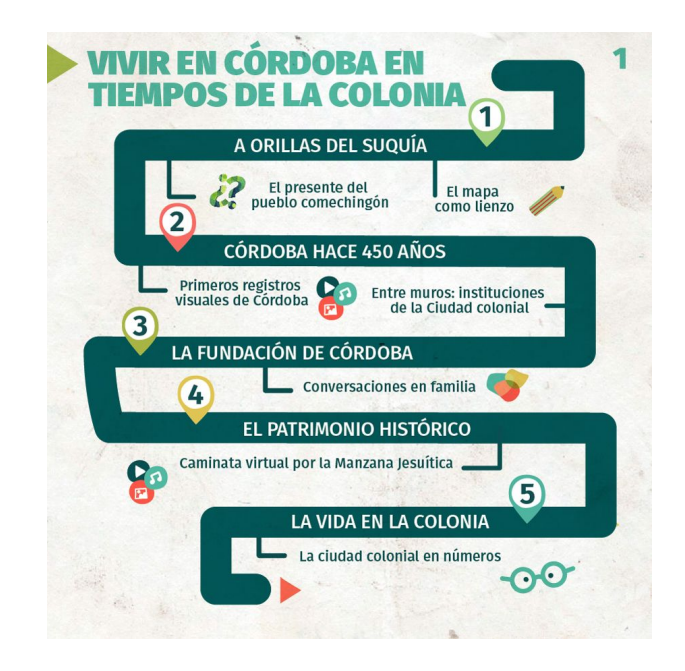

Las distintas paradas representadas por números consecutivos y los diferentes íconos

que se desprenden del camino principal, anticipan y dan sentido de unidad al proyecto de enseñanza en relación con un tema o problema específico. Cada itinerario constituye así una referencia integral del proceso de enseñanza que se va a secuenciar en el tiempo y va a acompañar el desarrollo de la planificación en las clases presenciales. Lo virtual y lo presencial se combinan en la práctica de enseñanza.

En los distintos itinerarios se incluyen contenidos digitalizados, consignas de actividades, se destinan espacios para la producción individual y grupal de los/las alumnos/as (libros digitales, murales, foros etc.) se integran recursos digitales, herramientas de la web, aplicaciones y producciones didácticas y creativas diversas (cine, pintura, literatura, etc.) y se propician instancias de participación de la familia desde los hogares.

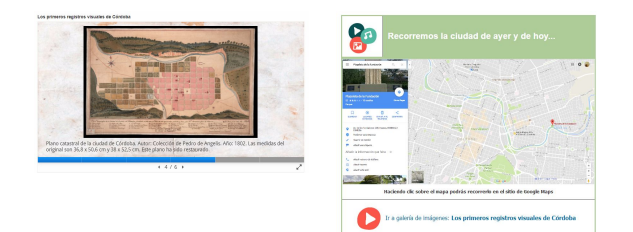

#### **Narrativa de una experiencia**

Generalmente, los itinerarios parten de una problemática central, abierta por las preguntas. Para abordar estos interrogantes se ponen en juego múltiples lenguajes que van a ir poco a poco enriqueciendo informaciones, representaciones, hipótesis y construcciones analíticas propiciadas por el recorrido propuesto.

El itinerario didáctico La Campaña del "Desierto", correspondiente a 6° grado, es resultado de la selección curricular institucional a partir de las prescripciones de los diseños locales. El recorrido que se propone para el eje "Las Sociedades a través

del tiempo", parte de una primera unidad didáctica "La formación del Estado nación: una larga espera" y continúa con otra unidad que toma el nombre: "Argentina, el granero del mundo".

#### **MASLUL / ITINERARIO 2018**

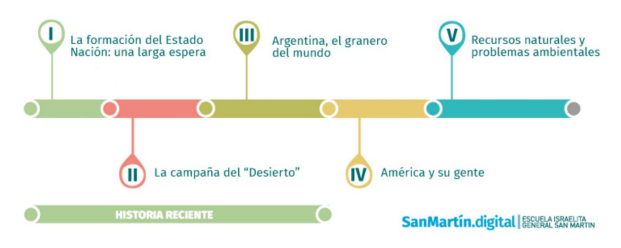

El tema que aborda es un recorte (Gojman y Segal, 1995) desde el cual trabajar el complejo período de construcción y consolidación del Estado nación, las políticas sostenidas por un sector de la oligarquía local para afianzar un orden que permitiera extender la frontera agrícola e insertar al país en el mercado mundial en formación, particularmente como exportador de carnes, lanas y más tarde cereales. La llamada "Campaña del Desierto" es un acontecimiento crucial de este período.

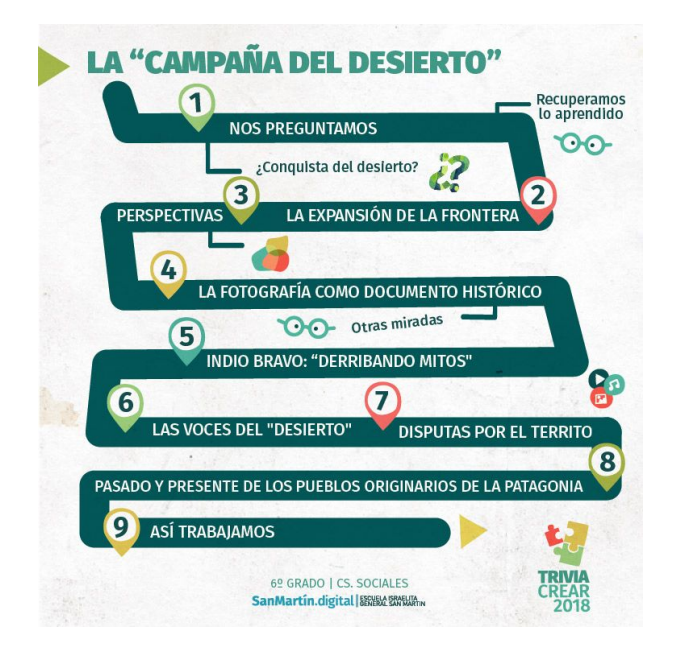

Las preguntas iniciales fueron: ¿Qué es un desierto? ¿Era la patagonia realmente un desierto en ese momento? ¿Por qué creen que

el gobierno decía que estaba conquistando un desierto?

Estas son algunas de las anticipaciones que recogimos de las aulas virtuales:

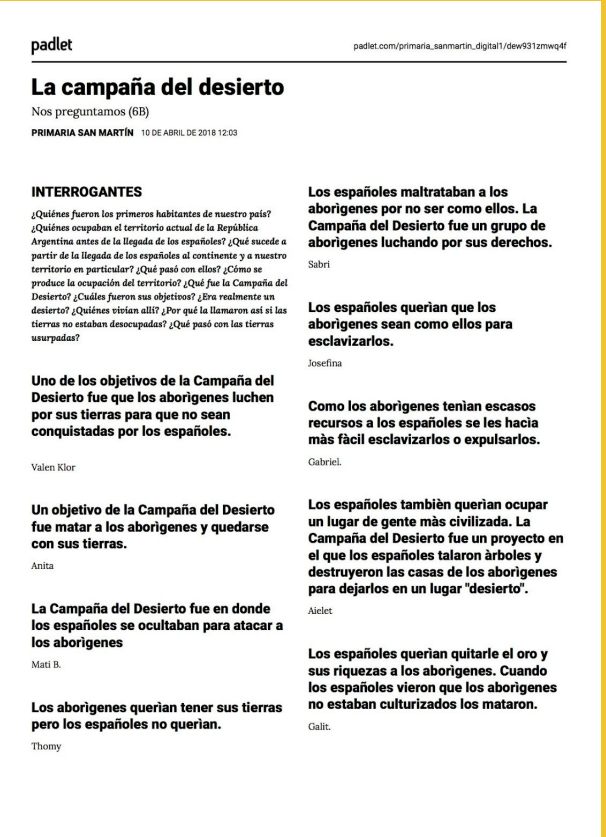

Como ya se mencionó, para trabajar estos interrogantes iniciales se recurre a lenguajes diversos que expanden la información, ponen en conflicto representaciones, hipótesis y propician construcciones analíticas más profundas a medida que los chicos y chicas se involucran en el itinerario.

Los conceptos que estructuran la propuesta son de diverso tipo, algunos más generales y otros más concretos. Por un lado, las nociones de alteridad, diversidad cultural, continuidad y cambio. Por otro, Estado, Estado nación, territorio, aborigen. La complejidad del proceso de construcción del Estado y específicamente de estos acontecimientos, requiere ser abordada desde múltiples

dimensiones: social, económica, cultural, política, militar.

Trabajamos como un eje fundamental, el de la multiperspectividad. Incluimos la idea de que la historia muchas veces se nos presenta como "la verdad" sobre lo que pasó. Sin embargo, es importante saber que sobre un mismo hecho histórico distintos grupos sociales construyen relatos muy disímiles. Sus intereses, ideas, y contextos los llevan a interpretar y comprender de distintos modos el pasado histórico. Para<br>conocer distintas perspectivas que se conocer distintas perspectivas que se construyeron sobre el tema de la llamada Campaña del Desierto. Incluimos entonces mensajes de Alsina (entonces Ministro de Guerra) así como de Julio A. Roca, a la vez que ofrecimos testimonios de caciques y crónicas de mapuches.

#### **La selección y producción de imágenes para pensar lo social**

Otro recurso fundamental seleccionado es la fotografía. En un primer momento fue necesario explicitar y poner en el centro algunas problemáticas claves a desarrollar con los chicos y las chicas. La fotografía es parte de una reconstrucción colectiva de la memoria. También la problematizamos como una obra cultural y estética, pero también política, que transmite sentidos e ideologías. Propusimos la necesidad de *leerlas*, preguntarse quién las tomó, en qué momento, para quiénes, entre otros interrogantes. Durante la "Campaña del desierto" las expediciones militares fueron acompañadas por diferentes fotógrafos que registraron los espacios y las personas. En 1879 Antonio Pozzo y su ayudante Alfredo Bracco se unieron a la incursión comandada por el General Roca. Estos fotógrafos dejaron una serie de imágenes de las campañas que se presentan hoy como documentos históricos: paisajes, fortines, pueblos, colonos e indios; y fueron puestas a disposición en una galería fotográfica en el aula virtual.
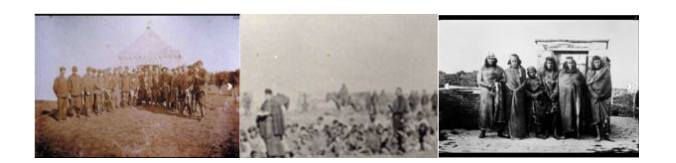

## **Algunas decisiones didácticas favorecidas por la inclusión de tecnologías**

También propusimos el ingreso a la historia mediante el estudio de la vida cotidiana debido a que es más familiar para los/as chicos/as, forma parte de sus experiencias vitales y les permite establecer relaciones entre los diferentes elementos de análisis de la realidad social, observar cambios y permanencias, vincular lo actual al pasado (Orrade, Svarzman, 1994; Gojman, Segal, 1998). Introducir la vida cotidiana y los modos de vida desde esta perspectiva en la escuela permitiría "comprender que por debajo, por encima y alrededor de la aparente trivialidad de los hechos de la vida cotidiana está el mundo, la historia y el hombre: lo material, lo imaginario, lo simbólico" (Lefebvre, citado en Alderoqui, Gojman, Segal, 1995).

En esta dirección incluimos diversos relatos sobre un cacique: el Cacique Pincén. Se dice de él que resistió hasta que pudo a la conquista del desierto, que arrasó con vidas y tierras indígenas y se lo conoce como "el terror de los fortines". A partir del acceso a fragmentos de investigaciones y fotografías reconstruimos su figura. Esta decisión posibilitó cambiar la mirada de victimización de los pueblos originarios que los alumnos y alumnas habían construido leyendo ciertos textos.

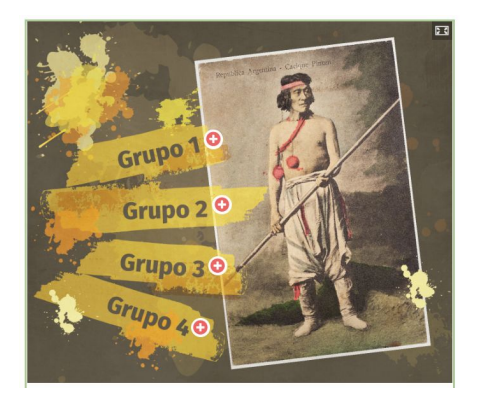

Organizados en grupos trabajaron con testimonios orales, lectura de mapas, comparación de mapas de época y actuales para observar el pasado y presente de las ocupaciones del territorio y el nombre de los diferentes pueblos. Se debatió también respecto del tratamiento que les ofrece en la actualidad la Constitución Nacional, así como sobre las problemáticas que hoy tienen como comunidades y sujetos.

Otro recurso que seleccionamos para trabajar en el aula fue el cine documental mediante un fragmento de las películas "Tierra Adentro" y "Awka Liwen (Rebelde amanecer)". Estos films se volvieron fundamentales para enriquecer el recorrido realizado.

Además, se recurrió a animaciones y fotografías satelitales que permitieron visualizar el corrimiento de la frontera sur, la franja de Alsina y las avanzadas del ejército.

El uso de las TIC también se constituyó en una posibilidad de encuentro con las familias. La construcción de una identidad nacional fue el tema que convocó a la participación en un foro desde el hogar para reflexionar en torno a los mitos y verdades que circulan en relación con los pobladores originarios. El diálogo y la construcción compartida fueron muy ricos, con intervenciones conjuntas de los chicos y chicas con sus familias.

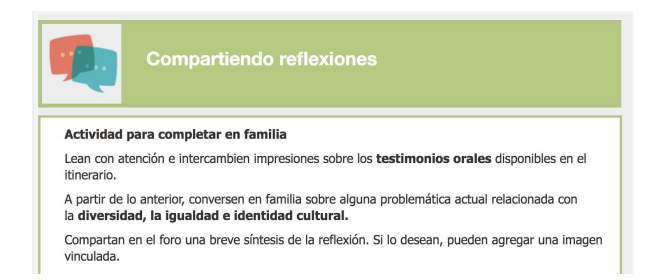

Para cerrar, propusimos a los alumnos y alumnas grabar audios para conformar un relato colectivo, con la consigna: "Vivir en la Patagonia en tiempos de Roca". La idea fue conocer las representaciones, los nuevos conocimientos y relaciones apropiadas en el desarrollo del itinerario. El énfasis lo pusieron

en distintos aspectos, pero en todos los casos, creemos muy positivo el acercamiento a una etapa fundamental de la historia de nuestro país, y en la construcción de una mirada enriquecida sobre la alteridad, la multiperspectividad y la complejidad de la vida social.

> *"La multiperspectividad del itinerario llevó a un involucramiento por parte de los estudiantes que pocas veces vi. Esto de poder ofrecer diversas perspectivas acerca de una misma problemática generó en ellos debates, posicionamientos diferentes. Todos momentos muy interesantes, ricos y apasionados". (Maestra de 6º grado)*

#### **Tecnologías digitales y equipamiento en el diseño de territorios de interacción y construcción de saberes**

En el marco del SMD la tecnología se transforma en un territorio donde el entorno digital y las aplicaciones web configuran espacios virtuales que, en combinación con los<br>espacios presenciales, posibilitan la presenciales, posibilitan la circulación de los saberes, se producen las interacciones y transcurren los procesos educativos (Schwartzman, Tarasow y Trech, 2014). Para quienes participamos en su diseño y construcción siempre tenemos presente el desafío de que estos espacios se constituyan en una invitación para que docentes y estudiantes puedan habitarlos, estableciendo relaciones constructivas con el saber.

Consideramos al diseño tecnopedagógico como un marco de acción, que si bien condiciona y orienta el trabajo de docentes y alumnos/as en torno al conocimiento, es a la vez flexible porque puede ser modificado, cambiado teniendo en cuenta el sentido y propósitos de cada propuesta de enseñanza particular, posibilitando también su adaptación y re-creación en cada nueva puesta en acto (Coll, 2011; Schwartzman, Tarasow y Trech, 2014).

Para sostener esta arduo trabajo, el proyecto SMD cuenta con ciertas condiciones materiales, de infraestructura y equipamiento que posibilitan enseñar y aprender con TIC. La escuela tiene buena conexión a internet, computadoras y proyectores; servidor propio donde está instalada la plataforma Moodle. Debido a las limitaciones de esta plataforma, se integran otros software para la producción de materiales y la realización de actividades que posibilitaron otorgarle cierta porosidad a las aulas virtuales, permitiendo también los intercambios con otros actores escolares y enriquecerlas con producciones culturales y didácticas ya disponibles.

Además de las decisiones de corte pedagógico, en la elección del tipo de plataforma, en este caso Moodle, se tuvieron en cuenta cuestiones de carácter ético y político, como el uso de código abierto. Tal como sostienen algunos autores: "Las escuelas deben enseñar hechos, conceptos, principios y procedimientos, pero también valores y estilos de vida que beneficien a toda la sociedad" (Adell, J., 2006: 18). En este sentido, "Los valores que una institución educativa tendría que promover están muy relacionados con aquellos que promueve el software libre: libertad de pensamiento y expresión, igualdad de oportunidades, esfuerzo y beneficio colectivo en lugar del beneficio individual, etc..." (Amatriain en Adell, J., 2006:19).

#### **Formación y acompañamiento**

Este dispositivo funciona para posibilitar que tanto docentes como estudiantes tengan un rol protagónico en la creación de nuevos contenidos. Ello requiere de un trabajo de acompañamiento en instancias iniciales para posibilitar la confianza, para modelar formas de enseñar y andamiar el trabajo docente.

Como dijimos al inicio, SanMartín.digital es una creación *entre varios* que creamos en colaboración, pensando en los protagonistas de la enseñanza: los alumnos y sus docentes.

Sobre este aspecto, la maestra a cargo de sexto grado, relata:

> *"Es importante destacar que en este ámbito, en donde cualquiera podría suponer que la competencia estaría a la orden del día, eso no sucede. Me siento una persona extremadamente afortunada de haber conocido gente tan capaz, comprometida, con tanto amor por lo que hace. Me sentí parte de un equipo y eso es algo que no se puede terminar de expresar con palabras. Creo que los itinerarios, terminan reflejando este trabajo en equipo. Así también me lo hicieron saber las familias*  que se acercaron en la CREAR<sup>2</sup> cuando se *presentó ese (Campaña del "desierto") y otros itinerarios.*

> *A veces no basta sólo con cabezas pensantes, el trabajo colaborativo al servicio de un mismo sueño o propósito es lo que vale, las ganas de trabajar por algo común me parece que fue el motorcito que nos posibilitó cumplir los objetivos, en este caso, llevar adelante el proyecto del SMD como una propuesta educativa diferente y comprometida."*

# **3. Resultados**

Luego de varios años de creación y desarrollo de la experiencia del SMD, podemos advertir un conjunto de fortalezas que vale la pena destacar en términos de incentivos a la continuidad de esta apuesta didáctica, sin desconocer que todavía quedan pendientes de resolver una serie de puntos críticos vinculados con el nivel de apropiación y consolidación de esta propuesta en el plano institucional.

Entre las fortalezas del SMD nos interesa señalar las siguientes como síntesis de lo que hemos desarrollado a lo largo de la ponencia:

**a) La capacidad de anticipación** que se pone en juego y se genera al imaginar la transmisión de saberes mediada por TIC. El tiempo previo de maduración de la enseñanza, el amasado artesanal del itinerario didáctico, el cuidado en la selección de los contenidos, los materiales y recursos y las consignas de trabajo convierten a cada clase imaginada en un laboratorio de experiencias ricas y específicamente para cada grupo de alumnas/os en vistas a la construcción de aprendizajes relevantes, significativos y contextualizados.

**b) La producción colectiva de la enseñanza** a través del dispositivo de colaboración *entre varios*. Mediante la intervención de especialistas en tecnologías, coordinadores y directivos, junto a las/los docentes, se conforma un equipo de trabajo en torno a la enseñanza que supera ampliamente la tradicional planificación a escala individual. La enseñanza es reflexionada varias veces, enriquecida por la mediación de las TIC en base a las primeras decisiones conjugadas en la planificación docente. Pero, fundamentalmente, la clase se discute en términos de condiciones pedagógicas e institucionales que la hacen posible.

**c) La selección y secuenciación de los proyectos de enseñanza** en base a criterios de coherencia y gradualidad. Desde una perspectiva de curriculum escolar colegiado y compartido por el conjunto del plantel docente, la plataforma SMD ofrece una excelente oportunidad de construir una **memoria colectiva de itinerarios didácticos** basados en criterios de secuenciación explícitos y graduados, que sostengan orden y relación. En este sentido, cada año los itinerarios están disponibles para ser revisados, modificados y recuperados en su potencialidad y riqueza por los mismos docentes productores de la propuesta u otros de la misma institución.

<sup>2</sup> Espacio de encuentro con las familias donde se comparten las producciones de los alumnos y alumnas.

# **4. Implicancias y desafíos para continuar transitando la experiencia**

El camino recorrido sentó la base que nos permite imaginar nuevos desafíos:

**a) Generalizar el modelo de trabajo.** Esto significa involucrar activamente en el proyecto a otras áreas que aún tienen un avance incipiente y a otros niveles, secundario e inicial, considerando siempre la particularidad y necesidades propias de cada uno para pensar la enseñanza en relación con la integración de TIC.

**b) Renovar las apropiaciones de los itinerarios por parte de los docentes.** La creación de SMD es un trabajo siempre inacabado que requiere necesariamente el lugar activo del docente, que algunas veces se encuentra con una planificación y un itinerario lleno de recursos creados y seleccionados por otras colegas. Es un desafío el poder tomar esas producciones, releerlas, modificarlas y reinventarlas para lograr nuevas experiencias y posibilitar modos de transmisión genuinos y situados. Como dijimos al inicio de este escrito, creemos que nuestra alternativa de inclusión de TIC en la enseñanza es valiosa en tanto signifique una respuesta contextualizada que involucre la historia, los sujetos y las prácticas de cada realidad escolar.

**c) Potenciar el vínculo con la familia y otras instituciones.** Si bien la escuela forma parte de una comunidad virtual más amplia destinada a la discusión de temas claves vinculados a las tecnologías digitales y al intercambio de experiencias entre docentes; tenemos el desafío al interior de la institución, de profundizar el vínculo con las familias y trabajar con otras instituciones y maestros/as en propuestas que enriquezcan y potencien la enseñanza, apoyadas en la gran potencialidad que ofrecen las TIC.

#### **d) Transmediar la enseñanza y posibilitar más protagonismo a los/las alumnos/as**

Las posibilidades que nos ofrecen hoy las tecnologías digitales, al otorgar más variedad a nuestra dieta mediática y la de los y las alumnas, permite imaginar otras posibilidades que expandan y enriquezcan la enseñanza y el aprendizaje en la escuela. Entre ellas, las de avanzar en la creación de propuestas que inmersivas. generando narrativas transmedia que se expandan a otras plataformas, integren distintos medios y pongan en juego diversos lenguajes.

En este sentido, es nuestro desafío generar las condiciones para que los chicos y chicas se apropien del mundo narrativo que les proponemos y puedan trabajar en colaboración y tener un rol aún más protagónico, poniendo en juego lo que aprenden fuera de la escuela para potenciar sus propios aprendizajes y el de otros/as.

# **Bibliografía**

**Adell, Jordi** (2013/08/23) "Usos constructivos e instructivos de las TIC en el aula". Organización de Estados Iberoamericanos [Archivode video]. Recuperado de[:](https://www.youtube.com/watch?v=3I0cvGXAdok) [https://www.youtube.com/watch?v=3I0cvGX](https://www.youtube.com/watch?v=3I0cvGXAdok) [Adok](https://www.youtube.com/watch?v=3I0cvGXAdok)

**Gojman, Silvia** (1994), "La Historia: una reflexión sobre el pasado, un compromiso con el futuro", en *Didáctica de las Ciencias Sociales. Aportes y reflexiones.* Aisemberg, B. y Alderoqui S. (comps) Buenos Aires, Argentina: Paidós Educador.

**Benejam, Pilar** (1999), "Los conceptos clave en la Didáctica de las Ciencias Sociales". Revista IBER 021 (Julio 99).

**Bombini, Gustavo** (2016) "Prácticas docentes y escritura: hipótesis y experiencias en torno a

una relación productiva". I Jornadas Nacionales Prácticas y Residencias en la Formación de Docentes. 14, 15 y 16 de Noviembre de 2002. Córdoba, Argentina. En "Prácticas y Residencias. Memoria, Experiencias, Horizontes…" Ed. Brujas.

**Dussel, Inés y Gutiérrez, Daniela comp.**  (2014) *Educar la mirada: políticas y pedagogías de la imagen* . Buenos Aires, Argentina: Ediciones Manantial: FLACSO: OSDE.

**Edelstein, Gloria** (2004) *Imágenes e imaginación. Iniciación a la docencia* . Buenos Aires, Argentina: Ed. Kapeluz.

**\_\_.** (2011) *Formar y formarse en la enseñanza*. Buenos Aires, Argentina. Editorial Paidós, lra edición.

**Gojman, Silvia y Segal, Analía** (1995), "Selección de contenidos y estrategias didácticas en Ciencias Sociales. La "Trastienda" de una propuesta". En Aisemberg y Alderoqui, *Didáctica de las Ciencias Sociales II. Teorías con prácticas.* Buenos Aires, Argentina: Ed. Paidós Educador.

**Augustowsky, Gabriela** (2011) "Las imágenes en la enseñanza de la Historia". En Augustowsky, Gabriela Massarini, Alicia y Tabakman Comp. (2011) *Enseñar a mirar imágenes en la escuela*. Buenos Aires, Argentina. Tinta Fresca.

**Jenkins, Henry** (2009) *La cultura de la convergencia de los medios de comunicación* . Barcelona: Paidós

**Lion, Carina** (2006) *Imaginar con tecnologías. Relaciones entre tecnologías y conocimiento*, Buenos Aires, Argentina: Editorial La Crujía ediciones.

**Litwin, Edith** (2008): *El oficio de enseñar,* Buenos Aires, Argentina: Paidós.

**\_\_.** (2005): *Tecnologías educativas en tiempos de Internet*, Buenos Aires, Argentina: Amorrortu.

**Maggio, Mariana** (2012) *Enriquecer la enseñanza.* Buenos Aires, Argentina: Paidós.

**\_\_.** (2018) *Reinventar la clase en la universidad.* Buenos Aires, Argentina: Paidós.

**Oury, Jean** (2017) *Lo colectivo. Psicopatología institucional de la vida cotidiana*. Francia: Editorial Pensódromo 21.

**Orrade de, A. M. y Svarzman, José** (1994), ¿Qué se enseña y qué se aprende en Historia?, en Aisemberg y Alderoqui (comp.), *Didáctica de las Ciencias Sociales. Aportes y reflexiones.* Buenos Aires, Argentina: Ed. Paidós.

**Meirieu, Philippe** (2016) *Recuperar la Pedagogía. De lugares comunes a conceptos claves*. Buenos Aires, Argentina: Paidós.

**Wenger, Etienne.** (2001). *Comunidades de práctica. Aprendizaje, significado e identidad*. Barcelona: Paidós.

**Schwartzman, Gisela; Tarasow, Fabio y Trech**, **Mónica** (2014) "Dispositivos tecnopedagógicos en línea: medios interactivos para aprender". En *Aprendizaje abierto y aprendizaje flexible: más allá de formatos y espacios tradicionales*. ANEP-Ceibal, Montevideo. Disponible en: [http://www.anep.edu.uy/anep/phocadownload/](http://www.anep.edu.uy/anep/phocadownload/Publicaciones/Plan_Ceibal/aprendizaje_abierto_anep_ceibal_2013.pdf) [Publicaciones/Plan\\_Ceibal/aprendizaje\\_abiert](http://www.anep.edu.uy/anep/phocadownload/Publicaciones/Plan_Ceibal/aprendizaje_abierto_anep_ceibal_2013.pdf) [o\\_anep\\_ceibal\\_2013.pdf](http://www.anep.edu.uy/anep/phocadownload/Publicaciones/Plan_Ceibal/aprendizaje_abierto_anep_ceibal_2013.pdf)

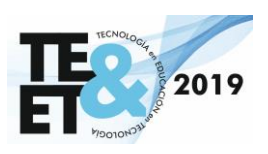

# *Educación en Tecnología*

# **Revisión de propuestas para la enseñanza de la programación**

**Gustavo ASTUDILLO, Silvia BAST, Darío SEGOVIA & Leandro CASTRO**

 Departamento de Matemática/FCEyN/UNLPam astudillo@exactas.unlpam.edu.ar, [silviabast@exactas.unlpam.edu.ar](mailto:silviabast@exactas.unlpam.edu.ar), dariosegovia2000@gmail.com, leajcastro@gmail.com

#### **Resumen**

Actualmente se pueden encontrar innumerables propuestas didácticas para que estudiantes de distintos niveles educativos aprendan a programar. En busca de identificar y categorizar estas propuesta se lleva adelante una revisión sistemática que permitirá responder las preguntas ¿Cuáles son esas propuestas a nivel nacional? ¿Cuál es la propuesta didáctica que las sustenta? ¿Qué herramientas utilizan? ¿Qué impacto ha tenido su implementación?

Habiendo revisado más de 80 trabajos, se presentan en este artículo los primeros resultados obtenidos y una primera clasificación de las propuestas.

**Palabras clave**: propuestas de enseñanza, programación, revisión sistemática

# **Introducción**

El software está presente en la vida cotidiana de las personas y requiere, también, de personas que lo diseñen y construyan. Esto ha derivado en una tendencia mundial que promueve el aprendizaje de la programación, incluso desde los inicios de la escolarización.

"En este escenario, la escuela, encargada de alfabetizar a la ciudadanía en saberes socialmente válidos, debe acercar a los estudiantes a la comprensión del mundo digital que nos rodea" [\(Busaniche, 2011;](https://www.zotero.org/google-docs/?YyS6H8)  [Echeveste & Martínez, 2016, p. 35\)](https://www.zotero.org/google-docs/?YyS6H8).

Sin embargo, como afirman de la Fuente et al. [\(2018\)](https://www.zotero.org/google-docs/?6bVFgw) "Enseñar y que los estudiantes aprendan a programar presenta diferentes dificultades y posibilidades de acuerdo a la edad y singularidad del aprendiz. Además del desafío de diseñar soluciones algorítmicas para resolver problemas específicos, el estudiante debe desarrollar competencias para expresarlas en un lenguaje en particular" (p. 1031).

Según Martínez & Echeveste [\(2015\)](https://www.zotero.org/google-docs/?sXhFmJ) las escuelas incorporan la computadora desde un enfoque predominantemente utilitario, son pocas las que estarían enseñando conceptos de computación relacionados con el pensamiento computacional y la programación.

Sin embargo, en Argentina, desde el 2018 se encuentran aprobados los "Núcleos de Aprendizajes Prioritarios de Educación Digital, Programación y Robótica" [\(Consejo](https://www.zotero.org/google-docs/?ritsAK) [Federal de Educación, 2018\).](https://www.zotero.org/google-docs/?ritsAK) Con esto se apunta a "facilitar la integración del acceso y dominio de las tecnologías de la información y la comunicación en los contenidos curriculares indispensables para la inclusión en la sociedad digital" (p. 1). Cada jurisdicción debe arbitrar los medios para su implementación.

Ante este cuadro de situación, surge una de las preguntas de investigación del proyecto ¿Cuáles son la propuestas didácticas que se están desarrollando en nuestro país para la enseñanza de la programación? y la presente

revisión sistemática para dar respuesta a la misma.

# **Metodología**

La revisión sistemática, se realizó con base en la metodología propuesta por Kitchenham [\(2004\),](https://www.zotero.org/google-docs/?VjorpO) en la misma se propone: (a) definir preguntas de investigación, (b) trazar una estrategia de búsqueda (dónde buscar, con qué palabras claves), (c) establecer criterios de inclusión y exclusión, que serán aplicados, tanto para la selección inicial, como para la selección final.

(a) Preguntas de investigación

PI1 ¿Cuál es la estrategia propuesta para la enseñanza de la programación?

PI2 ¿A qué nivel educativo está dirigida la propuesta?

PI3 ¿Qué aprendizajes/habilidades se intentan desarrollar en los estudiantes?

PI4 ¿Cuál es la secuencia didáctica?

PI5 ¿Cuál es el enfoque pedagógico que sustenta la propuesta?

PI6 ¿Cómo se evalúan los aprendizajes?

PI5 ¿Qué recursos de software y hardware se utilizan para implementar las propuestas?

PI6 ¿Qué resultados se obtuvieron en la implementación de las propuestas didácticas? (b) Estrategia de búsqueda

En esta primera etapa se intenta identificar las propuestas que se desarrollaron (y se están desarrollando) en nuestro país (Argentina). Se definió un ámbito de búsqueda a nivel nacional. Inicialmente, se comenzó por Jornadas/Congresos/Revistas con referato donde se aborden las temáticas de la Enseñanza de las Ciencias de la Computación. Se seleccionaron los Congresos/Jornadas WICC, CACIC, TE&ET, JADiPro y CICCSI por tener reconocimiento por la comunidad científica nacional. Las revistas seleccionadas fueron TE&ET y VEC. Luego de esta búsqueda inicial, se diversificó la misma en función de los hallazgos realizados en los artículos seleccionados (búsqueda en referencias bibliográfica y por autores).

La localización de artículos se realizó sobre las actas publicadas el periodo 2017 al 2018 inclusive. Luego, para los trabajos seleccionados en particular, se amplió el período hasta 2015. La búsqueda, dentro de las actas, se definió a través de palabras claves en idioma español tales como: programación, enseñanza, aprendizaje, pensamiento computacional y combinación de éstas.

Asimismo, se realizaron búsquedas por autor para los trabajos seleccionados y los pósters de JADiPro.

(c) Criterios de inclusión/exclusión

Para la inclusión de artículos se utilizaron los siguientes criterios:

CI1. Artículos cuyas propuestas se diseñan/implementan para Argentina.

CI2. Artículos accesibles de texto completo.

CI3. Artículos que abordan estrategias para la enseñanza de la programación en nivel secundario y/o universitarios.

Para la exclusión se utilizaron los criterios:

CE1. Referencias con idioma distinto al español o inglés

CE2. Artículos que a los que no se tuvo acceso al texto completo.

CE3. Artículos publicados en congresos/revistas sin referato.

CE5. Artículos que no responden a las preguntas de investigación.

#### **Proceso preliminar**

Se inició con la revisión de artículos que contuviesen las cadenas de búsqueda en título, palabras claves o resumen. Leído el resumen, se aplicaron los criterios de inclusión y exclusión.

Al ser localizadas referencias de interés, se obtenían las mismas y se aplicaban nuevamente los criterios de inclusión y exclusión.

#### **Proceso de selección final**

Terminada la fase preliminar, se comenzó con la lectura completa de los artículos en busca de responder las preguntas de investigación. Luego de estas lecturas, se volvieron a aplicar los criterios de inclusión y exclusión.

# **Marco teórico**

La enseñanza de la programación trasciende el hecho de enseñar los tipos de estructuras y su utilidad, implica que el estudiante aprenda a analizar un problema, proponga uno o varios posibles diseños de solución, seleccione el más adecuado y luego pruebe que la solución a la que arribó es la correcta. En síntesis, que el estudiante aprenda a resolver problemas y expresar la resolución como una secuencia de instrucciones.

Se trata de un objetivo sumamente complejo, que implica abstracción, refinamiento, modularidad, entre otros. Compañ-Rosique et al. [\(2015\)](https://www.zotero.org/google-docs/?INHNdB) afirman "Para cualquier persona diseñar la solución a un problema requiere de un esfuerzo importante de abstracción, aún más si tiene que expresarla en forma de un algoritmo" (p.12). En este sentido Zúñiga et al. [\(2014\)](https://www.zotero.org/google-docs/?RawUeW) afirman que "la verdadera dificultad no reside en expresar la solución del problema en términos de instrucciones elementales, sino en el desarrollo del pensamiento computacional involucrado para la resolución del problema propiamente dicho".

Se propone entonces, que debe desarrollarse en los estudiantes el pensamiento computacional, definido por Jeannette Wing [\(2006\)](https://www.zotero.org/google-docs/?Ro4nLV) como "El pensamiento computacional consiste en la resolución de problemas, el diseño de los sistemas, y la comprensión de la conducta humana haciendo uso de los conceptos fundamentales de la informática".

Esta habilidad será de suma utilidad no sólo a quienes deseen dedicarse a profesiones relacionadas con la programación de software, sino a resolver problemas en otros aspectos de sus vidas.

De la bibliografía analizada durante el relevamiento de propuestas, surge con claridad que una de las competencias claves a desarrollar para el aprendizaje de la programación es el pensamiento computacional.

# **Resultados**

En el proceso de revisión se analizaron, al momento de escribir este artículo, 82 trabajos entre artículos y pósters (ver Gráfica 1).

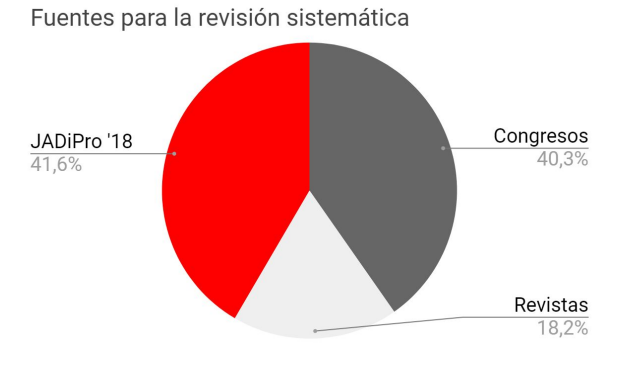

**Gráfica 1**. Distribución de las fuentes

Del análisis surgen, en principio, cuatro categorías: gamificación, juegos serios, robótica educativa y aprendizaje móvil, siendo la robótica educativa la que más producción presenta (ver Gráfica 2). En la primera, agrupamos aquellas que ludifican la propuesta e incluyen aspectos de los videojuegos en la misma. Dentro de juegos serios, se agrupan las que hacen uso de este tipo de juegos como eje central de la propuesta. En tercer lugar, las que usan la robótica educativa para llevar adelante las actividades; y finalmente, aquellas que incorporan los celulares en el proceso de enseñanza de la programación, las categorizamos como *aprendizaje móvil*. Cabe aclarar, que cada propuesta es incluída en la categoría en función de su eje central, dado que, en muchos casos hacen uso de recursos o estrategias que pertenecen a más de una categoría.

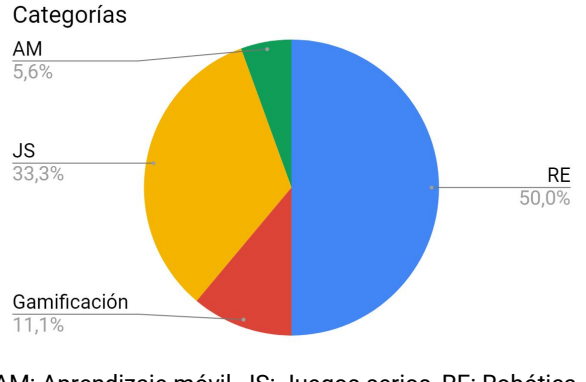

AM: Aprendizaje móvil, JS: Juegos serios, RE: Robótica educativa **Gráfica 2**. Distribución por categorías

La Gráfica 2 representa el 66% de los artículos revisados, el resto se enfocan en didáctica de la programación (27%) y en otras área del conocimiento (7%).

# **Algunas propuestas**

A continuación, por cuestiones de espacio, se presentan algunas de las propuestas identificadas y se exponen clasificadas según las categorías antes descriptas.

# **Gamificación**

● Competir+Motivar+Hornero = aprender programación [\(Fracchia, Kogan, &](https://www.zotero.org/google-docs/?tTJ0AS) Amaro, 2016). Esta propuesta de la Universidad Nacional del Comahue, emplea como estrategia el desarrollo de torneos de programación en los que "buscan potenciar la creatividad, la imaginación, el trabajo en equipo y el desarrollo del pensamiento computacional" (p. 19). En la propuesta los autores desarrollaron un juez en línea denominado HORNERO<sup>1</sup>, herramienta web en la que desarrollan los torneos de programación. HORNERO permite trabajar con los lenguajes: java, python, php, c, c++, pascal, javascript, c#, ciao-prolog, perl, bash, lisp y ruby. Un torneo consiste en resolver correctamente todos los problemas que se presentan (10

por defecto). Cada solución "se ejecuta en la máquina del programador, recibiendo los parámetros y enviando la respuesta desde y hasta el servidor. Cada equipo se entera al instante si la solución enviada es correcta, de manera que puede corregirla y re-enviarla tantas veces como sea necesario. Durante el desarrollo de la competencia se visualiza el avance del tiempo y una tabla de resultados le permitirá conocer el número de problemas resueltos correctamente, el puntaje y el tiempo empleado en la resolución". La propuesta está destinada, principalmente, al nivel medio (edades comprendidas entre 16 y 18 años) y se implementa a través de proyectos de extensión.

Enfoque basado en gamificación para el aprendizaje de un lenguaje de programación [\(Astudillo, Bast, &](https://www.zotero.org/google-docs/?7zRm82) [Willging, 2016; Willging et al., 2017\).](https://www.zotero.org/google-docs/?7zRm82) En esta propuesta, de la Universidad Nacional de La Pampa, los autores aplican estrategias de gamificación sobre un entorno Moodle. La secuencia, organizada por niveles, inicia con el uso de *ligthbot*<sup>2</sup> para el aprendizaje de las nociones de secuencia, luego, ya en el nivel 2, se enfocan en las estructuras de control a través del uso de code.org<sup>3</sup>. En los niveles  $3 \times 4$ , se valen de Scratch<sup>4</sup> para el abordaje de variables (simples y estructuradas) y de una introducción a la resolución de problemas. Esto a partir de la construcción, en Scratch, de un juego que se va desarrollando de forma iterativa acompañado/apoyado por el razonamiento experto. La propuesta está destinada a ingresantes a las carreras de Profesorado en Computación y Profesorado en Matemática, y es implementada desde 2010, como un taller en la Ambientación Universitaria.

<sup>&</sup>lt;sup>2</sup> Disponible en:<http://lightbot.com/>

<sup>&</sup>lt;sup>3</sup> Disponible en: [http://code.org](http://code.org/)

<sup>&</sup>lt;sup>4</sup> Disponible en:<https://scratch.mit.edu/>

<sup>&</sup>lt;sup>1</sup> Disponible en:<http://hornero.fi.uncoma.edu.ar/>

- Plataforma gamificada que permite la resolución de desafíos en lenguaje C en el ámbito universitario [\(Vera et al., 2018,](https://www.zotero.org/google-docs/?BYa7zK) [2017\).](https://www.zotero.org/google-docs/?BYa7zK) La propuesta, desde la Universidad Nacional de La Matanza, hace uso de la plataforma web gamificada "Programados" que "presenta los ejercicios de una forma distinta por medio de desafíos y permite la corrección automática de los mismos, tanto desde el punto de vista de la codificación como a través de pruebas lógicas". Los estudiantes reciben puntos por cada solución e insignias por sus progresos, y se establecen *rankings*. Se implementa desde 2016 como una actividad extracurricular de la cátedra Elementos de Programación. Según el autor "Gamificar la plataforma ha sido parte del éxito dado que contribuye a la motivación de los alumnos, el interés por auto-superarse, la competencia entre cursos por alcanzar mejores puestos." [\(Vera et al., 2018, p. 1100\)](https://www.zotero.org/google-docs/?fW7lAi).
- Estrategias para la motivación e integración en el primer año universitario: Innovación mediante resolución de problemas y trabajo colaborativo [\(Ambort, Daniel &](https://www.zotero.org/google-docs/?63z3DZ)  [Castellaro, Marta, 2016\) .](https://www.zotero.org/google-docs/?63z3DZ) La propuesta de la Universidad Tecnológica Nacional, Regional Santa Fe, focaliza en la resolución de problemas, el aprendizaje basado en problemas y colaborativo. Incluye un conjunto de actividades y secuencias didácticas, que hacen uso de sitios juez en línea, campus virtual, problemas extra curriculares trabajados en equipo, participación en competencias, entre otras y además está basada en la resolución de problemas de ingeniería. Se muestran resultados alentadores de la aplicación de la misma.

#### **Juegos serios**

● El método Gobstones [\(López, Ciolek,](https://www.zotero.org/google-docs/?TXMAxP) Arévalo, & Pari, 2017). Desde la Universidad Nacional de Quilmes (UNQ), López y sus colegas, proponen una metodología para el aprendizaje de nociones de programación basado en elementos concretos y enfocada en la abstracción, la cual "se refuerza mediante el uso intensivo de procedimientos y mediante la representación de elementos abstractos y su visualización." (p. 7). La secuencia didáctica se sustenta en el aprendizaje basado en la indagación donde "los conceptos están ordenados en un nivel creciente de abstracción (por ejemplo, repetición simple antes de la repetición condicional [...])". La plataforma gamificada presenta los ejercicios en forma de desafíos y permite la corrección automática de los mismos. Para su implementación hace uso de una herramienta del mismo nombre<sup>5</sup> en la que los estudiantes hacen uso de un lenguaje textual o por bloques para resolver problemas planteados a partir de mover objetos dispuestos en una grilla. La propuesta es aplicada desde 2008 para introducir a la programación de computadoras a ingresantes de la UNQ, así como en escuelas del nivel medio. También es base de Program. $AR^6$  y de Mumuki<sup>7</sup>.

Encendiendo las luces del conocimiento con lightbot 1.0 [\(González, Paparoni, &](https://www.zotero.org/google-docs/?u9iYEq) [Vallejos, 2017\)](https://www.zotero.org/google-docs/?u9iYEq). Los autores presentan "una secuencia didáctica con Lightbot 1.0 elaborada para alumnos que cursan el primer año del secundario, con el principal objetivo de [...] permitir al alumno la construcción de significados de la programación, desarrollando a la vez habilidades del pensamiento computacional." (p. 29). En esta propuesta, desarrollada en el Instituto Superior "San José" I-27-Corrientes, los

<sup>5</sup> Disponible en:

<https://gobstones.github.io/gobstones-sr/>

<sup>&</sup>lt;sup>6</sup> Disponible en:<http://program.ar/gobstones-unq/>

<sup>&</sup>lt;sup>7</sup> Disponible en:<https://mumuki.io/home/>

autores definen tres fases: la primera, se basa en la resolución de los problemas planteados por el juego serio *lightbot* y la discusión de soluciones en clase junto al docente; y la segunda y tercera, con computación desconectada, usando papel y lápiz. Si bien se presentan algunos ejemplos de actividades, no se ofrecen datos sobre la implementación de la propuesta.

- Competición de Programación en la escuela secundaria. RITA en RED [\(Aybar Rosales, V., Queiruga, C. A.,](https://www.zotero.org/google-docs/?lICySG)  [Kimura, I., Brown Bartneche, M., &](https://www.zotero.org/google-docs/?lICySG)  [Gómez, S., 2015\) ,](https://www.zotero.org/google-docs/?lICySG) acción de extensión de la Universidad Nacional de La Plata, que focaliza en el aprendizaje de la programación en escuelas secundarias a través de RITA ( *Remote Inventor to Teach Algorithms*) con un enfoque lúdico que incorpora estrategias de combate de robots virtuales en un campo de batalla a través de la programación con bloques. RITA ha sido diseñado con un doble propósito: i) promover el desarrollo de competencias de programación en bloques en el aula de la escuela, ii) favorecer la tarea docente a través del desarrollo de propuestas áulicas relacionadas a la enseñanza de programación.
- Pensamiento Computacional mediante Programación por Bloques: intervención didáctica usando Pilas Bloques. [\(Ahumada, Rivas, Contreras, Miranda, &](https://www.zotero.org/google-docs/?F4SKII)  Poliche, 2018). Este equipo de trabajo de la Universidad Nacional de Catamarca, evaluó el rendimiento académico de los estudiantes la asignatura Programación I, que es la que mayor cantidad de cursadas requiere, y afirma que tal situación se debe a la dificultad de los alumnos para desarrollar las capacidades básicas del Pensamiento Computacional y de los fundamentos de la Programación. Para revertir esta realidad presentan prácticas de enseñanza alternativas incorporando herramientas de programación por

bloques para facilitar y motivar el aprendizaje inicial de la programación.

## **Aprendizaje móvil**

Dispositivos Móviles como Soporte para el Aprendizaje Colaborativo de Programación en el Nivel Universitario Inicial [\(Reyes et al., 2017\)](https://www.zotero.org/google-docs/?vZl7eP). Este proyecto, de la Universidad Nacional de Salta, toma como base los siguientes pilares: la Universidad como generadora de nuevos conocimientos, el software libre en las universidades nacionales y el aprendizaje móvil en contextos colaborativos como estrategias para mejorar los índices de ingreso y permanencia. Actualmente, se desarrolla la cuarta fase del proyecto con dos talleres colaborativos. El primero, destinado a estudiantes de primer año, en el que se lleva a cabo el redictado de la asignatura Elementos de Computación; y el segundo, destinado a ingresantes, cuyo objetivo es la motivación de los estudiantes en la resolución de problemas computacionales, a través del uso de un contexto lúdico y haciendo uso de aplicaciones de celulares.

# **Robótica Educativa**

● FrankLab/Frankestito [\(de la Fuente et al.,](https://www.zotero.org/google-docs/?sgs5gs) [2018; Picucci, Rodríguez, Zurita, &](https://www.zotero.org/google-docs/?sgs5gs) [Cecchi, 2018; Zurita et al., 2017\)](https://www.zotero.org/google-docs/?sgs5gs). Los autores, de la Universidad Nacional del Comahue, han desarrollado "una plataforma Web de robótica educativa, FrankLab, diseñada para favorecer el desarrollo de los procesos de enseñanza y de aprendizaje de conceptos y prácticas en el área Algoritmos y Lenguajes de Programación" [\(de la Fuente et al., 2018,](https://www.zotero.org/google-docs/?gKHwCn) [p. 1030\).](https://www.zotero.org/google-docs/?gKHwCn) La plataforma, destinada tanto a primaria como secundaria, "soporta Programación Tangible, Programación Basada en Bloques y Programación basada en texto". La propuesta hace uso de robots físicos denominados Frankestito y N6-Frankestito (diseñados

y construidos como hardware y software libre en la Facultad de Informática). Se encuentran desarrollando el primer prototipo. Sin embargo, los robots se han utilizado en actividades de divulgación científica e investigación en nivel medio.

- Diseño y programación de objetos interactivos digitales [\(Bordignon &](https://www.zotero.org/google-docs/?Q2ujru)  Iglesias, 2015, 2016). Esta propuesta, de la Universidad Pedagógica Nacional, se<br>basa en el "diseño, desarrollo y basa en el "diseño, desarrollo y programación de objetos interactivos digitales [...] para desarrollar una propuesta educativa de introducción al pensamiento computacional" (p. 52). La misma se implementó a través de talleres basados en proyectos, donde a partir de una propuesta exploratoria, se introduce a estudiantes y docentes en el uso de placas Arduino, la programación y la electrónica básica. Los resultados fueron favorables,<br>va que "tanto estudiantes como ya que "tanto estudiantes como profesores pudieron aprender juntos" y "los estudiantes pudieron desplegar de manera apropiada una capacidad de crear con tecnología digital tangible." [\(Bordignon & Iglesias, 2016, p. 55\)](https://www.zotero.org/google-docs/?Rnjp9T).
- Uzi: máquina virtual sobre plataforma Arduino para robótica educativa [\(Morán,](https://www.zotero.org/google-docs/?pXjswA) Zabala, Teragni, & Blanco, 2018). El proyecto, de la Universidad Abierta Interamericana, tiene como objetivo el desarrollo de una máquina virtual para Arduino que ejecute un set de instrucciones definido especialmente para facilitar la enseñanza de robótica en las escuelas. También buscan la Integración con *Physical Etoys*<sup>8</sup>. Actualmente, cuentan con un set de instrucciones (sintaxis inspirada en C) y un prototipo de la máquina virtual. Asimismo, se encuentran desarrollando la propuesta de intervención didáctica y los instrumentos de recolección de datos.
- Juegos interactivos en ARDUINO y Java, para motivar y despertar el interés en Informática [\(Belcastro et al., 2017\).](https://www.zotero.org/google-docs/?qcIm08) Esta propuesta, de la Universidad Nacional de La Plata, focaliza en "apoyar a los estudiantes, y favorecer el autoaprendizaje, la autonomía y la creatividad. Introduce recursos de la Web 2.0, características del aprendizaje significativo, herramientas de trabajo colaborativo, que se emplearon dentro del proyecto y apoyan el carácter adaptativo del trabajo del desarrollador de software." (p. 1256). La propuesta se implementó a través del evento de transferencia "juego interactivo en java. Introducción al sistema binario" donde alumnos "interactuaron con un juego simple, desarrollado en java [y en Arduino programaron un] teclado binario capaz de interpretar pulsos electrónicos, y mostrar en pantalla un carácter codificado en ASCII" (p. 1259). Tuvieron resultados alentadores de acuerdo a las encuestas.
- Programando con el robot educativo en la UNNOBA [\(Russo, Ramón, Lencina,](https://www.zotero.org/google-docs/?Z6OTzn) [Adó, & Iglesias, 2017\)](https://www.zotero.org/google-docs/?Z6OTzn). Los autores, de la Universidad Nacional del Noroeste de la Provincia de Buenos Aires (UNNOBA), han diseñado una interfaz para un robot educativo programable (REP) basado en Arduino. El objetivo es "analizar y desarrollar herramientas y estrategias didáctico-pedagógicas que permitan el diseño y la evaluación de actividades para la inclusión de las TICs en las actividades áulicas" (p. 355). La propuesta está destinada a ingresantes de la UNNOBA y hacen uso del lenguaje Python para controlar el REP. Según se indica en el artículo se está en proceso de desarrollo de la propuesta.

# **Conclusiones**

En este artículo se presentan los primeros resultados de una revisión sistemática que se lleva adelante con el objetivo de identificar y

<sup>8</sup> Disponible en: <http://tecnodacta.com.ar/gira/projects/physical-etoys/>

clasificar las propuestas de enseñanza de la programación a nivel nacional (Argentina).

A partir del relevamiento, se han podido identificar una ingente cantidad de propuestas y definir una clasificación, preliminar, en cuatro categorías: gamificación, juegos serios, aprendizaje móvil y robótica educativa; siendo esta última la que mayor cantidad de propuestas registra.

Como trabajos futuros, queda el análisis del resto de los artículos hallados y la ampliación de la búsqueda con el fin de construir un mapa de propuestas, a nivel país, lo más ajustado a la realidad posible.

Asimismo, queda por delante, una segunda clasificación de las propuestas en función del sustento pedagógico de las mismas, y a partir de allí, retroalimentar el diseño de una secuencia didáctica, para el aprendizaje de nociones básicas de programación, que se encuentra en desarrollo basada en el uso de robótica educativa.

# **Bibliografía**

[Ahumada, H. C., Rivas, D. A., Contreras, N.,](https://www.zotero.org/google-docs/?NaYY7W)  [Miranda, M. del V., & Poliche, M. V. \(2018\).](https://www.zotero.org/google-docs/?NaYY7W)  [Pensamiento computacional mediante](https://www.zotero.org/google-docs/?NaYY7W)  [programación por bloques: intervención](https://www.zotero.org/google-docs/?NaYY7W)  [didáctica usando pilas bloques.](https://www.zotero.org/google-docs/?NaYY7W) *[XIII Congreso](https://www.zotero.org/google-docs/?NaYY7W)  [de Tecnología en Educación y Educación en](https://www.zotero.org/google-docs/?NaYY7W)  [Tecnología \(Posadas, 2018\)](https://www.zotero.org/google-docs/?NaYY7W)*[.](https://www.zotero.org/google-docs/?NaYY7W)

[Ambort, Daniel, & Castellaro, Marta. \(2016\).](https://www.zotero.org/google-docs/?NaYY7W)  [Estrategias para la motivación e integración](https://www.zotero.org/google-docs/?NaYY7W)  [en el primer año universitario: Innovación](https://www.zotero.org/google-docs/?NaYY7W)  [mediante resolución de problemas y trabajo](https://www.zotero.org/google-docs/?NaYY7W)  [colaborativo.](https://www.zotero.org/google-docs/?NaYY7W) *[Virtualidad, Educación y](https://www.zotero.org/google-docs/?NaYY7W)  [Ciencia](https://www.zotero.org/google-docs/?NaYY7W)*[,](https://www.zotero.org/google-docs/?NaYY7W) *[7](https://www.zotero.org/google-docs/?NaYY7W)*[\(12\), 85–98.](https://www.zotero.org/google-docs/?NaYY7W)

[Astudillo, G. J., Bast, S. G., & Willging, P. A.](https://www.zotero.org/google-docs/?NaYY7W)  [\(2016\). Enfoque basado en gamificación para](https://www.zotero.org/google-docs/?NaYY7W)  [el aprendizaje de un lenguaje de](https://www.zotero.org/google-docs/?NaYY7W)  [programación.](https://www.zotero.org/google-docs/?NaYY7W) *[Virtualidad, Educación y](https://www.zotero.org/google-docs/?NaYY7W)  [Ciencia](https://www.zotero.org/google-docs/?NaYY7W)*[,](https://www.zotero.org/google-docs/?NaYY7W) *[7](https://www.zotero.org/google-docs/?NaYY7W)*[\(12\), 125–142.](https://www.zotero.org/google-docs/?NaYY7W)

[Aybar Rosales, V., Queiruga, C. A., Kimura,](https://www.zotero.org/google-docs/?NaYY7W)  [I., Brown Bartneche, M., & Gómez, S.](https://www.zotero.org/google-docs/?NaYY7W)  [\(2015\). Enseñando a programar con RITA en](https://www.zotero.org/google-docs/?NaYY7W)  [escuelas secundarias.](https://www.zotero.org/google-docs/?NaYY7W) *[Memorias del XXI](https://www.zotero.org/google-docs/?NaYY7W) [Congreso Argentino de Ciencias de la](https://www.zotero.org/google-docs/?NaYY7W) [Computación \(Junín, 2015\)](https://www.zotero.org/google-docs/?NaYY7W)*[, 11.](https://www.zotero.org/google-docs/?NaYY7W) [http://sedici.unlp.edu.ar/handle/10915/50028](https://www.zotero.org/google-docs/?NaYY7W)

[Belcastro, Á., Alanes, R. D., Quiroga, M.,](https://www.zotero.org/google-docs/?NaYY7W) [Giménez, J., Santana, S., Dibez, P., &](https://www.zotero.org/google-docs/?NaYY7W) [Bertone, R. A. \(2017, abril\).](https://www.zotero.org/google-docs/?NaYY7W) *[Juegos](https://www.zotero.org/google-docs/?NaYY7W) [interactivos en ARDUINO y Java, para](https://www.zotero.org/google-docs/?NaYY7W) [motivar y despertar el interés en Informática](https://www.zotero.org/google-docs/?NaYY7W)*[.](https://www.zotero.org/google-docs/?NaYY7W) [Presentado en XIX Workshop de](https://www.zotero.org/google-docs/?NaYY7W) [Investigadores en Ciencias de la Computación](https://www.zotero.org/google-docs/?NaYY7W) [\(WICC 2017, ITBA, Buenos Aires\).](https://www.zotero.org/google-docs/?NaYY7W) [Recuperado de](https://www.zotero.org/google-docs/?NaYY7W) [http://hdl.handle.net/10915/62922](https://www.zotero.org/google-docs/?NaYY7W)

[Bordignon, F. R. A., & Iglesias, A. A. \(2015\).](https://www.zotero.org/google-docs/?NaYY7W) *[Diseño y construcción de objetos interactivos](https://www.zotero.org/google-docs/?NaYY7W) [digitales](https://www.zotero.org/google-docs/?NaYY7W)*[. Recuperado de](https://www.zotero.org/google-docs/?NaYY7W) [http://hdl.handle.net/10915/50448](https://www.zotero.org/google-docs/?NaYY7W)

[Bordignon, F. R. A., & Iglesias, A. A. \(2016\).](https://www.zotero.org/google-docs/?NaYY7W) [Más allá de las pantallas: experiencias en](https://www.zotero.org/google-docs/?NaYY7W) [diseño y programación de objetos interactivos](https://www.zotero.org/google-docs/?NaYY7W) [digitales.](https://www.zotero.org/google-docs/?NaYY7W) *[Virtualidad, Educación y Ciencia](https://www.zotero.org/google-docs/?NaYY7W)*[,](https://www.zotero.org/google-docs/?NaYY7W) *[7](https://www.zotero.org/google-docs/?NaYY7W)*[\(12\), 49-58.](https://www.zotero.org/google-docs/?NaYY7W)

[Busaniche, B. \(2011\). Analfabetización](https://www.zotero.org/google-docs/?NaYY7W) [informática o ¿ Por qué los programas](https://www.zotero.org/google-docs/?NaYY7W) [privativos fomentan la analfabetización? En](https://www.zotero.org/google-docs/?NaYY7W) *[Construcción Colaborativa del Conocimiento](https://www.zotero.org/google-docs/?NaYY7W)* [\(pp. 177-187\). Universidad Nacional](https://www.zotero.org/google-docs/?NaYY7W) [Autónoma de México. Instituto de](https://www.zotero.org/google-docs/?NaYY7W) [Investigaciones Económicas.](https://www.zotero.org/google-docs/?NaYY7W)

[Compañ-Rosique, P., Satorre-Cuerda, R.,](https://www.zotero.org/google-docs/?NaYY7W) [Llorens-Largo, F., & Molina-Carmona, R.](https://www.zotero.org/google-docs/?NaYY7W) [\(2015\). Enseñando a programar: un camino](https://www.zotero.org/google-docs/?NaYY7W) [directo para desarrollar el pensamiento](https://www.zotero.org/google-docs/?NaYY7W) [computacional.](https://www.zotero.org/google-docs/?NaYY7W) *[Revista de Educación a](https://www.zotero.org/google-docs/?NaYY7W) [Distancia](https://www.zotero.org/google-docs/?NaYY7W)*[, \(46\). Recuperado de](https://www.zotero.org/google-docs/?NaYY7W) [https://revistas.um.es/red/article/view/240191](https://www.zotero.org/google-docs/?NaYY7W)

[Consejo Federal de Educación. Nucleos de](https://www.zotero.org/google-docs/?NaYY7W) [Aprendizajes Prioritarios \(NAP\) de](https://www.zotero.org/google-docs/?NaYY7W) [Educacion Digital, Programacion y Robotica.](https://www.zotero.org/google-docs/?NaYY7W) [, 343/18 CFE § \(2018\).](https://www.zotero.org/google-docs/?NaYY7W)

[de la Fuente, J., Picucci, M., Bonet Peinado,](https://www.zotero.org/google-docs/?NaYY7W) [D., Zurita, R., Parra, G., Rodríguez, J., &](https://www.zotero.org/google-docs/?NaYY7W) [Cecchi, L. \(2018\). Construyendo franklab:](https://www.zotero.org/google-docs/?NaYY7W) [una plataforma web de robótica educativa.](https://www.zotero.org/google-docs/?NaYY7W)

*[XXIV Congreso Argentino de Ciencias de la](https://www.zotero.org/google-docs/?NaYY7W)  [Computación](https://www.zotero.org/google-docs/?NaYY7W)*[, 1030-1039. Recuperado de](https://www.zotero.org/google-docs/?NaYY7W)  [http://sedici.unlp.edu.ar/handle/10915/73601](https://www.zotero.org/google-docs/?NaYY7W)

[Echeveste, M. E., & Martínez, M. C. \(2016\).](https://www.zotero.org/google-docs/?NaYY7W)  [Desafíos en la enseñanza de Ciencias de la](https://www.zotero.org/google-docs/?NaYY7W)  [Computación.](https://www.zotero.org/google-docs/?NaYY7W) *[Virtualidad, Educación y](https://www.zotero.org/google-docs/?NaYY7W)  [Ciencia](https://www.zotero.org/google-docs/?NaYY7W)*[,](https://www.zotero.org/google-docs/?NaYY7W) *[7](https://www.zotero.org/google-docs/?NaYY7W)*[\(12\), 34-48.](https://www.zotero.org/google-docs/?NaYY7W)

[Fracchia, C. C., Kogan, P., & Amaro, S.](https://www.zotero.org/google-docs/?NaYY7W)  [\(2016\). Competir+ motivar+ hornero=](https://www.zotero.org/google-docs/?NaYY7W)  [aprender programación.](https://www.zotero.org/google-docs/?NaYY7W) *[Revista](https://www.zotero.org/google-docs/?NaYY7W)  [Iberoamericana de Tecnología en Educación](https://www.zotero.org/google-docs/?NaYY7W)  [y Educación en Tecnología](https://www.zotero.org/google-docs/?NaYY7W)*[, \(18\), 19–29.](https://www.zotero.org/google-docs/?NaYY7W) 

[González, J., Paparoni, V., & Vallejos, L.](https://www.zotero.org/google-docs/?NaYY7W)  [\(2017\). Encendiendo las luces del](https://www.zotero.org/google-docs/?NaYY7W)  [conocimiento con lightbot 1.0.: la](https://www.zotero.org/google-docs/?NaYY7W)  [construcción del conocimiento en la clase de](https://www.zotero.org/google-docs/?NaYY7W)  [computación.](https://www.zotero.org/google-docs/?NaYY7W) *[XII Congreso de Tecnología en](https://www.zotero.org/google-docs/?NaYY7W)  [Educación y Educación en Tecnología](https://www.zotero.org/google-docs/?NaYY7W)*[, 29-38.](https://www.zotero.org/google-docs/?NaYY7W)  [Recuperado de](https://www.zotero.org/google-docs/?NaYY7W)  [http://sedici.unlp.edu.ar/handle/10915/63366](https://www.zotero.org/google-docs/?NaYY7W)

[Kitchenham, B. \(2004\).](https://www.zotero.org/google-docs/?NaYY7W) *[Procedures for](https://www.zotero.org/google-docs/?NaYY7W)  [performing systematic reviews](https://www.zotero.org/google-docs/?NaYY7W)* [\(Technical](https://www.zotero.org/google-docs/?NaYY7W)  [Report N.](https://www.zotero.org/google-docs/?NaYY7W)º TR/SE-0401; p. 27). Recuperad[o](https://www.zotero.org/google-docs/?NaYY7W) [de Keele University website:](https://www.zotero.org/google-docs/?NaYY7W)  [http://tests-zingarelli.googlecode.com/svn-hist](https://www.zotero.org/google-docs/?NaYY7W) [ory/r336/trunk/2-Disciplinas/MetodPesquisa/](https://www.zotero.org/google-docs/?NaYY7W) [kitchenham\\_2004.pdf](https://www.zotero.org/google-docs/?NaYY7W) 

[López, P. E. M., Ciolek, D., Arévalo, G., &](https://www.zotero.org/google-docs/?NaYY7W)  [Pari, D. \(2017\). The GOBSTONES method](https://www.zotero.org/google-docs/?NaYY7W)  [for teaching computer programming.](https://www.zotero.org/google-docs/?NaYY7W) *[2017](https://www.zotero.org/google-docs/?NaYY7W)  [XLIII Latin American Computer Conference](https://www.zotero.org/google-docs/?NaYY7W)  [\(CLEI\)](https://www.zotero.org/google-docs/?NaYY7W)*[, 1–9. IEEE.](https://www.zotero.org/google-docs/?NaYY7W) 

[Martínez, M. C., & Echeveste, M. E. \(2015\).](https://www.zotero.org/google-docs/?NaYY7W)  [Representaciones de estudiantes de primaria y](https://www.zotero.org/google-docs/?NaYY7W)  [secundaria sobre las Ciencias de la](https://www.zotero.org/google-docs/?NaYY7W)  [Computación y su oficio.](https://www.zotero.org/google-docs/?NaYY7W) *[Revista de](https://www.zotero.org/google-docs/?NaYY7W)  [Educación a Distancia](https://www.zotero.org/google-docs/?NaYY7W)*[, \(46\). Recuperado de](https://www.zotero.org/google-docs/?NaYY7W)  [https://revistas.um.es/red/article/view/240241](https://www.zotero.org/google-docs/?NaYY7W)

[Morán, R., Zabala, G., Teragni, M., &](https://www.zotero.org/google-docs/?NaYY7W)  [Blanco, S. \(2018\).](https://www.zotero.org/google-docs/?NaYY7W) *[Uzi: máquina virtual sobre](https://www.zotero.org/google-docs/?NaYY7W)  [plataforma Arduino para robótica educativa:](https://www.zotero.org/google-docs/?NaYY7W)  [resultados de la primer etapa](https://www.zotero.org/google-docs/?NaYY7W)*[. Presentado en](https://www.zotero.org/google-docs/?NaYY7W)  [XX Workshop de Investigadores en Ciencias](https://www.zotero.org/google-docs/?NaYY7W)  [de la Computación \(WICC 2018, Universidad](https://www.zotero.org/google-docs/?NaYY7W)  [Nacional del Nordeste\). Recuperado de](https://www.zotero.org/google-docs/?NaYY7W) 

[http://sedici.unlp.edu.ar/handle/10915/68687](https://www.zotero.org/google-docs/?NaYY7W)

[Picucci, M., Rodríguez, J., Zurita, R., &](https://www.zotero.org/google-docs/?NaYY7W) [Cecchi, L. \(2018\).](https://www.zotero.org/google-docs/?NaYY7W) *[Entorno web para la](https://www.zotero.org/google-docs/?NaYY7W) [programación del robot Frankestito](https://www.zotero.org/google-docs/?NaYY7W)*[.](https://www.zotero.org/google-docs/?NaYY7W) [Presentado en XX Workshop de](https://www.zotero.org/google-docs/?NaYY7W) [Investigadores en Ciencias de la Computación](https://www.zotero.org/google-docs/?NaYY7W) [\(WICC 2018, Universidad Nacional del](https://www.zotero.org/google-docs/?NaYY7W) [Nordeste\). Recuperado de](https://www.zotero.org/google-docs/?NaYY7W) [http://hdl.handle.net/10915/67520](https://www.zotero.org/google-docs/?NaYY7W)

[Reyes, C. J., Massé Palermo, M. L., Espinoza,](https://www.zotero.org/google-docs/?NaYY7W) [C. N., Vargas, C., Ramírez, J., & Trenti, J.](https://www.zotero.org/google-docs/?NaYY7W) [\(2017\). Dispositivos móviles como soporte](https://www.zotero.org/google-docs/?NaYY7W) [para el aprendizaje colaborativo de](https://www.zotero.org/google-docs/?NaYY7W) [programación en el nivel universitario inicial](https://www.zotero.org/google-docs/?NaYY7W) [\(resultados\).](https://www.zotero.org/google-docs/?NaYY7W) *[XIX Workshop de Investigadores](https://www.zotero.org/google-docs/?NaYY7W) [en Ciencias de la Computación \(WICC 2017,](https://www.zotero.org/google-docs/?NaYY7W) [ITBA, Buenos Aires\)](https://www.zotero.org/google-docs/?NaYY7W)*[.](https://www.zotero.org/google-docs/?NaYY7W)

[Russo, C. C., Ramón, H. D., Lencina, P., Adó,](https://www.zotero.org/google-docs/?NaYY7W) [M., & Iglesias, P. \(2017\). Programando con el](https://www.zotero.org/google-docs/?NaYY7W) [robot educativo en la UNNOBA.](https://www.zotero.org/google-docs/?NaYY7W) *[XII](https://www.zotero.org/google-docs/?NaYY7W) [Congreso de Tecnología en Educación y](https://www.zotero.org/google-docs/?NaYY7W) [Educación en Tecnología](https://www.zotero.org/google-docs/?NaYY7W)*[, 353-361.](https://www.zotero.org/google-docs/?NaYY7W) [Recuperado de](https://www.zotero.org/google-docs/?NaYY7W) [http://hdl.handle.net/10915/63439](https://www.zotero.org/google-docs/?NaYY7W)

[Vera, P. M., Moreno, E. J., Rodríguez, R. A.,](https://www.zotero.org/google-docs/?NaYY7W) [Vallés, F. E., Tamashiro, S., & Vogel, F.](https://www.zotero.org/google-docs/?NaYY7W) [\(2018\).](https://www.zotero.org/google-docs/?NaYY7W) *[Plataforma gamificada que permite la](https://www.zotero.org/google-docs/?NaYY7W) [resolución de desafios en legunaje C en el](https://www.zotero.org/google-docs/?NaYY7W) [ámbito universitario](https://www.zotero.org/google-docs/?NaYY7W)*[. Presentado en XX](https://www.zotero.org/google-docs/?NaYY7W) [Workshop de Investigadores en Ciencias de la](https://www.zotero.org/google-docs/?NaYY7W) [Computación \(WICC 2018, Universidad](https://www.zotero.org/google-docs/?NaYY7W) [Nacional del Nordeste\). Recuperado de](https://www.zotero.org/google-docs/?NaYY7W) [http://sedici.unlp.edu.ar/handle/10915/68394](https://www.zotero.org/google-docs/?NaYY7W)

[Vera, P. M., Moreno, E. J., Rodríguez, R. A.,](https://www.zotero.org/google-docs/?NaYY7W) [Vázquez, M. C., Vallés, F. E., & Cescon, J.](https://www.zotero.org/google-docs/?NaYY7W) [G. \(2017, abril\).](https://www.zotero.org/google-docs/?NaYY7W) *[Gamificación en el ámbito](https://www.zotero.org/google-docs/?NaYY7W) [universitario](https://www.zotero.org/google-docs/?NaYY7W)*[. 1230-1234. Recuperado de](https://www.zotero.org/google-docs/?NaYY7W) [http://hdl.handle.net/10915/62917](https://www.zotero.org/google-docs/?NaYY7W)

[Willging, P., Astudillo, G. J., Bast, S. G.,](https://www.zotero.org/google-docs/?NaYY7W) [Occelli, M., Castro, L., & Distel, J. M.](https://www.zotero.org/google-docs/?NaYY7W) [\(2017\). Educación con Tecnologías: la](https://www.zotero.org/google-docs/?NaYY7W) [Gamificación Aplicada para el Aprendizaje](https://www.zotero.org/google-docs/?NaYY7W) [de la Programación.](https://www.zotero.org/google-docs/?NaYY7W) *[XIX Workshop de](https://www.zotero.org/google-docs/?NaYY7W) [Investigadores en Ciencias de la](https://www.zotero.org/google-docs/?NaYY7W) [Computación \(WICC 2017, ITBA, Buenos](https://www.zotero.org/google-docs/?NaYY7W)*

#### *[Aires\)](https://www.zotero.org/google-docs/?NaYY7W)*[.](https://www.zotero.org/google-docs/?NaYY7W)

[Wing, J. \(2006\).](https://www.zotero.org/google-docs/?NaYY7W) *[Computational Thinking. It](https://www.zotero.org/google-docs/?NaYY7W)  [represents a universally applicable attitude](https://www.zotero.org/google-docs/?NaYY7W)  [and skill set everyone, not just computer](https://www.zotero.org/google-docs/?NaYY7W)  [scientists, would be eager to learn and use](https://www.zotero.org/google-docs/?NaYY7W)*[.](https://www.zotero.org/google-docs/?NaYY7W)  [Communications presentado en ACM.](https://www.zotero.org/google-docs/?NaYY7W)  [Recuperado de](https://www.zotero.org/google-docs/?NaYY7W)  [https://www.cs.cmu.edu/~15110-13/Wing06](https://www.zotero.org/google-docs/?NaYY7W) [ct.pdf](https://www.zotero.org/google-docs/?NaYY7W)

[Zúñiga, M. E., Rosas, M. V., Fernández, J., &](https://www.zotero.org/google-docs/?NaYY7W)  [Guerrero, R. A. \(2014, octubre 15\).](https://www.zotero.org/google-docs/?NaYY7W) *[El](https://www.zotero.org/google-docs/?NaYY7W)  [desarrollo del pensamiento computacional](https://www.zotero.org/google-docs/?NaYY7W)  [para la resolución de problemas en la](https://www.zotero.org/google-docs/?NaYY7W)  [enseñanza inicial de la programación](https://www.zotero.org/google-docs/?NaYY7W)*[.](https://www.zotero.org/google-docs/?NaYY7W)  [Presentado en XVI Workshop de](https://www.zotero.org/google-docs/?NaYY7W)  [Investigadores en Ciencias de la](https://www.zotero.org/google-docs/?NaYY7W)  [Computación. Recuperado de](https://www.zotero.org/google-docs/?NaYY7W)  [http://hdl.handle.net/10915/41352](https://www.zotero.org/google-docs/?NaYY7W)

[Zurita, R., Fuente, J. de la, Bucarey, M.,](https://www.zotero.org/google-docs/?NaYY7W)  [Bonet, D., Castillo, R. del, Grosso, G., …](https://www.zotero.org/google-docs/?NaYY7W)  [Rodríguez, J. \(2017, junio\).](https://www.zotero.org/google-docs/?NaYY7W) *[Mejorando las](https://www.zotero.org/google-docs/?NaYY7W)  [posibilidades de aprender a programar,](https://www.zotero.org/google-docs/?NaYY7W)  [ampliación del robot educativo multiplo N6](https://www.zotero.org/google-docs/?NaYY7W)  [Max a Frankestito](https://www.zotero.org/google-docs/?NaYY7W)*[. Presentado en XII](https://www.zotero.org/google-docs/?NaYY7W)  [Congreso de Tecnología en Educación y](https://www.zotero.org/google-docs/?NaYY7W)  [Educación en Tecnología \(TE&ET, La](https://www.zotero.org/google-docs/?NaYY7W)  [Matanza 2017\). Recuperado de](https://www.zotero.org/google-docs/?NaYY7W)  [http://hdl.handle.net/10915/63450](https://www.zotero.org/google-docs/?NaYY7W)

# **Plataforma educativa basada en robótica de bajo costo para la enseñanza de la programación**

#### **Duana, Juan Sebastián; Defelippe, Lautaro; Benítez, José; Leonardi, Carmen; Marone, José**

Instituto de Investigación en Tecnología Informática Avanzada (INTIA), Facultad de Ciencias Exactas, Universidad Nacional del Centro de la Provincia de Buenos Aires (UNICEN)

<jsduana@gmail.com>; <lautaro.defelippe@gmail.com>; <jbenitez89@gmail.com>; <cleonardi@exa.unicen.edu.ar>; <marone@exa.unicen.edu.ar>

# **Resumen**

La robótica educativa es una estrategia de aprendizaje interdisciplinaria que emplea robots para potenciar el desarrollo de habilidades de programación y pensamiento computacional. De esta manera, el estudiante experimenta el paso de lo abstracto a lo concreto, por medio del control de objetos, observando la materialización de las distintas soluciones algorítmicas propuestas.

En este contexto, se desarrolló *"StrandBotic",* una plataforma educativa basada en robótica, utilizando hardware y software libre, con la premisa fundamental de que sea de bajo costo y accesible para la comunidad educativa.

La misma consta de 3 módulos fundamentales: Un kit de componentes para el armado de robot hexápodo, un entorno de programación visual, para que los estudiantes programan los movimientos básicos del robot de manera inalámbrica y por último un conjunto de secuencias didácticas destinadas a estudiantes del segundo ciclo de Educación Primaria que el docente puede utilizar, junto con otros recursos, para desarrollar el pensamiento algorítmico y los conceptos básicos de la programación.

Este trabajo desarrolla y pone a disposición de la comunidad educativa una plataforma completa, accesible y documentada que puede ser utilizada como un recurso más dentro del aula para la enseñanza de la programación en las escuelas de nivel primario.

**Palabras clave:** Robótica Educativa, Pensamiento Computacional, Enseñanza de programación, Cultura Libre.

# **Introducción**

Durante 2016 un estudio realizado por Microsoft para Latinoamérica [8], pone de manifiesto que, en los últimos años, ha crecido el interés por ampliar la formación tecnológica de los estudiantes, educando a los jóvenes en la<br>comprensión de cómo funcionan las comprensión de cómo funcionan las tecnologías, de manera de convertirlos en usuarios creativos del mundo digital y no solamente en sus consumidores.

Existen diferentes argumentaciones para justificar la necesidad de educar a los jóvenes en Ciencias de la Computación (CC) y en particular en programación. Las más comunes refieren a los beneficios que tendría para las personas una mejor comprensión del mundo digital, así como desarrollar la habilidad de resolver problemas aprovechando las potencialidades de las tecnologías digitales, y comprender sus posibles alcances y limitaciones [9].

> *"Cuando uno programa, ejercita ciertas habilidades que podríamos llamar ladrillos de la cognición, en el sentido de que luego sirven para los más variados órdenes de la vida" [10]*.

Es decir, que enseñar programación y CC hace que los estudiantes adquieran habilidades transversales que son aplicables a la vida en general.

A nivel mundial, la educación STEM *(del acrónimo en inglés Science, Technology, Engineering y Mathematics)* , se está abriendo paso en la currícula de la educación primaria y secundaria de igual modo que la ciencia y el método científico se incorporaron al currículo en el siglo XX [11].

En Argentina, desde el Consejo Federal de Educación se ha declarado de importancia estratégica a la enseñanza y el aprendizaje de la programación. Durante el año 2018 se creó el NAP (Núcleo de Aprendizaje Prioritario) "Educación Digital, Programación y Robótica" donde estas temáticas serán de carácter obligatorios en la educación Inicial, Primaria y Secundaria en todos los establecimientos del  $país<sup>1</sup>$ .

Actualmente la robótica educativa ofrece ambientes favorables para el desarrollo de proyectos de programación cuyos productos salen de las pantallas para dar vida a artefactos concretos que se mueven y toman datos del ambiente para realizar ciertas acciones [4] [1]. Interactuar físicamente con un robot y observar cómo evita obstáculos hasta llegar a su meta, tiene más impacto emocional que ver un personaje virtual en un monitor [8].

Algunos de los productos de robótica educativa más relevante en el mundo son LEGO Mindstorms<sup>2</sup>, Bee-Bot<sup>3</sup>, Fischertechnik<sup>4</sup>, VEX EDR kit<sup>5</sup> y Moway<sup>6</sup>. En Argentina, por ejemplo, se destacan alternativas comerciales como el Proyecto Icaro<sup>7</sup>, RobotDuino<sup>8</sup>, los productos de RobotGroup<sup>9</sup> (Figura 1).

Asimismo, las Universidades a través de sus investigadores, desarrollan diversos proyectos en el área, como *"Enseñando a programar con* 

- <sup>2</sup> <https://www.lego.com/es-ar/mindstorms/learn-to-program>
- <sup>3</sup> <https://www.bee-bot.us/>
- <sup>4</sup> <https://www.fischertechnik.de/en/teaching>
- <sup>5</sup> <https://www.vexrobotics.com/> <http://moway-robot.com/es/inicio/>
- <http://roboticaro.org/>
- <http://www.robotduino.com.ar/>
- <sup>9</sup> <http://robotgroup.com.ar/es/>

 $Robots$ <sup>"10</sup> UNLP, el proyecto " $UNC++$ "<sup>11</sup> (UNC) y *"FrankLab"* [3] (UNCOMA).

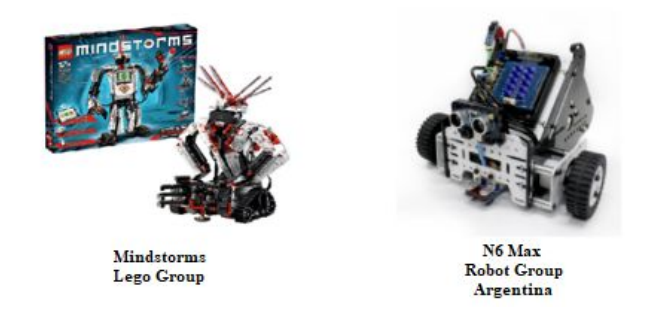

**Fig. 1 Productos de Robótica Educativa**

En este contexto, se pueden plantear algunas problemáticas observadas:

- 1. Los productos de robótica educativa más relevantes en el mundo implican un alto costo.
- 2. Muchos de ellos están destinados a un público con realidades muy diferentes a las de nuestra región.
- 3. Un gran número de piezas o partes, que en su mayoría, no pueden ser reconstruidas si se pierden o se rompen.
- 4. El comportamiento de los sensores que componen el sistema de "percepción" los cuales en muchos casos son complejos en el uso y programación [7].

Estos factores impiden que los estudiantes desarrollen algunas competencias básicas como el fortalecimiento de habilidades creativas y de diseño, lo cual motiva a desarrollar una plataforma educativa basada en robótica que se adapte a la realidad de los estudiantes de latinoamericanos.

Este trabajo se propone y desarrolla una plataforma educativa basada en robótica con una filosofía de cultura libre que sea accesible, tanto desde lo funcional como lo económico, acompañado además, de un conjunto de secuencias didácticas que guíe al docente en sus actividades áulicas. Este desarrollo se realizó en el contexto del trabajo final de la

Resolución CFE Nº 343/18

<sup>10</sup> <http://robots.linti.unlp.edu.ar/>

<sup>11</sup> <http://umm.famaf.unc.edu.ar/>

carrera de Ingeniería de Sistemas de la Facultad de Ciencias Exactas (UNICEN) [2].

# **Descripción general de la plataforma**

La plataforma denominada "StrandBotic", utiliza hardware y software libre, con la premisa fundamental de que sea de bajo costo y accesible para la comunidad educativa. La misma consta de 3 módulos fundamentales:

- 1. Un kit de componentes para el armado del robot basado en el mecanismo de Theo Jansen<sup>12</sup>.<br>2. Una i
- interfaz programación sencilla (desarrollado sobre Ardublockly<sup>13</sup>) que presenta una entorno de programación visual, para que los estudiantes diseñen programas mediante en bloques básicos que soportan los movimientos del robot y las<br>estructuras de control básicas. La estructuras de control básicas. La comunicación entre el entorno y el robot, puede ser cableada o inalámbrica.
- 3. Secuencias didácticas destinadas a estudiantes del segundo ciclo de Educación Primaria que el docente puede utilizar, junto<br>con otros recursos didácticos, para con otros recursos didácticos, para desarrollar el pensamiento algorítmico y los conceptos básicos de la programación.

Para acompañar y guiar al docente se desarrolló un Sitio Web<sup>14</sup> para que los diferentes usuarios tengan toda la información necesaria para poder construir sus propios prototipos, además de poder descargar el entorno de desarrollo y utilizar las secuencias didácticas. En este mismo sitio, se estableció un espacio para resolver las dudas de los usuarios, así como recibir propuestas con el fin de crear una comunidad que permita ir mejorando el desarrollo de la plataforma.

# **Diseño y construcción del prototipo**

Una de las principales diferencias del prototipo con respecto a otros robots educativos, son las patas. Se estudió y adoptó el mecanismo de Theo Jansen para simular el movimiento de las patas de un animal. Luego varias versiones de prueba, se crearon 2 prototipos funcionales distintos que paulatinamente, mientras se iban<br>corrigiendo sus defectos mecánicos y defectos mecánicos y electrónicos, fueron dando paso a un tercero, que es el que se propone en este trabajo. Utilizando tornillos con tuerca Guía en plástico polipropileno se consiguió que el giro de las patas se produzca sin complicaciones y a su vez no pierda la forma original. Además, se pudo reducir el peso de la estructura. Se compraron dos Motores DC de 3v a 6v con caja Reductora<sup>15</sup> y un eje bilateral. De esta forma, el motor alimenta con su propio eje bilateral los engranajes ocasionando menos conflictos a la hora del rozamiento y la transmisión. En la Figura 2 podemos observar el montaje final del tercer prototipo.

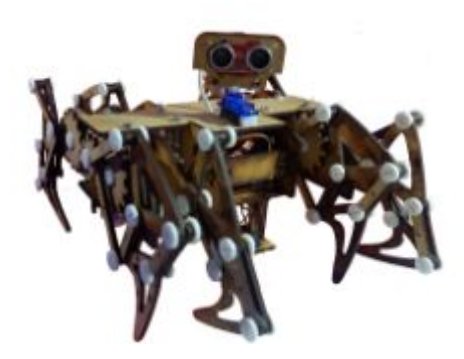

**Figura 2: Montaje final del tercer prototipo**

Se decidió utilizar dos sensores para que el Robot Educativo pueda guiarse en su trayectoria. En primer lugar, se ubicó en la parte alta de la estructura un sensor ultrasónico de distancia (HC-SR04), cuyo funcionamiento se basa en el envío de un sonido de alta frecuencia, no audible por el ser humano, el cual rebota en los objetos cercanos y es reflejado hacia el robot, el sensor calcula la distancia a la que se encuentran los objetos midiendo la diferencia de tiempo entre el envío del sonido y el rebote de la señal. En segundo lugar, se utilizó un módulo de detección de color (TCS230) que puede detectar una gran

<sup>12</sup> <http://www.strandbeest.com/>

<sup>13</sup> <https://ardublockly.embeddedlog.com/>

<sup>14</sup> <https://strandbotic.jintand.com/>

<sup>15</sup>

[https://candy-ho.com/producto/motor-dc-3v-a-6v-caja-reductora-aut](https://candy-ho.com/producto/motor-dc-3v-a-6v-caja-reductora-auto-inteligente-arduino/) [o-inteligente-arduino/](https://candy-ho.com/producto/motor-dc-3v-a-6v-caja-reductora-auto-inteligente-arduino/)

cantidad de colores capturando las componentes Roja-Verde-Azul (RGB) de una fuente de luz y convirtiéndolos en una señal digital de salida.

Finalmente, para darle potencia a los motores se utilizó un módulo controlador (L298N) que permite controlar la velocidad y la dirección de los dos motores de corriente continua de una forma muy sencilla.

# **Desarrollo del entorno de programación**

Para el desarrollo del entorno se tomó como premisa la simpleza y minimalidad de componentes visuales, para que los estudiantes diseñen programas mediante la programación en bloque. Fue desarrollado desde cero sobre *Ardublockly*, un ambiente de programación en bloques para Arduino desarrollado a partir de la biblioteca Blockly<sup>16</sup> de Google, todas estas bibliotecas tienen licencias de software libre.

#### **Descripción de funcionalidad e interfaz**

El diagrama de caso de uso (Figura 3) muestra la funcionalidad del entorno, siendo destacadas con el color azul las más comúnmente utilizadas por los niños.

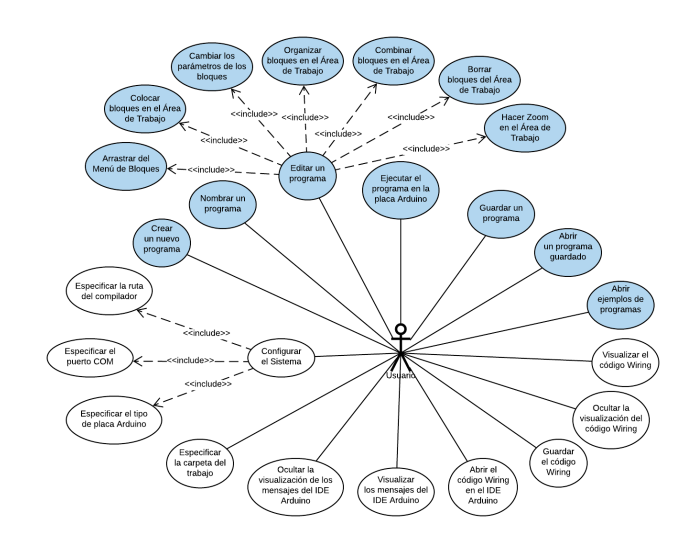

**Figura 3: Diagrama de casos de uso**

La interfaz de StrandBoTic (Figura. 4) tiene también una barra de navegación donde es posible nombrar, guardar, abrir y crear un nuevo programa.

|                                                                                  | くちゅう クロスト くちゅう クロスト くちゅうしゅ                                                                                 | $\sim$ of $Q$ what                                                                                                    |
|----------------------------------------------------------------------------------|----------------------------------------------------------------------------------------------------|----------------------------------------------------------------------------------------------------|
| $\omega$<br>Iniciales<br>Acciones<br>Alternativas<br>Repeticiones<br>Condiciones | programs<br>repetir <b>10</b> veces<br>¿hay camino Celante · 1 ?<br>hacer<br>lisii<br>entonces.<br>avanzar | Codigo de Arduino<br>Ð<br>// Libreria Servo<br>#include <servo.h><br/>Servo servollotor:<br/>// Motor A<br/>#define IN1 15<br/>edefine IN2 14<br/>// Motor R<br/>edefine IN3 13<br/>#define IN4 12<br/>//Motor Servo<br/>#define_pinservo_2<br/><math>\langle \circ \rangle</math><br/>//Sensor Ultrasonido<br/>#define pintrigger 10<br/>¥<br/>#define_pinecho_11<br/>//Sensor de color<br/><math display="block">\frac{1}{2} \left( \frac{1}{2} \right) \left( \frac{1}{2} \right) \left( \frac{1}{2} \right)</math><br/>Adefine s0 1<br/>Adefine &lt;1 0<br/>#define \$2.3<br/>Ariofine &lt;3 A<br/>edefine out 5</servo.h> |

**Figura 4: Visualización general de la Interfaz de StrandBoTic**

El acceso a los bloques se realiza desde el menú de bloques, donde cada elemento del mismo representa una categoría de bloques y da acceso a un submenú donde están disponibles los bloques correspondientes a esta categoría. También están presentes en el escritorio un botón para enviar el programa a la placa Arduino, una papelera para eliminar bloques y un conjunto de tres botones que permiten aplicar zoom (positivo y negativo) a los bloques.

#### **Diseño y construcción de los Bloques**

Dado que la plataforma está pensada para dar soporte a un proceso de enseñanza y aprendizaje de los conceptos básicos de la programación, los bloques de *StrandBoTic* fueron diseñados para dar soporte a las estructuras de control como repetición y decisión, así como también las principales acciones del robot. Los bloques se organizaron en diferentes categorías: iniciales, acciones, alternativas, repeticiones y condiciones. La Figura 5 muestra las categorías: Acciones; Repeticiones y Condiciones.

<sup>16</sup> <https://developers.google.com/blockly/>

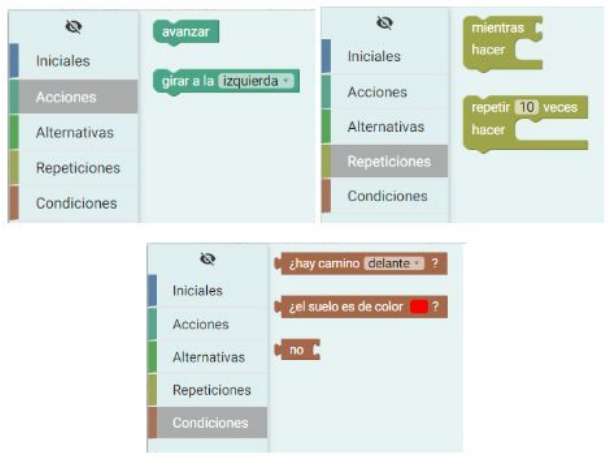

**Figura 5: Categorías de bloques** 

Para describir las "funciones" de los bloques se optó por utilizar una representación textual (al igual que Scratch Jr<sup>17</sup> y Lego Mindstorms). En cuanto a los colores utilizados en el ambiente, en contraposición a los colores neutros utilizados en la barra de navegación y en las barras de títulos de las ventanas retráctiles, se decidió adoptar colores para que todos los bloques y sus respectivos elementos de menú compartan una paleta cohesiva. Los bloques para la construcción de los programas, fueron totalmente rediseñados y programados con *Block-Factory*, una de las partes de la herramienta de desarrollo web *Blockly Developer Tools*.

#### **Comunicación entre el entorno y el robot**

La comunicación entre el entorno de programación y el robot se puede realizar de dos maneras:

1. **Cableada**: el framework educativo utiliza el puerto serie mediante una conexión USB para poder actualizar el firmware de la placa Arduino, de esta manera se pueden cargar los nuevos programas. El framework de *StrandBoTic* genera un servidor local para poder comunicarse con entorno *Arduino* a través de comandos (del tipo CLI<sup>18</sup>). Por medio de estos tipos de comandos se puede enviar el código generado para que se pueda realizar la compilación y la carga de un nuevo programa en la placa por medio del cable USB. Si bien este método es funcional y está totalmente implementado, resulta incómodo tener que conectar los dispositivos de esta forma cada vez que se desea cambiar el programa para que el robot realice otra actividad.

2. **Inalámbrica**: para poder establecer esta conexión se buscó un módulo que sea capaz de poder comunicarse vía WiFi con una computadora donde se pueda acceder a la plataforma. Esto se realizó mediante un módulo WiFi (ESP8266) cuyas características son ideales para poder integrarlo en el proyecto ya que su integración con la placa Arduino se puede realizar con una configuración sencilla. Una de las características más interesantes que tienen estos módulos, es la capacidad de cargar remotamente un firmware concreto, es decir, programación vía OTA (Over The Air).

# **Diseño de secuencias didácticas**

Se diseñaron secuencias didácticas pensadas para docentes del segundo ciclo del nivel primario, sin formación específica en CC. Por ese motivo, fueron desarrolladas para que sean accesibles mediante la introducción de ejemplos, explicaciones, analogías y ejercicios que ayuden a la comprensión de los conceptos y temáticas propias de la disciplina. Sin embargo, no reemplazan una formación docente en CC.

Se propone que a través de las secuencias didácticas y el entorno educativo *StrandBoTic*, los estudiantes se inicien en el desarrollo del pensamiento computacional. Estas secuencias están basadas en los manuales de Ciencias de la computación para el aula de la *Fundación Sadosky* [5][6] y enfocadas en el uso del robot para la enseñanza de cada concepto, por lo cual, en un futuro, las secuencias deberían completarse agregando más ejercicios a fin de que los estudiantes puedan crear programas cada vez más complejos para resolver problemas en forma computacional. Se espera

<sup>17</sup> <https://www.scratchjr.org/>

<sup>18</sup> Es un método que permite a los usuarios dar instrucciones a algún programa informático por medio de una línea de texto simple.

que el abordaje de los temas presentados en las secuencias, sean el inicio de un recorrido que los estudiantes transitarán durante los primeros años de escolaridad y que al finalizar puedan:

- Trabajar con conceptos relacionados con las CC para desarrollar habilidades de pensamiento computacional.
- Estimular la confianza de los estudiantes mediante el uso y la ejecución de programas diseñados por ellos mismos.
- Propiciar la reflexión acerca de la utilidad de los programas para representar ideas y resolver problemas.
- Identificar problemas y proponer soluciones a través de la programación, incentivando a la creación de programas, de manera que no se limiten a ser usuarios de aplicaciones realizadas por terceros.
- Promover la reflexión crítica y el trabajo colaborativo a través de la detección y corrección de errores de los programas propios y ajenos.

Las secuencias didácticas presentan algunas actividades para mostrar el tipo de ejercicio de programación que se pueden llevar a cabo con el robot *StrandBoTic*. Hasta la presentación de este trabajo se diseñaron 4 Secuencias:

- En la primera secuencia didáctica se introduce a los niños al mundo de la programación donde aprenderán que un programa es una secuencia de instrucciones que la computadora puede realizar y comenzarán a programar, leer y comprender programas con la estructura de control más básica: la SECUENCIA como una forma de escribir paso a paso lo que deberá hacer la computadora.
- En la siguiente secuencia, se introduce la necesidad de contar con algún mecanismo para indicarle a la computadora que queremos que alguna acción se ejecute reiteradas veces, de esta manera introducimos la estructura de control REPETICIÓN SIMPLE.
- La tercer secuencia didáctica, presenta, de manera muy básica e introductoria la noción

de CONDICIONALIDAD, de modo que los estudiantes experimenten que, así como en la vida cotidiana hacemos acciones dependiendo de una condición, en programación se pueden construir sentencias que se ejecutan si determinada condición es verdadera o falsa.

● se propone una cuarta secuencia integradora, en la que los estudiantes pondrán en juego todos los conocimientos adquiridos a lo largo de las distintas secuencias.

Todas las actividades están pensadas para ser realizadas en el entorno de programación por bloques, donde los estudiantes pueden arrastrar las instrucciones y encastrarlas para "escribir" el programa, de una manera muy sencilla. Esta facilidad hace que el estudiante pueda concentrarse en la resolución del problema y no en la forma de escribir la solución. Sin embargo, como son muchos temas (secuencia, repetición, alternativa condicional, entre otros)<br>y varias habilidades (escribir. corregir. habilidades (escribir, corregir, predecir, etc.) para que los docentes las lleven al aula, requiere que estas secuencias estén acompañadas de otros recursos necesarios para completar con el proceso de enseñanza-aprendizaje, como por ejemplo: actividades unplugged, actividades en entornos tipo Scratch o Pilas Bloques<sup>19</sup>, etc.

Cada secuencia cuenta con orientaciones específicas que intentan colaborar en el momento de implementación o puesta en práctica de cada una de las actividades con el robot StrandBoTic. La Figura 6 muestra parte de una actividad de la secuencia didáctica 3. En el sitio <https://strandbotic.jintand.com/> se describen las secuencias didácticas diseñadas.

<sup>19</sup> <http://pilasbloques.program.ar/online/#/libros>

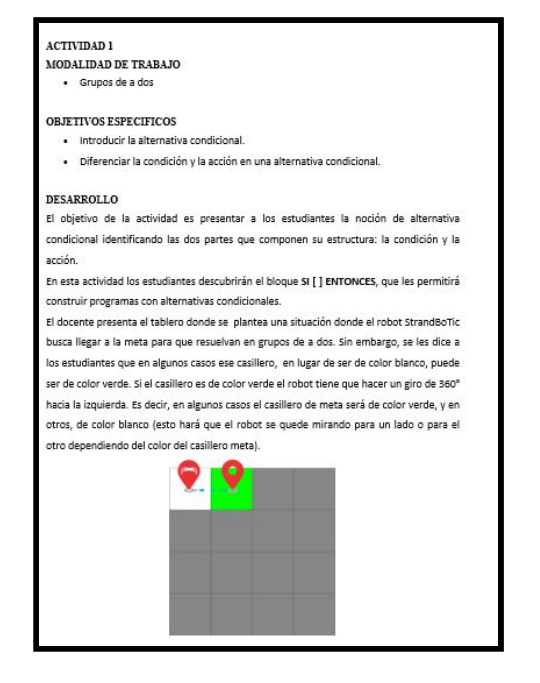

**Figura 6 Descripción parcial de una actividad de la secuencia didáctica 3**

# **Conclusiones y trabajo futuros**

La robótica educativa se presenta como una alternativa interesante para el desarrollo de actividades en el ámbito escolar ya que permite abordar un gran número de situaciones constructivistas donde los estudiantes pueden diseñar y aprender mediante el estudio de un robot y generar situaciones de apropiación del conocimiento. Con este fin se desarrolló la plataforma *StrandBotic*, la cual está basada en robótica de bajo costo, utilizando hardware y software libre para que estudiantes aprendan a pensar algorítmicamente. En este contexto, el robot sólo es una excusa para trabajar conceptos de pensamiento computacional y despertar vocaciones científicas, pero no es una finalidad en sí misma. Las ventajas de contar con el código fuente de todo el proyecto (tanto del software como del diseño de hardware) permite investigar y mejorar el mismo, para adaptarlo a necesidades concretas, o la posibilidad de "escalar" en complejidad, trabajando a un nivel alto de programación. El costo de producción por robot es de menos de 50 dólares lo cual es relativamente bajo con respecto a las opciones presentes en el mercado.

Esta plataforma consiste en un prototipo de robot con el mecanismo de Theo Jansen, un framework para facilitarle a los estudiantes el desarrollo de programas de alto nivel y secuencias didácticas destinadas a estudiantes del segundo ciclo de Educación Primaria, para enseñarles los conceptos básicos de la programación e introducirlos en el pensamiento computacional. Acompaña a la plataforma un sitio Web para que los diferentes usuarios tengan toda la información necesaria para poder construir sus propios prototipos, descargar el entorno de desarrollo y utilizar las secuencias didácticas, creando además un espacio de intercambio de información para crear una comunidad que permita ir mejorando la propuesta.

Se realizaron algunas pruebas utilizando el robot, donde participaron 5 niños entre 10 y 12 años. De los niños participantes de las pruebas, cuatro demostraron ser capaces de desarrollar las actividades que implican competencias del pensamiento computacional, y uno presentó dificultades en este sentido. La mayor dificultad encontrada por este último se refiere a cuestiones relacionadas con la capacidad de abstracción y la construcción mental de una solución de la secuencia de acciones necesarias para que el robot logre el objetivo planteado en la actividad.

Se planifica continuar el trabajo de este proyecto en los siguientes aspectos:

- Mejorar el sistema de tracción del prototipo ya que en el movimiento de "avanzar" tiene desviaciones debido a los motores de bajo costo utilizados.
- Agregar nuevos sensores y actuadores de bajo costo compatibles con Arduino, como seguidores de línea y tarjetas RFID que permitan la generación de actividades en un contexto real.
- Evaluar la plataforma y las secuencias didácticas en el contexto real de un aula de segundo ciclo de educación primaria, con el fin de analizar su pertinencia y hacer los ajustes necesarios tanto en el entorno de

programación como en las secuencias. Estas pruebas están condicionadas a la disponibilidad que se consiga para realizar estos trabajos en el aula, sabiendo que Ciencias de la Computación todavía no tiene un espacio propio dentro de la currícula.

● Se estudiará la posibilidad de agregar funcionalidad para poder soportar tanto el concepto de procedimiento/función como el manejo de variables simples, y desarrollar las secuencias didácticas correspondientes para enseñar estos conceptos.

Para finalizar, y contrario a lo que se pensó en un inicio, la plataforma no solo presenta una oportunidad para ser utilizada en estudiantes de educación primaria, sino también en los niveles secundario y universitario, por lo que sería interesante agregar a la plataforma el soporte de otros conceptos de la programación y del pensamiento computacional. Al estar basada en software y hardware libre, la plataforma puede ser extendida y actualizada por la comunidad universitaria analizando los requerimientos presentados por las prácticas en escuelas convirtiéndose así, en un proyecto sostenible en el tiempo.

# **Bibliografía**

[1] ALIANE, N.; BEMPOSTA, S.; FERNÁNDEZ, J.; EGIDO V. (2007). Una experiencia práctica de aprendizaje basado en proyecto en una asignatura de robótica. Extraído el 30 de enero de 2018. [http://bioinfo.uib.es/~joemiro/aenui/procJenui/Jen2007/a](http://bioinfo.uib.es/~joemiro/aenui/procJenui/Jen2007/alunae.pdf) [lunae.pdf](http://bioinfo.uib.es/~joemiro/aenui/procJenui/Jen2007/alunae.pdf)

[2] BENITEZ, J; DEFELIPPE, L; DUANA, J. S. (2019). Trabajo Final de Grado para la Carrera de Ingeniería de Sistemas. "StrandBoTic":Una Plataforma Educativa basada en robótica de bajo costo para introducir al mundo de la Ciencia de la Computación. Facultad de Ciencias Exactas, UNCPBA.

[3] DE LA FUENTE, J.; PICUCCI, M.; BONET PEINADO, D.; ZURITA R.; PARRA, G; RODRIGUEZ, J. Y CECCHI, L. (2018) Construyendo FrankLab: Una Plataforma Web de Robótica Educativa. U Nacional del Comahue. XXIV Congreso Argentino en Ciencias de la Computación: VII Workshop de Innovación en Educación en Informática. Tandil, Buenos Aires, Argentina.

[4] DEL MAR, A. (2006). Planificación de actividades didácticas para la enseñanza y aprendizaje de la ciencia y tecnología a través de la Robótica Pedagógica con enfoque CTS. Universidad Católica Andrés Bello, Caracas. Extraído el 30 [http://biblioteca2.ucab.edu.ve/anexos/biblioteca/marc/tex](http://biblioteca2.ucab.edu.ve/anexos/biblioteca/marc/texto/AAQ6345.pdf) [to/AAQ6345.pdf](http://biblioteca2.ucab.edu.ve/anexos/biblioteca/marc/texto/AAQ6345.pdf)

[5] FUNDACIÓN DR. MANUEL SADOSKY. (2018). Ciencias de la computación para el aula: 1er. Ciclo de primaria: libro para docentes - 1a ed. - Ciudad Autónoma de Buenos Aires. Extraído el 02 de Enero de 2019:

[http://program.ar/descargas/cc\\_para\\_el\\_aula-1er\\_ciclo\\_p](http://program.ar/descargas/cc_para_el_aula-1er_ciclo_primaria.pdf) [rimaria.pdf](http://program.ar/descargas/cc_para_el_aula-1er_ciclo_primaria.pdf)

[6] FUNDACIÓN DR. MANUEL SADOSKY. (2018). Ciencias de la computación para el aula: 2do. Ciclo de primaria: libro para docentes /. - 1a ed. - Ciudad Autónoma de Buenos Aires. Extraído el 02 de Enero de  $2019.$ 

[http://program.ar/descargas/cc\\_para\\_el\\_aula-2do\\_ciclo\\_](http://program.ar/descargas/cc_para_el_aula-2do_ciclo_primaria.pdf) [primaria.pdf](http://program.ar/descargas/cc_para_el_aula-2do_ciclo_primaria.pdf)

[7] GONZÁLEZ E, J.; JIMÉNEZ B, J. La robótica como herramienta para la educación en ciencias e ingeniería. Escuela de Ingeniería de Sistemas, Facultad de Minas. Universidad Nacional de Colombia. Revista Iberoamericana de Informática-Educativa, Número 10, Julio - Diciembre 2009. Extraído el 30 de enero de 2018. <https://dialnet.unirioja.es/descarga/articulo/3188219.pdf>

[8] MICROSOFT AMÉRICA LATINA (2016). Enseñar Ciencias de la Computación: Creando oportunidades para los jóvenes de América Latina. Preparado por Ignacio Jara y Pedro Hepp. Extraído el 30 de enero de 2018.

[https://www.yopuedoprogramar.com/CS\\_Whiter\\_Paper\\_](https://www.yopuedoprogramar.com/CS_Whiter_Paper_Latam.pdf) [Latam.pdf](https://www.yopuedoprogramar.com/CS_Whiter_Paper_Latam.pdf)

[9] ODORICO, A. (2004). Marco teórico para una robótica pedagógica. Revista de Informática Educativa y Medios Audiovisuales, vol. 1(3), 34-46. Extraído el 30 de enero de 2018.

[http://laboratorios.fi.uba.ar/lie/Revista/Articulos/010103/](http://laboratorios.fi.uba.ar/lie/Revista/Articulos/010103/A4oct2004.pdf) [A4oct2004.pdf](http://laboratorios.fi.uba.ar/lie/Revista/Articulos/010103/A4oct2004.pdf)

[10] SCHAPACHNIK, F. (2016) Ciencias de la Computación, conocimiento necesario para ejercer la ciudadanía del siglo XXI. Entrevista por Andrés Sebastián Canavoso. En VEsC - Año 7 - Número 12 - Disponible: <http://revistas.unc.edu.ar/index.php/vesc>

[11] STEM Education Coalition. Disponible en: http://www.stemedcoalition.org

# **Wollok: reconciliando didáctica e industria en un lenguaje educativo para POO**

**Carlos Lombardi (1,2) - Nicolás Passerini (1,3)**

(1) Departamento de Ciencia y Tecnología, Universidad Nacional de Quilmes (2) Instituto de Ingeniería, Universidad Nacional de Hurlingham

(3) Escuela de Ciencia y Tecnología, Universidad Nacional de San Martín [carlombardi@gmail.com](mailto:carlombardi@gmail.com) - [npasserini@gmail.com](mailto:npasserini@gmail.com)

#### **Resumen**

Los cursos iniciales sobre programación, y en particular los que introducen programación orientada a objetos (POO), resultan dificultosos para muchos estudiantes como lo indica la literatura. Entre las múltiples propuestas que se proponen para resolver esta problemática para cursos universitarios, la mayoria utiliza herramientas diseñadas para profesionales sin contemplar la introducción de herramientas educativas. Por otro lado, las publicaciones que definen lenguajes de programación educativos resultan aún más escasas.

Este trabajo presenta Wollok, un lenguaje de programación educativo para POO desarrollado por docentes de distintas universidades del conurbano bonaerense y de CABA en el marco de una propuesta pedagógica para la enseñanza inicial de la POO a comienzos del nivel terciario (o a fines del secundario), que pone el foco en la gradualidad para la introducción de los conceptos teóricos.

Wollok permite definir objetos en forma completa con una sintaxis minima sin necesidad de recurrir a los conceptos de clase o prototipado. Además, su sintaxis está pensada para simplificar la transición a lenguajes industriales como Java o JavaScript.

Los resultados obtenidos muestran que el uso de un lenguaje de programación educativo puede resultar ventajoso en cursos universitarios iniciales, sin representar un obstáculo para el uso posterior de lenguajes industriales.

**Palabras clave**: programación orientada a objetos, enseñanza de programación, lenguajes de programación educativos.

# **1. Introducción**

Aprender a programar resulta, por lo general, una tarea difícil para muchos estudiantes. Este hecho ha sido ampliamente reconocido en la literatura [18,10,3,41,39]. Los repetidos reportes de bajas cifras de aprobación [12,5] constituyen una comprobación de estas dificultades.

En este escenario, el curso que introduce la Programación Orientada a Objetos (POO) en currículas que incluyen programación puede verse afectado por algunos obstáculos comunes a cursos iniciales, y también por otros que son específicos de la POO. Entre los primeros, mencionemos la elevada cantidad de conceptos que intervienen en la construcción de cualquier programa, incluso los más simples, en varios lenguajes o entornos de programación; o la falta de adecuación de herramientas pensadas para profesionales a las necesidades de programadores novatos. Entre los segundos, destacamos la confusión que provoca, en muchos estudiantes, la dualidad entre los conceptos de instancia y de clase [18,9,17]. Estos problemas, que aparecen por lo general al principio de un curso, fueron detectados por el grupo de docentes del que formamos parte a lo largo de nuestra experiencia dictando cursos introductorios sobre POO que siguen a un curso inicial sobre programación.

También hemos sido testigos de un problema relevante (aunque menos presente en la literatura) que se presenta *al final* de cursos iniciales sobre programación: cómo impulsar que los estudiantes aprovechen los conocimientos adquiridos en cursos más avanzados, y (especialmente) en su futuro desarrollo profesional.

Desde hace tiempo está presente en el ámbito de la enseñanza, el debate sobre qué lenguajes de programación resultan más adecuados para el ámbito educativo. En las últimas décadas han aparecido numerosas propuestas al respecto. Aunque la mayor parte apunta al ámbito de la educación pre-terciaria o para cursos iniciales de programación a nivel universitario, también existen varios trabajos que analizan distintas alternativas de lenguajes de programación para la enseñanza inicial de  $la$  POO.

En el ámbito universitario, esta temática incluye el debate sobre la conveniencia de utilizar en los cursos los mismos lenguajes que se utilizan en el ámbito profesional del desarrollo de software (a los que llamaremos *lenguajes industriales*), o bien usar lenguajes diseñados específicamente para la enseñanza (que denominaremos *lenguajes educativos*).

En particular, en varias universidades del AMBA han surgido, en los últimos años, propuestas de lenguajes educativos, tanto para un primer curso de programación como para la iniciación en la POO en un segundo curso de programación. Para la iniciación en programación se desarrolló *Gobstones*, que actualmente se utiliza en UNQ y UNAHur. Pensando específicamente en la POO se diseñó e implementó *Wollok*, de uso actualmente en UTN (Regs. Bs.As. y Delta), UNQ, UNSaM, UNDaV y UNAHur; y que ha contado con experiencias de uso en la educación secundaria. En ambos casos, el desarrollo del lenguaje, y también de un entorno de programación asociado, se corresponde con propuestas pedagógicas sobre cómo desarrollar los cursos que utilicen dichas herramientas.

El foco de este trabajo es la enseñanza de POO, y su objeto de estudio el lenguaje Wollok. Este lenguaje, sumado al entorno de programación que lo acompaña, ha resultado un vehículo adecuado para implementar una propuesta de curso que logra altos porcentajes de retención y aprobación, en donde los estudiantes son capaces de aplicar en la práctica los conceptos más relevantes de este paradigma. El lenguaje Wollok fue diseñado teniendo en cuenta la transición a lenguajes industriales, en particular Java y JavaScript. En las experiencias recogidas hasta el momento, los estudiantes no evidenciaron mayores problemas en cursos más avanzados en los que se usan lenguajes industriales.

**Esquema** En la Sec. 2 repasaremos varias alternativas que aparecen en la literatura, indicando sus fortalezas y debilidades. Luego describiremos el lenguaje Wollok (*cf.* Sec. 3), haciendo breves referencias a la propuesta pedagógica en la que se enmarca su concepción (*cf.* Sec. 3.4) y a la posterior transición hacia lenguajes industriales (*cf.* Sec. 3.5). La Sec. 4 resume los resultados obtenidos y en la Sec. 5 se esbozan algunas conclusiones y líneas de trabajo futuro.

# **2. Trabajo relacionado – lenguajes en enseñanza de programación**

Existen muchas propuestas sobre qué lenguaje usar para introducir conceptos de programación a distintos públicos.

Entre ellas, han aparecido distintos lenguajes *educativos*, desde los iniciales LOGO [29] y Pascal [43], hasta los más recientes Karel [30], Oz [38] y otros. Destacamos el lenguaje educativo Gobstones [24], diseñado y desarrollado en Argentina, hoy se utiliza en UNQ, UNAHur, y al menos una institución de enseñanza secundaria. En trabajos y experiencias más recientes se han propuesto *lenguajes basados en bloques* (BBPL por sus iniciales en inglés). Varias propuestas en este sentido han tenido gran popularidad, en particular Scratch [25] y Alice [7]. Otras opciones incluyen a EToys [23] y a Kodu [36]. Aunque la mayor parte del trabajo sobre BBPL se refiere al uso pre-universitario (ver p.ej. [42]), también existen algunos reportes del uso de este tipo de lenguajes en cursos introductorios a nivel universitario [34]. Sin embargo, la literatura disponible indica que en el nivel universitario, es mayoritario el uso de *lenguajes industriales* en cursos iniciales sobre programación. En una amplia reseña de 2007 [31], la gran mayoría de los trabajos y casos de ejemplo mencionados se refieren a lenguajes industriales, cuya adaptabilidad al uso educativo es tenida en cuenta raramente (a este respecto, se destacan Python y Scheme); los únicos lenguajes concebidos para su uso didáctico que se mencionan son Logo y Pascal. Esta tendencia se ve confirmada en varios artículos aparecidos recientemente [5,8,33,2]. La adaptación a las necesidades de cursos iniciales se aborda mayoritariamente mediante editores, entornos u otras herramientas de programación.

El escenario es similar respecto de la enseñanza inicial de la POO: la existencia de lenguajes educativos como Karel++ [4], Mama [16] y Blue [21], no impide el uso mayoritario de lenguajes industriales en los cursos universitarios, muchas veces en conjunto con entornos y otras herramientas de propósito educa-tivo<sup>[1](#page-242-0)</sup>. En efecto, una reseña de 2007 sobre herramientas para enseñanza de POO [11] menciona 15 herramientas y entornos que aplican a lenguajes industriales, y sólo 2 lenguajes. Otros trabajos acerca de experiencias [37], propuestas de organización de cursos [13,26,22], análisis de distintos aspectos de un curso inicial sobre POO [40,27], y otras herramientas [35], se basan en lenguajes industriales, mayoritariamente Java, y en algunos casos Python, C++, o Eiffel.

Entre los entornos de propósito educativo más mencionados en la literatura encontramos a BlueJ [22], Dr.Java [1] y Traffic [26].

La fortaleza más extensamente mencionada para el uso de lenguajes industriales es la intención de mantener acotada la divergencia entre la práctica universitaria de los estudiantes y su futuro desarrollo como profesionales, incluyendo la percepción de los mismos estudiantes al respecto [32].

<span id="page-242-0"></span>1 Una variante es la definición de variantes de lenguajes industriales que permiten evitar, en las primeras etapas de un curso, la exposición a características que podrían resultar confusas para los estudiantes. Tal es el caso de ProfessorJ [14], Beanshell [28] y Ozono [15].

Del otro lado, su uso en ámbitos educativos ha recibido varias críticas. Una de las más señaladas es la gran cantidad de conceptos o detalles sintácticos necesarios para construir, y ejecutar, el programa más simple, p.ej. en Java [19,1].

Adicionalmente, la sintaxis de muchos lenguajes industriales presenta aspectos que, siendo útiles en el ámbito profesional, pueden resultar confusos en el uso educativo. Un ejemplo es el carácter opcional de this al enviar un mensaje en Java. Otro es la existencia de distintas formas de expresar un mismo concepto u operación de distintas formas, o variantes de una misma operación con diferencias sutiles como la distinción entre  $+x y x++p.ej.$  en C.

Finalmente, la sintaxis de estos lenguajes también incluye ambigüedades. En Java, podemos señalar la polisemia de la palabra clave static, y que para establecer una relación de subtipado debe usarse implements (si el supertipo es una interface) o extends (si el supertipo es una clase abstracta) [6].

Como ya mencionamos, estas críticas no impiden la tendencia al uso de lenguajes industriales. El caso de Michael Kölling es significativo a este respecto: luego de haber creado el lenguaje educativo Blue, decidió dejarlo de lado para basar el entorno BlueJ en Java. Su motivación fue el convencimiento que ese paso contribuiría a la mayor difusión de la herramienta [20], lo que refleja la tendencia mencionada.

# **3. El lenguaje Wollok**

Wollok fue concebido en la Argentina, como un producto de propósito educativo que reúne un lenguaje de programación y un IDE. Comenzó a usarse en 2015. Actualmente se utiliza en UTN (Regs. Buenos Aires y Delta), UNSaM, UNQ, UNDaV y UNAHur, con un total aproximado de 25 cursos y 800 alumnos por año.

El objetivo del desarrollo de Wollok es contar con una herramienta de soporte adecuada para una estructura didáctica de un curso inicial

sobre POO, que viene siendo desarrollada por un grupo de docentes de distintas universidades del AMBA desde 2005. Esta propuesta surge a partir de haber observado en la experiencia docente, las dificultades de aprendizaje y de aprovechamiento de los conocimientos adquiridos que se describen en la Sección 1 junto con otras, en especial el poco aprovechamiento del *polimorfismo* en la construcción de programas.

A continuación presentamos algunos aspectos relevantes de la sintaxis de Wollok. Luego describiremos brevemente la propuesta pedagógica en cuyo marco se concibió el lenguaje, señalando cómo este contribuye a que dicha propuesta pueda ser implementada exitosamente.

#### **3.1. Objetos autodefinidos**

La sintaxis de Wollok admite *objetos autodefinidos*, esto es, declaraciones de objetos que incluyen todos sus atributos y métodos. Nos referiremos a ellos como objetos bien conocidos o WKO (por las siglas en inglés) porque son globalmente accesibles. siguiente extracto de código define un objeto que representa un modelo básico de un ave:

```
object pepita {
   var energia = 0
   method energia() { 
     return energia 
   }
   method dobleDeLaEnergia() { 
     return energia * 2 
   }
   method volar(kms) { 
     energia -= kms + 10 
   }
   method comer(gramos) { 
    energia += gramos * 4
   }
}
```
Esta definición es completamente funcional. El entorno Wollok incluye una consola del estilo REPL (Read-Evaluate-Print Loop) que permite interactuar con el objeto así definido.

```
>>> pepita.comer(20)
>>> pepita.energia()
80
>>> pepita.dobleDeLaEnergia()
160
```
Esta sintaxis permite la definición completa y funcional de un objeto, a partir de un mínimo de conceptos: objeto, variable, método, parámetro/argumento, valor de retorno. Para estudiantes que hicieron un curso básico de programación, el único concepto novedoso es el de objeto; todos los otros son familiares, si asimilamos método a procedimiento o función. La sintaxis del envío de mensajes coincide con la utilizada en p.ej. Java, C++, C\#, JavaScript, Scala y Python:

```
objeto.mensaje(arg1, arg2, ...)
```
La sintaxis para la alternativa también es standard:

```
if (condicion) {
   sentencias
} else if (condicion) {
   sentencias
} else {
   sentencias
}
```
Estas decisiones contribuyen a simplificar la transición a lenguajes industriales. Un aspecto que contribuye notablemente a mantener sencilla la sintaxis de Wollok es la ausencia de anotaciones de tipo. Al mismo tiempo, Wollok incluye un sistema de *inferencia de tipos*, que permite la detección de algunos errores que suelen cometer los estudiantes, manteniendo una sintaxis mínima. De esta forma, se combina una introducción sencilla del *polimorfismo* que no requiere explicitar las relaciones de subtipado<sup>[2](#page-243-0)</sup>, con la detección de problemas en forma estática. Un ejemplo usado frecuentemente implica la introducción de un entrenador, que puede entrenar cualquier ave que se le indique. Una implementación inicial tiene esta forma:

<span id="page-243-0"></span><sup>2</sup> El sistema de inferencia usa *tipos estructurales*.

```
object roque {
   var pupilo
   method pupilo() { 
     return pupilo 
   }
   method tuPupiloEs(ave) { 
     ave = pupilo 
   }
   method entrenar() {
     pupilo.volar(10)
     pupilo.comer(80)
     pupilo.volar(20)
   }
}
```
Típicamente, agregamos al modelo otros objetos que representan aves, que entienden los mensajes comer y volar. Por ejemplo:

```
object pipa {
   var totalComido = 0
   var totalVolado = 0
   method viajoMucho() { 
     return totalVolado > 500
   }
   method volar(kms) { 
     totalVolado += kms
   }
   method comer(gramos) { 
     totalComido += gramos
   }
}
```
El comportamiento polimórfico de las aves definidas se puede mostrar usando el REPL:

```
>>> roque.tuPupiloEs(pepita)
>>> roque.entrenar()
>>> roque.tuPupiloEs(pipa)
>>> roque.entrenar()
```
donde se pueden intercalar consultas a pepita y a pipa, para mostrar cuál cambió luego de cada llamada a roque.entrenar().

Wollok incluye operaciones con números con notación objeto.mensaje, p.ej.

 $>> 4. min(9)$ 4

lo que permite señalar que todos los valores involucrados en un programa son objetos, cuya funcionalidad se accede mediante mensajes.

A partir de este señalamiento, se puede indicar que los atributos de un objeto son referencias a otros objetos. Así, el atributo energia en pepita es una referencia a un número, mientras que el atributo pupilo en roque es una referencia a un ave, que puede ser pepita, pipa, o cualquiera *que se defina a posteriori* mientras resulte polimórfica con las anteriores.

#### **3.2. Colecciones**

El lenguaje Wollok admite literales para listas, p.ej. [1,85,394,31], y para conjuntos, p.ej. #{1,85,394,31}. Las listas y los conjuntos tienen interface de objetos; p.ej. el tamaño de la lista indicada puede obtenerse así:

>>> [1,85,394,31].size() 4

Las listas y los conjuntos son instancias de clases incluidas en la biblioteca básica Wollok, List y Set respectivamente. La inclusión de literales que permiten construir listas y conjuntos sin necesidad de una instanciación explícita, permite trabajar con colecciones antes de introducir la noción de clase.

Los literales de colecciones no están limitados a números, ni a otros literales o constantes; la siguiente es una expresión válida:

 $[pepita, roque.pupilo(), 8.max(15)]$ 

Wollok también incluye literales para *funciones de primera clase* (*i.e.* funciones que pueden ser manipuladas como valores), que son objetos que entienden el mensaje apply:

```
>>> { n \Rightarrow n * 2 }.apply(5)
10
```
Esta característica facilita la inclusión de una interface de estilo funcional para las colecciones, en las que los recorridos se resuelven con mensajes que toman una función como parámetro. P.ej., las colecciones de Wollok entienden map y filter con la semántica usual.

```
>>> [1, 85, 394, 31].map({n => n*2})
[2,170,788,62]
>>> [1,85,394,31].filter(
       {n \Rightarrow n. between (10,100)}[85,31]
```
Nuestra experiencia indica que los estudiantes se acostumbran rápidamente a esta forma de manipular colecciones, lo que minimiza en gran medida el uso de estructuras de repetición. A su vez, el uso de una interface declarativa permite un abordaje de más alto nivel de los problemas que involucran manipulación de colecciones: el foco puede estar puesto en la naturaleza de la manipulación deseada, en lugar de concentrarse en los detalles algorítmicos del recorrido.

## **3.3. Clases**

La sintaxis de Wollok está diseñada de forma que una definición de WKO pueda convertirse en una clase mediante una modificación mínima. Por ejemplo el WKO pepita definido en la Sección 3.1 puede transformarse en una clase, simplemente reemplazando la expresión object pepita por class Golondrina, de la siguiente manera:

```
class Golondrina {...} 
const pepita = new Golondrina()
```
La simplicidad en la transición se refuerza porque los objetos instanciados a partir de clases (en adelante CBOs) son totalmente compatibles con los WKO. No sólo conviven en el mis-mo programa sino es habitual que un WKO y un CBO puedan ser utilizados polimórficamente.

En Wollok no es necesario definir *constructores*. Para los casos en los que es necesario parametrizar la creación del nuevo objeto, la expresión de instanciación admite *parámetros nominales* que se asignan automáticamente a los atributos del nuevo objeto. Por ejemplo, para crear una nueva Golondrina con una energía inicial de 100, se puede usar la expresión:

**new** Golondrina(energia = 100)

Si bien este modelo no abarca la totalidad de las posibilidades que brindan los constructores *à la* Java o C\#, son muy raros los programas en un curso inicial de objetos que puedan requerir toda esa potencia. A cambio, el código resultante es mucho más breve, evitando el *boilerplate* habitual de la inicialización mediante constructores y simplificando el metamodelo del lenguaje a ser aprehendido. El metamodelo completo incluye *herencia simple*, que se introduce mediante la palabra clave inherits. Tanto las clases como los WKOs pueden heredar de otra clase. Al heredar un WKO de una clase también es posible inicializar atributos en valores determinados. Por ejemplo:

```
class Golondrina inherits Ave {
   ... 
}
```
**object** pepita **inherits** Golondrina  $(energia = 100)$   $\{... \}$ 

## **3.4. Una estrategia pedagógica bien soportada por Wollok**

Como se describió anteriormente, Wollok surgió a partir de la concepción de una estrategia pedagógica para un primer curso sobre POO, que permitiera evitar, o bien tratar correctamente, varias dificultades detectadas por un grupo de docentes de distintas universidades.

La estrategia se basa en la dosificación de los conceptos que se van introduciendo a lo largo de la cursada, definiéndose cuatro etapas incrementales. La primera etapa se basa en los *objetos auto-definidos* descriptos en la sección 3.1. Este tipo de definiciones resulta suficiente para delinear un metamodelo completo a partir de los conceptos de objeto, mensaje, método, atributo y referencia; que permite estudiar el polimorfismo y las relaciones dinámicas entre objetos sin necesidad de agregar otros conceptos básicos; en particular, no se mencionan en esta etapa clase, prototipado ni instanciación o clonación. En la segunda etapa se incorporan

*colecciones* en conjunto con *funciones de primera clase*. Esto permite trabajar con las interfaces funcionales de colecciones descriptas en la sección 3.2. Recién en la tercera etapa se introducen las ideas de *clase* e *instanciación*. Finalmente, la cuarta etapa introduce la *herencia de clases* y otros conceptos asociados, como la sobre-escritura de métodos y la idea de *template method*.

Varias características sintácticas del lenguaje Wollok lo convierten en un vehículo válido para esta estrategia. Las cuatro etapas se corresponden con subconjuntos crecientes del lenguaje. El sublenguaje correspondiente a cada etapa es completo y coherente, evitándose así la sensación de trabajar con un lenguaje "parcial" que será completado sólo más adelante. Asimismo, todos los elementos sintácticos introducidos en una etapa siguen siendo utilizados hasta el final del curso. Esta continuidad ayuda a que la transición entre etapas sea suave, lo que también está contemplado por la similitud sintáctica entre las definiciones de un WKO y una clase, descripta en la sección 3.3.

#### **3.5. Transición a lenguajes industriales**

El lenguaje Wollok fue pensado para minimizar los problemas que pudieran aparecer en la transición hacia lenguajes industriales; su estructura sintáctica es muy similar a lenguajes muy populares como Java o Javascript. Para brindar un ejemplo, transcribimos una versión minimal en Wollok, con sólo dos métodos, de la clase Golondrina introducida en la Sección 3.

```
class Golondrina {
   var energia = 0
   method energia() { 
     return energia;
   }
   method volar(kms) { 
    energia - kms + 10;
   }
}
```
Para traducir esta definición al lenguaje Java, alcanza con agregar anotaciones de tipo y visibilidad (que en algunos casos reemplazan a las palabras clave var o method), junto con el punto y coma al final de cada sentencia; y diferenciar los nombres de atributos y métodos. Transcribimos la traducción de la clase Golondrina a Java, subrayando las palabras que se agregan, e indicando con un subrayado ondulado las que se modifican.

```
public class Golondrina {
   private int energia = 0
   public int getEnergia() { 
     return energia;
   }
   public void volar(int kms) { 
     energia -= kms + 10; 
   }
}
```
Por otro lado, una transformación a Javascript requiere: la eliminación de las palabras clave var} y method; la diferenciación de los nombres de atributos y métodos al igual que en Java; el agregado de un constructor para inicializar las variables; y el de this. cada vez que se accede a un atributo.

```
class Golondrina {
   constructor() {
     this.energia = 0
 }
   getEnergia() { 
     return this.energia;
 }
   volar(kms) { 
     this.energia -= kms + 10; 
   }
}
```
Los tres lenguajes comparten una misma estructura para definir una clase (salvo el constructor en JavaScript); las diferencias se limitan a variantes en la definición de cada elemento.

# **4. Resultados**

De acuerdo a la experiencia acumulada hasta el momento, el lenguaje Wollok, en conjunto con el IDE asociado, han resultado adecuados para el propósito con el que fueron creados: acompañar la estrategia pedagógica descripta en la sección 3.4.

En efecto, los objetos autodefinidos permiten postergar la introducción de clases hasta bastante avanzado el curso, la ausencia de anotaciones de tipo simplifca el tratamiento del polimorfismo, los literales de listas y conjuntos permiten una introducción sencilla a las colecciones, y las funciones de primera clase permiten trabajar con la interface funcional de colecciones como lo muestra el uso de map y filter en la sección 3. En conjunto, estas características permiten una introducción gradual de los conceptos de la POO, en donde en particular el polimorfismo se introduce muy tempranamente, y se puede trabajar con referencias y el diagrama de objetos antes de introducir instanciación.

Destacamos que ninguno de los entornos o lenguajes descriptos en la sección 2 permiten objetos autodefinidos. A la vez en la mayor parte de estas propuestas, basadas en Java o C++, el manejo de colecciones resulta significativamente más complejo que el que presenta Wollok.

El *rendimiento académico* de los cursos que implementan la propuesta pedagógica soportada por Wollok es un indicador de la pertinencia de la misma. Al respecto, se reunió información sobre cursos iniciales sobre POO en UNSaM, UNQ y UNAHur. La materia pertenece al segundo cuatrimestre en UNQ y UNAHur, y al tercero en UNSaM, en todos los casos de carreras de informática. Los datos relevados corresponden a 14 cursos con un total de [3](#page-247-0)27 estudiantes inscriptos<sup>3</sup>, de 2015 a 2018. La cantidad de estudiantes que aprobaron es 247, o sea el 75,5%. Si consideramos sólo los estudiantes que rindieron al menos

una de las dos instancias de evaluación, el universo se reduce a 296 estudiantes, con una tasa de aprobación del 83,4%.

En las universidades incluidas en el estudio de la tasa de aprobación, no se cuenta con información confiable sobre cursos anteriores de las mismas materias, o bien no hubo tales cursos; de ahí que no puedan establecerse comparaciones. En otras universidades donde la propuesta que involucra a Wollok es utilizada, no se cuenta con datos sólidos. Sólo podemos reportar estimaciones informales indicadas por profesores, que estiman una tasa de aprobación de entre 70% y 90%, contra un rango de 30% a 40% antes de aplicarse este enfoque[4](#page-247-1) .

Para medir la *percepción de los estudiantes* respecto del lenguaje, realizamos una encuesta voluntaria en cursos que utilizan Wollok en varias universidades a fines de 2017, obteniendo 134 respuestas, y a fines de 2018 con un cuestionario extendido; esta vez con 104 respuestas. La encuesta consistió mayormente en preguntas Likert de cinco opciones: dos positivas ("Absolutamente" y "Bastante"), dos negativas ("Un poco" y "Para nada") y alguna variante de "No sé" o "No tengo opinión". Un análisis de las respuestas obtenidas indica que los estudiantes valoran a Wollok como una herramienta que no presenta dificultades *per se*, y útil para el desarrollo del curso. Respecto de la afirmación "El lenguaje resultó más fácil de lo que esperaba" se obtuvo un 81% de respuestas positivas, mientras que "El lenguaje ayuda a comprender los conceptos que se enseñan en el curso" obtuvo un 93%. Destacamos que la valoración que hacen los estudiantes *respecto de su desarrollo futuro* también es positiva, a pesar de que Wollok no es un lenguaje industrial: la afirmación "Haber aprendido el lenguaje me va a ayudar en mi práctica profesional" obtuvo un 65\% de

respuestas positivas.

<span id="page-247-0"></span><sup>3</sup> excluimos a quienes abandonaron el curso muy tempranamente o debido a razones personales

<span id="page-247-1"></span><sup>4</sup> Las bajas tasas de aprobación son comunes en cursos iniciales sobre programación: p.ej., [5] menciona para una materia inicial de programación con 377 inscriptos, una tasa de aprobación de 20%, o 32% tomando sólo los estudiantes que rindieron el examen final.

#### **5. Conclusiones y trabajo futuro**

En este trabajo presentamos un lenguaje de programación educativo con varias características que facilitan una estrategia en la que los conceptos principales de la POO se introducen en forma gradual, habilitando una experimentación más ágil y una mayor comprensión por parte del alumnado. Esta experiencia indica que contar con un lenguaje de programación que se corresponda con cómo se concibe una determinada secuencia didáctica, puede resultar relevante para el éxito de la misma.

Al mismo tiempo, la sintaxis de Wollok ha sido pensada para facilitar la transición hacia lenguajes industriales, en particular Java (o JavaScript). Los resultados obtenidos sugieren que el uso de un lenguaje educativo no resulta perjudicial, ni en la percepción de los estudiantes sobre la utilidad del lenguaje aprendido, ni respecto del rendimiento en cursos posteriores basados en lenguajes industriales.

Como trabajo futuro, mencionamos varias acciones que propenden a la extensión del uso de la propuesta pedagógica a otras instituciones, como la publicación de actividades de clase y otros materiales, y el desarrollo de una versión Web que haga innecesaria la instalación.

#### **Referencias**

- [1] E. Allen, R. Cartwright, and B. Stoler. Drjava: A lightweight pedagogic environment for java. In *ACM SIGCSE Bulletin*, volume 34, pages 137–141. ACM, 2002.
- [2] A. Bart, A. Sarver, M. Friend, and L. Cox II. Pythonsneks: An open-source, instructionallydesigned introductory curriculum with actiondesign research. In *SIGCSE '19*, pages 307– 313, New York, NY, USA, 2019. ACM.
- [3] J. Bennedsen and M. Caspersen. Teaching objectoriented programming – towards teaching a syste- matic programming process. In *Eighth Workshopon Pedagogies and Tools for the Teaching and Lear- ning of Object Oriented Concepts - ECOOP 2004*.
- [4] J. Bergin, J. Roberts, R. Pattis, and M. Stehlik. *Karel++: A Gentle Introduction to the Art of Object- Oriented Programming*. John Wiley & Sons, Inc., New York, USA, 1st edition, 1996.
- [5] M. Blesa, A. Duch, J. Gabarró, J. Petit, and

M. Serna. Continuous assessment in the evolution of a cs1 course: The pass rate/workload ratio. In *Computer Supported Education*, pages 313–332, Cham, 2016. Springer.

- [6] P. Burton. Kinds of language, kinds of learning*. Sigplan Notices*, 33:53–61, 1998.
- [7] S. Cooper, W. Dann, and R. Pausch. Alice: a 3-d tool for introductory programming concepts. In *Journal of Computing Sciences in Colleges*, volume 15, pages 107–116. Consortium for Computing Sciences in Colleges, 2000.
- [8] P. Denny, A. Luxton-Reilly, M. Craig and A. Petersen. Improving complex task performance using a sequence of simple practice tasks. In *ITiCSE 2018*, pp 4–9, New York, USA, ACM.
- [9] A. Eckerdal and M. Thuné. Novice java program- mers' conceptions of "object" and "class", and va- riation theory. In *ITiCSE '05*, pages 89–93, New York, USA, 2005. ACM.
- [10] V. Efopoulos, V. Dagdilelis, G. Evangelidis and M. Satratzemi. Wipe: A programming environment for novices. *SIGCSE Bull.*, 37(3):113–117, 2005.
- [11] S. Georgantaki and S. Retalis. Using educational tools for teaching object oriented design and programming. *Journal of Information Technology Impact*, 7:111–130, 01 2007.
- [12] M. Giannakos, I. Pappas, L. Jaccheri, and D. Sampson. Understanding student retention in computer science education: The role of environment, gains, barriers and usefulness. *Education and Information Technologies*, 22(5):2365–2382, 2017.
- [13] M. H. Goldwasser and D. Letscher. Teaching an object-oriented cs1 - with python. In *ITiCSE '08*, pages 42–46, New York, NY, USA, 2008. ACM.
- [14] K. Gray and M. Flatt. Professorj: a gradual intro- duction to java through language levels. In *Compa- nion of 18th OOPSLA*, pages 170– 177. ACM, 2003.
- [15] C. Griggio, G. Leiva, G. Polito, G. Decuzzi, and N. Passerini. A programming environment supporting a prototype-based introduction to OOP. In *IWST '11*, pages 5:1–5:5, New York, NY, USA, 2011. ACM.
- [16] A. Harrison Pierce. Mama-an educational 3d programming language.
- [17] S. Holland, R. Griffiths, and M. Woodman. Avoiding object misconceptions. In *SIGCSE '97*, pages 131–134, New York, USA, 1997. ACM.
- [18] T. Jenkins. On the difficulty of learning to program. In *Proceedings of the 3rd Annual Conference of the LTSN Centre for Information and Computer Sciences*, volume 4, pages 53–58. Citeseer, 2002.
- [19] M. Kölling. The problem of teaching objectoriented programming, part i: Languages. *JOOP*, 11(8):8–15, 1999.
- [20] M. Kölling. Lessons from the design of three educational programming environments: Blue, bluej and greenfoot. *International Journal of People- Oriented Programming (IJPOP)*, 4:5– 32, 07 2016.
- [21] M. Kölling and J. Rosenberg. Blue a language for teaching object-oriented programming. volume 28, pages 190–194, 03 1996.
- [22] M. Kölling, B. Quig, A. Patterson, and J. Rosenberg. The bluej system and its pedagogy. *Computer Science Education*, 13(4):249–268, 2003.
- [23] Y.-J. Lee. Empowering teachers to create educational software: A constructivist approach utilizing etoys, pair programming and cognitive apprentices-hip. *Comput. Educ.*, 56(2):527–538, 2011.
- [24] P. M. López, E. Bonelli, and F. Sawady. El nombre verdadero de la programación. Aug. 2012.
- [25] D. J. Malan and H. H. Leitner. Scratch for budding computer scientists. *SIGCSE Bull.*, 39(1):223–227, Mar. 2007.
- [26] B. Meyer. The outside-in method of teaching introductory programming. In M. Broy and A. Zamulin, editors, *Perspectives of System Informatics*, volume 2890 of *Lecture Notes in Computer Science*, pages 66–78. Springer Berlin, 2003.
- [27] C. S. Miller and A. Settle. Some trouble with transparency: An analysis of student errors with object- oriented python. In *ICER '16*, pages 133– 141, New York, NY, USA, 2016. ACM.
- [28] P. Niemeyer and D. Leuck. Beanshell lightweight scripting for java, 2003.
- [29] S. Papert. Teaching children thinking. *Innovations in Education and Training Intl.*, 5, 09 1972.
- [30] R. Pattis. *Karel the Robot: A Gentle Introduction to the Art of Programming*. John Wiley & Sons, Inc., New York, USA, 1st edition, 1981.
- [31] A. Pears, S. Seidman, L. Malmi, L. Mannila, E. Adams, J. Bennedsen, M. Devlin,

and J. Paterson. A survey of literature on the teaching of introductory programming. In *ITiCSE-WGR '07*, pages 204–223, New York, NY, USA, 2007. ACM.

- [32] A. Pears, S. Seidman, L. Malmi, L.Mannila, E. Adams, J. Bennedsen, M. Devlin, and J. Paterson. A survey of literature on the teaching of introductory programming. In *ACM sigcse bulletin*, volume 39, pp 204–223. ACM, 2007.
- [33] V. Phan and E. Hicks. Code4brownies: An active learning solution for teaching programming and problem solving in the classroom. In *ITiCSE 2018*, pp 153–158, New York, USA. ACM.
- [34] T. W. Price and T. Barnes. Comparing textual and block interfaces in a novice programming environment. In *ICER 2015*, pages 91–99. ACM, 2015.
- [35] D. Radoševic, T. Orehovacki, and A. Lovrencic. Verificator: Educational tool for learning programming. *Informatics in Education*, 8(2):261–280, 2009.
- [36] M. Research. Kodu.
- [37] A. W. Schmolitzky and T. Göttel. Guess my object: An 'objects first' game on objects' behavior and implementation with bluej. In *ITiCSE'14*, pp 219–224, New York, USA,ACM.
- [38] G. Smolka. The oz programming model. In *JELIA*, volume 1126 of *Lecture Notes in Computer Scien- ce*, page 251. Springer, 1996.
- [39] J. Sánchez-García, M. Urías-Ruiz, and B. Gutiérrez-Herrera. Análisis de los problemas de aprendizaje de la programación orientada a objetos. *Ra Ximhai*, 11(4):148–175, 2015.
- [40] E. Tempero, P. Denny, A. Luxton-Reilly, and P. Ralph. Objects count so count objects! In *ICER '18*, pages 187–195, New York, NY, USA, 2018. ACM.
- [41] M. P. Uysal. The effects of objects-first and objects-late methods on achievements of oop learners.
- [42] D. Weintrop and U. Wilensky. To block or not to block, that is the question: students' perceptions of blocks-based programming. In *Proceedings of the 14th International Conference on Interaction Design and Children*, pages 199–208. ACM, 2015.
- [43] N. Wirth. The programming language pascal. *Acta Inf.*, 1:35–63, 1971.

# **Aproximación al enfoque por competencias genéricas en la asignatura Proyecto Final de Carrera**

**Sonia I. Mariño, Paola E. Insaurralde, Romina Y. Alderete** 

Departamento de Informática. Facultad de Ciencias Exactas y Naturales y Agrimensura. Universidad Nacional del Nordeste.

9 de Julio 1449. 3400, Corrientes. Argentina

simarinio@yahoo.com, paolainsa@yahoo.com.ar, ary 59@hotmail.com

## **Resumen**

En las Licenciaturas en Sistemas o sistemas de información un desafío es la elaboración de un producto que integre articuladamente diversos conceptos de la disciplina y contemple las tecnologías emergentes. Se presenta una reflexión preliminar en torno al enfoque por competencias propuesto para la asignatura Proyecto Final de Carrera. Se expone el diseño metodológico seguido y los resultados logrados que reflejan como las competencias genéricas propuestas por el CONFEDI se evidencian en esta asignatura. Lo expuesto se constituye en un insumo de valor para todo proceso de enseñanza que además contribuye a la efectividad en el proceso de formación y graduación de estudiantes de la Licenciatura en Sistemas proporcionando un marco teórico para la orientación de este proyecto. La presente indagación permitirá continuar con el abordaje sustentado en un enfoque por competencias orientado a la formación de profesionales que contemple aspectos disciplinares, tecnológicos y sociales.

**Palabras clave**: competencias, competencias genéricas, trabajos de graduación, Proyecto Final de Carrera.

# **1 Introducción**

La carrera Licenciatura en Sistemas de Información (LSI) que se dicta en la UNNE, en su plan de estudio detalla el conjunto de conocimientos, habilidades y actitudes que definen el perfil de los graduados en esta disciplina.

Como toda licenciatura la obtención del título demanda la planificación, la elaboración y la defensa de un trabajo integrador o tesina, que se aborda en la asignatura Proyecto Final de Carrera (PFC) del plan de estudios LSI 2009.

La asignatura Proyecto Final de Carrera se caracterizó en trabajos previos. En [1] se menciona que el "objetivo general es completar la formación académica y profesional de los alumnos, posibilitando la integración y utilización de los conocimientos adquiridos durante sus años de estudio para la resolución de problemas de índole profesional, académico y científico". Los contenidos tratados en la asignatura se organizaron considerando los estándares

curriculares definidas por la RedUNCI [2], incorporándose cuestiones profesionales. Entre los temas contemplados se mencionan Ética profesional y Emprendedorismo.

En este trabajo, se reflexiona en torno a cómo las competencias genéricas y las específicas, tecnológicas y sociales se reflejan en el abordaje desarrollado por la asignatura Proyecto Final de Carrera.

#### **1.1 Descripción del contexto académico**

Esta asignatura es el espacio curricular en la cual se generan los proyectos o planes de tesinas de grado. En trabajos previos se describió el ámbito académico en que se desarrolla esta experiencia [1]. "La solución informática o el proyecto de I+D, constituye el requisito del Proyecto Final de Carrera exigido para la titulación para su aprobación debe ser defendido ante un tribunal evaluador" [3]. Se tratan metodologías de la investigación propias de la Informática para favorecer la generación de conocimientos aplicados en el campo disciplinar.

Como se estableció en [1] el abordaje propuesto "permite integrar los conocimientos adquiridos en la carrera, favorecer la formación de los futuros graduados de acuerdo a los requerimientos del mundo del trabajo y promocionar y constituir el nicho para el diseño y la elaboración de productos tecnológicos en el marco de éstas actividades en que la Universidad es el principal generador".

En [1] se mencionaron los actores involucrados en el diseño y desarrollo del trabajo integrador: "i) profesor(es) orientador(es)-alumno, ii) asignatura-alumno, iii) asignatura-profesor(es) orientador(es), iv) asignatura-miembros del tribunal evaluador, v) alumno-miembros del tribunal evaluador, vi) profesor(es) orientador(es)-miembros del tribunal evaluador". Además, se establecen vinculaciones sociedad, representada por los gobiernos y las empresas en un intento de diseñar soluciones tecnológicas que aporten al bien común, e ilustrando el Triángulo de Sábato.

El desarrollo de la asignatura, se conforma de tres instancias: i) Diseño y elaboración del proyecto; ii) Desarrollo y ejecución del proyecto; y iii) Presentación de la producción tecnológica y académica, y su correspondiente defensa [1].

Una característica superadora de otras propuestas curriculares relacionadas con la finalización de la carrera es el tratamiento diferenciador implementado, dado que estos espacios contemplan el tránsito desde la elaboración y la formulación del proyecto, su producción y, finalmente su defensa.

# **1.2 El enfoque por competencias**

La tendencia actualmente en el diseño de planes de estudio es el uso de competencias como horizonte formativo. En la literatura se encuentran diferentes tipos de definiciones en torno al concepto de competencias, por lo que solo basarse en una es difícil, ya que todas son muy importantes. En ese trabajo se parte de la definición de Perrenoud y LeBoterf (citado en [4] quienes establecen que

competencia es la "capacidad de articular eficazmente un conjunto de esquemas (estructuras mentales) y valores, permitiendo movilizar (poner a disposición) distintos saberes, en un determinado contexto con el fin de resolver situaciones profesionales trabajadas en [4].

La noción de competencia ha enriquecido su significado al relacionarla con saberes (teórico, conceptual y procedimental) y vincularlas con el *saber hacer (*formalizado, empírico, relacional) como lo expresan en [4]. El Consejo Federal de Decanos de Ingeniería de la República Argentina (CONFEDI) cuyo objetivo es la mejora permanente de la enseñanza de la ingeniería, elaboró proyectos de estándares para las carreras de ingeniería considerando el concepto de competencias. Los estándares vigentes para las carreras de ingeniería datan del 2001. En el 2017 el CONFEDI aprueba el "Marco Conceptual y definición de estándares de acreditación de las carreras de ingeniería", planteando como objetivo afianzar un "Modelo de Aprendizaje centrado en el Estudiante, y establecer un "Modelo de educación basado en competencias, contenidos, intensidad de formación práctica", estableciendo estrategias para el desarrollo diferenciando en competencias tecnológicas de egreso, competencias sociales, políticas y actitudinales de egreso [5]. Como bien lo expresa en [6] el mundo cambio y sigue cambiando, y la sociedad actual exige a la Universidad, la formación profesional (el "saber") y además la dotación de competencias profesionales a sus egresados (el "saber hacer"). En [7] se define a la competencia como las cualidades personales causalmente relacionadas con el desempeño efectivo en un área de trabajo, donde una competencia individual integra Conocimiento, Habilidades y Disposiciones en un Contexto profesional. Esta formulación sugiere una visión diferente y más unificada de la integración de {Conocimiento + Habilidad + Disposición} y coloca explícitamente el contexto profesional como un elemento que debe seguir siendo explícito, en lugar de
implícito. Según [8] "Esta formación debe contar entonces con aspectos de orden social, filosófico, artístico y político, que lo conviertan en un profesional íntegro, humano, solidario y sensible a las necesidades y las problemáticas actuales; y a su vez cuente con las competencias que la sociedad le requiere". El CONFEDI define que el fin u objetivo de las competencias es resolver situaciones profesionales. En este trabajo se adoptó como propia la síntesis de competencias genéricas de egreso acordadas por CONFEDI [9] y se reflexiona considerando las practicas docentes desarrolladas en la asignatura Proyecto Final de Carrera de la Licenciatura en Sistemas de Información.

# **2. Metodología**

Las fases contempladas para el desarrollo de la presente indagación se sustentaron en el análisis y diseño de la propuesta.

#### **2.1 Fase de análisis**

Selección de contenidos prioritarios para la elaboración de una propuesta sustentada en el enfoque por competencias en una asignatura de finalización de carrera de la carrera Licenciatura en Sistemas de Información.

Como lo expresa en [10], la formación basada en competencias es un tema de gran interés y el propósito del trabajo es contribuir a la reflexión de cómo avanzar en un proyecto orientado por competencias enfocado en los estudiantes (con competencias de ingreso y de egreso complementados por requerimientos de la sociedad y del mundo laboral.

Para facilitar el desarrollo de competencias, el primer paso es tener claridad respecto a las competencias que debe considerarse en el marco de la asignatura, pensando en la formación de grado del licenciado lo que debe ser capaz de hacer en su trabajo profesional y social. En ese contexto es necesario analizar el proceso de evaluación incluyendo estrategias que posibiliten evaluar y acreditar el desarrollo de competencias.

Siguiendo a [10], las competencias constituyen un enfoque para orientar los

procesos educativos, asumiendo un espíritu crítico y flexible.

## **2.2 Fase de diseño**

Elaboración de una propuesta, que como primera aproximación constó de los siguientes elementos:

- Selección de un tema del programa.
- Identificación de evidencias que el alumno aprendió conforme al/los objetivos esperados.
- Identificación de competencias que se contribuye a formar en el alumno: Al acreditar exitosamente la asignatura, ¿qué tendría que "sabe hacer" (desempeño) en forma autónoma?
- Definición del sistema de evaluación implementado que evidencia la formación en competencias de los alumnos.
- Análisis de las características disciplinarias de la asignatura Proyecto Final de Carrera, las actividades de enseñanza que se realizan en ella y el aporte que hace, en torno a las 10 Competencias Genéricas de Egreso propuestas por CONFEDI [9].

# **3. Propuesta de enfoque por competencias en la asignatura Proyecto Final de Carrera**

Siguiendo a [8] se puede afirmar que la formación de los estudiantes universitarios de cualquier carrera debe sobrepasar los conocimientos teóricos y las habilidades prácticas. Es importante agregar también elementos que favorezcan a un desarrollo integral del futuro profesional que será parte activa de la sociedad.

Hay un consenso general en que el egresado debe saber y también saber hacer, abarcando aquellas competencias que debe tener cuando se gradúa. Este trabajo tiene por finalidad reflexionar en torno al enfoque por competencias en la asignatura Proyecto Final de Carrera PFC y en particular en torno a las competencias genéricas.

En referencia a lo que se espera que el alumno sepa hacer con ese contenido ("saber") se debe contemplar que a fin de asegurar el

adecuado desempeño académico de cada alumno en el último tramo de la carrera, en la asignatura se desarrollan una serie de actividades entre las que se mencionan clases teóricas-practicas, seminarios y talleres. Los mismos tienen por objeto de guiar a los estudiantes en las buenas prácticas y orientarlos en la elaboración del proyecto sustentado en los mejores métodos de trabajos que reflejen una calidad en el hacer de cada alumno [4]. Con ello se logra incrementar la posibilidad de alinear conocimientos técnicas para un buen desempeño académico y como se expresa en [4] "facilitar el desarrollo de competencias durante el proceso de formación revisando las estrategias de enseñanza y aprendizaje de manera de garantizar que los estudiantes puedan realizar actividades que permitan avanzar en el desarrollo".

Es importante destacar que la asignatura adquiere un compromiso constante con la mejora continua referente a la elaboración del Proyecto Final de Carrera, dentro de las tendencias actuales de la educación superior donde los modelos por competencias enfrentan retos para el docente y el alumno.

A continuación se enuncian algunas evidencias que el alumno aprendió conforme a los objetivos esperados:

- La elaboración del proyecto de PFC (identificado como Anexo 2 del Reglamento) es un documento sintetiza la puesta en juego e integración de saberes previos, nuevos conocimientos y el saber hacer se refleja en la redacción de este documento.
- Los avances presentados en torno al producto tecnológico que el estudiante o equipo de dos integrantes debe diseñar, construir, validar.
- La elaboración del informe final del PFC (Anexo 3 del Reglamento) como documento sintetiza la puesta en juego e integración de saberes previos, nuevos conocimientos y el saber hacer que se refleja en la redacción de este documento

que se ajusta a un formato académico con estructura IMRD.

Como estrategias docentes que colaboran en el logro de los objetivos esperados se mencionan las siguientes:

- La primera estrategia consiste en proveer una visión clara y entendible de los objetivos de aprendizaje. Esto permite que los alumnos tengan una idea de hacia dónde se dirigen sus actividades y en ese sentido tengan un mayor entendimiento cuando el docente o sus mismos compañeros los retroalimenten y señalen sus fortalezas y debilidades. Lo expuesto también brinda elementos para autoevaluarse.
- La segunda estrategia se refiere a la retroalimentación descriptiva de manera regular. Desde un enfoque formativo la evaluación y la retroalimentación juegan un papel fundamental porque ayudan a los alumnos a responder a la pregunta ¿dónde estoy ahora? Para favorecer el aprendizaje la retroalimentación debe ser regular, descriptiva y orientadora. En particular en la asignatura se realiza una revisión pormenorizada de hasta 3 versiones del proyecto. Se realiza la devolución en particular para cada proyecto y además una devolución general a todos los asistentes. Así, también se considera que permite afianzar los objetivos de aprendizajes y que se espera lograr. Una metodología similar de seguimiento se aplica para la revisión de los avances del producto tecnológico que deriva del proyecto (1er paso) y del informe final que sigue una estructura académica (formato IMRD).
- La tercera estrategia consiste en dar protagonismo al alumno en la evaluación, con propósitos de mejora del aprendizaje, lo que implica su transformación precisa y frecuente, como motivador, al reconocer lo que éste puede hacer y promover para la adopción de alternativas de acción.

Es necesario finalizar este punto haciendo notar que todas las estrategias mencionadas están concatenadas. Por tal razón, su implementación es progresiva, es decir, lo primero que el docente debe practicar es cómo ofrecer una visión clara y entendible de los objetivos del aprendizaje, conforme vaya consiguiendo dominio en la realización de las estrategias, es conveniente comenzar a modelar paulatinamente, hasta ser capaz de involucrar a los alumnos en la autorreflexión, monitoreo e intercambio del aprendizaje con sus compañeros y con el docente.

Frente a este escenario se debe reconocer la importancia de las estrategias docentes para crear y adecuar los objetivos definidos que orienten al desarrollo de sus competencias y la evaluación como un proceso constante que revele información sobre los proceso de enseñanza y aprendizaje [11].

Al abordar la temática del trabajo es aconsejable como se expresa en [12] identificar el escenario de actuación de los sujetos que participan en la asignatura, permitiendo un fortalecimiento de la comprensión en torno a estos. Así, en [6] se indica que el mundo cambió y sigue cambiando y no solo exige *el saber* sino también el *saber hacer.* Éstas referencian a las competencias prácticas, es decir al desarrollo de las destrezas necesarias para alcanzar los objetivos propuestos en la asignatura y así concretar la graduación del estudiante se mencionan:

- Integrar los conocimientos disciplinares adquiridos en asignaturas previas y temas emergentes para la eficiente elaboración del proyecto final de carrera de tal forma que se apliquen eficazmente y correctamente los métodos, técnicas y herramientas en la resolución de problemas.
- Aplicar principios, metodologías y ciclos de vida de la Disciplina Informática para la solución de abstracciones de problemas reales innovando en el entorno socioeconómico-cultural.

- Diseñar soluciones TI utilizando métodos y herramientas de la disciplina Informática para la solución de abstracciones de problemas reales que integren aspectos éticos y sociales.

También se destaca que las estrategias de enseñanza implementadas se enmarcan en un modelo mixto donde prevalecen los denominados "Modelos centrados en formas indirectas de intervención del profesor (el estudio de casos, la resolución de problemas y la indagación)" [11].

Se sostiene que se trata de un modelo mixto dado que se inicia con una forma de intervención directa del docente quien mediante actividades organizadas explica a los estudiantes al mismo tiempo indicándoles la finalidad del abordaje. Dado que cada alumno o equipo de 2 integrantes debe construir y ejecutar su propio proyecto se continúa con el denominado modelo centrado en formas indirectas, es decir, se enfatiza el papel del descubrimiento en el aprendizaje y propicia la búsqueda de significados.

Por su parte, el sistema de evaluación permite evidenciar la formación de competencias en los alumnos. Este adopta una modalidad de portafolio sustentada en los avances de los estudiantes a través de las distintas versiones del proyecto que presentan y que los docentes revisan, sugieren e indican para abordar la temática.

El portafolio, se constituye en la estrategia que privilegia el registro y seguimiento de las producciones de los estudiantes. En particular, se conforma a partir de las distintas versiones del proyecto y sus correspondientes revisiones con aportes de los docentes, las demostraciones de productos tecnológicos que realizan quienes han defendido previamente el PFC, la retroalimentación que surge a partir de la autocrítica constante entre lo proyectado y lo realmente viable de construir, a lo que se suman los aportes del profesor orientador y los docentes de la asignatura.

Siguiendo a [11], "el portafolio facilita la comunicación entre alumno y profesor" dado que registra "los progresos así como las dificultades que se presentaban y a partir de eso se procuraba llevar adelante los ajustes necesarios". Lo expuesto es similar a la denominada evaluación en proceso que se aplica a fin de lograr aprendizajes significativos.

La Tabla 1 sintetiza las Competencias Genéricas identificadas en la asignatura PFC, las cuales se basan en las Competencias de Genéricas de Egreso propuestas en el Libro Rojo del CONFEDI [9]. Siendo competencias tecnológicas las que se describen en los ítems del 1 a 6 y competencias sociales, políticas y actitudinales las detalladas en los ítems del 6 al 10.

Tabla 1. Síntesis de Competencias Genéricas identificadas en la asignatura PFC.

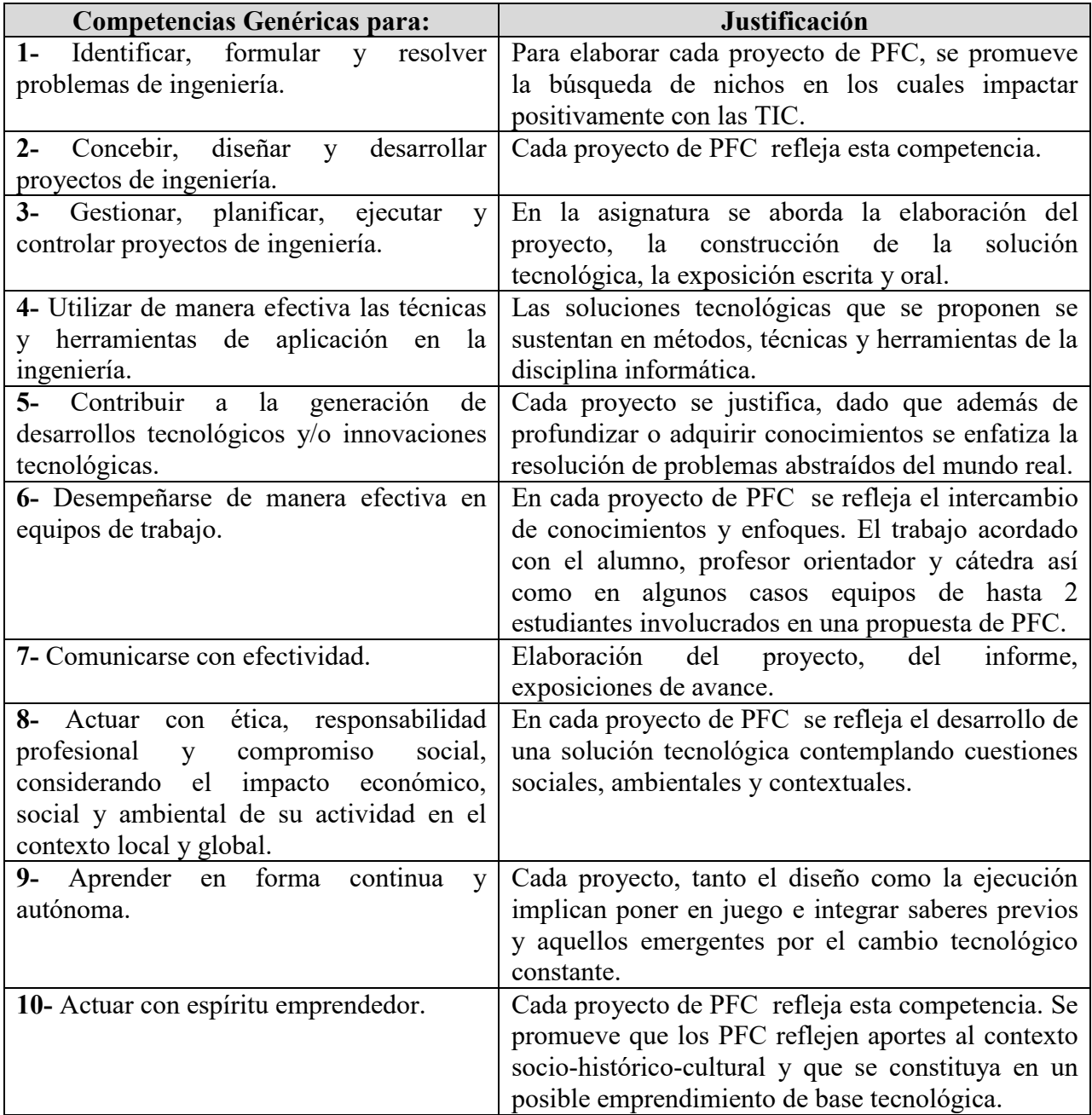

# **4. Conclusiones**

En la literatura ampliamente se referencia como un inconveniente, en las carreras de licenciaturas y carreras de posgrado, la finalización de la tesina o trabajo final de graduación. Además, numerosos estudiantes se desenvuelven laboralmente lo que muchas veces se refleja en el desgranamiento o demora en la culminación de los estudios.

Por ello un enfoque basado en competencias en donde se privilegia el saber hacer como puesta en escena de conocimientos teóricos volcados en la resolución de problemas del contexto socio-histórico-cultural fortalece la misión de la Universidad al formar profesionales comprometidos con el desarrollo tecnológico del contexto de su desempeño e implicados en cuestiones éticas, sociales y actitudinales.

La indagación expuesta, producto de actividades de reflexiones analíticas y sintéticas dan cuenta que en la asignatura Proyecto Final de Carrera implícitamente se desarrollan las Competencias Genéricas de Egreso propuestas por CONFEDI, donde se identificaron el logro de competencias tecnológicas sociales, políticas y actitudinales con la firme intención de contribuir con profesionales calificados al contexto en el que se insertan.

Por ello se propone transitar desde el dominio de lo implícito a lo explícito en un enfoque integral en un acuerdo a la propuesta curricular de la carrera Licenciatura en Sistemas de Información de la Facultad de Ciencias Exactas y Naturales y Agrimensura (FaCENA – UNNE).

# **Referencias**

[1] S. I. Mariño y R. Y. Alderete, "Estrategias orientadas al monitoreo de la redacción de la tesina en una carrera de Sistemas", *International Journal of Educational Research and Innovation (IJERI)*, no.7, pp. 245-255, 2017.

[2] RedUNCI, Red de Universidades Nacionales con Carreras en Informática. Propuesta de Currícula RedUNCI, 2006. [Online] Disponible:

#### [http://redunci.info.unlp.edu.ar/docs/Core](http://redunci.info.unlp.edu.ar/docs/Core-basico-23-6-2006-Agosto.pdf)[basico-23-6-2006-Agosto.pdf](http://redunci.info.unlp.edu.ar/docs/Core-basico-23-6-2006-Agosto.pdf)

[3] Plan LSI. Plan de Estudio Carrera Licenciatura en Sistemas de Información Facultad de Ciencias Exactas y Naturales y Agrimensura. Universidad Nacional del Nordeste. 2009. [Online] Disponible: <http://exa.unne.edu.ar/docs/PlanLSI-eb1.PDF>

[4] CONFEDI. "3er Taller s/ desarrollo de competencias en la enseñanza de la ingeniería argentina", Villa Carlos Paz, 14 y 15 de agosto 2006.

[5] RADI - Revista Argentina de Ingeniería, Consejo Federal de Decanos de Ingeniería de la República Argentina, vol. 10, 2017, ISSN 2314-0925 [Online]. Disponible: [https://radi.org.ar/wp-](https://radi.org.ar/wp-content/uploads/2017/11/RADI-10-MAYO-2017-SIN-TAPAS.pdf)

#### [content/uploads/2017/11/RADI-10-MAYO-](https://radi.org.ar/wp-content/uploads/2017/11/RADI-10-MAYO-2017-SIN-TAPAS.pdf)[2017-SIN-TAPAS.pdf](https://radi.org.ar/wp-content/uploads/2017/11/RADI-10-MAYO-2017-SIN-TAPAS.pdf)

[6] CONFEDI, *Competencias y perfil del ingeniero iberoamericano, formación de profesores y desarrollo tecnológico e innovación*, (Documentos plan estratégico ASIBEI), Bogotá: ASIBEI, 1ra ed., abril 2016.

[7] S. Frezza, M. Daniels Mats, A. Pears, A. Cajander, V. Kann, A. Kapoor,R. McDermott Roger, A-K. Peters, M. Sabin, C. Wallace, "Modelling Competencies for Computing Education beyond 2020: A Research Based Approach to Defining Competencies in the Computing Disciplines", en *ITiCSE* '18 Companion, July 2–4, 2018, Larnaca, Cyprus. ACM ISBN 978-1-4503-6223-8/18/07. [Online] Disponible: <https://doi.org/10.1145/3293881.3295782>

[8] M. G. Madonia, "Propuesta pedagógica", *B: Tecno*, 2018. [Online] Disponible: <http://sedici.unlp.edu.ar/handle/10915/74190>

[9] Libro Rojo de CONFEDI, "Propuesta de estándares de segunda generación para la acreditación de carreras de ingeniería en la República Argentina", Aprobado por la Asamblea del Consejo Federal de Decanos de Ingeniería de la República Argentina, Rosario, 1 de junio de 2018.

[10] S. Tobón, *Formación Basada en Competencias. Pensamiento complejo, diseño*  *curricular y didáctica*, Bogotá: ECOE Ediciones, 2005.

[11] M. Tenutto, C. Brutti y S. Algaraña, *Planificar, enseñar, aprender y evaluar por competencias: conceptos y propuestas*, 1ra ed. Buenos Aires, 2009.

[12] O. Benavides Espíndola, *Competencia y competitividad diseño para las organizaciones latinoamericanas*, Editorial Mc Graw Hill, 2002.

# Enfoque didáctico para la enseñanza de Base de Datos en la Escuela Secundaria

Jorge Rodríguez<sup>1</sup> Natalia Ginez<sup>2</sup> Rodolfo Martinez<sup>1</sup> Martin Salazar<sup>1</sup> Laura Cecchi<sup>1</sup>

j.rodrig@fi.uncoma.edu.ar, nataliaginez25@gmail.com, rodolfo.martinez@fi.uncoma.edu.ar, martin.salazar@est.fi.uncoma.edu.ar, lcecchi@fi.uncoma.edu.ar

> $1$ Grupo de Investigación en Lenguajes e Inteligencia Artificial Facultad de Informática - UNIVERSIDAD NACIONAL DEL COMAHUE

 $2\textit{Consejo Provincia de Eduardo}$ MINISTERIO DE EDUCACIÓN DE LA PROVINCIA DE NEUQUÉN

.

# Resumen

En forma creciente la enseñanza del modelado de datos utilizando bases de datos relacionales y el lenguaje de consultas SQL son considerados temas fundamentales para mejorar las posibilidades de comprender e intervenir el mundo. En este contexto, numerosos estudios describen que la definición de estructuras de datos utilizando el modelo relacional y la formulación de consultas en lenguaje SQL resulta una tarea compleja para estudiantes secundarios.

En este trabajo se introduce un enfoque didáctico disciplinar novedoso para la enseñanza de modelado conceptual de datos, bases de datos relacionales y el lenguaje de consultas SQL, propuesto para la población estudiantil en el nivel educativo secundario. Asimismo, se describe un trabajo de campo que aborda el tema bajo el enfoque propuesto, utilizando actividades, técnicas y recursos desenchufados. Finalmente, se presenta SQLBloques, un lenguaje de consultas basado en bloques para bases de datos relacionales junto a un entorno de desarrollo, diseñados especialmente para hacer accesible la manipulación de datos a más estudiantes.

Palabras Clave: EDUCACIÓN EN CIENCIAS de la Computación, Escuela Secundaria, Base de datos, Modelo relacional, SQL

# 1. Introducción

Un punto clave en el diseño curricular, para la educación en Ciencias de la Computación, en el ámbito de la educación obligatoria es la decisión acerca de qué temas deben ser incluidos en ellos [6].

Los enfoque curriculares emergentes para la informática en la escuela secundaria proponen un recorrido amplio por las áreas de conocimiento de las Ciencias de la Computación [7].

En este contexto, el modelado de datos utilizando bases de datos relacionales y el lenguaje de consultas SQL, son considerados piezas importantes para la definición de propuestas curriculares[6].

Sin embargo, numerosos estudios sostienen que la definición de estructuras de datos utilizando el modelo relacional, la derivación a una base de datos y la formulación de consultas en lenguaje SQL resulta una tarea compleja para estudiantes que no cuentan con formación previa en el área de conocimiento [14, 13, 9].

En este trabajo presentamos un enfoque que se compone de una propuesta metodológica, una forma de organizar el conocimiento disciplinar y la definición de dispositivos teóricos y tecnológicos destinados a hacer accesible este tipo de saber. Este enfoque transpone conclusiones elaboradas en otros campos de la enseñanza de la computación al problema específico de enseñar y que los estudiantes aprendan conceptos sobre base de datos.

El enfoque propuesto fue llevado a la pr´actica en un trabajo de campo realizado en una escuela secundaria de la ciudad de Neuquén. Participaron de la experiencia aproximadamente 80 estudiantes del cuarto año de estudio, sin formación previa en el área de conocimiento. La evidencia que pudimos recoger nos permite inferir que la metodología propuesta contribuye a establecer una curva suave de aprendizaje.

Motivados por estos resultados, avanzamos un paso m´as, creando SQLBloques: un novedoso lenguaje de consultas visual, basado en bloques, para bases de datos relacionales junto a un entorno de desarrollo Web. El lenguaje SQLBloques permite representar a través de bloques las instrucciones del Lenguaje de Manipulación de Datos. Hasta donde conocemos no existen desarrollos de iguales características a SQLBloques.

El trabajo está estructurado como sigue. En la sección 2, se presenta el contexto educativo y tecnológico. A continuación, se introduce el enfoque didáctico para la enseñanza de conceptos de modelado de datos, bases de datos y lenguaje de consultas SQL. Asimismo, se describe SQLBloques. En la sección 4, se detalla y explica la experiencia realizada basada en el enfoque. Finalmente, se presentan las conclusiones y los trabajos futuros.

# 2. Contexto

Actualmente se ha enfatizado a nivel mundial sobre la importancia de incorporar al diseño curricular del nivel secundario, técnicas de modelado, particularmente, el modelado conceptual de datos. Comprender elementos del mundo es la principal motivación, dado que la mayoría de las aplicaciones que los j´ovenes utilizan en situaciones concretas de la vida involucran el acceso a una gran cantidad de datos. Así, organizar, modelar conceptualmente e interpretar los datos son habilidades que contribuyen al empoderamiento de los sujetos.

En este sentido, varios países están adoptando, o proponiendo incluir, conceptos sobre modelado conceptual de datos, como una parte de una asignatura obligatoria dedicada a las Ciencias de la Computación en la escuela secundaria. La idea es introducir a los estudiantes en el diseño de un modelo de datos a partir de un fragmento de la realidad, la implementación de bases de datos relacionales y la utilización del lenguaje de consulta SQL para mostrar, manipular e interpretar los datos.

En diferentes niveles de implementación, se están llevando a cabo reformas en el sistema educativo secundario, tendientes a cubrir este tema en el currículum escolar. En Alemania  $[6, 5]$ , se lo ha incluido en los estándares y es parte de los cursos que se dictan. En Estados Unidos [7, 4], el comité del Framework para las Ciencias de la Computación  $K-12$  lo incorporó como parte de los conceptos centrales dentro del área Datos y Análisis. Del mismo modo, en Cuba [12], fue integrado a la ense˜nanza preuniversitaria.

Argentina sigue la misma línea de actualización curricular en la escuela secundaria. Particularmente, en la Provincia de Neuquén se aprobó en octubre de 2018, el diseño curricular para los tres primeros años de la escuela secundaria [3], que caracteriza como nudo disciplinar de la Informática al área Bases de Datos. Los siguientes temas relacionados al área son considerados para su enseñanza: conceptos de base de datos, tablas, campos, registros, claves y relación entre tablas; principales sentencias del lenguaje SQL.

Así, surge como una necesidad para cum-

plir con los lineamientos de la resolución y poner en práctica este diseño, entre otras, un ambiente adecuado al uso del lenguaje SQL para el rango etario correspondiente. Comprender y elaborar consultas en el lenguaje SQL puede resultar una tarea compleja para estudiantes de nivel secundario sin formación previa en Ciencias de la Compu- $\text{tación}[9, 10, 13]$ . A fin de asegurar la incorporación en forma sostenible y rigurosa del tema, se plantea como prioritaria la definición de lenguajes y el desarrollo de herramientas que presenten en forma accesible y consistente estos conocimientos a todos los estudiantes.

En [8], se analizaron barreras de aprendizaje basadas en el lenguaje de programación, para los programadores principiantes. Varias de estas dificultadas fueron analizadas en [2], considerando que la facilidad de aprendizaje que ofrecen los lenguajes visuales basados en bloques está fundamentada en:

- Los bloques simplifican la necesidad de aprender el vocabulario de programación, ya que seleccionar un bloque es más sencillo que recordar una palabra reservada. Los bloques dependen de reconocer en vez de recordar.
- Los bloques disminuyen la carga cognitiva para los programadores novatos. Bajo esta clase de programación, se agrupa código en un número pequeño de elementos significativos, los bloques.
- Los bloques ayudan a ensamblar código sin los errores básicos, proveyendo manipulación restringida y directa de las estructuras, evitando que conceptos incompatibles tengan partes que puedan conectarse.

Por otra parte, la programación visual es una forma de representar una idea abstracta, facilitando el entendimiento y ayudando a los estudiantes a captar información más fácilmente. La representación es generalmente diseñada, de manera que sea lúdica y estéticamente agradable, de modo que atraiga la atención de los estudiantes, e incremente la participación de los mismos [11].

De este modo, la programación basada en bloques resulta conveniente para programadores principiantes, ya que proporciona operaciones fáciles de manipular, mejora la legibilidad de los programas y evita los errores de sintaxis básicos.

# 3. Enfoque didáctico

Se propone un enfoque didáctico disciplinar para la enseñanza y el aprendizaje de pr´acticas y conceptos sobre el modelo relacional de base de datos y lenguaje de consultas SQL en el ámbito de la educación secundaria.

El enfoque se organiza en estructuras de conocimiento de complejidad creciente. En el contexto de esta propuesta, la estructura se entiende como la integración equilibrada del conjunto de conocimientos, destrezas y actitudes necesario para intervenir satisfactoriamente en un tipo específico de problemas.

La constitución de una estructura y la evolución a otra más compleja presenta un desarrollo iterativo.

El enfoque propuesto se compone por tres estructuras de conocimiento que de conjunto ofrecen un recorrido amplio por el área de conocimiento con una curva de aprendizaje suave. En cada caso se incorporan nuevas prácticas y conceptos que se integran a la estructura anterior. La Figura 1 muestra el enfoque didáctico.

Entidades no relacionadas: Involucra las prácticas de identificar y formular una representación simbólica de los objetos del mundo real involucrados y sus características, creación de base de datos a partir de la derivación de un modelo de datos y la manipulación de datos. Los conceptos entidad, atributo, clave, tipo de datos y lenguajes de consulta SQL para tablas no relacionadas.

Entidades relacionadas 1M: Además de las consideradas en la estructura anterior

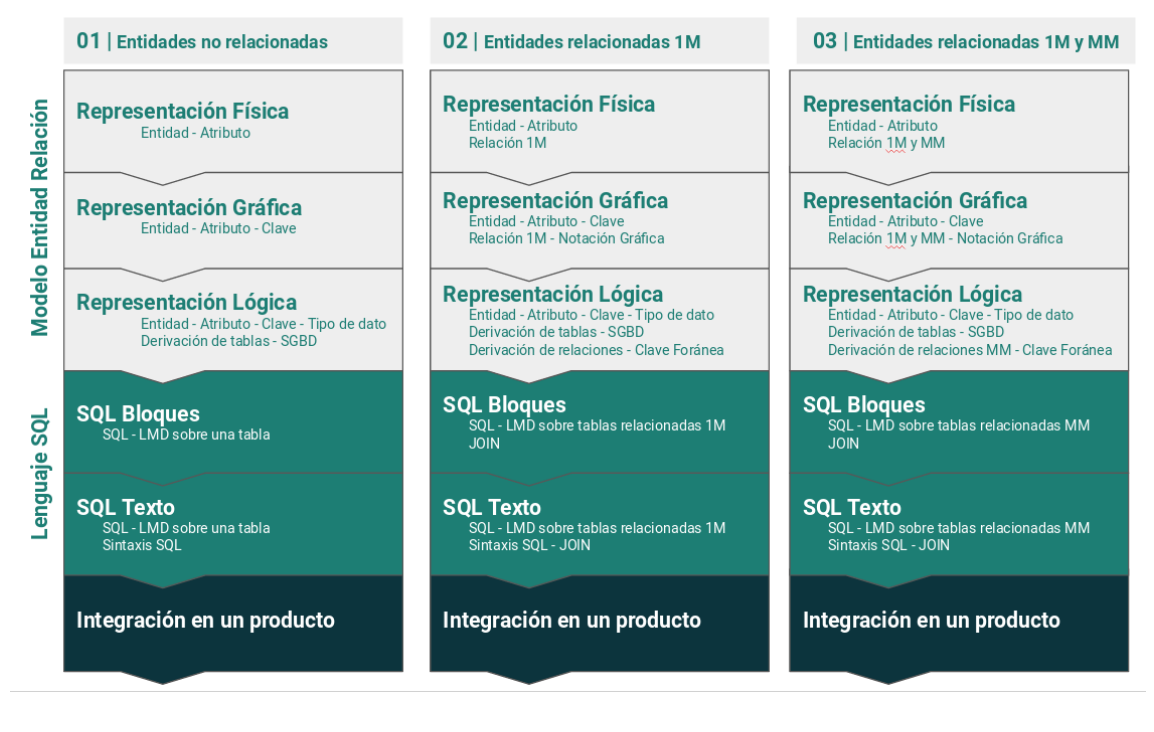

Figura 1: Enfoque propuesto para la enseñanza de conceptos y prácticas sobre Base de Datos

contempla la práctica de establecer y representar relaciones del tipo 1M entre dos entidades, derivar ese tipo de relación en una base de datos relacional y realizar consultas que involucren dos tablas. La nueva estructura agrega los conceptos relación 1M, clave for´anea tipo de datos y lenguajes de consulta SQL para tablas relacionadas.

Entidades relacionadas 1M y MM: Se completa con las prácticas que permiten establecer, representar y derivar relaciones del tipo MM, como también realizar consultas en las que participan dos tablas conectadas por una relación con cardinalidad MM. A la estructura anterior se suman los conceptos de relación con cardinalidad MM.

# 3.1. Modelado de datos

Aprender sobre modelado de datos suele presentar dificultades a muchos estudiantes por la naturaleza abstracta y compleja del proceso. Construir un modelo de datos implica identificar y formular una representación simbólica de objetos concretos o abstractos del mundo y sus características, como también establecer relaciones entre ellos [14].

Se propone un enfoque didáctico disciplinar basado en la integración diferentes tipos de representación, física, gráfica y lógica, como estrategia para ayudar a los estudiantes, en el proceso de elaboración de las habilidades necesarias para diseñar y construir bases de datos relacionales de manera efectiva.

#### 3.1.1. Modelado con representación física

En este proceso se considera la utilización de enfoques, actividades, técnicas y recursos desenchufados. Las experiencias educativas que involucran la manipulación de objetos f´ısicos favorecen el aprendizaje de conceptos abstractos sobre modelado de datos y diseño de base de datos. Se considera que este tipo de actividad mejora las posibilidades de comprender y demarcar el dominio del problema y ayuda a pensar tempranamente el modo de almacenar, organizar y manipular los datos.

Entidades no relacionadas. La actividad de modelado toma la forma de un juego donde los estudiantes deben tratar de identificar diferentes entidades observando y analizando un conjunto de objetos concretos. Por ejemplo, se expone una colección objetos compuesta por un conjunto de figuras representativas con información de artistas conocidos, otro conjunto con información de álbumes discográficos y otro con información de canciones. Los objetos se exponen en forma desordenada, es decir no agrupada por la colección de objetos que representa.

Los estudiantes seleccionan y agrupan las figuras que representan a diferentes colecciones de objetos y las ubican dentro la una caja, así con cada agrupamiento identificado, cada caja es tapada y etiquetada. Por ejemplo, la caja donde se guardaron figuras que representan a artistas podrá ser etiquetada como "Artistas". Cada caja constituye la representación tangible de una entidad, se utilizan tantas cajas como colecciones de objetos o entidades identificadas a partir de las figuras presentadas. El conjunto de cajas compone el modelo de datos.

La actividad se completa pegando en cada caja rótulos que refieran a las características relevantes de los objetos guardados en la caja. Por ejemplo, en la caja "artistas" se pueden pegar los rótulos "Nombre Artístico", "Nombre Real" y "Nacimiento". Estas características forman parte de los atributos que pudieron ser identificados en cada entidad. Se propone destacar el atributo que permite identificar unívocamente a uno los objetos guardados en la caja.

Entidades relacionadas 1M. Como forma de explicitar el conflicto cognitivo, se plantea que existen asociaciones, o vínculos, evidentes entre las entidades y no están expresadas en el modelo de datos. Como estrategia para resolver el conflicto se propone unir con cuerdas las cajas sobre las que se identifica una asociación de un elemento de esa caja con uno a más elementos de otra caja. Las cuerdas tendrán en un extremo un 1 y en el otro una M. Se solicita prestar atención al extremo que se pega en cada caja, considerando la forma en que se asociarán las cajas. Esta asociación establece el tipo de relación entre entidades. Finalmente se pide etiquetar cada relación, haciendo referencia a la asociación establecida.

Entidades relacionadas MM. Se busca desequilibrar la estructura construida mostrando que entre las entidades modeladas existe un tipo de relación que no puede ser expresada utilizando los conocimientos elaborados hasta el momento. Se presenta el concepto de relaciones muchos a muchos y se ofrecen cuerdas con una M en cada extremo, como recurso físico para modelar ese tipo de relación.

#### 3.1.2. Modelado con representación gráfica

La continuidad de la actividad de modelado busca transferir el modelo de datos construido con objetos físicos a un formato gráfico más próximo a la forma de expresión utilizada en el ámbito del área de conocimiento. De esta manera se avanza en la elaboración de modelos con un grado mayor de abstracción de forma simple y evidente.

Se trabaja sobre una lámina en blanco, se suministra un conjunto de stickers con las formas geométrica que habitualmente representan atributos y entidades en el Modelo Entidad-Relación (de ahora en más MER).

Entidades no relacionadas. En primer instancia, tomando como referencia el modelo de datos tangible elaborado, se pegan sobre la lámina stickers correspondientes a las entidades y se etiquetan. A continuación, en zonas cercanas a cada entidad, se pegan sus atributos y se los conectan con líneas a la entidad. Finalmente, se destaca el atributo clave.

Entidades relacionadas. El diagrama entidad relación elaborado se completa pegando stickers que representan relaciones, conectando las entidades con líneas e indicando la cardinalidad. En diferentes momentos, se trabaja de forma similar para representar relaciones 1M y MM.

#### 3.1.3. Derivación de tablas

La derivación del modelo de datos en tablas de una base de datos relacional requiere que los estudiantes comprendan los principios subyacentes. Existe una brecha entre el modelo conceptual y su implementación. Esta situación contribuye a que realizar la conversión, resulte una tarea difícil para muchos estudiantes [14].

En este proceso, se considera la articulación entre los productos resultantes de las actividades de modelado de datos con representación gráfica, la transposición de reglas de derivación para la definición de tablas y el uso de gestores de base de datos simples. Esta articulación aporta continuidad al proceso de aprendizaje, asegura el desarrollo de habilidades para elaboración de productos más consistentes y ofrece un nuevo momento, donde el resultado del proceso se vuelve concreto.

Entidades no relacionadas. El modelo elaborado en la actividad anterior se implementa en una base de datos utilizando un gestor de base de datos simple. Se utiliza una estrategia que favorece la construcción gradual de la autonomía.

La actividad inicia con la presentación de las características principales del entorno de trabajo. No se propone un recorrido exhaustivo por las funcionalidades del entorno, la presentación está orientada a generar la ambientación necesaria para iniciar la construcción de la base de datos.

Se deriva la primera tabla con alta asistencia docente, procurando, además de mostrar el procedimiento, expresar explícitamente los argumentos que conducen a optar por una opción entre varias posibles. Durante la derivación de las próximas tablas, la asistencia docente se desregula progresivamente concentrando el proceso en la actividad grupal. La derivación de las últimas tablas se desarrolla en el contexto de un alto grado de autonomía. Como cierre de la actividad se procede al registro de datos en la base de datos construida.

Entidades relacionadas 1M. Se muestra que la base de datos construida no logra implementar las relaciones del tipo 1M que están expresadas en los modelos físicos y diagramas entidad relación. Establecido el conflicto, se transponen las reglas para derivar relaciones 1M y se presenta el concepto de clave foránea.

Entidades relacionadas MM. Se pone en evidencia la debilidad de la estructura de conocimientos, explicitando que no es posible implementar relaciones del tipo MM con las reglas de derivación disponibles hasta el momento. Como mecanismo de equilibración maximadora, se expone la necesidad de sumar una tabla adicional para implementar relaciones MM y se muestra el procedimiento.

## 3.2. Enseñar SQL

Un desafío que se presenta al enseñar conceptos de bases de datos es cómo diseñar la práctica, particularmente, la implementación del modelo conceptual de los datos, como una base de datos relacional y la utilización del lenguaje de consulta SQL para acceder, mostrar y manipular los datos.

Respecto del lenguaje SQL, como todo lenguaje basado en texto, requiere de su estudio y su uso puede generar errores sintácticos o semánticos. Un análisis de errores sintácticos cometidos por estudiantes al escribir consultas SQL[1] revela que la mayoría de ellos son por sintaxis errónea, fragmentos de código que no fueron cerrados en forma correcta y sintaxis de consultas anidadas en forma inv´alida. En menor medida, existen errores cuya razón es el uso de operadores o funciones inexistentes y el incorrecto tipo de los argumentos de los operadores booleanos.

Esta clase de errores justamente no se producen en un ambiente de programación visual basada en bloques. Los bloques se diseñan de modo tal que solamente encajen de manera que tengan sentido sintácticamente. Esto permite al programador abstraerse de

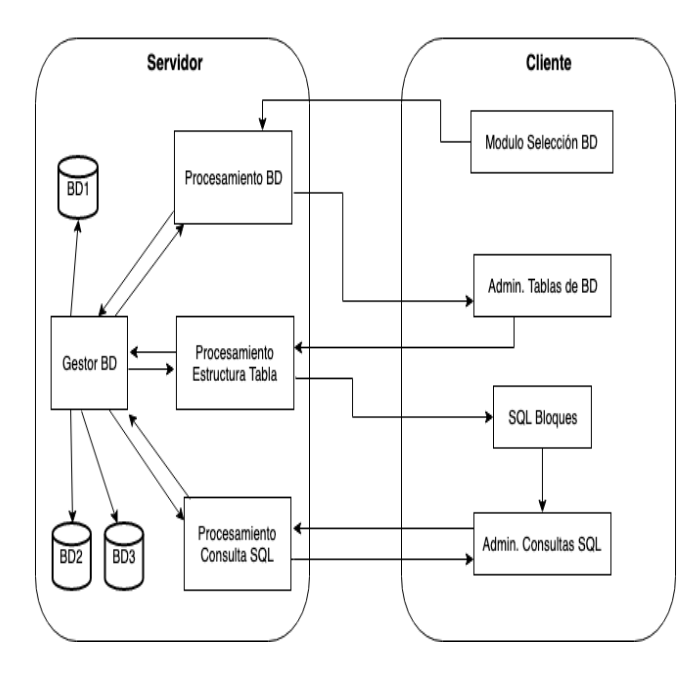

Figura 2: Arquitectura de SQLBloques

los errores sintácticos concentrándose solamente en la lógica de la solución, característica que es primordial al enseñar algunos temas de la disciplina a niños y adolescentes.

Motivados por lo expuesto anteriormente, se definió un lenguaje basado en bloques asociado a un subconjunto de primitivas SQL y se diseñó un *entorno* Web de programación que utiliza el paradigma de programación por bloques para consultar bases de datos. La fusión de estos dos elementos da origen a SQL-Bloques: un lenguaje de consultas para bases de datos relacionales junto a un entorno de desarrollo, diseñados especialmente para hacer accesible la manipulación de datos a más estudiantes.

#### 3.2.1. Lenguaje SQLBloques

Considerando la primer estructura de conocimiento del enfoque presentado en la Figura 1, se definió un lenguaje basado en bloques asociado a un subconjunto de primitivas SQL.

Las instrucciones SQL representadas en el lenguaje SQLBloques son las del Lenguaje de Manipulación de Datos. Las mismas operan sobre sólo una tabla.

Los bloques definidos pueden ser agrupados en las siguientes categorías:

Instrucciones: bloques que representan las instrucciones de selección, actualización, inserción y eliminación de tuplas. Cada instrucción es caracterizada por un solo bloque. Tabla/Atributos: bloque correspondiente al nombre de la Tabla y los correspondientes a los atributos de la misma.

Condiciones: bloques que representan condiciones booleanas construidas con los operadores booleanos conjunción, disyunción y negación y aquellas construidas con las relaciones de orden, igualdad y desigualdad. Estos pueden componerse de manera de lo- ´ grar cualquier combinación válida posible.

Valores: bloques sobre los cuales pueden ingresarse valores numéricos o cadenas de texto.

#### 3.2.2. Entorno Web SQLBloques

Un entorno Web basado en el modelo cliente-servidor fue desarrollado para el lenguaje SQLBloques.

En la Figura 2, se presenta su arquitectura. El módulo "Selección BD", envía los parámetros de conexión a "Procesamiento BD", el cual se conecta con la base de datos elegida. El estudiante puede trabajar sobre una base de datos provista por defecto, o sobre una base de datos propia, para lo cual es necesario completar los valores necesarios para la conexión (servidor, base de datos, usuario y contraseña).

"Admin Tablas de BD", selecciona una tabla y la envía a "Procesamiento Estructura" Tabla"para que obtenga sus atributos de la base de datos. En "SQL Bloques"se encuentra el espacio de trabajo donde el estudiante ensambla los bloques, los cuales son traducidos a SQL por "Admin Consulta SQL". Este último, envía la consulta en lenguaje SQL a "Procesamiento Consulta SQL"para que realice la consulta a la base de datos a través de un sistema gestor de bases de datos, y le devuelva el resultado de dicha consulta para mostrarla al usuario. El resultado mos-

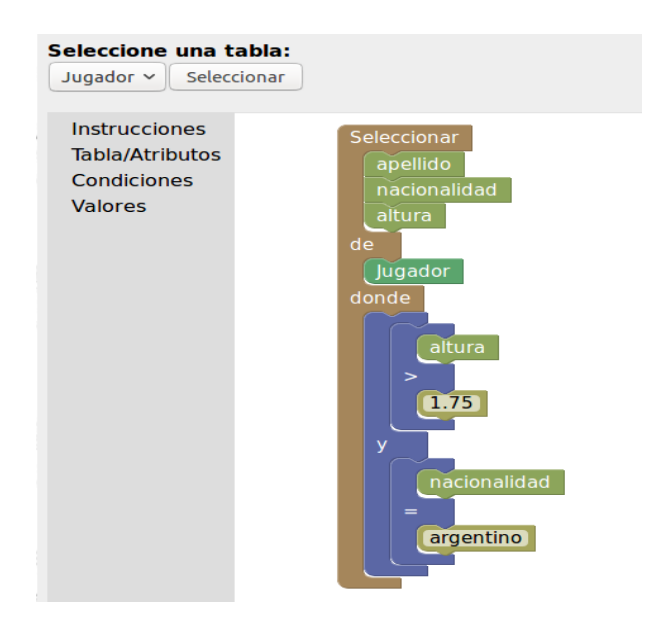

Figura 3: Interfaz de SQLBloques.

trado en pantalla, puede ser estructurado en una tabla, en el caso que la consulta sea de selección, o ser un mensaje de éxito o error en el caso de las dem´as instrucciones.

El entorno está compuesto por un menú donde los bloques disponibles están organizados de acuerdo a las categorías definidas anteriormente, y un escritorio donde pueden ensamblarse los mismos. En la Figura 3, se muestra una captura de pantalla de la interfaz del usuario, donde se presenta una consulta select.

Este entorno será utilizado para introducir a estudiantes, en la noción de consultas a bases de datos, sin profundizar en el estándar SQL, ya que el mismo no es adecuado para ciertos rangos etarios, pudiendo abstraerse de la sintaxis requerida por el mismo y evitar así, la ocurrencia de errores inherentes en la escritura del código que distraerían al estudiante del objetivo principal.

Además, por ser un entorno Web, se evitan los problemas generados en las instalaciones para adecuar el sistema a las configuraciones de cada computadora, lo que reduce el conocimiento tecnológico que se requiere en la práctica para su uso.

#### 3.3. SQL Texto

SQLBloques contribuye a reducir la curva de aprendizaje favoreciendo una aproximación simple y rigurosa al lenguaje de consultas. Sin embargo, se espera que más adelante los estudiantes logren elaborar sentencias utilizando la sintaxis del lenguaje SQL basado en texto.

El entorno SQLBloques, muestra que las consultas logradas se corresponden directamente con consultas SQL basado en texto.

Se alterna entre modalidades basadas en bloques y texto.Inicialmente predominan las basadas en bloque y progresivamente, a medida que los estudiantes logran mayor fluidez, se asignan mayor cantidad de tareas que implican la elaboración de consultas utilizando sintaxis SQL.

# 4. Experiencia

El enfoque didáctico propuesto fue llevado a las aulas, con la intención de ajustarlo progresivamente, a partir de la consideración de comentarios, sugerencias y revisiones realizadas sobre el trabajo de campo.

La población se compuso de aproximadamente 80 adolescentes, agrupados en cuatro cursos, sin formación previa en el área de conocimiento.

Se completaron 6 clases de 80 minutos en cada curso concretando actividades desenchufadas destinadas a las etapas de modelado de datos con representación física y gráfica y a la generación de consultas en SQLBloques en formato de cartulina. Se utilizó un gestor de base de datos simple, LibreOffice Base, para la construcción de bases de datos y elaboración de consultas en SQL.

La actividad buscó que los estudiantes comprendan el rol de las bases de datos en el mundo cotidiano, perciban su potencial campo de aplicación y elaboren habilidades básicas para la construcción y explotación de la base de datos. Se trabajó sobre conceptos de Bases de Datos, modelado de datos, entidad, atributo, clave y manipulación de datos con SQL. Se prestó atención al desarrollo de

252

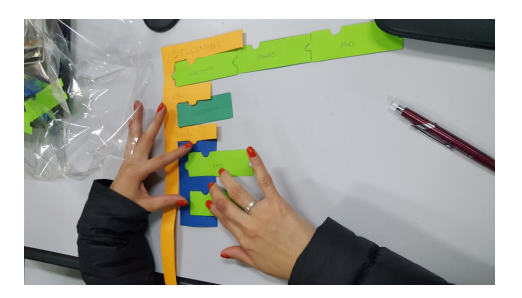

Figura 4: SQLBloques en formato cartulina

estrategias de resolución de problemas en el campo del pensamiento computacional.

La experiencia se organizó en tres etapas: modelado de datos, construcción de bases de datos y elaboración de consultas en SQL.

Etapa 1: Se construyó un MER, donde los estudiantes identificaron entidad, atributo y atributo clave, a partir de la presentación de tarjetas con imágenes relacionadas a un dominio común.

En esta etapa se observó que la actividad tuvo muy buena recepción por parte de los estudiantes. En la primer clase pudieron construir una aproximación bastante acertada de un MER utilizando la terminología correcta. Este primer diseño se realizó sin presentar explícitamente los fundamentos teóricos. Los conceptos se formalizaron luego de analizar y diseñar el modelo, cuando el estudiante se apropió de la experiencia.

Etapa 2: En esta etapa de la experiencia, se presenta el entorno de trabajo Open Office Base para crear la base de datos.

Las intervenciones del docente siguen siendo mínimas. Sólo se requiere presentar el entorno del software para generar las tablas, con sus campos (datos, tipos de datos) y llaves. La carga de registros y edición, es natural y fluida.

Etapa 3: Finalmente, se propone realizar las consultas requeridas desde un enfoque desenchufado. Se utiliza como recurso SQL-Bloques en formato de cartulina. Se presenta cada figura de cartulina de tipo estructura con su significado (Seleccionar, Donde, Que Cumpla) y las que representan Entidades (tablas) y atributos. En la resolución de consultas desenchufadas, se puede observar una rápida apropiación del lenguaje. La Figura 4 muestra a una estudiante construyendo una consulta utilizando SQLBloques en formato cartulina.

Después de la actividad práctica con SQL-Bloques, las consultas elaboradas se traducen a SQL y ejecutan en el gestor LibreOffice Base, los estudiantes pueden realizar nuevas consultas directamente en SQL, sin la necesidad de emplear SQLBloques.

El análisis de la experiencia indica que el enfoque favorece una apropiación satisfactoria de los contenidos, con una asistencia docente decreciente durante el proceso de enseñanza y de aprendizaje. Después de la presentación de las actividades y la dinámica de trabajo, los estudiantes desarrollan las actividades con un alto grado de independencia, logrando producir consultas directamente en código SQL.

# 5. Conclusiones

En este trabajo, se introdujo un enfoque didáctico disciplinar novedoso para la enseñanza de conceptos y prácticas sobre Modelado de Datos y SQL destinado a hacer accesible este tipo de conocimiento a estudiantes secundarios. Se concretaron experiencias aplicándolo, que aportan evidencias alentadoras, en relación al impacto en los procesos de ense˜nanza y de aprendizaje. Sin embargo, se considera que es necesario ampliar el trabajo de campo, con intención de confirmar y ajustar aspectos del enfoque.

A partir de estas experiencias y considerando el enfoque presentado, se definió un nuevo lenguaje de consultas visual basado en la programación por bloques para base de datos relacionales, que transpone un subconjunto de instrucciones del lenguaje de consulta estándar SQL. Asimismo, se desarrolló un entorno Web, que permite formular y ejecutar consultas simples sobre una única tabla en bases de datos relacionales.

El lenguaje de consultas para base de datos relacionales basado en bloques junto con el IDE visual presentados en este trabajo se denomina SQLBloques.

Como trabajo futuro, se propone extender el alcance de SQLBloques incorporando la capacidad de efectuar consultas más complejas, que permitan recuperar información al unir o combinar datos de una o más tablas de la base de datos.

# Referencias

- [1] A. Ahadi, V. Behbood, A. Vihavainen, J. Prior, and R. Lister. Students' syntactic mistakes in writing seven different types of sql queries and its application to predicting students' success. In Proceedings of the 47th ACM Technical Symposium on Computing Science Education, pages 401–406. ACM, 2016.
- [2] D. Bau, J. Gray, C. Kelleher, J. Sheldon, and F. Turbak. Learnable programming: Blocks and beyond. Communications of the ACM, 60(6):72–80.
- [3] Consejo Provincial de Educación. Resolución 1463/18. Diseño Curricular Jurisdiccional - Ciclo Básico Común de la Escuela Secundaria Neuquina. Provin $cia$  de Neuquén, 2018.
- [4] N. R. Council et al. A framework for K-12 science education: Practices, crosscutting concepts, and core ideas. National Academies Press, 2012.
- [5] M. Fothe. Bildungsstandards informatik für die sekundarstufe ii-vorüberlegungen zur entwicklung. In DDI, pages 107–117, 2008.
- [6] P. Hubwieser and A. Zendler. How teachers in different educational systems value central concepts of computer science. In Proceedings of the 7th Workshop in Primary and Secondary Computing Education, pages 62–69. ACM, 2012.
- [7] K-12 Computer Science Framework Steering Committee. The K–12 Computer Science Framework. ACM, 2016.
- [8] A. J. Ko, B. A. Myers, and H. H. Aung. Six learning barriers in enduser programming systems. In 2004 IEEE Symposium on Visual Languages-Human Centric Computing, pages 199– 206. IEEE, 2004.
- [9] G. Obaido, A. Ade-Ibijola, and H. Vadapalli. Generating SQL Queries from Visual Specifications. In S. Kabanda, H. Suleman, and S. Gruner, editors, ICT Education, pages 315–330, Cham, 2019. Springer International Publishing.
- [10] K. Renaud and J. Van Biljon. Teaching sql—which pedagogical horse for this course? In British National Conference on Databases, pages 244–256. Springer, 2004.
- [11] M. Resnick, J. Maloney, A. Monroy-Hernández, N. Rusk, E. Eastmond, K. Brennan, A. Millner, E. Rosenbaum, J. Silver, B. Silverman, and Y. Kafai. Scratch: Programming for all. Commun. ACM, 52(11):60–67, Nov. 2009.
- $[12]$  C. A. S. Stuart, C. D. F. Alvarez, et al. Las invariantes de contenido en el proceso de enseñanza-aprendizaje de los sistemas de gestión de bases de datos de la educación preuniversitaria. Revista Conrado, 12(56), 2016.
- [13] S. Suranauwarat. An approach to solving technical difficulties facing non-cs students in a database class. International Journal of Modern Education and Computer Science, 9(2):14, 2017.
- [14] L. Yang and L. Cao. The effect of mysql workbench in teaching entityrelationship diagram (erd) to relational schema mapping. International Journal of Modern Education and Computer Science, 8(7):1, 2016.

# **Elaboración de tesis en el área de la educación y la informática: una propuesta de abordaje metodológico.**

# **El caso del Taller de Tesis de la Facultad de Informática de la UNLP**

**Prof. Dra. Alejandra Zangara1 , Prof. Dra. María del Carmen Malbrán2**

**1, 2** Área de PostGrado **<sup>1</sup>**Instituto III-LIDI (Instituto de Investigación en Informática LIDI) Facultad de Informática – UNLP azangara@info.unlp.edu.ar; malbránm@gmail.com

#### **Resumen**

El artículo aborda un problema central en los estudios de postgrado: la redacción del trabajo final, tesina o tesis. Encarar la construcción de estas producciones resulta complejo para quienes terminan de cursar programas de postgrado y enfrentan el desafío de redactar un trabajo final de su autoría. El documento presenta la experiencia del "Taller de Tesis" de la Facultad de Informática de la UNLP diseñado como herramienta de facilitación en el proceso de elaboración de proyectos de tesis Los objetivos de este trabajo residen en:

- Describir el proceso de diseño y desarrollo de una tesis en la Maestría en Tecnología Informática aplicada a la Educación de la Facultad de Informática de la UNLP.

- Identificar los obstáculos que enfrentan los tesistas.

- Caracterizar la metodología utilizada en el Taller de Tesis de la Facultad de Informática de la UNLP.

**Palabras clave**: Tesis en Informática, conocimiento Informático, Metodología de Investigación en Informática

## **¿Qué significa la Tesis en la Maestría TIAE?**

La redacción de una tesis representa una oportunidad para que el autor pueda mostrar su perspectiva sobre el fenómeno bajo estudio: formular la hipótesis u objetivo, fundamentar ideas y mostrar que el enfoque y acercamiento al objeto es válido, esto es, digno de ser tenido en cuenta por la comunidad académica. El

producto puede mostrar una nueva forma o una vía alternativa de análisis, profundización y enriquecimiento.

La redacción de un trabajo de tesis pone en juego estrategias cognitivas y metacognitivas e ilustra el grado de conocimiento del autor sobre el estado de la cuestión.

En el caso de la maestría en "Tecnología Informática Aplicada a la Educación" el trabajo de tesis se enmarca en la interdisciplina. Los tesistas provienen de diferentes espacios disciplinares que conjugan con otros saberes.

La disciplina organiza el conocimiento; instituye la división y la especialización del trabajo y responde a la diversidad de dominios del conocimiento.

Una disciplina tiende hacia la autonomía a través de la delimitación de sus fronteras, el lenguaje propio, las técnicas que crea y utiliza las teorías que adopta o le son propias [2].

Pueden distinguirse un objeto de estudio específico, una metodología particular, una historia singular, un estilo intelectual, conceptos y modalidades de argumentación, así como referentes particulares. Estos elementos interactúan al interior del campo disciplinar para conformar la "identidad" definida como el conjunto de representaciones compartidas a partir de las cuales los sujetos se reconocen como pertenecientes al mismo campo a la vez diferente de otros [3].

La identidad disciplinar se logra en el proceso de socialización académica a través del cual se transmiten los códigos y criterios que regulan cada campo que van cambiando y resignificándose a través del tiempo.

Los tesistas traen una concepción disciplinar arraigada a través de los años de estudio y la experiencia como docentes , algo así como un "paraguas disciplinar". Esta fijación conceptual inicial convierte al trabajo de tesis en una aventura compleja e incierta.

La elección del **objeto** y **enfoque** de la tesis requiere la delimitación precisa del tema y sus alcances, aclarar las reglas o principios y justificar las bases teóricas y metodológicas, en nuestro caso desde una óptica interdisciplinaria que armoniza la educación y la tecnología.

El gráfico siguiente ilustra la relación entre objeto y enfoque :

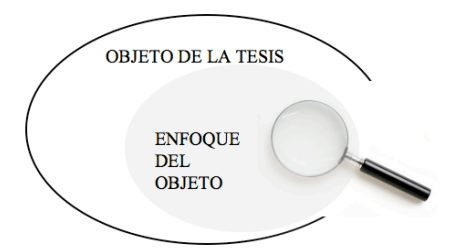

**Figura 1: Relación entre objeto y enfoque de la tesis**

Es importante la toma de decisiones respecto del **tipo de tesis.** Esto implica optar por un trabajo **de investigación** guiado por una hipótesis acerca de un hecho o fenómeno o de **intervención didáctica con tecnología** orientada hacia objetivos para resolver una situación o proponer una innovación.

Esta definición deriva en el marco teórico y el desarrollo subsiguiente de exploración / investigación / diseño y redacción del documento final.

# **El Taller de Tesis de la Facultad de Informática de la UNLP**

La evaluación tiene un componente estratégico: la comunicación de resultados, tanto formativos como sumativos. Litwin (en Camilloni et al, 2000. Pág. 11) que incide en las decisiones a partir de la información que arroja.

Bruner (1997) sostuvo que la construcción de un objeto es perspectivista, "toma la forma de la perspectiva con que se lo mire". En un objeto complejo como las estrategias de enseñanza

adquiere importancia la comunicación, de modo que la evaluación se torne en una instancia de diálogo, comprensión y mejora continua (Santos Guerra, 1993).

El monitoreo del aprendizaje en una propuesta educativa mediada con tecnología digital optimiza al menos tres componentes : a) los docentes y tutores que disponen de mayor información para el diseño de experiencias y la planificación de la intervención individual y grupal; b)los participantes en forma individual y c) los grupos de estudiantes.

#### **Docentes y tutores**

Para los docentes y tutores resulta valiosa la información que pueda recuperarse del proceso de aprendizaje generado a partir de la propuesta de enseñanza y el grado de progreso en el aprendizaje individual y grupal, el diseño de la propuesta de enseñanza, la mejora en la presentación de contenidos y actividades, la adecuación del tiempo de cada etapa, los estándares de evaluación y la conformación de grupos de trabajo.

La evaluación ayuda a reconocer los tipos de alumnos (Horton, 2010), el modo de interacción entre ellos y de interactividad con los materiales y el entorno, refinar el diálogo, intervenir en situaciones problemáticas.

Con referencia a los estudiantes un modelo que les permita visualizar cómo está resultando su trabajo favorece la autoevaluación formativa y posibilita un mejor provecho de las herramientas cognitivas y metacognitivas con las que cuentan.

# **Descripción del Taller de Tesis de referencia en la Facultad de Informática**

La Facultad de Informática de la UNLP dicta dos talleres de tesis y un taller sobre "Metodología de la Investigación". Estos tres talleres se cursan en diferentes momentos del año lectivo y se ofrecen a todas las maestrías de la Facultad y a otras maestrías y doctorados de la UNLP y otras universidades. La asistencia y aprobación de uno de estos talleres y el taller de metodología de investigación es requisito para presentar el plan de tesis.

A continuación nos referimos al taller coordinado por las docentes de la "Maestría en Tecnología Informática aplicada en Educación". Se describen brevemente la tarea  $\rm v$  los resultados  $\rm$ .<sup>1</sup>

Comenzó a dictarse en noviembre de 2007 a razón de una vez por año durante 2008 y 2009. En 2010 tuvo dos implementaciones (primer y segundo semestre) y lo mismo ocurre en 2011. Desde 2012, se ha implementado una vez al año. Comenzaremos en 2019 la implementación Nro. 15.

#### **Programa del Taller**

El objetivo general del taller es que los asistentes produzcan un anteproyecto de tesis que expondrán en el segundo (y último) encuentro .

Los **objetivos específicos** son:

- Diferenciar informes, artículos, tesinas de especialización, tesis de maestría y doctorado en términos de sus características formales y metodológicas.
- Reconocer distintos tipos de diseño aplicables según el tipo de proyectos.

Los **contenidos** incluyen:

- Caracterización de diferentes tipos de informes y tesis.
- Manejo de la terminología en la elaboración de documentos. Estrategias de estilo.
- Criterios para la organización y estructura de informes y tesis.
- Búsqueda, selección y cita de la consulta bibliográfica.
- Cuestiones de validación.

 $\overline{a}$ 

En cuanto a la **duración**, demanda 14 horas presenciales + 32 horas de trabajo a distancia (lectura y consulta de materiales, informes de avance).

#### **Abordaje metodológico**

Dado que se trata de un seminario semipresencial, es necesario mencionar las fases de trabajo según se trate de actividades de autoadministración a distancia, jornadas presenciales o tutorías vía entorno de la UNLP  $(IDEAS)^2$ . A continuación se describen las fases del taller, con las tareas (presenciales y a distancia) de cada una.

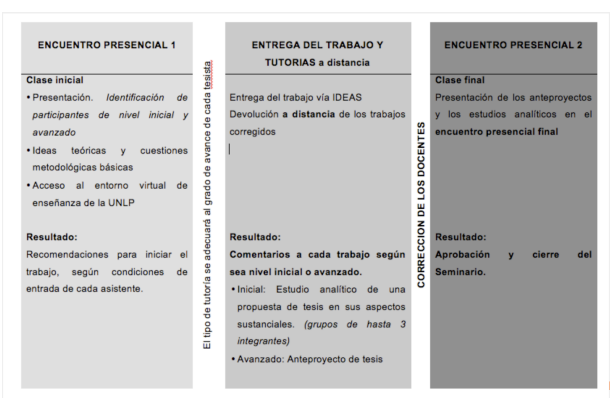

**Figura 2: Metodología de Taller de Tesis - UNLP**

#### **Mediación de la propuesta por el entorno IDEAS**

El entorno virtual de enseñanza y aprendizaje de la UNLP es el espacio de encuentro del taller en la labor a distancia. Presenta la metodología, los materiales de estudio y se realiza el intercambio de información y monitoreo de anteproyectos mediante la mensajería.

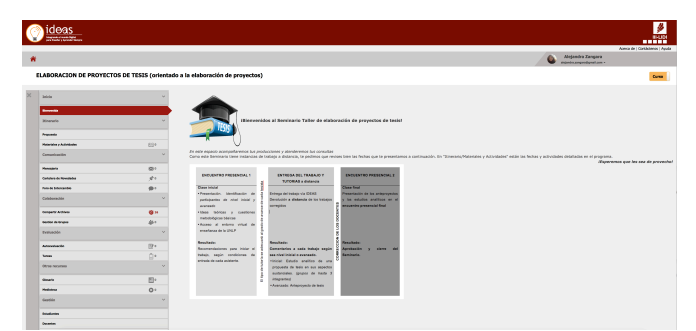

**Figura 3: Portada y Bienvenida al Taller**

<sup>1</sup> *Si bien en las 14 implementaciones hasta el momento han asistido profesionales de varias Facultades de la UNLP y de otras Facultades del país, en los resultados nos referiremos sólo a los estudiantes de la Maestría en "Maestría en Tecnología Informática aplicada a la Educación" (TIAE).*

 $\overline{a}$ <sup>2</sup> *El entorno IDEAS puede accederse en https://ideas.info.unlp.edu.ar*

| ELABORACION DE PROYECTOS DE TESIS (orientado a la elaboración de proyectos) |                                           |                             |                                                                     |  |
|-----------------------------------------------------------------------------|-------------------------------------------|-----------------------------|---------------------------------------------------------------------|--|
|                                                                             | Mór                                       | $\sim$                      | Materiales y Actividades                                            |  |
|                                                                             | <b>Surveyor</b>                           | $\mathcal{P}^{\perp}$       | Present del Service D. D. /                                         |  |
|                                                                             | <b>Reason</b>                             |                             |                                                                     |  |
|                                                                             | <b><i><u>Riguada</u></i></b>              |                             | - Programs del bermano (n. 22)                                      |  |
|                                                                             | <b>Housekey Activities</b><br>Committeeds | ٠                           | Patent de Lechio ano todos be edudardos e 101 /                     |  |
|                                                                             | <b>Bulletin</b>                           | $\infty$                    | - Prostructions de la Dra, Maria Malbrido, Composa tobicas (e. 181) |  |
|                                                                             | <b>Senders de Nousiados</b>               | $\mathcal{L}_{\mathcal{A}}$ | - Biografia recoveredada O 1911                                     |  |
|                                                                             | <b>Anual Englands</b>                     | $\mathbf{O}$                | To National Indoles commention advertising the discovery O. 18.     |  |
|                                                                             | manuscula                                 | <b>Security</b>             | To the ster metery in 10                                            |  |
|                                                                             | Generic Antique                           | <b>信</b> !!                 | - Ballis de Evillación habitante feita in 22                        |  |
|                                                                             | <b>Sevine de Shares</b>                   | $8+$                        | Kenink TAI 0 (B)                                                    |  |
|                                                                             | Pathwide.                                 | <b>Sec.</b>                 |                                                                     |  |
|                                                                             | American                                  | B                           |                                                                     |  |
|                                                                             | <b>Mage</b>                               | D <sup>+</sup>              |                                                                     |  |
|                                                                             | <b>Genus horseters</b>                    | ×                           | Te instrumento de análisis de los anterruposos (n. 1811)            |  |
|                                                                             | Greate                                    | m <sub>1</sub>              | - a determination para analizar (2, 20)                             |  |
|                                                                             | <b>Holland</b>                            | O <sub>2</sub>              | free sturmes COS antegroups to de lesse (e. DE /                    |  |
|                                                                             | Searchie                                  | <b>Sept.</b>                |                                                                     |  |
|                                                                             | houtune                                   |                             | - Formularly programmatic de text = 10                              |  |
|                                                                             | <b>Granton</b>                            |                             |                                                                     |  |

**Figura 4: Área de Itinerario: materiales y actividades del Taller de Tesis**

#### **Resultados**

El siguiente gráfico presenta los datos de la cantidad de alumnos que han cursado el taller desde 2007 a 2018, con información sobre procedencia, cursada y aprobación. Se toma el total de alumnos de la Maestría comparando: Maestría TIAE; otras Maestrías de la Facultad de Informática; otras facultades de la UNLP y otras Universidades. Al final del artículo aparecen los datos desagregados (Figura 6).

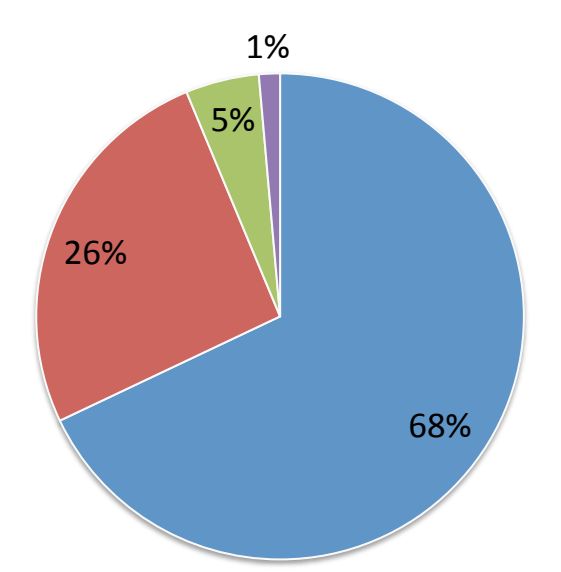

**Figura 5: Total de alumnos de la Maestría desde 2007 a 2018 comparando: -Maestría y Especialización TIAE (68 %) -Otras Maestrías de la Facultad de Informática (26%) -Otras facultades de la UNLP (5%) -Otras Universidades: 1%** 

El índice de aprobación del Taller es de **61.60%**.

# **Obstáculos que se encuentran en el diseño de la Tesis. El caso de los tesistas de la Maestría TIAE**

Se mencionan seguidamente los obstáculos más frecuentes en las seis implementaciones del taller:

#### **Epistemológicos**

- Seleccionar el tema;
- Delimitar el objeto:
- Definir el enfoque;
- Ubicar el objeto y el enfoque dentro de la disciplina del tesista.

#### **Metodológicos**

- Decidir si se formularán hipótesis u objetivos (problematizar acerca del contexto);
- Definir las fases de exploración y/ o desarrollo;
- Identificar la metodología apropiada al contenido, según la hipótesis u objetivo orientador.

#### **Formales**

- De presentación: organización del discurso en categorías conceptuales: índice o mapa inicial, tipo de contenidos en cada sección, citas bibliográficas;
- De redacción: elaboración del discurso en idioma español. Identificación del lenguaje apropiado para un discurso académico acorde al área de educación y tecnología.

#### **Conclusiones**

La idea del taller es acompañar a los tesistas en la definición del tema, la búsqueda de fuentes, el enfoque metodológico apropiado a la forma y al contenido y la validación del proyecto.

Las habilidades cognitivas, metacognitivas y de investigación con la que los estudiantes ingresan al taller podrían dar cuenta del origen de la problemática detectada a lo largo de los años de trabajo.

Una investigación en profundidad sobre las diferencias entre los temas y los tipos de

estudiantes podría ser objeto de próximos trabajos.

#### **Referencias bibliográficas**

- [1.]Rosaldo Renato (2004). Reflexiones sobre la interdisciplinariedad Revista de Antropología Social, Universidad Complutense de Madrid. España. Vol.13 Pág.197-215
- [2.]Edgar Morin (1992). Sobre la Interdisciplinariedad. Boletín del Centre International de Recherches et Etudes Transdisciplinaires (CIRET). Vol 2; Pág.7-12.
- [3.]Suasnabar Claudio y Otros. (1998). Modelos de Articulación Académica. Cultura e Identidad de los Docentes-Investigadores de la Universidad Nacional de La Plata. En: Revista Propuesta Educativa No 18. FLACSO/Ediciones Novedades Educativas, Buenos Aires.
- [4.]Cohen, L. & Manion, L. (2002) Métodos de investigación educativa. Madrid: Editorial La Muralla.
- [5.]Eco, Humberto (2000). Cómo se hace una Tesis. Madrid: GEDISA.
- [6.]García Negroni, María Marta (2010) Escribir en español. Claves para una corrección de estilo. Buenos Aires: Santiago Arcos Editor. Colección Instrumentos.
- [7.]Golombek, Diego (2005). Demoliendo papers. La trastienda de las publicaciones científicas. Buenos Aires: Siglo XXI Editores. Colección "La ciencia que ladra".
- [8.]Gopen, Swan, Talbot & Zanchetta (XX). La ciencia de la escritura y graficación científica. Buenos Aires: BETA PRODUCIONES.
- [9.]Kreimer, Pablo (2009) El científico también es un ser humano. Buenos Aires: Siglo XXI Editores. Colección La ciencia que ladra.
- [10.]Sabino, Carlos A. (1998). Cómo hacer una Tesis. Buenos Aires: Lumen Editorial.
- [11.]Samaja, J. (1993) Epistemología y Metodología. Elementos para una teoría de la investigación científica. Buenos Aires: EUDEBA.
- [12.]Camacho Adarve, María Matilde (2007). "Los géneros en el discurso oral español". Espéculo: Revista de Estudios Literarios, 37. ISSN 1139- 3637. Disponible online: http://www.ucm.es/info/especulo/num ero37/generos.html. (Ultima visita: 1 de Mayo de 2019).
- [13.]Castellà y Vilà i Santasusana (2005). "La lengua oral formal: características lingüísticas y discursivas" En: Vilà i Santasusana (coord) y otros (2005) El discurso oral formal. Contenidos de aprendizaje y secuencias didácticas. Barcelona: Editorial Graó.
- [14.]Castelló, Montserrat (coord.) y otros (2007). Escribir y comunicarse en contextos científicos y académicos. Barcelona: Editorial GRAÓ.
- [15.]Moliner, María (2007). Diccionario de uso del español. Tomos I yII. Madrid: Editorial Gredos.
- [16.]Parodi, G., Ibáñez, R. y Venegas, R. (2009). "El Corpus PUCV- 2006 del Español: identificación y definición de los géneros discursivos académicos y profesionales". Revista de Literatura y Lingüística, 20:71-101.
- [17.]Savio, A. Karina "Comunidad académica y defensa de tesis". Accesible online: http://www.adilq.com.ar/Resumen%20 Savio%20A%20Karina.pdf. (Ultima visita: 1 de Mayo de 2019).
- [18.]Sternberg, R. J., & Zúñiga, G. (1996). Investigar en psicología: una guía para la elaboración de textos científicos dirigida a estudiantes, investigadores y profesionales.
- [19.]Vázquez, G. (2001). El discurso académico oral : guía didáctica para la comprensión auditiva y visual de clases magistrales. ADIEU. Madrid: Editorial Edinumen.

[20.]Vilà i Santasusana (coord) y otros (2005). El discurso oral formal. Contenidos de aprendizaje y secuencias didácticas. Barcelona: Editorial Graó.

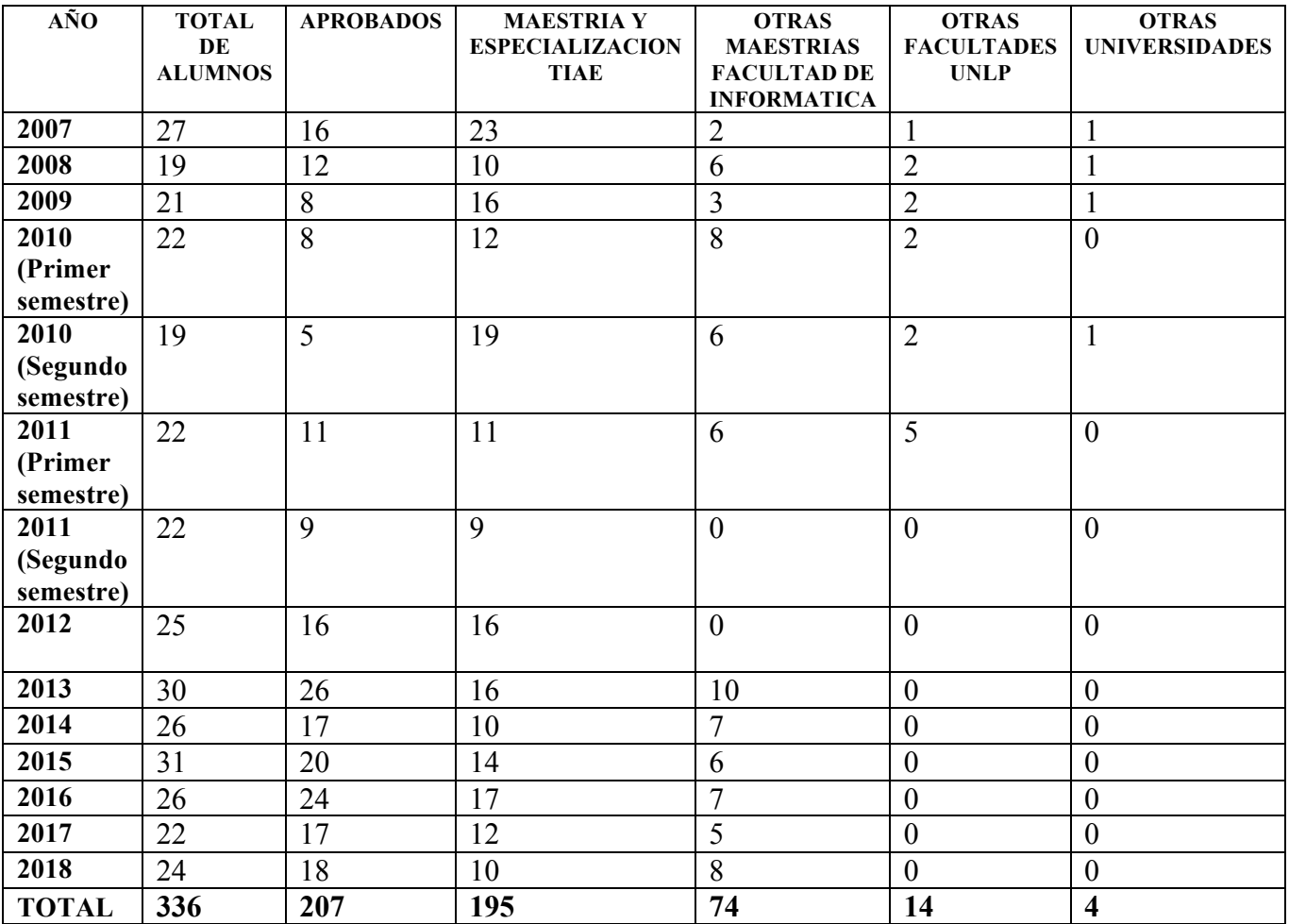

**Figura 6: Datos discriminados del Taller de Tesis de la Facultad de Informática de UNLP. Período 2007-2018**

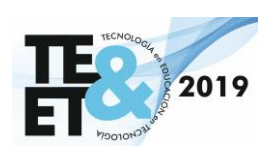

# *Demos Educativos*

#### **Ruta Darwin: un juego con realidad aumentada para conocer las experiencias de Charles Darwin en su travesía a bordo del Beagle**

Agustín Lizarralde<sup>2</sup>, Cecilia Sanz<sup>1,3</sup>, Gladys Gorga<sup>1</sup>, Abril Buffarini<sup>1</sup>, Elina Beltrán<sup>4</sup>, Rebeca Kraselsky<sup>4</sup>

1 Instituto de Investigación en Informática LIDI (III-LIDI). Centro Asociado CIC.

<sup>2</sup>Facultad de Informática - Universidad Nacional de La Plata

<sup>3</sup>Comisión de Investigaciones Científicas de la Provincia de Buenos Aires

<sup>4</sup>Subsecretaría de Gestión y Difusión del Conocimiento, Ministerio de Ciencia, Tecnología e Innovación de la provincia de Buenos Aires

# **INTRODUCCIÓN**

Ruta Darwin es un juego con realidad aumentada para dispositivos móviles. Se gesta a partir de un acuerdo de cooperación del Instituto de Investigación en Informática LIDI de la Facultad de Informática de la Universidad Nacional de La Plata con la Subsecretaría de Gestión y Difusión del Conocimiento, Ministerio de Ciencia, Tecnología e Innovación de la provincia de Buenos Aires. En el marco de esta Subsecretaría se ha planificado la muestra itinerante "Ruta Darwin", en la que se cuenta con diferentes paneles de información y con juegos, en relación al trabajo y el viaje de Darwin. Sin embargo, hasta el momento no se utilizaba tecnología digital, sino que se trataba de una muestra tradicional. Durante un semestre, se trabajó en conjunto con el equipo de la Subsecretaría, para analizar las posibilidades de aumentar un mapa impreso que presenta el recorrido de Charles Darwin en su viaje a bordo del Beagle. De esta manera, se elaboró un guión que rescata de los libros de Darwin, aspectos destacados de sus experiencias y observaciones durante la travesía. Se puso foco en el descubrimiento de especies y fósiles (contenido vinculado a Ciencias Naturales) y en su relación con reconocidos personajes de la época (contenido vinculado a Ciencias Sociales). La aplicación será utilizada en el ámbito de la muestra itinerante mencionada, en el ámbito de la provincia de Buenos Aires.

# **OBJETIVOS**

El principal objetivo de Ruta Darwin es ofrecer una alternativa para conocer información de la travesía de este científico a través de una dinámica diferente, lúdica y que combina tecnología analógica y digital. El uso de una aplicación móvil con realidad aumentada y en formato de juego fue el foco de la propuesta tecnológica, en la que se involucraron estos tres ejes como parte de la investigación y desarrollo para dar respuesta al proyecto conjunto. Los objetivos educativos que se proponen al visitante de la muestra cuando participen del juego Ruta Darwin son:

- Conocer quién fue Charles Darwin, de una manera más cercana y vivencial a la que se propone en los libros de texto.
- Identificar las características de las diferentes especies con las que se encontró Darwin durante la travesía.
- Conocer el recorrido realizado por Darwin en su viaje alrededor del mundo a bordo del Beagle.
- Reconocer diferentes personajes de la época que se vincularon de alguna manera con la travesía realizada.
- Analizar los instrumentos y las tecnologías que utilizaban los científicos en aquella época.

# **DESCRIPCIÓN DE RUTA DARWIN**

En los últimos tiempos han ido surgiendo un gran número de tecnologías que están adquiriendo un fuerte impulso. Una de estas emergentes es la realidad aumentada o *augmented reality* (de ahora en más, RA), tecnología que ha empezado a tener un interesante nivel de penetración en centros educativos y universidades (Cabero y Barroso, 2016). Así, la RA es una tecnología que posibilita la creación de materiales y actividades educativas innovadoras. Permite combinar, en tiempo real, una escena del mundo real capturada por una cámara con elementos multimedia como textos, imágenes, videos o modelos 3D y animaciones (Chen, Peng, Li y Yang, 2015). La RA enriquece la información que existe en la realidad con la información disponible en dispositivos tecnológicos, es decir, la información digital aumenta el entorno real y lo completa (Cabero y Barroso, 2016, p. 2).

Por otra parte, los dispositivos móviles como *smartphones* y *tablets* hace años que son parte del día a día de todos. Casi todas las personas tienen uno de estos dispositivos a su alcance. En vista de que estos han ampliado enormemente sus capacidades (poder de cómputo, velocidad de envío de datos, definición y tamaño de las pantallas, etc.), además de su conveniencia e inmediatez, se han convertido en uno de los

dispositivos principales para procesos educativos en contextos extra áulicos (Harris, 2001). Estos permiten que la experiencia educativa se realice tanto dentro como fuera del aula (Huang, Chen, Chou, 2016). Además, brindan a los estudiantes un rol activo en las prácticas educativas (Di Serio, Ibáñez y Delgado, 2013).

La aplicación Ruta Darwin combina estas tecnologías a partir de una aplicación móvil con RA para aumentar un mapa de una muestra itinerante referida al científico y naturalista Charles Darwin. Se trata de un juego exploratorio cuyo objetivo es completar un álbum de medallas a partir del recorrido por diferentes puertos en los que estuvo Darwin en su viaje a bordo del Beagle. En cada puerto, se aumenta información que presenta un extracto del relato de Darwin sobre sus vivencias y observaciones en la zona. En la Figura 1 puede verse una imagen del mapa aumentado.

El guión de cada relato fue construido a partir de sus libros. La aplicación, luego de ver cada video, presenta una trivia, a partir de la cual se puede ganar una medalla alusiva del lugar. Cada medalla se integra automáticamente al álbum de medallas (ver Figura 2). Los jugadores pueden consultar cuando deseen su álbum y ver cuán lejos o cerca están de ganar.

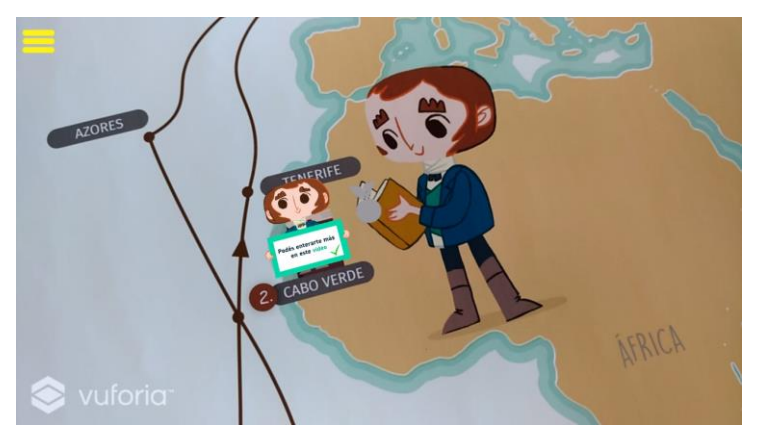

Figura 1 – Ejemplo del mapa con información aumentada que invita a ver un video y muestra que el jugador ya pasó por ese punto

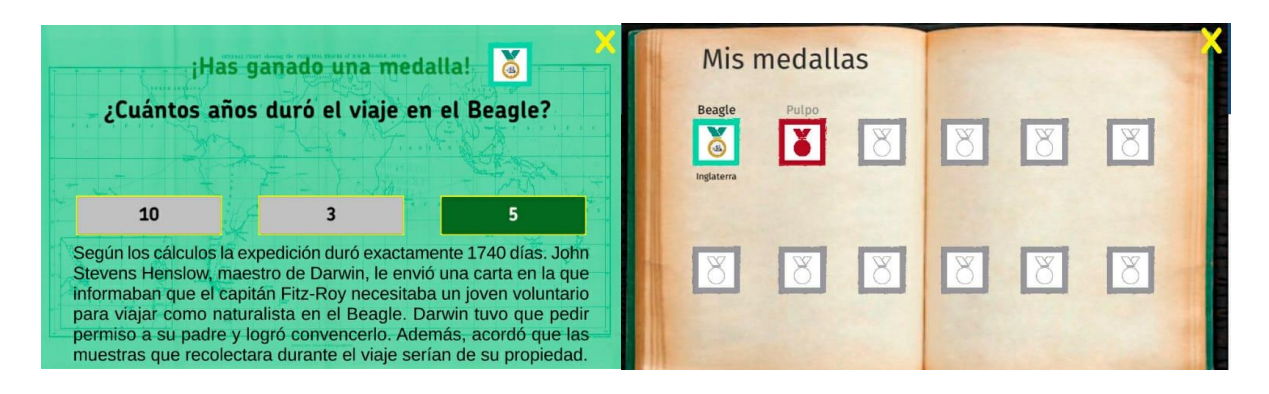

Figura 2 – Imagen izquierda: ejemplo de una trivia en el juego Ruta Darwin – Imagen derecha: muestra el álbum de medallas con una ganada y otra no conseguida (respuesta incorrecta en la trivia)

# **REFERENCIAS BIBLIOGRÁFICAS**

- Cabero Almenara, J., & Barroso Osuna, J. (2016). The educational possibilities of Augmented Reality. *Journal of New Approaches in Educational Research, 5*(1), 44-50. [doi:10.7821/naer.2016.1.140](http://dx.doi.org/10.7821/naer.2016.1.140)
- Chen, P., Peng, Z., Li, D. & Yang, L. (2015). An improved augmented reality system based on AndAR. [doi:10.1016/J.JVCIR.2015.06.016](https://dx.doi.org/10.1016/J.JVCIR.2015.06.016)
- Di Serio, A., Ibáñez, M. B., & Delgado, C. (2013). Impact of an augmented reality system on students' motivation for a visual art course. Computers & Education, 68, 586-596.

[doi:10.1016/j.compedu.2012.03.002](http://dx.doi.org/10.1016/j.compedu.2012.03.002)

Harris, P. (2001). Goin' mobile. Learning circuits. ASTD Online Magazine. [http://www.astd.org/LC/2001/0701\\_harris](http://www.astd.org/LC/2001/0701_harris.htm) [.htm.](http://www.astd.org/LC/2001/0701_harris.htm)

Huang, T., Chen, C. & Chou, Y. (2016). Animating eco-education: To see, feel, and discover in an augmented reality-based experiential learning environment. [doi:10.1016/j.compedu.2016.02.008](https://dx.doi.org/10.1016/j.compedu.2016.02.008)

# **REQUERIMIENTOS**

Se requiere contar con 3 *tablets*/teléfonos con sistema operativo Android 6.0 o superior para poder instalar en ellas el juego y llevar adelante la demo (los autores llevarán 2 o 3 teléfonos). Además, se requiere contar con un proyector, y un espacio para colgar el mapa impreso que se aumenta con la aplicación.

### **Desarrollos RA y RV: Aves Isla 132 y EcoturismoRV**

**Claudia Carina Fracchia - Germán Fica** 

Facultad de Informática. Universidad Nacional del Comahue [carina.fracchia@fi.uncoma.edu.ar](mailto:carina.fracchia@fi.uncoma.edu.ar) - germanfica@gmail.com

#### **Resumen**

Se presentan tres aplicaciones desarrolladas para brindar información sobre las aves que anidan en la Isla 132, ubicada en la ciudad de Neuquén. Los softwares fueron implementados a principios de este año utilizando tecnologías Realidad Aumentada (RA) y Realidad Virtual (RV), en el marco de un convenio entre la Facultad de Informática y la subsecretaría de Turismo de la ciudad de Neuquén. Estas aplicaciones se han mostrado en la fiesta de la Confluencia llevada a cabo del 8 al 11 de febrero del corriente año en la ciudad de Neuquén. Además son utilizadas por personal de la subsecretaría de Turismo de Neuquén en caminatas de avistaje de aves que suelen realizarse en la región y se han preparado otros recursos digitales para extender el uso de estas aplicaciones en la escuela primaria.

**Palabras clave**: Realidad Aumentada, Realidad Virtual, videos 360, Turismo

#### **Tecnologías emergentes: RA y RV**

En la última década se ha acrecentado el uso de las tecnologías Realidad Aumentada y Realidad Virtual, en la actualidad se cuenta con desarrollos en diversos sectores socioeconómicos y culturales, tales como son la publicidad, el entretenimiento, la medicina, la industria, los museos y educación, entre otros.

Sus principales ventajas son la posibilidad de enriquecer un contexto real con información adicional multimedial y su flexibilidad, lo que permite que los recursos digitales desarrollados puedan ser utilizados en diferentes contextos, disciplinas, áreas de conocimiento y niveles educativos. En un contexto educativo favorece la enseñanza activa y además facilita la creación de escenarios artificiales seguros para estudiantes, como pueden ser laboratorios y simuladores.

Según el reporte horizonte del año 2016, dentro de los retos significativos para la adopción de la tecnología educativa en las universidades y de desarrollos importantes en tecnología educativa para la educación superior, se encuentran mencionadas las tecnologías RA y RV [1].

Encuestas realizadas en el marco de diferentes proyectos de extensión muestran que estas tecnologías no son del todo conocidas, y mucho menos utilizadas. En relación a esto, es algo tal vez difícil de comprender cuando se observa que hay antecedentes del uso de esta tecnología que datan de varias décadas atrás. Por ejemplo, en la línea de tiempo mostrada en el informe EduTrends, en el caso de la RA hay un antecedente literario del año 1901 titulado ¨La llave maestra¨ donde se presenta la idea de unos lentes especiales, capaces de *mostrar* la calidad moral de la personas, más de cien años después, en 2012 surgieron los lentes RA de Google. Otro acontecimiento importante fue el surgimiento de la librería de acceso libre ARtoolkit en 2009, a los cuales les sucedieron otros logros como el proyecto Tango en 2015 y el lanzamiento del primer dispositivo móvil con soporte específico para

RA (Lenovo Phab Pro, Google). En el caso de la RV ya en 1929 surge el dispositivo Link Trainer que sirvió para capacitar de forma virtual a los pilotos del ejército estadounidense y en 1980 surgen los primeros lentes de visión virtual [2].

En la actualidad se pueden encontrar una gran variedad de dispositivos y softwares para trabajar con RA y RV.

Las características esenciales y que según<br>Ronald Azuma están presentes en la Azuma están presentes en la tecnología RA son la combinación de objetos reales con información virtual, interactividad en tiempo real y un registro de los elementos virtuales en el mundo real. Es decir, la información que se agrega a un contexto real debe vincularse espacialmente y de manera coherente con éste, por lo que se requiere en todo momento conocer la posición del usuario respecto al mismo [3].

#### **RA y RV: contextos de aplicación**

Para el trabajo RA se requiere de un dispositivo (PC, celular, tablet) provisto de cámara web y al menos 2 GB de Ram. En el caso de dispositivos móviles se necesita en algunos casos además contar con giroscopio y acelerómetro. Para trabajar con recursos RV se necesita un visor y en algunos se requiere un dispositivo móvil, como sucede con el Cardboard de Google. Las aplicaciones que hoy en día se encuentran disponibles para el trabajo con recursos provistos de estas tecnologías no poseen grandes requerimientos, muchas de las cuales son gratuitas o poseen licencia educativa.

Pensando en un contexto educativo, la RA posibilita generar un escenario donde los estudiantes pueden manipular objetos virtuales multimediales con el propio cuerpo, sin la necesidad de una mediación a través de elementos tales como el teclado o mouse, como si es requerido en otros recursos TIC usados en la actualidad. Por otra parte, a través de recursos RV se logra generar actividades inmersivas, simuladas pero casi reales, en las

que los estudiantes de los distintos niveles educativos pueden implicarse logrando así una mayor capacidad de retener conocimientos.

En la enseñanza de historia y geografía, se podría recurrir a recorridos virtuales donde a través del uso de videos 360° los estudiantes pueden realizar visitas a museos, reconstruir monumentos históricos, como complemento de lo trabajado normalmente con imágenes en libros de texto y vídeos. Se logra de esta manera que los estudiantes puedan implicarse en las actividades de aprendizaje de una manera divertida y emocionante, lo que aumenta su capacidad de retención.

Para utilizar estos recursos tecnológicos se requieren docentes que conozcan y aprendan a utilizar estas herramientas, para luego mediar el contenido de su disciplina desde una mirada pedagógica y didáctica.

#### **Desarrollo de aplicaciones RA y RV**

En un contexto educativo no formal, como pueden ser un museo o caminatas donde se puede aprender sobre la flora y fauna de una región, el uso de RA brinda la posibilidad del desarrollo de escenarios para explorar, interactuar y relacionarse con el entorno, generando recursos y conocimientos de manera creativa y lúdica. Esto implica la voluntad de centrar el

aprendizaje en la participación activa del estudiante/visitante, en sus intereses, en situaciones relevantes y directamente relacionadas con su vida real.

Mediante la difusión de experiencias realizadas y resultados de investigaciones en la temática RA [4-5], se logró un contacto con la subsecretaría de Turismo de Neuquén para el desarrollo de software RA y RV para dar a conocer las aves que habitan en la Isla 132 de la ciudad de Neuquén. Se realizaron tres aplicaciones que además de utilizarse en caminatas dentro de la isla, se mostraron en el stand de la subsecretaría de Turismo en la Fiesta de la Confluencia, realizada en el mes de febrero del corriente año [6].

La aplicación RA Aves permite identificar a 20 de las aves que habitan en la isla 132, algunas de ellas son migratorias. Esta aplicación está disponible actualmente en Google Play. Las aplicaciones RV permiten navegar en las caudalosas aguas del río Limay y hacer un recorrido de Eco-turismo en bicicleta. Todas las imágenes y videos utilizados fueron proporcionados por la subsecretaría de Turismo de la ciudad de Neuquén.

Para el desarrollo de la app Aves se utilizó el software Unity (2018.2.21f.) y la librería Arcolib. Sus requerimientos mínimos son un móvil con cámara y Android 4.4 'Kit Kat' (API level 19).

Las aplicaciones RV se implementaron con<br>Unity (2017.4.24f1.), GoogleVR y Unity (2017.4.24f1.), GoogleVR y ResonanceAudio. Sus requerimientos mínimos son un celular provisto de giroscopio y acelerómetro, y poseer una versión Android 4.4 'Kit Kat' (API level 19).

# **Referencias**

[1] Becker, S. A., Freeman, A., Hall, C. G., Cummins, M., & Yuhnke, B. (2016). NMC/CoSN horizon report: 2016 K (pp. 1-52). The New Media Consortium.

[2]Tecnológico de Monterrey. (2017).Reporte Edu Trends | Realidad Aumentada y Realidad Virtual.

[https://observatorio.itesm.mx/edu-trends-realid](https://observatorio.itesm.mx/edu-trends-realidad-virtual-y-realidad-aumentada/) [ad-virtual-y-realidad-aumentada/](https://observatorio.itesm.mx/edu-trends-realidad-virtual-y-realidad-aumentada/)

[3] Ronald T. Azuma. A Survey of Augmented Reality.In Presence: Teleoperators and Virtual Environments 6, 4 (August, 1997), 355385.

[4]Fracchia, C., & Boas, A. M. V. (2017). Realidad aumentada en la enseñanza primaria: diseño de juegos de mesa para las áreas ciencias sociales y matemáticas. DOCREA, (6),89-104. <https://drive.google.com/file/d/> 1zlDnTzEP-NsLQbIOv7hV-hX8PG94sIMp/vi ew

[5] Fracchia, C. C., Alonso de Armiño, A. C., & Martins, A. (2015). Realidad Aumentada aplicada a la enseñanza de Ciencias Naturales. TE&ET

http://sedici.unlp.edu.ar/handle/10915/50745

[6] https://www.lmneuquen.com/lo-que-no-te -podes-perder-la-fiesta-los-neuquinos-n62267 6

#### **ENSEÑANZA DEL ALGEBRA RELACIONAL CON "π REAL"**

**Lobos Anfuso, D.; Bustos Aguiar, M. S.; Baquinzay, M. R.; Acosta, D. G.; Palliotto, D.** 

*Departamento de Informática/Facultad de Tecnología y Ciencias Aplicadas/Universidad Nacional de Catamarca Maximio Victoria Nº 55 - C.P: 4700 - San Fernando del Valle de Catamarca Telefono: 0383- 4435112 – int 168* 

> *danielalobosanfuso, solebustosaguiar, mbaquinzay, acostadariogabriel diana.palliotto{@gmail.com}*

# **AMBITO DE APLICACIÓN**

La cátedra Base de Datos de la carrera Ingeniería en Informática de la Facultad de Tecnología y Ciencias Aplicadas (Universidad Nacional de Catamarca), incluye en su programa de estudio el lenguaje de consulta Álgebra Relacional. Este lenguaje es procedimental y contiene un alto nivel de abstracción, por lo que se hace necesario, para el mejor aprendizaje de los alumnos, poder contar con una herramienta que les permita aplicar los conocimientos teóricos prácticos adquiridos en clase y verificar los resultados. La cátedra, en el transcurso de estos años probó y comparó, estudiando sus ventajas y desventajas, diferentes herramientas que permiten aplicar los operadores del Álgebra Relacional. De estos análisis surgió la idea y la necesidad de desarrollar una nueva herramienta educativa que permita reunir las ventajas y corregir las desventajas, aplicando conceptos de innovación incremental para lograr una herramienta óptima.

El presente trabajo es consecuencia de trabajos de investigación llevados a cabo previamente, en los que se investigó diferentes herramientas para el estudio del Algebra Relacional. Esos estudios derivaron en la necesidad de un desarrollo de una nueva herramienta que se adapte a las clases impartidas por la Cátedra.

La herramienta fue desarrollada durante el año 2017 y aplicada en clase durante el 2018.

# **DESCRIPCION DE LA EXPERIENCIA**

# **1. Definiciones del desarrollo de la herramienta**

La herramienta diseñada incluye:

- Utilización de la herramienta Project Gantt, para la administración de proyectos usando el diagrama de Gantt
- Intérprete: generado en su totalidad en Python (CPython) puro, sin ninguna librería externa.
- Core y lógica: generado en Python.
- Interfaz gráfica: hecha con Qt y en menor proporción QML, toda la GUI fue escrita a mano (código), es decir sin ningún diseñador.
- Metodología: Ágil, en base a sprints, Kanban. Actualmente hay varios programadores/colaboradores que reportan problemas, parches y features a través de GitHub.
- Desarrollo: basado en POO, en servicios, es decir, en  $\pi$  REAL existe un objeto principal que es el encargado de registrar

otros objetos, componentes. Estos a su vez pueden pedir otros componentes a través del objeto principal. De esta manera se conforma un encapsulamiento bueno y menos propenso a fallas, más desacoplado, y si falla un componente, solo afecta a ése.

Ninguna herramienta externa fue utilizada, el software se hizo desde cero.

# **2. ¿CÓMO FUNCIONA?**

La herramienta educativa que se desarrolló denominada "π REAL" pretende lograr la comprensión de:

- Semántica del Álgebra Relacional
- Operadores del Álgebra Relacional
- Combinaciones de los operadores del Álgebra Relacional

La misma permite crear una base de datos, manipular bases de datos existentes, redactar consultas, obtener un resultado y modificar esas consultas. En el momento en el que se realizan estas tareas el alumno recibe constantemente respuesta de errores si se presentaran.

Está diseñada para que pueda ejecutarse en las siguientes plataformas:

- GNU/Linux
- Windows
- Mac O GNU/Linux

En cuanto a la interfaz, consta de un panel principal que muestra opciones principales:

- Abrir
- Crear
- Ejemplo.

Ofrece cuatro módulos (Figura 1):

• Archivo

- Editar
- Relación
- Ayuda

Además, a la derecha muestra un conjunto de herramientas que representan accesos rápidos.

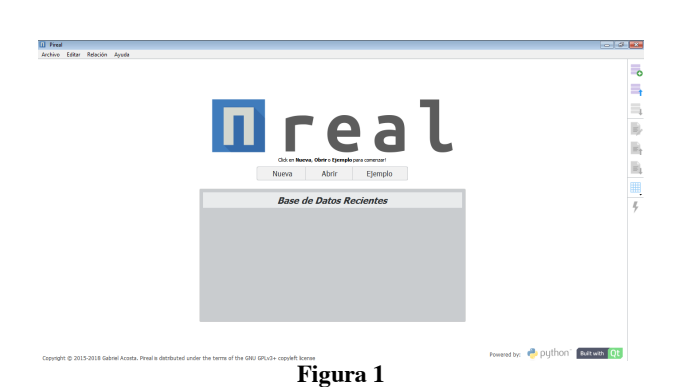

Al abrir una Base de Datos (Figura 2) se muestra en el extremo superior izquierdo las relaciones o tablas, y a la derecha en la parte superior los datos de esa relación.

A la izquierda en la parte inferior se puede ver la cantidad de consultas que se realizan sobre las relaciones, y en la parte inferior derecha se escriben las consultas.

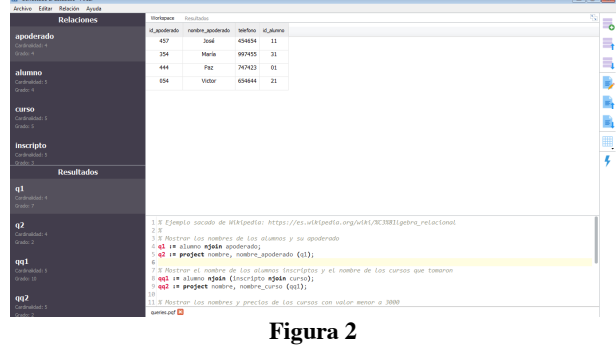

En cuanto a la gramática de la herramienta, permite trabajar con

- 1. Operadores del Álgebra Relacional:
	- Selección
- Proyección
- Unión
- Diferencia
- Producto
- Intersección
- Natural Join
- Lef Outer Ioin
- Right Outer Join
- Full OuterJoin
- 2. Los operadores lógicos:
	- And
	- Not

3. Símbolos:

- $\bullet \rightarrow$
- $\bullet \quad \checkmark$
- $\bullet \quad \Rightarrow$
- $\bullet \quad \bullet =$
- $\bullet$  ==
- $\bullet$   $\bullet$   $\bullet$
- $($ )

# **3. TESTING**

Se dividió las tareas de testing en dos partes y distribuidas en dos equipos. El primer equipo se encargó de la supervisión tanto léxica como semántica y visual. El segundo equipo de medir y controlar la performance de la nueva herramienta emitiendo un informe con puntos débiles y bondades.

Se tomó como premisa principal la corrección de todas las falencias, logrando de esta manera una herramienta óptima.

# **4. APLICACIÓN**

Como resultado de la aplicación y uso de esta herramienta podemos asegurar que la asignatura logró varios objetivos:

- Alumnos motivados, predispuestos al aprendizaje, y a la participación
- Retroalimentación, permitiendo al alumno conocer en forma inmediata sus errores.
- Buena respuesta de trabajo en grupos, intercambiando ideas, cooperando en la solución de problemas y compartiendo información.

# **CONCLUSIONES**

La herramienta educativa descripta y desarrollada fue testeada por el equipo de investigación. Logrando una reacción óptima al observar su correcto funcionamiento y performace, profundizando los conocimientos sobre Álgebra Relacional, creando bases de datos, aplicando los operadores y combinaciones de los mismos. Durante el testing experimentamos gran entusiasmo al momento de redactar las sentencias y obtener resultados.

Pretendemos que el uso de este material didáctico facilite la enseñanza y se convierta en un elemento auxiliar en el proceso de aprendizaje, para de esta manera poder brindar una educación de calidad, asignando un valor agregado al contenido curricular y potenciándolo.

# **TRABAJOS FUTUROS**

Como trabajo futuro para la herramienta nos queda desarrollar el operador división, completando así la totalidad de los operadores del Álgebra Relacional.

# **BIBLIOGRAFÍA**

[1] Alfred V. Aho, Monica S. Lam, Ravi Sethi, Jeffrey D. Ullman, "Compilers: Principles, Techniques, and Tools", Segunda Edición, Agosto 2006.

[2] Chavarría-Báez, L., & Rojas, N. O. (2016). Sobre el uso de herramientas CASE para la enseñanza de bases de datos. Sistemas, Cibérnetica e Informática, 13(2), 51-56.

 [3] Date C. J., "Introducción a los Sistemas de Bases de Datos", Séptima Edición – México – 2001.

[4] Gardikiotis, S. K., & Malevris, N. (2006). Program Analysis and Testing of Database Applications. 5th IEEE/ACIS International Conference on Computer and Information Science and 1st IEEE/ACIS International Workshop on Component-Based Software Engineering, Software Architecture and Reuse (ICIS-COMSAR'06).

[5] Kinaipp, R. V., & Alves, A. G. (2015). Instrumento Pedagógico para Apoio a Aprendizagem de Álgebra Relacional. UNOPAR Científica Ciências Exatas e Tecnológicas, 9(1).

[6] Koloniari, G. (2017, September). Evaluating the Use of an Interactive Software Tool for Learning BCNF Normalization. In Proceedings of the 8th Balkan Conference in Informatics (p. 27). ACM.

[7] Sandoval-Bringas, A., Carreño-León, M., Leyva-Carrillo, A., & Estrada-Cota, I. (2017, October). Experience of a didactic tool as a support in the learning of relational algebra. In Learning Technologies (LACLO), 2017 Twelfth Latin American Conference on (pp. 1- 4). IEEE.

[8] Seibert, J., Silva, V., Orleans, L., & Zamith, M. (2016, November). CUDA-RA: Uma ferramenta de interpretac<sub>o</sub> ao de algebra<sup>2</sup> relacional e estrutura de dados para GPU. In Brazilian Symposium on Computers in Education (Simpósio Brasileiro de Informática na Educação-SBIE) (Vol. 27, No. 1, p. 1290).

[9] Silberschatz Abraham, Korth Henry F., Sudarshan S., Hill Mc Graw, "Fundamentos de Bases de Datos", Quinta Edición – España – 2006.

[10] Xohua-Chacón, A., Benítez-Guerrero, E.,& Mezura-Godoy, C. (2017, September). TanQuery: a tangible system for relational algebra learning. Interacción '17: Proceedings of the XVIII International Conference on Human Computer Interaction.

#### **LiberArte, cuando el Arte cobra vida con Realidad Aumentada**

**Carla R. Soza<sup>1</sup> , Claudia E. Gudiño<sup>2</sup> , Roberto P. Gudiño<sup>3</sup> , Dana L. Navarro<sup>4</sup> , Claudia A. Panica<sup>5</sup>**

Openix S.R.L.; Facultad de Ingeniería, Universidad Nacional de Jujuy<sup>3</sup> carli.soza@gmail.com<sup>1</sup>, claurezo2177@gmail.com<sup>2</sup>, pablo@openix.com.ar<sup>3</sup>, di.danaosderay@gmail.com<sup>4</sup>, claudia@openix.com.ar<sup>5</sup>

## **Ámbito de aplicación:**

LiberArte es una aplicación móvil educativa que hace uso de Realidad Aumentada (RA) para crear arte tridimensional virtual. La propuesta plantea la posibilidad de generar entornos educativos innovadores para el desarrollo de habilidades cognitivas y abordar temas curriculares de determinadas disciplinas, en instituciones educativas de nivel medio.

Con LiberArte se pretende mostrar que el uso de tecnología, con la guía del docente, permite al estudiante alcanzar un aprendizaje significativo.

Para desarrollar el proyecto se consideró el uso de dispositivos móviles en el aula, la importancia de la educación artística y la posibilidad de aplicar arte visual con la tecnología digital, a través de la Realidad Aumentada (Fig. 1).

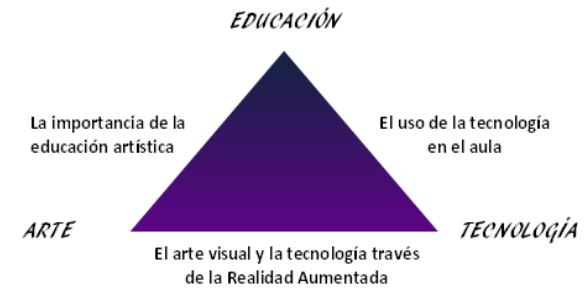

Fig. 1 – Arte, Educación y Tecnología

# **Objetivos:**

#### **Objetivo General**

Generar entornos educativos innovadores a través de la implementación de una herramienta tecnológica digital, "LiberArte" con Realidad Aumentada, para el desarrollo de habilidades cognitivas.

#### - Promover dinámicas de innovación en las prácticas pedagógicas en la educación media, a través de la integración de herramientas digitales.

- Integrar las TIC al ámbito escolar en trabajos interdisciplinarios, incentivando las habilidades tecnológicas y cognitivas a través del arte.

- Crear una nueva forma de enseñanza del arte, a través de la Realidad Aumentada, incorporando el espacio tecnológico digital como soporte artístico.

- Promover espacios de experimentación y producción en torno a los contenidos transversales de la educación en Artes Visuales complementando el trabajo de los docentes en el aula.

# **Descripción:**

#### **LiberArte: Presentación de la aplicación y sus diferentes herramientas**

LIBERARTE es un aplicación móvil diseñada con RA para crear arte tridimensional virtual; valiéndose de figuras geométricas como cubos y polígonos que permiten crear obras de artes abstractas basadas en trazos virtuales.

Con el uso de esta herramienta se ha creado una nueva forma de hacer arte, cambiando la forma tradicional de cómo un artista realiza una obra, dándole la sensación de espontaneidad y realismo en la creación de arte en el espacio tridimensional, esta herramienta educativa integra tecnologías aplicadas tales como:

- Creación de figuras tridimensionales que se pueden apreciar a través de la RA.
- Simulación de tres herramientas artísticas para la creación de obras: Trazos, escultura y pixeles.

#### **Objetivos Específicos**

- Publicación de las obras en las redes sociales, a partir de capturas de los trabajos realizados con la aplicación.
- Almacenamiento y conservación de la obra en formato digital.
- Creación de nuevas obras a partir de repositorios digitales, conteniendo maquetas para su reutilización.

#### **Ficha Técnica de "LiberArte" (Tabla 1)**

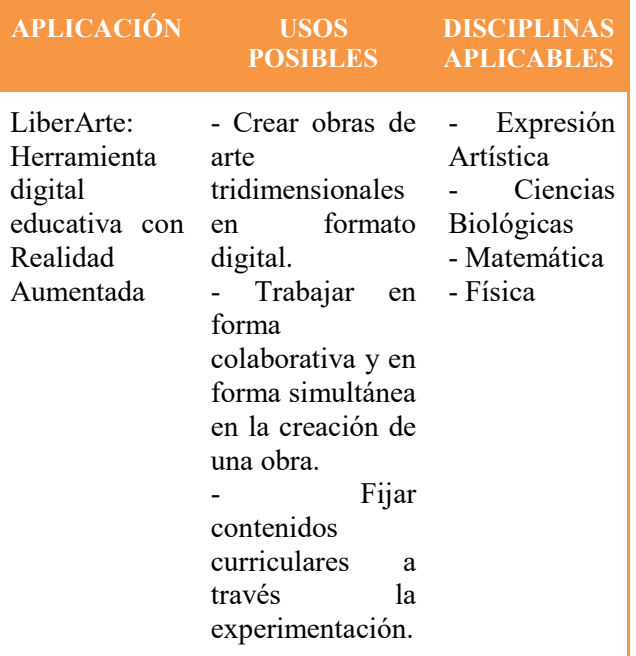

Tabla 1- Ficha técnica de la app "LiberArte"

#### **Recursos Tecnológicos (Tabla 2)**

| <b>RECURSOS</b><br><b>TECNOLÓGICOS</b> | <b>DESCRIPCIÓN</b>                                                                                                    |
|----------------------------------------|----------------------------------------------------------------------------------------------------|
| <b>Necesarios</b>                      | Dispositivo<br>móvil<br>(Smartphone/Tablet). Versión<br>de Android desde V4.4 kitkat<br>en adelante, 2Gb de RAM.<br>- Disposición de un boceto<br>marcador de base, para el uso<br>de la aplicación LiberArte. |
| <b>Propuestos</b>                      | - Smart TV o proyector para<br>el guiado con la app y análisis<br>de obras.<br>- Conexión a internet para el<br>uso de las redes sociales, para<br>el seguimiento de las obras.                                |

Tabla 2 - Recursos y Requisitos tecnológicos app "LiberArte"

#### **Experiencia con LiberArte en clases**

A través de la experiencia con estudiantes del nivel medio de distintas instituciones educativas de la Provincia de Jujuy, en clases de Expresión Artística y luego aplicada a experiencias con otras áreas curriculares, se utilizó la aplicación LiberArte como herramienta didáctica pedagógica. El resultado de estas primeras experiencias muestra que los estudiantes han logrado desarrollar diversos diseños artísticos mediante la exploración de las herramientas y sus utilidades (Ver figuras) por lo que se concluye una muy buena aceptación por parte de los mismos.

A partir de la experimentación con esta aplicación, que se originó como una herramienta destinada al área artística, se plantea la posibilidad de ser aplicada en diferentes espacios curriculares, un ejemplo de ello es la articulación disciplinar dentro de las ciencias biológicas y el arte a través de la creación de maquetas con RA, representando los diferentes sistemas del cuerpo humano para asimilar los contenidos disciplinares.

#### **Aplicación de la herramienta en el Área de Artes Visuales**

Las siguientes obras fueron realizadas en clases de Expresión Artística en distintas escuelas de nivel medio de la Provincia de Jujuy, los autores son estudiantes que experimentaron con la herramienta:

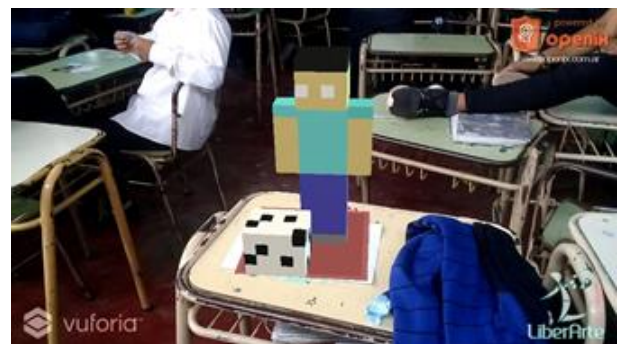

Fig. 2 - Obra: Jugador de fútbol Autor: Diego Gabriel - Escuela de Comercio N°1 "Senador Domingo T. Pérez"

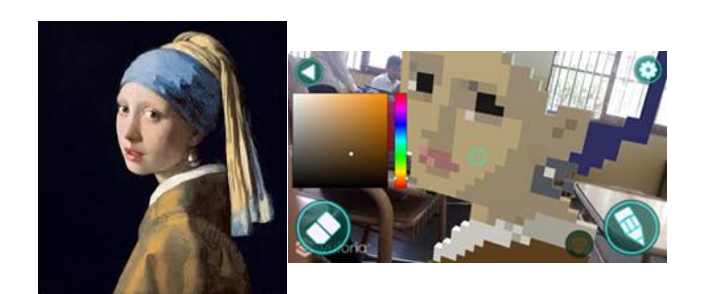

Fig. 3 - Obra: Recreación de la obra "La joven de la perla" Jan Vermeer 1665 Autor: Noelia Colque - Bachillerato Provincial N°6 "Islas Malvinas"

#### **Aplicación de la herramienta en el Área de Ciencias Biológicas**

Se realizaron experiencias en el Área de Ciencias Biológicas, trabajando en la representación de los sistemas del cuerpo humano a través de la experimentación con LiberArte.

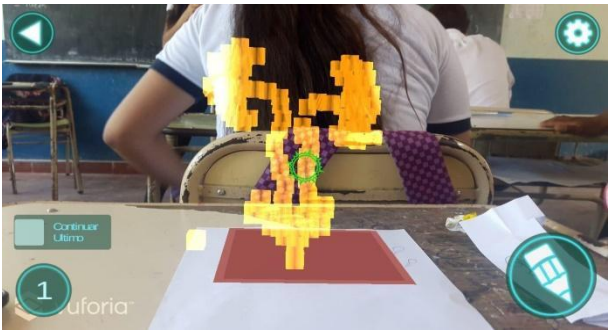

Fig. 4 - Obra: Representación del Aparato Urinario del cuerpo humano Escuela de Comercio N°1 "Senador Domingo T. Pérez"

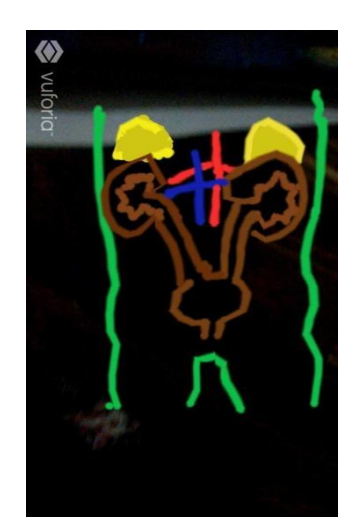

Fig. 5 - Obra: Representación del Aparato Urinario del cuerpo humano. Escuela de Comercio N°1 "Senador Domingo T. Pérez"

#### **Percepciones docentes con la aplicación de LiberArte**

Durante el proceso de implementación de LiberArte en educación artística, específicamente en el Área de Artes Visuales, las herramientas que aporta la app amplía el panorama del desarrollo cognitivo artístico comprobando que durante las clases se cumplen los objetivos que se plantearon dentro del desafío, enfatizando la importancia que tiene el arte en la educación y con una nueva meta que es implementar las TIC, como por ejemplo se utilizaron nuevas herramientas, los estudiantes aprendieron las técnicas propias de la disciplina utilizando "herramientas virtuales", participaron y perseveraron, comprometiéndose con la materia a través de los proyectos realizados. Asimismo, con la imaginación visualizaron situaciones que se alejan de la mera observación para transformarla y expresarla virtualmente, transmitiendo una visión personal en sus trabajos, evaluando, explicando, justificando y explorando con espíritu crítico y cooperativo. La experiencia fue más que enriquecedora, al haber encontrado que dentro de las expectativas en la implementación de LiberArte se pudo integrar en otras disciplinas curriculares, es el caso de Biología, Geometría, Matemática y hasta Formación Cívica; permitiendo observar la transversalidad en todos los contenidos

curriculares; quienes trabajaron complementándose con el área Artística, aprovechando el recurso tecnológico dispuesto.

Desde la mirada hacia el estudiante, la intervención con LiberArte logró captar la atención y motivar el aprendizaje, por lo tanto se considera que es un recurso que mejora el proceso educativo, a través de un proceso de enseñanza-aprendizaje constructivo, en el cual el estudiante es protagonista, promoviendo la participación activa en su aprendizaje.
#### **Bibliografía:**

Hernández, L.; Acevedo, J. A., Martínez, C.; Cruz, B. C. (2014). "El uso de las TIC en el aula: un análisis en términos de efectividad y eficacia", en: Congreso Iberoamericano de Ciencia, Tecnología, Innovación y Educación, Artículo 523. Disponible en: https://www.oei.es/historico/congreso2014/me moriactei/523.pdf [Último acceso: 27 de Noviembre de 2018].

Posner, M.; Rothbart, M.; Sheese, B.; Kieras, J. (2008). Arte y cognición: cómo el entrenamiento de las artes influye en la cognición. Universidad de Oregon.

Valverde Berrocoso, J.; Garrido Arroyo, M. C.; Fernández Sánchez, R. (2010) Enseñar y aprender con tecnologías: un modelo teórico para las buenas prácticas con TIC, en: Revista Teoría de la Educación. Educación y Cultura en la Sociedad de la Información, 11 (1), pp. 203-229. Salamanca: Universidad de Salamanca.

Jenkins, H. La Cultura Participativa en ambientes escolares. Disponible en: http://postitulo.secundaria.infd.edu.ar/archivos /repositorio/3750/3788/Henry\_Jenkins\_y\_la\_C ultura\_Participativa\_en\_ambientes\_escolares.p df [Último acceso: 10 de Diciembre de 2018].

Aurora Cheung, UNESCO Conferencia internacional sobre TIC y educación post-2015. Disponible en: https://webarchive.unesco.org/2017050423520 0/http:/www.unesco.org/new/en/unesco/theme s/icts/policy/international-conference-on-ictand-post-2015-education/ [Último acceso: 10 de Diciembre de 2018].

Tecnología y trabajo. Baby Boomers, Generación X, Millennials y Centennials, ¿A qué generación perteneces?. Disponible en: https://www.clarin.com/entremujeres/carreray-dinero/baby-boomers-generacionmillennials-centennials-generacionperteneces 0 ByLAxzpEW.html [Último acceso: 10 de Diciembre de 2018]

### El uso de la holografía como motivador de la inteligencia espacial

Yoselie Alvarado, Nicolás Jofré, María Rosas, Roberto Guerrero

Laboratorio de Computación Gráfica - Área de Servicios Dpto. de Informática - FCFMyN - Universidad Nacional de San Luis {ymalvarado, npasinetti, mvrosas, rag}@unsl.edu.ar

## ÁMBITO DE APLICACIÓN Y FUNDAMENTACIÓN

La asignatura Sistemas de Representación es una de las materias correspondiente al área de las ciencias básicas del plan de estudio de las carreras de Ingeniería Informática (2do año), Ingeniería en Computación (3er año) y Tecnicatura Universitaria en Energías Renovables (2do año), todas pertenecientes a la Facultad de Ciencias Físico Matemáticas y Naturales de la Universidad Nacional de San Luis. La aplicación holográfica que se describe en este trabajo es utilizada como soporte durante las clases prácticas de las teorías sobre Sistemas de Medidas y Sistemas Representativos. En los ejercicios prácticos los estudiantes deben dibujar, utilizando el software Libre $CAD<sup>1</sup>$ , distintas representaciones de las figuras visualizadas. En el primero de los prácticos deben plasmar la representación en el Sistema Triédrico (es decir, las vistas de Alzado, Perfil y Planta) a partir de la representación Isométrica de un objeto 3D. En el segundo práctico deben realizar la tarea inversa, es decir desde una representación en Sistema Triédrico de un objeto dibujar su representación en el Sistema Isométrico. Múltiples recursos se han diseñado e implementado desde la cátedra para ayudar a mejorar la capacidad espacial de los estudiantes tales como: la impresión 3D de modelos digitales, aplicaciones de realidad aumentada<sup>2</sup> y realidad virtual. En este sentido y teniendo en cuenta el potencial de la holografía en el

<sup>1</sup> www.librecad.org.

 $\overline{a}$ 

 $2$  AR4Axo app móvil descargable de PlayStore.

ámbito educativo se presenta una nueva herramienta para favorecer el aprendizaje significativo de los estudiantes en las temáticas planteadas anteriormente. La pirámide holográfica es un sistema innovador que capta la atención de las personas por su imagen futurista mostrando en 3D, objetos que pueden ser manipulados en tiempo real. Los cuatro lados de la pirámide deben ser fabricados con un material transparente. De esta manera, se puede visualizar, a través de ellos y en cualquier dirección horizontal, la reproducción de imágenes, vídeo y otros tipos de gráficos generados por computadora. La propia pirámide se utiliza como un prisma que se encuentra centrado sobre cuatro imágenes de un objeto cuyas proyecciones se unen (mediante ilusión óptica) para dar lugar a la visualización 3D de dicho objeto. Los hologramas generados son de reflexión, lo que brinda la sensación de que las imágenes están "flotando".

### **OBJETIVOS**

La herramienta holográfica presentada en este trabajo se realizó con el propósito de asistir al estudiante en la representación de un objeto 3D, utilizando proyecciones, ya sea en el sistema de medida o en el sistema representativo. De esta manera el estudiante podrá identificar las características de los objetos 3D, reconstruir en el imaginario las formas de dichos objetos y verificar el plasmado final realizado.

Finalmente, el entrenamiento con la herramienta promueve y afianza en los estudiantes el hábito de observar los detalles en los modelos, como consecuencia, a la vez se enriquece la inteligencia espacial.

## DESCRIPCIÓN

Las imágenes (tanto estáticas como dinámicas) que son proyectadas en la pirámide holográfica, son imágenes sintéticas generadas por computadora. Las cuales corresponden a representaciones 2D de los modelos 3D construidos para la realización de los prácticos.

La Figura 1 permite observar cómo se componen las cuatro imágenes que luego serán proyectadas en la pirámide.

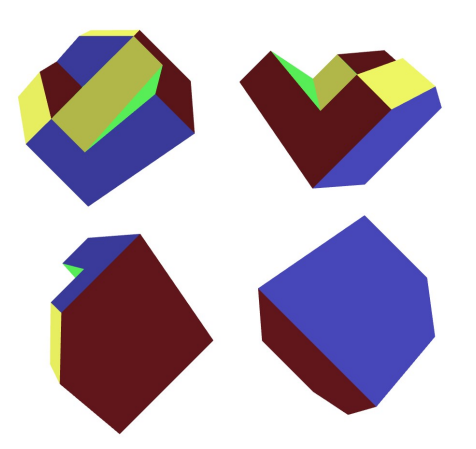

Figura 1: Composición de 4 vistas correspondientes a un objeto.

De acuerdo, a los recursos disponibles en el aula se decidió categorizar el desarrollo e implementación del demo aquí presentado en: aplicaciones con imágenes renderizadas previamente (rendering offline) y con imágenes renderizadas en tiempo real (rendering online). En base a esta clasificación, a continuación se detalla cómo se determinaron las implementaciones de software y hardware para cada una de ellas.

#### Software

El software utilizado para la generación de este demo fue Blender<sup>3</sup>, una poderosa herramienta de modelado y renderizado 3D.

Inicialmente, se modelaron cada una de las figuras a utilizar de acuerdo a los prácticos de la asignatura. Con cada modelo se configuró una escena con cuatro cámaras. Cada cámara muestra una vista distinta del objeto considerando un campo visual de 90°, de tal forma que se completa una vista a 360° del objeto mediante las cuatro cámaras. El resultado visual de esta configuración es la imagen de la Figura 1.

Una vez creada y configurada la escena, es momento de renderizar. Como se mencionó en la sección anterior, en este punto el software del demo se clasificará en:

#### Rendering Offline

Este tipo de renderizado consistió en la generación de imágenes estáticas. Se creó una imagen para cada modelo del práctico. Las imágenes resultantes de este proceso se encuentran en formato .jpg y pueden ser visualizadas en cualquier dispositivo (Computadora, Tablet, SmartPhone, SmartTV, entre otros).

#### Rendering Online

El renderizado online o de tiempo real, consistió en el desarrollo de una aplicación de escritorio que puede ser ejecutada en el sistema operativo Microsoft Windows. La aplicación resultante de este proceso fue llamada 3D4TriAxo.

-

<sup>3</sup> www.blender.org/

## Hardware

El hardware utilizado para las aplicaciones de holografía puede ser clasificado en hardware de procesamiento, de interacción y de visualización.

#### Procesamiento

Con fin de facilitar su uso en clase, para el software de rendering offline se utilizaron dispositivos SmartPhone con sistema operativo Android, lo cuales soportan múltiples formatos de imagen incluyendo .jpg.

Para la aplicación 3D4TriAxo (rendering online) se utilizó una computadora de escritorio convencional.

### Interacción

Para el uso de las imágenes en .jpg el alumno debe seleccionar la imagen que corresponde al modelo que se desea visualizar y reproducirla mediante la galería de imágenes del dispositivo. Como fue mencionado el rendering offline consistió en la generación de imágenes estáticas que no pueden ser modificadas. Sin embargo, se puede obtener un mínimo grado interacción si se gira el dispositivo móvil.

Por su parte para utilizar 3D4TriAxo, el estudiante debe ejecutar la aplicación. Al iniciarse la misma le mostrará un menú con los modelos disponibles, donde nuevamente el alumno debe seleccionar el modelo que desea visualizar. Para posibilitar cierto grado de interacción con el usuario, se integró al diseño de la aplicación de escritorio 3D4TriAxo la posibilidad de operar (girar y desplazar) los modelos mediante el uso del teclado; esta interacción da lugar a imágenes dinámicas que se modifican a pedido del usuario. De esta forma los estudiantes pueden "manipular" cada una de las piezas virtuales que corresponden a figuras de los prácticos.

#### Visualización

Para el caso de un SmartPhone el dispositivo de visualización a utilizar es la pantalla del mismo. Por su parte, para la computadora de escritorio se utilizó un monitor de 24 pulgadas.

Adicionalmente se llevó a cabo el armado de los cuerpos piramidales holográficos (o prismas), que pueden mostrar el modelo en 360º. Los prismas se fabricaron con cajas de CD y vidrios, usando medidas adecuadas a las dimensiones de cada dispositivo de visualización ya sea monitor o pantalla de celular.

Se debe recordar que tanto las imágenes estáticas como las dinámicas muestran vistas desde cuatro cámaras, este proceso permite poder usar dichas imágenes para formar una proyección holográfica.

Una vez que el software de imagen (offline/online) se está reproduciendo en la pantalla, se coloca sobre el monitor o SmartPhone el prisma piramidal en posición invertida.

En la Figura 2 se muestra el resultado de la proyección con un prisma de tipo piramidal en un SmartPhone.

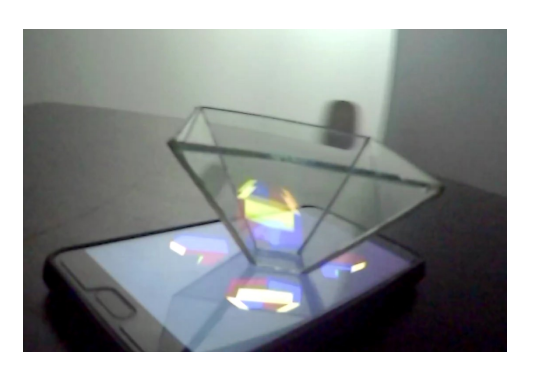

Figura 2: Holograma en SmartPhone.

# SQLBloques

# Entorno basado en Bloques para la enseñanza de Base de Datos en la Escuela Secundaria

Martin Salazar Jorge Rodríguez Pablo Kogan Laura Cecchi

martin.salazar@est.fi.uncoma.edu.ar {j.rodrig, pablo.kogan, lcecchi}@fi.uncoma.edu.ar

Grupo de Investigación en Lenguajes e Inteligencia Artificial Departamento de Teoría de la Computación - Facultad de Informática Universidad Nacional del Comahue

# 1. Ámbito de Aplicación

En esta demostración se presenta SOLBloques, un entorno educativo que será utilizado para introducir a estudiantes secundarios en la noción de consultas a bases de datos relacionales.

Su ámbito de aplicación son las iniciativas que desarrolla la Facultad de Informática, de la Universidad Nacional del Comahue, en el contexto de la promoción de la enseñanza de las Ciencias de la Computación en la escuela secundaria.

El Consejo Provincial de Educación de Neuquén aprobó, en octubre de 2018, el diseño curricular para los tres primeros años de la escuela secundaria, que contempla como contenido a enseñar conceptos sobre SQL.

Así, se plantean los siguientes ámbitos de aplicación para SQLBloques:

- Actividades concretadas en los espacios curriculares destinados a la enseñanza de la computación en la escuela secundaria.
- $\blacksquare$  Proyectos y actividades de extensión universitaria destinados a la divulgación científica y a impulsar la enseñanza y el aprendizaje de las Ciencias de

la Computación en las escuelas secundarias.

Talleres desarrollados en el marco la Formación Docente Continua. Ejemplo de estas actividades es el taller SQL y su  $Didáctica$ , que se realiza en el contexto del Curso de Formación Docente "La Programación y su Didáctica

, iniciativa desarrollada en convenio con la Fundación Sadosky.

Especialización Docente de Nivel Superior en Didáctica de las Ciencias de la Computación, iniciativa desarrollada en convenio con la Fundación Sadosky y el Consejo Provincial de Educación.

# 2. Objetivos

El objetivo del DEMO es presentar el entorno educativo SQLBloques. En este sentido, por un lado, se prevé introducir el lenguaje basado en bloques para hacer consultas SQL y explicar sus características.

Y por el otro, se mostrará la herramienta Web que permite realizar consultas SQL a través de bloques, utilizando dicho lenguaje, enfocándonos especialmente en las funcionalidades de la aplicación.

# 3. Descripción

SQLBloques surge como una forma de dar respuesta al desafío que se presenta al enseñar conceptos de bases de datos. Los conceptos sobre Base de Datos y en particular los relacionados al lenguaje de consultas SQL son descriptos como complejos de aprender para los estudiantes secundarios.

Así, SQLBloques fue diseñado especialmente para hacer accesible la manipulación de datos a estudiantes del nivel secundario e integra un lenguaje de consultas para bases de datos relacionales basado en bloques y un entorno Web de programación.

#### Lenguaje SQLBloques

Las instrucciones SQL representadas en el lenguaje SQLBloques corresponden a las del Lenguaje de Manipulación de Datos. En la implementación actual, las mismas operan sobre una única una tabla. Los bloques definidos pueden ser agrupados en las siguientes categorías:

Instrucciones: bloques que representan las instrucciones de selección, actualización, inserción y eliminación de tuplas. Cada instrucción es caracterizada por un solo bloque. Tabla/Atributos: bloques correspondientes los nombres de las tablas y los relativos a los atributos de las mismas.

Condiciones: bloques que representan condiciones booleanas construidas con los operadores booleanos conjunción, disyunción y negación y aquellas construidas con las relaciones de orden, igualdad y desigualdad. Estos pueden componerse de manera de lo- ´ grar cualquier combinación válida posible.

Valores: bloques sobre los cuales pueden ingresarse valores numéricos o cadenas de texto.

#### Entorno Web SQLBloques

Un entorno Web basado en el modelo cliente-servidor fue desarrollado para el lenguaje SQLBloques.

En dicho entorno el estudiante puede trabajar sobre una base de datos provista por defecto, o sobre una base de datos propia, para lo cual es necesario completar los valores necesarios para establecer la conexión con el servidor: servidor, base de datos, usuario y contraseña.

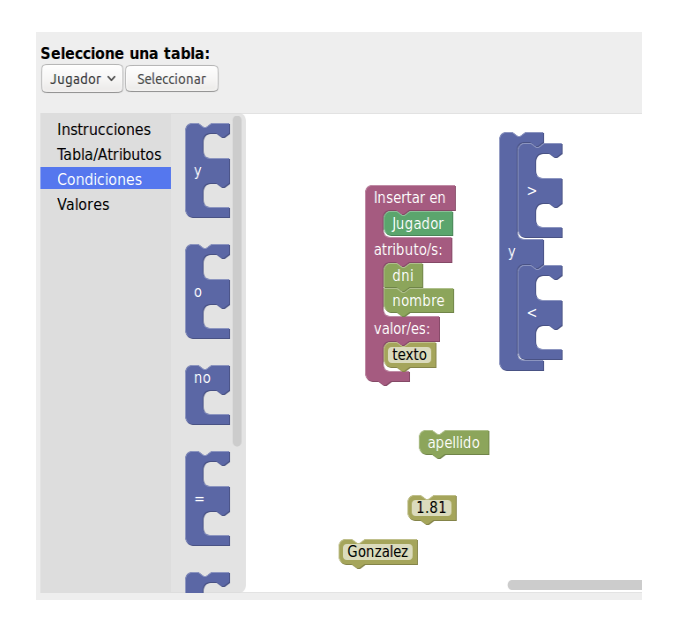

Figura 1: Interfaz de SQLBloques.

| Seleccione una tabla:<br>Jugador $\sim$<br>Seleccionar                          |                                                                                                |                                                            |                                                        |
|---------------------------------------------------------------------------------|------------------------------------------------------------------------------------------------|------------------------------------------------------------|--------------------------------------------------------|
| Instrucciones<br><b>Tabla/Atributos</b><br><b>Condiciones</b><br><b>Valores</b> | Borrar de<br>donde<br>Actualizar<br>datos:<br>donde<br>Insertar en<br>atributo/s:<br>valor/es: | Seleccionar<br>de<br>donde<br>$\overline{d}$ ni<br>Jugador | no<br>nombre<br>$=$<br>y<br>$=$<br>$\mathbf{o}$<br>$=$ |

Figura 2: Interfaz de SQLBloques.

El entorno está compuesto por un menú con los bloques disponibles y un escritorio donde pueden ensamblarse los mismos. En

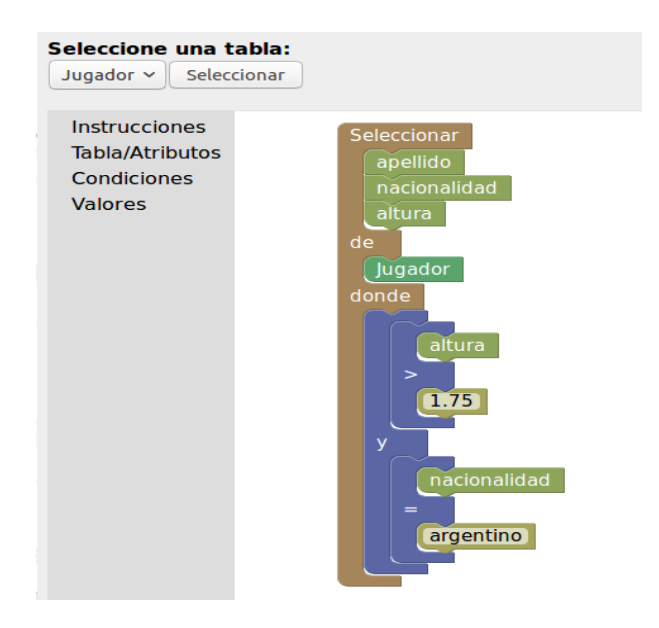

Figura 3: Interfaz de SQLBloques.

la Figuras 2 y 1 se muestra la interfaz del usuario del entorno.

El escritorio de SQLBloques provee el espacio de trabajo, donde el estudiante ensambla los bloques, los cuales son luego traducidos a SQL. En la Figura 3, se muestra una captura de pantalla de la interfaz del usuario, donde se presenta una consulta select.

SQLBloques luego envía la consulta en lenguaje SQL a un gestor de bases de dato y el resultado de dicha consulta será mostrada al usuario. El resultado mostrado en pantalla, puede ser estructurado en una tabla, en el caso que la consulta sea de selección, o ser un mensaje de ´exito o error en el caso de las demás instrucciones.

La Figura 4 muestra una consulta en SQL-Bloques, su traducción al lenguaje de consultas SQL y el resultado de la realización.

Este entorno será utilizado para introducir a estudiantes, en la noción de consultas a bases de datos, sin profundizar en el estándar SQL, ya que el mismo no es adecuado para ciertos rangos etarios, pudiendo abstraerse de la sintaxis requerida por el mismo y evitar así, la ocurrencia de errores inherentes en la escritura del código que distraerían al estudiante del objetivo principal.

Además, por ser un entorno Web, se evitan los problemas generados en las instalaciones para adecuar el sistema a las configuraciones de cada computadora, lo que reduce el conocimiento tecnológico que se requiere en la pr´actica para su uso.

# 4. Requerimientos

- Escritorio para ubicar una notebook. La notebook será provista por los autores del trabajo.
- Enchufes.
- Proyector multimedia y pantalla.

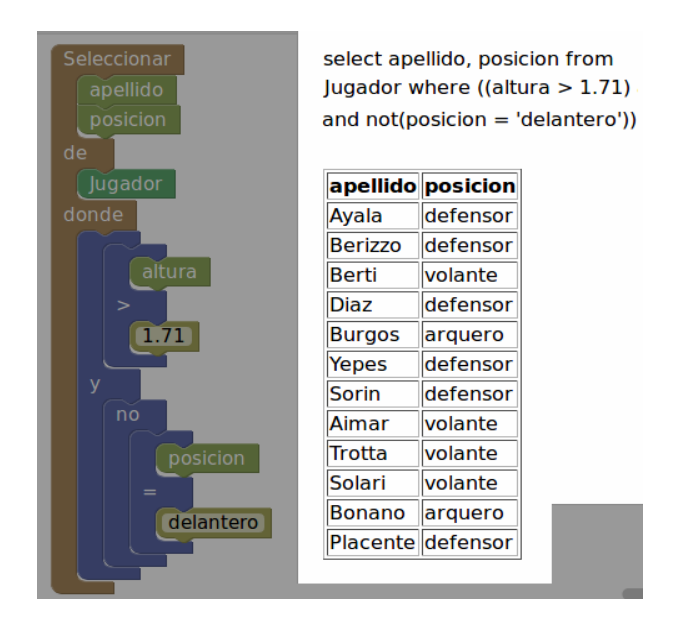

Figura 4: Ejemplo de una consulta en SQL-Bloques.